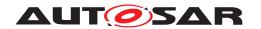

| <b>Document Title</b>      | Methodology for Classic Platform |
|----------------------------|----------------------------------|
| Document Owner             | AUTOSAR                          |
| Document Responsibility    | AUTOSAR                          |
| Document Identification No | 68                               |

| Document Status          | published        |
|--------------------------|------------------|
| Part of AUTOSAR Standard | Classic Platform |
| Part of Standard Release | R21-11           |

|            | Document Change History |                                  |                                                                                                    |  |
|------------|-------------------------|----------------------------------|----------------------------------------------------------------------------------------------------|--|
| Date       | Release                 | Changed by                       | Description                                                                                                    |  |
| 2021-11-25 | R21-11                  | AUTOSAR<br>Release<br>Management | <ul> <li>Minor corrections and editorial<br/>changes</li> <li>changed document title to:<br/>Methodology for Classic Platform</li> </ul>                                                                 |  |
| 2020-11-30 | R20-11                  | AUTOSAR<br>Release<br>Management | Minor corrections and editorial changes                                                                                                    |  |
| 2019-11-28 | R19-11                  | AUTOSAR<br>Release<br>Management | <ul> <li>Editorial changes</li> <li>Handling of Platform/Standard Types<br/>as Blueprints</li> <li>Removed references to TR IOAT</li> <li>Changed Document Status from<br/>Final to published</li> </ul> |  |
| 2018-10-31 | 4.4.0                   | AUTOSAR<br>Release<br>Management | <ul><li>Removal of references to obsolete<br/>requirements</li><li>Editorial changes</li></ul>                                                                                                    |  |
| 2017-12-08 | 4.3.1                   | AUTOSAR<br>Release<br>Management | <ul> <li>Minor corrections due to the<br/>modification of one requirement</li> <li>Editorial changes</li> </ul>                                                                                          |  |
| 2016-11-30 | 4.3.0                   | AUTOSAR<br>Release<br>Management | <ul> <li>Support for Data Exchange Points<br/>added</li> <li>Minor corrections / clarifications /<br/>editorial changes; For details please<br/>refer to the ChangeDocumentation</li> </ul>              |  |
| 2015-07-31 | 4.2.2                   | AUTOSAR<br>Release<br>Management | Minor corrections and editorial changes                                                                                                    |  |

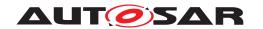

| 2014-10-31 | 4.2.1 | AUTOSAR<br>Release<br>Management | <ul> <li>Support for Safety Extensions added</li> <li>Support for Diagnostic Extract added</li> <li>Support for Rapid Prototyping added</li> <li>Support for Sender Receiver<br/>Serialization added</li> </ul>                                                                                                    |
|------------|-------|----------------------------------|----------------------------------------------------------------------------------------------------|
| 2014-03-31 | 4.1.3 | AUTOSAR<br>Release<br>Management | <ul> <li>Alignment of the AUTOSAR         Methodology to the System         Description categories</li> <li>Editorial changes</li> </ul>                                                                                                    |
| 2013-10-31 | 4.1.2 | AUTOSAR<br>Release<br>Management | <ul> <li>Harmonization between ECU         Configuration specification and AUTOSAR Methodology     </li> </ul>                                                                                                    |
| 2013-03-15 | 4.1.1 | AUTOSAR<br>Administration        | <ul> <li>Allow the usage of requirement ID definition and tracing for specification items</li> <li>Updated chapter 3.6 Ecu Integration and Configuration with support for A2L function</li> <li>Added chapter 2.14 How to resolve Name Conflicts</li> <li>Added sections 3.4.1.15 Define Consistency Needs and 3.4.2.17 Consistency Needs</li> <li>Refine definition of Binding Times</li> </ul>                                               |
| 2011-12-22 | 4.0.3 | AUTOSAR<br>Administration        | <ul> <li>Simplification of use case diagrams by removing task use and introducing deliverables on use cases level (see Methodology Concept chapter)</li> <li>Readability improvement by generation of tables with navigable links</li> <li>Introduction of Variant Handling, E2E support, System Constraints Description</li> <li>Refinement of Methodology Library, including the extension of deliverables in different use cases</li> </ul> |

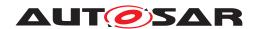

| 2009-12-18 | 4.0.1  | AUTOSAR<br>Administration | <ul> <li>Changed tool platform for the SPEM model</li> <li>Publish as pdf file instead of html</li> <li>Used new table format for the model elements</li> <li>Added SPEM diagrams</li> <li>Methodology Concept chapter detailed</li> <li>Memory Mapping use case added</li> <li>Reworked and restructured use cases for more readability</li> <li>Direct references to meta-model elements in figures and tables</li> </ul> |
|------------|--------|---------------------------|----------------------------------------------------------------------------------------------------|
| 2008-08-13 | 3.1.1  | AUTOSAR<br>Administration | Legal Disclaimer revised                                                                                                    |
| 2007-12-21 | 3.0.1  | AUTOSAR<br>Administration | <ul> <li>Subchapter limitations of the current<br/>version enhanced</li> <li>Document meta information<br/>extended</li> <li>Small layout adaptations made</li> </ul>                                                                                                    |
| 2007-01-24 | 2.1.15 | AUTOSAR<br>Administration | <ul> <li>Updated chapter 5 ECU-Design</li> <li>Updated chapter 6.1 Relationship with Services</li> <li>Legal disclaimer revised</li> <li>Release Notes added</li> <li>Advice for users revised</li> <li>Revision Information added</li> </ul>                                                                                                    |
| 2006-05-16 | 2.0    | AUTOSAR<br>Administration | Initial release                                                                                                    |

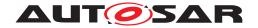

#### **Disclaimer**

This work (specification and/or software implementation) and the material contained in it, as released by AUTOSAR, is for the purpose of information only. AUTOSAR and the companies that have contributed to it shall not be liable for any use of the work.

The material contained in this work is protected by copyright and other types of intellectual property rights. The commercial exploitation of the material contained in this work requires a license to such intellectual property rights.

This work may be utilized or reproduced without any modification, in any form or by any means, for informational purposes only. For any other purpose, no part of the work may be utilized or reproduced, in any form or by any means, without permission in writing from the publisher.

The work has been developed for automotive applications only. It has neither been developed, nor tested for non-automotive applications.

The word AUTOSAR and the AUTOSAR logo are registered trademarks.

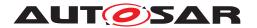

# **Table of Contents**

| 1 | Intro                                  | oduction                                                                     | 18                                                                               |
|---|----------------------------------------|------------------------------------------------------------------------------|----------------------------------------------------------------------------------|
|   | 1.1<br>1.2<br>1.3<br>1.4<br>1.5<br>1.6 | Objective                                                                    | 18<br>18<br>18<br>19<br>20<br>20<br>22<br>23<br>27<br>28<br>29<br>30<br>31<br>31 |
|   |                                        | 1.6.2.3 Description of Use Cases                                             | 31                                                                               |
|   | 1.7                                    | Requirements Traceability                                                    | 34                                                                               |
| 2 | Use                                    | Cases                                                                        | 40                                                                               |
|   | 2.1                                    | Overall View                                                                 | 40                                                                               |
|   | 2.1                                    | 2.1.1 Purpose                                                                | 40                                                                               |
|   |                                        | 2.1.2 Description                                                            | 40                                                                               |
|   |                                        | 2.1.2.1 Views on the System                                                  | 40                                                                               |
|   |                                        | 2.1.2.2 Overall Workflow                                                     | 41                                                                               |
|   |                                        | 2.1.3 Workflow                                                               | 45                                                                               |
|   | 2.2                                    | Develop an Abstract System Description                                       | 48                                                                               |
|   |                                        | 2.2.1 Purpose                                                                | 48                                                                               |
|   |                                        | 2.2.2       Description         2.2.3       Workflow                         | 48<br>50                                                                         |
|   | 2.3                                    | Develop a VFB System Description                                             | 51                                                                               |
|   | 2.0                                    | 2.3.1 Purpose                                                                | 51                                                                               |
|   |                                        | 2.3.2 Description                                                            | 51                                                                               |
|   |                                        | 2.3.3 Workflow                                                               | 54                                                                               |
|   | 2.4                                    | Develop Software Components                                                  | 58                                                                               |
|   |                                        | 2.4.1 Develop an Atomic Software Component                                   | 58                                                                               |
|   |                                        | 2.4.1.1 Purpose                                                              | 58                                                                               |
|   |                                        | 2.4.1.2 Description                                                          | 58                                                                               |
|   |                                        | 2.4.1.3 Workflow                                                             | 58                                                                               |
|   |                                        | 2.4.2 Develop Application Software                                           | 63                                                                               |
|   |                                        | 2.4.2.1 Purpose                                                              | 63                                                                               |
|   |                                        | 2.4.2.2       Description         2.4.2.3       Workflow                     | 63<br>63                                                                         |
|   |                                        | 2.4.2.3 Workhow  2.4.2.3 Uses Cases for more Specialized Software Components | 64                                                                               |
|   |                                        | E. 1.0 0000 Caoco for more openialized continuit components                  | -                                                                                |

# Methodology for Classic Platform AUTOSAR CP R21-11

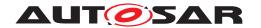

|     | 2.4.3.1    | Purpose                          | 64 |
|-----|------------|----------------------------------|----|
|     | 2.4.3.2    | Description                      | 64 |
|     | 2.4.3.3    |                                  | 64 |
| 2.5 | Develop Sy | stem and Subsystems              | 69 |
|     |            | Overview                         | 69 |
|     | 2.5.1.1    | Purpose                          | 69 |
|     | 2.5.1.2    | Description                      | 69 |
|     | 2.5.2      | Design System                    | 73 |
|     | 2.5.2.1    | Purpose                          | 73 |
|     | 2.5.2.2    |                                  | 73 |
|     | 2.5.2.3    |                                  | 74 |
|     | 2.5.3      | Generate System Extract          | 78 |
|     | 2.5.3.1    | Purpose                          | 78 |
|     | 2.5.3.2    |                                  | 78 |
|     | 2.5.3.3    |                                  | 78 |
|     | 2.5.4      | Create ECU System Description    | 79 |
|     | 2.5.4.1    | Purpose                          | 79 |
|     | 2.5.4.2    | ·                                | 79 |
|     | 2.5.4.3    |                                  | 80 |
|     | 2.5.5 E    | Design Sub-System                | 80 |
|     | 2.5.5.1    | Purpose                          | 80 |
|     | 2.5.5.2    |                                  | 81 |
|     | 2.5.5.3    |                                  | 82 |
|     | 2.5.6      | Generate ECU Extract             | 82 |
|     | 2.5.6.1    | Purpose                          | 82 |
|     | 2.5.6.2    |                                  | 82 |
|     | 2.5.6.3    |                                  | 83 |
|     | 2.5.7      | Design Custom Transformer        | 84 |
|     | 2.5.7.1    | Purpose                          | 84 |
|     | 2.5.7.2    | ·                                | 84 |
|     | 2.5.7.3    |                                  | 85 |
|     |            | Define System Safety Information | 86 |
|     | 2.5.8.1    | Purpose                          | 86 |
|     | 2.5.8.2    | ·                                | 86 |
|     | 2.5.8.3    | •                                | 87 |
| 2.6 | Develop Ba | asic Software                    | 87 |
|     | •          | Overview                         | 87 |
|     | 2.6.1.1    | Purpose                          | 87 |
|     | 2.6.1.2    | ·                                | 88 |
|     | 2.6.1.3    | ·                                | 88 |
|     | 2.6.2      | Design BSW                       | 89 |
|     | 2.6.2.1    | Purpose                          | 89 |
|     | 2.6.2.2    | ·                                | 89 |
|     | 2.6.2.3    | ·                                | 90 |
|     |            | Develop BSW Module               | 91 |
|     | 2.6.3.1    | ·                                | 91 |

# Methodology for Classic Platform AUTOSAR CP R21-11

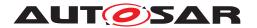

|      | 2.6.3.     | .2       | Description                                             | 91  |
|------|------------|----------|---------------------------------------------------------|-----|
|      | 2.6.3.     |          | Workflow                                                | 92  |
| 2.7  | Integrate  |          | e for ECU                                               | 94  |
|      | 2.7.1      |          | iion                                                    | 94  |
|      | 2.7.2      |          | w                                                       | 95  |
|      | 2.7.2.     |          | Purpose                                                 | 95  |
|      | 2.7.2      |          | Description                                             | 95  |
|      | 2.7.2      |          | Workflow                                                | 97  |
|      | 2.7.3      |          | ECU Configuration                                       | 99  |
|      | 2.7.3.     |          | Description                                             | 99  |
|      | 2.7.3.     |          | Workflow                                                | 100 |
|      | 2.7.4      |          | re BSW and RTE                                          | 101 |
|      | 2.7.4.     | _        | Description                                             | 101 |
|      | 2.7.4.     |          | Workflow                                                | 102 |
|      | 2.7.5      |          | ECU Configuration                                       | 103 |
|      | 2.7.5.     |          | Description                                             | 103 |
|      | 2.7.5.     |          | Workflow                                                | 104 |
|      | 2.7.6      |          | CU Timing                                               | 105 |
|      | 2.7.6.     |          | Workflow                                                | 105 |
|      | 2.7.7      |          | e BSW and RTE                                           | 105 |
|      | 2.7.7.     |          | Description                                             | 105 |
|      | 2.7.7.     |          | Workflow                                                | 106 |
|      | 2.7.8      |          | ecutable                                                | 109 |
|      | 2.7.8.     |          | Description                                             | 109 |
|      | 2.7.8.     |          | Workflow                                                | 110 |
|      | 2.7.9      |          | ration Classes                                          | 111 |
|      | 2.7.9.     | _        | Configuration Class: Pre-compile Time                   | 112 |
|      | 2.7.9.     |          | Configuration Class: Link Time                          | 115 |
|      | 2.7.9.     |          | Configuration Class: Post-build Time                    | 118 |
|      | 2.7.9.     |          | Handling of different post-build variants in configura- |     |
|      |            |          | tion classes                                            | 122 |
| 2.8  | Compone    |          | Services                                                | 122 |
|      | 2.8.1      | Purpose  |                                                         | 122 |
|      | 2.8.2      |          | ion                                                     | 123 |
|      | 2.8.3      | •        | N                                                       | 123 |
| 2.9  | Calibratio |          | ew                                                      | 128 |
|      | 2.9.1      | Purpose  |                                                         | 128 |
|      | 2.9.2      | Descript | iion                                                    | 128 |
|      | 2.9.3      | Workflow | N                                                       | 129 |
| 2.10 | Memory I   | Mapping  |                                                         | 133 |
|      | 2.10.1     | Purpose  |                                                         | 133 |
|      | 2.10.2     | Descript | ion                                                     | 133 |
|      | 2.10.3     | •        | N                                                       | 133 |
| 2.11 | E2E Prot   | ection . |                                                         | 137 |
|      | 2.11.1     | Purpose  |                                                         | 137 |
|      | 2.11.2     | Descript | tion                                                    | 137 |

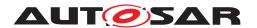

|      | 2.11.3       | Workflow                                                        |
|------|--------------|-----------------------------------------------------------------|
| 2.12 | Diagnost     | ic Extract                                                      |
|      | 2.12.1       | Purpose                                                         |
|      | 2.12.2       | Description                                                     |
|      | 2.12.3       | Workflow                                                        |
| 2.13 | Rapid Pro    | ototyping                                                       |
|      | 2.13.1       | Purpose                                                         |
|      | 2.13.2       | Description                                                     |
|      | 2.13.3       | Workflow                                                        |
| 2.14 | Safety Ex    | ktensions                                                       |
|      | 2.14.1       | Purpose                                                         |
|      | 2.14.2       | Description                                                     |
|      | 2.14.3       | Workflow                                                        |
| 2.15 | Variant H    | andling                                                         |
|      | 2.15.1       | Overview                                                        |
|      | 2.15.2       | Binding Times                                                   |
|      | 2.15.        | _                                                               |
|      | 2.15.        | 2.2 Actual Binding Time                                         |
|      | 2.15.3       | Defining Variants                                               |
|      | 2.15.4       | Choosing Variants                                               |
| 2.16 | Definition   | of Binding Times                                                |
|      | 2.16.1       | Overview                                                        |
|      | 2.16.2       | A Classification of Artifacts with respect to Binding Times 15  |
|      | 2.16.3       | Classification of Binding Times                                 |
|      | 2.16.        | 3.1 BlueprintDerivationTime                                     |
|      | 2.16.        | 3.2 FunctionDesignTime 16                                       |
|      | 2.16.        | 3.3 InitialBindingTime 16                                       |
|      | 2.16.        | 3.4 SystemDesignTime                                            |
|      | 2.16.        | 3.5 CodeGenerationTime                                          |
|      | 2.16.        | 3.6 PreCompileTime 16                                           |
|      | 2.16.        | 3.7 CompileTime 16                                              |
|      | 2.16.        | 3.8 LinkTime                                                    |
|      | 2.16.3       | 3.9 PostBuild                                                   |
|      | 2.16.        | 3.10 Runtime 16                                                 |
| 2.17 | How to re    | esolve Name Conflicts                                           |
|      | 2.17.1       | Reasons for Name Conflicts                                      |
|      | 2.17.2       | Points in the Methodology where Name Conflicts are resolved 16- |
|      | 2.17.3       | Mechanisms for resolving Name Conflicts                         |
| 2.18 | Data Exc     | hange Points                                                    |
|      | 2.18.1       | Purpose                                                         |
|      | 2.18.2       | Description                                                     |
|      | 2.18.3       | Workflow                                                        |
| Meth | nodology Lil | orary 173                                                       |
| 3.1  | Common       | Elements                                                        |
| -    |              | Work Product Kinds                                              |

3

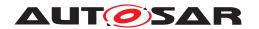

|     | 3.1.2 Tasks       |                                             | <br>175 |
|-----|-------------------|---------------------------------------------|---------|
|     | 3.1.2.1           | Add General Documentation                   | <br>175 |
|     | 3.1.2.2           | Define Admin Data                           | <br>175 |
|     | 3.1.2.3           | Define Alias Names                          | <br>176 |
|     | 3.1.2.4           | Evaluate Variant                            | <br>177 |
|     | 3.1.2.5           | Define Memory Addressing Modes              | <br>178 |
|     | 3.1.2.6           | Configure Memmap Allocation                 | <br>179 |
|     | 3.1.2.7           | Generate BSW Memory Mapping Header          | <br>180 |
|     | 3.1.2.8           | Generate SWC Memory Mapping Header          | <br>182 |
|     | 3.1.2.9           | Configure Compiler Memory Classes           | <br>184 |
|     | 3.1.2.10          | Generate Compiler Configuration             | <br>185 |
|     | 3.1.3 Work F      | Products                                    | <br>186 |
|     | 3.1.3.1           | General Documentation                       | <br>186 |
|     | 3.1.3.2           | Alias Name Set                              | <br>187 |
|     | 3.1.3.3           | Evaluated Variant Set                       | <br>187 |
|     | 3.1.3.4           | Autosar Specification                       | <br>188 |
|     | 3.1.3.5           | General Autosar Artifact                    | <br>188 |
|     | 3.1.3.6           | General Deliverable                         | <br>189 |
|     | 3.1.3.7           | General Non-Autosar Artifact                | <br>190 |
|     | 3.1.3.8           | Postbuild Variant Set                       | <br>190 |
|     | 3.1.3.9           | Predefined Variant                          | <br>191 |
|     | 3.1.3.10          | Standard Header Files                       | <br>192 |
|     | 3.1.3.11          | System Constant Value Set                   | <br>193 |
|     | 3.1.4 Roles       |                                             | <br>194 |
|     | 3.1.5 Tools       |                                             | <br>202 |
|     | 3.1.5.1           | Compiler                                    | <br>202 |
|     | 3.1.5.2           | Linker                                      | <br>203 |
|     | 3.1.6 Diagno      | ostics                                      | 203     |
|     | 3.1.6.1           | Work Products                               | 203     |
|     | -                 |                                             | <br>205 |
|     | 3.1.7.1           | Tasks                                       | 205     |
|     | 3.1.7.2           | Work Products                               | <br>212 |
|     | 3.1.8 Data E      | xchange Points                              | 216     |
|     | 3.1.8.1           | Work Products                               | <br>216 |
| 3.2 | Virtual Functiona | al Bus                                      | <br>217 |
|     |                   |                                             | 218     |
|     | 3.2.1.1           | Define VFB Top Level                        | 218     |
|     | 3.2.1.2           | Define VFB Composition Component            | <br>219 |
|     | 3.2.1.3           | Extend Composition                          | 220     |
|     | 3.2.1.4           | Define VFB Component Constraints            | 221     |
|     | 3.2.1.5           | Define VFB Application Software Component . | <br>222 |
|     | 3.2.1.6           | Define VFB Sensor or Actuator Component     | 223     |
|     | 3.2.1.7           | Define VFB Parameter Component              | 224     |
|     | 3.2.1.8           | Define ECU Abstraction Component            | 225     |
|     | 3.2.1.9           | Define Complex Driver Component             | 226     |
|     | 3.2.1.10          | Define VFB NvBlock Software Component       | <br>227 |

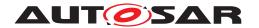

|     | 3.2.1.11     | Define Wrapper Components to Integrate Legacy   | 000 |
|-----|--------------|-------------------------------------------------|-----|
|     |              | Software                                        |     |
|     | 3.2.1.12     | Define VFB Interfaces                           |     |
|     | 3.2.1.13     | Define VFB Types                                |     |
|     | 3.2.1.14     | Define VFB Modes                                |     |
|     | 3.2.1.15     | Define VFB Constants                            |     |
|     | 3.2.1.16     | Define VFB Timing                               | 232 |
|     | 3.2.1.17     | Define VFB Variants                             | 234 |
|     | 3.2.1.18     | Define VFB Integration Connector                | 235 |
|     | 3.2.1.19     | Translate Non-AUTOSAR Description to AUTOSAR    |     |
|     |              | Description                                     | 236 |
|     | 3.2.2 Work F | Products                                        | 237 |
|     | 3.2.2.1      | VFB System                                      | 237 |
|     | 3.2.2.2      | Overall VFB System                              | 240 |
|     | 3.2.2.3      | VFB System Extract                              | 240 |
|     | 3.2.2.4      | VFB Top Level System Composition                | 241 |
|     | 3.2.2.5      | VFB Composition Component                       | 241 |
|     | 3.2.2.6      | VFB AUTOSAR Standard Package                    | 242 |
|     | 3.2.2.7      | AUTOSAR Specification of Application Interfaces | 244 |
|     | 3.2.2.8      | VFB Atomic Software Component                   | 245 |
|     | 3.2.2.9      | VFB Atomic Application Software Component       | 246 |
|     | 3.2.2.10     | Complex Driver Component                        | 247 |
|     | 3.2.2.11     | ECU Abstraction Software Component              | 247 |
|     | 3.2.2.12     | VFB Parameter Component                         | 248 |
|     | 3.2.2.13     | VFB Sensor Actuator Component                   |     |
|     | 3.2.2.14     | VFB NvBlock Software Component                  |     |
|     | 3.2.2.15     | VFB Non AUTOSAR Component                       |     |
|     | 3.2.2.16     | VFB Interfaces                                  | 250 |
|     | 3.2.2.17     | VFB Types                                       | 251 |
|     | 3.2.2.18     | VFB Data Type Mapping Set                       | 252 |
|     | 3.2.2.19     | VFB Modes                                       | 253 |
|     | 3.2.2.20     | VFB Constants                                   | 254 |
|     | 3.2.2.21     | VFB Software Component Mapping Constraints      | 254 |
|     | 3.2.2.22     | VFB Timing                                      | 255 |
|     | 3.2.2.23     | Description of a Non-AUTOSAR System             | 256 |
|     | 3.2.2.24     | Integration Connector                           | 256 |
| 3.3 | System       |                                                 | 257 |
|     | 3.3.1 Tasks  |                                                 | 257 |
|     | 3.3.1.1      | Set System Root                                 | 257 |
|     | 3.3.1.2      | Assign Top Level Composition                    | 258 |
|     | 3.3.1.3      | Define ECU Description                          | 259 |
|     | 3.3.1.4      | Define System Topology                          | 260 |
|     | 3.3.1.5      | Deploy Software Component                       | 261 |
|     | 3.3.1.6      | Generate or Adjust System Flat Map              | 262 |
|     | 3.3.1.7      | Derive Communication Needs                      | 263 |
|     | 3.3.1.8      | Define Signal Path Constraints                  | 264 |
|     |              |                                                 |     |

# Methodology for Classic Platform AUTOSAR CP R21-11

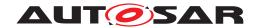

|     | 3.3.1.9                               | Define System Variants                                   | 265 |
|-----|---------------------------------------|----------------------------------------------------------|-----|
|     | 3.3.1.10                              | Define System Timing                                     | 266 |
|     | 3.3.1.11                              | Extend Topology                                          | 267 |
|     | 3.3.1.12                              | Select Software Component Implementation                 | 268 |
|     | 3.3.1.13                              | Select Design Time Variant                               | 269 |
|     | 3.3.1.14                              | Define System View Mapping                               | 270 |
|     | 3.3.1.15                              | Create Transformer Specification                         | 271 |
|     | 3.3.1.16                              | Define Rapid Prototyping Scenario                        | 272 |
|     | 3.3.2 Work F                          | Products                                                 | 273 |
|     | 3.3.2.1                               | System Description                                       | 273 |
|     | 3.3.2.2                               | Abstract System Description                              | 277 |
|     | 3.3.2.3                               | Complete ECU Description                                 | 278 |
|     | 3.3.2.4                               | System Description Root Element                          | 278 |
|     | 3.3.2.5                               | System Mapping Overview                                  | 279 |
|     | 3.3.2.6                               | Data Mapping                                             | 281 |
|     | 3.3.2.7                               | Mapping of Software Components to ECUs                   | 281 |
|     | 3.3.2.8                               | Mapping of Software Components to Implementations        | 282 |
|     | 3.3.2.9                               | Signal Path Constraints                                  | 282 |
|     | 3.3.2.10                              | Topology                                                 | 283 |
|     | 3.3.2.11                              | Ecu Resources Description                                | 284 |
|     | 3.3.2.12                              | System Signal                                            | 285 |
|     | 3.3.2.13                              | System Signal Group                                      | 285 |
|     | 3.3.2.14                              | System Flat Map                                          | 286 |
|     | 3.3.2.15                              | System Timing                                            | 287 |
|     | 3.3.2.16                              | System View Mapping                                      | 287 |
|     | 3.3.2.17                              | Transformer Design Bundle                                | 288 |
|     | 3.3.2.18                              | Custom Transformer Specification                         | 289 |
|     | 3.3.2.19                              | Rapid Prototyping Scenario                               | 289 |
|     | 3.3.3 Comm                            | unication Matrix and Communication Layers                | 289 |
|     | 3.3.3.1                               | Tasks                                                    | 290 |
|     | 3.3.3.2                               | Work Products                                            | 300 |
|     | 3.3.4 ECU E                           | xtract                                                   | 305 |
|     | 3.3.4.1                               | Tasks                                                    | 305 |
|     | 3.3.4.2                               | Work Products                                            | 313 |
| 3.4 | · · · · · · · · · · · · · · · · · · · | nent                                                     | 319 |
|     | 3.4.1 Tasks                           |                                                          | 320 |
|     | 3.4.1.1                               | Define Software Component Internal Behavior              | 320 |
|     | 3.4.1.2                               | Define Partial Flat Map                                  | 321 |
|     | 3.4.1.3                               | Define Software Component Timing                         | 322 |
|     | 3.4.1.4                               | Define SymbolProps for Types                             | 323 |
|     | 3.4.1.5                               | Add Documentation to the Software Component              | 324 |
|     | 3.4.1.6                               | Generate Atomic Software Component Contract Header Files | 325 |
|     | 3.4.1.7                               | Generate Component Header File in Vendor Mode .          | 326 |
|     | 3.4.1.8                               | Generate Component Prebuild Data Set                     | 328 |
|     | 3.4.1.9                               | Implement Atomic Software Component                      | 329 |
|     |                                       |                                                          |     |

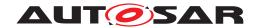

|     | 3.4.1.10       | Compile Atomic Software Component           | <br>330 |
|-----|----------------|---------------------------------------------|---------|
|     | 3.4.1.11       | Map Software Component to BSW               | <br>332 |
|     | 3.4.1.12       | Measure Component Resources                 | <br>333 |
|     | 3.4.1.13       | Recompile Component in ECU Context          | <br>334 |
|     | 3.4.1.14       | Define Consistency Needs                    | 335     |
|     | 3.4.1.15       | Generate Rapid Prototyping Wrapper          | <br>336 |
|     | 3.4.2 Work F   | Products                                    | 337     |
|     | 3.4.2.1        | Delivered Atomic Software Components        | <br>337 |
|     | 3.4.2.2        | Software Component Internal Behavior        | 339     |
|     | 3.4.2.3        | Atomic Software Component Implementation    | 340     |
|     | 3.4.2.4        | Software Component Documentation            | 342     |
|     | 3.4.2.5        | Software Component Timing                   | 342     |
|     | 3.4.2.6        | Software Component to BSW Mapping           | 343     |
|     | 3.4.2.7        | Partial Flat Map                            | 343     |
|     | 3.4.2.8        | Application Header File                     | 344     |
|     | 3.4.2.9        | Software Component Data Types Header        | 345     |
|     | 3.4.2.10       | Component RTE Prebuild Configuration Header | 345     |
|     | 3.4.2.11       | Atomic Software Component Source Code       | 346     |
|     | 3.4.2.12       | Atomic Software Component Object Code       | 346     |
|     | 3.4.2.13       | Optimized Application Header File           | 347     |
|     | 3.4.2.14       | Optimized Software Component Object Code    | 347     |
|     | 3.4.2.15       | Consistency Needs                           | 347     |
|     | 3.4.2.16       | Rapid Prototyping Wrapper Header File       | 348     |
|     | 3.4.2.17       | Rapid Prototyping Wrapper Source Code       | 348     |
|     | 3.4.3 Tools    |                                             | 349     |
|     | 3.4.3.1        | Component API Generator Tool                | 349     |
| 3.5 | Basic Software |                                             | 349     |
|     | 3.5.1 Tasks    |                                             | <br>350 |
|     | 3.5.1.1        | Define BSW Types                            | <br>350 |
|     | 3.5.1.2        | Define BSW Entries                          | <br>351 |
|     | 3.5.1.3        | Define BSW Interfaces                       | <br>352 |
|     | 3.5.1.4        | Define Vendor Specific Module Definition    | 353     |
|     | 3.5.1.5        | Define BSW Behavior                         | <br>354 |
|     | 3.5.1.6        | Define BSW Module Timing                    | <br>355 |
|     | 3.5.1.7        | Generate BSW Contract Header Files          | <br>356 |
|     | 3.5.1.8        | Implement a BSW Module                      | <br>357 |
|     | 3.5.1.9        | Develop BSW Module Generator                | <br>358 |
|     | 3.5.1.10       | Create Library                              | <br>359 |
|     | 3.5.1.11       | Compile BSW Core Code                       | <br>361 |
|     | 3.5.1.12       | Generate BSW Module Prebuild Dataset        | <br>362 |
|     | 3.5.2 Work F   | Products                                    | <br>363 |
|     | 3.5.2.1        | BSW Standard Package                        | <br>363 |
|     | 3.5.2.2        | BSW Module Bundle                           | 365     |
|     | 3.5.2.3        | BSW Design Bundle                           | 366     |
|     | 3.5.2.4        | BSW Module ICS Bundle                       | 366     |
|     | 3.5.2.5        | BSW Module Delivered Bundle                 | <br>367 |
|     |                |                                             |         |

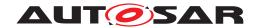

|     | 3.5.2.6     | AUTOSAR Software Module Specification            | 369 |
|-----|-------------|--------------------------------------------------|-----|
|     | 3.5.2.7     | AUTOSAR Standard Types and Blueprints            | 369 |
|     | 3.5.2.8     | AUTOSAR Platform Types and Blueprints            | 370 |
|     | 3.5.2.9     | BSW Module Generator                             | 371 |
|     | 3.5.2.10    | AUTOSAR Standardized ECU Configuration Param-    |     |
|     |             | eter Definition                                  | 371 |
|     | 3.5.2.11    | BSW Module Preconfigured Configuration           |     |
|     | 3.5.2.12    | BSW Module Recommended Configuration             | 372 |
|     | 3.5.2.13    | BSW Module Vendor Specific Configuration Param-  | 0   |
|     | 0.0.2.70    | eter Definition                                  | 373 |
|     | 3.5.2.14    | BSW Types                                        |     |
|     | 3.5.2.15    | Basic Software Entries                           | 374 |
|     | 3.5.2.16    | Basic Software Module Description                | 374 |
|     | 3.5.2.17    | Basic Software Module Internal Behavior          | 375 |
|     | 3.5.2.18    | Basic Software Module Implementation Description | 376 |
|     | 3.5.2.19    | Build Action Manifest                            | 376 |
|     | 3.5.2.20    | Basic Software Module Timing                     | 377 |
|     | 3.5.2.21    | Basic Software Module Core Header                | 378 |
|     | 3.5.2.22    | Basic Software Module Core Source Code           | 378 |
|     | 3.5.2.23    | Basic Software Interlink Header                  | 379 |
|     | 3.5.2.24    | Basic Software Interlink Types Header            |     |
|     | 3.5.2.25    | BSW RTE Prebuild Configuration Header            |     |
|     | 3.5.2.26    | Basic Software Module Object Code                |     |
|     | 3.5.2.27    | Library Description                              |     |
|     | 3.5.2.28    | Library Header Files                             |     |
|     | 3.5.2.29    | Library Object Code                              |     |
|     | 3.5.2.30    | Custom Transformer                               |     |
| 3.6 |             | and Configuration                                |     |
| 0.0 | 3.6.1 Tasks |                                                  |     |
|     | 3.6.1.1     | Provide RTE Calibration Dataset                  |     |
|     | 3.6.1.2     | Define Integration Variant                       |     |
|     | 3.6.1.3     | Generate Base ECU Configuration                  |     |
|     | 3.6.1.4     | Generate Updated ECU Configuration               |     |
|     | 3.6.1.5     | Define ECU Timing                                | 387 |
|     | 3.6.1.6     | Configure EcuC                                   | 388 |
|     | 3.6.1.7     | Configure OS                                     | 389 |
|     | 3.6.1.8     | Configure RTE                                    | 390 |
|     | 3.6.1.9     | Configure Watchdog Manager                       | 392 |
|     | 3.6.1.10    | Configure Mode Management                        | 393 |
|     | 3.6.1.11    | Configure NvM                                    | 394 |
|     | 3.6.1.12    | Configure Diagnostics                            | 395 |
|     | 3.6.1.13    | Create Service Component                         | 396 |
|     | 3.6.1.14    | Connect Service Component                        | 398 |
|     | 3.6.1.15    | Configure COM                                    | 399 |
|     | 3.6.1.16    | Configure IO Hardware Abstraction                | 400 |
|     | 3.6.1.17    | Configure MCAL                                   | 401 |
|     |             | <u> </u>                                         |     |

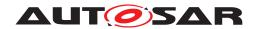

| 3.6.1.18     | Configure Transformer                            | 402 |
|--------------|--------------------------------------------------|-----|
| 3.6.1.19     | Generate BSW Configuration Code and Model Ex-    |     |
|              | tensions                                         | 403 |
| 3.6.1.20     | Generate Local MC Data Support                   | 404 |
| 3.6.1.21     | Create MC Function Model                         | 405 |
| 3.6.1.22     | Generate RTE                                     | 407 |
| 3.6.1.23     | Generate Scheduler                               | 409 |
| 3.6.1.24     | Generate OS                                      | 410 |
| 3.6.1.25     | Generate RTE Prebuild Dataset                    | 411 |
| 3.6.1.26     | Compile ECU Source Code                          | 412 |
| 3.6.1.27     | Generate ECU Executable                          | 414 |
| 3.6.1.28     | Generate RTE Postbuild Dataset                   | 415 |
| 3.6.1.29     | Generate A2L                                     | 417 |
| 3.6.1.30     | Measure Resources                                | 418 |
| 3.6.1.31     | Refine Rapid Prototyping Scenario                | 419 |
| 3.6.2 Work P | roducts                                          | 420 |
| 3.6.2.1      | BSW Module Integration Bundle                    | 420 |
| 3.6.2.2      | ECU Software Delivered                           | 421 |
| 3.6.2.3      | Service Component Description                    | 422 |
| 3.6.2.4      | ECU Service Connectors                           | 422 |
| 3.6.2.5      | ECU Timing                                       | 423 |
| 3.6.2.6      | BSW Module Interface Extension                   | 423 |
| 3.6.2.7      | BSW Module Behavior Extension                    | 424 |
| 3.6.2.8      | BSW Module Implementation Extension              | 424 |
| 3.6.2.9      | ECU Configuration Values                         | 424 |
| 3.6.2.10     | RTE Implementation Description                   | 427 |
| 3.6.2.11     | RTE Prebuild Configuration Header                | 427 |
| 3.6.2.12     | Calibration Parameter Value Set                  | 427 |
| 3.6.2.13     | MC Function Model                                | 428 |
| 3.6.2.14     | Local Measurement and Calibration Support Data . | 429 |
| 3.6.2.15     | RTE Measurement and Calibration Support Data     | 429 |
| 3.6.2.16     | RTE Source Code                                  | 430 |
| 3.6.2.17     | BSW Scheduler Code                               | 431 |
| 3.6.2.18     | OS Generated Code                                | 431 |
| 3.6.2.19     | RTE Postbuild Variants Dataset                   | 431 |
| 3.6.2.20     | ECU Object Code                                  | 432 |
| 3.6.2.21     | ECU Executable                                   | 432 |
| 3.6.2.22     | Map of the ECU Executable                        | 432 |
| 3.6.2.23     | A2L File                                         | 433 |
| 3.6.2.24     | MC Driver Support Data                           | 433 |
| 3.6.2.25     | MC Additional Config                             | 434 |
|              |                                                  | 434 |
| 3.6.3.1      | RTE Generator                                    | 434 |
| 3.6.3.2      | BSW Generator Framework                          | 434 |
|              | onfig Classes                                    | 435 |
| 3.6.4.1      | Tasks                                            |     |

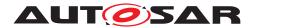

|   |             | 3.6.       | 4.2 Work Products                                            | 3 |
|---|-------------|------------|--------------------------------------------------------------|---|
| 4 | Histo       | ory of Con | straints and Specification Items 446                         | 3 |
|   | <b>A</b> .1 | Change     | History R21-11                                               | 6 |
|   |             | A.1.1      | Added Traceables in R21-11                                   | 6 |
|   |             | A.1.2      | Changed Traceables in R21-11                                 | 6 |
|   |             | A.1.3      | Deleted Traceables in R21-11                                 | 6 |
|   | <b>A.2</b>  | Change     | History R20-11                                               | 6 |
|   |             | A.2.1      | Added Traceables in R20-11                                   | 6 |
|   |             | A.2.2      | Changed Traceables in R20-11                                 | 6 |
|   |             | A.2.3      | Deleted Traceables in R20-11                                 | 6 |
|   | <b>A.3</b>  | Change     | History R19-11                                               | 6 |
|   |             | A.3.1      | Added Traceables in R19-11                                   | 6 |
|   |             | A.3.2      | Changed Traceables in R19-11                                 | 7 |
|   |             | A.3.3      | Deleted Traceables in R19-11                                 | 7 |
|   | <b>A.4</b>  | Change     | History R4.4.0                                               | 7 |
|   |             | A.4.1      | Added Traceables in 4.4.0                                    | 7 |
|   |             | A.4.2      | Changed Traceables in 4.4.0                                  | 8 |
|   |             | A.4.3      | Deleted Traceables in 4.4.0                                  | 8 |
|   | <b>A.5</b>  | Change     | History R4.3.1                                               | 8 |
|   |             | A.5.1      | Added Specification Items in R4.3.1                          | 3 |
|   |             | A.5.2      | Changed Specification Items in R4.3.1                        | 3 |
|   |             | A.5.3      | Deleted Specification Items in R4.3.1                        | 8 |
|   | <b>A.6</b>  | Constra    | int History of this Document according to AUTOSAR R4.3.0 448 |   |
|   |             | A.6.1      | Added Specification Items in R4.3.0                          |   |
|   | <b>A</b> .7 |            | History R4.3.0                                               |   |
|   | <b>A.8</b>  |            | History R4.2.2                                               |   |
|   | <b>A</b> .9 | Change     | History R4.2.1                                               |   |
|   |             | A.9.1      | Added Specification Items in R4.2.1                          |   |
|   |             | A.9.2      | Changed Specification Items in R4.2.1 450                    |   |
|   |             | A.9.3      | Deleted Specification Items in R4.2.1                        |   |
|   | A.10        |            | History R4.1.3                                               |   |
|   |             | A.10.1     | Added Specification Items in R4.1.3                          |   |
|   |             | A.10.2     | Changed Specification Items in R4.1.3 45                     |   |
|   | A.11        | _          | History R4.1.2                                               |   |
|   |             | A.11.1     | Added Specification Items in R4.1.2                          |   |
|   | A.12        | _          | History R4.1.1                                               |   |
|   |             | A.12.1     | Added Specification Items in R4.1.1                          | 1 |

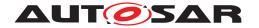

# References

- [1] Requirements on Methodology for Classic and Adaptive Platform AUTOSAR\_RS\_Methodology
- [2] Standardization Template AUTOSAR\_TPS\_StandardizationTemplate
- [3] Software Process Engineering Meta-Model Specification http://www.omg.org/spec/SPEM/2.0/
- [4] Integration of Franca IDL Software Component Descriptions AUTOSAR\_TR\_FrancaIntegration
- [5] Virtual Functional Bus AUTOSAR EXP VFB
- [6] Software Component Template AUTOSAR TPS SoftwareComponentTemplate
- [7] System Template AUTOSAR\_TPS\_SystemTemplate
- [8] General Specification of Basic Software Modules AUTOSAR SWS BSWGeneral
- [9] General Specification of Transformers AUTOSAR\_ASWS\_TransformerGeneral
- [10] Basic Software Module Description Template AUTOSAR TPS BSWModuleDescriptionTemplate
- [11] Specification of ECU Configuration AUTOSAR TPS ECUConfiguration
- [12] Specification of Memory Mapping AUTOSAR SWS MemoryMapping
- [13] Specification of Compiler Abstraction AUTOSAR\_SWS\_CompilerAbstraction
- [14] Specification of Module E2E Transformer AUTOSAR\_SWS\_E2ETransformer
- [15] Diagnostic Extract Template
  AUTOSAR\_TPS\_DiagnosticExtractTemplate
- [16] Specification of RTE Software AUTOSAR SWS RTE
- [17] Specification of Safety Extensions AUTOSAR\_TPS\_SafetyExtensions

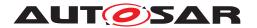

- [18] ISO 26262:2018 (all parts) Road vehicles Functional Safety http://www.iso.org
- [19] Generic Structure Template
  AUTOSAR\_TPS\_GenericStructureTemplate
- [20] Specification of ECU Resource Template AUTOSAR\_TPS\_ECUResourceTemplate

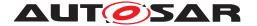

# 1 Introduction

# 1.1 Objective

AUTOSAR requires a common technical approach for some steps of system development. This approach is called the AUTOSAR methodology. This document defines and describes this AUTOSAR methodology. It covers all major steps of the development of a system with AUTOSAR: from the definition of the Virtual Functional Bus to the generation of an ECU executable.

The requirements for the methodology are defined in the document [1].

#### 1.2 Document Conventions

This document follows a list of document conventions, which are described in the following.

Technical terms of AUTOSAR are typeset in mono spaced font, e.g. ECU. As a general rule, plural forms of technical terms are created by adding "s" to the singular form, e.g. ECUs.

This document contains specification items in textual form that are distinguished from the rest of the text by a unique numerical ID, a headline, and the actual text starting after the \[ \] character and terminated by the \[ \] character. The conventions for requirements traceability follow [TPS STDT 00080], see Standardization Template ([2]).

# 1.3 Scope

[TR\_METH\_01003] Scope of the AUTOSAR methodology [The AUTOSAR methodology is not a complete process description, but rather aggregates the various elements of AUTOSAR and shows how they are brought together to develop a complete system.]

(RS\_METH\_00006) 1

[TR\_METH\_01004] Support for various stakeholders by the AUTOSAR methodology | The structure of the methodology was designed to help cover the needs of various AUTOSAR stakeholders:

- Organizations: Methodology is modeled in a modular format to allow organizations to tailor it and combine the Methodology within their own internal processes, while identifying points where they interact with other organizations.
- Engineers: Methodology is scoped to allow engineers of various roles quickly find AUTOSAR information that is relevant to their specific needs.

<sup>&</sup>lt;sup>1</sup>Sample aggregations are provided as Use Cases in chapter 2.

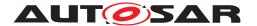

 Tool Vendors: Methodology provides a common language to share among all AUTOSAR members and a common expectation of what capabilities tools should support.

](RS\_METH\_00018, RS\_METH\_00056)

**[TR\_METH\_01005] Restrictions of AUTOSAR methodology** [Furthermore, the methodology does not prescribe a precise order in which activities should be carried out. The methodology is a mere work-product flow: it defines the dependencies of activities on work-products. This means that when the information specified in the methodology is available, an activity can be carried out to produce the output work-products.

This restriction implies that the AUTOSAR methodology does not define an overall time-line and does not define how and when iterations are carried out. For example during system and design, the same activity (namely configuring the system) will be carried out repeatedly with various levels of precision. There will be a first "rough" configuration and a final "precise" configuration which might depend on the feedback from the actual configuration or even implementation of ECUs. How and when such refinement steps are to be carried out is NOT defined in the methodology. | () <sup>2</sup>

### 1.4 Abbreviations

The following table contains a list of abbreviations used in the scope of this document along with the spelled-out meaning of each of the abbreviations.

| Abbreviation | Meaning                                                                                                |
|--------------|----------------------------------------------------------------------------------------------------|
| ECU          | Electronic Control Unit (in CP context often used as synonym for a single instantiation of a CP stack) |
| OEM          | Original Equipment Manufacturer                                                                        |
| VFB          | Virtual Functional Bus                                                                                 |

Table 1.1: Abbreviations used in the scope of this Document

### 1.5 Overview

**[TR\_METH\_01000] Domains of the AUTOSAR methodology** [The AUTOSAR methodology is structured into several domains of development:

- Virtual Functional Bus
- System

<sup>&</sup>lt;sup>2</sup>The set of defined activities is described in chapter 3.

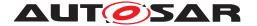

- Software Component
- Basic Software
- ECU

These domains are depicted in the methodology overview workflow. (RS\_METH\_-00018, RS\_METH\_00032) 3

[TR\_METH\_01001] AUTOSAR methodology assets [For each domain relevant Work Product, Task, Role, and Tool elements are defined (). In addition, there are elements that are common for all domains.  $| () |^4$ 

**[TR\_METH\_01002] AUTOSAR methodology use cases** [Use cases show how these standard reusable elements are applied to support real-world development. The Overall View provides an end to end view on the typical use cases of all domains.] (RS\_-METH\_00018, RS\_METH\_00056) <sup>5</sup>

# 1.6 Methodology Concepts

[TR\_METH\_01006] General AUTOSAR methodology concepts [The AUTOSAR methodology defines activities<sup>6</sup> performed by roles that create work products as general reusable method patterns. The reusable method pattern elements are described in the methodology library elements chapter. The methodology also describes sample process patterns of typical use cases considered for the creation of AUTOSAR work products. The patterns use process elements that are described in the use case elements chapter.

The definitions and the figures are made according to the Software Process Engineering Meta-Model Specification [3]. The symbols are taken from the Enterprise Architect modeling tool. | (RS METH 00018, RS METH 00056) 7

### 1.6.1 Methodology Library Elements

[TR\_METH\_01007] Methodology Library [The Methodology Library defines the Methodology Library Elements of every method pattern such as Roles, Tasks, and Work Product Definitions.] (RS\_METH\_00018) 8

<sup>&</sup>lt;sup>3</sup>See Figure 2.9

<sup>&</sup>lt;sup>4</sup>see chapter 3 and chapter 3.1 for the relevant elements.

<sup>&</sup>lt;sup>5</sup>See chapter 2 for the use cases and chapter 2.1 for the overall view.

<sup>&</sup>lt;sup>6</sup>The RS\_Methodology document uses the term "Activity" when addressing process elements in general. In this document the atomic process elements are called "Tasks", whereas an "Activity" is used to organize tasks and to define processes.

<sup>&</sup>lt;sup>7</sup>See chapter 1.6.1 for the methodology library elements and chapter 1.6.2 for the use case elements <sup>8</sup>See chapter 3

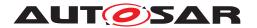

[TR\_METH\_01008] Methodology Library Element [A Methodology Library Element contains a description of the element to define its purpose in the methodology and thus provides the basic contents of the AUTOSAR methodology. The Methodology Library Elements are used for the description of the related development processes. These Methodology Library Elements can been seen as a standard.]()

[TR\_METH\_01009] Relation of Methodology Library and Methodology Library Element to the SPEM meta model [The Methodology Library and the Methodology Library Elements correspond to the Method Content and Method Content Elements in the SPEM meta model [3]. | ()

[TR\_METH\_01010] Overview of Methodology Library Elements [Methodology Library Elements comprise:

- Task Definition
- Work Product Definition
- Role Definition
- Tool Definition
- Guidance 9

](RS\_METH\_00042) 10 The element symbols are shown in Figure 1.1.

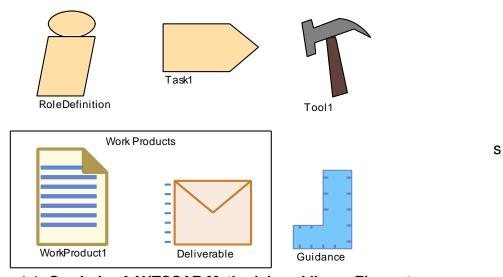

Figure 1.1: Symbols of AUTOSAR Methodology Library Element

<sup>&</sup>lt;sup>9</sup>The Guidance is currently not used in the AUTOSAR Methodology. It may be used in future AUTOSAR releases.

<sup>&</sup>lt;sup>10</sup>see chapter 1.6.1.1 for Task Definition, chapter 1.6.1.2 for Work Product Definition, chapter 1.6.1.3 for Role Definition, chapter 1.6.1.4 for Tool Definition and chapter 1.6.1.5 for Guidance

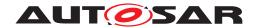

**[TR\_METH\_01028] Usage of tables** [Beside the graphical visualization of the different SPEM diagrams, tables are used to specify and describe the model elements in detail.]

[TR\_METH\_01113] Usage of hyperlinks [Beside the conventional references to chapters, figures and sections the AUTOSAR methodology document utilizes hyperlinks to the used SPEM elements. These hyperlinks are used across the text and within the tables. Using the hyperlinks the reader can quickly navigate to the related elements such as Tasks, Activity, Roles, Work Products and Tools. |()

#### 1.6.1.1 Task Definition

[TR\_METH\_01011] Task Definition [According to the SPEM meta model, a Task Definition is an assignable unit of work that is being performed by specific Roles. The duration of a task is generally a few hours to a few days. Tasks usually generate one or more work products. Each Task is associated to input and output Work Products. Inputs are differentiated in mandatory and optional inputs. A Task is used as one element among others to define a Process.]()

[TR\_METH\_01012] Task semantics [A Task has a clear purpose in which the performing roles achieve a well defined goal. It provides complete step-by-step explanations of doing all the work that needs to be done to achieve this goal. This description is completely independent of when in a process lifecycle the work would actually be done. It does not describe when what work is being done, but describes all the work that gets done. | (RS METH 00056)

[TR\_METH\_01013] Task usage [When a Task will be used in a development process, it provides the information which pieces of the Task will actually be performed at any particular point in time. This assumes that the Task will be performed in the process over and over again, but each time with a slightly different emphasis on different steps or aspects of the task description [3].

For the AUTOSAR Methodology, a Task is a reusable element that is used across multiple methodology use cases. A Task is associated to at least one performing Role and may have several additional performers. Tasks use Tools to achieve their outputs. Optional performers and optional input and outputs to the task are described by the relationship's multiplicity. | (RS\_METH\_00042)

An overview of the Task as it is used in this document is given in Figure 1.2.

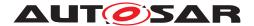

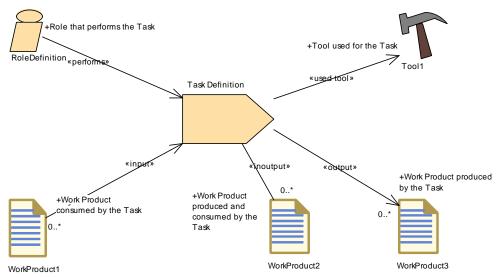

Figure 1.2: Task Definition Overview

#### 1.6.1.1.1 Task Definition Tables

| Task Definition   | Task                                      |                                   |                                            |  |  |
|-------------------|-------------------------------------------|-----------------------------------|--------------------------------------------|--|--|
| Package           | Location in the Met                       | Location in the MetaModel package |                                            |  |  |
| Brief Description | Short description                         |                                   |                                            |  |  |
| Description       | Detailed description                      |                                   |                                            |  |  |
| Relation Type     | Related Element                           | Mul.                              | Note                                       |  |  |
| Performed by      | Which Roles per-<br>form the Task         | Opt<br>or<br>not                  | Description of the specific role needed    |  |  |
| Consumes          | What is consumed by the task              | Mult                              | Explanation on why this Element is needed. |  |  |
| Produces          | What is produced by the task              | Mult                              | Explanation on why this Element is needed. |  |  |
| In/out            | What is produced and consumed by the task | Mult                              | Explanation on why this Element is needed. |  |  |
| Used tool         | Tool used for that Task                   | Mult                              |                                            |  |  |

Table 1.2: Task

#### 1.6.1.2 Work Product Definition

[TR\_METH\_01014] Work Product Definition [According to the SPEM meta model, a Work Product Definition is used, modified, and produced by Tasks (i.e. a task input and output). Work Products are in most cases tangible work products consumed, produced, or modified by Tasks. They may serve as a basis for defining reusable assets. A Work Product can be related to other work products by a kind

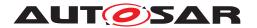

of nesting relationship, but work products shall not have circular references with other work products. |(

[TR\_METH\_01015] Relationship between Roles and Work Products [Roles use Work Products to perform Tasks and produce Work Products in the course of performing the Tasks. Work Products are in the responsibility of the associated Roles, thereby also defining a set of skills the performing Role should have. Even though one Role might own a specific type of Work Product, other Roles can still use the Work Product for their work, and update them [3].

A Work Product can be of type Artifact or Deliverable:

• [TR\_METH\_01017] Artifact Definition [Artifact: A tangible Work Product that is consumed, produced, or modified by one or more Tasks. Artifacts may be composed of other Artifacts and may serve as a basis for defining reusable assets [3].]()

**[TR\_METH\_01018] Kinds of Artifacts** For the AUTOSAR Methodology, typical kinds of artifacts are:

- AUTOSAR XML
- Source Code
- Object Code
- Executable
- Text

(RS METH 00015) 11

[TR\_METH\_01019] Properties of Artifacts | At a high level, an artifact is represented as a single conceptual file. As a rule of thumb, the AUTOSAR Methodology will distinguish artifacts that have most of the following properties:

- Separate versioning is needed
- A dedicated life cycle has to be cared for
- Different exchange requirements need to be fulfilled
- Change in responsible roles
- Change in multiplicities
- Change in physical representation or format
- One of the products may be a separate deliverable to another party
- Separation of standardized from non-standardized parts

|(RS\_METH\_00016)

<sup>&</sup>lt;sup>11</sup>For more details see chapter 3.1.1.

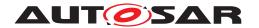

**[TR\_METH\_01020]** Relationship between Artifacts and meta-model elements [To express a relationship between artifacts of the methodology model and any AUTOSAR meta-model element, a relationship with the stereotype «at-pUseMetaModelElement» is used to express this "dependency". For AUTOSAR meta-model elements that are not directly related to methodology elements, there is usually an indirect relationship via a related meta-model element. The methodology can thus focus on the main elements of the meta-model. | ()

• [TR\_METH\_01021] Deliverable Definition [Deliverable: Used to predefine typical or recommended content in the form of Work Products that would be packaged for delivery. Deliverables are used to represent an output from a process that has value, material or otherwise, to a client, customer, or other stakeholder. | (RS METH 00018)

[TR\_METH\_01022] Aggregation of Work Products [A Deliverable is a Work Product that aggregates other Work Products. The Method Content maintains pre-configured potential Deliverables [3]. For the AUTOSAR Methodology, the aggregation relationship is used to indicate which Work Products are contained in a deliverable.  $](RS\_METH\_00018)$ 

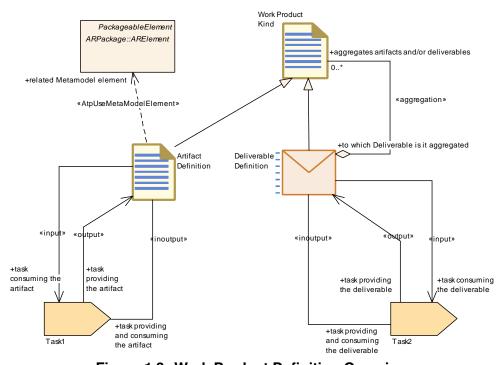

Figure 1.3: Work Product Definition Overview

#### 1.6.1.2.1 Work Product Kind Tables

| Category            | Work Product Kind |
|---------------------|-------------------|
| (Work Product Kind) |                   |

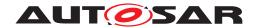

| Package           | Location in the MetaModel package |  |  |
|-------------------|-----------------------------------|--|--|
| Brief Description | Short Description                 |  |  |
| Description       | Detailed Description              |  |  |

**Table 1.3: Work Product Kind** 

### 1.6.1.2.2 Artifact Definition Tables

| Artifact               | Artifact name                                                       |           |                                                                            |  |
|------------------------|---------------------------------------------------------------------|-----------|----------------------------------------------------------------------------|--|
| Package                | Location in the MetaModel package                                   |           |                                                                            |  |
| Brief Description      | Short Description.                                                  |           |                                                                            |  |
| Description            | Detailed Description                                                |           |                                                                            |  |
| Kind                   | Work Product Kind                                                   |           |                                                                            |  |
| Extended by            | Artifacts which exter                                               | nd this A | rtifact                                                                    |  |
| Extends                | Artifacts which are e                                               | xtended   | by this Artifact                                                           |  |
| Relation Type          | Related Element                                                     | Mul.      | Note                                                                       |  |
| Aggregated by          | To which Deliver-<br>able is it aggre-<br>gated                     | Mult      | Description of the context of the Aggregation.                             |  |
| In/out                 | Which task is pro-<br>ducing and con-<br>suming the Work<br>Product | Mult      | Description of the context of the Work Product production and consumption. |  |
| Produced by            | Which task is pro-<br>ducing the Work<br>Product                    | Mult      | Description of the context of the Work Product production.                 |  |
| Consumed by            | Which task is consuming the Work Product                            | Mult      | Description of the context of the Work Product consumption.                |  |
| Use meta model element | MetamodelElement<br>Relationship                                    | Mult      |                                                                            |  |

**Table 1.4: Artifact name** 

### 1.6.1.2.3 Deliverable Definition Tables

It is the same structure of table as the Work Product, only the Aggregation is not the same as it can aggregate other Work Products or Deliverables.

| Deliverable       | Deliverable                                         |  |  |  |
|-------------------|-----------------------------------------------------|--|--|--|
| Package           | Location in the MetaModel package                   |  |  |  |
| Brief Description | Short Description.                                  |  |  |  |
| Description       | Detailed Description                                |  |  |  |
| Kind              | Work Product Kind                                   |  |  |  |
| Extended by       | Deliverables which extend this Deliverable          |  |  |  |
| Extends           | Deliverables which are extended by this Deliverable |  |  |  |
| Relation Type     | Related Element Mul. Note                           |  |  |  |

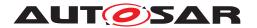

| Relation Type          | Related Element                                                      | Mul. | Note                                                      |
|------------------------|----------------------------------------------------------------------|------|-----------------------------------------------------------|
| Aggregates             | Which Work Products are aggregated to it                             | Mult |                                                           |
| Aggregated by          | To which Deliver-<br>able is it aggre-<br>gated                      | Mult | Description of the context of the Aggregation.            |
| In/out                 | Which task is pro-<br>ducing and con-<br>suming the deliver-<br>able | Mult | Description of the Context of production and consumption. |
| Produced by            | Which task is pro-<br>ducing the deliver-<br>able                    | Mult | Description of the context of the production.             |
| Consumed by            | Which task is consuming the deliverable                              | Mult | Description of the context of the consumption.            |
| Use meta model element | MetamodelElement<br>Relationship                                     | Mult |                                                           |

Table 1.5: Deliverable

#### 1.6.1.3 Role Definition

[TR\_METH\_01023] Role Definition [According to the SPEM meta model, Role Definitions define responsibilities of an individual or a set of individuals and thereby define a set of related skills, competencies, and qualifications needed to perform a Task. A Role can be filled by one person or multiple people, one person may fill several Roles. Each Role performs Tasks. | ()

**[TR\_METH\_01024]** Role assignment [Roles are not individuals or resources. Individual members of the development organization will wear different hats, or perform different Roles. The mapping from individual to Role, usually performed by the project manager when planning and staffing a project, allows different individuals to act as several different Roles, and for a Role to be taken by several individuals [3].

In the AUTOSAR Methodology, a Role also assigns the responsibility of a Task and defines *optional* performers. Performers that are responsible for e.g. a Task have a multiplicity of 1 for the relationship to the Task, optional performers have optional multiplicity assigned. Role Definitions are usually generic and still provide sufficient level of detail for managers to organize a team. Examples of Roles are "System Engineer", "Safety Engineer", or "Software Developer". | (RS\_METH\_00056)

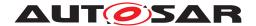

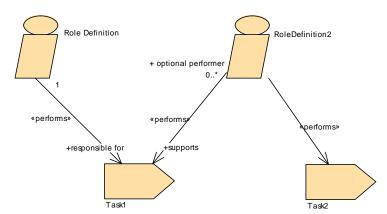

Figure 1.4: Role Definition Overview

#### 1.6.1.3.1 Role Definition Tables

| Role                                    | Role                                  |                         |      |  |  |
|-----------------------------------------|---------------------------------------|-------------------------|------|--|--|
| Package                                 | Meta-model Package                    | Meta-model Package Name |      |  |  |
| Brief Description                       | Short Description.                    |                         |      |  |  |
| Description                             | Detailed Description                  | Detailed Description.   |      |  |  |
| Relation Type Related Element Mul. Note |                                       |                         | Note |  |  |
| Performs                                | In which task the performer is acting | Mult                    |      |  |  |

Table 1.6: Role

#### 1.6.1.4 Tool Definition

[TR\_METH\_01025] Tool Definition [According to the SPEM meta model, Tool Definitions can be used to specify a tool's participation in a Task. A Tool Definition describes the capabilities of a CASE tool, general purpose tool, or any other automation unit that supports the associated Roles in performing the work defined by a Task. A Tool can identify a resource as useful, recommended, or necessary for a task's completion. A Tool can also be used to manage one or more Work Products [3].

The AUTOSAR Methodology uses the Tool Definition to describe AUTOSAR specific (e.g. Software Component Contract Generator) and other general Tools (e.g. Compilers). The relationship of a Tool to a Task shows which Tools a Role will need to perform the Task. | (RS METH 00066, RS METH 00042)

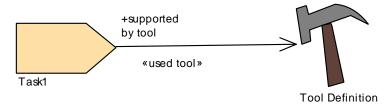

Figure 1.5: Tool Definition Overview

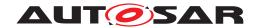

#### 1.6.1.4.1 Tool Definition Tables

| Tool              | Tool                        |      |      |
|-------------------|-----------------------------|------|------|
| Package           | Meta-model Package name     |      |      |
| Brief Description | Short Description           |      |      |
| Description       | Detailed Description        |      |      |
| Kind              |                             |      |      |
| Relation Type     | Related Element             | Mul. | Note |
| Used              | Task where the tool is used | Mult |      |

Table 1.7: Tool

#### 1.6.1.5 **Guidance**

[TR\_METH\_01026] Guidance definition [According to the SPEM meta model, a Guidance provides additional information related to e.g. Roles, Work Products, and Tasks. A Guidance is classified to indicate a specific type for which perhaps a specific structure and type of content is assumed [3].]()

## [TR\_METH\_01027] Guidance kinds [A Guidance can be a

- Supporting Material: Supporting Material is a catch-all for other types of guidance not specifically defined elsewhere. It can be related to all kinds of Content Elements, i.e., including other guidance elements. The AUTOSAR Methodology uses the Supporting Material Guidance type to define title pages, change histories, disclaimers etc.
- Tool Mentor: A Tool Mentor shows how to use a specific Tool to accomplish some piece of work either in the context of or independent from a Task or Activity. In the context of the AUTOSAR Methodology, a Tool Mentor is used in the same way as the Tool element.
- White Paper: White Papers are concept guidances that have been externally reviewed or published and can be read and understood in isolation from other Method Content. AUTOSAR documents are examples of White Papers.

Other Guidances such as Checklists, Concepts, Estimates, Guidelines, Practices, Reports, Reusable Assets, Roadmaps, or Templates as defined in [3] are not used within the AUTOSAR Methodology.  $\int$  ()

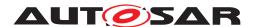

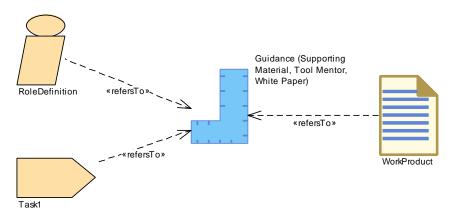

Figure 1.6: Guidance Overview

### 1.6.2 Use Case Specifications

This section explains how the use cases in chapter 2 are specified. The first two subsections introduce the main constituents of the use cases. Afterwards, it is explained how these elements together with the Methodology Library elements are used for describing the use cases.

**[TR\_METH\_01031] Adaptability of the AUTOSAR methodology** The main focus of this section is merely to provide a use case process flow that can be supported by an AUTOSAR tool chain rather than to define a complete process description. One reason for doing this is that the AUTOSAR methodology should be adaptable to development processes of different organizations. | (RS\_METH\_00056)

[TR\_METH\_01032] Use case elements [This section describes the main elements to build a use case, which are given by the <code>Capability Pattern</code> and the <code>Activity.Roles</code>, <code>Work Products</code>, <code>Deliverables</code> and <code>Tasks</code> are used directly to describe the details of an Activity. The SPEM meta model additionally defines the <code>Role Use</code>, the <code>Work Product Use</code> and the <code>Task Use</code> elements, which are not used in the AUTOSAR methodology. Whereas these are important elements when applying SPEM in an organization, the AUTOSAR methodology does not necessarily need these elements since no instantiation of the Enterprise Architect model is intended. | () <sup>12</sup>

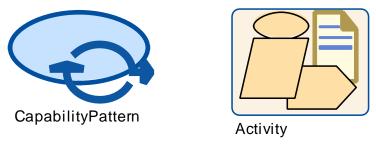

Figure 1.7: Symbols of AUTOSAR Use Case Elements

<sup>&</sup>lt;sup>12</sup>The element symbols are shown in Figure 1.7.

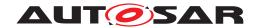

## 1.6.2.1 **Activity**

[TR\_METH\_01033] Definition of Activities [In the SPEM meta model, an Activity is the main building block to define a process. An Activity is usually a defined task or work to be done that is commonly executed in one sequence. | ()

[TR\_METH\_01034] Composition of Activities [Activities can include other Activities and thereby often decompose a flow of work and show which Activity precedes other Activities [3]. At the lowest level, Activities are collections of work breakdown elements which in AUTOSAR methodology are Tasks, Roles, and Work Products. | (RS\_METH\_00066)

[TR\_METH\_01035] Definition of Processes [A Process is a special Activity in the SPEM meta model that describes a typical structure of development projects or parts of them. A Process focuses on the lifecycle and the sequencing of work in breakdown structures. Processes contain sequences of Task and Activities and thereby express a lifecycle of the product under development. Processes also define how to get from one milestone to the next by defining sequences of work, operations, or events [3].] (RS\_METH\_00056)

## 1.6.2.2 Capability Pattern

The methodology library elements (cf. Section 1.6.1) are referenced in order to describe together with activities the so-called Capability Patterns.

[TR\_METH\_01029] Capability Patterns definition [A Capability Pattern<sup>13</sup> is a process pattern that contains a reusable set of activities.] (RS\_METH\_-00018)

[TR\_METH\_01030] Composition of Capability Patterns [Capability Patterns can be assembled to larger Capability Patterns that describe development processes or parts of a development process including typical use cases.] (RS\_-METH\_00018, RS\_METH\_00056)

## 1.6.2.3 Description of Use Cases

For the AUTOSAR Methodology, the main Use Cases are described with 3 types of diagrams.

[TR\_METH\_01036] Description of overall Use Cases [In the first diagram, one Capability Pattern describes the overall Use Case, composing a set of Activities and their main outputs (Deliverables). In these diagrams, the predecessor relationship can be used in order to define a sequence of the Activities. However,

<sup>&</sup>lt;sup>13</sup>In Enterprise Architect a SPEM "Capability Pattern" is called "Process Pattern".

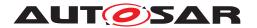

the predecessor relationship can be skipped and Deliverables can be extended by other Deliverables.  $|()|^{14}$ 

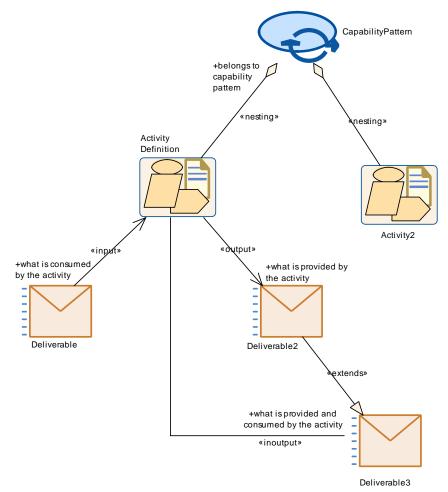

Figure 1.8: Activity Overview

The diagram is followed by its corresponding table as detailed hereunder:

| Process Pattern   | Capability Pattern                                                          |                   |                                                     |  |
|-------------------|-----------------------------------------------------------------------------|-------------------|-----------------------------------------------------|--|
| Package           | Meta-model Package name                                                     |                   |                                                     |  |
| Brief Description | Short Description                                                           | Short Description |                                                     |  |
| Description       | Detailed Description.                                                       |                   |                                                     |  |
| Relation Type     | Related Element                                                             | Mul.              | Note                                                |  |
| Aggregates        | Activity nested to<br>the Capability Pat-<br>tern or to another<br>Activity | Mult              | Context explanation                                 |  |
| Consumes          | Deliverable consumed by the Activity                                        | Mult              | Why this Activity needs to consume this Deliverable |  |

<sup>&</sup>lt;sup>14</sup>See Figure 1.8

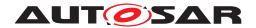

| Relation Type | Related Element                              | Mul. | Note                                            |
|---------------|----------------------------------------------|------|-------------------------------------------------|
| Produces      | Deliverable pro-<br>duced by the<br>Activity | Mult | Why this Activity is producing this Deliverable |

**Table 1.8: Capability Pattern** 

[TR\_METH\_01037] Precise description of Use Cases [The second type of diagram are Activities and Task Definition diagrams which precise the main Tasks and Work Products used for the Use Cases but are not as detailed as in the Methodology Library. The task usage in these diagrams can be expressed by the role and in the note of the aggregation. This information will be also visible in the generated table. The Work Products consumed or produced in the use cases will be not integrated in the table for readability. |() 15

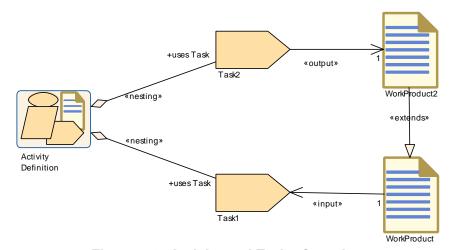

Figure 1.9: Activity and Tasks Overview

The diagram is followed by its corresponding table as detailed hereunder:

| Activity          | Activity                         |                                                |                                            |  |
|-------------------|----------------------------------|------------------------------------------------|--------------------------------------------|--|
| Package           | Meta-model Package               | Meta-model Package Name                        |                                            |  |
| Brief Description | Short Description                |                                                |                                            |  |
| Description       | Detailed Description             | Detailed Description                           |                                            |  |
| Extended by       | Activities which exte            | Activities which extend this Activity          |                                            |  |
| Extends           | Activities which are             | Activities which are extended by this Activity |                                            |  |
| Relation Type     | Related Element                  | Mul.                                           | Note                                       |  |
| Aggregates        | Nested task definition           | Mult                                           | Task usage description if needed           |  |
| Consumes          | What is consumed by the Activity | Mult                                           | Explanation on why this Element is needed. |  |
| Produces          | What is produced by the activity | Mult                                           | Explanation on why this Element is needed. |  |

<sup>&</sup>lt;sup>15</sup>See Figure 1.9

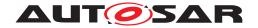

| Relation Type | Related Element                               | Mul. | Note                                          |
|---------------|-----------------------------------------------|------|-----------------------------------------------|
| In/out        | What is produced and consumed by the activity | Mult | Explanation on why this Element is needed.    |
| Predecessor   | Predecessor of the activity                   | Mult | Explanation on why the Predecessor is needed. |

**Table 1.9: Activity** 

[TR\_METH\_01038] Detailed description of the work flow [The third type of diagram contains the Tasks and Work Products used by an Activity in order to show the detailed work flow but not the structure of Activities. The table generation is not done for this type of diagram.]() 16

# 1.7 Requirements Traceability

This section states the response of this specification to the corresponding requirements document[1].

| Requirement     | Description                   | Satisfied by    |
|-----------------|-------------------------------|-----------------|
| [RS_METH_00006] | The methodology shall explain | [TR_METH_01003] |
|                 | how to build an AUTOSAR       | [TR_METH_01039] |
|                 | system                        | [TR_METH_01044] |
|                 |                               | [TR_METH_01045] |
|                 |                               | [TR_METH_01046] |
|                 |                               | [TR_METH_01047] |
|                 |                               | [TR_METH_01048] |
|                 |                               | [TR_METH_01049] |
|                 |                               | [TR_METH_01061] |
|                 |                               | [TR_METH_01085] |
|                 |                               | [TR_METH_01087] |
|                 |                               | [TR_METH_01092] |
|                 |                               | [TR_METH_01093] |
|                 |                               | [TR_METH_01109] |
|                 |                               | [TR_METH_01110] |
|                 |                               | [TR_METH_01111] |
|                 |                               | [TR_METH_01112] |
|                 |                               | [TR_METH_01114] |
|                 |                               | [TR_METH_01134] |
|                 |                               | [TR_METH_01135] |
|                 |                               | [TR_METH_03002] |
|                 |                               | [TR_METH_03003] |
|                 |                               | [TR_METH_03004] |
| [RS_METH_00015] | The methodology shall be      | [TR_METH_01018] |
|                 | independent of programming    |                 |
|                 | languages                     |                 |
| [RS_METH_00016] | The methodology shall support | [TR_METH_01019] |
|                 | building a system of both     | [TR_METH_01128] |
|                 | AUTOSAR and Non-AUTOSAR       | [TR_METH_01129] |
|                 | ECU <b>S</b>                  |                 |

<sup>&</sup>lt;sup>16</sup>Seen chapter 1.6.1.1, as example see Figure 2.16.

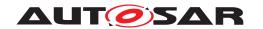

| IDC METH 000101   | The methodology shall be           | ITD METH 010001   |
|-------------------|------------------------------------|-------------------|
| [RS_METH_00018]   | The methodology shall be           | [TR_METH_01000]   |
|                   | modular                            | [TR_METH_01002]   |
|                   |                                    | [TR_METH_01004]   |
|                   |                                    | [TR_METH_01006]   |
|                   |                                    | [TR_METH_01007]   |
|                   |                                    | [TR_METH_01021]   |
|                   |                                    | [TR_METH_01022]   |
|                   |                                    | [TR_METH_01029]   |
|                   |                                    | [TR_METH_01030]   |
|                   |                                    | [TR_METH_01084]   |
|                   |                                    | [TR_METH_01110]   |
| [RS_METH_00020]   | The methodology shall support      | [TR_METH_01071]   |
|                   | round-trip engineering             | [TR METH 01089]   |
|                   |                                    | [TR_METH_02004]   |
| [RS_METH_00032]   | The methodology shall support      | [TR METH 01000]   |
|                   | different abstraction levels       | [TR_METH_01040]   |
| [RS_METH_00033]   | The methodology should             | [TR METH 01039]   |
| []                | support the VFB concept            | [TR METH 01045]   |
|                   | Capport the VID concept            | [TR METH 01054]   |
|                   |                                    | [TR_METH_02000]   |
| [RS METH 00041]   | The methodology shall support      | [TR METH 01071]   |
| [113_WE111_00041] | top-down and bottom-up             | [111_WE111_01071] |
|                   | approaches                         |                   |
| [RS_METH_00042]   | The methodology shall              | [TR METH 01010]   |
| [NS_WE1H_00042]   |                                    |                   |
|                   | incorporate the usage of           | [TR_METH_01013]   |
|                   | industry standard tools            | [TR_METH_01025]   |
| IDO METIL COOSCI  | The ALITOCAR wells also            | [TR_METH_01093]   |
| [RS_METH_00056]   | The AUTOSAR methodology            | [TR_METH_01002]   |
|                   | shall not be bound to a particular | [TR_METH_01004]   |
|                   | life-cycle model                   | [TR_METH_01006]   |
|                   |                                    | [TR_METH_01012]   |
|                   |                                    | [TR_METH_01024]   |
|                   |                                    | [TR_METH_01030]   |
|                   |                                    | [TR_METH_01031]   |
|                   |                                    | [TR_METH_01035]   |
| [RS_METH_00062]   | The methodology shall support      | [TR_METH_01086]   |
|                   | configuration of parameters with   | [TR_METH_01095]   |
|                   | different binding time.            | [TR_METH_01098]   |
|                   |                                    | [TR_METH_01104]   |
|                   |                                    | [TR_METH_01108]   |
|                   |                                    | [TR_METH_01150]   |
|                   |                                    | [TR_METH_01151]   |
| [RS_METH_00066]   | The methodology shall allow        | [TR_METH_01025]   |
| -                 | activities that reference tools    | [TR METH 01034]   |
| [RS_METH_00069]   | It shall be possible to add        | [TR METH 01123]   |
| []                | precise and human readable         | [TR_METH_01124]   |
|                   | documentation to each work         | []                |
|                   | product                            |                   |
|                   | product                            |                   |

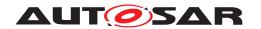

| IDC METH 000741   | The methodology shall ansett:           | [TD_METIL_00004]                   |
|-------------------|-----------------------------------------|------------------------------------|
| [RS_METH_00074]   | The methodology shall specify           | [TR_METH_00001]                    |
|                   | binding times                           | [TR_METH_00002]                    |
|                   |                                         | [TR_METH_00003]                    |
|                   |                                         | [TR_METH_02011]                    |
|                   |                                         | [TR_METH_02012]                    |
|                   |                                         | [TR_METH_02013]                    |
|                   |                                         | [TR_METH_02014]                    |
|                   |                                         | [TR_METH_02020]                    |
| [RS_METH_00075]   | The methodology shall specify           | [TR_METH_00001]                    |
|                   | the tasks of resolving variant          | [TR_METH_02016]                    |
| [RS_METH_00076]   | The methodology shall specify a         | [TR_METH_02016]                    |
|                   | work product for values of              | [TR_METH_02017]                    |
|                   | variant selectors                       |                                    |
| [RS_METH_00077]   | The methodology shall support           | [TR_METH_01049]                    |
|                   | different views on the SW-C             | [TR_METH_01076]                    |
|                   | structure by OEMs and suppliers         | [TR_METH_01079]                    |
|                   | , , , , , , , , , , , , , , , , , , , , | [TR_METH_01080]                    |
|                   |                                         | [TR METH 01081]                    |
|                   |                                         | [TR METH 01082]                    |
|                   |                                         | [TR_METH_01125]                    |
|                   |                                         | [TR METH 01126]                    |
|                   |                                         | [TR METH 01127]                    |
|                   |                                         | [TR_METH_01130]                    |
|                   |                                         | [TR_METH_01131]                    |
| [RS_METH_00078]   | The methodology shall explain           | [TR METH 01044]                    |
| [110_111_00070]   | the typical usage of different          | [TR_METH_01050]                    |
|                   | views on the system of the OEM          | [TR_METH_01068]                    |
| [RS METH 00079]   | The methodology shall explain           | [TR METH 01068]                    |
| [110_ME111_00075] | the typical usage of different          | [TR METH 01079]                    |
|                   | views on the system of the              | [TR_METH_01080]                    |
|                   | supplier                                | [TR_METH_01080]<br>[TR_METH_01081] |
|                   | συρριισι                                | [TR_METH_01081]<br>[TR_METH_01082] |
| [RS METH 00080]   | The AUTOSAR methodology                 | [TR_METH_01082]                    |
| [H3_WEIH_UUU0U]   | shall support the concept of            | [17_101617_01120]                  |
|                   |                                         |                                    |
| IDC METH 000001   | implicit communication behavior         | ITD METH 010001                    |
| [RS_METH_00083]   | The AUTOSAR methodology                 | [TR_METH_01202]                    |
|                   | shall explain the description and       | [TR_METH_01204]                    |
|                   | handling of Data Exchange               | [TR_METH_01205]                    |
| IDO METIL COOCI   | Points                                  | ITD METH 04000                     |
| [RS_METH_00084]   | The AUTOSAR methodology                 | [TR_METH_01202]                    |
|                   | shall relate templates to a             | [TR_METH_01204]                    |
|                   | distributed development process         | [TR_METH_01205]                    |

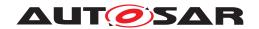

| [RS_METH_00208] | The methodology shall support | [TR_METH_01044]                    |
|-----------------|-------------------------------|------------------------------------|
| ·               | the data exchange between     | [TR_METH_01047]                    |
|                 | different stakeholders        | [TR_METH_01050]                    |
|                 |                               | [TR_METH_01051]                    |
|                 |                               | [TR_METH_01052]                    |
|                 |                               | [TR_METH_01053]                    |
|                 |                               | [TR_METH_01055]                    |
|                 |                               | [TR_METH_01056]                    |
|                 |                               | [TR_METH_01057]                    |
|                 |                               | [TR_METH_01058]                    |
|                 |                               | [TR_METH_01059]                    |
|                 |                               | [TR_METH_01060]                    |
|                 |                               | [TR_METH_01061]                    |
|                 |                               | [TR_METH_01065]                    |
|                 |                               | [TR_METH_01066]                    |
|                 |                               | [TR_METH_01067]<br>[TR_METH_01068] |
|                 |                               | [TR_METH_01066]<br>[TR_METH_01070] |
|                 |                               | [TR_METH_01070]                    |
|                 |                               | [TR METH 01075]                    |
|                 |                               | [TR_METH_01076]                    |
|                 |                               | [TR_METH_01077]                    |
|                 |                               | [TR METH 01078]                    |
|                 |                               | [TR METH 01079]                    |
|                 |                               | TR METH 01080                      |
|                 |                               | [TR_METH_01081]                    |
|                 |                               | [TR_METH_01082]                    |
|                 |                               | [TR_METH_01083]                    |
|                 |                               | [TR_METH_01088]                    |
|                 |                               | [TR_METH_01089]                    |
|                 |                               | [TR_METH_01090]                    |
|                 |                               | [TR_METH_01092]                    |
|                 |                               | [TR_METH_01109]                    |
|                 |                               | [TR_METH_01110]                    |
|                 |                               | [TR_METH_01112]                    |
|                 |                               | [TR_METH_01114]                    |
|                 |                               | [TR_METH_01116]                    |
|                 |                               | [TR_METH_01117]<br>[TR_METH_01125] |
|                 |                               | [TR_METH_01126]                    |
|                 |                               | [TR_METH_01127]                    |
|                 |                               | [TR_METH_01132]                    |
|                 |                               | [TR METH 01133]                    |
|                 |                               | [TR_METH_01151]                    |
|                 |                               | [TR_METH_01153]                    |
|                 |                               | [TR_METH_02000]                    |
|                 |                               | [TR_METH_02001]                    |
|                 |                               | [TR_METH_02002]                    |
| I               | 1                             |                                    |

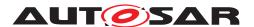

| [TR_METH_02003]<br>[TR_METH_02015]<br>[TR_METH_02016] |
|-------------------------------------------------------|
| [TR_METH_02017]<br>[TR_METH_02018]                    |
| [TR_METH_03000]<br>[TR_METH_03005]                    |
| [TR_METH_03006]                                       |
| [TR_METH_03007]<br>[TR_METH_03008]                    |
| [TR_METH_03010]                                       |

Some input requirements cannot (or not completely) be traced down to single specification items found in this document. They are satisfied by the AUTOSAR methodology in a general way together with other documents as listed in the following:

**[TR\_METH\_01120] Definition of Consistency Needs** [The AUTOSAR methodology supports the exchange of implicit communication behavior description as consistency needs.  $|(RS\_METH\_00080)|^{17}$ 

[TR\_METH\_01121] Building the AUTOSAR methodology document [All AUTOSAR methodology related model elements are consumed by an internal AUTOSAR tool that automatically produces the corresponding text, tables, and diagrams. These artifacts are included into a document which is automatically transformed into the final PDF file. | () 18

[TR\_METH\_01122] Relations between AUTOSAR Work Products [Work Products (Deliverables and Artifacts) are designed in such a way that no circular references with other Work Products exist. | ()

[TR\_METH\_01123] Traceability to external artifacts [Artifacts considered in the Methodology model include external artifacts like c-code, libraries, documentation and generated artifacts. General Non Autosar Artifact is a generic representation of non AUTOSAR artifacts. It is aggregated by the General Deliverable and allows linking and tracing of non AUTOSAR artifacts within the AUTOSAR context. Furthermore, several specific artifacts represent non AUTOSAR elements or allow referring to them. The A2L File artifact is a representation of the measurement and calibration format that is defined by the ASAM and therefore out of scope of AUTOSAR. The description of the Atomic Software Component Implementation artifact explains how external artifacts can be referred from this ARXML artifact.] (RS\_METH\_-00069) 19

[TR\_METH\_01124] Documentation of Work Products [In order to document design decisions or restrictions during the development process each Work Product can aggregate the corresponding documentation which is represented by the General Documentation artifact is added

<sup>&</sup>lt;sup>17</sup>Chapters 3.4.1.14 and 3.4.2.15 depict the task and the artifact which allow to define the corresponding consistency needs.

<sup>&</sup>lt;sup>18</sup>See chapter 1.6.

<sup>&</sup>lt;sup>19</sup>See e.g. chapter 3.5.2.22 for source code and chapter 3.4.2.4 for documentation.

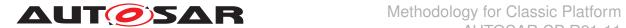

to Work Products by processing the task Add General Documentation. | (RS\_-METH\_00069)

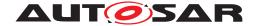

# 2 Use Cases

In the following, the main use cases for building an AUTOSAR system are described. Chapter 2.1 gives an overall brief description of the main development steps. These steps are elaborated in detail in chapter 2.2 to chapter 2.7. In addition, chapter 2.8 to 2.17 decribe general topics of interest.

### 2.1 Overall View

## 2.1.1 Purpose

This chapter provides a rough outline of the design steps to build an AUTOSAR system. The main activities are depicted in Figure 2.8. The overall workflow including relevant work products is given in Figure 2.9. A brief description of these main steps is given below in section 2.1.2.2. For a detailed description please refer to the relevant chapters 2.2 to 2.7.

# 2.1.2 Description

## 2.1.2.1 Views on the System

During the development of an AUTOSAR system different views on the system can exist. This allows to refine the system step by step as well as to concentrate on the relevant parts during the development.

[TR\_METH\_01039] Virtual Functional Bus View [The development of an AUTOSAR System is based on the definition of the Virtual Functional Bus (VFB). The VFB is an abstract communication mechanism that allows software components to interact. This view is independent of any ECUs and networks used. Based on the VFB the system is designed. | (RS\_METH\_00006, RS\_METH\_00033)

**[TR\_METH\_01040] Support of different system views** The views on the system might further be restricted to e.g. the functionality only, or a subsystem. These views are described explicitly, whereas a mapping mechanism is used to express the relation between them.] (RS\_METH\_00032)

In the following, three different views on the system are distinguished:

- [TR\_METH\_01041] Abstract system | The abstract system abstracts from the concrete software architecture and describes e.g. the functional view on the system. | ()
- [TR\_METH\_01042] Overall technical system | The overall technical system is organized from the software architecture perspective including a topology of ECUs.] ()

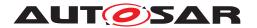

• [TR\_METH\_01043] Subsystem [The subsystem is a reduced part of the overall technical system and describes relevant aspects for a dedicated subsystem.] ()

#### 2.1.2.2 Overall Workflow

The main activities in order to develop an AUTOSAR system are described briefly in the following. The first step focuses on the development of an abstract system, followed by the description of the VFB development and finally the activities for refining and developing the system further.

[TR\_METH\_01044] Development of a functional view on the system [The overall workflow starts with an optional activity. In this activity, the Abstract System Description is developed in advance, which represents the overall system from a functional or abstract view (functional architecture). On the one hand, this Abstract System Description might contain VFB-related parts. This information might serve as an input for the development of the VFB later and a mapping between those two views might be established. Please note that during this step the functionality including ports is mapped to software components. Therefore some ports used in the abstract view might not be used in the subsequent development. On the other hand, the Abstract System Description might contain information regarding the topology and the mapping to ECUs. This is then the basis for the development of the concrete System Description.] (RS\_METH\_00006, RS\_METH\_00078, RS\_METH\_00208)

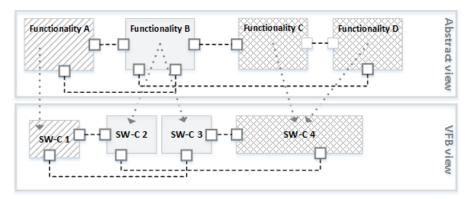

Figure 2.1: Abstract view on the system (top) and exemplary mapping to the SW-Cs of the VFB View (bottom)

[TR\_METH\_01045] Development of the Overall VFB System [In case of omitting the optional first step, the development directly starts with the definition of the Overall VFB System. The VFB is an abstraction of the communication between software components. It provides a dedicated view of all the software components the system contains, independent of any ECUs and networks. [(RS\_METH\_00006, RS\_METH\_000033)]

<sup>&</sup>lt;sup>1</sup>See Figure 2.1. The development of the Abstract System Description is detailed in chapter 2.2.

<sup>&</sup>lt;sup>2</sup>See Figure 2.2 and chapter 2.3 for more details.

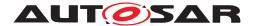

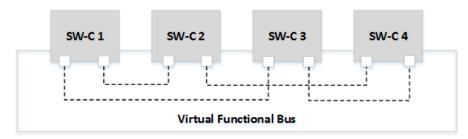

Figure 2.2: VFB View

**[TR\_METH\_01046] Development of the system** The VFB is refined into a system by defining a topology of ECUs and networks and deploying software components to the ECUs. Additionally, the communication matrices, which are required to interconnect the distributed features, are derived. As a part of the communication development, a custom transformation technology can be specified for transforming the data in case of inter-ECU communication. This transformer specification is the basis for the implementation of the corresponding basic software module. The development of the system can be achieved directly in one phase or in several phases. | (RS\_METH\_00006) 3

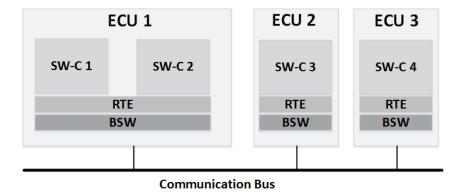

Figure 2.3: Scope of the system

[TR\_METH\_01047] Two phase development approach | The two phase approach is used when there is an organizational separation of responsibility, where the primary organization (usually OEM) defines the overall system in the first phase, and several other organizations (usually suppliers) define the subsystems in parallel during the second phase. In this case, the primary organization hands over System Extracts, which represent the subsystems of the whole system. These subsystems contain subsystem VFBs, which are parts of the overall VFB. | (RS\_METH\_00006, RS\_METH\_00208)

**[TR\_METH\_01048] The overall system** The overall system defines the major public ECUs and topologies, and the subsystem design contributes by adding private ECUs and networks to the system. Please note that portions defined within a subsystem are not directly visible to any other subsystem or to the overall system. (RS METH 00006)

[TR\_METH\_01049] Interaction between organizations [Additionally, the software component structure of the System Extracts delivered by the primary organization

<sup>&</sup>lt;sup>3</sup>See Figure 2.3

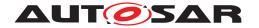

can be transformed into a different structure for each ECU by the receiving organization (ECU System Description). In this case the System Extract of the primary organization can be considered as a requirement and the subsystem of the receiving organization represented by one or more ECU System Descriptions can be seen as a solution, which has to fulfill the delivered requirements. (RS\_METH\_00006, RS\_-METH\_00077) 4

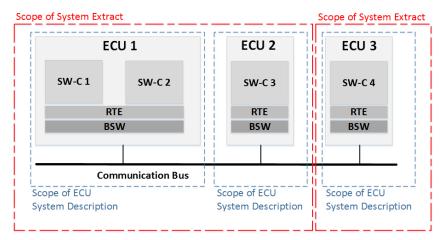

Figure 2.4: Scope of System Extract and ECU System Description

[TR\_METH\_01109] Producing ECU-specific deliverables [After the system design is complete, the portions that are related to a specific ECU are extracted producing a deliverable for each ECU, the so-called ECU Extract. Compared to the previous descriptions of the system or the ECU, the ECU Extract is fully decomposed and contains atomic software components only. It is the basis for ECU configuration.] (RS\_-METH 00006, RS METH 00208) 5

[TR\_METH\_01110] Development of Software Components [In parallel to the system design, the software components (Delivered Atomic Software Components) are implemented according to the definitions required by the abstract VFB, the VFB or the subsystem VFB. Based on the external interfaces defined by the VFB, the internal behavior can be defined and finally the software component can be implemented. The software components are delivered to be integrated in the ECUs, where they are deployed. Please note that the implementation of a software component is to a great extent independent from the configuration of the ECU. This is a key feature of the AUTOSAR methodology.] (RS\_METH\_00006, RS\_METH\_00018, RS\_METH\_00208)

<sup>&</sup>lt;sup>4</sup>See Figure 2.4 for the scope of the System Extract and the ECU System Description and chapter 2.5.3 to chapter 2.5.5 for details.

<sup>&</sup>lt;sup>5</sup>The activities for creating the ECU Extract are elaborated further in chapter 2.5.6.

<sup>&</sup>lt;sup>6</sup>See Figure 2.5 and chapter 2.4 for more details.

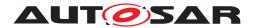

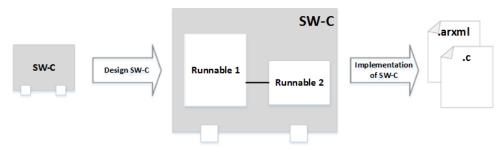

Figure 2.5: Development of a SW-C

**[TR\_METH\_01111] Development of Basic Software modules** [Since the Basic Software modules are independent of the VFB, they can be developed at any time before ECU integration. | (RS METH 00006) 7

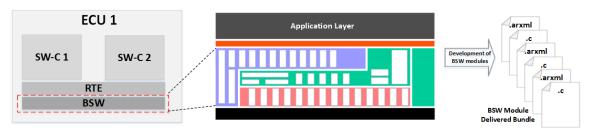

Figure 2.6: Development of BSW

[TR\_METH\_01112] Integration of AUTOSAR ECUs [The integration for an AUTOSAR ECU commences when the BSW Module Delivered Bundles, ECU Extract, and the implementation of all Delivered Atomic Software Components are available. At this stage, the ECU is configured. The execution order is defined by scheduling tasks, and assigning Software Component Runnables to these tasks. Finally, the Basic Software Modules are configured. After the RTE is generated, the complete code is compiled and linked into an executable. [(RS\_METH\_-00006, RS METH\_00208)] 8

<sup>&</sup>lt;sup>7</sup>See Figure 2.6 and chapter 2.6 for more details.

<sup>&</sup>lt;sup>8</sup>See Figure 2.7. This step is elaborated in detail in chapter 2.7.

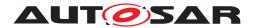

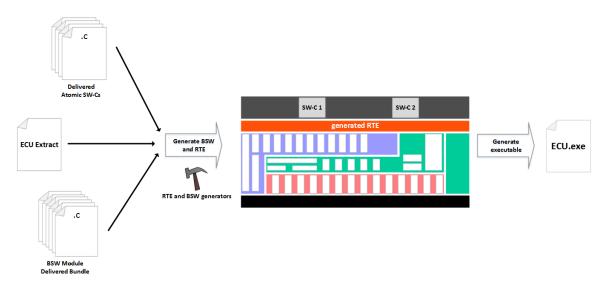

Figure 2.7: Integrate Software for one ECU

## 2.1.3 Workflow

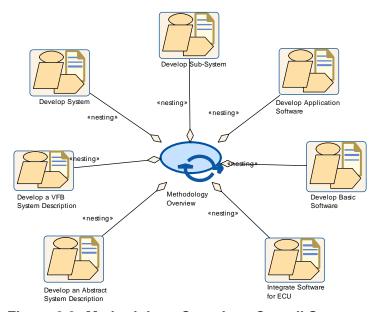

Figure 2.8: Methodology Overview: Overall Structure

| Process Pattern   | Methodology Overview                                                                   |
|-------------------|----------------------------------------------------------------------------------------|
| Package           | AUTOSAR Root::M2::Methodology::Methodology Use Cases::High Level::Methodology Overview |
| Brief Description | High level view of the AUTOSAR Methodology                                             |
| Description       | This Process Patterns contains the typical activities to develop an AUTOSAR system.    |

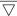

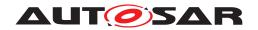

| Process Pattern | Methodology Overview                      |       |      |
|-----------------|-------------------------------------------|-------|------|
| Relation Type   | Related Element                           | Mult. | Note |
| Aggregates      | Develop Application<br>Software           | 1     |      |
| Aggregates      | Develop Basic Software                    | 1     |      |
| Aggregates      | Develop Sub-System                        | 1     |      |
| Aggregates      | Develop System                            | 1     |      |
| Aggregates      | Develop a VFB System<br>Description       | 1     |      |
| Aggregates      | Develop an Abstract<br>System Description | 1     |      |
| Aggregates      | Integrate Software for ECU                | 1     |      |

**Table 2.1: Methodology Overview** 

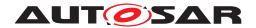

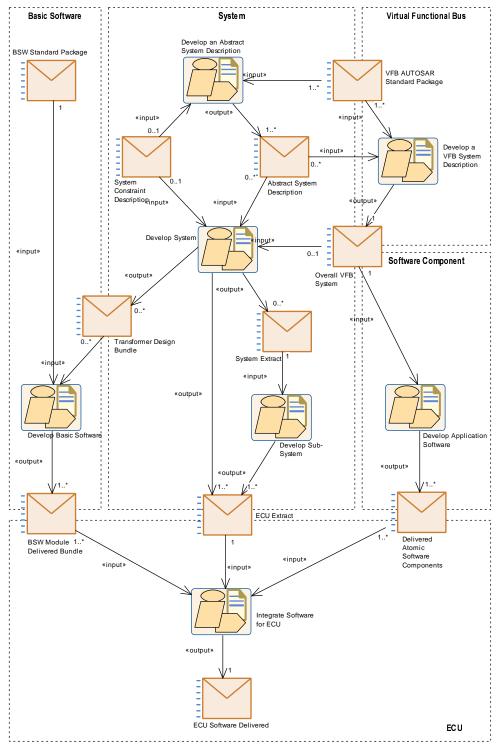

Figure 2.9: Methodology Overview: Workflow

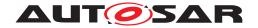

# 2.2 Develop an Abstract System Description

# 2.2.1 Purpose

This Activity provides a rough outline of the creation of the Abstract System Description.

# 2.2.2 Description

[TR\_METH\_01050] Abstract System Description activity | Due to the fact that the overall view on vehicle functions can differ from the actual technical definition of the software architectures of individual ECUs, the optional activity Develop an Abstract System Description allows to define a view on the overall system from an abstract or functional perspective. This view describes a dedicated abstract VFB. During the further activities this abstract view is refactored into a technical view of the software architecture. | (RS METH 00078, RS METH 00208)

For the purpose of this use case, this activity is split into sub-activities and tasks (see Figure 2.10) that are in detail described in Chapter 2.3 and 2.5.2:

- Data Model Development
- Component Model Development
- VFB Timing Development
- Define VFB Top Level
- Define VFB Component Constraints
- Design System
- Integrate Non AUTOSAR System at VFB level

In the Data Model Development activity, the set of VFB Interfaces, VFB Modes, and VFB Types that are used throughout the abstract VFB are defined. Please note, that these objects can be used in later steps by the VFB and the subsystem VFB as well.

**[TR\_METH\_01051]** Creation of an overall abstract system [In the Component Model Development activity, a component model is created which represents the overall system from a functional point of view, e.g. from a customer related perspective of vehicle functions, independent of a concrete vehicle platform design. During this process compositions might be modeled, which are not further refined into Atomic Software Components. However it is also possible to define atomic software components as well in this abstract VFB view. | (RS\_METH\_00208)

[TR\_METH\_01052] Definition of a constraints in the context of an abstract system [In the context of the abstract VFB, the task Define VFB Component Constraints defines constraints w.r.t. software components of the abstract VFB. These

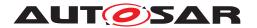

constraints have to be considered when the abstract VFB is transformed into the concrete, technical VFB. | (RS METH 00208)

[TR METH 01128] Integration of Non AUTOSAR Systems in the context of an abstract system [In parallel with the development of the Abstract System Description within an AUTOSAR process there may be functions that are developed based on another approach. The functionality of in-vehicle infotainment systems for instance is usually not covered in an AUTOSAR development process. Rather, development methods and platforms such as GENIVI (http://www.genivi.org/) for instance are employed that address the specific needs and conditions of infotainment system development. The integration of these functions into the overall system should be addressed as early as possible. For that purpose first a description of the non-AUTOSAR functionality (Description of a Non-AUTOSAR System) is needed, which must be provided by the non-AUTOSAR approach. Within the development of the Abstract System Description the functional interaction of the non-AUTOSAR functions and the AUTOSAR functions has to be specified that is based on the given descriptions of both parts. Since the non-AUTOSAR part is typically specified in a non-AUTOSAR format it must be translated to the corresponding AUTOSAR format (task Translate Non-Autosar Description to Autosar Description). Moreover, the information on the functional interaction must be incorporated in order to obtain one common view of the integrated system. The "Integration of Franca IDL Software Component Descriptions" document ([4]) defines a format for a VFB Integration Connector and a translation of Franca Interface Definitions - that are used in GENIVI - to AUTOSAR. It can be used for the development of an abstract description of an integrated AUTOSAR and GENIVI system. (RS METH 00016)

[TR\_METH\_01053] Definition of a System Description in the context of an abstract system [Additionally to the definition of the abstract VFB, parts of the System Description can already be defined in the Design System activity, e.g. the topology and ECUs where SWCs of the abstract VFB are mapped to. This SW-C mapping from the abstract VFB to ECUs can be used as a methodological step to the definition of the concrete VFB. Please note that not all tasks of the Design System activity have to be performed in the context of an abstract system.] (RS\_METH\_00208)

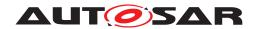

# 2.2.3 Workflow

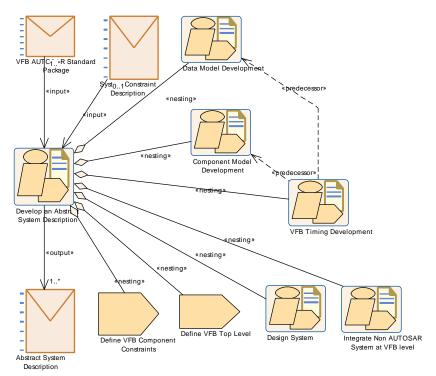

Figure 2.10: Develop an Abstract System Description

| Activity          | Develop an Abstract System Description                                       |               |                                                                                                    |
|-------------------|------------------------------------------------------------------------------|---------------|----------------------------------------------------------------------------------------------------|
| Package           | AUTOSAR Root::M2::Methodology::Methodology Use Cases::System::Develop System |               |                                                                                                    |
| Brief Description | Develop an abstract or function                                              | onal view on  | the system.                                                                                                    |
| Description       | This activity defines an abstraview. This activity is optional.              | act view on t | he overall system from an abstract or functional point of                                                                                                    |
| Relation Type     | Related Element                                                              | Mult.         | Note                                                                                                    |
| Consumes          | System Constraint<br>Description                                             | 01            | In the context of the "Develop an Abstract System Description" activity, the constraints for the abstract or functional view on the system can be provided by the "System Constraint Description". |
| Consumes          | VFB AUTOSAR Standard Package                                                 | 1*            |                                                                                                    |
| Produces          | Abstract System Description                                                  | 1*            |                                                                                                    |
| Aggregates        | Component Model<br>Development                                               | 1             |                                                                                                    |
| Aggregates        | Data Model Development                                                       | 1             |                                                                                                    |
| Aggregates        | Define VFB Component<br>Constraints                                          | 1             |                                                                                                    |
| Aggregates        | Define VFB Top Level                                                         | 1             |                                                                                                    |
| Aggregates        | Design System                                                                | 1             | In the context of the "Develop an Abstract System Description" activity, not all tasks have to be performed.                                                                                       |
| Aggregates        | Integrate Non AUTOSAR<br>System at VFB level                                 | 1             |                                                                                                    |
| Aggregates        | VFB Timing Development                                                       | 1             |                                                                                                    |

Table 2.2: Develop an Abstract System Description

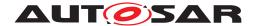

# 2.3 Develop a VFB System Description

# 2.3.1 Purpose

This Activity provides a rough outline of the creation of a Virtual Functional Bus view of a System. [3]

# 2.3.2 Description

[TR\_METH\_01054] Virtual Functional Bus [The Virtual Functional Bus (VFB) view of a System shows how the Systems software functions interact independently of any network topology or deployment of features across multiple ECUs.] (RS\_-METH 00033)

For more information on the VFB concept see [5]. For detailed information on the meta-model parts relevant for the VFB see [6].

For the purpose of this use case, this Activity is split into the following sub-activities:

- Data Model Development
- Component Model Development
- VFB Timing Development
- Integrate Non AUTOSAR System at VFB level
- Define VFB Safety Information

[TR\_METH\_01055] Data Model Development activity [In the Data Model Development, the set of VFB Interfaces, VFB Modes, and VFB Types that are used throughout the VFB are defined. Some of these have already been pre-defined by AUTOSAR (so-called "blueprints").|(RS METH 00208) 9

[TR\_METH\_01056] Definition of the VFB [In the Component Model Development activity, the VFB is defined. This can either be done by the use of the abstract VFB as a basis, or is done directly by defining the software components. In case of using the abstract VFB as a basis, a mapping between the abstract and the concrete VFB can be established by performing the tasks Define System View Mapping.] (RS METH 00208) 10

Two general approaches can be separated:

• [TR\_METH\_01057] Top-Down approach [Following a Top-Down approach, the highest level VFB Composition Components are created, and these are iteratively broken down to smaller components. At the leaves of the hierarchy the VFB Atomic Software Component are defined. Note that the activity can be even

<sup>&</sup>lt;sup>9</sup>See chapter 3.2.2.7.

<sup>&</sup>lt;sup>10</sup>See chapter 3.3.1.14 for more details.

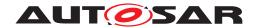

finished with empty VFB Composition Components, allowing the detailing of the further structure at a later stage. | (RS\_METH\_00208)

• [TR\_METH\_01058] Bottom-Up approach [If a Bottom-Up approach is used, then the VFB Atomic Software Components are first defined, and aggregated into VFB Composition Components. | (RS\_METH\_00208)

[TR\_METH\_01059] Kinds of VFB Atomic Software Components [Several special kinds of VFB Atomic Software Components can be modeled in this activity:

- VFB Atomic Application Software Components are the core elements. They are used to implement the feature algorithms.
- VFB Parameter Component are used to provide characteristic values, such as calibration parameters, to software components.
- VFB Sensor Actuator Components provide the connection between physical sensors/actuators and the VFB Atomic Application Software Components.
- ECU Abstraction Software Components can be modeled at this level as well in oder to model the ECU input and output interfaces which are used by sensors and actuators.
- Complex Driver Components also have to be modeled here, though their implementation is ECU specific, because their ports need to be connected at the VFB level.
- VFB NvBlock Software Component can be modeled at this level if application software accesses non-volatile data via ports.
- Empty VFB Composition Components can be provided in case the detailed structure of the desired solution is not in the scope of this activity and will be left open to a later stage in the development.

(RS METH 00208)

[TR\_METH\_01129] Integrate Non AUTOSAR System at VFB level activity [In addition to the components that are specified with an AUTOSAR SwComponent Description there may be application components that are specified in other formats because they are developed within another application domain. In-vehicle infotainment components for instance are usually not developed with AUTOSAR means. Rather, development methods and platforms such as GENIVI (http://www.genivi.org/) are employed that address the specific needs and conditions of infotainment system development. The integration of these components into the overall system should be addressed as early as possible. For that purpose the Description of a Non-AUTOSAR System must be incorporated into the VFB system description (VFB System). Since the non-AUTOSAR components are typically specified in a non-AUTOSAR format their descriptions must be translated to the corresponding AUTOSAR format (Task Translate Non-Autosar Description to Autosar Description). Moreover, the information on the interconnection of the components

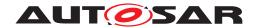

must be incorporated in order to obtain one common view of the integrated system. The document "Integration of Franca IDL Software Component Descriptions" ([4]) defines a format for a VFB Integration Connector and a translation of Franca Interface Definitions - that are used in GENIVI - to AUTOSAR. It can be used for the development of a VFB description of an integrated AUTOSAR-and-GENIVI system.] (RS METH 00016)

[TR\_METH\_01149] Definition of VFB relevant safety information [In the optional activity Define VFB Safety Information the VFB relevant safety information is defined. Safety requirements and safety measures created at this development stage may be detailed (refined, decomposed, allocated, mapped, etc.) later on in the process. | () 11

After these activities are completed, the <code>Virtual Functional Bus view</code> of the System is defined. At this point, some <code>VFB Software Component Mapping Constraints</code> may already be known by design, or based on an analysis such as <code>Define VFB Timing</code>. These can be described to provide guidance to the downstream activities.

<sup>&</sup>lt;sup>11</sup>See chapter 2.14

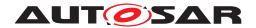

#### 2.3.3 Workflow

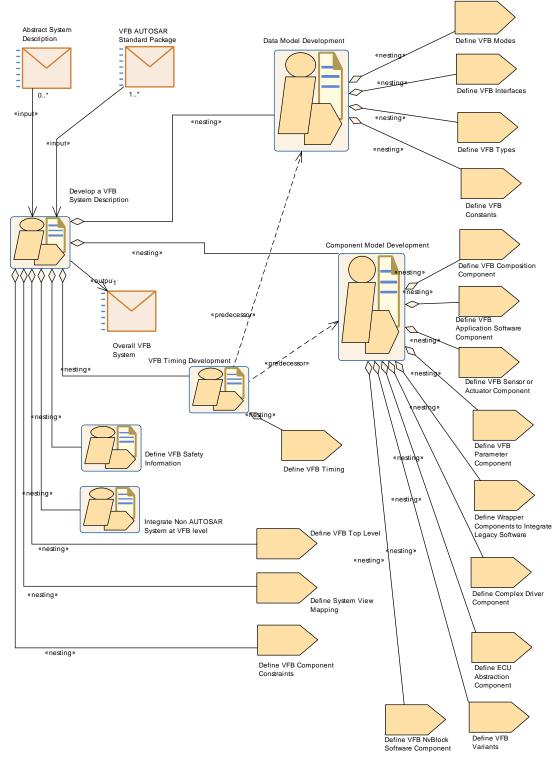

Figure 2.11: Develop a VFB System Description

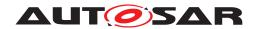

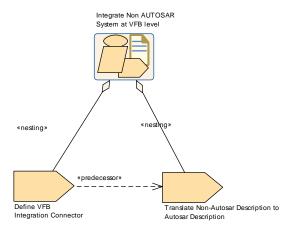

Figure 2.12: Integrate Non AUTOSAR System at VFB level

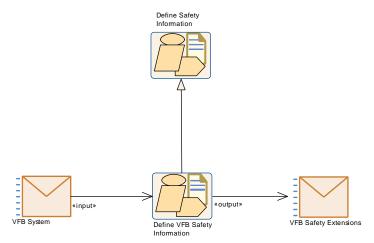

Figure 2.13: Define VFB Safety Information

| Activity          | Develop a VFB System Desc                                                                                                    | Develop a VFB System Description          |                                                                                                    |  |
|-------------------|----------------------------------------------------------------------------------------------------|-------------------------------------------|----------------------------------------------------------------------------------------------------|--|
| Package           | AUTOSAR Root::M2::Methodo                                                                                                    | ology::Metho                              | odology Use Cases::VFB::Develop VFB                                                                                                    |  |
| Brief Description | This pattern describes the me                                                                                                    | thodology to                              | develop the Virtual Functional Bus view of the System.                                                                                                    |  |
| Description       | The Virtual Functional Bus (VFB) view of a System shows how the Systems software and hardware functions interact independent of any network topology or deployment of features across muliple ECUs. This Activity is split into three sub-activities: |                                           |                                                                                                    |  |
|                   | <ul> <li>Data Model Developn</li> </ul>                                                                                                    | nent                                      |                                                                                                    |  |
|                   | Component Model De                                                                                                    | evelopment                                |                                                                                                    |  |
|                   | Timing Model Develop                                                                                                    | Timing Model Development                  |                                                                                                    |  |
|                   | <ul> <li>Integrate Non AUTOS</li> </ul>                                                                                                    | Integrate Non AUTOSAR System at VFB level |                                                                                                    |  |
|                   | Define VFB Safety Int                                                                                                    | Define VFB Safety Information.            |                                                                                                    |  |
| Relation Type     | Related Element                                                                                                    | Mult.                                     | Note                                                                                                    |  |
| Consumes          | Abstract System Description                                                                                                    | 0*                                        | The abstract System Description is an optional input for the activity "Develop a VFB System Description". The VFB-related part of the Abstract System Description can be than refined to the concrete "Overall VFB System". Additionally, a mapping between those two views can be established. |  |
| Consumes          | VFB AUTOSAR Standard<br>Package                                                                                                    | 1*                                        |                                                                                                    |  |

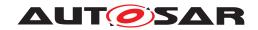

| Activity   | Develop a VFB System Description             |   |  |
|------------|----------------------------------------------|---|--|
| Produces   | Overall VFB System                           | 1 |  |
| Aggregates | Component Model<br>Development               | 1 |  |
| Aggregates | Data Model Development                       | 1 |  |
| Aggregates | Define System View<br>Mapping                | 1 |  |
| Aggregates | Define VFB Component<br>Constraints          | 1 |  |
| Aggregates | Define VFB Safety<br>Information             | 1 |  |
| Aggregates | Define VFB Top Level                         | 1 |  |
| Aggregates | Integrate Non AUTOSAR<br>System at VFB level | 1 |  |
| Aggregates | VFB Timing Development                       | 1 |  |

Table 2.3: Develop a VFB System Description

| Activity          | Data Model Development  |                                                                        |      |  |
|-------------------|-------------------------|------------------------------------------------------------------------|------|--|
| Package           | AUTOSAR Root::M2::Metho | AUTOSAR Root::M2::Methodology::Methodology Use Cases::VFB::Develop VFB |      |  |
| Brief Description |                         |                                                                        |      |  |
| Description       |                         |                                                                        |      |  |
| Relation Type     | Related Element         | Mult.                                                                  | Note |  |
| Aggregates        | Define VFB Constants    | 1                                                                      |      |  |
| Aggregates        | Define VFB Interfaces   | 1                                                                      |      |  |
| Aggregates        | Define VFB Modes        | 1                                                                      |      |  |
| Aggregates        | Define VFB Types        | 1                                                                      |      |  |

**Table 2.4: Data Model Development** 

| Component Model Development                                            |                                                                                                    |                                                                                                    |
|------------------------------------------------------------------------|----------------------------------------------------------------------------------------------------|----------------------------------------------------------------------------------------------------|
| AUTOSAR Root::M2::Methodology::Methodology Use Cases::VFB::Develop VFB |                                                                                                    |                                                                                                    |
|                                                                        |                                                                                                    |                                                                                                    |
|                                                                        |                                                                                                    |                                                                                                    |
| Related Element                                                        | Mult.                                                                                                    | Note                                                                                                    |
| Define Complex Driver<br>Component                                     | 1                                                                                                    |                                                                                                    |
| Define ECU Abstraction<br>Component                                    | 1                                                                                                    |                                                                                                    |
| Define VFB Application<br>Software Component                           | 1                                                                                                    |                                                                                                    |
| Define VFB Composition<br>Component                                    | 1                                                                                                    |                                                                                                    |
| Define VFB NvBlock<br>Software Component                               | 1                                                                                                    |                                                                                                    |
| Define VFB Parameter<br>Component                                      | 1                                                                                                    |                                                                                                    |
| Define VFB Sensor or<br>Actuator Component                             | 1                                                                                                    |                                                                                                    |
|                                                                        | AUTOSAR Root::M2::Method  Related Element  Define Complex Driver Component  Define ECU Abstraction Component  Define VFB Application Software Component  Define VFB Composition Component  Define VFB NvBlock Software Component  Define VFB Parameter Component  Define VFB Sensor or | AUTOSAR Root::M2::Methodology::Methodology:: |

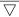

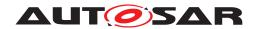

| Activity   | Component Model Development                            |   |  |
|------------|--------------------------------------------------------|---|--|
| Aggregates | Define VFB Variants 1                                  |   |  |
| Aggregates | Define Wrapper Components to Integrate Legacy Software | 1 |  |

**Table 2.5: Component Model Development** 

| Activity          | VFB Timing Development         |                                                                        |      |  |
|-------------------|--------------------------------|------------------------------------------------------------------------|------|--|
| Package           | AUTOSAR Root::M2::Method       | AUTOSAR Root::M2::Methodology::Methodology Use Cases::VFB::Develop VFB |      |  |
| Brief Description |                                |                                                                        |      |  |
| Description       |                                |                                                                        |      |  |
| Relation Type     | Related Element                | Mult.                                                                  | Note |  |
| Aggregates        | Define VFB Timing              | 1                                                                      |      |  |
| Predecessor       | Component Model<br>Development | 1                                                                      |      |  |
| Predecessor       | Data Model Development         | 1                                                                      |      |  |

**Table 2.6: VFB Timing Development** 

| Activity          | Integrate Non AUTOSAR S                                                                                                    | Integrate Non AUTOSAR System at VFB level                                                                                                    |      |  |
|-------------------|----------------------------------------------------------------------------------------------------|----------------------------------------------------------------------------------------------------|------|--|
| Package           | AUTOSAR Root::M2::Metho                                                                                                    | AUTOSAR Root::M2::Methodology::Methodology Use Cases::VFB::Develop VFB                                                                                                    |      |  |
| Brief Description | Incorporate the description of the non-AUTOSAR system and its connection with the AUTOSAR system into the AUTOSAR methodology activities. |                                                                                                    |      |  |
| Description       | defined and specified using                                                                                                    | Based on the description of the non-AUTOSAR system its connection with the AUTOSAR system is defined and specified using the VFB Integration Connector format. This is translated into an AUTOSAR description that becomes part of the VFB system description. |      |  |
| Relation Type     | Related Element                                                                                                    | Mult.                                                                                                    | Note |  |
| Aggregates        | Define VFB Integration<br>Connector                                                                                                    | 1                                                                                                    |      |  |
| Aggregates        | Translate Non-Autosar Description to Autosar Description                                                                                  | 1                                                                                                    |      |  |

Table 2.7: Integrate Non AUTOSAR System at VFB level

| Activity          | Define VFB Safety Information                                                                                                    |                                                       |                                     |  |
|-------------------|----------------------------------------------------------------------------------------------------|-------------------------------------------------------|-------------------------------------|--|
| Package           | AUTOSAR Root::M2::Metho                                                                                                    | dology::Meth                                          | odology Use Cases::VFB::Develop VFB |  |
| Brief Description | Defines all required safety in                                                                                                    | Defines all required safety information at VFB level. |                                     |  |
| Description       | In this activity, the safety information at VFB level is defined. The safety information can be refined or completed in further development phases. |                                                       |                                     |  |
| Extends           | Define Safety Information                                                                                                    |                                                       |                                     |  |
| Relation Type     | Related Element Mult. Note                                                                                                    |                                                       |                                     |  |
| Consumes          | VFB System                                                                                                    | 1                                                     |                                     |  |
| Produces          | VFB Safety Extensions                                                                                                    | 1                                                     |                                     |  |

**Table 2.8: Define VFB Safety Information** 

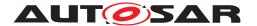

# 2.4 Develop Software Components

## 2.4.1 Develop an Atomic Software Component

#### **2.4.1.1 Purpose**

This Activity provides a rough outline of the creation of an Atomic Software Component.

## 2.4.1.2 Description

**[TR\_METH\_01060]** Develop an Atomic Software Component activity | This is the generic Activity valid for several kinds of Atomic Software Components. The first step is to create design, including the runnables, events, interrunnable variables, etc. Once this is complete, the contract header files can be created and the software component can be implemented.

Optionally, the safety relevant information for the software component and all contained elements can be defined. If the software component is developed as a SEooC (Safety Element out of Context) and the safety requirements are not fully known at development time, the ASIL attribute can be set to indicate the integrity level the component was developed for, i.e. in the development process all development process related requirements of ISO 26262 for the specified ASIL have been applied. [RS\_METH\_-00208] 12

Note that the method of implementation, quality, testing, etc. are beyond the scope of this activity.

After the component is implemented and successfully compiled, its resources are measured and stored as part of the software component description for further usage by downstream processes.

The pattern also includes the optional tasks of creating a timing model, binding prebuild-variants and evaluating variants, all in the scope of the atomic software component. Note that the sequence of these optional tasks within the Activity is only one possible example.

#### **2.4.1.3 Workflow**

Figure 2.14 shows the work breakdown assumed for this use case. The next two figures 2.16 and 2.17 show all the tasks and work products of the method library involved in this use case.

<sup>&</sup>lt;sup>12</sup>See chapter 2.14 for safety aspects.

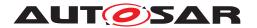

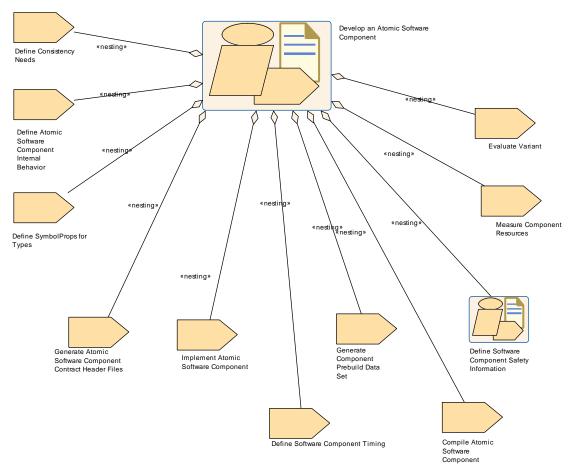

Figure 2.14: Develop an Atomic Software Component

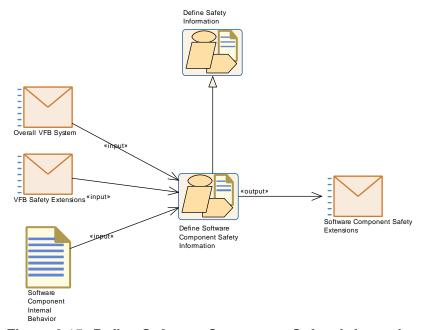

Figure 2.15: Define Software Component Safety Information

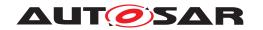

| Activity          | Develop an Atomic Software Component                                                                                                    |              |                                                                                                    |
|-------------------|----------------------------------------------------------------------------------------------------|--------------|----------------------------------------------------------------------------------------------------|
| Package           | AUTOSAR Root::M2::Methodology::Methodology Use Cases::Software Component::Develop Atomic SWC                                                                                                    |              |                                                                                                    |
| Brief Description |                                                                                                    |              |                                                                                                    |
| Description       | This is the generic pattern valid for several kinds of Atomic Software Components. The first step is to create design, including the runnables, events, interrunnable variables, etc. Once this is complete, the contract header files can be created and the software component can be implemented. |              |                                                                                                    |
|                   | Note that the method of implementation, quality, testing, etc. are beyond the scope of this capability pattern.                                                                                                    |              |                                                                                                    |
|                   |                                                                                                    |              | successfully compiled, its resources are measured and for further usage by downstream processes.                                                                           |
|                   | information, binding prebuild-                                                                                                    | variants and | ks of creating a timing model, defining safety relevant levaluating variants, all in the scope of the Atomic ence of these optional tasks within the capability pattern is |
| Extended By       |                                                                                                    | Abstraction  | Complex Driver Component, Develop a Sensor Actuator Component, Develop an NvBlock Software Component, ecific Target                                                        |
| Relation Type     | Related Element                                                                                                    | Mult.        | Note                                                                                                    |
| Aggregates        | Compile Atomic Software Component                                                                                                    | 1            |                                                                                                    |
| Aggregates        | Define Atomic Software<br>Component Internal<br>Behavior                                                                                                    | 1            |                                                                                                    |
| Aggregates        | Define Consistency Needs                                                                                                    | 1            | Used for defining the consistency relations between a group of RunnableEntitys and a group of Data Prototypes.                                                             |
| Aggregates        | Define Software<br>Component Safety<br>Information                                                                                                    | 1            |                                                                                                    |
| Aggregates        | Define Software<br>Component Timing                                                                                                    | 1            |                                                                                                    |
| Aggregates        | Define SymbolProps for Types                                                                                                    | 1            | Used for solving name conflicts on the level of component or data types.                                                                                                   |
| Aggregates        | Evaluate Variant                                                                                                    | 1            |                                                                                                    |
| Aggregates        | Generate Atomic Software<br>Component Contract<br>Header Files                                                                                                    | 1            |                                                                                                    |
| Aggregates        | Generate Component<br>Prebuild Data Set                                                                                                    | 1            |                                                                                                    |
| Aggregates        | Implement Atomic Software Component                                                                                                    | 1            |                                                                                                    |
| Aggregates        | Measure Component<br>Resources                                                                                                    | 1            |                                                                                                    |

**Table 2.9: Develop an Atomic Software Component** 

| Activity          | Define Software Component Safety Information                                                 |       |      |
|-------------------|----------------------------------------------------------------------------------------------|-------|------|
| Package           | AUTOSAR Root::M2::Methodology::Methodology Use Cases::Software Component::Develop Atomic SWC |       |      |
| Brief Description | Defines all required safety information for a software component.                            |       |      |
| Description       |                                                                                              |       |      |
| Extends           | Define Safety Information                                                                    |       |      |
| Relation Type     | Related Element                                                                              | Mult. | Note |

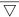

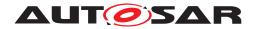

| / | \ |
|---|---|
| / | \ |

| Activity | Define Software Componer                | Define Software Component Safety Information |  |
|----------|-----------------------------------------|----------------------------------------------|--|
| Consumes | Overall VFB System                      | 1                                            |  |
| Consumes | Software Component<br>Internal Behavior | 1                                            |  |
| Consumes | VFB Safety Extensions                   | 1                                            |  |
| Produces | Software Component<br>Safety Extensions | 1                                            |  |

**Table 2.10: Define Software Component Safety Information** 

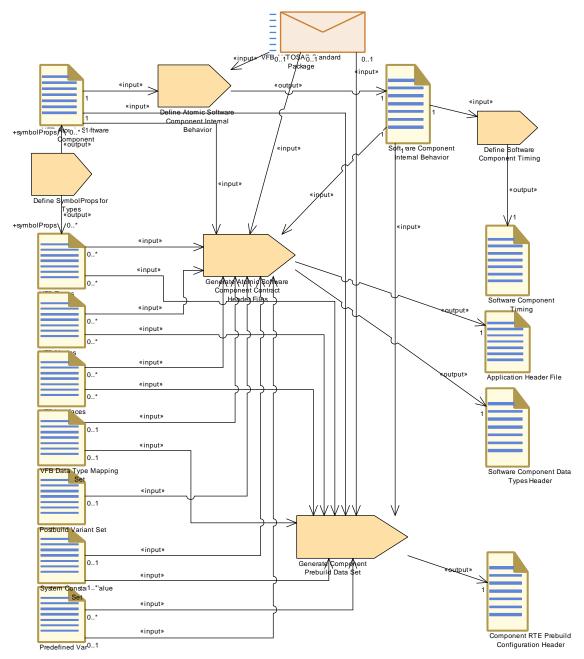

Figure 2.16: Develop an Atomic Software Component - Detailed view with work products (1)

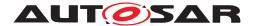

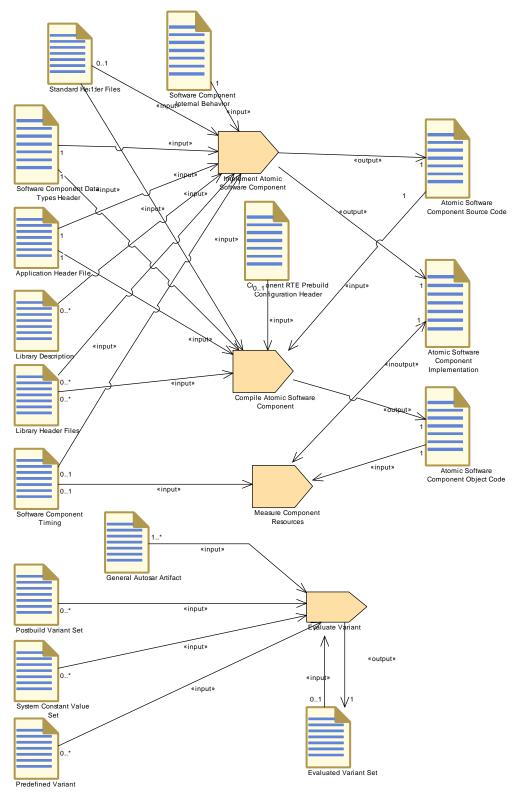

Figure 2.17: Develop an Atomic Software Component - Detailed view with work products (2)

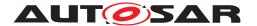

# 2.4.2 Develop Application Software

### 2.4.2.1 **Purpose**

This Activity provides a rough outline of the creation of one or more Application Software Components.

## 2.4.2.2 Description

[TR\_METH\_01061] Develop Application Software activity | This Activity describes the work flow and the necessary activities in terms of the AUTOSAR methodology to develop one or more Application Software Components. The work flow shall allow a more or less independent development of the software components core functionality. These activities have to be performed for each Application Software Component.] (RS\_METH\_00006, RS\_METH\_00208)

#### 2.4.2.3 Workflow

The detailed workflow can be derived from the generic activity Develop an Atomic Software Component.

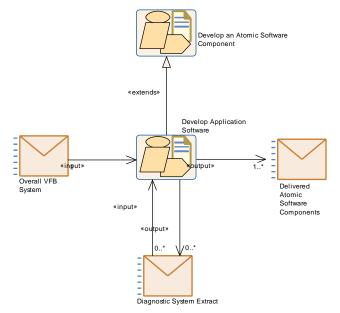

Figure 2.18: Develop Application Software

| Activity | Develop Application Software                                                                      |
|----------|---------------------------------------------------------------------------------------------------|
| Package  | AUTOSAR Root::M2::Methodology::Methodology Use Cases::Software Component::Develop Application SWC |

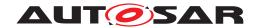

| Activity          | Develop Application Software                                                                                                    |           |                                                                                                    |
|-------------------|----------------------------------------------------------------------------------------------------|-----------|----------------------------------------------------------------------------------------------------|
| Brief Description |                                                                                                    |           |                                                                                                    |
| Description       | This pattern describes the wo methodology for the developn                                                                                                    |           | he necessary activities in terms of the AUTOSAR ication software components.                                                                                   |
|                   | The workflow shall allow a more or less independent development of the software component confunctionality. These activities have to be performed for every application software component. |           | ·                                                                                                    |
| Extends           | Develop an Atomic Software                                                                                                    | Component |                                                                                                    |
| Relation Type     | Related Element                                                                                                    | Mult.     | Note                                                                                                    |
| Consumes          | Diagnostic System Extract                                                                                                    | 0*        | The Diagnostic System Extract contains diagnostic information that serves as a requirement for the software developer.                                         |
| Consumes          | Overall VFB System                                                                                                    | 1         | The application software needs to refer to the relevant elements of the overall VFB system such as Software Component Types, Port Interfaces and Data Types.   |
| Produces          | Delivered Atomic Software<br>Components                                                                                                    | 1*        | Complete description of a set of AtomicSoftware<br>Components including implementation (incl. source or<br>object code files)                                  |
| Produces          | Diagnostic System Extract                                                                                                    | 0*        | Diagnostic information relevant to the SW-Cs is provided as a part of the Diagnostic System Extract and can contain relationships to the SW-C's service needs. |

**Table 2.11: Develop Application Software** 

## 2.4.3 Uses Cases for more Specialized Software Components

#### **2.4.3.1** Purpose

These Activities provides a rough outline of the creation of more specialized components and of the ECU specific optimization of a software component.

#### 2.4.3.2 Description

These Activities describe the work flow and the necessary activities in terms of the AUTOSAR methodology to develop more specialized components, which could be partially hardware or ECU dependent.

#### 2.4.3.3 Workflow

These work flows are for the most part derived from the generic activity Develop an Atomic Software Component. The diagrams show the required extensions.

Note the development of a Service Component does not fall into this category of use cases, because it is for the most part generated during integration time.

For the development of a VFB Parameter Component refer to the calibration use case 2.9.

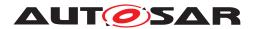

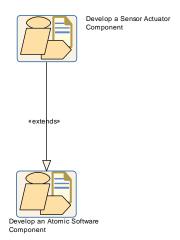

Figure 2.19: Develop a Sensor or Actuator Component

| Activity          | Develop a Sensor Actuator                                                                                            | Develop a Sensor Actuator Component             |      |  |
|-------------------|----------------------------------------------------------------------------------------------------|-------------------------------------------------|------|--|
| Package           | AUTOSAR Root::M2::Methodology::Methodology Use Cases::Software Component::Develop Sensor-Actuator Component          |                                                 |      |  |
| Brief Description | Show how to develop a Senso                                                                                          | Show how to develop a Sensor Actuator Component |      |  |
| Description       | Activities to develop a VFB Sensor Actuator Component, i.e. component that represents a physical sensor or actuator. |                                                 |      |  |
| Extends           | Develop an Atomic Software Component                                                                                 |                                                 |      |  |
| Relation Type     | Related Element                                                                                                    | Mult.                                           | Note |  |

**Table 2.12: Develop a Sensor Actuator Component** 

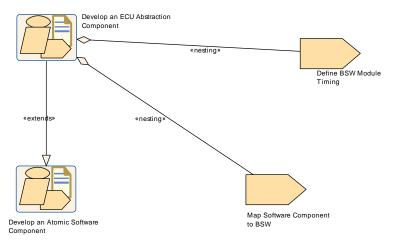

Figure 2.20: Develop an ECU Abstraction Component

| Activity          | Develop an ECU Abstraction Component                                                                             |
|-------------------|----------------------------------------------------------------------------------------------------|
| Package           | AUTOSAR Root::M2::Methodology::Methodology Use Cases::Software Component::Develop Ecuabs Component               |
| Brief Description | Show how to develop an ECU Abstraction Component.                                                                |
| Description       | Activities to develop an ECU Abstraction Software Component, i.e. a component that implements an ECU Abstraction |
| Extends           | Develop an Atomic Software Component                                                                             |

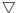

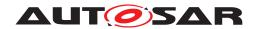

| Activity      | Develop an ECU Abstraction Component |       |      |
|---------------|--------------------------------------|-------|------|
| Relation Type | Related Element                      | Mult. | Note |
| Aggregates    | Define BSW Module Timing             | 1     |      |
| Aggregates    | Map Software Component to BSW        | 1     |      |

Table 2.13: Develop an ECU Abstraction Component

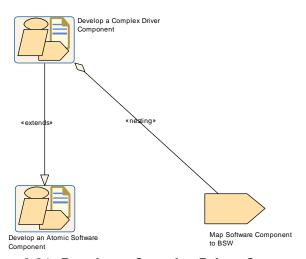

Figure 2.21: Develop a Complex Driver Component

| Activity          | Develop a Complex Driver Component                                                              |                                                |  |  |
|-------------------|-------------------------------------------------------------------------------------------------|------------------------------------------------|--|--|
| Package           | AUTOSAR Root::M2::Methodology::Methodology Use Cases::Software Component::Develop CDD Component |                                                |  |  |
| Brief Description | Show how to develop a Comp                                                                      | Show how to develop a Complex Driver Component |  |  |
| Description       | Show how to develop a Comp                                                                      | Show how to develop a Complex Driver Component |  |  |
| Extends           | Develop an Atomic Software                                                                      | Develop an Atomic Software Component           |  |  |
| Relation Type     | Related Element Mult. Note                                                                      |                                                |  |  |
| Aggregates        | Map Software Component to BSW                                                                   | 1                                              |  |  |

**Table 2.14: Develop a Complex Driver Component** 

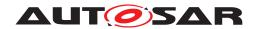

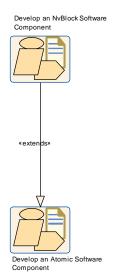

Figure 2.22: Develop an NvBlock Software Component

| Activity          | Develop an NvBlock Software Component                                                                                                    |  |  |  |
|-------------------|----------------------------------------------------------------------------------------------------|--|--|--|
| Package           | AUTOSAR Root::M2::Methodology::Methodology Use Cases::Software Component::Develop Nv Block Software Component                                                                                                    |  |  |  |
| Brief Description |                                                                                                    |  |  |  |
| Description       | Activities to develop an NvBlock Software Component. An NvBlockSoftwareComponentType (designed as part of activity Component Model Development) allows the application software to access non-volatile data in a convenient way via ports. The NvBlock Software Component takes over the management and buffering of data within blocks including data exchange with the underlying basic software (NvM). Optionally, it implements special writing strategies (e.g. cyclic writing). The development activities are similar to the generic activity Develop an Atomic Software Component with the following differences: |  |  |  |
|                   | <ul> <li>The description of the NvBlockNeeds within a NvBlockSoftwareComponentType is done in<br/>response to requirements given by the application software as part of their own NvBlock<br/>Needs. These are part of their Software Component Internal Behavior which means that<br/>this level must be available when the NvBlockSoftwareComponentType is finally designed.</li> </ul>                                                                                                    |  |  |  |
|                   | <ul> <li>The creation of an Software Component Internal Behavior within NvBlockSoftware<br/>ComponentType is optional. This artifact is only needed if special writing strategies have to<br/>implemented by the RTE or if the application software needs a direct access (via<br/>client-server ports) to the NvM.</li> </ul>                                                                                                    |  |  |  |
|                   | <ul> <li>The source code of an NvBlockSoftwareComponentType will be generated during<br/>integration as part of the artifact RTE Source Code. Therefore no source code and no<br/>Atomic Software Component Implementation needs to be created during this activity.</li> </ul>                                                                                                    |  |  |  |
|                   | Note that if non-volatile data are accessed by the application software via an NvBlockSoftware ComponentType, it is not required to define a ServiceComponentType for this use case.                                                                                                    |  |  |  |
| Extends           | Develop an Atomic Software Component                                                                                                    |  |  |  |
| Relation Type     | Related Element Mult. Note                                                                                                    |  |  |  |

Table 2.15: Develop an NvBlock Software Component

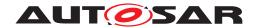

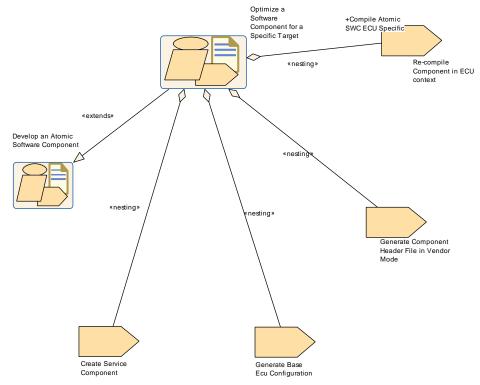

**Figure 2.23: Optimize Software Component** 

| Activity          | Optimize a Software Component for a Specific Target                                                                                                    |       |                                  |  |  |
|-------------------|----------------------------------------------------------------------------------------------------|-------|----------------------------------|--|--|
| Package           | AUTOSAR Root::M2::Methodology::Methodology Use Cases::Software Component::Optimize Software Component                                                                                                    |       |                                  |  |  |
| Brief Description | Show how to optimize a software component for a specific target.                                                                                                    |       |                                  |  |  |
| Description       | In practice the integration of an application software component has to consider some optimizations to meet performance or resource requirements. The Component API might be much more efficient, if it will be generated particularly adapted to the concrete ECU configuration, e.g. via using macro definitions instead of function calls for some RTE interaction. In fact this should not change the Component Implementation (i.e. the C-sources). |       |                                  |  |  |
|                   | That means now we have a different set of component headers, which include the ECU-configuration-specific optimizations.                                                                                                    |       |                                  |  |  |
|                   | Note: This use case shows the typical steps needed until the recompilation with the optimized header file can be done. It does not show all the other steps needed for the ECU build.                                                                                                    |       |                                  |  |  |
| Extends           | Develop an Atomic Software Component                                                                                                    |       |                                  |  |  |
| Relation Type     | Related Element                                                                                                    | Mult. | Note                             |  |  |
| Aggregates        | Create Service Component                                                                                                    | 1     |                                  |  |  |
| Aggregates        | Generate Base Ecu<br>Configuration                                                                                                    | 1     |                                  |  |  |
| Aggregates        | Generate Component<br>Header File in Vendor Mode                                                                                                    | 1     |                                  |  |  |
| Aggregates        | Re-compile Component in ECU context                                                                                                    | 1     | Compile Atomic SWC ECU Specific: |  |  |

Table 2.16: Optimize a Software Component for a Specific Target

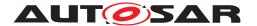

# 2.5 Develop System and Subsystems

#### 2.5.1 Overview

#### 2.5.1.1 **Purpose**

The Activities to develop the artifacts on the system level include the optional development of the abstract system (see Chapter 2.2), the development of an overall (technical) system and optionally the refinement into one or more subsystems. The reason for this split is, that the latter may be done by another organization, as has already been pointed out in 2.1.2.

# 2.5.1.2 Description

[TR\_METH\_01065] Develop System and Develop Sub-System activities [Develop System is refined into sub-activities Design System, Define System Safety Information, Design Custom Transformer, Generate ECU Extract and Generate System Extract. Develop Sub-System is refined into sub-activities Create ECU System Description, Design Sub-System, Define System Safety Information and Generate ECU Extract.

Note that the activity Generate ECU Extract and Define System Safety Information can be performed as part of both Develop System and Develop Sub-System.

Optionally a mapping between two different system views represented by different System Descriptions can be added and a specification of the transformer technology for the communication can be defined. | (RS METH 00208) 13

[TR\_METH\_01066] Creation of a System Extract and an ECU Extract | Depending on the intended work split, the System Configuration Description produced during this activity can be used as a basis

- 1. to create one or more so-called System Extracts as a basis for further refinement as sub-systems
- 2. or to generate ECU Extracts which directly contain all relevant information to be integrated on an ECU.

In the first case, only an outer system is defined. Based on the outer system, one or more System Extracts can be delivered. The System Extract is not fully decomposed and still needs to be refined before it forms the basis for the ECU configuration. In order to distinguish between the delivered System Extracts and the refined sub-system, one or more ECU System Descriptions are

<sup>&</sup>lt;sup>13</sup>See Figure 2.24 for Develop System, Figure 2.25 for Develop Sub-System and chapter 3.3.1.14 for the mapping between different system views.

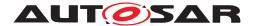

created as a basis for further refinement (See activity Create ECU System Description). Atomic Software Components, additional ECUs, Networks and the resulting communication will be added during the refinement step in the activity Design Sub-System. | (RS METH 00208) 14

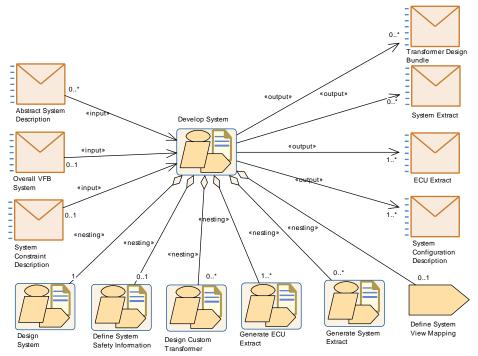

Figure 2.24: Structure of Activity: Develop System

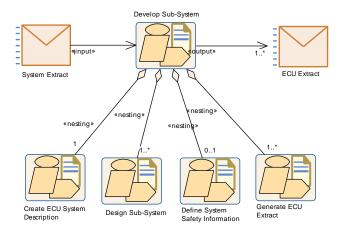

Figure 2.25: Structure of Activity: Develop Subsystem

Figure 2.26 shows how the major deliverables produced during these activities are related and how they refer to artifacts describing the software.

[TR\_METH\_01067] Abstract System Description deliverable [The Abstract System Description extends the general System Description. The

<sup>&</sup>lt;sup>14</sup>see chapter 2.5.5 for System Extract and chapter 2.5.6 for ECU Extract

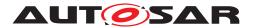

System View Mapping maps the different views on the system together, e.g. different overall VFB systems (e.g. Abstract System Description with System Configuration Description), or the overall VFB system with the VFB System Extract description. | (RS METH 00208)

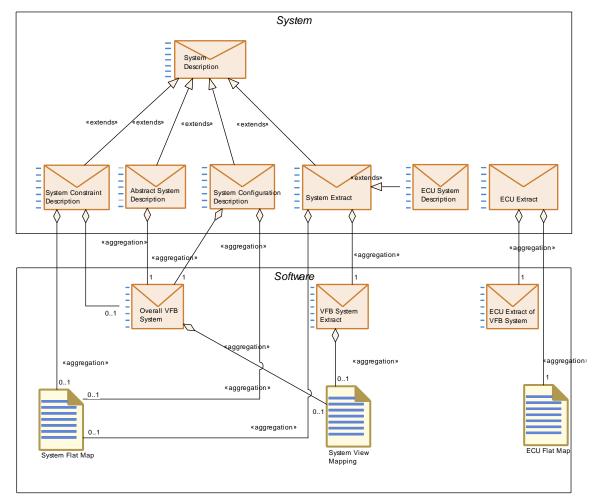

Figure 2.26: Overview on the different roles of deliverables based on System Description

Note that all the deliverables based on the generic deliverable System Description as well as the ECU Extract consist of ARXML files that are using the meta-model element System as the root element, from where the other information can be traced down.

| Activity          | Develop System                                                                                         |       |      |
|-------------------|----------------------------------------------------------------------------------------------------|-------|------|
| Package           | AUTOSAR Root::M2::Methodology::Methodology Use Cases::System::Develop System                           |       |      |
| Brief Description |                                                                                                    |       |      |
| Description       | Develop the description of an overall AUTOSAR System as a basis to deliver System and/or ECU extracts. |       |      |
| Relation Type     | Related Element                                                                                        | Mult. | Note |

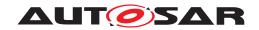

| Activity Consumes | Develop System                      | Develop System |                                                                                                    |  |  |
|-------------------|-------------------------------------|----------------|----------------------------------------------------------------------------------------------------|--|--|
|                   | Abstract System Description         | 0*             | The abstract System Description is an optional input for the activity "Develop System". Please note, that in this step the Abstract System Description is refined to a System Description. |  |  |
| Consumes          | Overall VFB System                  | 01             | Usually the System refers to elements of an overall VFB descriptions. But for the description of a legacy system, this input might be empty.                                               |  |  |
| Consumes          | System Constraint Description       | 01             |                                                                                                    |  |  |
| Produces          | ECU Extract                         | 1*             |                                                                                                    |  |  |
| Produces          | System Configuration Description    | 1*             |                                                                                                    |  |  |
| Produces          | System Extract                      | 0*             |                                                                                                    |  |  |
| Produces          | Transformer Design Bundle           | 0*             |                                                                                                    |  |  |
| Aggregates        | Define System Safety<br>Information | 01             |                                                                                                    |  |  |
| Aggregates        | Define System View<br>Mapping       | 01             |                                                                                                    |  |  |
| Aggregates        | Design Custom Transformer           | 0*             |                                                                                                    |  |  |
| Aggregates        | Design System                       | 1              |                                                                                                    |  |  |
| Aggregates        | Generate ECU Extract                | 1*             |                                                                                                    |  |  |
| Aggregates        | Generate System Extract             | 0*             |                                                                                                    |  |  |

Table 2.17: Develop System

| Activity          | Develop Sub-System                                                           |       |      |
|-------------------|------------------------------------------------------------------------------|-------|------|
| Package           | AUTOSAR Root::M2::Methodology::Methodology Use Cases::System::Develop System |       |      |
| Brief Description |                                                                              |       |      |
| Description       | Develop the description of a sub-system based on a given System Extract.     |       |      |
| Relation Type     | Related Element                                                              | Mult. | Note |
| Consumes          | System Extract                                                               | 1     |      |
| Produces          | ECU Extract                                                                  | 1*    |      |
| Aggregates        | Create ECU System Description                                                | 1     |      |
| Aggregates        | Define System Safety<br>Information                                          | 01    |      |
| Aggregates        | Design Sub-System                                                            | 1*    |      |
| Aggregates        | Generate ECU Extract                                                         | 1*    |      |

Table 2.18: Develop Sub-System

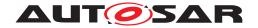

## 2.5.2 Design System

#### 2.5.2.1 **Purpose**

This Activity provides a rough outline of the design steps leading to an AUTOSAR System Configuration Description and the system-specific part of the Abstract System Description, including its topology, deployment, communication matrix, etc.

### 2.5.2.2 Description

[TR\_METH\_01068] Inputs and Output of the Design System activity | The design of an AUTOSAR System Configuration Description and the system-specific part of the Abstract System Description uses input information from a System Constraint Description and is based on an Overall VFB System for the software part. Optionally, the Abstract System Description that represents the functional view on the system can be used as an input. Please note that the inputs and output are depicted in the top-level activities which aggregates the activity Design System.

The activity involves the creation of a Topology, ECU Resources Descriptions, and the interconnection between ECU instances. [(RS\_METH\_00078, RS\_METH\_00079, RS\_METH\_00208)]

[TR\_METH\_01069] Deployment of AUTOSAR Software Components [The AUTOSAR Software Components defined within the VFB Top Level System Composition are then deployed to the ECU instances.]

[TR\_METH\_01070] Description of network signals [The required network signals are identified and a mapping is done to System Signals to implement the VFB. System Signal Groups, are defined to keep certain signals grouped together for consistent transmission. System Signals are then defined and form the initial input to design the Communication. | (RS METH 00208)

[TR\_METH\_01071] Description of design constraints [During this stage, design constraints can also be defined Mapping of Software Components to Implementations, Mapping of Software Components to ECUs and Signal Path Constraints. These constraints serve many purposes including the ability for tools to use them to optimization a system, to interface with legacy ECUs, and to "lock" design decision between iterations. \( \( (RS\_METH\_00041, RS\_METH\_00020, RS\_METH\_00208) \)

Note: The mapping of software components to implementations is optional and needed only if those components are specifically required to be used in an ECU.

**[TR\_METH\_01155] Definition of serialization** [There are two approaches possible for defining the serialization. The first approach provides the necessary information

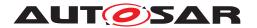

based on the network representation, the second approach based on implementation data types. For details of these two approaches, please see [7]. | ()

[TR\_METH\_01156] Use case: Serialization based on network representation | The OEM defines the network representation on network signal (ISignal) level. This network representation is used by the Serializer Transformer to create the byte stream. If not provided by the OEM, the Tier1s are free to choose implementation data types for the application software. | ()

[TR\_METH\_01157] Use case: Serialization based on implementation data types | The OEM defines the same implementation data types for the root software composition of communicating Ecu instances. These implementation data types are used by the Serializer Transformer to create the byte stream. Tier1s are free to use arbitrary implementation data types for the application SW inside the root software composition.] ()

#### 2.5.2.3 Workflow

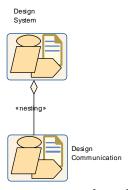

Figure 2.27: Structure overview: Design System

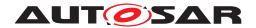

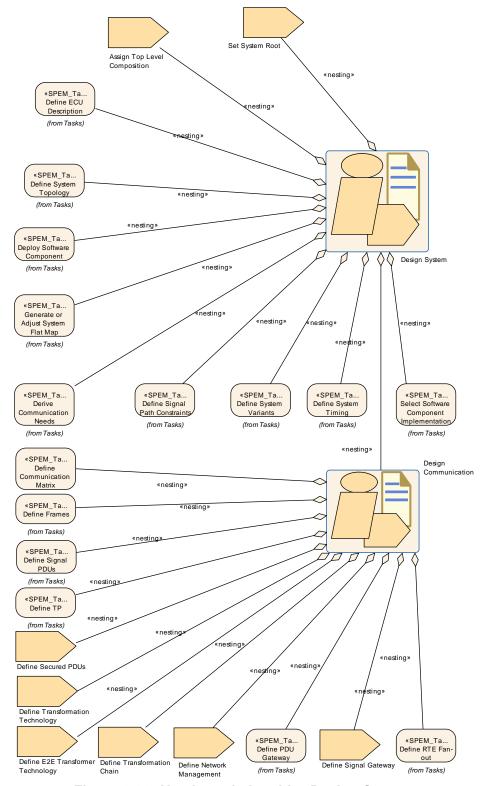

Figure 2.28: Nesting relationship: Design System

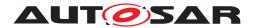

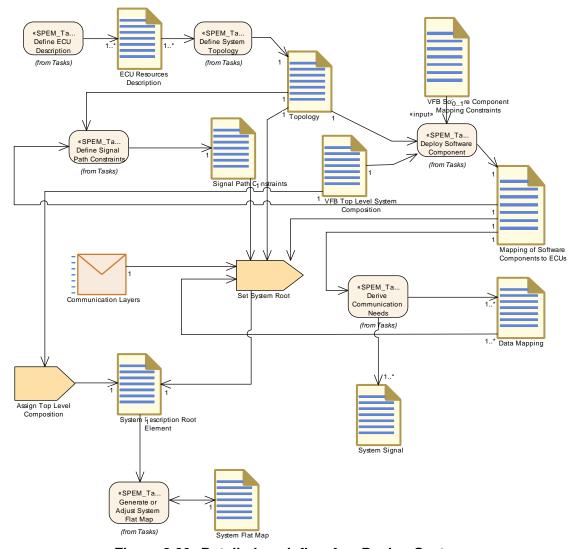

Figure 2.29: Detailed work flow for: Design System

| Activity          | Design System                                                                                                   |
|-------------------|----------------------------------------------------------------------------------------------------|
| Package           | AUTOSAR Root::M2::Methodology::Methodology Use Cases::System::Design System                                     |
| Brief Description | Initial work to create a topology, map a VFB onto that topology and determine the ECU resources each ECU needs. |

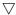

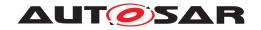

 $\triangle$ 

| Activity      | Design System                                                                                                    |                                                                                                    |                                                                                                    |  |  |
|---------------|----------------------------------------------------------------------------------------------------|----------------------------------------------------------------------------------------------------|----------------------------------------------------------------------------------------------------|--|--|
| Description   |                                                                                                    | The design of an AUTOSAR System involves the creation of a Topology, ECU Resources Descriptions, and the interconnection between ECU instances. |                                                                                                    |  |  |
|               | The software components def to the ECU instances.                                                                                                    | ined within t                                                                                                    | he VFB Top Level System Composition are then deployed                                                                                                    |  |  |
|               | the VFB. System Signal Group                                                                                                    | ps, are defir                                                                                                    | d and a mapping is done to System Signals to implement need to keep certain signals grouped together for atomic fined and form the initial input to design the |  |  |
|               | During this stage, design constraints can also be defined (Mapping of Software Components to Implementations, Mapping of Software Components to ECUs, Signal Path Constraint). These constraints serve many purposes including the ability for tools to use them to optimization a system to interface with legacy ECUs, and to "lock" design decision between iterations.  Notes: The mapping of software components to implementations is optional and needed only if those components are specifically required to be used in an ECU. |                                                                                                    |                                                                                                    |  |  |
|               |                                                                                                    |                                                                                                    |                                                                                                    |  |  |
| Relation Type | Related Element                                                                                                    | Mult.                                                                                                    | Note                                                                                                    |  |  |
| Aggregates    | Assign Top Level<br>Composition                                                                                                    | 1                                                                                                    |                                                                                                    |  |  |
| Aggregates    | Define ECU Description                                                                                                    | 1                                                                                                    |                                                                                                    |  |  |
| Aggregates    | Define Signal Path<br>Constraints                                                                                                    | 1                                                                                                    |                                                                                                    |  |  |
| Aggregates    | Define System Timing                                                                                                    | 1                                                                                                    |                                                                                                    |  |  |
| Aggregates    | Define System Topology                                                                                                    | 1                                                                                                    |                                                                                                    |  |  |
| Aggregates    | Define System Variants                                                                                                    | 1                                                                                                    |                                                                                                    |  |  |
| Aggregates    | Deploy Software<br>Component                                                                                                    | 1                                                                                                    |                                                                                                    |  |  |
| Aggregates    | Derive Communication<br>Needs                                                                                                    | 1                                                                                                    |                                                                                                    |  |  |
| Aggregates    | Design Communication                                                                                                    | 1                                                                                                    |                                                                                                    |  |  |
| Aggregates    | Generate or Adjust System Flat Map                                                                                                    | 1                                                                                                    |                                                                                                    |  |  |
| Aggregates    | Select Software Component<br>Implementation                                                                                                    | 1                                                                                                    |                                                                                                    |  |  |
| Aggregates    | Set System Root                                                                                                    | 1                                                                                                    |                                                                                                    |  |  |

Table 2.19: Design System

| Activity          | Design Communication                                                                                                    |                                                                                                    |      |  |
|-------------------|----------------------------------------------------------------------------------------------------|----------------------------------------------------------------------------------------------------|------|--|
| Package           | AUTOSAR Root::M2::Methodology::Methodology Use Cases::System::Design System                                                                                                    |                                                                                                    |      |  |
| Brief Description |                                                                                                    |                                                                                                    |      |  |
| Description       | Describe all communication layers. and define the mapping of the triggering elements within the Physical Channels to the communication connector ports for the individual ECUs. |                                                                                                    |      |  |
|                   | Because the triggering eleme it is possible to define them in                                                                                                    | Because the triggering elements are aggregated as splitable elements within the Physical Channels it is possible to define them in an artifact separated from the Topology. |      |  |
| Relation Type     | Related Element                                                                                                    | Mult.                                                                                                    | Note |  |
| Aggregates        | Define Communication<br>Matrix                                                                                                    | 1                                                                                                    |      |  |
| Aggregates        | Define E2E Transformer<br>Technology                                                                                                    | 1                                                                                                    |      |  |
| Aggregates        | Define Frames                                                                                                    | 1                                                                                                    |      |  |

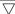

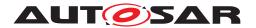

|            |                                     | Δ | $\triangle$ |
|------------|-------------------------------------|---|-------------|
| Activity   | Design Communication                |   |             |
| Aggregates | Define Network<br>Management        | 1 |             |
| Aggregates | Define PDU Gateway                  | 1 |             |
| Aggregates | Define RTE Fan-out                  | 1 |             |
| Aggregates | Define Secured PDUs                 | 1 |             |
| Aggregates | Define Signal Gateway               | 1 |             |
| Aggregates | Define Signal PDUs                  | 1 |             |
| Aggregates | Define TP                           | 1 |             |
| Aggregates | Define Transformation<br>Chain      | 1 |             |
| Aggregates | Define Transformation<br>Technology | 1 |             |

**Table 2.20: Design Communication** 

## 2.5.3 Generate System Extract

### 2.5.3.1 **Purpose**

This Activity provides an extract of the system description for a specific sub-system.

## 2.5.3.2 Description

Generate a System Extract which is a basis to develop a sub-system.

#### 2.5.3.3 Workflow

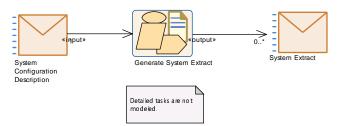

Figure 2.30: Generate the System Extract

The detailed tasks of Generate System Extract are not modeled since they are considered as trivial - it just means to reduce the content of the input description to the subsystem in question.

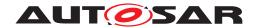

| Activity          | Generate System Extract                                                                                                    |                            |  |
|-------------------|----------------------------------------------------------------------------------------------------|----------------------------|--|
| Package           | AUTOSAR Root::M2::Methodology::Methodology Use Cases::System::Generate System Extract                                                                                                    |                            |  |
| Brief Description |                                                                                                    |                            |  |
| Description       | Generate for further development, a System Extract which represents the description of a part of the system (sub-system). This allows a start of work on ECU's even if the system is not completely described. |                            |  |
| Relation Type     | Related Element                                                                                                    | Related Element Mult. Note |  |
| Consumes          | System Configuration<br>Description                                                                                                    | 1                          |  |
| Produces          | System Extract                                                                                                    | 0*                         |  |

**Table 2.21: Generate System Extract** 

## 2.5.4 Create ECU System Description

## 2.5.4.1 **Purpose**

Based on a System Extract, this Activity creates ECU System Descriptions which are refined during the design of the sub-system.

## 2.5.4.2 Description

[TR\_METH\_01125] Create ECU System Description activity [Based on the delivered System Extract, the receiving organization creates one or more ECU Descriptions. The ECU Descriptions are used for designing the sub-system artifacts (See activity Design Sub-System).|(RS\_METH\_00077, RS\_METH\_00208)

From the methodological point of view there are two choices for creating the ECU System Description.

[TR\_METH\_01126] Using the System Extract as the structural basis for the ECU development [The System Extract is taken as the structural basis for the ECU development. In this case the System Extract becomes an ECU System Description. | (RS METH 00077, RS METH 00208)

[TR\_METH\_01127] Creating a new structure for the ECU development [A new structure is created as a basis for the ECU development. The newly created ECU System Description is mapped to the initial System Extract. For this purpose the task Define System View Mapping creates the initial System View Mapping artifact which is refined during the sub-system design.] (RS\_METH\_00077, RS\_-METH\_00208)

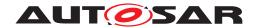

#### 2.5.4.3 Workflow

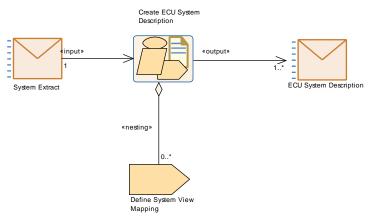

Figure 2.31: Create ECU System Description

| Activity                                                                                                    | Create ECU System Description                                                                                                    |                                                                                                    |      |  |
|----------------------------------------------------------------------------------------------------|----------------------------------------------------------------------------------------------------|----------------------------------------------------------------------------------------------------|------|--|
| Package                                                                                                    | AUTOSAR Root::M2::Methodology::Methodology Use Cases::System::Create ECU System Description                                                                                                    |                                                                                                    |      |  |
| Brief Description                                                                                                    |                                                                                                    |                                                                                                    |      |  |
| Description                                                                                                    | During the Develop Sub-System activity the supplier refines the received System Extract so that valid ECU Extracts can be generated. The refinement of the System Extract is done using the ECU System Description. Therefore, this activity creates one or more ECU System Descriptions based on the System Extract. The sub-system artifacts are designed in the ECU System Description during the activity "Design Sub-System". |                                                                                                    |      |  |
|                                                                                                    | From the methodological poi Description.                                                                                                    | From the methodological point of view there are two choices for creating the ECU System Description. |      |  |
| The System Extract is taken as the structural basis for the ECU of System Extract becomes an ECU System Description. |                                                                                                    |                                                                                                    |      |  |
|                                                                                                    | 2) A new structure is created as a basis for the ECU development. The newly created ECU System<br>Description is mapped to the initial System Extract. For this purpose the task "Define System View<br>Mapping" is performed.                                                                                                    |                                                                                                    |      |  |
| Relation Type                                                                                                    | Related Element                                                                                                    | Mult.                                                                                                | Note |  |
| Consumes                                                                                                    | System Extract                                                                                                    | 1                                                                                                    |      |  |
| Produces                                                                                                    | ECU System Description                                                                                                    | 1*                                                                                                   |      |  |
| Aggregates                                                                                                    | Define System View<br>Mapping                                                                                                    | 0*                                                                                                   |      |  |

**Table 2.22: Create ECU System Description** 

# 2.5.5 Design Sub-System

## 2.5.5.1 **Purpose**

This Activity details a given ECU System Description (previously created from the delivered System Extract) with additional ECUs and networks.

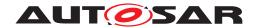

#### 2.5.5.2 Description

[TR\_METH\_01075] Design Sub-System activity [Based on the ECU System Description, the description of a sub-system is defined.] (RS\_METH\_00208)

[TR\_METH\_01076] Collaboration between different organizations [Additionally, the software component structure of the System Extracts, delivered by the primary organization can be transformed into a different structure by the receiving organization (ECU System Description). In this case the System Extract of the primary organization can be considered as a requirement and the sub-system of the receiving organization can be seen as a solution which has to fulfill the delivered requirements. Thus here again a mapping activity can be defined which maps the newly introduced solution sub-system to the provided requirement sub-system from the primary organization. [RS METH 00077, RS METH 00208]

[TR\_METH\_01077] Transformation changes during the Design Sub-System activity [During this transformation the hierarchical SWC-structure can be changed, some SWCs can be replaced by other SWCs, some can remain in the resulting view.] (RS\_METH\_00208)

[TR\_METH\_01078] Mapping of different views [The different views are mapped by the System View Mapping.|(RS\_METH\_00208)

Typical use-cases for this transformation steps are:

- [TR\_METH\_01079] Use Case: Substitution of existing components [The secondary organization has an existing software architecture. By software sharing some of the existing components are substituted by the delivered software components.] (RS\_METH\_00077, RS\_METH\_00079, RS\_METH\_00208)
- [TR\_METH\_01080] Use Case: Mapping of requirements to the solution [The secondary organization develops one ECU for different primary organizations and therefore has to map the requirements of different primary organizations to its solution. | (RS\_METH\_00077, RS\_METH\_00079, RS\_METH\_00208)
- [TR\_METH\_01081] Use Case: Reorganization of the software structure [The primary organization delivers a sub-system description which defines one ECU. The secondary organization decides to use two ECUs. Therefore the software structure has to be reorganized by the second organization.] (RS\_METH\_00077, RS\_METH\_00079, RS\_METH\_00208)
- [TR\_METH\_01082] Use Case: Description of changes between different versions of System Descriptions [Additionally the mapping can be used to formally describe changes between different versions of System Descriptions.]

  (RS METH 00077, RS METH 00079, RS METH 00208)

Finally all Atomic Software Components in the resulting sub-system scope are included in this sub-system description.

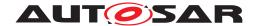

#### 2.5.5.3 Workflow

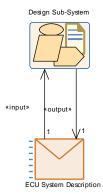

Figure 2.32: Overview: Design Sub-System

Note that the ECU System Description appears as input and output of this Activity because it is refined.

As the detailed work flow for this Activity uses the same elements from the methodology library as the one described in 2.5.2.3, the breakdown into tasks is not modeled here.

| Activity          | Design Sub-System                                                                                                    |       |                                                                                                    |
|-------------------|----------------------------------------------------------------------------------------------------|-------|----------------------------------------------------------------------------------------------------|
| Package           | AUTOSAR Root::M2::Methodology::Methodology Use Cases::System::Design Sub-System                                                                                                    |       |                                                                                                    |
| Brief Description |                                                                                                    |       |                                                                                                    |
| Description       | Design the sub-system artifacts based on an ECU System Description which was previously create from the delivered ECU Extract. It consists of the same tasks as the activity Design System.  The description must be completed down to the ECU level, so that valid ECU extracts can be generated. |       |                                                                                                    |
|                   |                                                                                                    |       |                                                                                                    |
| Relation Type     | Related Element                                                                                                    | Mult. | Note                                                                                                    |
| Consumes          | ECU System Description                                                                                                    | 1     | System Extract as generated from the outer system.                                                                    |
| Produces          | ECU System Description                                                                                                    | 1     | System Extract refined during design of the corresponding sub-system with elements needed to generate ECU Extract(s). |

Table 2.23: Design Sub-System

#### 2.5.6 Generate ECU Extract

#### **2.5.6.1 Purpose**

This Activity provides an extract of the System description for setting up an ECU Configuration for specific ECU.

## 2.5.6.2 Description

Generate an ECU Extract basis for setting up the ECU configuration and further development on ECU level.

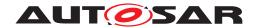

## 2.5.6.3 Workflow

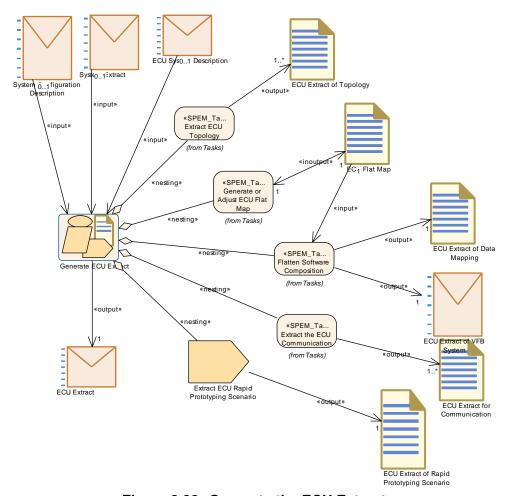

Figure 2.33: Generate the ECU Extract

| Activity          | Generate ECU Extract                                                                                                    |       |      |  |
|-------------------|----------------------------------------------------------------------------------------------------|-------|------|--|
| Package           | AUTOSAR Root::M2::Methodology::Methodology Use Cases::System::Generate Ecu Extract                                                    |       |      |  |
| Brief Description | Generate the ECU Extract out of the System Description in order to be delivered for integration for further development on ECU level. |       |      |  |
| Description       | Generate the ECU extract which is a basis for setting up the ECU configuration and further development on ECU level.                  |       |      |  |
|                   | It can be generated either from a full system (System Configuration Description), a System Extractor a ECU System Description.        |       |      |  |
| Relation Type     | Related Element                                                                                                    | Mult. | Note |  |
| Consumes          | ECU System Description                                                                                                    | 01    |      |  |
| Consumes          | System Configuration<br>Description                                                                                                   | 01    |      |  |
| Consumes          | System Extract                                                                                                    | 01    |      |  |
| Produces          | ECU Extract                                                                                                    | 1     |      |  |
| Aggregates        | Extract ECU Rapid<br>Prototyping Scenario                                                                                             | 1     |      |  |
| Aggregates        | Extract ECU Topology                                                                                                    | 1     |      |  |

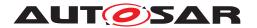

| 1 | \ |
|---|---|
| / | \ |
|   |   |

| Activity    | Generate ECU Extract                 |   |  |
|-------------|--------------------------------------|---|--|
| Aggregates  | Extract the ECU<br>Communication     | 1 |  |
| Aggregates  | Flatten Software<br>Composition      | 1 |  |
| Aggregates  | Generate or Adjust ECU<br>Flat Map   | 1 |  |
| Predecessor | Define Rapid Prototyping<br>Scenario | 1 |  |

Table 2.24: Generate ECU Extract

## 2.5.7 Design Custom Transformer

#### 2.5.7.1 **Purpose**

This Activity specifies the functional aspects of a transformation technology used for the serialization of selected system signals.

## 2.5.7.2 Description

Transformer enable AUTOSAR systems to use a data transformation mechanism to linearize and transform data. They can be concatenated to transformer chains and are executed by the RTE for inter-ECU communication which is configured to be transformed.

The transformation technology (which transformer should be used for which communication) is defined in the context of the Design Communication activity (task Define Transformation Technology). For the transformation of communication data standardized transformers (e.g. SOME/IP transformer) or custom transformers can be used.

[TR\_METH\_01130] Design Custom Transformer activity [In case of custom transformers the Design Custom Transformer activity has to be performed to define the functional specification of the custom transformation mechanism (Custom Transformer Specification) and the corresponding configuration parameters (BSW Module Vendor- Specific Configuration Parameter Definition). The Design Custom Transformer activity is done during the Develop System activity because it produces a definition what a transformer does and therefore significantly affects the corresponding communication. | (RS\_METH\_00077)

The specified transformer is then implemented (Develop Basic Software) and can be used in the Design Communication activity. There, inter-ECU communication can be marked for being transformed.

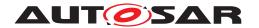

[TR\_METH\_01131] Output of Design Custom Transformer activity [The Design Custom Transformer activity shall result in a set of complete and unambiguous written Custom Transformer Specifications and the corresponding BSW Module Vendor- Specific Configuration Parameter Definition. A specification of a specific transformer shall adhere to [8, SWS BSW General] and [9, ASWS Transformer General].

A specification of a transformer shall contain:

- Functional specification of the transformer. See [9, ASWS Transformer General] for details. The most important issue are:
  - Specification of the transformers output
  - Transformer class
  - Transformer errors
- Definition of Development Errors, Production Errors and Extended Production Errors.
- Transformer APIs
- Extension of the transformer EcuC if necessary for the specific transformer

(RS METH 00077)

#### 2.5.7.3 Workflow

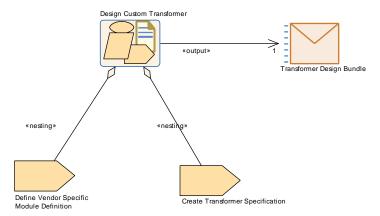

Figure 2.34: Design Custom Transformer activity

| Activity          | Design Custom Transformer                                                               |
|-------------------|-----------------------------------------------------------------------------------------|
| Package           | AUTOSAR Root::M2::Methodology::Methodology Use Cases::System::Design Custom Transformer |
| Brief Description |                                                                                         |

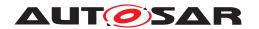

Δ

| Activity      | Design Custom Transformer                                                                                                    |                            |                                                  |  |  |
|---------------|----------------------------------------------------------------------------------------------------|----------------------------|--------------------------------------------------|--|--|
| Description   | In this activity the functional specification of the custom transformer module is created and the corresponding parameter definition is specified. The creation of the functional specification of the Transformer can be seen as a part of the communication design.  This activity is performed only if a custom transformer for the communication is required. |                            |                                                  |  |  |
|               | This activity is performed only                                                                                                    | ii a custoiii              | i transformer for the communication is required. |  |  |
| Relation Type | Related Element                                                                                                    | Related Element Mult. Note |                                                  |  |  |
| Produces      | Transformer Design Bundle                                                                                                    | 1                          |                                                  |  |  |
| Aggregates    | Create Transformer<br>Specification                                                                                                    | 1                          |                                                  |  |  |
| Aggregates    | Define Vendor Specific Module Definition                                                                                                    | 1                          |                                                  |  |  |

**Table 2.25: Design Custom Transformer** 

# 2.5.8 Define System Safety Information

## 2.5.8.1 **Purpose**

This Activity allows specifying safety information at system level.

## 2.5.8.2 Description

In this activity, the safety information at system or sub-system level is defined. Obviously, the safety information defined in previous development stages is detailed. (For detailed tasks see chapter 2.14).

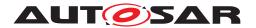

#### 2.5.8.3 Workflow

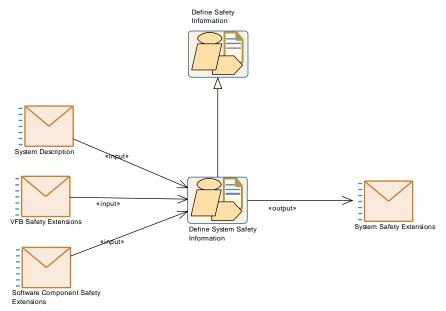

Figure 2.35: Define System Safety Information

| Activity          | Define System Safety Information        |                                                                                                    |                                           |
|-------------------|-----------------------------------------|----------------------------------------------------------------------------------------------------|-------------------------------------------|
| Package           | AUTOSAR Root::M2::Method                | ology::Meth                                                                                                    | odology Use Cases::System::Develop System |
| Brief Description | Defines all required safety inf         | ormation at                                                                                                    | system level.                             |
| Description       |                                         | In this activity, the safety information at system level is defined. The safety information can be refined or completed in further development phases. |                                           |
| Extends           | Define Safety Information               | Define Safety Information                                                                                                    |                                           |
| Relation Type     | Related Element                         | Mult.                                                                                                    | Note                                      |
| Consumes          | Software Component<br>Safety Extensions | 1                                                                                                    |                                           |
| Consumes          | System Description                      | 1                                                                                                    |                                           |
| Consumes          | VFB Safety Extensions                   | 1                                                                                                    |                                           |
| Produces          | System Safety Extensions                | 1                                                                                                    |                                           |

**Table 2.26: Define System Safety Information** 

# 2.6 Develop Basic Software

## 2.6.1 Overview

## 2.6.1.1 Purpose

This  ${\tt Activity}$  provides an overall use case how to the develop AUTOSAR Basic Software.

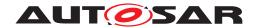

# 2.6.1.2 Description

## 2.6.1.3 Workflow

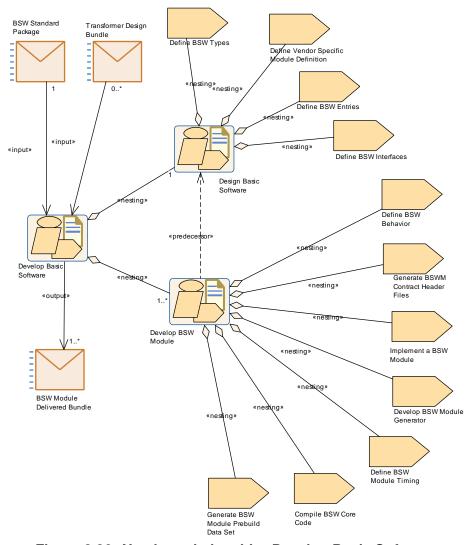

Figure 2.36: Nesting relationship: Develop Basic Software

| Activity          | Develop Basic Software                                                                                                    |             |                                     |
|-------------------|----------------------------------------------------------------------------------------------------|-------------|-------------------------------------|
| Package           | AUTOSAR Root::M2::Method                                                                                                    | ology::Meth | odology Use Cases::BSW::develop_bsw |
| Brief Description |                                                                                                    |             |                                     |
| Description       | Describes the overall activities to develop Basic Software, starting from the design down to delivery of modules.                                                                                     |             |                                     |
|                   | In case of custom transformer module development, the Transformer Design Bundle containing the functional specification and the parameter definition is taken as a basis for all required activities. |             |                                     |
| Relation Type     | Related Element Mult. Note                                                                                                    |             |                                     |
| Consumes          | BSW Standard Package                                                                                                    | 1           |                                     |
| Consumes          | Diagnostic System Extract                                                                                                    | 0*          |                                     |
| Consumes          | Transformer Design Bundle                                                                                                    | 0*          |                                     |

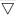

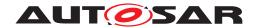

 $\triangle$ 

| Activity   | Develop Basic Software         |    |  |
|------------|--------------------------------|----|--|
| Produces   | BSW Module Delivered<br>Bundle | 1* |  |
| Produces   | Diagnostic System Extract      | 0* |  |
| Aggregates | Design Basic Software          | 1  |  |
| Aggregates | Develop BSW Module             | 1* |  |

**Table 2.27: Develop Basic Software** 

### It consists of two parts:

- Design Basic Software
- Develop BSW Module

#### 2.6.2 Design BSW

#### 2.6.2.1 **Purpose**

This Activity provides a rough outline for the Basic Software design for an ECU or a set of ECUs.

### 2.6.2.2 Description

[TR\_METH\_01083] Design Basic Software activity | Design the Basic Software for an ECU or a set of ECUs. This shall result in a set of complete and unambiguous Basic Software Module Descriptions. | (RS\_METH\_00208)

Note that existing descriptions, especially standardized ones, can be reused, eventually setting only optional elements or user specific extension.

[TR\_METH\_01084] Separation of design and development of basic software [This Activity is conceptually separated from Develop BSW Module, because it might be performed by a Basic Software Designer responsible for the complete Basic Software Design on a given ECU, which may be different in general from the Basic Software Module Developer who develops or delivers the single modules.] (RS\_-METH\_00018)

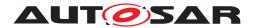

## 2.6.2.3 Workflow

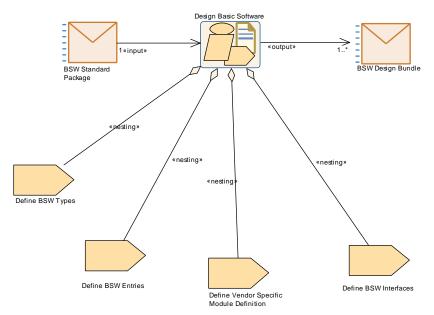

Figure 2.37: Nesting Relationship: Design Basic Software

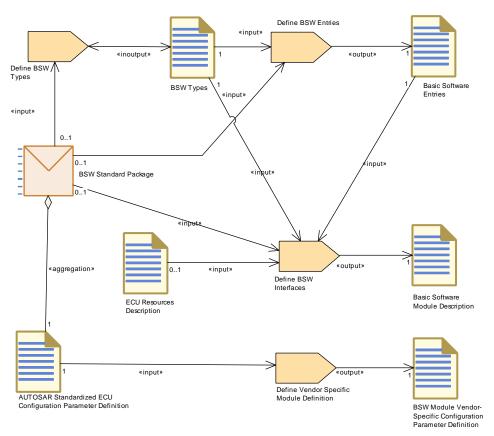

Figure 2.38: Design Basic Software

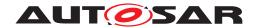

| Activity          | Design Basic Software                                                                                                    | Design Basic Software                                                                                                    |                |  |
|-------------------|----------------------------------------------------------------------------------------------------|----------------------------------------------------------------------------------------------------|----------------|--|
| Package           | AUTOSAR Root::M2::Method                                                                                                    | AUTOSAR Root::M2::Methodology::Methodology Use Cases::BSW::develop_bsw                                                                                                    |                |  |
| Brief Description | Design the Basic Software fo                                                                                                    | r an ECU or                                                                                                    | a set of ECUs. |  |
| Description       | Design the Basic Software for an ECU or a set of ECUs. This shall result in a set of complete and unambiguous Basic Software Module Description. Note that existing descriptions, especially standardized ones, can be reused, eventually setting only optional elements or user specific extension. |                                                                                                    |                |  |
|                   | might be performed by a Bas<br>Design on a given ECU, whic                                                                                                    | This activity is conceptually separated from the activity Develop Basic Software Module, because it might be performed by a Basic Software Designer responsible for the complete Basic Software Design on a given ECU, which may be different (in general) from the Basic Software Module Developer who develops and/or delivers the single modules. |                |  |
| Relation Type     | Related Element                                                                                                    | Mult.                                                                                                    | Note           |  |
| Consumes          | BSW Standard Package                                                                                                    | 1                                                                                                    |                |  |
| Produces          | BSW Design Bundle                                                                                                    | 1*                                                                                                    |                |  |
| Aggregates        | Define BSW Entries                                                                                                    | 1                                                                                                    |                |  |
| Aggregates        | Define BSW Interfaces                                                                                                    | Define BSW Interfaces 1                                                                                                    |                |  |
| Aggregates        | Define BSW Types                                                                                                    | 1                                                                                                    |                |  |
| Aggregates        | Define Vendor Specific<br>Module Definition                                                                                                    | 1                                                                                                    |                |  |

**Table 2.28: Design Basic Software** 

## 2.6.3 Develop BSW Module

## 2.6.3.1 **Purpose**

This Activity provides a rough outline for a single Basic Software module or cluster development prior to an ECU integration.

## 2.6.3.2 Description

[TR\_METH\_01085] Develop BSW Module activity [To develop the core code (i.e. the code not generated during integration) of a single BSW module or cluster prior to ECU integration. This Activity focuses on the tasks which are common for most BSW modules. It is not valid for those modules (RTE, BSW Scheduler) which are completely generated at integration time. | (RS METH 00006)

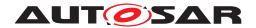

## 2.6.3.3 Workflow

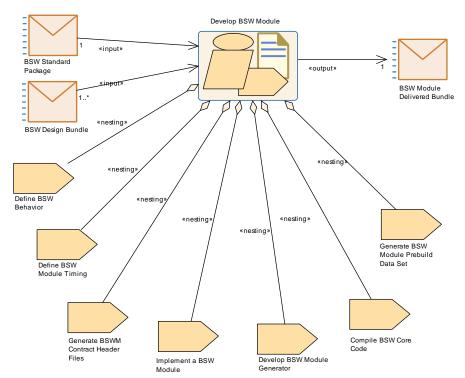

Figure 2.39: Nesting relationship: Develop Basic Software Module

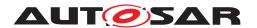

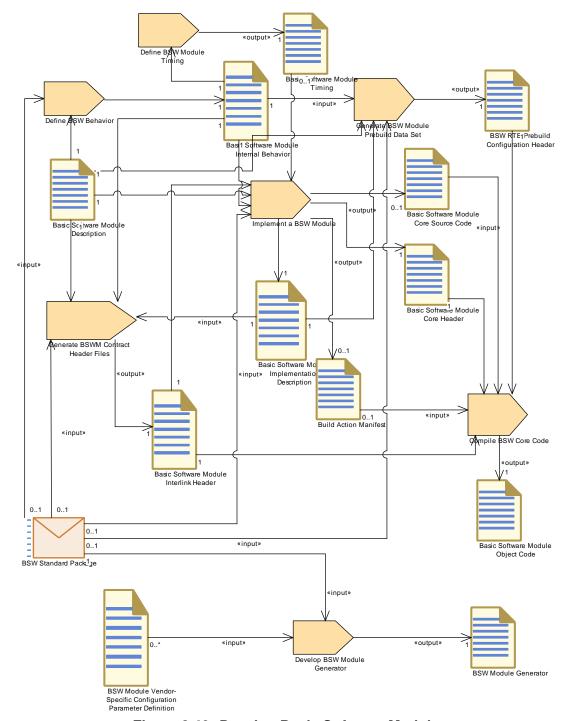

Figure 2.40: Develop Basic Software Module

| Activity          | Develop BSW Module                                                     |
|-------------------|------------------------------------------------------------------------|
| Package           | AUTOSAR Root::M2::Methodology::Methodology Use Cases::BSW::develop_bsw |
| Brief Description | Develop a single BSW module or cluster prior to ECU integration.       |

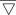

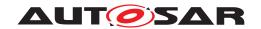

 $\triangle$ 

| Activity      | Develop BSW Module                                                                                                    |       |      |
|---------------|----------------------------------------------------------------------------------------------------|-------|------|
| Description   | Develop a single BSW module or cluster prior to ECU integration.                                                                                                    |       |      |
|               | To develop the core code (i.e. the code not generated during integration) of a single BSW module or cluster prior to ECU integration including vendor specific configuration parameters and module generators. This activity focuses on the tasks which are common for most BSW modules. It is not valid for those modules (RTE, BSW Scheduler) which are completely generated at integration time. |       |      |
| Relation Type | Related Element                                                                                                    | Mult. | Note |
| Consumes      | BSW Design Bundle                                                                                                    | 1*    |      |
| Consumes      | BSW Standard Package                                                                                                    | 1     |      |
| Produces      | BSW Module Delivered<br>Bundle                                                                                                    | 1     |      |
| Aggregates    | Compile BSW Core Code                                                                                                    | 1     |      |
| Aggregates    | Define BSW Behavior                                                                                                    | 1     |      |
| Aggregates    | Define BSW Module Timing                                                                                                    | 1     |      |
| Aggregates    | Develop BSW Module<br>Generator                                                                                                    | 1     |      |
| Aggregates    | Generate BSW Module<br>Prebuild Data Set                                                                                                    | 1     |      |
| Aggregates    | Generate BSWM Contract<br>Header Files                                                                                                    | 1     |      |
| Aggregates    | Implement a BSW Module                                                                                                    | 1     |      |
| Predecessor   | Design Basic Software                                                                                                    | 1     |      |
| Predecessor   | Design Basic Software                                                                                                    | 1     |      |

Table 2.29: Develop BSW Module

# 2.7 Integrate Software for ECU

## 2.7.1 Description

In this chapter, the integration for an AUTOSAR ECU is described. In the AUTOSAR sense an ECU means a microcontroller plus peripherals and the according software/configuration. Therefore, each microcontroller requires its own ECU Configuration.

[TR\_METH\_01086] Integrate Software for ECU activity | The main activities include configuring and/or generating the BSW modules (including the RTE) and building the executable. The BSW configuration can be done during different steps of development. The detailed use cases for these different ways of configuration are introduced later in the chapter, thanks to the Configuration Classes definition:

- Pre-compile time
- Link time
- Post-build time

(RS METH 00062)

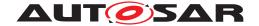

#### 2.7.2 Overview

#### 2.7.2.1 **Purpose**

This Activity is showing the high level view how to integrate AUTOSAR Software for an ECU.

## 2.7.2.2 Description

[TR\_METH\_01087] Scope of Integrate Software for ECU activity | The development of an AUTOSAR ECU consists of four main activities:

- Prepare ECU Configuration
- Configure BSW and RTE
- Generate BSW and RTE
- Build Executable

In addition, the optional activity Model ECU Timing is shown. The ECU timing model depends on ECU configuration details (BSW and RTE), but the results shall help to optimize the configuration in an iterative approach. (RS METH 00006)

The ECU configuration plays a significant role during the integration of the software for an ECU. The relevant workflow is depicted in figure 2.42<sup>15</sup>. All three activities (Prepare ECU Configuration, Configure BSW and RTE, Generate BSW and RTE) use the work product ECU Configuration Values which contains (i.e. references) all the configuration information for all BSW modules on the ECU. In order to better understand the three different activities an introduction to configuration classes is given in chapter 2.7.9.

One can measure resources used by the various BSW modules and applications and save that information within the Basic Software Module Implementation Description Or Atomic Software Component Implementation.

One can also generate an A2L File processing the Generate A2L task at this point.

## 2.7.2.2.1 Inputs to ECU Configuration

[TR\_METH\_01114] Input sources for ECU Configuration [ECU Configuration has two input sources. First of all, all configuration that must be agreed across ECUs is defined in the System Configuration, which results in a System Configuration Description (and the resulting ECU Extract for the individual ECUs).

<sup>&</sup>lt;sup>15</sup>In order to be more comprehensible, this figure hides some outputs of the activity Generate BSW and RTE. For more details see the outputs of all aggregated tasks.

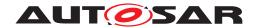

Secondly, the ECU BSW is built using BSW modules. The specifics of these module implementation are defined in the BSW Module descriptions covered by the BSW Module Delivered Bundle. (RS METH 00006, RS METH 00208) 16

The latter is described in [10] in more detail. The concept of the ECU Extract is depicted below:

#### **ECU Extract**

ECU Configuration can only be started once a plausible System Configuration Description and the corresponding ECU Extract has been generated (see figure 2.42). Details on the System Configuration Description can be found in [7].

The System Configuration Description contains all relevant system-wide configuration, such as

- ECUs present in the system
- Communication systems interconnecting those ECUs and their configuration
- Communication matrices (frames sent and received) for those communication systems
- Definition of Software Components with their ports and interfaces and connections (defined in the SWC Description and referenced in the System Configuration Description).
- Mapping of SWCs to ECUs

The ECU Extract is a description in the same format as the System Configuration Description, but with only those elements included that are relevant for the configuration of one specific ECU.

## 2.7.2.2.2 ECU Configuration Value description

The ECU Extract only defines the configuration elements that must be agreed between ECUs. In order to generate a working executable that runs on the ECU, much more configuration information must be provided.

The remaining part of the configuration is about configuring all BSW modules within the ECU. Typical BSW modules within an ECU can be: RTE, Com, Can, OS, NVRAM etc. There are also dependencies between BSW modules to consider when configuring the ECU.

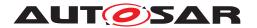

When the configuration is done, the generation of configuration data takes place. I.e. there are both configuration editors and configuration generators involved in the process.

In order to obtain consistency within the overall configuration of the ECU, AUTOSAR has defined a single format, the ECU Configuration Value description to be used for all BSW modules within an ECU. Both configuration editors and configuration generators are working toward ECU Configuration Value descriptions. In the AUTOSAR Methodology the ECU Configuration Value descriptions is represented by the artifact ECU Configuration Values.

[TR\_METH\_01116] ECU Configuration Value description contains the configuration of all BSW modules in a single ECU | This one description (ECU Configuration Values) collects the complete configuration of BSW modules in a single ECU. Each module generator may then extract the subset of configuration data it needs from that single format. | (RS\_METH\_00208)

#### 2.7.2.3 Workflow

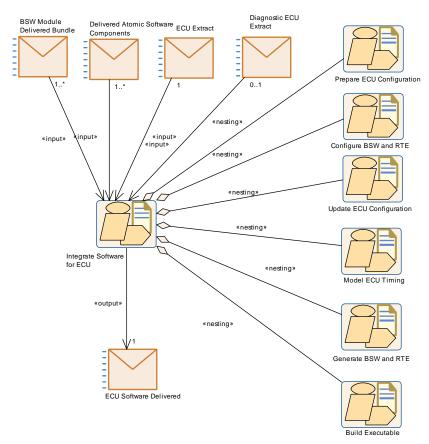

Figure 2.41: Integrate Software for ECU Overview

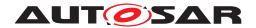

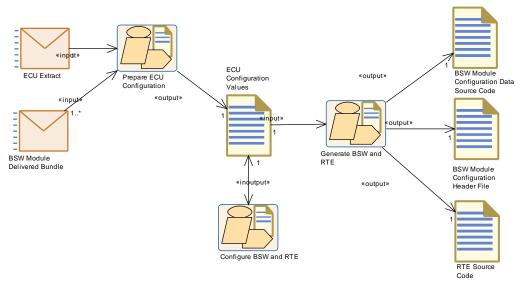

Figure 2.42: ECU Configuration Overview

| Activity          | Integrate Software for ECU                                                                                                    |       |                                                                              |
|-------------------|----------------------------------------------------------------------------------------------------|-------|------------------------------------------------------------------------------|
| Package           | AUTOSAR Root::M2::Methodology::Methodology Use Cases::ECU::Integrate Software for ECU                                          |       |                                                                              |
| Brief Description |                                                                                                    |       |                                                                              |
| Description       | This activity contains all typical sub-activities required to integrate the software components and modules on an AUTOSAR ECU. |       | ties required to integrate the software components and                       |
|                   | ECU in this context means pro<br>one "ECU Delivered" will be n                                                                 |       | if an electronic control unit consists of several processors, ach processor. |
| Relation Type     | Related Element                                                                                                    | Mult. | Note                                                                         |
| Consumes          | BSW Module Delivered<br>Bundle                                                                                                 | 1*    |                                                                              |
| Consumes          | Delivered Atomic Software<br>Components                                                                                        | 1*    |                                                                              |
| Consumes          | Diagnostic ECU Extract                                                                                                    | 01    | complete DE:                                                                 |
| Consumes          | ECU Extract                                                                                                    | 1     |                                                                              |
| Produces          | ECU Software Delivered                                                                                                    | 1     |                                                                              |
| Aggregates        | Build Executable                                                                                                    | 1     |                                                                              |
| Aggregates        | Configure BSW and RTE                                                                                                    | 1     |                                                                              |
| Aggregates        | Generate BSW and RTE                                                                                                    | 1     |                                                                              |
| Aggregates        | Model ECU Timing                                                                                                    | 1     |                                                                              |
| Aggregates        | Prepare ECU Configuration                                                                                                    | 1     |                                                                              |
| Aggregates        | Update ECU Configuration                                                                                                    | 1     |                                                                              |

Table 2.30: Integrate Software for ECU

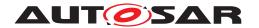

## 2.7.3 Prepare ECU Configuration

#### 2.7.3.1 Description

[TR\_METH\_01088] Prepare ECU Configuration activity [During the Prepare ECU Configuration activity, the information available in ECU Extract for the specific ECU is extended by implementing the Service Needs required by the Software Components and BSW Modules and by including their initial configurations as provided in the BSW Module Preconfigured Configuration or BSW Module Recommended Configuration. The result of this activity is the base ECU Configuration.

In addition, the BSW Module Vendor- Specific Configuration Parameter Definition, which defines all possible configuration parameters and their structure, is incorporated into the ECU Configuration. This is necessary because the output ECU Configuration has a flexible structure which does not define a fixed number of configuration parameters a priori. | (RS\_METH\_00208)

[TR\_METH\_01117] BSW implementation shall be chosen for each BSW module that is present in the ECU [For each BSW module that shall be present in the ECU, the implementation must be chosen. This is done by referencing the BSW Module description delivered with the BSW module (BSW Module Delivered Bundle).]
(RS METH 00208)

The rules that must be followed when building the base ECU Configuration Value description are available in [11] chapter 4.2.

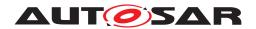

## 2.7.3.2 Workflow

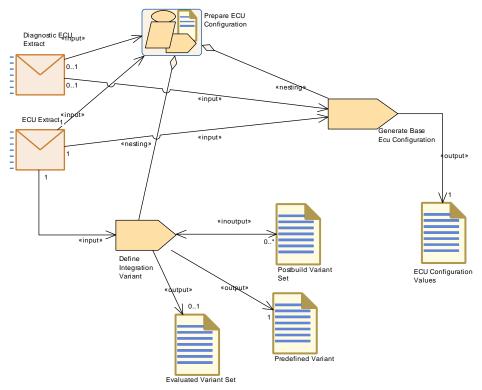

Figure 2.43: Prepare ECU Configuration

| Activity          | Prepare ECU Configuration            |                |                                                    |
|-------------------|--------------------------------------|----------------|----------------------------------------------------|
| Package           | AUTOSAR Root::M2::Method             | ology::Meth    | odology Use Cases::ECU::Integrate Software for ECU |
| Brief Description |                                      |                |                                                    |
| Description       | Initial actions required to crea     | te the initial | ECU Configuration.                                 |
| Relation Type     | Related Element                      | Mult.          | Note                                               |
| Consumes          | BSW Module Delivered<br>Bundle       | 1*             |                                                    |
| Consumes          | Diagnostic ECU Extract               | 01             |                                                    |
| Consumes          | ECU Extract                          | 1              |                                                    |
| Produces          | ECU Configuration Values             | 1              |                                                    |
| Aggregates        | Define Integration Variant           | 1              |                                                    |
| Aggregates        | Generate Base Ecu<br>Configuration   | 1              |                                                    |
| Predecessor       | Refine Rapid Prototyping<br>Scenario | 1              |                                                    |

**Table 2.31: Prepare ECU Configuration** 

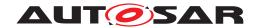

## 2.7.4 Configure BSW and RTE

#### 2.7.4.1 Description

[TR\_METH\_01089] Configure BSW and RTE activity [Once there is a base ECU Configuration, the complete configuration can be performed. This is mainly editing work on the ECU Configuration which is typically supported by an editing tool. In practice this will require iterations and/or parallel work to configure the RTE and all participating BSW modules.] (RS\_METH\_00020, RS\_METH\_00208)

The methodology does not prescribe a certain order of these configuration steps. The ECU Configuration description (e.g. ECU Configuration Values) which was produced by one activity can be read by another activity (e.g. Configure RTE generates a description and Configure Com reads this). Usually the configuration activities for the BSW modules (e.g. COM and OS) read and write the ECU Configuration.

[TR\_METH\_01090] Configure RTE task | The Configure RTE task is more complex as this additionally needs all the Atomic Software Component Implementations required for that ECU. Whenever these change, e.g. because software components have been moved to or from other ECUs, or simply another implementation of a software component has been selected, the Configure RTE task must be repeated as well. | (RS METH 00208)

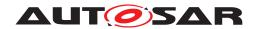

## 2.7.4.2 Workflow

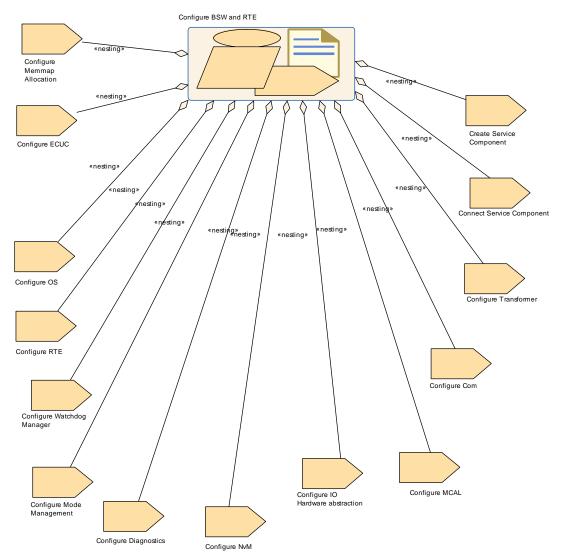

Figure 2.44: Configure BSW and RTE

| Activity          | Configure BSW and RTE             |               |                                                    |
|-------------------|-----------------------------------|---------------|----------------------------------------------------|
| Package           | AUTOSAR Root::M2::Metho           | dology::Meth  | odology Use Cases::ECU::Integrate Software for ECU |
| Brief Description |                                   |               |                                                    |
| Description       | All the tasks used to configu     | ire the Basic | Software Modules on an ECU.                        |
| Relation Type     | Related Element                   | Mult.         | Note                                               |
| Aggregates        | Configure Com                     | 1             |                                                    |
| Aggregates        | Configure Diagnostics             | 1             |                                                    |
| Aggregates        | Configure ECUC                    | 1             |                                                    |
| Aggregates        | Configure IO Hardware abstraction | 1             |                                                    |
| Aggregates        | Configure MCAL                    | 1             |                                                    |
| Aggregates        | Configure Memmap<br>Allocation    | 1             |                                                    |

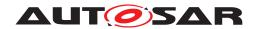

Δ

| Activity    | Configure BSW and RTE         |   |                                                                                                    |
|-------------|-------------------------------|---|----------------------------------------------------------------------------------------------------|
| Aggregates  | Configure Mode<br>Management  | 1 |                                                                                                    |
| Aggregates  | Configure NvM                 | 1 | Since the configuration of the DEM usually has impact on the data to be stored in NvM, the task Configure Diagnostics is assumed to precede the task Configure NvM. |
| Aggregates  | Configure OS                  | 1 |                                                                                                    |
| Aggregates  | Configure RTE                 | 1 |                                                                                                    |
| Aggregates  | Configure Transformer         | 1 |                                                                                                    |
| Aggregates  | Configure Watchdog<br>Manager | 1 |                                                                                                    |
| Aggregates  | Connect Service<br>Component  | 1 |                                                                                                    |
| Aggregates  | Create Service Component      | 1 |                                                                                                    |
| Predecessor | Prepare ECU Configuration     | 1 |                                                                                                    |
| In/out      | ECU Configuration Values      | 1 |                                                                                                    |

Table 2.32: Configure BSW and RTE

## 2.7.5 Update ECU Configuration

#### 2.7.5.1 Description

In a post-build scenario, there are two loadable files generated in the end - one of them containing the application software, basic software and the pre-compile and link time configuration of the basic software (referred to as ECU Executable) and the other one containing only the post-build time configuration of the basic software (BSW Module Configuration Data Loadable to ECU Memory). These two loadable files represent the initial configuration. This initial configuration can be updated in post-build time by generating two new loadable files. In this update, the ECU Executable is not modified.

[TR\_METH\_01151] Update ECU Configuration activity [The update of the BSW Module Configuration Data Loadable to ECU Memory is usually done by importing the updated EcuExtract containing the needed post-build updates to the ECU configuration tool which already contains the initial ECU configuration. Based on these updates in the EcuExtract and everything else from the initial ECU configuration, an updated ECU configuration shall be created (therefore we have both input and output relations between the ECU Configuration Values and the Update ECU Configuration activity). | (RS\_METH\_00062, RS\_METH\_00208)

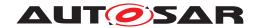

## 2.7.5.2 Workflow

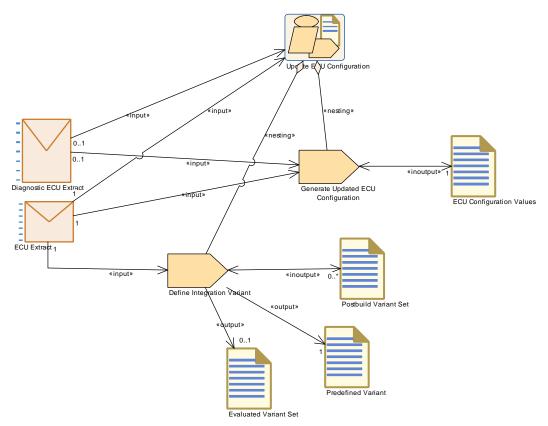

Figure 2.45: Update ECU Configuration

| Activity          | Update ECU Configuration              | Update ECU Configuration                                                              |      |  |
|-------------------|---------------------------------------|---------------------------------------------------------------------------------------|------|--|
| Package           | AUTOSAR Root::M2::Method              | AUTOSAR Root::M2::Methodology::Methodology Use Cases::ECU::Integrate Software for ECU |      |  |
| Brief Description | Tasks required to create the u        | Tasks required to create the updated ECU Configuration.                               |      |  |
| Description       | Tasks required to create the u        | Tasks required to create the updated ECU Configuration.                               |      |  |
| Relation Type     | Related Element                       | Mult.                                                                                 | Note |  |
| Consumes          | Diagnostic ECU Extract                | 01                                                                                    |      |  |
| Consumes          | ECU Extract                           | 1                                                                                     |      |  |
| Aggregates        | Define Integration Variant            | 1                                                                                     |      |  |
| Aggregates        | Generate Updated ECU<br>Configuration | 1                                                                                     |      |  |

**Table 2.33: Update ECU Configuration** 

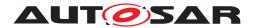

## 2.7.6 Model ECU Timing

#### 2.7.6.1 Workflow

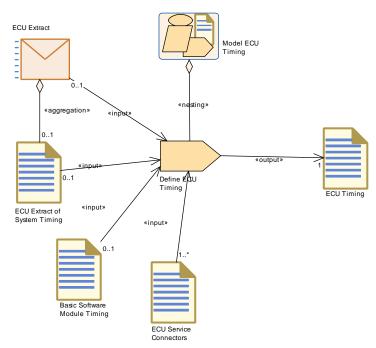

Figure 2.46: Model ECU Timing

| Activity          | Model ECU Timing                                                                                                    |                                                                                       |      |  |
|-------------------|----------------------------------------------------------------------------------------------------|---------------------------------------------------------------------------------------|------|--|
| Package           | AUTOSAR Root::M2::Methode                                                                                                    | AUTOSAR Root::M2::Methodology::Methodology Use Cases::ECU::Integrate Software for ECU |      |  |
| Brief Description |                                                                                                    |                                                                                       |      |  |
| Description       | ECU timing model depends on ECU configuration data (BSW and RTE) but the result of the ECU timing model shall help to optimize ECU configuration. The relation between "Configure BSW and RTE" and "Model ECU Timing" must be seen as an iterative work. |                                                                                       |      |  |
| Relation Type     | Related Element                                                                                                    | Mult.                                                                                 | Note |  |
| Aggregates        | Define ECU Timing                                                                                                    | 1                                                                                     |      |  |
| Predecessor       | Configure BSW and RTE                                                                                                    | 1                                                                                     |      |  |

**Table 2.34: Model ECU Timing** 

### 2.7.7 Generate BSW and RTE

## 2.7.7.1 Description

[TR\_METH\_01092] Generating BSW modules, RTE, and OS source files [After the ECU Configuration is completed, the BSW modules, RTE, and OS source files are generated.] ( $RS_METH_00006$ ,  $RS_METH_00208$ )

Generation is the process of applying the tailored ECU Configuration Value description to the software modules. This can be performed in different ways, and is

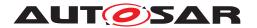

dependent on the configuration classes chosen for the different modules (see 2.7.9), and on implementers choices.

For each BSW module, a generator reads the relevant parameters from the ECU Configuration Value description and creates code that implements the specified configuration.

In this generation step, the abstract parameters of the ECU Configuration Value description are translated to hardware and implementation-specific data structures that fit to the implementation of the corresponding software module. The AUTOSAR Methodology specification does not specify the generator tools in detail.

It is assumed however that generators perform error, consistency and completeness checks on the part of the configuration they require for generation.

When generating code for a specific module, the generator shall also export ARTI information if ARTI is configured. The ARTI export shall contain information for debugging AUTOSAR modules, and tracing via ARTI hook macros, as defined in the appropriate SWS documents of the module.

If ARTI trace is configured, before building the executable, an additional ARTI source file (arti.c) is provided by the trace tool and shall be included in the build.

There are some alternative approaches when it comes to generation of configuration data. See chapter A.1.2 in [11] for more details.

#### 2.7.7.2 Workflow

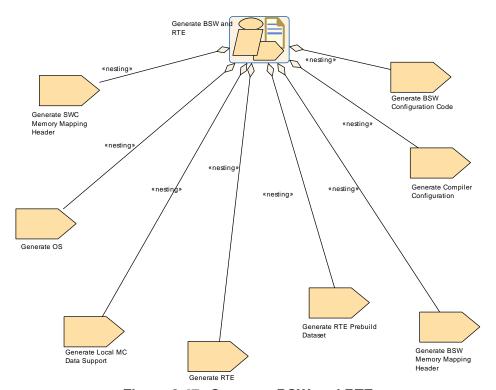

Figure 2.47: Generate BSW and RTE

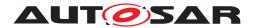

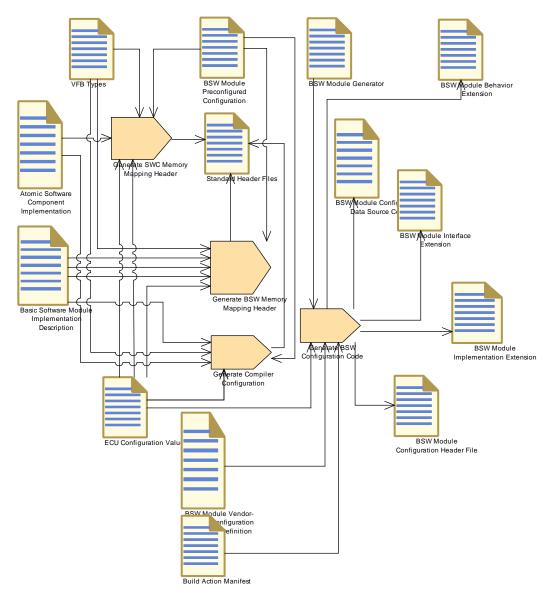

Figure 2.48: Generate BSW and RTE (Part 1)

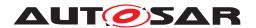

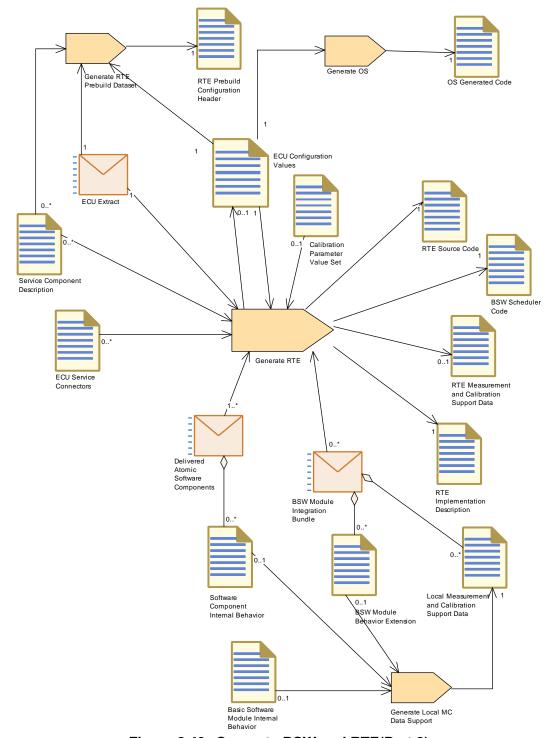

Figure 2.49: Generate BSW and RTE(Part 2)

| Activity          | Generate BSW and RTE                                                                  |
|-------------------|---------------------------------------------------------------------------------------|
| Package           | AUTOSAR Root::M2::Methodology::Methodology Use Cases::ECU::Integrate Software for ECU |
| Brief Description | High Level view showing how to build an AUTOSAR ECU software.                         |

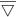

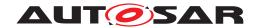

Δ

| Generate BSW and RTE                                                                                                    |                                                                                                    |                                                                                                    |
|----------------------------------------------------------------------------------------------------|----------------------------------------------------------------------------------------------------|----------------------------------------------------------------------------------------------------|
| There are many possibilities how to run the configuration of the different modules in detail (see the detailed use cases for the configuration classes).                                                                                                    |                                                                                                    |                                                                                                    |
| This overall use case shows the generation of RTE, OS and Memory Mapping explicitly, for the ot modules it shows as an example the generic task required for link time configuration of the modul plus the generic task to generate local calibration support data. |                                                                                                    | eric task required for link time configuration of the modules                                                                                                    |
| Related Element                                                                                                    | Mult.                                                                                                    | Note                                                                                                    |
| ECU Configuration Values                                                                                                    | 1                                                                                                    |                                                                                                    |
| BSW Module Configuration<br>Data Source Code                                                                                                    | 1                                                                                                    |                                                                                                    |
| BSW Module Configuration<br>Header File                                                                                                    | 1                                                                                                    |                                                                                                    |
| RTE Source Code                                                                                                    | 1                                                                                                    |                                                                                                    |
| Generate BSW<br>Configuration Code                                                                                                    | 1                                                                                                    |                                                                                                    |
| Generate BSW Memory<br>Mapping Header                                                                                                    | 1                                                                                                    |                                                                                                    |
| Generate Compiler<br>Configuration                                                                                                    | 1                                                                                                    |                                                                                                    |
| Generate Local MC Data<br>Support                                                                                                    | 1                                                                                                    |                                                                                                    |
| Generate OS                                                                                                    | 1                                                                                                    |                                                                                                    |
| Generate RTE                                                                                                    | 1                                                                                                    |                                                                                                    |
| Generate RTE Prebuild<br>Dataset                                                                                                    | 1                                                                                                    |                                                                                                    |
| Generate SWC Memory<br>Mapping Header                                                                                                    | 1                                                                                                    |                                                                                                    |
| Configure BSW and RTE                                                                                                    | 1                                                                                                    |                                                                                                    |
|                                                                                                    | There are many possibilities he detailed use cases for the cor This overall use case shows the modules it shows as an examplus the generic task to gener Related Element  ECU Configuration Values  BSW Module Configuration Data Source Code  BSW Module Configuration Header File  RTE Source Code  Generate BSW Configuration Code  Generate BSW Memory Mapping Header  Generate Compiler Configuration  Generate Local MC Data Support  Generate OS  Generate RTE  Generate RTE  Generate SWC Memory Mapping Header | There are many possibilities how to run the detailed use cases for the configuration of the case of the configuration of the case of the configuration of the case of the configuration of the generate of the generate local cal the generate local cal the case of the generate local cal the generate of the generate local cal the generate of the generate local cal the generate of the generate local cal the generate of the generate of the generate |

Table 2.35: Generate BSW and RTE

#### 2.7.8 Build Executable

# 2.7.8.1 Description

[TR\_METH\_01093] Building ECU Executable [After BSW and RTE have been generated, all the source code is compiled and linked along with all the applications, libraries, object code etc. to build the ECU Executable.] (RS\_METH\_00006, RS\_-METH\_00042) 17

<sup>&</sup>lt;sup>17</sup>The details of the various compiling and linking options are explained in the chapters 2.7.9.1, 2.7.9.2, 2.7.9.3 and 2.7.9.4.

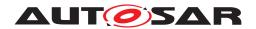

### 2.7.8.2 Workflow

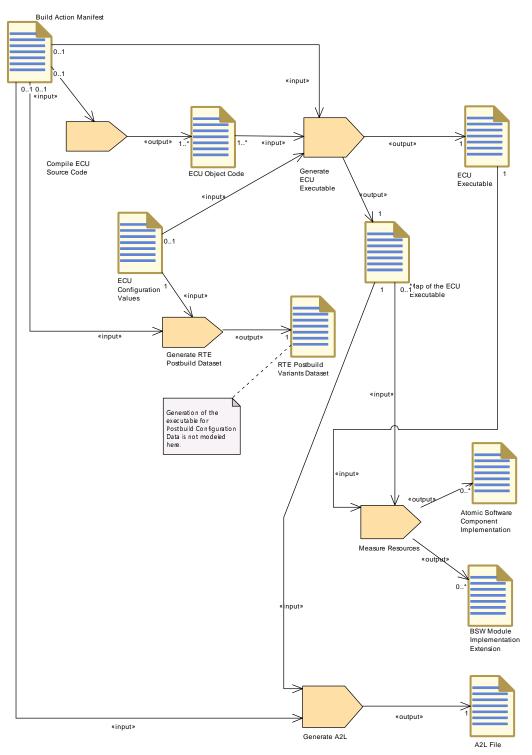

Figure 2.50: Build Executable

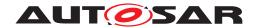

| Activity          | Build Executable                                                                                                    |                                                                                       |  |  |  |
|-------------------|----------------------------------------------------------------------------------------------------|---------------------------------------------------------------------------------------|--|--|--|
| Package           | AUTOSAR Root::M2::Methode                                                                                                    | AUTOSAR Root::M2::Methodology::Methodology Use Cases::ECU::Integrate Software for ECU |  |  |  |
| Brief Description |                                                                                                    |                                                                                       |  |  |  |
| Description       | Describes how to build one executable and related artifacts (A2L file) starting from the source code (and delivered object code). |                                                                                       |  |  |  |
| Relation Type     | Related Element                                                                                                    | Related Element Mult. Note                                                            |  |  |  |
| Aggregates        | Compile ECU Source Code                                                                                                    | 1                                                                                     |  |  |  |
| Aggregates        | Generate A2L                                                                                                    | 1                                                                                     |  |  |  |
| Aggregates        | Generate ECU Executable                                                                                                    | 1                                                                                     |  |  |  |
| Aggregates        | Generate RTE Postbuild<br>Dataset                                                                                                 | 1                                                                                     |  |  |  |
| Aggregates        | Measure Resources                                                                                                    | 1                                                                                     |  |  |  |
| Predecessor       | Generate BSW and RTE                                                                                                    | Generate BSW and RTE 1                                                                |  |  |  |

Table 2.36: Build Executable

# 2.7.9 Configuration Classes

The development of BSW modules involve the following development cycles: compiling, linking and downloading of the executable to ECU memory. Configuration of parameters can be done in any of these process-steps: pre-compile time, link time or even post-build time.

According to the process-step that does the configuration of parameters, the configuration classes are categorized as below

- pre-compile time
- link time
- post-build time

The configuration in different process-steps has some consequences for the handling of ECU configuration parameters. If a configuration parameter is defined as precompile time, after compilation this configuration parameter can not be changed any more.

Or if a configuration parameter is defined at post-build time the configuration parameter has to be stored at a known memory location. Also, the format in which the BSW module is delivered determines in what way parameters are changeable. A source code delivery or an object code delivery of a BSW module has different degrees of freedom regarding the configuration.

The configuration class of a parameter depends on the chosen implementation variants of the BSW module it belongs to. However once the module is implemented, the configuration class for each of the parameters is fixed. Choosing the right implementation variant for a module depends on the type of application and the design decisions taken by the module implementer.

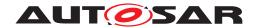

Different configuration classes can be combined within one module. For example, for post-build time configurable BSW implementations only a subset of the parameters might be configurable post-build time. Some parameters might be configured as precompile time or link time.

File formats used for describing the configuration classes:

- .arxml (An xml file standardized by AUTOSAR.)
- .exe (An executable that can be downloaded to an ECU.)
- .hex (A binary file that can be downloaded to an ECU, but it can not execute by its own.)
- .c (A C-source file containing either source code or configuration data.)
- .h (A header file for either source code or configuration data.)
- .obj (A object file for either source code or configuration data.)

[TR\_METH\_01115] A mix of parameters with different configuration classes within a BSW module is allowed [In a real implementation of a BSW module all configuration parameters are most likely not in the same configuration class. I.e it will be a mix of parameters with different configuration classes within a BSW module. ∫ ()

### 2.7.9.1 Configuration Class: Pre-compile Time

[TR\_METH\_01095] Configuration Class: Pre-compile Time \( \) ([TPS\_ECUC\_01031], see [11]) This type of configuration is a standalone configuration done before compiling the source code. That means parameter values for those configurable elements are selected before compiling and will be effective after compilation time. The value of the configurable parameter is decided in earlier stage of software development process and any changes in the parameter value calls for a re-compilation. The contents of precompile time parameters can not be changed at the subsequent development steps like link time or post-build time. \( \) (RS\_METH\_00062)

#### 2.7.9.1.1 Description

The work breakdown structure shows two approaches:

[TR\_METH\_01096] Generating header files only [The first approach is to generate a BSW Module Configuration Header File, then compile the module core code using this header file. In this case the module core code is not touched by the BSW Configuration Generator. |()

BSW Module Configuration Source Files (namely BSW Module Configuration Header File and BSW Module Configuration Data Source Code, see also Figure 2.55), however, may still be generated. This allows for the generation of different

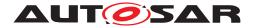

C-structures inside a source file in order to support the use-case where pre-compile configuration can contain unresolved post-build time variation points.

[TR\_METH\_01097] Generating header and source files [An alternative approach, in which the BSW Configuration Generator generates the complete, configuration-specific BSW Module Configuration Header Files plus BSW Module Completely Generated Source Code. In this case, no core code exist.]()

Both approaches are equally valid.

Whenever the decision of parameter value must be taken before the selection of other dependable parameters, pre-compile time configuration is the right choice. For example, the algorithm choice for CRC initial checksum parameter is based on the selection of CRC type (CRC16 or CRC32). When CRC16 is selected, there will be increase in processing time but reduction in memory usage. Whereas when CRC32 is selected, there will be decrease in processing time but increase in memory usage. The correct choice should be made by the implementer before compilation of source code based on the requirement and resource availability.

Sample cases where pre-compile time configuration can be adopted are:

- Configure the number of memory tables and block descriptor table of NVRAM manager.
- Enable the macro for the development error tracing of the software modules.

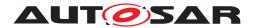

### 2.7.9.1.2 Workflow

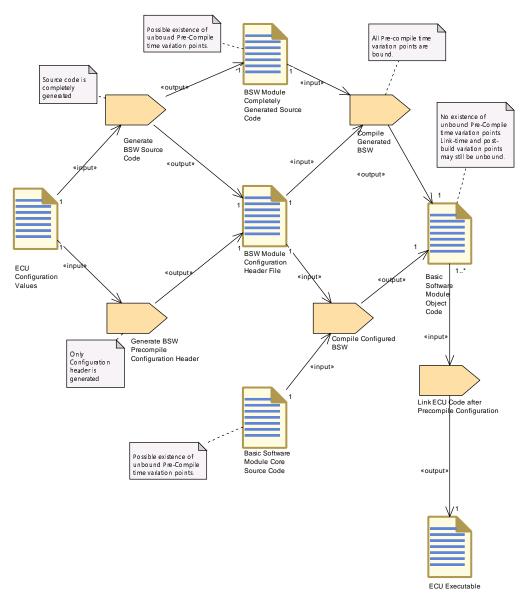

Figure 2.51: Pre-compile time configuration overview

Further description of the PreCompile binding time can be found in Section 2.16.3.6.

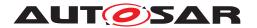

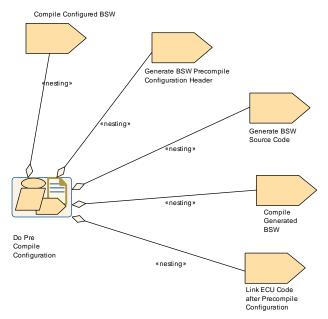

Figure 2.52: Pre compile time configuration activities

| Activity          | Do Pre Compile Configuration                                                                                                    |       |      |
|-------------------|----------------------------------------------------------------------------------------------------|-------|------|
| Package           | AUTOSAR Root::M2::Methodology::Methodology Use Cases::ECU::Pre Compile Conf                                                                                                    |       |      |
| Brief Description |                                                                                                    |       |      |
| Description       | [from ecuc sws 1031] This type of configuration is a standalone configuration done before compiling the source code. That means parameter values for those configurable elements are defined before compiling and will be effective after compilation time. The value of the configurable parameter is decided in an earlier stage of software development process and any changes in the parameter value calls for a re-compilation. The contents of pre-compile time parameters cannot be changed at the subsequent development steps like link time or post-build time. |       |      |
| Relation Type     | Related Element                                                                                                    | Mult. | Note |
| Aggregates        | Compile Configured BSW                                                                                                    | 1     |      |
| Aggregates        | Compile Generated BSW                                                                                                    | 1     |      |
| Aggregates        | Generate BSW Precompile<br>Configuration Header                                                                                                    | 1     |      |
| Aggregates        | Generate BSW Source<br>Code                                                                                                    | 1     |      |
| Aggregates        | Link ECU Code after<br>Precompile Configuration                                                                                                    | 1     |      |

Table 2.37: Do Pre Compile Configuration

### 2.7.9.2 Configuration Class: Link Time

[TR\_METH\_01098] Configuration Class: Link Time [([TPS\_ECUC\_01032], see [11]) This type of configuration is done for the BSW module during link time. That means the object code of the BSW module receives parts of its configuration from another object code file or it is defined by linker options. Link time parameters are typically used when delivering object code to the integrator.](RS\_METH\_00062)

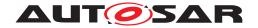

### 2.7.9.2.1 Description

This configuration class provides a modular approach to the configuration process. A separate module will handle the configuration details and those parameter values will be made available to the other modules during the linking process.

[TR\_METH\_01099] Generation and compilation of BSW Configuration Code | The first step is to Generate BSW Configuration Code, which produces the BSW Module Configuration Data Source Code and the BSW Module Configuration Header File. These are compiled along with the Basic Software Module Core Header into the BSW Module Configuration Data Object Code. | ()

[TR\_METH\_01100] Definition of configuration data [The configuration parameter data is defined in a common header file Basic Software Module Core Header and included by both Basic Software Module Core Source Code and BSW Module Configuration Data Source Code. The module source file needs this header file to resolve the references and module configuration source file will need it in order to cross check the declaration of data type against the definition. | ()

[TR\_METH\_01101] Separate compilation of module source and configuration file [Both module source file and module configuration source file are compiled separately to generate Basic Software Module Object Code and BSW Module Configuration Data Object Code respectively.]()

[TR\_METH\_01102] Linking process [During the linking process, the configuration data will be available to Basic Software Module Object Code by resolving the external references.]()

[TR\_METH\_01103] Re-generation in case of configuration value changes [When the values of configuration parameters change the Basic Software Module Object Code needs to be re-generated.]()

Sample cases where Link time configuration can be adopted are:

- Initial value and invalid value of signal
- Unique channel identifier configured for the respective instance of the Network Management.
- Logical handle of CAN network.
- Identifier and type of Hardware Reception Handle and Hardware Transmission
- Handle for CAN interface.
- Definition of ComFilterAlgorithm.
- COM callback function to indicate RTE about the reception of an invalidated signal.

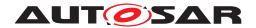

### 2.7.9.2.2 Workflow

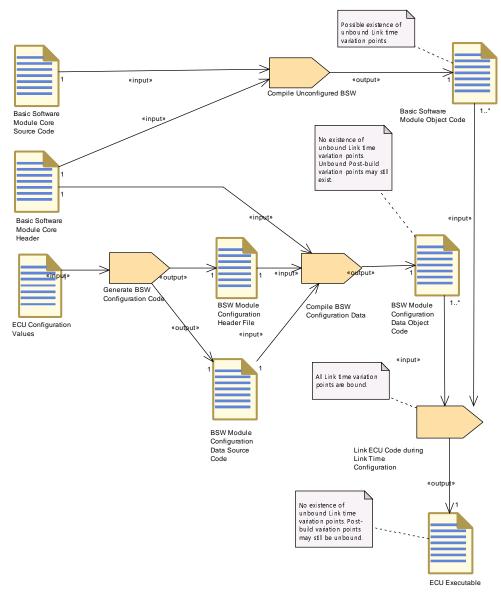

Figure 2.53: Overview Link Time Configuration

Further description of the LinkTime binding time can be found in Section 2.16.3.8.

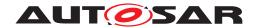

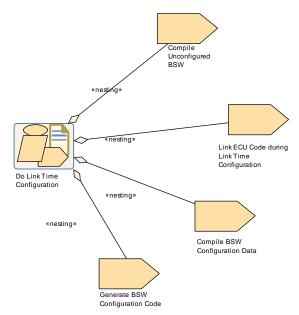

Figure 2.54: Link time configuration

| Activity          | Do Link Time Configuration                                                                                                    |       |      |
|-------------------|----------------------------------------------------------------------------------------------------|-------|------|
| Package           | AUTOSAR Root::M2::Methodology::Methodology Use Cases::ECU::Link Time Conf                                                                                                    |       |      |
| Brief Description |                                                                                                    |       |      |
| Description       | [from ecuc sws 1032] This type of configuration is done for the BSW module during link time. That means the object code of the BSW module receives parts of its configuration from another object code file or it is defined by linker options. Link time parameters are typically used when delivering object code to the integrator. |       |      |
| Relation Type     | Related Element                                                                                                    | Mult. | Note |
| Aggregates        | Compile BSW Configuration Data                                                                                                    | 1     |      |
| Aggregates        | Compile Unconfigured BSW                                                                                                    | 1     |      |
| Aggregates        | Generate BSW<br>Configuration Code                                                                                                    | 1     |      |
| Aggregates        | Link ECU Code during Link<br>Time Configuration                                                                                                    | 1     |      |

**Table 2.38: Do Link Time Configuration** 

# 2.7.9.3 Configuration Class: Post-build Time

**[TR\_METH\_01104] Configuration Class: Post-build Time** [([TPS\_ECUC\_04006], see [11]) This type of configuration is possible after building the BSW module or the ECU software. The BSW module gets the parameters of its configuration by downloading a separate file to the ECU memory, avoiding a re-compilation and re-build of the BSW module.|(RS METH 00062)

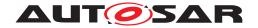

### 2.7.9.3.1 Description

[TR\_METH\_01105] Generate BSW Postbuild Configuration Code [In order to make the post-build time re-configuration possible, the re-configurable parameters shall be stored at a known memory location of the ECU memory. In this approach the Basic Software Module Core Source Code is compiled and linked independently of its configuration data. The BSW Configuration Generator generates the configuration data as BSW Module Configuration Data Source Code that is compiled and linked independently of the core source code. | ()

The generation of the post-build configuration is a process that can be done multiple times. The first time it is done during the creation of the initial ECU configuration which includes the generation of both ECU Executable and BSW Module Configuration Data Loadable to ECU Memory binary files. This approach is shown in Figure 2.55. After this, the post-build configuration may be updated (the updates usually originate from the ECU Extract) separately from the ECU Executable as many times as needed according to the process shown in Figure 2.56.

Sample cases where post-build time configuration can be adopted are:

- Identifiers of the CAN frames
- CAN driver baudrate and propagation delay
- COM transmission mode, transmission mode time offset and time period
- Enabling/disabling signal transmission
- Frame packing
- Signal gateway
- LIN/FlexRay schedule

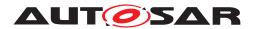

### 2.7.9.3.2 Workflow

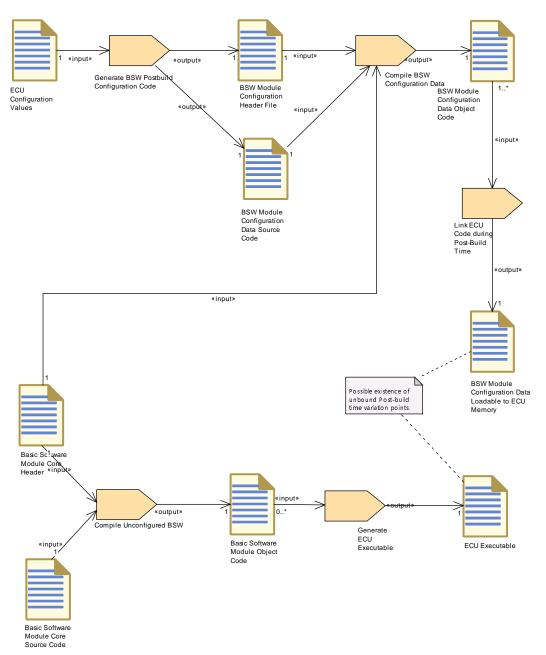

Figure 2.55: Overview of initial Post-Build Configuration

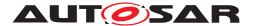

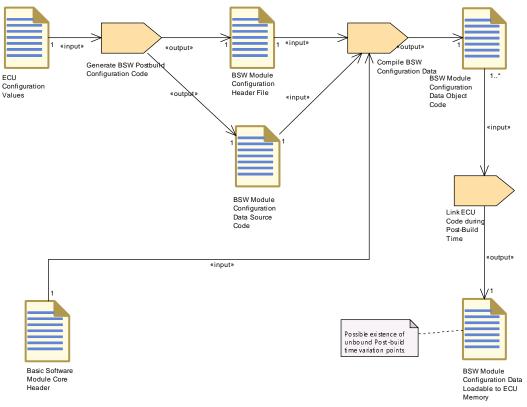

Figure 2.56: Update of the Post-Build Configuration

Further description of the PostBuild binding time can be found in Section 2.16.3.9.

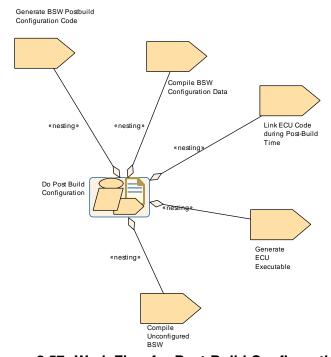

Figure 2.57: Work Flow for Post-Build Configuration

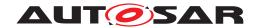

| Activity          | Do Post Build Configuration                                                                                                    |                            |                                         |  |  |
|-------------------|----------------------------------------------------------------------------------------------------|----------------------------|-----------------------------------------|--|--|
| Package           | AUTOSAR Root::M2::Methodo                                                                                                    | ology::Metho               | odology Use Cases::ECU::Post Build Conf |  |  |
| Brief Description |                                                                                                    |                            |                                         |  |  |
| Description       | [from ecuc sws 4006] This type of configuration is possible after building the BSW module or the ECU software. The BSW module gets the parameters of its configuration by downloading a separate file to the ECU memory, avoiding a re-compilation and re-build of the BSW module. |                            |                                         |  |  |
| Relation Type     | Related Element                                                                                                    | Related Element Mult. Note |                                         |  |  |
| Aggregates        | Compile BSW Configuration Data                                                                                                    | 1                          |                                         |  |  |
| Aggregates        | Compile Unconfigured BSW                                                                                                    | 1                          |                                         |  |  |
| Aggregates        | Generate BSW Postbuild<br>Configuration Code                                                                                                    | 1                          |                                         |  |  |
| Aggregates        | Generate ECU Executable                                                                                                    | 1                          |                                         |  |  |
| Aggregates        | Link ECU Code during<br>Post-Build Time                                                                                                    | 1                          |                                         |  |  |

**Table 2.39: Do Post Build Configuration** 

# 2.7.9.4 Handling of different post-build variants in configuration classes

### 2.7.9.4.1 Description

[TR\_METH\_01108] Generating multiple post-build configuration variants [In this use case, the BSW Configuration Generator generates two or more variants of configuration parameters within BSW Module Configuration Header Files and BSW Module Configuration Data Source Code. The configuration data is compiled and linked together with the Basic Software Module Core Source Code. The resulting ECU Executable includes all configuration variants as well as the source code of the BSW module. I.e. it is not possible to exchange the configuration data without re-building the entire executable. | (RS METH 00062)

**[TR\_METH\_01150] Including different post-build variants** [Different post-build variants are included in the configuration by specifying different variation points which shall be bound at post-build time. | (RS METH 00062) 18

# 2.8 Components and Services

### 2.8.1 Purpose

This use case focuses on the activities required to use and configure AUTOSAR Services. It is therefore a subset of the overall use case (see 2.1).

<sup>&</sup>lt;sup>18</sup>This can be done regardless of the configuration class, as shown in the notes of Figure 2.51, Figure 2.53 and Figure 2.55.

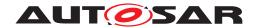

### 2.8.2 Description

**[TR\_METH\_02000] Use of AUTOSAR Services** [Atomic Software Components can use AUTOSAR Services. In order to do so, two things have to be defined on the VFB and Software Component level:

- The ports which are to be connected to the Service during ECU integration (this is a sub-task of Define VFB Application Software Component). The port interfaces used for service ports should be standardized.
- The needs to configure the Service (for example NvM blocks or symbolic names for diagnostic events) from the perspective of the single Software Component (this is a sub-task of Define Atomic Software Component Internal Behavior.)

### (RS METH 00033, RS METH 00208)

The service ports have impact on the component API just like any other port, so there is no difference between service ports and "normal" ports with respect to API generation.

When the Application Software Components are mapped to an ECU their description is put into the corresponding ECU Extract. These activities belong to the System domain (see 2.5.6) and are not explicitly shown in this use case.

As part of the ECU integration, additional artifacts are generated to connect the service ports over the RTE: Service Component Descriptions, including their mapping to the Basic Software Modules, and the connectors between their ports and the service ports of the Application Software Components.

The use case shows also the creation of ECU configuration of the corresponding Basic Software Module (e.g. DEM, DCM, Watchdog Manager etc.). This must be done with respect to the service ports and the Service Needs of all Application Software Components connected to the corresponding Service Component (the diagram shows only the configuration activity of diagnostics as an example).

#### 2.8.3 Workflow

Figure 2.58 shows the work sequence assumed for this use case. The next two figures 2.59 and 2.60 show the tasks and work products of the method library involved in the activities on the VFB and Component resp. the ECU level.

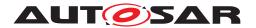

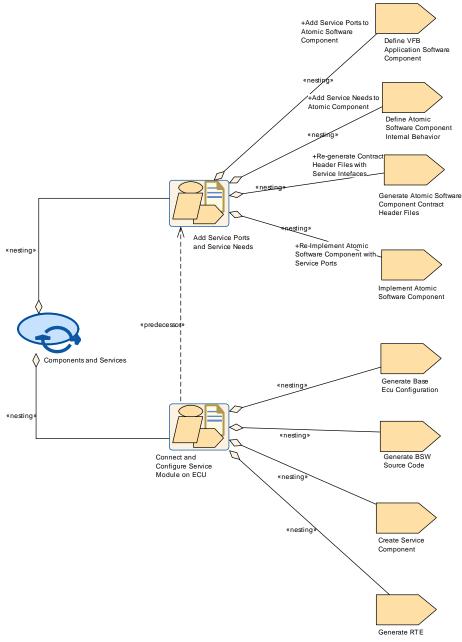

Figure 2.58: Use Case: Components and Services

| Process Pattern   | Components and Services                                                                                                    |
|-------------------|----------------------------------------------------------------------------------------------------|
| Package           | AUTOSAR Root::M2::Methodology::Methodology Use Cases::High Level::Components and Services                                                                                                    |
| Brief Description | This use case focuses on the activities required to use and configure AUTOSAR Services. It is therefore a subset of the overall use case (Methodology Overview).                                                                                                    |
| Description       | Atomic Software Components can use AUTOSAR Services. In order to do so, two things have to be defined: The ports which are to be connected to the Service during ECU integration and in addition the needs to configure the Service (for example NvM blocks or symbolic names for diagnostic events) from the perspecive of the single Software Component. |
|                   | The service ports have impact on the component API just like any other port, so there is no difference between service ports and "normal" ports with respect to API generation.                                                                                                    |

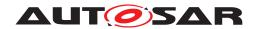

 $\triangle$ 

| Process Pattern | Components and Services                                                                                                    |                                                                                                    |      |  |
|-----------------|----------------------------------------------------------------------------------------------------|----------------------------------------------------------------------------------------------------|------|--|
|                 | Afterwards the Application Software Components are mapped to an ECU and their description is put into the corresponding ECU extract (deliverable Complete ECU Description). These activities belong to the system domain and are not explictly shown in this use case (see Methodology Overview).          |                                                                                                    |      |  |
|                 | As part of the ECU integration, additional artifacts are generated to connect the service ports over the RTE: Service Component Descriptions, including their mapping to the Basic Software Modules, and the connectors between their ports and the service ports of the Appplication Software Components. |                                                                                                    |      |  |
|                 | then created with respect to                                                                                                    | The ECU configuration of the Basic Software Module (e.g. DEM, DCM, Watchdog Manager etc.) is then created with respect to the service ports and the SeviceNeeds of the Application Software Components connected to that Service. |      |  |
| Relation Type   | Related Element                                                                                                    | Mult.                                                                                                    | Note |  |
| Aggregates      | Add Service Ports and Service Needs                                                                                                    | 1                                                                                                    |      |  |
| Aggregates      | Connect and Configure 1 Service Module on ECU                                                                                                    |                                                                                                    |      |  |

**Table 2.40: Components and Services** 

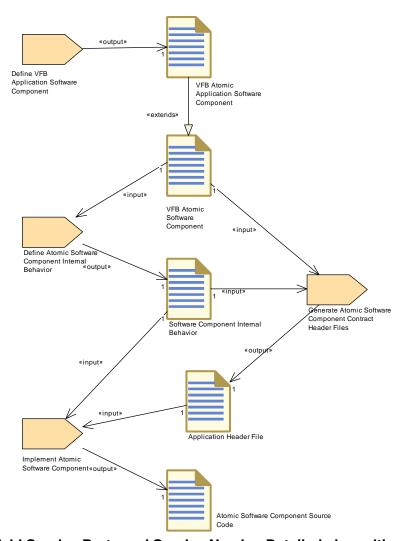

Figure 2.59: Add Service Ports and Service Needs - Detailed view with work products

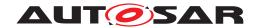

| Activity          | Add Service Ports and Serv                                                                             | ice Needs                                                                                                    |                                                            |  |
|-------------------|----------------------------------------------------------------------------------------------------|----------------------------------------------------------------------------------------------------|------------------------------------------------------------|--|
| Package           | AUTOSAR Root::M2::Methodology::Methodology Use Cases::High Level::Components and Services              |                                                                                                    |                                                            |  |
| Brief Description |                                                                                                    |                                                                                                    |                                                            |  |
| Description       | Atomic Software Components can use AUTOSAR Services. In order to do so, two things have to be defined: |                                                                                                    |                                                            |  |
|                   | sub-task of Define VF                                                                                  | <ul> <li>The ports which are to be connected to the Service during ECU integration (this is a<br/>sub-task of Define VFB Application Software Component). The port interfaces used for<br/>service ports should be standardized.</li> </ul>                     |                                                            |  |
|                   | diagnostic events) fro                                                                                 | <ul> <li>The needs to configure the Service (for example NvM blocks or symbolic names for<br/>diagnostic events) from the perspecive of the single Software Component (this is a sub-task<br/>of Define Atomic Software Component Internal Behavior)</li> </ul> |                                                            |  |
|                   |                                                                                                    | The service ports have impact on the component API just like any other port, so there is no difference between service ports and "normal" ports with respect to API generation.                                                                                 |                                                            |  |
| Relation Type     | Related Element                                                                                        | Mult.                                                                                                    | Note                                                       |  |
| Aggregates        | Define Atomic Software<br>Component Internal<br>Behavior                                               | 1                                                                                                    | Add Service Needs to Atomic Component:                     |  |
| Aggregates        | Define VFB Application<br>Software Component                                                           | 1                                                                                                    | Add Service Ports to Atomic Software Component:            |  |
| Aggregates        | Generate Atomic Software<br>Component Contract<br>Header Files                                         | 1                                                                                                    | Re-generate Contract Header Files with Service Intefaces:  |  |
| Aggregates        | Implement Atomic Software Component                                                                    | 1                                                                                                    | Re-Implement Atomic Software Component with Service Ports: |  |

**Table 2.41: Add Service Ports and Service Needs** 

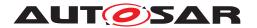

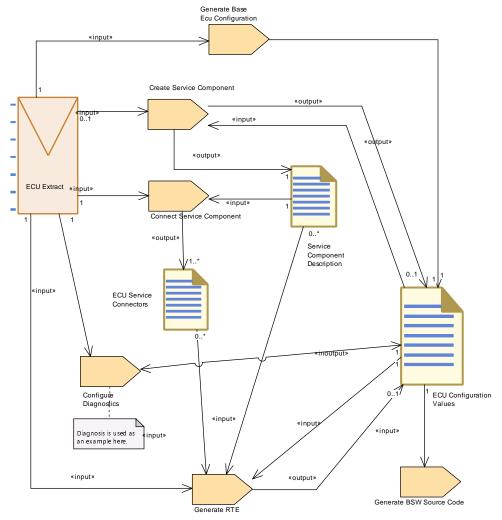

Figure 2.60: Connect and Configure Service Module on ECU - Detailed view with work products

| Activity          | Connect and Configure Service Module on ECU                                                                                                    |       |      |
|-------------------|----------------------------------------------------------------------------------------------------|-------|------|
| Package           | AUTOSAR Root::M2::Methodology::Methodology Use Cases::High Level::Components and Services                                                                                                    |       |      |
| Brief Description |                                                                                                    |       |      |
| Description       | As part of the ECU integration, additional artifacts are generated to connect the service ports over the RTE: Service Component Descriptions, including their mapping to the Basic Software Modules, and the connectors between their ports and the service ports of the Appplication Software Components.                                                                                                    |       |      |
|                   | The ECU configuration of the Basic Software Module (e.g. DEM, DCM, Watchdog Manager etc.) is then created with respect to the service ports and the SeviceNeeds of the Application Software Components connected to that Service (the diagram shows only the configuration activity of diagnostics as an example). The code gneration of the service module (e.g. DEM, DCM) and of the RTE is shown for completeness. |       |      |
| Relation Type     | Related Element                                                                                                    | Mult. | Note |
| Aggregates        | Create Service Component                                                                                                    | 1     |      |
| Aggregates        | Generate BSW Source<br>Code                                                                                                    | 1     |      |
| Aggregates        | Generate Base Ecu<br>Configuration                                                                                                    | 1     |      |

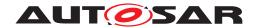

Δ

| Activity    | Connect and Configure Se               | Connect and Configure Service Module on ECU |  |
|-------------|----------------------------------------|---------------------------------------------|--|
| Aggregates  | Generate RTE                           | 1                                           |  |
| Predecessor | Add Service Ports and<br>Service Needs | 1                                           |  |

Table 2.42: Connect and Configure Service Module on ECU

### 2.9 Calibration Overview

### 2.9.1 Purpose

This use case describes the typical activities required from the creation or update of calibration parameters down to the creation or update of the A2L Files.

### 2.9.2 Description

The use cases assumes, that calibration parameters are changed in an already existing system, thus the tasks required to define and build a new system are omitted, only the calibration relevant steps are shown.

In addition, the use case includes the (optional) task of updating a set of calibration parameter values as input for the RTE.

As far as AUTOSAR artifacts are involved, this use case can be divided into four major activities:

[TR\_METH\_02001] Define Cross-component Calibration Parameters activity [Define Cross-component Calibration Parameters: Contains the tasks used to define or update cross-component calibration parameters. These parameters have to be provided via ports by Parameter Components.](RS\_METH\_-00208)

[TR\_METH\_02002] Define Local Calibration Parameters activity [Define Local Calibration Parameters: Contains the tasks used to define or update component-local calibration parameters or calibration parameters defined within a BSW module. These parameters are declared within the Internal Behavior of the component (or the BSW module) which uses them.] (RS\_METH\_00208)

[TR\_METH\_02003] Provide Unique Parameter Names activity [Provide Unique Parameter Names: Contains the tasks used to provide unique names for calibration parameters. A Flat Map is used to provide unique names for MCD tools. An Alias Name Set can be provided additionally in cases, where this is not sufficient.] (RS\_METH\_00208)

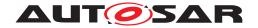

[TR\_METH\_02004] Re-generate RTE and Calibration Support activity | Re-generate RTE and Calibration Support: Contains the tasks used to regenerate relevant artifacts during ECU integration (before the final build) after an update of calibration parameters. | (RS METH 00020)

### 2.9.3 Workflow

Figure 2.61 shows the work sequence assumed for this use case.

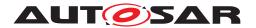

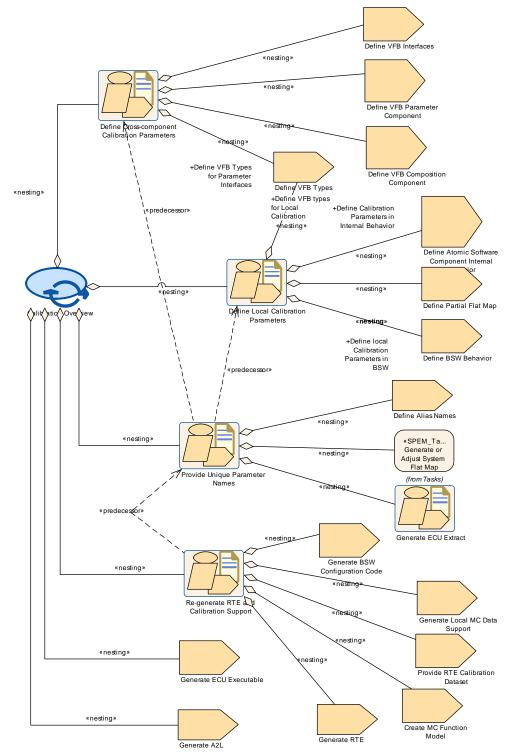

Figure 2.61: Use Case: Calibration Overview

| Process Pattern   | Calibration Overview                                                                            |
|-------------------|-------------------------------------------------------------------------------------------------|
| Package           | AUTOSAR Root::M2::Methodology::Methodology Use Cases::High Level::Calibration Overview          |
| Brief Description | Describe the required steps to update the calibrations data down to an update of the A2L files. |

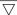

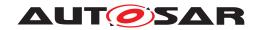

 $\triangle$ 

| Process Pattern | Calibration Overview                                                                                                    |   |  |
|-----------------|----------------------------------------------------------------------------------------------------|---|--|
| Description     | This use case shows the typical steps required from an updated design of calibration data down to an update of the A2L file. The use cases assumes, that calibration parameters are changed in an already existing system, thus the steps required to define and build a new system are omitted, only the calibration relevant steps are shown. |   |  |
|                 | In addition, the use case includes the (optional) task of updating a set of calibration parameter values as input for the RTE.                                                                                                    |   |  |
| Relation Type   | Related Element Mult. Note                                                                                                    |   |  |
| Aggregates      | Define Cross-component<br>Calibration Parameters                                                                                                    | 1 |  |
| Aggregates      | Define Local Calibration<br>Parameters                                                                                                    | 1 |  |
| Aggregates      | Generate A2L                                                                                                    | 1 |  |
| Aggregates      | Generate ECU Executable                                                                                                    | 1 |  |
| Aggregates      | Provide Unique Parameter<br>Names                                                                                                    | 1 |  |
| Aggregates      | Re-generate RTE and Calibration Support                                                                                                    | 1 |  |

**Table 2.43: Calibration Overview** 

| Activity          | Define Cross-component Calibration Parameters                                                                                              |   |                                                                                                    |  |
|-------------------|----------------------------------------------------------------------------------------------------|---|----------------------------------------------------------------------------------------------------|--|
| Package           | AUTOSAR Root::M2::Methodology::Methodology Use Cases::High Level::Calibration Overview                                                     |   |                                                                                                    |  |
| Brief Description |                                                                                                    |   |                                                                                                    |  |
| Description       | Contains the tasks used to define or update cross-component calibration parameters. These parameters are provided by Parameter Components. |   |                                                                                                    |  |
| Relation Type     | Related Element Mult. Note                                                                                                    |   |                                                                                                    |  |
| Aggregates        | Define VFB Composition<br>Component                                                                                                    | 1 |                                                                                                    |  |
| Aggregates        | Define VFB Interfaces                                                                                                    | 1 |                                                                                                    |  |
| Aggregates        | Define VFB Parameter<br>Component                                                                                                    | 1 |                                                                                                    |  |
| Aggregates        | Define VFB Types                                                                                                    | 1 | Define VFB Types for Parameter Interfaces: Use this task to define VFB Types for Parameter Interfaces |  |

**Table 2.44: Define Cross-component Calibration Parameters** 

| Activity          | Define Local Calibration Pa                                                                                                    | Define Local Calibration Parameters |                                                                                                    |  |  |
|-------------------|----------------------------------------------------------------------------------------------------|-------------------------------------|----------------------------------------------------------------------------------------------------|--|--|
| Package           | AUTOSAR Root::M2::Metho                                                                                                    | dology::Meth                        | odology Use Cases::High Level::Calibration Overview                                                                                                    |  |  |
| Brief Description |                                                                                                    |                                     |                                                                                                    |  |  |
| Description       | Contains the tasks used to define or update component-local (or module-local) calibration parameters. These parameters are declared within the Internal Behavior of the component (or BSW module) which uses them. |                                     |                                                                                                    |  |  |
| Relation Type     | Related Element                                                                                                    | Mult.                               | Note                                                                                                    |  |  |
| Aggregates        | Define Atomic Software<br>Component Internal<br>Behavior                                                                                                    | 1                                   | Define Calibration Parameters in Internal Behavior: Use this task to define local calibration parameters as part of the Internal Behavior of a software component. |  |  |
| Aggregates        | Define BSW Behavior                                                                                                    | 1                                   | Define local Calibration Parameters in BSW: Use this task to define local calibration parameters as part of the Internal Behavior of a BSW module.                 |  |  |

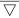

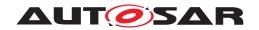

 $\triangle$ 

| Activity   | Define Local Calibration Parameters |   |                                                                              |
|------------|-------------------------------------|---|------------------------------------------------------------------------------|
| Aggregates | Define Partial Flat Map             | 1 | Define (optionally) a Partial Flat Map for one or more delivered components. |

**Table 2.45: Define Local Calibration Parameters** 

| Activity          | Provide Unique Parameter Names                                                                                                    |       |                                                                                                    |
|-------------------|----------------------------------------------------------------------------------------------------|-------|----------------------------------------------------------------------------------------------------|
| Package           | AUTOSAR Root::M2::Methodology::Methodology Use Cases::High Level::Calibration Overview                                                                                                    |       |                                                                                                    |
| Brief Description |                                                                                                    |       |                                                                                                    |
| Description       | Contains the tasks used to provide unique names for calibration parameters. A Flat Map is used to provide unique names for MCD tools. An Alias Name Set can be provided in cases, where this is not sufficient. |       |                                                                                                    |
| Relation Type     | Related Element                                                                                                    | Mult. | Note                                                                                                    |
| Aggregates        | Define Alias Names                                                                                                    | 1     |                                                                                                    |
| Aggregates        | Generate ECU Extract                                                                                                    | 1     | Use this activity to update the ECU Extract. This includes updating the ECU Flat Map if parameter names on ECU level have changed. |
| Aggregates        | Generate or Adjust System<br>Flat Map                                                                                                    | 1     | Use this task if parameter names are defined on system level.                                                                      |
| Predecessor       | Define Cross-component<br>Calibration Parameters                                                                                                    | 1     |                                                                                                    |
| Predecessor       | Define Local Calibration<br>Parameters                                                                                                    | 1     |                                                                                                    |

**Table 2.46: Provide Unique Parameter Names** 

| Activity          | Re-generate RTE and Calibration Support                                                |       |                                                                                                    |
|-------------------|----------------------------------------------------------------------------------------|-------|----------------------------------------------------------------------------------------------------|
| Package           | AUTOSAR Root::M2::Methodology::Methodology Use Cases::High Level::Calibration Overview |       |                                                                                                    |
| Brief Description |                                                                                        |       |                                                                                                    |
| Description       | Contains the tasks used to rebuild) after an update of calibration                     |       | elevant artifacts during ECU integration (before the final neters.                                                                                                    |
| Relation Type     | Related Element                                                                        | Mult. | Note                                                                                                    |
| Aggregates        | Create MC Function Model                                                               | 1     | This use case shows the creation of an MC Function Model as part of the activity that generates also the RTE and calibration support data.                                                 |
|                   |                                                                                        |       | This is only one possibility. It is also possible to create an MC Function Model earlier in the process (as part of the design activities) or later (shortly before the A2L is generated). |
| Aggregates        | Generate BSW<br>Configuration Code                                                     | 1     | Use this task to generate the description of calibration parameters in BSW that are a result of ECU configuration.                                                                         |
|                   |                                                                                        |       | Such parameters will be described within the artifact BSW Module Behavior Extension.                                                                                                    |
| Aggregates        | Generate Local MC Data<br>Support                                                      | 1     | Use this task to generate support for calibration data that are not handled via the RTE.                                                                                                   |
| Aggregates        | Generate RTE                                                                           | 1     | Use this task to generate support for calibration data that are handled over the RTE.                                                                                                    |
|                   |                                                                                        |       | This includes cross-component calibration as well as local calibration (in SWC and BSW) that needs emulation support by the RTE.                                                           |

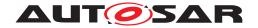

Δ

| Activity    | Re-generate RTE and Calibr        | Re-generate RTE and Calibration Support |  |  |
|-------------|-----------------------------------|-----------------------------------------|--|--|
| Aggregates  | Provide RTE Calibration Dataset   | 1                                       |  |  |
| Predecessor | Provide Unique Parameter<br>Names | 1                                       |  |  |

Table 2.47: Re-generate RTE and Calibration Support

# 2.10 Memory Mapping

### 2.10.1 Purpose

This use case gives a comprehensive view on the tasks required to define, configure and generate header files for memory mapping and for the compiler abstraction related to memory aspects. The underlying concepts are specified in [12] and [13].

### 2.10.2 Description

**[TR\_METH\_02005] Memory sections for data and code** [AUTOSAR basic software as well as application software use a standardized preprocessor mechanism in order to define memory sections for their data and code as well as compiler memory classes<sup>19</sup> defined globally or per section. The goal of this mechanism is to maintain the compiler specific statements and the ECU specific mappings separately from the main code. | ()

With AUTOSAR it is possible to derive (i.e. generate) the content of these header files from XML artifacts. This use case shows how the required artifacts and tasks are related.

#### 2.10.3 Workflow

Figure 2.62 shows the work sequence assumed for this use case. The next figures 2.63 and 2.64 show the involved tasks and work products of the method library.

Note that this use case ends with compilation of the code. The assignment of memory sections to the actual hardware (which is typically done by the configuration of the linker) is currently not considered to be part of the AUTOSAR methodology.

<sup>&</sup>lt;sup>19</sup>This determines far and near addressing on certain platforms.

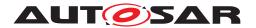

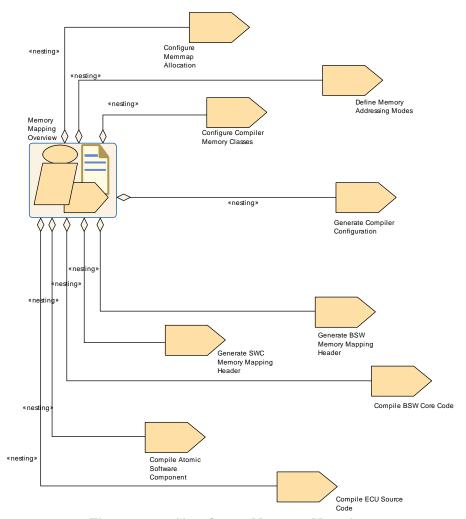

Figure 2.62: Use Case: Memory Mapping

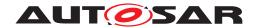

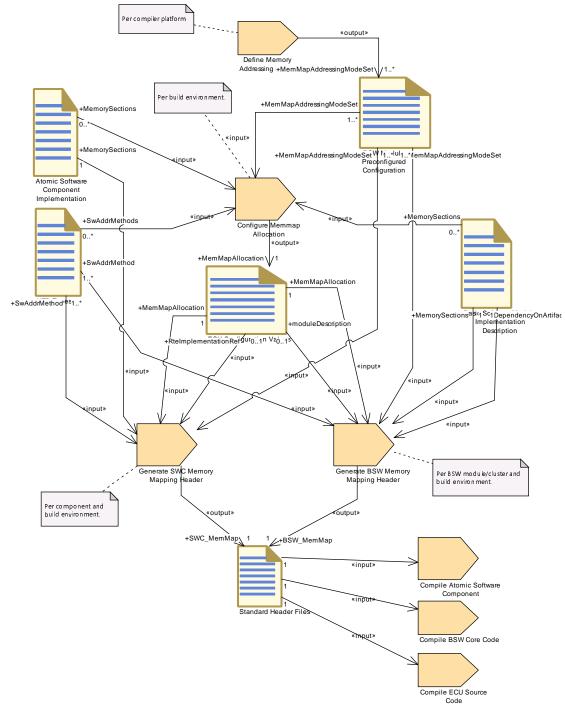

Figure 2.63: Memory Mapping - Detailed view with work products

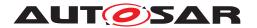

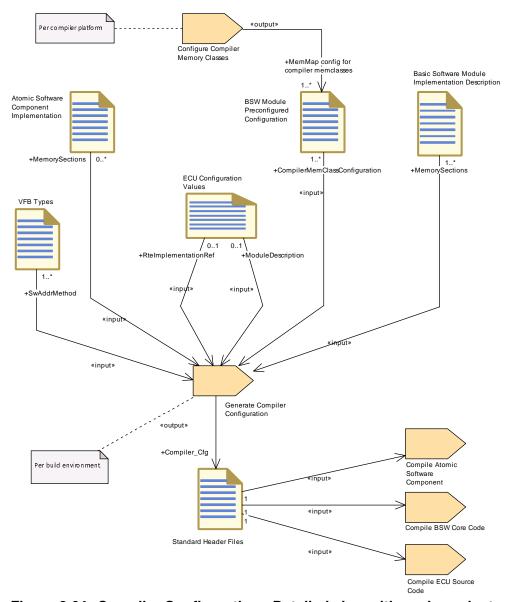

Figure 2.64: Compiler Configuration - Detailed view with work products

| Activity          | Memory Mapping Overview                                                                   |                                                                                  |  |  |
|-------------------|-------------------------------------------------------------------------------------------|----------------------------------------------------------------------------------|--|--|
| Package           | AUTOSAR Root::M2::Methodology::Methodology Use Cases::High Level::Memory Mapping Overview |                                                                                  |  |  |
| Brief Description |                                                                                           |                                                                                  |  |  |
| Description       | Overview of the work sequence                                                             | Overview of the work sequence for defining and configuration of memory sections. |  |  |
| Relation Type     | Related Element                                                                           | Related Element Mult. Note                                                       |  |  |
| Aggregates        | Compile Atomic Software<br>Component                                                      | 1                                                                                |  |  |
| Aggregates        | Compile BSW Core Code                                                                     | 1                                                                                |  |  |
| Aggregates        | Compile ECU Source Code                                                                   | 1                                                                                |  |  |
| Aggregates        | Configure Compiler<br>Memory Classes                                                      | 1                                                                                |  |  |

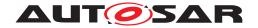

Δ

| Activity   | Memory Mapping Overview               |   |  |
|------------|---------------------------------------|---|--|
| Aggregates | Configure Memmap<br>Allocation        | 1 |  |
| Aggregates | Define Memory Addressing Modes        | 1 |  |
| Aggregates | Generate BSW Memory<br>Mapping Header | 1 |  |
| Aggregates | Generate Compiler<br>Configuration    | 1 |  |
| Aggregates | Generate SWC Memory<br>Mapping Header | 1 |  |

**Table 2.48: Memory Mapping Overview** 

### 2.11 E2E Protection

# **2.11.1 Purpose**

This Activity provides a rough outline of the creation of E2E Protection to secure communication flow in an AUTOSAR Architecture. [14]

#### 2.11.2 Description

E2E Protection mechanisms are needed when safety related data exchanges need to be protected at runtime against communication link faults.

[TR\_METH\_02006] E2E Protection [The E2E Protection in AUTOSAR is realized as an E2E Transformer Module [14] which is invoked by the RTE. First of all, the Serializer Transformer serializes the data and then the RTE invokes E2E Transformer to protect the communication. The software component communicates through RTE using the plain RTE API. | ()

[TR\_METH\_01153] Configuration and Generation of the E2E Transformer | According to the generic transformer approach, the E2E Transformer can be configured at the system level (Inter-ECU communication). The generation of the E2E Transformer module is done based on the System Description. No ECU configuration is needed. | (RS METH 00208)

[TR\_METH\_01154] Define E2E Transformer Technology Task | The task Define E2E Transformer Technology is needed to define all information required for the generation of the E2E transformer module like pre-defined Profiles and state machine configuration.] ()

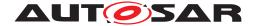

#### 2.11.3 Workflow

Figure 2.65 shows the Define E2E Transformer Technology task which is mainly processed in the activity Design Communication.

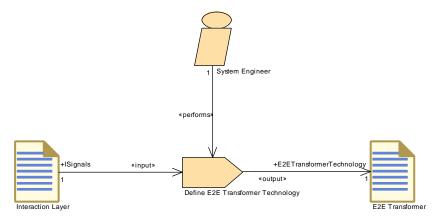

Figure 2.65: Task Define E2E Transformer Technology

# 2.12 Diagnostic Extract

# 2.12.1 Purpose

This use case provides a rough outline of the diagnostics configuration using the Diagnostic Extract Template [15]. The involved activities and deliverables will be refined based on the experience in the field in next AUTOSAR releases.

#### 2.12.2 Description

The distributed nature of an AUTOSAR ECU development requires an optimized capturing of information. In particular, diagnostic information (i.e. DEM and DCM configuration) shall be captured only once by the person with the best knowledge and therefore being able to take responsibility better than one centralized individual. ECU configuration is not suitable to be exchanged between partners in an ECU development project. Therefore, AUTOSAR defines the Diagnostic Extract Template that represents a standardized exchange format on diagnostic functionality. The Diagnostic Extract Template allows the decentralized configuration of diagnostic aspects. The basic usage of the Diagnostic Extract Template is the exchange of diagnostic data between the different parties involved in the diagnostic development process to allow the configuration of the DCM and the DEM and to provide the description of corresponding application interfaces to implement diagnostic services and fault handling. In the AUTOSAR Methodology the Diagnostic Extract is represented by the deliverable Diagnostic Extract and its sub-deliverables.

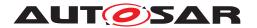

[TR\_METH\_01136] Content of Diagnostic Extract [The deliverable Diagnostic Extract contains all relevant diagnostics aspects.

- Diagnostic Services (e.g. IOControl, MemoryByAddress)
- Diagnostic Event Handling (e.g. events, trouble codes, conditions)
- Mappings (Service Mappings, Diagnostic Mappings, etc.)

10

[TR\_METH\_01137] Diagnostic Extract category [Depending on the phase in the process, the Diagnostic Extract can have several categories that are represented as specialized deliverables:

- Diagnostic Abstract System Description: This deliverable represents a high-level definition that can be taken as a template for creating concrete Diagnostic System Extracts or Diagnostic ECU Extracts.
- Diagnostic System Extract: This deliverable represents the diagnostic aspects for several ECUs.
- Diagnostic ECU Extract: This deliverable represents the diagnostic aspects for a single ECUs.

10

**[TR\_METH\_01138] Decentralized configuration** The timing and frequency of exchanges and the content in each of these exchanged files is highly dependent on the individual project setup and situation. The Diagnostic Extract Template has been designed to support the decentralized and independent definition of diagnostic requirements that can be linked together at a late point during the development process. The approach of decentralized configuration is met in the Diagnostic Extract Template mainly in two ways:

- Separation of elements over several physical files: Most elements of the Diagnostic Extract template can be split over several physical files. Therefore, parts of these elements (e.g. certain attributes) can be defined by, for example, an OEM and other parts of these elements by, for example, an ECU supplier.
- Usage of self-contained mappings: Many diagnostic requirements are established by mappings between diagnostic elements (e.g., DTC to DemEvent mapping). However, the "'decentralized configuration" approach requires that these mappings can be flexibly defined at almost any time within the ECU development process and by any of the involved companies respectively roles. Therefore, the Diagnostic Extract Template defines self-contained mapping elements that have references to two (or potentially more) diagnostic elements to define a mapping. The usage of the Diagnostic Extract Template will be restricted by the appropriate application of the "'roles and rights" concepts in next AUTOSAR releases.

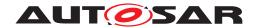

**[TR\_METH\_01139] Roles** [The relevant activities of the Diagnostic Extract use case are logically grouped to the following roles: Diagnostic Requester, Software Developer and Diagnostic Integrator. Obviously, the OEM acts as a diagnostic requester and the ECU supplier as the diagnostic integrator. Nevertheless, in several situations (e.g. in-house development of application software components), the OEM may act as the diagnostic integrator and performs collecting and merging tasks. | () 20

[TR\_METH\_01140] Develop Diagnostic Abstract System Description activity [The basic workflow for the configuration of the diagnostic aspects may start with the optional activity Develop Diagnostic Abstract System Description. This activity defines diagnostic requirements at abstract level. The resulting Diagnostic Abstract System Description may be used by the following activity as a basis for the Diagnostic System Extract or the Diagnostic ECU Extract. |()

[TR\_METH\_01141] Development of diagnostic requirements [In the activity Develop Diagnostic Requirements the requester of diagnostic data defines the diagnostic interfaces of one or multiple ECUs. The following tasks may be performed:

- Define the values of the DTCs
- Define the UDS services and sub-services supported by the ECUs
- Define the required events needed by a specific composition implemented by an Application Developer

During this activity, several Develop Diagnostic Requirements from different parties may be collected and merged. | ()

[TR\_METH\_01142] Diagnostic information in the context of SW-C development | The purpose of the Diagnostic Extract during the development of software components is basically twofold: On the one side the Diagnostic System Extract may serve as a requirement for the software developer. The diagnostic requester can specify e.g. the following issues:

- Definition of the content of a specific ReadDataByldentifier which has to be implemented by a specific SW-C
- Definition of the events needed for a certain SW-C

On the other side the application developer has the possibility to provide diagnostic information relevant to the SW-Cs as a part of the Diagnostic System Extract and/or using Service Needs. The Service Needs within the SW-C Description are still to be used along with the Diagnostic System Extract in order to annotate the SW-C ports which are relevant for further mapping and handling as defined by the Diagnostic System Extract.

[TR\_METH\_01143] Integration of diagnostic information [In activity Integrate Diagnostic Information, the integrator receives one or several Diagnostic System Extracts (or Diagnostic ECU Extracts) from the diagnostic requester

<sup>&</sup>lt;sup>20</sup>See Figure 2.67).

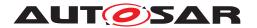

and from multiple application software or basic software developers. The main goal of the integration activity is to integrate and merge all delivered <code>Diagnostic Extracts</code> so that the configuration of the corresponding basic software modules (DCM, DEM) can be generated (activity Integrate Software for ECU).

Since the AUTOSAR Methodology does not restrict the definition of elements like DIDs, parameters of a UDS service, Events, Sessions, etc. in activity Integrate Diagnostic Information the integrator has to ensure that the complete information is still valid after merging it. Usually, the following task may be performed:

- Mapping of DTCs (Diagnostic Trouble Code) to events
- Merge of events
- Mapping of services

During the integration activity the following issues and conflicts may be considered:

- Some DTCs may already be mapped to events especially in cases where both come from the same party. But if the DTCs are defined by the OEM and the software components are implemented by other supplier acting as an application developer the integrator has to ensure that both are mapped together.
- In some cases, an diagnostic event may be defined multiple times. An diagnostic requester defines the events which shall be implemented by an application developer. A supplier implements a software component which will be used in multiple projects and which also detects this type of error and also defines this same event. Both events may have different naming but the same meaning. The integrator has to detect this redundancy during the integration and merge them together.
- The diagnostic requester requires a specific ReadDataByIdentifier and an application developer implements it. If the implementation is performed for one specific project only, the application developer may map the DID from the diagnostic requester to the already defined job in their software component. In other cases in which the application developer implements a generic diagnostic job, it will be a task of the diagnostic integrator to merge this information and to map the jobs to the corresponding DID.

10

After all issues and conflicts are resolved and the inputs are merged, the final complete Diagnostic ECU Extract is produced. Based on this deliverable, the initial configuration of the relevant basic software modules is generated (activity Integrate Software for ECU).

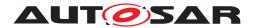

# 2.12.3 Workflow

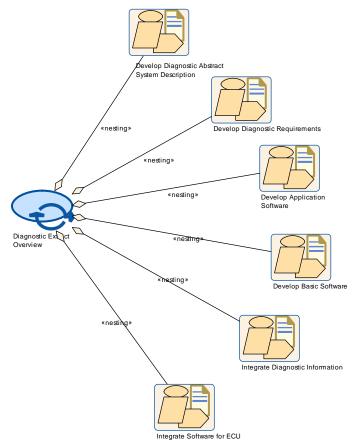

Figure 2.66: Diagnostic Extract Overview

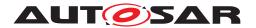

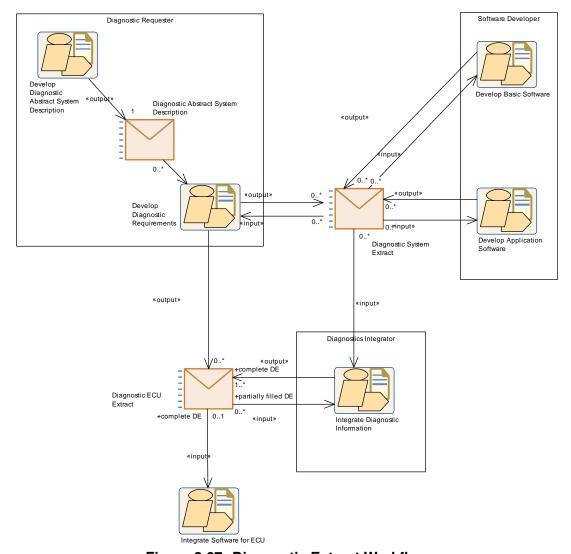

Figure 2.67: Diagnostic Extract Workflow

| Process Pattern   | Diagnostic Extract Overview                                                                   |       |      |
|-------------------|-----------------------------------------------------------------------------------------------|-------|------|
| Package           | AUTOSAR Root::M2::Methodology::Methodology Use Cases::High Level::Diagnostic Extract Overview |       |      |
| Brief Description |                                                                                               |       |      |
| Description       |                                                                                               |       |      |
| Relation Type     | Related Element                                                                               | Mult. | Note |
| Aggregates        | Develop Application<br>Software                                                               | 1     |      |
| Aggregates        | Develop Basic Software                                                                        | 1     |      |
| Aggregates        | Develop Diagnostic Abstract System Description                                                | 1     |      |
| Aggregates        | Develop Diagnostic<br>Requirements                                                            | 1     |      |
| Aggregates        | Integrate Diagnostic Information                                                              | 1     |      |

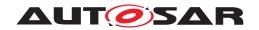

 $\triangle$ 

| Process Pattern | Diagnostic Extract Overview | V |  |
|-----------------|-----------------------------|---|--|
| Aggregates      | Integrate Software for ECU  | 1 |  |

**Table 2.49: Diagnostic Extract Overview** 

| Activity          | Develop Diagnostic Abstract System Description                                                                                                    |   |  |  |
|-------------------|----------------------------------------------------------------------------------------------------|---|--|--|
| Package           | AUTOSAR Root::M2::Methodology::Methodology Use Cases::High Level::Diagnostic Extract Overview                                                                                                    |   |  |  |
| Brief Description |                                                                                                    |   |  |  |
| Description       | This activity defines diagnostic requirements at functional/abstract level. The resulting Diagnostic Abstract System Description may be used by the following activity as a basis for the Diagnostic System Extract or the Diagnostic ECU Extract. |   |  |  |
| Relation Type     | Related Element Mult. Note                                                                                                    |   |  |  |
| Produces          | Diagnostic Abstract System<br>Description                                                                                                    | 1 |  |  |

**Table 2.50: Develop Diagnostic Abstract System Description** 

| Activity          | Develop Diagnostic Require                                                                                                    | ments                                                       |                                                                                               |  |
|-------------------|----------------------------------------------------------------------------------------------------|-------------------------------------------------------------|-----------------------------------------------------------------------------------------------|--|
| Package           | AUTOSAR Root::M2::Methodology::Methodology Use Cases::High Level::Diagnostic Extract Overview                                                                                                    |                                                             |                                                                                               |  |
| Brief Description |                                                                                                    |                                                             |                                                                                               |  |
| Description       | In this activity the OEM or diagnostic requirer defines the diagnostic interfaces of one or multiple ECUs. It may also define some InternalBehaviors as requirements for the ECU-Supplier or application developer. |                                                             |                                                                                               |  |
|                   | The following tasks may be re                                                                                                    | levant:                                                     |                                                                                               |  |
|                   | Define the values of t                                                                                                    | he DTCs                                                     |                                                                                               |  |
|                   | Define the UDS services and sub-services supported by the ECUs                                                                                                    |                                                             |                                                                                               |  |
|                   | Define the required en                                                                                                    | Define the required events needed by a specific composition |                                                                                               |  |
|                   |                                                                                                    |                                                             | agnostic Extracts from different departments as well as ormation into one Diagnostic Extract. |  |
| Relation Type     | Related Element                                                                                                    | Mult.                                                       | Note                                                                                          |  |
| Consumes          | Diagnostic System Extract                                                                                                    | 0*                                                          |                                                                                               |  |
| Produces          | Diagnostic ECU Extract                                                                                                    | 0*                                                          |                                                                                               |  |
| Produces          | Diagnostic System Extract                                                                                                    | 0*                                                          |                                                                                               |  |
|                   | Diagnostic Abstract System Description                                                                                                    | 0*                                                          |                                                                                               |  |

**Table 2.51: Develop Diagnostic Requirements** 

| Activity          | Integrate Diagnostic Information                                                                                                    |       |                      |
|-------------------|----------------------------------------------------------------------------------------------------|-------|----------------------|
| Package           | AUTOSAR Root::M2::Methodology::Methodology Use Cases::High Level::Diagnostic Extract Overview                                                                                                    |       |                      |
| Brief Description |                                                                                                    |       |                      |
| Description       | The main goal of this activity is to integrate all parts of the Diagnostic Description received from the OEM and from the application developer. Based on the complete Diagnostic Extract the initial ECUC can be generated. |       |                      |
| Relation Type     | Related Element                                                                                                    | Mult. | Note                 |
| Consumes          | Diagnostic ECU Extract                                                                                                    | 0*    | partially filled DE: |

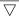

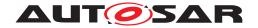

 $\triangle$ 

| Activity | Integrate Diagnostic Information |    |              |
|----------|----------------------------------|----|--------------|
| Consumes | Diagnostic System Extract 0*     |    |              |
| Produces | Diagnostic ECU Extract           | 1* | complete DE: |

**Table 2.52: Integrate Diagnostic Information** 

# 2.13 Rapid Prototyping

#### **2.13.1 Purpose**

This use case describes usual activities to enable rapid prototyping in AUTOSAR.

#### 2.13.2 Description

Rapid prototyping can be used during electronic control unit development to evaluate and test new software control algorithms for various functions.

With Fullpass technology the original ECU is totally replaced by a Rapid Prototyping Unit (RPU). With Bypass technology the original ECU and software stays in the control loop to supports the majority of the control algorithms and interface with sensors, actuators and communication buses: only the specific control algorithm that shall be prototyped is deported into the RPU (external bypass) or even directly executed in the original ECU (internal bypass). Bypass mainly consists in replacing at run time inputs and/or outputs of the original software algorithms by value computed by the prototype algorithm under test.

[TR\_METH\_01132] Definition of a Rapid Prototyping Scenario [In order to enable rapid prototyping, first of all the initial Rapid Prototyping Scenario is defined (task Define Rapid Prototyping Scenario). After the generation of the ECU Extract the ECU Extract of Rapid Prototyping Scenario should be refined to achieve a complete rapid prototyping scenario (task Refine Rapid Prototyping Scenario). | (RS METH 00208)

**[TR\_METH\_01133] Content of Rapid Prototyping Scenario artifact** [A RPT Scenario consist out of two main aspects: The description of the bypass points and the relation to a hook. A bypass point describes the required preparation of the host ECU. At a bypass point the host ECU shall be capable to communicate with a RPT system in order to support the execution of the rapid prototyping algorithms with the original data calculated by the host system and to replace dedicated results of the host system by the results of the rapid prototyping algorithm. The hook represents the link between a bypass point and the rapid prototyping algorithm.

Obviously, the bypass point and the hook reference aspects like parameterAccess (dataWriteAccess, dataReadAccess, dataSendPoint, dataReceivePointByValue,

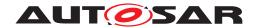

dataReceivePointByArgument, writtenLocalVariable, readLocalVariable). For more details see SW-C Template [6] (constr\_2055). | (RS\_METH\_00208)

Currently, AUTOSAR supports two approaches for Rapid Prototyping: Component wrapper method and direct buffer access method.

[TR\_METH\_01134] Component wrapper method | The component wrapper method consists in wrapping the original software component implementation with an integration code (Rapid Prototyping Wrapper Header File and Rapid Prototyping Wrapper Source Code) that implements the bypass. With this method the integration code is able to take the control of the AUTOSAR interfaces of the software component because there is no more direct call between RTE and the SW-C but everything go through the integration code.

In order to use this method, the RTE has to be configured properly (task Configure RTE, for configuration details see AUTOSAR\_SWS\_RTE [16], section 4.9.2). Furthermore, based on the complete ECU Extract of Rapid Prototyping Scenario artifact the corresponding wrapper code has to be generated and compiled (activity Encapsulate SW-C). Depending on the development strategy the wrapper code generation may be processed in different stages of the development process.

The RTE supports the component wrapper method by generating the SW-C interfaces with a c-namespace including an additional [Byps\_] infix for the bypassed SW-C (task Generate RTE, for details see AUTOSAR\_SWS\_RTE [16], section 4.9.2).] (RS\_METH\_00006)

[TR\_METH\_01135] Direct buffer access method | The direct buffer access method provides runtime direct read and write access to the RTE buffers that implement the ECU communication infrastructure. If the direct buffer access method for bypass support is enabled for a software component type, the Generate RTE task produces RTE Measurement and Calibration Support Data with mcDataAccessDetails for each preemption area specific buffer that implements the implicit communication for this software component type (For details see AUTOSAR\_SWS\_RTE [16], section 4.9.3). For this method no wrapper code has to be generated. | (RS METH 00006)

#### 2.13.3 Workflow

Figure 2.68 shows the work sequence for this use case.

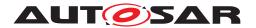

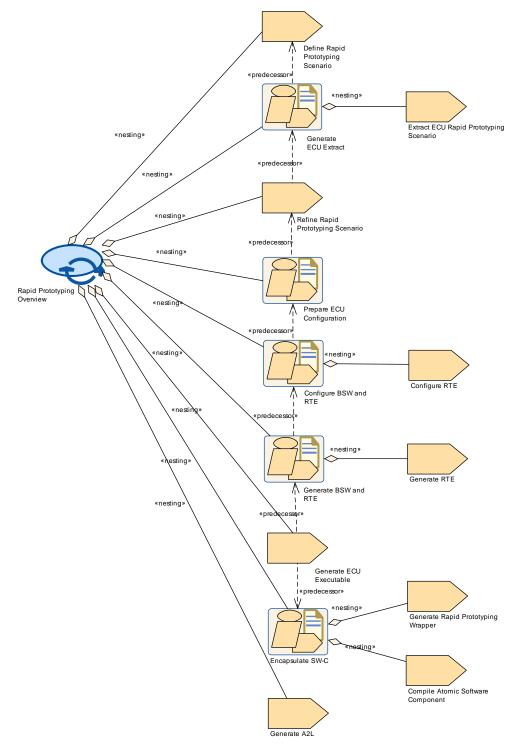

Figure 2.68: Rapid Prototyping Overview

| Process Pattern   | Rapid Prototyping Overview                                                                   |  |
|-------------------|----------------------------------------------------------------------------------------------|--|
| Package           | AUTOSAR Root::M2::Methodology::Methodology Use Cases::High Level::Rapid Prototyping Overview |  |
| Brief Description |                                                                                              |  |

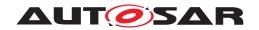

Δ

| Process Pattern | Rapid Prototyping Overview                                                                                                    |       |                                                         |
|-----------------|----------------------------------------------------------------------------------------------------|-------|---------------------------------------------------------|
| Description     | This use case shows the typical steps required from an updated rapid prototyping scenario d an update of the generated RTE and the produced A2L file. The use cases assumes, that raprototyping scenario is changed in an already existing system, thus the steps required to def build a new system are omitted, only the calibration relevant steps are shown. |       |                                                         |
|                 | In addition, the use case includes the (optional) task of updating a set of calibration param values as input for the RTE.                                                                                                    |       | tional) task of updating a set of calibration parameter |
| Relation Type   | Related Element                                                                                                    | Mult. | Note                                                    |
| Aggregates      | Configure BSW and RTE                                                                                                    | 1     |                                                         |
| Aggregates      | Define Rapid Prototyping<br>Scenario                                                                                                    | 1     |                                                         |
| Aggregates      | Encapsulate SW-C                                                                                                    | 1     |                                                         |
| Aggregates      | Generate A2L                                                                                                    | 1     |                                                         |
| Aggregates      | Generate BSW and RTE                                                                                                    | 1     |                                                         |
| Aggregates      | Generate ECU Executable                                                                                                    | 1     |                                                         |
| Aggregates      | Generate ECU Extract                                                                                                    | 1     |                                                         |
| Aggregates      | Prepare ECU Configuration                                                                                                    | 1     |                                                         |
| Aggregates      | Refine Rapid Prototyping Scenario                                                                                                    | 1     |                                                         |

**Table 2.53: Rapid Prototyping Overview** 

| Activity          | Encapsulate SW-C                                                                                                    |       |      |  |
|-------------------|----------------------------------------------------------------------------------------------------|-------|------|--|
| Package           | AUTOSAR Root::M2::Methodology::Methodology Use Cases::High Level::Rapid Prototyping Overview                                                                                                    |       |      |  |
| Brief Description |                                                                                                    |       |      |  |
| Description       | Encapsulate the software component to enable rapid prototyping. During this activity the wrapper code is generated based on the Rapid Prototyping Scenario and the software component is compiled and linked with the generated wrapper. |       |      |  |
| Relation Type     | Related Element                                                                                                    | Mult. | Note |  |
| Aggregates        | Compile Atomic Software 1 Component                                                                                                    |       |      |  |
| Aggregates        | Generate Rapid Prototyping Wrapper                                                                                                    | 1     |      |  |

Table 2.54: Encapsulate SW-C

# 2.14 Safety Extensions

#### **2.14.1 Purpose**

This use case provides an overview of the usage of the Safety Extensions (see [17]).

#### 2.14.2 Description

ISO 26262 [18] is the applicable standard for functional safety of electronic and software based systems in road vehicles which impacts almost all development activities,

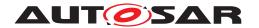

including software specifications, design and implementation. The Safety Extensions enable a standardized exchange of the safety information in an AUTOSAR context and provide the basis for consistent management as required by ISO 26262. The additional safety related information can be used e.g. for generation of the documentation or the checking of ASIL constraints (w.r.t. allocation, mapping, decomposition and hierarchy), which are prescribed by the ISO 26262. The AUTOSAR Methodology focuses on the creation and refinement of the information. The corresponding analysis is out of scope of this document.

According to the ISO 26262, the Safety Extensions provide the following means to express safety information (for more details see TPS\_SafetyExtension [17]):

- Safety Requirements (Artifact Safety Requirement)
- Safety Measures (Artifact Safety Measure)
- Safety integrity levels: attribute of Safety Requirement, Safety Measure and any AUTOSAR element
- Decomposition of Safety Requirements: reference between the original and the decomposed requirement (Task Decompose Safety Requirement)
- Refinement of Safety Requirements: reference between the original and the refined requirement (Task Refine Safety Requirement)
- Allocation of Safety Requirements: reference between of Safety Requirement and an AUTOSAR element (Task Allocate Safety Requirement)
- Allocation of Safety Measures: reference between Safety Measure and an AUTOSAR element (Task Allocate Safety Measure)
- Mapping between Safety Requirements and Safety Measures (Task Map Safety Requirement to Safety Measure)
- Independence relation between Safety Requirements (Task Add Independence Relation)

The safety relevant information can be exchanged independently and are therefore consolidated in a separate deliverable Safety Extensions.

[TR\_METH\_01144] Activity Define Safety Information | The activity Define Safety Information represents a generic pattern for defining safety relevant information. The safety extensions are not restricted to specific AUTOSAR elements so that safety relevant information can be added and modified in several stages of the AUTOSAR Methodology in an iterative way. Thus, the AUTOSAR elements consumed by some of the nested tasks are modeled using the General Autosar Artifact. The AUTOSAR Methodology does not prescribe an explicit execution order of the tasks. The only restrictions with respect to the execution order are given by the input and output relations (E.g. obviously, before a Safety Requirement can be decomposed, it has to be defined). | () 21

<sup>&</sup>lt;sup>21</sup>See Figure 2.69.

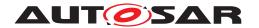

[TR\_METH\_01145] Creation of Safety Requirements [Naturally, the process starts with the task Define Safety Requirement. This task creates a Safety Requirement and assigns the required attributes such as ASIL. The top level Safety Requirement is a safety goal and obviously results from the hazard analysis and risk assessment. If Safety Requirements are not detailed enough to allocate them directly to appropriate AUTOSAR elements, it is necessary to refine them first (task Refine Safety Requirement). The refinement will add new Safety Requirements which are in a hierarchy relation to existing Safety Requirements. The ASIL is maintained as attribute at each safety goal and inherited consistently through the subsequent levels of functional safety requirements (as part of the Functional Safety Concept) and technical safety requirements (as part of the Technical Safety Concept). The latter will be refined into SW and HW safety requirements. | ()

[TR\_METH\_01146] Allocation of Safety Requirements | Each Safety Requirement must be allocated properly to an element of the system architecture, i.e. component, HW, SW or both (HW and SW). Hence, an AUTOSAR element might receive an ASIL which indicates that it is in the scope of an ISO 26262 development. The allocation is done by task Allocate Safety Requirement. If safety requirements are not available or will not be exchanged together with a specification, the AUTOSAR implementation must at least be aware that the element is used in a safety context. Hence, the task Define ASIL For AUTOSAR Element directly assigns the ASIL attribute to an AUTOSAR element (independent of an allocation). Especially in cases of a SEooC (Safety Element out of Context) development, where the safety requirements are not fully known at development time, the ASIL attribute supports the integration and verification of such parts in a later stage of development by matching the assumptions against the finalized safety requirements. | ()

[TR\_METH\_01147] Decomposition of Safety Requirements [In order to tailor the ASIL of Safety Requirements, ASIL decomposition may be applied. The decomposition is done by task Decompose Safety Requirement. According to the ISO 26262 a requirement can be decomposed into two requirements. In the context of ASIL decomposition the independence (freedom of interference) for the resulting requirements has to be demonstrated (Task Add Independence Relation). | ()

[TR\_METH\_01148] Definition of Safety Measures | Safety of a system is achieved by means of safety measures that are applied at various stages of the development process and safety mechanisms which are implemented in a number of technologies into the system. Safety measures and safety mechanisms are represented by the artifact Safety Measure which is created by the task Define Safety Measure. In task Allocate Safety Measure the Safety Measures which are safety mechanisms realized in AUTOSAR are allocated to AUTOSAR elements in order to describe what elements are involved in the provision of a safety measure. The task Map Safety Requirement to Safety Measure creates a mapping between the Safety Measure and the Safety Requirement.]()

The following specialized activities demonstrate the usage of the Safety Extensions in different development stages and are integrated into the corresponding use cases:

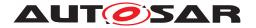

- Define VFB Safety Information
- Define Software Component Safety Information
- Define System Safety Information

#### 2.14.3 Workflow

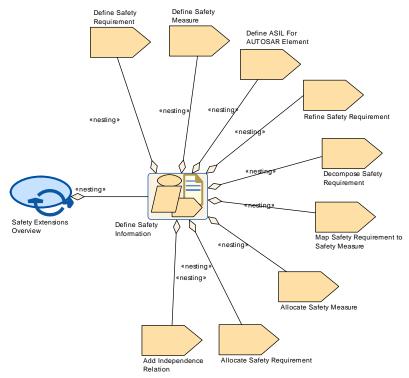

Figure 2.69: Safety Extensions Overview

| Process Pattern   | Safety Extensions Overview                                                                   |       |      |
|-------------------|----------------------------------------------------------------------------------------------|-------|------|
| Package           | AUTOSAR Root::M2::Methodology::Methodology Use Cases::High Level::Safety Extensions Overview |       |      |
| Brief Description |                                                                                              |       |      |
| Description       |                                                                                              |       |      |
| Relation Type     | Related Element                                                                              | Mult. | Note |
| Aggregates        | Define Safety Information                                                                    | 1     |      |

**Table 2.55: Safety Extensions Overview** 

| Activity          | Define Safety Information                                                                    |  |
|-------------------|----------------------------------------------------------------------------------------------|--|
| Package           | AUTOSAR Root::M2::Methodology::Methodology Use Cases::High Level::Safety Extensions Overview |  |
| Brief Description | Defines all required safety information.                                                     |  |

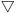

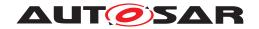

 $\triangle$ 

| Activity      | Define Safety Information                                                                                                    |       |      |
|---------------|----------------------------------------------------------------------------------------------------|-------|------|
| Description   | This activity represents a generic pattern for defining safety relevant information. The safety extensions are not restricted to specific AUTOSAR elements so that safety relevant information can be added and modified in several stages of the AUTOSAR Methodology. Thus, the AUTOSAR elements consumed by some of the nested tasks are modeled using the "General Autosar Artifact". |       |      |
| Extended By   | Define Software Component Safety Information, Define System Safety Information, Define VFB Safety Information                                                                                                    |       |      |
| Relation Type | Related Element                                                                                                    | Mult. | Note |
| Aggregates    | Add Independence Relation                                                                                                    | 1     |      |
| Aggregates    | Allocate Safety Measure                                                                                                    | 1     |      |
| Aggregates    | Allocate Safety<br>Requirement                                                                                                    | 1     |      |
| Aggregates    | Decompose Safety<br>Requirement                                                                                                    | 1     |      |
| Aggregates    | Define ASIL For AUTOSAR<br>Element                                                                                                    | 1     |      |
| Aggregates    | Define Safety Measure                                                                                                    | 1     |      |
| Aggregates    | Define Safety Requirement                                                                                                    | 1     |      |
| Aggregates    | Map Safety Requirement to<br>Safety Measure                                                                                                    | 1     |      |
| Aggregates    | Refine Safety Requirement 1                                                                                                    |       |      |

**Table 2.56: Define Safety Information** 

# 2.15 Variant Handling

#### 2.15.1 Overview

**[TR\_METH\_02009] Variation points in Variant Handling** [Variant Handling for AUTOSAR is defined in the Generic Structure Template Template [19]. First, this concept defines means to designate certain locations in the AUTOSAR meta-model as *variation points*. A point roughly consists of a condition (under which conditions is this variation active?) and a binding time (when should this variation be resolved?).

Second, there are *predefined variants*.

**[TR\_METH\_02010] Predefined variants in Variant Handling** [A typical AUTOSAR model may contain a large number of variation points. However, usually only a relatively small number of variants (i.e., combinations of "active" variation points) is actively used. Each predefined variant describes such a variant.]()

#### 2.15.2 Binding Times

**[TR\_METH\_02011] Types of binding times** The AUTOSAR variant handling defines two kinds of binding times for AUTOSAR: the *latest binding time* and the *actual binding* 

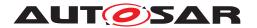

time. They have the same kinds of values<sup>22</sup>, but are used in different contexts.  $\int (RS_- METH\ 00074)$ 

AUTOSAR defines the following binding times (presented here in chronological order):

- BlueprintDerivationTime
- SystemDesignTime
- CodeGenerationTime
- PreCompileTime
- LinkTime
- PostBuild

The Generic Structure Template mentions two more binding times. First, there is FunctionDesignTime, which comes before SystemDesignTime, but is independent of BluePrintDerivationTime. Second, there is Runtime, which comes after PostBuild. These binding times are not covered by AUTOSAR and mentioned here only for completeness.

**[TR\_METH\_02012] Definition of a binding time** [It should also be noted that a binding "time" is not really a point in time, but rather denotes a phase in the development of an AUTOSAR system. | (RS METH 00074)

#### 2.15.2.1 Latest Binding Time

[TR\_METH\_02013] Latest Binding Time [In the AUTOSAR meta model, every variation point has a latest binding time, which is implemented by the tag Vh.Latest-BindingTime. As the name suggests, the latest binding time of a particular variation point puts an upper limit on *when* this point can be bound. A variation may be bound earlier than this time, but not later. | (RS\_METH\_00074)

For example, the latest binding time for a software component which is part of a composition is PostBuild. In other words, an ECU can be configured to decide at startup whether a software component is active or not.

However, it is not always possible to bind a variant at the latest *possible* time. To continue the above example, making all software components <code>PostBuild</code> means that an executable always contains code and other resources for all software components, regardless whether it gets activated or not. Because of this, it may happen that the executable becomes too large to fit onto its designated ECU. If this is the case, the software component needs to be bound earlier, typically at PreCompileTime or even at SystemDesignTime.

<sup>&</sup>lt;sup>22</sup>BlueprintDerivationTime and PostBuild are not part of the actual enum that is used in the meta-model, but they are implied by the structure of the variation point. See chapter 7 in the Generic Structure Template [19] are more details.

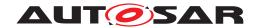

This is not the only scenario that leads to this decision. For example, a software component might contain two or more subcomponents each of which is specific to a certain vendor. In this case, before delivering the software component to a specific vendor, it is custom to remove the subcomponents that are targeted at the other vendor(s). This can obviously be done at PrecompileTime the latest.

There are also cases where there is an implicit (i.e., not stated of the meta-model) lower limit for the binding time of a variation point. For example, if a variant in software component A uses a variant in software component B, then the binding times need to be coordinated. Component A cannot be SystemDesignTime if component B is PostBuild, but makes use of software component A.

#### 2.15.2.2 Actual Binding Time

**[TR\_METH\_02014] Actual Binding Time** [This brings us to the actual binding time of a variation point, which is stored in an attribute<sup>23</sup> of the variation point. Again, it is not mandatory that the variation point is bound exactly at this stage; it rather states that the variation point must not be bound at a later stage.

This binding time may be earlier than the latest binding time. (RS METH 00074)

As explained in the previous section, composition of software components can be bound at PostBuild, but it is not always desirable or even feasible to do so. In such a case. bindingTime should state an earlier binding time.

Also, unlike the latest binding time, which is a *meta model* element and is stated on M2 level, this binding time is a *model* element associated with a variation point and is stated on M1 level.

That is, the binding time of a variation point limits the point at which a *particular* variation point has to be bound, but this binding time is again constrained by the *latest binding time*.

#### 2.15.3 Defining Variants

[TR\_METH\_02015] Definition of variants [A variant is almost always more than a single variant point or a single system constant. Typically, a variant is a list of value assignments to system constants or postbuild variant conditions. In an AUTOSAR model, such a list is represented by an instance of the meta-class PredefinedVariant, see definition of artifact Predefined Variant.] (RS\_METH\_00208)

[TR\_METH\_02016] Evaluated Variant Set [Similarly, an instance of the metaclass Evaluated Variant Set is a set of Predefined Variants that are known to

<sup>&</sup>lt;sup>23</sup>The attribute is named bindingTime and is located at the ConditionByformula element of a variation point. For an AttributeValueVariationPoint, it is contained in the attribute binding—Time.

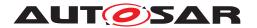

work (or not to work) for a certain element of the meta-model, for example a specific software component. Evaluated variants may be used to exchange information about known variants between different vendors, for example to document which variants of a software component have been tested and are known to work.

In the Methodology SPEM model, the variant selectors are represented by the Evaluated Variant Set artifact which is created by the Evaluate Variant task. (RS\_METH\_00075, RS\_METH\_00076, RS\_METH\_00208)

This information is necessary because there is a extremely high number of *possible* variants, but only a very small subset of them are feasible.

[TR\_METH\_02017] Use of Predefined Variant [The set of system constants that are contained in an instance of PredefinedVariant usually affect a number of variation points, which are at different locations in the model and have different binding times.

Hence, a predefined variant cannot be directly associated with a specific location in the meta-model, or a certain binding time. On the contrary, a PredefinedVariant is used for several meta-model elements and at different binding times. (RS\_METH\_-00076, RS\_METH\_00208)

#### 2.15.4 Choosing Variants

Whether a variation point is included in a system or not is determined by one or more variables. If the binding time of a variation point is anywhere from <code>SystemDesignTime</code> to <code>LinkTime</code>, then the variation point contains an expression that is based on system constants (see artifact <code>System Constant Value Set</code>). If this expression evaluates to true, then the variation point is included in the system. <code>PostBuild</code> uses a simplified scheme that allows only a single comparison with a <code>PostBuildVariantCriterion</code> (technically, an <code>ARElement</code>).

**[TR\_METH\_02018] Choosing variants** [So, a variant is *chosen* as soon as the values for the respective system constants or postbuild variant conditions have been determined. This is usually done by selecting a PredefinedVariant, which contains the respective values. This selection must obviously happen before a variation point is bound. But, it does not need to happen *immediately* before a variation point is bound.] (RS METH 00208)

For example, the system constants that determine a PreCompileTime variation point may already have been chosen at SystemDesignTime, but the actual binding has to be delayed to PreCompileTime because of a dependency on another software components that have the binding time PreCompileTime, as described in Section 2.15.2.2.

Furthermore, since PredefinedVariant spans several variation points, which may have different binding times, some might have a binding time (latest or even actual)

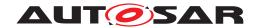

immediately after the PredefinedVariant has been chosen, and the others might have a later binding time.

Finally, the decision to go for a particular variant is often tied to vendor specific processes that follow their own timeline.

Hence, the time at which a particular variant is chosen is often not the same as the time when the associated variation points are bound. In summary, a variant must be chosen some time before it is bound, but the actual time when this is happening is not determined by AUTOSAR, and is also quite vendor specific.

# 2.16 Definition of Binding Times

#### 2.16.1 Overview

A binding time is not (as the name probably suggests) a precise point in time, but rather a classification of processing steps. For example, the binding time <code>CodeGener-ationTime</code> refers to a transformation step from an *AUTOSAR model* in <code>ARXML</code> format to *code*.

In this section, we define binding times for artifacts and tasks in the methodology.

**[TR\_METH\_00001] Definition of Binding Time for Tasks**  $\lceil A \text{ task has binding time } X \text{ if it binds variation points of binding time } X.$ 

This means in particular:

- Any task that works on the model *may* bind variation points that have the binding time SystemDesignTime.
- Any task that *generates* code needs to bind open variation points that have the binding time <code>CodeGenerationTime</code>. All variation points with earlier binding times must have been bound by then.
- Similarly, any task that *compiles* code needs to bind open variation points that have the binding time PreCompileTime.<sup>24</sup> All variation points with earlier binding times must have been bound by then.

At this time, the *values* for PostBuildVariantConditions of variation points must also be bound. These values have a latest binding time of PreCompile-Time<sup>25</sup>.

<sup>&</sup>lt;sup>24</sup>Note that in case of the RTE code, the technical step of binding PreCompileTime variants is partially done by a preparatory task which runs before the actual compilation, see Generate RTE Prebuild Dataset. That means in particular, the relevant system constants must be defined before executing this preparatory task. The binding time of actual compilation task Compile ECU Source Code is indicated as CompileTime in this case.

<sup>&</sup>lt;sup>25</sup>The variation point is still PostBuild: the <code>PostBuildVariantCondition</code> is fixed at <code>PreCompile-Time</code>, but the comparison with the associated <code>PostBuildVariantCriterion</code> occurs at <code>PostBuild-VariantCriterion</code>. See the Generic Structure Template [19] for details

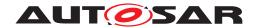

In all these cases, the system constants that are needed by the condition of a variation point obviously must be defined before the variation point is bound.

In the Methodology library, the binding time of a task is indicated by a value of the tag Meth.bindingTime for those tasks which always can be associated with this binding time. It is not indicated for tasks that only optionally bind variations. This typically is the case for all tasks that only work on the ARXML model, for example, it is up to the concrete process whether a task like Extract ECU Topology shall bind any variations. | (RS\_METH\_00074, RS\_METH\_00075)

**[TR\_METH\_00002] Definition of Binding Time for Artifacts** [In an artifact with binding time X, all variation points up to binding time X shall be bound.

We do not denote such a binding time for artifacts in the Methodology library, because their binding time typically depends on the context. However, this definition could be used to assign a binding time to an artifact as part of a specific use case.  $(RS\_METH\_-00074)$ 

[TR\_METH\_00003] Definition of Binding Time for Artifacts in the context of particular tasks  $\lceil$  If an artifact of binding time X is used as input or output of a particular task, then all variation points *related to that task* with binding time up to X shall be bound.

This in particular means that if the artifact is input to the task, then binding time variation points X shall be bound and the task relies on this.

If the artifact is output to the task, it is granted that the such created artifact has all variation points of binding time X bound.

In the Methodology library, this is indicated by a value of the tag Meth.bindingTime attached to a Consumes/ConsumedBy resp. Produces/ProducedBy relationship.

Note that the tag Meth.bindingTime is not applicable to inout relationships, as the binding time values according to the above definition are usually different for the inputs and outputs of a particular task. If it is important to express these binding times, the inout relation must be split into an input (i.e. ConsumedBy) and output (i.e. Produces) relation. | (RS METH 00074)

Figure 2.70 presents an overview of binding times as used in the AUTOSAR methodology. Boxed elements in this figure correspond to binding times, and the connections between them characterize artifacts.

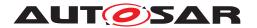

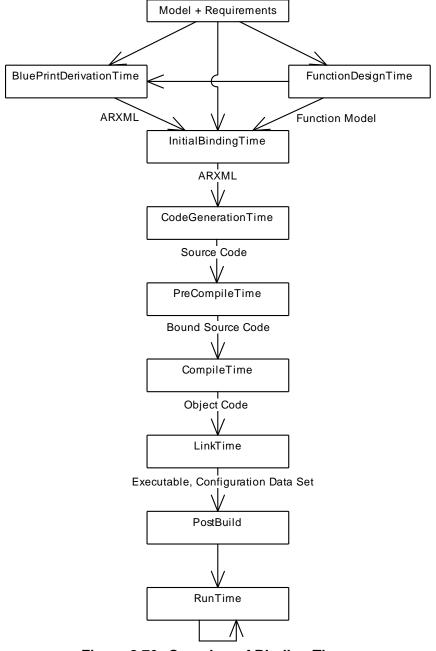

Figure 2.70: Overview of Binding Times

#### 2.16.2 A Classification of Artifacts with respect to Binding Times

**Model, Requirements, Functional Model** These refer to models that are not an *AUTOSAR Model*. For example, a *Model* may be a Matlab/Simulink model or a requirements document.

**ARXML** An *ARXML* artifact is a XML document that conforms to the AUTOSAR XML schema.

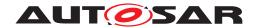

**Source Code** A *Source Code* artifact is text written using the syntax of a programming language, for example such as C or C++.

Source Code may be generated by hand, or may be the output of a code generator.

- **Bound Source Code** A *Bound Source Code* artifact contains source code without any unbound precompile variation points.
- **Object Code** An *Object Code* is the output of a compiler. Object code is typically machine code, but may also include descriptive information in a format such as XML.
- **Executable** An *Executable* is an artifact that can run on an ECU. It is often similar to *Object Code*; the difference between the two is that the former does not provide means for execution on an ECU.
- **Configuration Data Set** A *Configuration Data Set* is a set of assignments to Post-BuildVariantCriterion.

#### 2.16.3 Classification of Binding Times

Table 2.57 presents an overview of the binding times in AUTOSAR Variant Handling.

| Binding Time            | AUTOSAR Metamodel | AUTOSAR Methodology |
|-------------------------|-------------------|---------------------|
| BlueprintDerivationTime | partially         | yes                 |
| FunctionDesignTime      | out of scope      | out of scope        |
| InitialBindingTime      | no                | yes                 |
| SystemDesignTime        | yes               | yes                 |
| CodeGenerationTime      | yes               | yes                 |
| PreCompileTime          | yes               | yes                 |
| CompileTime             | unused            | yes                 |
| LinkTime                | yes               | yes                 |
| PostBuild               | yes               | yes                 |
| Runtime                 | out of scope      | out of scope        |

Table 2.57: Binding Times in Meta Model and Methodology

Variant handling in the AUTOSAR meta model supports the following binding times:

- BlueprintDerivationTime
- SystemDesignTime
- CodeGenerationTime
- PreCompileTime
- LinkTime
- PostBuild

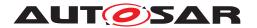

[TR\_METH\_02020] Definition of latest Binding Time for a variation point in the meta-model  $\lceil All \rceil$  these binding times may be used in the tag  $\ll Vh.latestBindingTime \gg$ , which is used to define the latest binding time for a variation point in the meta model.

The actual binding time of a variation point is stored in the attribute bindingTime of the ConditionByFormula of a VariationPoint, and can only use the values SystemDesignTime, CodeGenerationTime, PreCompileTime, LinkTime. (RS METH 00074)

The AUTOSAR methodology utilizes two more binding times, InitialBinding—Times to characterize artifacts where no variation points are bound, and Compile—Time to distinguish between preprocessing and compiling of code. Finally, FunctionDesignTime and Runtime are not in the scope of AUTOSAR variant handling but mentioned here for completeness.

#### 2.16.3.1 BlueprintDerivationTime

At BlueprintDerivationTime, a model is derived from Blueprints. For example, a function design tool provides the option to derive objects from a predefined set of blueprints. See [2] for more details. This is different from the variant handling defined in this chapter, but it uses the same meta model features (see [19]).

BlueprintDerivationTime is out of the scope of this document, but mentioned here for completeness.

**Input Artifacts:** Model, Requirements

**Output Artifacts: ARXML** 

#### 2.16.3.2 FunctionDesignTime

At FunctionDesignTime, a software architecture independent model for (control) systems is developed. Typical tools used at this stage are *Matlab/Simulink*, or *ASCET-MD*.

If a function design tool supports variant handling according to AUTOSAR it has no other choice than using <code>CodeGenerationTime</code> or later as binding time in the generated AUTOSAR artifacts.

FunctionDesignTime is out of the scope of this document (as long as it does not affect calibration measurements), but mentioned here for completeness.

**Input Artifacts:** Model, Requirements

**Output Artifacts:** Function model

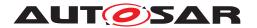

#### 2.16.3.3 InitialBindingTime

At InitialBindingTime, no variation points are bound. This binding time is needed to express a state where no SystemDesignTime points are bound in artifact

**Input Artifacts:** Model, Requirements, Function model, AUTOSAR models from blueprints in ARXML format.

Output Artifacts: ARXML.

#### 2.16.3.4 SystemDesignTime

SystemDesignTime is characterized by the following tasks:

- Designing the VFB
- Software Component types (Interfaces)
- SWC Prototypes and the Connections between SWCprototypes
- Designing the Topology
- ECUs and interconnecting Networks
- Designing the Communication Matrix and Data Mapping

**Input Artifacts:** Function model, Requirements, AUTOSAR models from blueprints in ARXML format.

Output Artifacts: ARXML.

#### 2.16.3.5 CodeGenerationTime

At this step, code is generated. This may be done either by hand, or using a tool, or a mixture of both.

Handwritten code is typically based on a requirements document, whereas generated code is usually created from a model that was designed at FunctionDesignTime or SystemDesignTime.

Both the requirements and the model may contain variants, but code is only generated for those variants that have been selected, or which need to be resolved later.

Input Artifacts: ARXML.

Output Artifacts: Source Code.

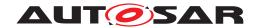

#### 2.16.3.6 PreCompileTime

At PreCompileTime, a preprocessor (e.g., the C preprocessor) is used to further customize the code and exclude parts of the code from the compilation process.

There are several reasons for such an exclusion: code is not required for the selected variant(s), code is incompatible with the selected variant(s), or code requires resources that are not present in the selected variant(s). The code that is excluded at this stage code will not be available at later stages.

PreCompileTime is typically used for handwritten code (for which SystemDesign-Time and CodeGenerationTime obviously cannot not take effect) or when a system constant needs to be bound after code generation.

**Input Artifacts:** Source Code.

Output Artifacts: Bound Source Code.

#### 2.16.3.7 CompileTime

At CompileTime, source code that has already been processed by a macro processor such as the C preprocessor and stripped of all PreCompileTime variation points is transformed into object code. The compiler might eliminate further variants by removing unused code paths.

CompileTime is not used in the AUTOSAR meta model, but is used in the AUTOSAR methodology to discriminate between a preprocessor and a compiler.

Input Artifacts: Bound Source Code.

Output Artifacts: Object code.

#### 2.16.3.8 LinkTime

The configuration at this stage determines which modules are included in the resulting object code (executable), and which ones are omitted based on the selected variants.

**Input Artifacts:** Object code.

Output Artifacts: Executable program.

#### 2.16.3.9 PostBuild

PostBuild is the binding time which is bound latest at startup of the ECU. In other words this is everything between creation of the executable program and startup of the ECU.

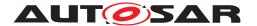

The startup of the ECU is the PostBuild binding since and obviously cannot be resolved in the model.

**Input Artifacts:** Executable program, Configuration data set.

Output Artifacts: -

#### 2.16.3.10 Runtime

Everything after startup and initialization is RunTime. Variant Handling at RunTime is out of the scope of this document, but mentioned here for completeness.

#### 2.17 How to resolve Name Conflicts

#### 2.17.1 Reasons for Name Conflicts

In the highly distributed development of an AUTOSAR system, there is a certain risk that symbolic names used in different development artifacts are not unique so that name conflicts may occur when applying software tools.

[TR\_METH\_03000] Name spaces via ARPackages [In the "upstream" specification of an AUTOSAR system, a software component, a basic software module or configuration parameters via AUTOSAR XML artifacts, such a risk can be widely avoided through the proper usage of ARPackages because they set up name spaces and may be nested (see also General Autosar Artifact). Here it is recommended to follow similar rules as AUTOSAR is using for its own published artifacts, see [19]: [TPS\_GST\_00081], [TPS\_GST\_00086]. | (RS\_METH\_00208)

However, certain symbols specified in the AUTOSAR XML artifacts need to be transferred to other development artifacts in later process steps ("downstream") and will appear e.g. as symbols in C-code, as file names, as names displayed by calibration tools or in textual documents. Here we have in general two reasons for naming conflicts (which may also occur in combination):

#### [TR\_METH\_03001] Reasons for name conflicts in "downstream" artifacts [

#### Uncoordinated co-development

Due to the global name space of the C-language within one compilation unit, the risk of name conflicts is rather high if pieces of source code are integrated that were developed by different parties without coordinating the definition of symbols. The same can happen with names of header files or with symbols visible by the linker.

In AUTOSAR, the programming language interfaces between software components and (to some extend) between basic software modules are restricted to

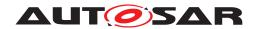

certain patterns and are generated from ARXML, so the coordination effort is restricted to the proper definition of the relevant symbols in ARXML.

In several cases the <code>shortName</code> of an <code>ARElement</code> corresponds to an identifier in the code (or to a part of such an identifier), sometimes also to a file name or a part of it. Since <code>shortNames</code> are also used in the links between ARXML elements, it is hard to change such a name without impact on the overall design. This is for example the case for the names of the <code>AtomicSwComponentTypes</code>.

#### Multiple instantiation

The AUTOSAR Runtime Environment (RTE) supports multiple instantiation of software components. This means, in a system and even on one ECU there can be several instances of a given AtomicSwComponentType. Each instance possesses its own data (managed by the RTE), but there is only one artifact (VFB Atomic Software Component) describing the whole type. If one needs a symbol identifying a particular component instance or particular data belonging to that instance (for example for display in a calibration tool), a conflict arises.

A similar thing happens with data elements or operation arguments in a PortInterface or in a composite data type, if the enclosing element is reused in more than one context.

A different kind of "multiple instantiation" can occur in the basic software, if several driver modules implement the same interface (only distinguished by an instance identifier). In this case, we actually have different implementations of code, the modules only share the upper levels of description (artifacts Basic Software Module Description and Basic Software Module Internal Behavior).

]()

#### 2.17.2 Points in the Methodology where Name Conflicts are resolved

On the other hand we have multiple points in the methodology where to resolve those conflicts.

In general we can distinguish between the development phase in which a name conflict is resolved and the phase in which it occurs (or would occur). Because a conflict usually prevents a certain task from being completed (e.g. compilation), it must be resolved in the same or an earlier phase than the phase in which it would occur.

# • [TR\_METH\_03002] Conflict solution at system design time \[ \] This is mentioned mainly for completeness. Of course, a proper system design can avoid conflicts in the first place and if a name conflict still arises in a later

phase, it is in principle possible to iterate over the system design. But in this chapter we focus on solutions that allow to resolve name conflicts in later process phases which usually causes less effort. (RS METH 00006)

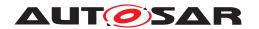

# [TR\_METH\_03003] Conflict solution at coding time [

Conflicts occurring at compile time or link time must be resolved (latest) at the time a developer is producing the code and/or the ARXML descriptions leading to the generation of code. In other words, this has to happen within the activities Develop an Atomic Software Component or Develop BSW Module. Note that in the worst case, such a conflict is detected not before integration time (during activity Build Executable) which means that some kind of iteration of the activities is required. | (RS\_METH\_00006)

• [TR\_METH\_03004] Conflict solution at ECU integration time [
During ECU integration time (latest) it is still possible to resolve name conflicts that would occur in tasks after the software build, e.g. during generation of A2L files. | (RS METH 00006)

#### 2.17.3 Mechanisms for resolving Name Conflicts

The mechanisms to resolve the name conflicts are:

• [TR METH 03005] Conflict solution via SymbolProps

This mechanism allows to redefine a name in cases where the shortName by default is used to generate RTE relevant code. This avoids to change the overall design in the ARXML model.

This mechanism can be applied at coding time (activity <code>Develop</code> an <code>Atomic Software Component</code>, task <code>Define SymbolProps</code> for <code>Types</code>) and solves conflicts caused by uncoordinated development. Such changes - even if they do not influence the overall design of the software - should be agreed upon by the involved parties.

This mechanism is provided for the following meta-model elements:

AtomicSwComponentType.symbolProps

Allows to redefine the software component type name that the RTE is using in its code. This resolves name clashes among different software component types designed accidentally with the same shortName.<sup>26</sup>

ImplementationDataType.symbolProps

Allows to redefine the implementation data type name used in the code of the RTE and/or the components. This resolves name clashes among different implementation data types designed accidentally with the same shortName.

For more information on the meta-model refer to [TPS\_SWCT\_01194] and [TPS\_SWCT\_01110] in [6].|(RS\_METH\_00208)

<sup>&</sup>lt;sup>26</sup>Note that this mechanism is not applicable for the prefixes used in the preprocessor code of memory sections and compiler memory classes. Conflicts among these preprocessor symbols due to duplicate component type names are not visible to the linker. However conflicts might occur when compiling the header file Compiler Cfg.h and must be resolved manually.

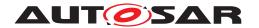

#### • [TR\_METH\_03006] Conflict solution via literal prefixes [

This mechanisms is similar to the one described before. It allows to define a prefix for preprocessor literals (e.g. for enumeration types or upper/lower limits) created by the RTE generator contract phase. Also this mechanism solves conflicts caused by uncoordinated development and must be applied at coding time (part of task Define Atomic Software Component Internal Behavior).

The model element to be manipulated is:

SwcInternalBehavior.includedDataTypeSet.literalPrefix

For more information refer to [TPS\_SWCT\_01157] in [6]. | (RS\_METH\_00208)

#### • [TR\_METH\_03007] Conflict solution in names of runnable entities [

In case of a RunnableEntity the symbol used in the code is already independent from the shortName - it is always modeled via the attribute RunnableEntity.symbol. However, since these symbols need to be unique in the scope of one RTE instance (see [constr\_2025] in [6]), also here a name conflict can occur at integration time if the definition of the symbols was not coordinated before.

Similar to the cases discussed before, this conflict must be solved at coding time simply be changing the symbol. Note that such a change would not influence the overall design and can be done locally on one component (whose runnable shall be renamed) since the runnable symbol is hidden to other component by the RTE. Despite of that, the definition of unique runnable symbols still might need some human coordination. | (RS METH 00208)

#### • [TR METH 03008] Conflict solution via FlatMap [

This mechanism allows to assign identifiers to instances of model elements (e.g. software component instances or data element instances) so that they are unique in a certain scope, e.g. a system or an ECU. Thereby name conflicts are avoided, which would occur if simply the shortNames of the ARXML elements would be used. In other words, this mechanisms solves the name conflicts arising from multiple instantiation of types in the ARXML model.

The identifiers defined in this way are typically not used within the code, since AUTOSAR components do not rely on global variables. The main purpose is the usage within other artifacts which need to handle symbols out of the package context of the ARXML model, for example citation in documents (e.g. in artifact Software Component Documentation) or input for measurement and calibration tools (e.g. in artifact RTE Measurement and Calibration Support Data). A special use case of the ECU Flat Map is the the model transformation from the System to ECU Extract, where it is used to define additional names of component prototypes.

The point in the methodology where this mechanisms is applied depends of course on the use case. The typical tasks in the methodology library for defining

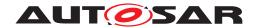

a Flat Map are normally performed before integration time: Generate or Adjust System Flat Map, Define Partial Flat Map and Generate or Adjust ECU Flat Map. But since identifiers in a FlatMap are independent of the code, it can in principle be adjusted even at integration time in case a conflict occurs.

For more information see artifacts System Flat Map, Partial Flat Map and ECU Flat Map, for the underlying meta-model parts refer to refer to [7].] (RS METH 00208)

#### • [TR\_METH\_03009] Conflict solution via AliasNameSet [

This mechanism is similar to FlatMap. It allows to define additional names for model elements, either on top of an entry in a FlatMap or standalone. The usage is also similar, but there are no standardized use cases in connection with the AUTOSAR RTE. It can be used in cases where the format of the FlatMap is too restrictive.

For more information refer to the artifact Alias Name Set and task Define Alias Names. For the meta-model of AliasNameSet refer to [7]. The document [7] also gives recommendations on how to transfer certain attributes below AliasNameSet into an ASAM ASAP2 ("A2L") specification.]()

#### • [TR\_METH\_03010] Conflict solution via API Infixes [

If several "instances" of a basic software module (with different implementation but identical interface definition) are linked together, name conflicts have to be solved by defining "infixes". These are small pieces of strings denoting the module vendor and the instance role. They are used to extend globally visible C symbols and certain header file names. The mechanism is also relevant for the basic software scheduler APIs generated in task Generate BSWM Contract Header Files.

Though this mechanism solves a conflict of a certain kind of multiple instantiation, it is relevant to the code and thus must be applied at coding time. The description of the infixes has to be put into the artifact Basic Software Module Implementation Description.

For more information refer to [TPS\_BSWMDT\_04031] in [10] and to [SWS\_-BSW\_00102] in [8].|(RS\_METH\_00208)

# 2.18 Data Exchange Points

#### **2.18.1 Purpose**

Profile of Data Exchange Points intend to improve the interoperability between tools by describing which data is expected for a given activity or task in the

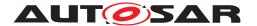

methodology. This use case describes the main steps to create these profiles as well as how they are used in the further development.

#### 2.18.2 Description

Complex supply chains with several different organizations, partners and tools are involved in the overall automotive system development. Real life projects have shown that the exchange of data between stakeholders and tools often doesn't work properly. Interoperability issues are often detected in late development phases and typically require analysis and adaptations of tools in each individual project.

The most severe issues are related to insufficient definition and harmonization of data exchange points: It is often unclear, which data is required and which constraints apply at what time in the overall methodology.

To overcome this difficulty, AUTOSAR introduces the detailed description of data exchange points as one step of the development process. It is important to note that this step is not modeled explicitly in the overall view use case in chapter 2.1, but can rather be executed whenever an exchange of data may result in incompatibilities. Major exchange points are e.g. given by the domain boundaries as seen in Figure 2.9.

The detailed approach of data exchange points with corresponsing meta classes is described in [2].

[TR\_METH\_01202] Create a Profile of Data Exchange Point [There are several approaches of creating Profile of Data Exchange Points, each of them is based on a Baseline Profile of Data Exchange Points, which defines default values, e.g.:

- Analyze Autosar Specifications or General Non Autosar Artifacts such as tool documentation, documentation of previously used exchange formats (e.g. FIBEX, DBC, LDF) or company-specific documents describing contents for exchange artifacts in order to identify which parts of the Autosar standard and the Autosar data exchange format are relevant at the specific Data Exchange Point. This step may be started "from scratch" or may be based on an existing Profile of Data Exchange Point. Autosar could provide predefined Profile of Data Exchange Points for typical Data Exchange Points which may be refined if necessary in individual projects.
- Analyze existing General Autosar Artifacts (Autosar models) that are typically exchanged at a specific Data Exchange Point. This can help to figure out, which parts of the meta model are currently used. E.g. if the General Autosar Artifact contains FlexrayClusters the derived Profile of Data Exchange Point might consider FlexrayClusters as relevant information. Note that this analysis can only deal as a first hint. Engineering know-how is required in order to identify if information is missing or if information was in the model that is not relevant for the specific Data Exchange Point.

(RS\_METH\_00083, RS\_METH\_00084)

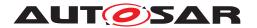

[TR\_METH\_01204] Agreement on a profile for data exchange points [An important step in the development process is to agree on a specific profile. Several Profile of Data Exchange Points might serve as an input. For example, profiles of different tools need to be agreed on in order to reduce the risk of tool interoperability issues. Therefore, common parts of the Profile of Data Exchange Points as well as potential interoperability issues need to be identified and a compromise need to be found. If an agreement on a profile exists, this profile can be used for validation purposes. | (RS METH 00083, RS METH 00084)

[TR\_METH\_01205] Validation based on an Agreed Profile of Data Exchange Point [Once there is an agreement on a profile, this can be used to continuously validate if the General Autosar Artifacts (Autosar models)s still conform with the Agreed Profile of Data Exchange Point. This can e.g. help to unveil unintended modifications of the Autosar models because of changed tool configurations or tool updates. | (RS\_METH\_00083, RS\_METH\_00084)

#### 2.18.3 Workflow

Figure 2.71 shows the work sequence for this use case.

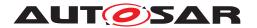

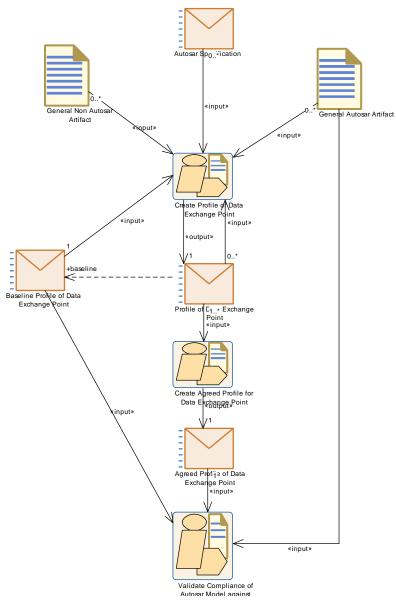

Figure 2.71: Data Exchange Point Workflow

| Activity          | Create Profile of Data Exchange Point                                                                                                    |  |  |  |
|-------------------|----------------------------------------------------------------------------------------------------|--|--|--|
| Package           | AUTOSAR Root::M2::Methodology::Methodology Use Cases::High Level::Data Exchange Point Overview                                                                                                    |  |  |  |
| Brief Description | Create a Profile of Data Exchange Point                                                                                                    |  |  |  |
| Description       | There are several approaches of creating Profiles of Data Exchange Points, each of them is based on a Baseline Profile of Data Exchange Points, which defines default values, e.g.:                                                                                                    |  |  |  |
|                   | (1) Analyze Autosar specifications or General Non-Autosar Artifacts such as tool documentation, documentation of previously used exchange formats (e.g. FIBEX, DBC, LDF) or company-specific documents describing contents for exchange artifacts in order to identify which parts of the Autosar specifications and Autosar templates are relevant at the specific Data Exchange Point. This step could be started "from Scratch" or based on an existing Profile of Data Exchange Point. Autosar could provide predefined Profiles of Data Exchange Point for typical exchange scenarios which could be refined if necessary in individual projects. |  |  |  |

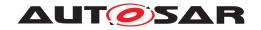

 $\triangle$ 

| Activity      | Create Profile of Data Excl                                                                                                    | Create Profile of Data Exchange Point                                                                                                    |                                                                                                    |  |  |
|---------------|----------------------------------------------------------------------------------------------------|----------------------------------------------------------------------------------------------------|----------------------------------------------------------------------------------------------------|--|--|
|               | (2) Analyze existing General Autosar Artifacts (Autosar models) that are typically exchanged at a specific Data Exchange Point. This can help to figure out, which parts of the meta model are currently used. E.g. if the General Autosar Artifact contains FlexrayClusters the derived Profile of Data Exchange Point should consider FlexrayClusters as relevant information. Note, that this analysis can only deal as a first hint. Engineer Know How is required in order to identify if information is missing or of information was in the model that is not relevant for the specific Data Exchange Point. |                                                                                                    |                                                                                                    |  |  |
|               |                                                                                                    | uce the size of a Profile of Data Exchange Point it should only describe information ady provided by referenced Autosar standardized Baseline Profile of Data Exchange |                                                                                                    |  |  |
| Relation Type | Related Element                                                                                                    | Related Element Mult. Note                                                                                                    |                                                                                                    |  |  |
| Consumes      | Autosar Specification                                                                                                    | 0*                                                                                                    | The Autosar specifications that are analyzed in order to figure out which data is required for the given data exchange point.                                                                                          |  |  |
| Consumes      | Baseline Profile of Data<br>Exchange Point                                                                                                    | 1                                                                                                    | The Baseline Profile of Data Exchange Point defines the default values of the Profile.                                                                                                    |  |  |
| Consumes      | General Autosar Artifact                                                                                                    | 0*                                                                                                    | The analysis of existing Autosar models that are typically exchanged at a specific Data Exchange Point can help during the development of a Profile of Data Exchange Point.                                            |  |  |
| Consumes      | General Non Autosar<br>Artifact                                                                                                    | 0*                                                                                                    | Custom specification for data exchange (textual or non-AUTOSAR exchange format (e.g. FIBEX, DBC, LDF))                                                                                                    |  |  |
| Consumes      | Profile of Data Exchange<br>Point                                                                                                    | 0*                                                                                                    | An existing Profile of Data Exchange Point that is used as a starting point for a new Profile of Data Exchange Point. E.g. start with a profile of an old tool version and tailor it so that new features are covered. |  |  |
| Produces      | Profile of Data Exchange<br>Point                                                                                                    | 1                                                                                                    | The new Profile of Data Exchange Point                                                                                                    |  |  |

**Table 2.58: Create Profile of Data Exchange Point** 

| Activity          | Create Agreed Profile for Da                                                                                                    | ata Exchan | ge Point                                                                                       |  |
|-------------------|----------------------------------------------------------------------------------------------------|------------|------------------------------------------------------------------------------------------------|--|
| Package           | AUTOSAR Root::M2::Methodology::Methodology Use Cases::High Level::Data Exchange Point Overview                                                                                                    |            |                                                                                                |  |
| Brief Description | Analysis of input Profiles of Data Exchange Point with respect to tool interoperability issues and documentation of the results as an Agreed Profile of Data Exchange Point.                                                                                                    |            |                                                                                                |  |
| Description       | In early phases of a project the Profiles of Data Exchange Point describe the requirements and assertions of the involved tools. These Profiles are then analyzed. Aspects that are common on all Profiles have low risk of interoperability issues and can directly be copied into the Agreed Profile of Data Exchange Point. If the Profiles are different, potential interoperability issues need to be investigated and an agreement needs to be developed. This is a highly manual step that requires negotiation between the stakeholders. |            |                                                                                                |  |
| Relation Type     | Related Element Mult. Note                                                                                                    |            |                                                                                                |  |
| Consumes          | Profile of Data Exchange<br>Point                                                                                                    | 1*         | The Profiles of Data Exchange Point that are analyzed with respect to interoperability issues. |  |
| Produces          | Agreed Profile of Data<br>Exchange Point                                                                                                    | 1          | The Agreed Profile of Data Exchange Point                                                      |  |

Table 2.59: Create Agreed Profile for Data Exchange Point

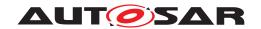

| Activity          | Validate Compliance of Autosar Model against Profile for Data Exchange Point                                                                                                    |           |                                                                                                    |  |
|-------------------|----------------------------------------------------------------------------------------------------|-----------|----------------------------------------------------------------------------------------------------|--|
| Package           | AUTOSAR Root::M2::Methodology::Methodology Use Cases::High Level::Data Exchange Point Overview                                                                                                    |           |                                                                                                    |  |
| Brief Description | Validate the compliance of AL                                                                                                    | JTOSAR mo | dels against a Profile for Data Exchange Point.                                                                                                    |  |
| Description       | Once there is an agreement on a profile, this can be used to continuously validate if the exchanged General Autosar Artifgacts (Autosar models) still conform with the Agreed Profile of Data Exchange Point. This can e.g. help to unveil unintended modifications of the Autosar models because of changed tool configurations or tool updates. |           |                                                                                                    |  |
| Relation Type     | Related Element Mult. Note                                                                                                    |           |                                                                                                    |  |
| Consumes          | Agreed Profile of Data<br>Exchange Point                                                                                                    | 1         | The DataFormatTailoring and Baseline sections of the Agreed Profile of Data Exchange Point can be used to configure the validation engine of Autosar Validation Tools (e.g. provide rules for existence of elements or switch on/off individual semantic constraints) |  |
| Consumes          | Baseline Profile of Data<br>Exchange Point                                                                                                    |           |                                                                                                    |  |
| Consumes          | General Autosar Artifact                                                                                                    | 1         | An Autosar model can be validated against the Agreed Profile for Data Exchange Point. Default values of attributes that are not defined in the Agreed Profile of Data Exchange Point are retrieved from the Baseline Profile of Data Exchange Point.                  |  |

Table 2.60: Validate Compliance of Autosar Model against Profile for Data Exchange Point

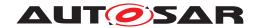

# 3 Methodology Library

#### 3.1 Common Elements

This chapter contains the definition of work products and tasks used in several areas of AUTOSAR development. For the definition of the relevant meta-model elements refer to [19].

#### 3.1.1 Work Product Kinds

| Category (Work<br>Product Kind) | AUTOSAR XML                                                                             |
|---------------------------------|-----------------------------------------------------------------------------------------|
| Package                         | AUTOSAR Root::M2::Methodology::Methodology Library::Common Elements::Work Product Kinds |
| Brief Description               |                                                                                         |
| Description                     | An artifact that conforms to the AUTOSAR XML schema.                                    |

**Table 3.1: AUTOSAR XML** 

| Category (Work<br>Product Kind) | Source Code                                                                                          |
|---------------------------------|----------------------------------------------------------------------------------------------------|
| Package                         | AUTOSAR Root::M2::Methodology::Methodology Library::Common Elements::Work Product Kinds              |
| Brief Description               |                                                                                                    |
| Description                     | A human readable artifact that conforms to a defined programming language syntax, such as C or Java. |

**Table 3.2: Source Code** 

| Category (Work<br>Product Kind) | Bound Source Code                                                                                  |  |  |
|---------------------------------|----------------------------------------------------------------------------------------------------|--|--|
| Package                         | AUTOSAR Root::M2::Methodology::Methodology Library::Common Elements::Work Product Kinds            |  |  |
| Brief Description               |                                                                                                    |  |  |
| Description                     | A Bound Source Code artifact contains source code without any unbound precompile variation points. |  |  |

**Table 3.3: Bound Source Code** 

| Category (Work<br>Product Kind) | Object Code                                                                                                    |
|---------------------------------|----------------------------------------------------------------------------------------------------|
| Package                         | AUTOSAR Root::M2::Methodology::Methodology Library::Common Elements::Work Product Kinds                                                                  |
| Brief Description               |                                                                                                    |
| Description                     | An Object Code is the output of a compiler. Object code is typically machine code, but may also include descriptive information in a format such as XML. |

**Table 3.4: Object Code** 

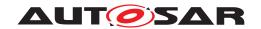

| Category (Work<br>Product Kind) | Configuration Data Set                                                                                               |
|---------------------------------|----------------------------------------------------------------------------------------------------|
| Package                         | AUTOSAR Root::M2::Methodology::Methodology Library::Common Elements::Work Product Kinds                              |
| Brief Description               |                                                                                                    |
| Description                     | This is a special kind of binary code containing configuration that can be loaded separately from the main ECU code. |

**Table 3.5: Configuration Data Set** 

| Category (Work<br>Product Kind) | Executable                                                                                                    |
|---------------------------------|----------------------------------------------------------------------------------------------------|
| Package                         | AUTOSAR Root::M2::Methodology::Methodology Library::Common Elements::Work Product Kinds                                                                                                    |
| Brief Description               |                                                                                                    |
| Description                     | An Executable is an artifact that can run on an ECU. It is often similar to Object Code; the difference between the two is that the former does not provide means for execution on an ECU. |

Table 3.6: Executable

| Category (Work<br>Product Kind) | Text                                                                                    |
|---------------------------------|-----------------------------------------------------------------------------------------|
| Package                         | AUTOSAR Root::M2::Methodology::Methodology Library::Common Elements::Work Product Kinds |
| Brief Description               |                                                                                         |
| Description                     | A human readable artifact that is stored as plain text, rich text, PDF, etc.            |

Table 3.7: Text

| Category (Work<br>Product Kind) | Custom                                                                                  |
|---------------------------------|-----------------------------------------------------------------------------------------|
| Package                         | AUTOSAR Root::M2::Methodology::Methodology Library::Common Elements::Work Product Kinds |
| Brief Description               |                                                                                         |
| Description                     | A custom artifact format which is not further specified in the AUTOSAR Methodology.     |

Table 3.8: Custom

| Category (Work<br>Product Kind) | Delivered                                                                                                |
|---------------------------------|----------------------------------------------------------------------------------------------------|
| Package                         | AUTOSAR Root::M2::Methodology::Methodology Library::Common Elements::Work Product Kinds                  |
| Brief Description               |                                                                                                    |
| Description                     | These are collections of delivered work products. They form the basis of exchange between organizations. |

Table 3.9: Delivered

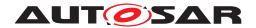

#### 3.1.2 Tasks

#### 3.1.2.1 Add General Documentation

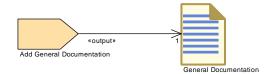

Figure 3.1: Add General Documentation

| Task Definition   | Add General Documentation                                                  |       |      |  |
|-------------------|----------------------------------------------------------------------------|-------|------|--|
| Package           | AUTOSAR Root::M2::Methodology::Methodology Library::Common Elements::Tasks |       |      |  |
| Brief Description |                                                                            |       |      |  |
| Description       | Add General Documentation to work products (AR_MET_REQ069)                 |       |      |  |
| Relation Type     | Related Element                                                            | Mult. | Note |  |
| Produces          | General Documentation                                                      | 1     |      |  |

**Table 3.10: Add General Documentation** 

#### 3.1.2.2 Define Admin Data

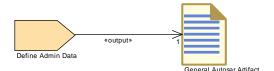

Figure 3.2: Define Admin Data

| Task Definition   | Define Admin Data                                                                                                    |                                                                                  |      |  |  |  |
|-------------------|----------------------------------------------------------------------------------------------------|----------------------------------------------------------------------------------|------|--|--|--|
| Package           | AUTOSAR Root::M2::Methodology::Methodology Library::Common Elements::Tasks                                                                                                    |                                                                                  |      |  |  |  |
| Brief Description | Generic task to define admin                                                                                                    | Generic task to define admin data of an Identifiable within an AUTOSAR artifact. |      |  |  |  |
| Description       | Generic task to define administration data (metamodel element AdminData) of an Identifiable within an AUTOSAR artifact. Note that administration data can be defined on several levels, namely for the top-level package of a General Autosar Artifact, but also for sub-packages and for other Identifiables within the XML description. |                                                                                  |      |  |  |  |
|                   | Administration data include versioning information of the model element via the meta-class Doc Revision, and the aggregation of user specific data via so-called special data groups, meta-class Sdg.                                                                                                    |                                                                                  |      |  |  |  |
|                   | For more details on the administration data content see AUTOSAR_TPS_GenericStructure Template.pdf.                                                                                                    |                                                                                  |      |  |  |  |
| Relation Type     | Related Element                                                                                                    | Mult.                                                                            | Note |  |  |  |
| Produces          | General Autosar Artifact                                                                                                    | 1                                                                                |      |  |  |  |

**Table 3.11: Define Admin Data** 

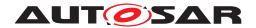

#### 3.1.2.3 Define Alias Names

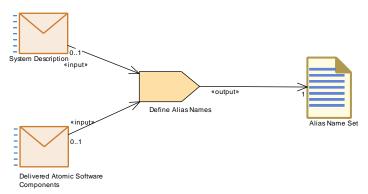

Figure 3.3: Define Alias Names

| Task Definition   | Define Alias Names                                                                                                    |                                                                            |                                                                                                    |  |  |
|-------------------|----------------------------------------------------------------------------------------------------|----------------------------------------------------------------------------|----------------------------------------------------------------------------------------------------|--|--|
| Package           | AUTOSAR Root::M2::Method                                                                                                    | AUTOSAR Root::M2::Methodology::Methodology Library::Common Elements::Tasks |                                                                                                    |  |  |
| Brief Description | Define a set of alias names for                                                                                                    | or AUTOSAF                                                                 | R model elements.                                                                                                    |  |  |
| Description       | The usual mechanism for defining global names for nested elements within an AUTOSAR XML model is the Flat Map. However in the cooperation with non-AUTOSAR tools, there are uses cases which require additional alias names which can be defined by this task.                |                                                                            |                                                                                                    |  |  |
|                   | It can be applied on System and on ECU level as well. Possible use cases are for example:  • The names defined by an ECU Flat Map, System Flat Map or Partial Flat Map shall be superseded when used by an external tool (e.g. in order to use a more general string format). |                                                                            |                                                                                                    |  |  |
|                   |                                                                                                    |                                                                            |                                                                                                    |  |  |
|                   | <ul> <li>Resolve name conflicts for elements which cannot be referred in the context of a Flat Map<br/>(e.g. for elements directly defined in the scope of ARPackages, like System Constants to<br/>displayed by A2L tools).</li> </ul>                                       |                                                                            |                                                                                                    |  |  |
| Relation Type     | Related Element                                                                                                    | Mult.                                                                      | Note                                                                                                    |  |  |
| Consumes          | Delivered Atomic Software<br>Components                                                                                                    | 01                                                                         | Needed for definition of alias names in the scope of delivered software components.                                             |  |  |
| Consumes          | System Description                                                                                                    | 01                                                                         | Needed for definition of alias names with system, system extract or ECU scope, depending of the role of the System Description. |  |  |
| Produces          | Alias Name Set                                                                                                    | 1                                                                          |                                                                                                    |  |  |

**Table 3.12: Define Alias Names** 

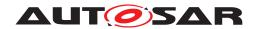

#### 3.1.2.4 Evaluate Variant

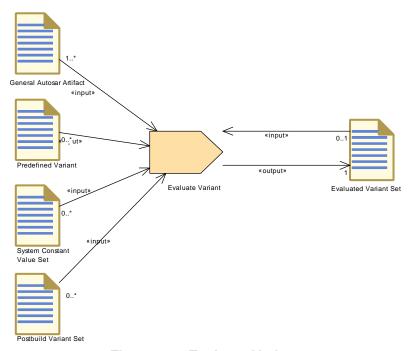

Figure 3.4: Evaluate Variant

| Task Definition   | Evaluate Variant                                                                                                    |       |      |
|-------------------|----------------------------------------------------------------------------------------------------|-------|------|
| Package           | AUTOSAR Root::M2::Methodology::Methodology Library::Common Elements::Tasks                                                                                                    |       |      |
| Brief Description | Document the evaluation of variants in the software description.                                                                                                    |       |      |
| Description       | Create or modify an Evaluated Variant Set in order to document the outcome of an evaluation of particular variants. This namely means setting the "approval status" in relation to a given set of PredefinedVariants and a given set of model elements (e.g. a particular Software Component) which were evaluated. |       |      |
|                   | This is a general task which can be applied on different levels, therefore the input is modeled as General Autosar Artifact.                                                                                                    |       |      |
| Relation Type     | Related Element                                                                                                    | Mult. | Note |
| Consumes          | General Autosar Artifact                                                                                                    | 1*    |      |
| Consumes          | Evaluated Variant Set                                                                                                    | 01    |      |
| Consumes          | Postbuild Variant Set                                                                                                    | 0*    |      |
| Consumes          | Predefined Variant                                                                                                    | 0*    |      |
| Consumes          | System Constant Value Set                                                                                                    | 0*    |      |
| Produces          | Evaluated Variant Set                                                                                                    | 1     |      |

**Table 3.13: Evaluate Variant** 

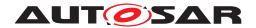

# 3.1.2.5 Define Memory Addressing Modes

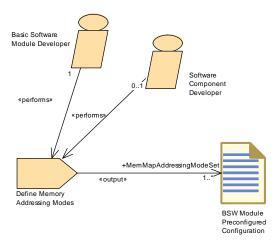

Figure 3.5: Define Memory Addressing Modes

| Task Definition   | Define Memory Addressing                                                                                                    | Modes |                                     |
|-------------------|----------------------------------------------------------------------------------------------------|-------|-------------------------------------|
| Package           | AUTOSAR Root::M2::Methodology::Methodology Library::Common Elements::Tasks                                                                                                    |       |                                     |
| Brief Description |                                                                                                    |       |                                     |
| Description       | Define the compiler specific configuration used in a later task to generate the "pragmas" in memory mapping header files.                                                                                                    |       |                                     |
|                   | The output (container MemMapAddressingModeSet) is treated as pre-configured configuration values for the "module" MemMap, because it can be prepared independently from the configuration for a specific integration project. |       |                                     |
|                   | Meth.bindingTime = SystemDesignTime                                                                                                    |       |                                     |
| Relation Type     | Related Element                                                                                                    | Mult. | Note                                |
| Performed by      | Basic Software Module<br>Developer                                                                                                    | 1     |                                     |
| Performed by      | Software Component<br>Developer                                                                                                    | 01    |                                     |
| Produces          | BSW Module Preconfigured Configuration                                                                                                    | 1*    | MemMapAddressingModeSet:            |
|                   |                                                                                                    |       | Meth.bindingTime = SystemDesignTime |

**Table 3.14: Define Memory Addressing Modes** 

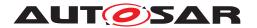

# 3.1.2.6 Configure Memmap Allocation

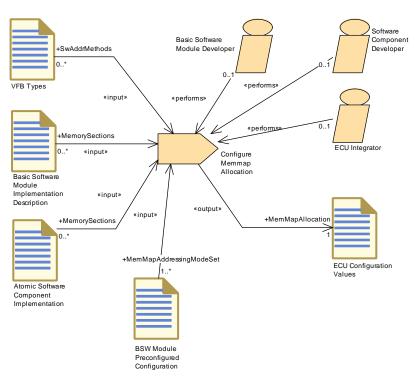

Figure 3.6: Configure Memmap Allocation

| Task Definition   | Configure Memmap Allocation                                                                                                    |       |                                                                                                    |
|-------------------|----------------------------------------------------------------------------------------------------|-------|----------------------------------------------------------------------------------------------------|
| Package           | AUTOSAR Root::M2::Methodology::Methodology Library::Common Elements::Tasks                                                                                                    |       |                                                                                                    |
| Brief Description |                                                                                                    |       |                                                                                                    |
| Description       | Configure the ECU Configuration part MemMapAllocation for module "MemMap".                                                                                                    |       |                                                                                                    |
|                   | The output is to be used for generating memory mapping headers during ECU integration as well as for BSW and SWC compiling/linking in local environments.                                                                                                    |       |                                                                                                    |
|                   | MemMapAllocation defines a mapping between abstract memory sections used in BSW or SWC code and compiler specific configuration elements. The abstract sections are identified via links to SwAddrmethods (generic mapping) resp. MemorySections of the XML input files. The compiler specific configuration is given as a pre-configured configuration for module "MemMap" via the container MemMapAddressingModeSet. |       |                                                                                                    |
|                   | For more information refer to document ID 128: SWS_MemoryMapping.                                                                                                    |       |                                                                                                    |
|                   | Meth.bindingTime = SystemDesignTime                                                                                                    |       |                                                                                                    |
| Relation Type     | Related Element                                                                                                    | Mult. | Note                                                                                                    |
| Performed by      | Basic Software Module<br>Developer                                                                                                    | 01    |                                                                                                    |
| Performed by      | ECU Integrator                                                                                                    | 01    |                                                                                                    |
| Performed by      | Software Component<br>Developer                                                                                                    | 01    |                                                                                                    |
| Consumes          | BSW Module Preconfigured Configuration                                                                                                    | 1*    | MemMapAddressingModeSet: Collection of compiler specific configuration elements for memory allocation and addressing modes. |
| Consumes          | Atomic Software<br>Component Implementation                                                                                                    | 0*    | MemorySections:                                                                                                    |

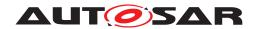

 $\triangle$ 

| Task Definition | Configure Memmap Allocation                         |    |                                                                                                    |
|-----------------|-----------------------------------------------------|----|----------------------------------------------------------------------------------------------------|
| Consumes        | Basic Software Module<br>Implementation Description | 0* | MemorySections:                                                                                                    |
| Consumes        | VFB Types                                           | 0* | SwAddrMethods: SwAddrMethods used for the generic mapping. Note that one SwAddrmethod can represent several memory sections. |
| Produces        | ECU Configuration Values                            | 1  | MemMapAllocation:                                                                                                    |
|                 |                                                     |    | Meth.bindingTime = SystemDesignTime                                                                                          |

**Table 3.15: Configure Memmap Allocation** 

# 3.1.2.7 Generate BSW Memory Mapping Header

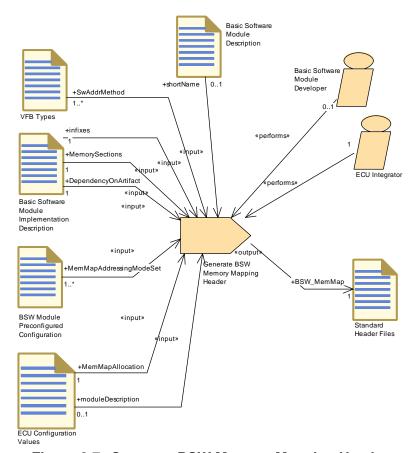

Figure 3.7: Generate BSW Memory Mapping Header

| Task Definition   | Generate BSW Memory Mapping Header                                         |  |
|-------------------|----------------------------------------------------------------------------|--|
| Package           | AUTOSAR Root::M2::Methodology::Methodology Library::Common Elements::Tasks |  |
| Brief Description |                                                                            |  |

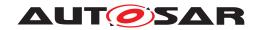

| Task Definition | Generate BSW Memory Map                                            | ping Head                                                                                                    | er                                                                                                    |  |  |
|-----------------|--------------------------------------------------------------------|----------------------------------------------------------------------------------------------------|----------------------------------------------------------------------------------------------------|--|--|
| Description     | of BSW modules (e.g. an ICC                                        | Generate a memory mapping header to be used for one BSW module (the default case) or a good BSW modules (e.g. an ICC2 cluster). Note that the usage of one MemMap.h for the comple BSW of one build environment is possible, but deprecated. |                                                                                                    |  |  |
|                 |                                                                    | This task can be used in ECU scope or with preliminary scope to test BSW modules. Note that the content of the generated file is compiler specific (#pragma statements).                                                                     |                                                                                                    |  |  |
|                 | Inputs are:                                                        |                                                                                                    |                                                                                                    |  |  |
|                 | From Basic Software<br>the first part of the ge                    |                                                                                                    | scription: The shortName is used (in the default case) as name.                                                                                                    |  |  |
|                 | <ul> <li>From VFB Types: Pro<br/>are referred by Memo</li> </ul>   | perties of a<br>rySection a                                                                                                    | bstract sections given by SwAddrmethods, which in turn s well as by MemMapAllocation.                                                                                                    |  |  |
|                 | sections (preprocessor<br>default rule); optional                  | or macros) t<br>infixes for tl                                                                                                    | elementation Description: Names of the individual abstract used in the code (including optional prefixes overriding the ne file name (if the default rule is used); optional DependencyOnArtifact) overriding the default rule. |  |  |
|                 | <ul> <li>From Preconfigured C configuration element</li> </ul>     |                                                                                                    | n for module "MemMap": Collection of compiler specific                                                                                                    |  |  |
|                 | <ul> <li>From ECU Configurat<br/>mapping for this envir</li> </ul> |                                                                                                    | ule "MemMap" : MemMapAllocation - this is the concrete                                                                                                    |  |  |
|                 |                                                                    |                                                                                                    | e list of used BSW modules in case the task is done for the n.ecucValue.moduleDescription).                                                                                                    |  |  |
|                 | Meth.bindingTime = CodeGer                                         | nerationTime                                                                                                    | e                                                                                                    |  |  |
| Relation Type   | Related Element                                                    | Mult.                                                                                                    | Note                                                                                                    |  |  |
| Performed by    | ECU Integrator                                                     | 1                                                                                                    |                                                                                                    |  |  |
| Performed by    | Basic Software Module<br>Developer                                 | 01                                                                                                    |                                                                                                    |  |  |
| Consumes        | Basic Software Module<br>Implementation Description                | 1                                                                                                    | DependencyOnArtifact: Can be used to override the default name of the memory mapping header file.                                                                                                    |  |  |
|                 |                                                                    |                                                                                                    | Meth.bindingTime = SystemDesignTime                                                                                                    |  |  |
| Consumes        | Basic Software Module<br>Implementation Description                | 1                                                                                                    | MemorySections: MemorySections defined for a BSW module. This input includes optional prefixes for memory sections overriding the default rule.                                                                                 |  |  |
|                 |                                                                    |                                                                                                    | Meth.bindingTime = SystemDesignTime                                                                                                    |  |  |
| Consumes        | Basic Software Module<br>Implementation Description                | 1                                                                                                    | infixes: Optional infixes (denoting instance and vendor ID) to be used within the created header file name.                                                                                                    |  |  |
|                 |                                                                    |                                                                                                    | Meth.bindingTime = SystemDesignTime                                                                                                    |  |  |
| Consumes        | ECU Configuration Values                                           | 1                                                                                                    | MemMapAllocation: Mapping of the abstract sections (SwAddressMethods for generic mapping resp. Memory Section Elements for specific mapping) to the compiler specific MemMapAddressingModes.                                    |  |  |
|                 |                                                                    |                                                                                                    | Meth.bindingTime = SystemDesignTime                                                                                                    |  |  |
| Consumes        | BSW Module Preconfigured Configuration                             | 1*                                                                                                    | MemMapAddressingModeSet: Collection of compiler specific configuration elements for memory allocation.                                                                                                    |  |  |
|                 |                                                                    |                                                                                                    | Meth.bindingTime = SystemDesignTime                                                                                                    |  |  |
| Consumes        | VFB Types                                                          | 1*                                                                                                    | SwAddrMethod: Referred SwAddrMethods                                                                                                    |  |  |
|                 |                                                                    |                                                                                                    | Meth.bindingTime = SystemDesignTime                                                                                                    |  |  |
| Consumes        | Basic Software Module<br>Description                               | 01                                                                                                    | shortName: The BSW module's shortName is used as the first part of the generated file name, in case the                                                                                                    |  |  |
|                 |                                                                    |                                                                                                    | default rule applies.                                                                                                    |  |  |

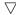

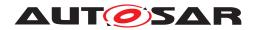

| Task Definition | Generate BSW Memory Map  | ping Head | ler                                                                                                    |
|-----------------|--------------------------|-----------|----------------------------------------------------------------------------------------------------|
| Consumes        | ECU Configuration Values | 01        | moduleDescription: List of used BSW modules (Ecuc ValueCollection.ecucValue.moduleDescription)                                                                         |
|                 |                          |           | Meth.bindingTime = SystemDesignTime                                                                                                    |
| Produces        | Standard Header Files    | 1         | BSW_MemMap: The memory mapping header file to be used for one or more BSW modules in a given build environment.                                                        |
|                 |                          |           | The file name has in the standardized case a form like {Mip}_MemMap.h in which the prefixes {Mip} are determined by the module (or cluster) name and optional infixes. |
|                 |                          |           | However, it is also possible to create a completely different filename via explicit declaration in the BSW Module Implementation.                                      |
|                 |                          |           | For more detailed rules on the name of the generated file refer to AUTOSAR_SWS_MemoryMapping.                                                                          |
|                 |                          |           | Meth.bindingTime = CodeGenerationTime                                                                                                    |

**Table 3.16: Generate BSW Memory Mapping Header** 

## 3.1.2.8 Generate SWC Memory Mapping Header

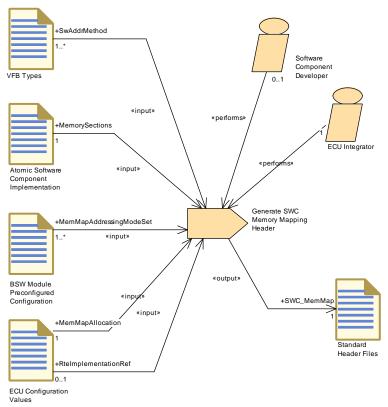

Figure 3.8: Generate SWC Memory Mapping Header

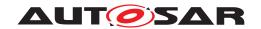

| Task Definition   | Generate SWC Memory Map                                                                                                    | Generate SWC Memory Mapping Header |                                                                                                    |  |  |
|-------------------|----------------------------------------------------------------------------------------------------|------------------------------------|----------------------------------------------------------------------------------------------------|--|--|
| Package           | AUTOSAR Root::M2::Methodology::Methodology Library::Common Elements::Tasks                                                                                                    |                                    |                                                                                                    |  |  |
| Brief Description |                                                                                                    |                                    |                                                                                                    |  |  |
| Description       | Generate the memory mapping header file for one build environment and one Atomic Software Component. This task can be used in ECU scope or with preliminary scope to test software component. Note that the generated header file is compiler specific (#pragma statements). |                                    |                                                                                                    |  |  |
|                   | Inputs are:                                                                                                    |                                    |                                                                                                    |  |  |
|                   |                                                                                                    |                                    | bstract sections given by SwAddrmethods, which in turn as well as by MemMapAllocation                                                                                                    |  |  |
|                   |                                                                                                    |                                    | ementation, element MemorySection: Names of the rocessor macros) used in the code.                                                                                                    |  |  |
|                   | <ul> <li>From Preconfigured C<br/>configuration element</li> </ul>                                                                                                    |                                    | n for module "MemMap": Collection of compiler specific                                                                                                    |  |  |
|                   | <ul> <li>From ECU Configurat<br/>mapping for this envir</li> </ul>                                                                                                    |                                    | ule "MemMap" : MemMapAllocation - This is the concrete                                                                                                    |  |  |
|                   |                                                                                                    |                                    | optionally) the list of used software component<br>RTE ECU Configuration "RteSwComponentType.Rte                                                                                            |  |  |
|                   | Meth.bindingTime = CodeGen                                                                                                    | erationTim                         | e                                                                                                    |  |  |
| Relation Type     | Related Element                                                                                                    | Mult.                              | Note                                                                                                    |  |  |
| Performed by      | ECU Integrator                                                                                                    | 1                                  |                                                                                                    |  |  |
| Performed by      | Software Component<br>Developer                                                                                                    | 01                                 |                                                                                                    |  |  |
| Consumes          | Atomic Software<br>Component Implementation                                                                                                    | 1                                  | MemorySections: MemorySections defined for an Atomic Software Component.                                                                                                    |  |  |
|                   |                                                                                                    |                                    | Meth.bindingTime = SystemDesignTime                                                                                                    |  |  |
| Consumes          | ECU Configuration Values                                                                                                    | 1                                  | MemMapAllocation: Mapipng of the abstract sections (SwAddressMethods for generic mapping resp. Memor Section Elements for specific mapping) to the compiler specific MemMapAddressingModes. |  |  |
|                   |                                                                                                    |                                    | Meth.bindingTime = SystemDesignTime                                                                                                    |  |  |
| Consumes          | BSW Module Preconfigured Configuration                                                                                                    | 1*                                 | MemMapAddressingModeSet: Collection of compiler specific configuration elements for memory allocation.                                                                                      |  |  |
|                   |                                                                                                    |                                    | Meth.bindingTime = SystemDesignTime                                                                                                    |  |  |
| Consumes          | VFB Types                                                                                                    | 1*                                 | SwAddrMethod: Referred SwAddrMethods                                                                                                    |  |  |
|                   |                                                                                                    |                                    | Meth.bindingTime = SystemDesignTime                                                                                                    |  |  |
| Consumes          | ECU Configuration Values                                                                                                    | 01                                 | RteImplementationRef: Existence of SWCs could be identified by usage of the RTE ECU Configuration "Rte SwComponentType.RteImplementationRef"                                                |  |  |
|                   |                                                                                                    |                                    | Meth.bindingTime = SystemDesignTime                                                                                                    |  |  |
| Produces          | Standard Header Files                                                                                                    | 1                                  | SWC_MemMap: One header per software component type for a given build environment.                                                                                                    |  |  |
|                   |                                                                                                    |                                    | The file name follows the pattern {componentType Name}_MemMap.h in which the prefix componentType Name is determined by the software component type name.                                   |  |  |
|                   |                                                                                                    |                                    |                                                                                                    |  |  |
|                   |                                                                                                    |                                    | For more detailed rules on the name of the generated file refer to AUTOSAR_SWS_MemoryMapping.                                                                                               |  |  |

**Table 3.17: Generate SWC Memory Mapping Header** 

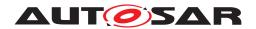

## 3.1.2.9 Configure Compiler Memory Classes

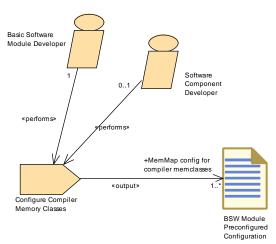

Figure 3.9: Define Compiler Memory Classes

| Task Definition   | Configure Compiler Memory                                                                                                    | y Classes |                                                                                                    |  |
|-------------------|----------------------------------------------------------------------------------------------------|-----------|----------------------------------------------------------------------------------------------------|--|
| Package           | AUTOSAR Root::M2::Methodology::Methodology Library::Common Elements::Tasks                                                                                                    |           |                                                                                                    |  |
| Brief Description |                                                                                                    |           |                                                                                                    |  |
| Description       |                                                                                                    |           | for "memory classes" used in a later task to generate the uration header file (Compiler_Cfg.h).                                                    |  |
|                   | The output is treated as pre-configured configuration values for the "module" MemMap, because it can be prepared independently from the configuration for a specific integration project. |           |                                                                                                    |  |
|                   | Meth.bindingTime = SystemDesignTime                                                                                                    |           |                                                                                                    |  |
| Relation Type     | Related Element Mult. Note                                                                                                    |           | Note                                                                                                    |  |
| Performed by      | Basic Software Module<br>Developer                                                                                                    | 1         |                                                                                                    |  |
| Performed by      | Software Component<br>Developer                                                                                                    | 01        |                                                                                                    |  |
| Produces          | BSW Module Preconfigured Configuration                                                                                                    | 1*        | MemMap config for compiler memclasses: Set the parameter values that define generic MemClass Symbols (i.e. those not defined by modules or SWCs.). |  |
|                   |                                                                                                    |           | Set the parameter values that define the implementation behind all kind of MemClassSymbols (generic and local ones).                               |  |
|                   |                                                                                                    |           | Meth.bindingTime = SystemDesignTime                                                                                                    |  |

**Table 3.18: Configure Compiler Memory Classes** 

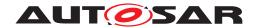

## 3.1.2.10 Generate Compiler Configuration

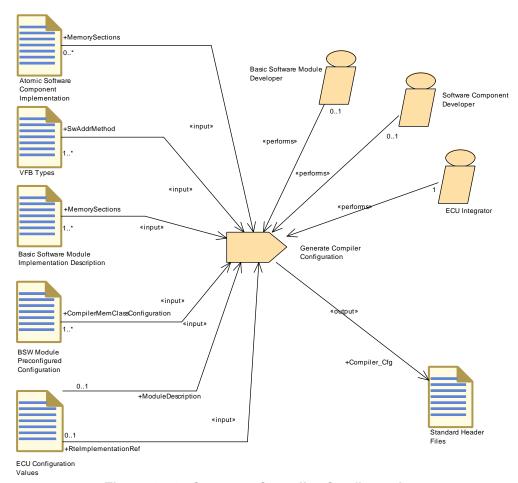

Figure 3.10: Generate Compiler Configuration

| Task Definition   | Generate Compiler Configuration                                                                                                    |                            |                                                                                                    |  |  |
|-------------------|----------------------------------------------------------------------------------------------------|----------------------------|----------------------------------------------------------------------------------------------------|--|--|
| Package           | AUTOSAR Root::M2::Methodology::Methodology Library::Common Elements::Tasks                                                                             |                            |                                                                                                    |  |  |
| Brief Description |                                                                                                    |                            |                                                                                                    |  |  |
| Description       | This task generates a compiler configuration header (Compiler_cfg.h) for one build environment to be used for all BSW modules and software components. |                            |                                                                                                    |  |  |
|                   | Meth.bindingTime = CodeGen                                                                                                    | erationTime                | e                                                                                                    |  |  |
| Relation Type     | Related Element                                                                                                    | Related Element Mult. Note |                                                                                                    |  |  |
| Performed by      | ECU Integrator                                                                                                    | 1                          |                                                                                                    |  |  |
| Performed by      | Basic Software Module<br>Developer                                                                                                    | 01                         |                                                                                                    |  |  |
| Performed by      | Software Component<br>Developer                                                                                                    | 01                         |                                                                                                    |  |  |
| Consumes          | BSW Module Preconfigured Configuration                                                                                                    | 1*                         | CompilerMemClassConfiguration: The parameters "MemMapCompilerMemClassSymbolImpl" and "Mem MapGenericCompilerMemClassSymbolImpl" define the implementation behind a MemClassSymbol. |  |  |
|                   |                                                                                                    |                            | Meth.bindingTime = SystemDesignTime                                                                                                    |  |  |

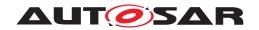

| Task Definition | Generate Compiler Configu                           | ration |                                                                                                    |
|-----------------|-----------------------------------------------------|--------|----------------------------------------------------------------------------------------------------|
| Consumes        | Basic Software Module<br>Implementation Description | 1*     | MemorySections: Find referred SwAddrMethods or specific memClassSymbols in the MemorySections defined for BSW modules.                       |
|                 |                                                     |        | Meth.bindingTime = SystemDesignTime                                                                                                    |
| Consumes        | VFB Types                                           | 1*     | SwAddrMethod: Referred SwAddrMethods. They provide the default names for the compiler memory classes.                                        |
|                 |                                                     |        | Meth.bindingTime = SystemDesignTime                                                                                                    |
| Consumes        | ECU Configuration Values                            | 01     | ModuleDescription: List of used BSW modules (Ecuc ValueCollection.ecucValue.moduleDescription)                                               |
|                 |                                                     |        | Meth.bindingTime = SystemDesignTime                                                                                                    |
| Consumes        | ECU Configuration Values                            | 01     | RteImplementationRef: Existence of SWCs could be identified by usage of the RTE ECU Configuration "Rte SwComponentType.RteImplementationRef" |
|                 |                                                     |        | Meth.bindingTime = SystemDesignTime                                                                                                    |
| Consumes        | Atomic Software<br>Component Implementation         | 0*     | MemorySections: Find referred SwAddrMethods or specific memClassSymbols in the MemorySections defined for Atomic Software Components.        |
|                 |                                                     |        | Meth.bindingTime = SystemDesignTime                                                                                                    |
| Produces        | Standard Header Files                               | 1      | Compiler_Cfg: The output file "Compiler_Cfg.h" configures the abstraction of compiler specifics.                                             |
|                 |                                                     |        | Meth.bindingTime = CodeGenerationTime                                                                                                    |

**Table 3.19: Generate Compiler Configuration** 

#### 3.1.3 Work Products

#### 3.1.3.1 General Documentation

| Artifact          | General Documentation                              |                                                                                    |      |  |
|-------------------|----------------------------------------------------|------------------------------------------------------------------------------------|------|--|
| Package           | AUTOSAR Root::M2::Meth                             | AUTOSAR Root::M2::Methodology::Methodology Library::Common Elements::Work Products |      |  |
| Brief Description |                                                    |                                                                                    |      |  |
| Description       | General documentation link to a given work product |                                                                                    |      |  |
| Kind              | Custom                                             |                                                                                    |      |  |
| Relation Type     | Related Element                                    | Mult.                                                                              | Note |  |
| Aggregated by     | General Deliverable                                | 0*                                                                                 |      |  |
| Produced by       | Add General<br>Documentation                       | 1                                                                                  |      |  |

**Table 3.20: General Documentation** 

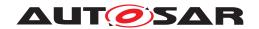

### 3.1.3.2 Alias Name Set

| Artifact               | Alias Name Set                                                                                                    |                |                                                                                                    |  |
|------------------------|----------------------------------------------------------------------------------------------------|----------------|----------------------------------------------------------------------------------------------------|--|
| Package                | AUTOSAR Root::M2::Methodology::Methodology Library::Common Elements::Work Products                                               |                |                                                                                                    |  |
| Brief Description      | Set of alias names for AUTOSAR model elements for usage outside of AUTOSAR.                                                      |                |                                                                                                    |  |
| Description            | Set of alias names, each con-<br>element it renames.                                                                             | sisting of the | e name (string) itself and the reference to the model                                                  |  |
|                        | Each reference to a model element is either a reference to an Identifiable or to an entry in an ECU Flat Map or System Flat Map. |                |                                                                                                    |  |
|                        | For an explanation of uses cases see task Define Alias Names.                                                                    |                |                                                                                                    |  |
| Kind                   | AUTOSAR XML                                                                                                    |                |                                                                                                    |  |
| Relation Type          | Related Element                                                                                                    | Mult.          | Note                                                                                                   |  |
| Aggregated by          | Delivered Atomic Software<br>Components                                                                                          | 01             | Alias names valid in the context of the delivered components.                                          |  |
| Aggregated by          | System Description                                                                                                    | 0*             |                                                                                                    |  |
| Produced by            | Define Alias Names                                                                                                    | 1              |                                                                                                    |  |
| Consumed by            | Add Documentation to the Software Component                                                                                      | 0*             | Optional input in order to refer to unique names defined in an Alias Name Set (e.g. System Constants). |  |
| Consumed by            | Generate A2L                                                                                                    | 0*             |                                                                                                    |  |
| Use meta model element | AliasNameSet                                                                                                    | 1              |                                                                                                    |  |

Table 3.21: Alias Name Set

### 3.1.3.3 Evaluated Variant Set

| Artifact          | Evaluated Variant Set                                                                                                    | Evaluated Variant Set                                                                                                    |      |  |
|-------------------|----------------------------------------------------------------------------------------------------|----------------------------------------------------------------------------------------------------|------|--|
| Package           | AUTOSAR Root::M2::Methodology::Methodology Library::Common Elements::Work Products                                                                                                    |                                                                                                    |      |  |
| Brief Description | A set of evaluated variants                                                                                                    |                                                                                                    |      |  |
| Description       | This artifact represents a table defining which ArElements or ArPackages (referrred as "evaluated Elements") are able to support one or more particular variant. It can thus be used to document which variants are support by a certain delivery, e.g. of a software component or of a system.  In other words, for a given set of evaluatedElements this element represents a table of evaluated variants, where each PredefinedVariant represents one column. In this column each descendant sw SystemConstantValue (part of System Constant Value Set) resp. postbuildVariantCriterionValue (part of Postbuid Variant Set) represents one entry.  In a graphical representation each swSystemConstantValueSet / postBuildVariantCriterionValueSet could be used as an intermediate headline in the table column. |                                                                                                    |      |  |
|                   |                                                                                                    |                                                                                                    |      |  |
|                   |                                                                                                    |                                                                                                    |      |  |
|                   | The Evaluated Variant Set comes with an attribute "approvalStatus". If this is set to "APPROVED" it expresses that the evaluatedElements are known be valid for the given evaluated variants.                                                                                                    |                                                                                                    |      |  |
|                   |                                                                                                    | Note that an evaluatedElement could be another Evaluated Variant Set. This allows to establish a nierarchy of EvaluatedVariantSets. |      |  |
| Kind              | AUTOSAR XML                                                                                                    |                                                                                                    |      |  |
| Relation Type     | Related Element                                                                                                    | Mult.                                                                                                    | Note |  |
| Aggregated by     | Delivered Atomic Software<br>Components                                                                                                    | 01                                                                                                    |      |  |
| Aggregated by     | ECU Extract of System<br>Variant Model                                                                                                    | 0*                                                                                                    |      |  |
| Aggregated by     | System Description                                                                                                    | 0*                                                                                                    |      |  |

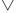

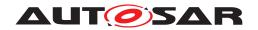

| Artifact               | Evaluated Variant Set               |    |                                     |
|------------------------|-------------------------------------|----|-------------------------------------|
| Aggregated by          | VFB System                          | 0* |                                     |
| Produced by            | Define System Variants              | 1  |                                     |
| Produced by            | Evaluate Variant                    | 1  |                                     |
| Produced by            | Define Integration Variant          | 01 | Meth.bindingTime = SystemDesignTime |
| Produced by            | Define VFB Variants                 | 0* |                                     |
| Consumed by            | Evaluate Variant                    | 01 |                                     |
| Consumed by            | Extract ECU System<br>Variant Model | 0* |                                     |
| Use meta model element | EvaluatedVariantSet                 | 1  |                                     |

**Table 3.22: Evaluated Variant Set** 

### 3.1.3.4 Autosar Specification

| Deliverable       | Autosar Specification                                                                                                    |       |                                                                                                    |
|-------------------|----------------------------------------------------------------------------------------------------|-------|----------------------------------------------------------------------------------------------------|
| Package           | AUTOSAR Root::M2::Methodology::Methodology Library::Common Elements::Work Products                                                                                                  |       |                                                                                                    |
| Brief Description |                                                                                                    |       |                                                                                                    |
| Description       | An Autosar specification that is part of the Autosar standard. E.g. Software Component Template, Main Requirements, Autosar Model Constraints, Specification of Communication, etc. |       |                                                                                                    |
| Kind              |                                                                                                    |       |                                                                                                    |
| Relation Type     | Related Element                                                                                                    | Mult. | Note                                                                                                    |
| Consumed by       | Create Profile of Data<br>Exchange Point                                                                                                    | 0*    | The Autosar specifications that are analyzed in order to figure out which data is required for the given data exchange point. |

Table 3.23: Autosar Specification

### 3.1.3.5 General Autosar Artifact

| Artifact          | General Autosar Artifact                                                                                                    |  |  |
|-------------------|----------------------------------------------------------------------------------------------------|--|--|
| Package           | AUTOSAR Root::M2::Methodology::Methodology Library::Common Elements::Work Products                                                                                                    |  |  |
| Brief Description | Describes the meta data for an AUTOSAR artifact.                                                                                                    |  |  |
| Description       | This artifact represents the data which are common to all AUTOSAR XML artifacts.                                                                                                    |  |  |
|                   | Each file starts with the root element AUTOSAR.                                                                                                    |  |  |
|                   | The content of such an artifact below this root element is organized by packages using the element ARPackage. Packages can be nested. It is important to understand, that the hierarchy defined via packages and other aggregated elements can (in general) span over several XML files, i.e. over several artifacts. That means, if an aggregation is "split" between several files, each file is considered as a separate artifact by the methodology, even if the elements are formally aggregated within the same package. |  |  |
|                   | All elements derived from meta-class Identifiable can carry documentation and administrative description based on the element AdminData. Note that ARPackage is itself derived from Identifiable, so there can be AdminData for the top-level package, for sub-packages and for more specific elements (derived from Identifiable) as well. The AdminData among other things contain revision information (including the artifact version) based on the metamodel element DocRevision.                                         |  |  |

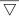

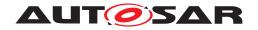

| Artifact               | General Autosar Artifact                                                              |       |                                                                                                    |
|------------------------|---------------------------------------------------------------------------------------|-------|----------------------------------------------------------------------------------------------------|
| Kind                   | AUTOSAR XML                                                                           |       |                                                                                                    |
| Relation Type          | Related Element                                                                       | Mult. | Note                                                                                                    |
| Aggregated by          | General Deliverable                                                                   | 0*    |                                                                                                    |
| Produced by            | Define ASIL For AUTOSAR<br>Element                                                    | 1     |                                                                                                    |
| Produced by            | Define Admin Data                                                                     | 1     |                                                                                                    |
| Produced by            | Allocate Safety Measure                                                               | 0*    | Allocated Elements:                                                                                                    |
| Produced by            | Allocate Safety<br>Requirement                                                        | 0*    | Allocated Elements:                                                                                                    |
| Consumed by            | Define ASIL For AUTOSAR<br>Element                                                    | 1     |                                                                                                    |
| Consumed by            | Validate Compliance of<br>Autosar Model against<br>Profile for Data Exchange<br>Point | 1     | An Autosar model can be validated against the Agreed Profile for Data Exchange Point. Default values of attributes that are not defined in the Agreed Profile of Data Exchange Point are retrieved from the Baseline Profile of Data Exchange Point. |
| Consumed by            | Allocate Safety Measure                                                               | 1*    |                                                                                                    |
| Consumed by            | Allocate Safety<br>Requirement                                                        | 1*    |                                                                                                    |
| Consumed by            | Evaluate Variant                                                                      | 1*    |                                                                                                    |
| Consumed by            | Create Profile of Data<br>Exchange Point                                              | 0*    | The analysis of existing Autosar models that are typically exchanged at a specific Data Exchange Point can help during the development of a Profile of Data Exchange Point.                                                                          |
| Consumed by            | Define Safety Measure                                                                 | 0*    |                                                                                                    |
| Consumed by            | Define Safety Requirement                                                             | 0*    |                                                                                                    |
| Use meta model element | ARPackage                                                                             | 1     |                                                                                                    |
| Use meta model element | AUTOSAR                                                                               | 1     |                                                                                                    |

**Table 3.24: General Autosar Artifact** 

### 3.1.3.6 General Deliverable

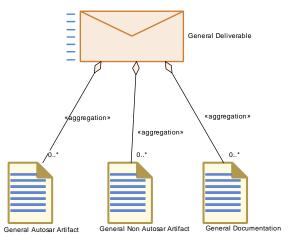

Figure 3.11: General Deliverable

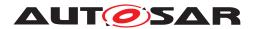

| Deliverable       | General Deliverable                                                                                                    |                                                           |      |  |
|-------------------|----------------------------------------------------------------------------------------------------|-----------------------------------------------------------|------|--|
| Package           | AUTOSAR Root::M2::Methodology::Methodology Library::Common Elements::Work Products                                                                                                    |                                                           |      |  |
| Brief Description | General data for an XML bas                                                                                                    | General data for an XML based deliverable within AUTOSAR. |      |  |
| Description       | General data for an XML based deliverable within AUTOSAR: Especially it contains a catalog of all included artifacts. These can be AUTOSAR artifacts (see General Autosar Artifact) or non-AUTOSAR artifacts (see General Non AUTOSAR Artifact). |                                                           |      |  |
|                   | An AUTOSAR XML artifact which is contained in the catalog may refer to an non AUTOSAR Artifact whithin the catalog via the metamodel element AutosarEngineeringObject (see AUTOSAR_TPS_GenericStructureTemplate.pdf for further description).    |                                                           |      |  |
| Kind              | Delivered                                                                                                    |                                                           |      |  |
| Relation Type     | Related Element                                                                                                    | Mult.                                                     | Note |  |
| Aggregates        | General Autosar Artifact                                                                                                    | 0*                                                        |      |  |
| Aggregates        | General Documentation                                                                                                    | 0*                                                        |      |  |
| Aggregates        | General Non Autosar<br>Artifact                                                                                                    | 0*                                                        |      |  |

**Table 3.25: General Deliverable** 

### 3.1.3.7 General Non-Autosar Artifact

| Artifact          | General Non Autosar Artifact                                                       |                                                |                                                                                                    |  |
|-------------------|------------------------------------------------------------------------------------|------------------------------------------------|----------------------------------------------------------------------------------------------------|--|
| Package           | AUTOSAR Root::M2::Methodology::Methodology Library::Common Elements::Work Products |                                                |                                                                                                    |  |
| Brief Description | Describes the data for a non                                                       | Describes the data for a non AUTOSAR artifact. |                                                                                                    |  |
| Description       | Describes the data for a non                                                       | Describes the data for a non AUTOSAR artifact. |                                                                                                    |  |
| Kind              | Custom                                                                             |                                                |                                                                                                    |  |
| Relation Type     | Related Element Mult. Note                                                         |                                                |                                                                                                    |  |
| Aggregated by     | General Deliverable                                                                | 0*                                             |                                                                                                    |  |
| Consumed by       | Provide RTE Calibration<br>Dataset                                                 | 1*                                             | input from calibration process                                                                         |  |
| Consumed by       | Create Profile of Data<br>Exchange Point                                           | 0*                                             | Custom specification for data exchange (textual or non-AUTOSAR exchange format (e.g. FIBEX, DBC, LDF)) |  |

**Table 3.26: General Non Autosar Artifact** 

### 3.1.3.8 Postbuild Variant Set

| Artifact          | Postbuild Variant Set                                                                                                    |  |
|-------------------|----------------------------------------------------------------------------------------------------|--|
| Package           | AUTOSAR Root::M2::Methodology::Methodology Library::Common Elements::Work Products                                                                                                    |  |
| Brief Description | Set of Postbuild Variant Criterion Values used to define post-build variants of the software.                                                                                                    |  |
| Description       | Set of Postbuild Variant Criterion Values used to define post-build variants of the software.                                                                                                    |  |
|                   | Such a set does not necessarily define a variant which is actually used. To define a meaningful variant in the production process, such a set is to be used via reference by artifact Predefined Variant. |  |
| Kind              | AUTOSAR XML                                                                                                    |  |

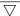

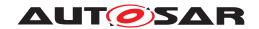

| Artifact               | Postbuild Variant Set                                          |       |      |  |
|------------------------|----------------------------------------------------------------|-------|------|--|
| Relation Type          | Related Element                                                | Mult. | Note |  |
| Aggregated by          | Delivered Atomic Software<br>Components                        | 01    |      |  |
| Aggregated by          | ECU Extract of System<br>Variant Model                         | 0*    |      |  |
| Aggregated by          | System Description                                             | 0*    |      |  |
| Aggregated by          | VFB System                                                     | 0*    |      |  |
| In/out                 | Define System Variants                                         | 1     |      |  |
| In/out                 | Define Integration Variant                                     | 0*    |      |  |
| In/out                 | Define VFB Variants                                            | 0*    |      |  |
| Consumed by            | Generate RTE Postbuild<br>Dataset                              | 1     |      |  |
| Consumed by            | Generate Atomic Software<br>Component Contract<br>Header Files | 01    |      |  |
| Consumed by            | Generate RTE Prebuild Dataset                                  | 01    |      |  |
| Consumed by            | Evaluate Variant                                               | 0*    |      |  |
| Consumed by            | Extract ECU System<br>Variant Model                            | 0*    |      |  |
| Use meta model element | PostBuildVariantCriterion<br>ValueSet                          | 1     |      |  |

**Table 3.27: Postbuild Variant Set** 

### 3.1.3.9 Predefined Variant

| Artifact          | Predefined Variant                                                                                                    |       |                                     |
|-------------------|----------------------------------------------------------------------------------------------------|-------|-------------------------------------|
| Package           | AUTOSAR Root::M2::Methodology::Methodology Library::Common Elements::Work Products                                                                                                    |       |                                     |
| Brief Description | Defines a variant predefined for usage in subsequent process steps.                                                                                                    |       |                                     |
| Description       | Defines one variant of a software description for delivery and/or usage in subsequent process steps. The actual definition of all settings which make up this variant is given by attached System Constant Value Set (all settings which are resolved prior to post-build) and/or Postbuid Variant Set (all settings which are resolved after software build). These sets may be part of the same artifact or may be separated artifacts. Via these settings, the actual values which make up a particular variant, are selected. |       |                                     |
| Kind              | AUTOSAR XML                                                                                                    |       |                                     |
| Relation Type     | Related Element                                                                                                    | Mult. | Note                                |
| Aggregated by     | Delivered Atomic Software<br>Components                                                                                                    | 0*    |                                     |
| Aggregated by     | ECU Extract of System<br>Variant Model                                                                                                    | 0*    |                                     |
| Aggregated by     | System Description                                                                                                    | 0*    |                                     |
| Aggregated by     | VFB System                                                                                                    | 0*    |                                     |
| Produced by       | Define Integration Variant                                                                                                    | 1     | Meth.bindingTime = SystemDesignTime |
| Produced by       | Define System Variants                                                                                                    | 1     |                                     |
| Produced by       | Define VFB Variants                                                                                                    | 0*    |                                     |
| Consumed by       | Generate BSW Module<br>Prebuild Data Set                                                                                                    | 1     |                                     |

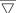

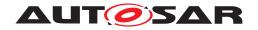

| Artifact               | Predefined Variant                                             |    |  |
|------------------------|----------------------------------------------------------------|----|--|
| Consumed by            | Generate RTE Postbuild<br>Dataset                              | 1  |  |
| Consumed by            | Generate RTE Prebuild Dataset                                  | 1  |  |
| Consumed by            | Generate Atomic Software<br>Component Contract<br>Header Files | 01 |  |
| Consumed by            | Evaluate Variant                                               | 0* |  |
| Consumed by            | Extract ECU System<br>Variant Model                            | 0* |  |
| Consumed by            | Generate Component<br>Prebuild Data Set                        | 0* |  |
| Use meta model element | PredefinedVariant                                              | 1  |  |

**Table 3.28: Predefined Variant** 

### 3.1.3.10 Standard Header Files

| Artifact          | Standard Header Files                                                                                                    |       |      |  |
|-------------------|----------------------------------------------------------------------------------------------------|-------|------|--|
| Package           | AUTOSAR Root::M2::Methodology::Methodology Library::Common Elements::Work Products                                                                                                    |       |      |  |
| Brief Description | Overall header files to be included by each standardized BSW module, optionally also by Software Component code.                                                                                                    |       |      |  |
| Description       | Overall header files to be included by each standardized BSW module, optionally also by Software Component code. For simplicity of the methodology, these are modeled as one artifact though in practice these are several different files:                                                                                                    |       |      |  |
|                   | <ul> <li>(<pre>prefixes&gt;_)MemMap.h - defines a common set of macros in order to define abstract memory sections for code and data in the source code . The prefixes indicates whether the scope is limited to a component, module or some other source code area (e.g. an ICC2 cluster). Note that the usage of one MemMap.h for the complete BSW is possible, but deprecated. It is also possible to use a completely different filename via explicit declaration in the BSW Module Implementation Description.</pre></li> </ul> |       |      |  |
|                   | <ul> <li>Std_Types.h - defines a common set of C data types for usage within the basic software,<br/>this header includes the following two headers:</li> </ul>                                                                                                    |       |      |  |
|                   | Compiler.h (in turn including Compiler_Cfg.h) - for abstraction of compiler specifics, in which the second header is the part that is subject to configuration                                                                                                    |       |      |  |
|                   | Platform_Types.h - for abstraction of platform specific types                                                                                                    |       |      |  |
| Kind              | Source Code                                                                                                    |       |      |  |
| Relation Type     | Related Element                                                                                                    | Mult. | Note |  |

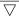

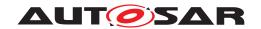

| Artifact    | Standard Header Files                 |    |                                                                                                    |
|-------------|---------------------------------------|----|----------------------------------------------------------------------------------------------------|
| Produced by | Generate BSW Memory<br>Mapping Header | 1  | BSW_MemMap: The memory mapping header file to be used for one or more BSW modules in a given build environment.                                                        |
|             |                                       |    | The file name has in the standardized case a form like {Mip}_MemMap.h in which the prefixes {Mip} are determined by the module (or cluster) name and optional infixes. |
|             |                                       |    | However, it is also possible to create a completely different filename via explicit declaration in the BSW Module Implementation.                                      |
|             |                                       |    | For more detailed rules on the name of the generated file refer to AUTOSAR_SWS_MemoryMapping.                                                                          |
|             |                                       |    | Meth.bindingTime = CodeGenerationTime                                                                                                    |
| Produced by | Generate Compiler<br>Configuration    | 1  | Compiler_Cfg: The output file "Compiler_Cfg.h" configures the abstraction of compiler specifics.                                                                       |
|             |                                       |    | Meth.bindingTime = CodeGenerationTime                                                                                                    |
| Produced by | Generate SWC Memory<br>Mapping Header | 1  | SWC_MemMap: One header per software component type for a given build environment.                                                                                      |
|             |                                       |    | The file name follows the pattern {componentType Name}_MemMap.h in which the prefix componentType Name is determined by the software component type name.              |
|             |                                       |    | For more detailed rules on the name of the generated file refer to AUTOSAR_SWS_MemoryMapping.                                                                          |
|             |                                       |    | Meth.bindingTime = CodeGenerationTime                                                                                                    |
| Consumed by | Compile Atomic Software<br>Component  | 1  | Meth.bindingTime = CodeGenerationTime                                                                                                    |
| Consumed by | Compile BSW Core Code                 | 1  | Meth.bindingTime = CodeGenerationTime                                                                                                    |
| Consumed by | Compile ECU Source Code               | 1  | Meth.bindingTime = CodeGenerationTime                                                                                                    |
| Consumed by | Implement a BSW Module                | 1  | Meth.bindingTime = CodeGenerationTime                                                                                                    |
| Consumed by | Re-compile Component in ECU context   | 1  | Meth.bindingTime = CodeGenerationTime                                                                                                    |
| Consumed by | Implement Atomic Software Component   | 01 | Meth.bindingTime = CodeGenerationTime                                                                                                    |

**Table 3.29: Standard Header Files** 

## 3.1.3.11 System Constant Value Set

| System Constant Value Set                                                                                                    |                                                                                                    |                                                                                                    |  |
|----------------------------------------------------------------------------------------------------|----------------------------------------------------------------------------------------------------|----------------------------------------------------------------------------------------------------|--|
| AUTOSAR Root::M2::Methodo                                                                                                    | AUTOSAR Root::M2::Methodology::Methodology Library::Common Elements::Work Products                                                          |                                                                                                    |  |
| Set of System Constant Value                                                                                                    | Set of System Constant Values used to handle variants.                                                                                      |                                                                                                    |  |
| Set of System Constant Value                                                                                                    | Set of System Constant Values used to define pre-build variants of the software.                                                            |                                                                                                    |  |
| Such a set does not necessarily define a variant which is actually used. To define a meaningful variant in the production process, such a set is to be used via reference by artifact Predefined Variant. |                                                                                                    |                                                                                                    |  |
| AUTOSAR XML                                                                                                    |                                                                                                    |                                                                                                    |  |
| Related Element Mult. Note                                                                                                    |                                                                                                    |                                                                                                    |  |
|                                                                                                    | Set of System Constant Value Set of System Constant Value Such a set does not necessar variant in the production proce Variant. AUTOSAR XML | Set of System Constant Values used to hat Set of System Constant Values used to de Such a set does not necessarily define a variant in the production process, such a set Variant.  AUTOSAR XML |  |

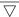

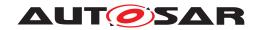

| Artifact               | System Constant Value Set                                      |    |                                       |
|------------------------|----------------------------------------------------------------|----|---------------------------------------|
| Aggregated by          | Delivered Atomic Software<br>Components                        | 0* |                                       |
| Aggregated by          | ECU Extract of System<br>Variant Model                         | 0* |                                       |
| Aggregated by          | System Description                                             | 0* |                                       |
| Aggregated by          | VFB System                                                     | 0* |                                       |
| In/out                 | Define System Variants                                         | 1  |                                       |
| In/out                 | Define Integration Variant                                     | 0* |                                       |
| In/out                 | Define VFB Variants                                            | 0* |                                       |
| Consumed by            | Generate BSW Module<br>Prebuild Data Set                       | 1  |                                       |
| Consumed by            | Generate RTE Prebuild<br>Dataset                               | 1  |                                       |
| Consumed by            | Generate Component<br>Prebuild Data Set                        | 1* | Meth.bindingTime = CodeGenerationTime |
| Consumed by            | Generate Atomic Software<br>Component Contract<br>Header Files | 01 | Meth.bindingTime = SystemDesignTime   |
| Consumed by            | Evaluate Variant                                               | 0* |                                       |
| Consumed by            | Extract ECU System<br>Variant Model                            | 0* |                                       |
| Use meta model element | SwSystemconstantValue<br>Set                                   | 1  |                                       |

**Table 3.30: System Constant Value Set** 

### 3.1.4 Roles

| Role              | AUTOSAR Partnership                                                        |       |      |
|-------------------|----------------------------------------------------------------------------|-------|------|
| Package           | AUTOSAR Root::M2::Methodology::Methodology Library::Common Elements::Roles |       |      |
| Brief Description | The AUTOSAR Partnership development defines standard artifacts.            |       |      |
| Description       |                                                                            |       |      |
| Relation Type     | Related Element                                                            | Mult. | Note |

**Table 3.31: AUTOSAR Partnership** 

| Role              | Basic Software Designer                                                    |                                                                                                    |      |  |  |
|-------------------|----------------------------------------------------------------------------|----------------------------------------------------------------------------------------------------|------|--|--|
| Package           | AUTOSAR Root::M2::Methodology::Methodology Library::Common Elements::Roles |                                                                                                    |      |  |  |
| Brief Description | Role responsible for the over                                              | Role responsible for the overall design of the Basic Software.                                                                                                    |      |  |  |
| Description       |                                                                            | Role responsible for the overall design of the Basic Software. In contrast to the Basic Software Module Developer he is responsible for the consistency of interfaces and data types between modules. |      |  |  |
| Relation Type     | Related Element                                                            | Mult.                                                                                                    | Note |  |  |
| Performs          | Define BSW Behavior                                                        | 1                                                                                                    |      |  |  |
| Performs          | Define BSW Entries                                                         | 1                                                                                                    |      |  |  |
| Performs          | Define BSW Interfaces                                                      | 1                                                                                                    |      |  |  |

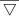

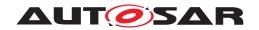

| Role     | Basic Software Designer                     |    |  |
|----------|---------------------------------------------|----|--|
| Performs | Define BSW Types                            | 1  |  |
| Performs | Create Transformer<br>Specification         | 01 |  |
| Performs | Define VFB NvBlock<br>Software Component    | 01 |  |
| Performs | Define Vendor Specific<br>Module Definition | 01 |  |

**Table 3.32: Basic Software Designer** 

| Role              | Basic Software Module Developer                                            |       |      |
|-------------------|----------------------------------------------------------------------------|-------|------|
| Package           | AUTOSAR Root::M2::Methodology::Methodology Library::Common Elements::Roles |       |      |
| Brief Description | Role responsible to develop and deliver a Basic Software Module.           |       |      |
| Description       |                                                                            |       |      |
| Relation Type     | Related Element                                                            | Mult. | Note |
| Performs          | Compile BSW Core Code                                                      | 1     |      |
| Performs          | Configure Compiler<br>Memory Classes                                       | 1     |      |
| Performs          | Create Library                                                             | 1     |      |
| Performs          | Define BSW Entries                                                         | 1     |      |
| Performs          | Define BSW Interfaces                                                      | 1     |      |
| Performs          | Define BSW Module Timing                                                   | 1     |      |
| Performs          | Define BSW Types                                                           | 1     |      |
| Performs          | Define Memory Addressing Modes                                             | 1     |      |
| Performs          | Develop BSW Module<br>Generator                                            | 1     |      |
| Performs          | Generate BSW Module<br>Prebuild Data Set                                   | 1     |      |
| Performs          | Generate BSWM Contract<br>Header Files                                     | 1     |      |
| Performs          | Implement a BSW Module                                                     | 1     |      |
| Performs          | Configure Memmap<br>Allocation                                             | 01    |      |
| Performs          | Define Vendor Specific<br>Module Definition                                | 01    |      |
| Performs          | Generate BSW Memory<br>Mapping Header                                      | 01    |      |
| Performs          | Generate Compiler<br>Configuration                                         | 01    |      |
| Performs          | Measure Component<br>Resources                                             | 01    |      |

**Table 3.33: Basic Software Module Developer** 

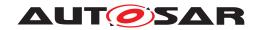

| Role              | Calibration Engineer                                                       |                                                                          |      |  |
|-------------------|----------------------------------------------------------------------------|--------------------------------------------------------------------------|------|--|
| Package           | AUTOSAR Root::M2::Methodology::Methodology Library::Common Elements::Roles |                                                                          |      |  |
| Brief Description | The calibration engieer deterr                                             | The calibration engieer determines the calibration parameters of an ECU. |      |  |
| Description       |                                                                            |                                                                          |      |  |
| Relation Type     | Related Element                                                            | Mult.                                                                    | Note |  |
| Performs          | Define VFB Parameter<br>Component                                          | 1                                                                        |      |  |
| Performs          | Generate A2L                                                               | 1                                                                        |      |  |
| Performs          | Create MC Function Model                                                   | 01                                                                       |      |  |
| Performs          | Define VFB Constants                                                       | 01                                                                       |      |  |
| Performs          | Provide RTE Calibration<br>Dataset                                         | 01                                                                       |      |  |

**Table 3.34: Calibration Engineer** 

| Role              | Certification Agency                                                                                                    |       |      |  |
|-------------------|----------------------------------------------------------------------------------------------------|-------|------|--|
| Package           | AUTOSAR Root::M2::Methodology::Methodology Library::Common Elements::Roles                                                               |       |      |  |
| Brief Description | The certification agency verifies the conformance of artifacts with respect to the standard artifacts defined by the autosar consortium. |       |      |  |
| Description       |                                                                                                    |       |      |  |
| Relation Type     | Related Element                                                                                                    | Mult. | Note |  |

Table 3.35: Certification Agency

| Role              | ECU Integrator                                                                                                    |             |      |  |
|-------------------|----------------------------------------------------------------------------------------------------|-------------|------|--|
| Package           | AUTOSAR Root::M2::Methodology::Methodology Library::Common Elements::Roles                                                                                                   |             |      |  |
| Brief Description | Integrates the complete softw                                                                                                    | are on an E | CU.  |  |
| Description       | Integrates the complete software on an ECU, which includes generating necessary code and completing the configuration of all software components and basic software modules. |             |      |  |
| Relation Type     | Related Element                                                                                                    | Mult.       | Note |  |
| Performs          | Compile ECU Source Code                                                                                                    | 1           |      |  |
| Performs          | Configure Com                                                                                                    | 1           |      |  |
| Performs          | Configure Diagnostics                                                                                                    | 1           |      |  |
| Performs          | Configure ECUC                                                                                                    | 1           |      |  |
| Performs          | Configure IO Hardware abstraction                                                                                                    | 1           |      |  |
| Performs          | Configure MCAL                                                                                                    | 1           |      |  |
| Performs          | Configure Mode<br>Management                                                                                                    | 1           |      |  |
| Performs          | Configure NvM                                                                                                    | 1           |      |  |
| Performs          | Configure OS                                                                                                    | 1           |      |  |
| Performs          | Configure RTE                                                                                                    | 1           |      |  |
| Performs          | Configure Transformer                                                                                                    | 1           |      |  |
| Performs          | Configure Watchdog<br>Manager                                                                                                    | 1           |      |  |

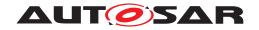

| Role     | ECU Integrator                                   |       |   |
|----------|--------------------------------------------------|-------|---|
| Performs | Connect Service                                  | 1     | T |
| renomis  | Component                                        | l<br> |   |
| Performs | Create Library                                   | 1     |   |
| Performs | Create Service Component                         | 1     |   |
| Performs | Define ECU Timing                                | 1     |   |
| Performs | Define Integration Variant                       | 1     |   |
| Performs | Extract the ECU Communication                    | 1     |   |
| Performs | Generate BSW<br>Configuration Code               | 1     |   |
| Performs | Generate BSW Memory<br>Mapping Header            | 1     |   |
| Performs | Generate Base Ecu<br>Configuration               | 1     |   |
| Performs | Generate Compiler<br>Configuration               | 1     |   |
| Performs | Generate ECU Executable                          | 1     |   |
| Performs | Generate Local MC Data<br>Support                | 1     |   |
| Performs | Generate OS                                      | 1     |   |
| Performs | Generate RTE                                     | 1     |   |
| Performs | Generate RTE Postbuild Dataset                   | 1     |   |
| Performs | Generate RTE Prebuild<br>Dataset                 | 1     |   |
| Performs | Generate SWC Memory<br>Mapping Header            | 1     |   |
| Performs | Generate Scheduler                               | 1     |   |
| Performs | Generate Updated ECU<br>Configuration            | 1     |   |
| Performs | Measure Resources                                | 1     |   |
| Performs | Provide RTE Calibration Dataset                  | 1     |   |
| Performs | Configure Memmap<br>Allocation                   | 01    |   |
| Performs | Create MC Function Model                         | 01    |   |
| Performs | Define VFB NvBlock<br>Software Component         | 01    |   |
| Performs | Extend Topology                                  | 01    |   |
| Performs | Extract ECU Rapid Prototyping Scenario           | 01    |   |
| Performs | Extract ECU System Timing                        | 01    |   |
| Performs | Extract ECU System<br>Variant Model              | 01    |   |
| Performs | Extract ECU Topology                             | 01    |   |
| Performs | Flatten Software<br>Composition                  | 01    |   |
| Performs | Generate Component<br>Header File in Vendor Mode | 01    |   |
| Performs | Generate or Adjust ECU<br>Flat Map               | 01    |   |

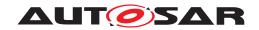

| Role     | ECU Integrator                 |    |  |
|----------|--------------------------------|----|--|
| Performs | Map Software Component to BSW  | 01 |  |
| Performs | Measure Component<br>Resources | 01 |  |

**Table 3.36: ECU Integrator** 

| Role              | Software Component Designer                                                |       |      |  |
|-------------------|----------------------------------------------------------------------------|-------|------|--|
| Package           | AUTOSAR Root::M2::Methodology::Methodology Library::Common Elements::Roles |       |      |  |
| Brief Description | Designer of software components and VFB systems.                           |       |      |  |
| Description       |                                                                            |       |      |  |
| Relation Type     | Related Element                                                            | Mult. | Note |  |
| Performs          | Add Documentation to the Software Component                                | 1     |      |  |
| Performs          | Define Atomic Software<br>Component Internal<br>Behavior                   | 1     |      |  |
| Performs          | Define Complex Driver<br>Component                                         | 1     |      |  |
| Performs          | Define Consistency Needs                                                   | 1     |      |  |
| Performs          | Define ECU Abstraction<br>Component                                        | 1     |      |  |
| Performs          | Define VFB Application<br>Software Component                               | 1     |      |  |
| Performs          | Define VFB Composition<br>Component                                        | 1     |      |  |
| Performs          | Define VFB Constants                                                       | 1     |      |  |
| Performs          | Define VFB Interfaces                                                      | 1     |      |  |
| Performs          | Define VFB Modes                                                           | 1     |      |  |
| Performs          | Define VFB Sensor or<br>Actuator Component                                 | 1     |      |  |
| Performs          | Define VFB Timing                                                          | 1     |      |  |
| Performs          | Define VFB Types                                                           | 1     |      |  |
| Performs          | Define VFB Variants                                                        | 1     |      |  |
| Performs          | Define Wrapper<br>Components to Integrate<br>Legacy Software               | 1     |      |  |
| Performs          | Map Software Component to BSW                                              | 1     |      |  |
| Performs          | Define Partial Flat Map                                                    | 01    |      |  |
| Performs          | Define VFB Component<br>Constraints                                        | 01    |      |  |
| Performs          | Define VFB NvBlock<br>Software Component                                   | 01    |      |  |
| Performs          | Define VFB Top Level                                                       | 01    |      |  |
|                   | •                                                                          |       |      |  |

**Table 3.37: Software Component Designer** 

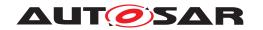

| Role              | Software Component Developer                                   |            |                                         |
|-------------------|----------------------------------------------------------------|------------|-----------------------------------------|
| Package           | AUTOSAR Root::M2::Methodo                                      | logy::Meth | odology Library::Common Elements::Roles |
| Brief Description | Developer of the software component code.                      |            |                                         |
| Description       |                                                                |            |                                         |
| Relation Type     | Related Element                                                | Mult.      | Note                                    |
| Performs          | Define Consistency Needs                                       | 1          |                                         |
| Performs          | Define Software<br>Component Timing                            | 1          |                                         |
| Performs          | Define SymbolProps for Types                                   | 1          |                                         |
| Performs          | Generate Atomic Software<br>Component Contract<br>Header Files | 1          |                                         |
| Performs          | Generate Component<br>Header File in Vendor Mode               | 1          |                                         |
| Performs          | Generate Component<br>Prebuild Data Set                        | 1          |                                         |
| Performs          | Implement Atomic Software Component                            | 1          |                                         |
| Performs          | Measure Component<br>Resources                                 | 1          |                                         |
| Performs          | Re-compile Component in ECU context                            | 1          |                                         |
| Performs          | Add Documentation to the Software Component                    | 01         |                                         |
| Performs          | Compile Atomic Software<br>Component                           | 01         |                                         |
| Performs          | Configure Compiler<br>Memory Classes                           | 01         |                                         |
| Performs          | Configure Memmap<br>Allocation                                 | 01         |                                         |
| Performs          | Define Atomic Software<br>Component Internal<br>Behavior       | 01         |                                         |
| Performs          | Define Memory Addressing Modes                                 | 01         |                                         |
| Performs          | Define Partial Flat Map                                        | 01         |                                         |
| Performs          | Generate Compiler<br>Configuration                             | 01         |                                         |
| Performs          | Generate SWC Memory<br>Mapping Header                          | 01         |                                         |

**Table 3.38: Software Component Developer** 

| Role              | System Engineer                                                                  |       |      |
|-------------------|----------------------------------------------------------------------------------|-------|------|
| Package           | AUTOSAR Root::M2::Methodology::Methodology Library::Common Elements::Roles       |       |      |
| Brief Description | Creation, management, developement and integration of systems within the vehicle |       |      |
| Description       |                                                                                  |       |      |
| Relation Type     | Related Element                                                                  | Mult. | Note |

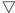

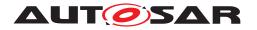

| Role     | System Engineer                          |    |  |
|----------|------------------------------------------|----|--|
| Performs | Assign Top Level                         | 1  |  |
|          | Composition                              |    |  |
| Performs | Create Transformer<br>Specification      | 1  |  |
| Performs | Define Communication<br>Matrix           | 1  |  |
| Performs | Define E2E Transformer<br>Technology     | 1  |  |
| Performs | Define ECU Description                   | 1  |  |
| Performs | Define Frames                            | 1  |  |
| Performs | Define Network<br>Management             | 1  |  |
| Performs | Define PDU Gateway                       | 1  |  |
| Performs | Define RTE Fan-out                       | 1  |  |
| Performs | Define Secured PDUs                      | 1  |  |
| Performs | Define Signal Gateway                    | 1  |  |
| Performs | Define Signal PDUs                       | 1  |  |
| Performs | Define Signal Path<br>Constraints        | 1  |  |
| Performs | Define System Timing                     | 1  |  |
| Performs | Define System Topology                   | 1  |  |
| Performs | Define System Variants                   | 1  |  |
| Performs | Define System View<br>Mapping            | 1  |  |
| Performs | Define TP                                | 1  |  |
| Performs | Define Transformation<br>Chain           | 1  |  |
| Performs | Define Transformation<br>Technology      | 1  |  |
| Performs | Deploy Software<br>Component             | 1  |  |
| Performs | Derive Communication<br>Needs            | 1  |  |
| Performs | Extend Composition                       | 1  |  |
| Performs | Extract the ECU Communication            | 1  |  |
| Performs | Flatten Software<br>Composition          | 1  |  |
| Performs | Generate or Adjust System<br>Flat Map    | 1  |  |
| Performs | Select Design Time Variant               | 1  |  |
| Performs | Select Software Component Implementation | 1  |  |
| Performs | Set System Root                          | 1  |  |
| Performs | Define VFB Component<br>Constraints      | 01 |  |
| Performs | Define VFB Composition<br>Component      | 01 |  |
| Performs | Define VFB Constants                     | 01 |  |
| Performs | Define VFB Top Level                     | 01 |  |
| Performs | Extend Topology                          | 01 |  |

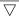

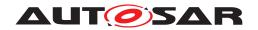

| Role     | System Engineer                           |    |  |
|----------|-------------------------------------------|----|--|
| Performs | Extract ECU Rapid<br>Prototyping Scenario | 01 |  |
| Performs | Extract ECU System Timing                 | 01 |  |
| Performs | Extract ECU System Variant Model          | 01 |  |
| Performs | Extract ECU Topology                      | 01 |  |
| Performs | Generate or Adjust ECU<br>Flat Map        | 01 |  |

Table 3.39: System Engineer

| Role              | Non-AUTOSAR System Int                                                                                                    | Non-AUTOSAR System Integrator                                                                                                    |      |  |
|-------------------|----------------------------------------------------------------------------------------------------|----------------------------------------------------------------------------------------------------|------|--|
| Package           | AUTOSAR Root::M2::Metho                                                                                                   | AUTOSAR Root::M2::Methodology::Methodology Library::Common Elements::Roles                                                                                                    |      |  |
| Brief Description | Responsibility for the quality of the description of the non-AUTOSAR system and its integration into the AUTOSAR process. |                                                                                                    |      |  |
| Description       | non-AUTOSAR System, the                                                                                                   | The non-AUTOSAR System Integrator is responsible for the quality of the Description of the non-AUTOSAR System, the correct definition of the VFB Integration Connector, and the integration of the non-AUTOSAR system into the AUTOSAR process via the translation of the non-AUTOSAR artifacts. |      |  |
| Relation Type     | Related Element                                                                                                    | Mult.                                                                                                    | Note |  |
| Performs          | Define VFB Integration<br>Connector                                                                                       | 1                                                                                                    |      |  |
| Performs          | Translate Non-Autosar Description to Autosar Description                                                                  | 1                                                                                                    |      |  |

Table 3.40: Non-AUTOSAR System Integrator

| Role              | Rapid Prototyping Engineer                                                 |       |      |  |
|-------------------|----------------------------------------------------------------------------|-------|------|--|
| Package           | AUTOSAR Root::M2::Methodology::Methodology Library::Common Elements::Roles |       |      |  |
| Brief Description |                                                                            |       |      |  |
| Description       |                                                                            |       |      |  |
| Relation Type     | Related Element                                                            | Mult. | Note |  |
| Performs          | Define Rapid Prototyping<br>Scenario                                       | 1     |      |  |
| Performs          | Generate Rapid Prototyping Wrapper                                         | 1     |      |  |
| Performs          | Refine Rapid Prototyping<br>Scenario                                       | 1     |      |  |
| Performs          | Compile Atomic Software<br>Component                                       | 01    |      |  |

Table 3.41: Rapid Prototyping Engineer

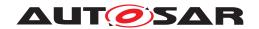

| Role              | Safety Engineer                                                            |             |                                      |  |
|-------------------|----------------------------------------------------------------------------|-------------|--------------------------------------|--|
| Package           | AUTOSAR Root::M2::Methodology::Methodology Library::Common Elements::Roles |             |                                      |  |
| Brief Description |                                                                            |             |                                      |  |
| Description       | Responsibility for the safety re                                           | levant step | s in the AUTOSAR development process |  |
| Relation Type     | Related Element                                                            | Mult.       | Note                                 |  |
| Performs          | Add Independence Relation                                                  | 1           |                                      |  |
| Performs          | Allocate Safety Measure                                                    | 1           |                                      |  |
| Performs          | Allocate Safety<br>Requirement                                             | 1           |                                      |  |
| Performs          | Decompose Safety<br>Requirement                                            | 1           |                                      |  |
| Performs          | Define ASIL For AUTOSAR<br>Element                                         | 1           |                                      |  |
| Performs          | Define Safety Measure                                                      | 1           |                                      |  |
| Performs          | Define Safety Requirement                                                  | 1           |                                      |  |
| Performs          | Map Safety Requirement to Safety Measure                                   | 1           |                                      |  |
| Performs          | Refine Safety Requirement                                                  | 1           |                                      |  |

Table 3.42: Safety Engineer

### 3.1.5 Tools

## 3.1.5.1 Compiler

| Tool              | Compiler                                                                      |       |      |
|-------------------|-------------------------------------------------------------------------------|-------|------|
| Package           | AUTOSAR Root::M2::Methodology::Methodology Library::Common Elements::Guidance |       |      |
| Brief Description |                                                                               |       |      |
| Description       |                                                                               |       |      |
| Kind              |                                                                               |       |      |
| Relation Type     | Related Element                                                               | Mult. | Note |
| Used              | Compile Atomic Software<br>Component                                          | 1     |      |
| Used              | Compile BSW Configuration Data                                                | 1     |      |
| Used              | Compile BSW Core Code                                                         | 1     |      |
| Used              | Compile Configured BSW                                                        | 1     |      |
| Used              | Compile ECU Source Code                                                       | 1     |      |
| Used              | Compile Generated BSW                                                         | 1     |      |
| Used              | Compile Unconfigured BSW                                                      | 1     |      |
| Used              | Re-compile Component in ECU context                                           | 1     |      |

Table 3.43: Compiler

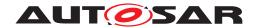

### 3.1.5.2 Linker

| Tool              | Linker                                          |             |                                            |
|-------------------|-------------------------------------------------|-------------|--------------------------------------------|
| Package           | AUTOSAR Root::M2::Methodo                       | ology::Meth | odology Library::Common Elements::Guidance |
| Brief Description |                                                 |             |                                            |
| Description       |                                                 |             |                                            |
| Kind              |                                                 |             |                                            |
| Relation Type     | Related Element                                 | Mult.       | Note                                       |
| Used              | Generate ECU Executable                         | 1           |                                            |
| Used              | Link ECU Code after<br>Precompile Configuration | 1           |                                            |
| Used              | Link ECU Code during Link<br>Time Configuration | 1           |                                            |
| Used              | Link ECU Code during<br>Post-Build Time         | 1           |                                            |

Table 3.44: Linker

## 3.1.6 Diagnostics

#### 3.1.6.1 Work Products

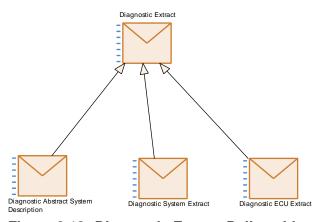

Figure 3.12: Diagnostic Extract Deliverables

| Deliverable       | Diagnostic Extract                                                                                                    |
|-------------------|----------------------------------------------------------------------------------------------------|
| Package           | AUTOSAR Root::M2::Methodology::Methodology Library::Common Elements::Diagnostics::Work Products                                                                                                    |
| Brief Description |                                                                                                    |
| Description       | Generic deliverable for defining diagnostic information. It is used in different roles (Diagnostic Extract categories).                                                                                                    |
|                   | In each role, this deliverable may contain variation points in its ARXML artifacts which need to be bound in later steps. If such variation points are present, the Diagnostic Description may optionally include Predefined |
| Kind              |                                                                                                    |

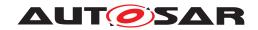

| Deliverable   | Diagnostic Extract                                                                                                    |  |  |
|---------------|----------------------------------------------------------------------------------------------------|--|--|
| Extended By   | Diagnostic Abstract System Description, Diagnostic ECU Extract, Diagnostic Machine Extract, Diagnostic System Extract |  |  |
| Relation Type | Related Element Mult. Note                                                                                            |  |  |

**Table 3.45: Diagnostic Extract** 

| Deliverable       | Diagnostic Abstract Sys                                                                                                    | tem Description | on   |
|-------------------|----------------------------------------------------------------------------------------------------|-----------------|------|
| Package           | AUTOSAR Root::M2::Methodology::Methodology Library::Common Elements::Diagnostics::Work Products                                                                                                    |                 |      |
| Brief Description |                                                                                                    |                 |      |
| Description       | This deliverable represents a more or less high-level definition of diagnostic information that can be taken as a template for creating Diagnostic System Extract or Diagnostic ECU Extract. It corresponds to an Diagnostic Extract with DiagnosticContributionSet of category DIAGNOSTICS_ABSTRACT_SYSTEM_DESCRIPTION. |                 |      |
| Kind              |                                                                                                    |                 |      |
| Extends           | Diagnostic Extract                                                                                                    |                 |      |
| Relation Type     | Related Element                                                                                                    | Mult.           | Note |
| Produced by       | Develop Diagnostic Abstract System Description                                                                                                    | 1               |      |
|                   | Develop Diagnostic<br>Requirements                                                                                                    | 0*              |      |

**Table 3.46: Diagnostic Abstract System Description** 

| Deliverable       | Diagnostic System Extract                                                                       |                                                                                                    |                                                                                                    |  |
|-------------------|-------------------------------------------------------------------------------------------------|----------------------------------------------------------------------------------------------------|----------------------------------------------------------------------------------------------------|--|
| Package           | AUTOSAR Root::M2::Methodology::Methodology Library::Common Elements::Diagnostics::Work Products |                                                                                                    |                                                                                                    |  |
| Brief Description |                                                                                                 |                                                                                                    |                                                                                                    |  |
| Description       |                                                                                                 | This deliverable represents concrete diagnostic information for several ECUs. It corresponds to an Diagnostic Extract with DiagnosticContributionSet of category DIAGNOSTICS_SYSTEM_EXTRACT. |                                                                                                    |  |
| Kind              |                                                                                                 |                                                                                                    |                                                                                                    |  |
| Extends           | Diagnostic Extract                                                                              |                                                                                                    |                                                                                                    |  |
| Relation Type     | Related Element                                                                                 | Mult.                                                                                                    | Note                                                                                                    |  |
| Produced by       | Develop Application<br>Software                                                                 | 0*                                                                                                    | Diagnostic information relevant to the SW-Cs is provided as a part of the Diagnostic System Extract and can contain relationships to the SW-C's service needs. |  |
| Produced by       | Develop Basic Software                                                                          | 0*                                                                                                    |                                                                                                    |  |
| Produced by       | Develop Diagnostic<br>Requirements                                                              | 0*                                                                                                    |                                                                                                    |  |
| Consumed by       | Develop Application<br>Software                                                                 | 0*                                                                                                    | The Diagnostic System Extract contains diagnostic information that serves as a requirement for the software developer.                                         |  |
| Consumed by       | Develop Basic Software                                                                          | 0*                                                                                                    |                                                                                                    |  |
| Consumed by       | Develop Diagnostic<br>Requirements                                                              | 0*                                                                                                    |                                                                                                    |  |
| Consumed by       | Integrate Diagnostic Information                                                                | 0*                                                                                                    |                                                                                                    |  |

**Table 3.47: Diagnostic System Extract** 

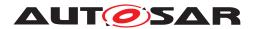

| Deliverable       | Diagnostic ECU Extract                                                                                                    |       |                      |
|-------------------|----------------------------------------------------------------------------------------------------|-------|----------------------|
| Package           | AUTOSAR Root::M2::Methodology::Methodology Library::Common Elements::Diagnostics::Work Products                                                                                            |       |                      |
| Brief Description |                                                                                                    |       |                      |
| Description       | This deliverable represents concrete diagnostic information for a single ECUs. It corresponds to an Diagnostic Extract with DiagnosticContributionSet of category DIAGNOSTICS_ECU_EXTRACT. |       |                      |
| Kind              |                                                                                                    |       |                      |
| Extends           | Diagnostic Extract                                                                                                    |       |                      |
| Relation Type     | Related Element                                                                                                    | Mult. | Note                 |
| Produced by       | Integrate Diagnostic<br>Information                                                                                                    | 1*    | complete DE:         |
| Produced by       | Develop Diagnostic<br>Requirements                                                                                                    | 0*    |                      |
| Consumed by       | Generate Base Ecu<br>Configuration                                                                                                    | 01    |                      |
| Consumed by       | Generate Updated ECU<br>Configuration                                                                                                    | 01    |                      |
| Consumed by       | Integrate Software for ECU                                                                                                    | 01    | complete DE:         |
| Consumed by       | Prepare ECU Configuration                                                                                                    | 01    |                      |
| Consumed by       | Update ECU Configuration                                                                                                    | 01    |                      |
| Consumed by       | Integrate Diagnostic Information                                                                                                    | 0*    | partially filled DE: |

**Table 3.48: Diagnostic ECU Extract** 

## **3.1.7 Safety**

### 3.1.7.1 Tasks

## 3.1.7.1.1 Define Safety Requirement

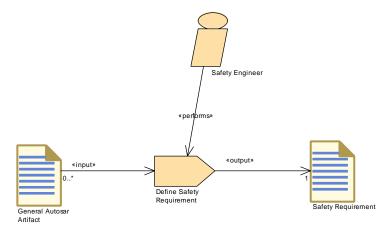

Figure 3.13: Define Safety Requirement

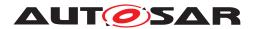

| Task Definition   | Define Safety Requirement                                                                                                    |                                           |      |  |
|-------------------|----------------------------------------------------------------------------------------------------|-------------------------------------------|------|--|
| Package           | AUTOSAR Root::M2::Methodology::Methodology Library::Common Elements::Safety::Tasks                                                                                                    |                                           |      |  |
| Brief Description | Add Safety Requirements to                                                                                                    | Add Safety Requirements to work products. |      |  |
| Description       | This task creates a safety requirement and sets the corresponding attributes such as ASIL. The allocation to an AUTOSAR element and the mapping to a safety measure are not part of this task. |                                           |      |  |
| Relation Type     | Related Element                                                                                                    | Mult.                                     | Note |  |
| Performed by      | Safety Engineer                                                                                                    | 1                                         |      |  |
| Consumes          | General Autosar Artifact 0*                                                                                                    |                                           |      |  |
| Produces          | Safety Requirement                                                                                                    | 1                                         |      |  |

**Table 3.49: Define Safety Requirement** 

### 3.1.7.1.2 Define Safety Measure

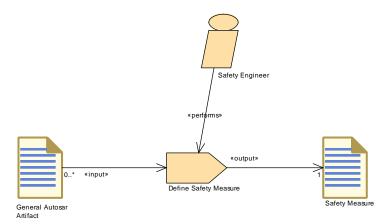

Figure 3.14: Define Safety Measure

| Task Definition   | Define Safety Measure       |                                                                                                    |      |  |
|-------------------|-----------------------------|----------------------------------------------------------------------------------------------------|------|--|
| Package           | AUTOSAR Root::M2::Method    | AUTOSAR Root::M2::Methodology::Methodology Library::Common Elements::Safety::Tasks                                                                                                    |      |  |
| Brief Description | Add Safety Measures to wor  | Add Safety Measures to work products.                                                                                                    |      |  |
| Description       |                             | This task creates a safety measure and sets the corresponding attributes such as ASIL. The allocation to an AUTOSAR element and the mapping to a safety requirement are not part of this task. |      |  |
| Relation Type     | Related Element             | Mult.                                                                                                    | Note |  |
| Performed by      | Safety Engineer             | 1                                                                                                    |      |  |
| Consumes          | General Autosar Artifact 0* |                                                                                                    |      |  |
| Produces          | Safety Measure              | 1                                                                                                    |      |  |

**Table 3.50: Define Safety Measure** 

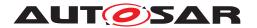

### 3.1.7.1.3 Define ASIL For AUTOSAR Element

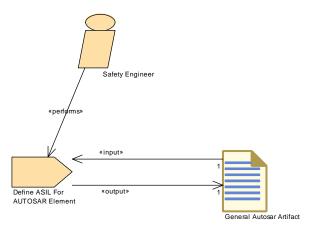

Figure 3.15: Define ASIL For AUTOSAR Element

| Task Definition   | Define ASIL For AUTOSAR Element                                                                                                    |                                                                                    |  |  |
|-------------------|----------------------------------------------------------------------------------------------------|------------------------------------------------------------------------------------|--|--|
| Package           | AUTOSAR Root::M2::Metho                                                                                                    | AUTOSAR Root::M2::Methodology::Methodology Library::Common Elements::Safety::Tasks |  |  |
| Brief Description | Provide ASIL attribute for AL                                                                                                    | Provide ASIL attribute for AUTOSAR element.                                        |  |  |
| Description       | According to the safety extensions, AUTOSAR elements can carry ASIL attributes if they are safety relevant. This task assigns the ASIL attribute to an AUTOSAR element.                  |                                                                                    |  |  |
|                   | The assignment of the ASIL attribute can also be done for safety requirements and safety measures. This is covered by the tasks "Define Safety Requirement" and "Define Safety Measure". |                                                                                    |  |  |
| Relation Type     | Related Element Mult. Note                                                                                                    |                                                                                    |  |  |
| Performed by      | Safety Engineer                                                                                                    | 1                                                                                  |  |  |
| Consumes          | General Autosar Artifact                                                                                                    | 1                                                                                  |  |  |
| Produces          | General Autosar Artifact                                                                                                    | 1                                                                                  |  |  |

**Table 3.51: Define ASIL For AUTOSAR Element** 

## 3.1.7.1.4 Refine Safety Requirement

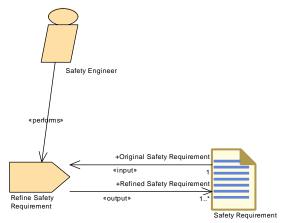

Figure 3.16: Refine Safety Requirement

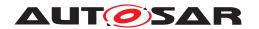

| Task Definition   | Refine Safety Requirement                                                                                                    |              |                                                 |  |
|-------------------|----------------------------------------------------------------------------------------------------|--------------|-------------------------------------------------|--|
| Package           | AUTOSAR Root::M2::Methodo                                                                                                    | ology::Metho | odology Library::Common Elements::Safety::Tasks |  |
| Brief Description | Refine existing Safety Requirements by adding more detailed safety requirements and organize them in an appropriate hierarchy.                                                                                                    |              |                                                 |  |
| Description       | If safety requirements are not detailed enough to allocate them directly to appropriate AUTOSAR elements, it is necessary to refine them first. The refinement will add new safety requirements which are in a hierarchy relation to existing safety requirements. |              |                                                 |  |
|                   | This task adds the corresponding "REFINEMENT" relation between the original requirement and the newly created requirements.                                                                                                    |              |                                                 |  |
|                   | This task can be done on different levels, depending on the level of details of the safety requirements.                                                                                                    |              |                                                 |  |
| Relation Type     | Related Element Mult. Note                                                                                                    |              |                                                 |  |
| Performed by      | Safety Engineer                                                                                                    | 1            |                                                 |  |
| Consumes          | Safety Requirement                                                                                                    | 1            | Original Safety Requirement:                    |  |
| Produces          | Safety Requirement                                                                                                    | 1*           | Refined Safety Requirement:                     |  |

**Table 3.52: Refine Safety Requirement** 

## 3.1.7.1.5 Decompose Safety Requirement

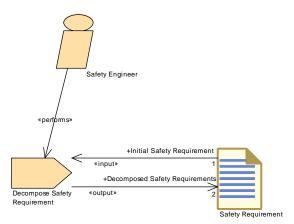

Figure 3.17: Decompose Safety Requirement

| Task Definition   | Decompose Safety Requirement                                                                                                    |                                                                                    |                                                          |  |
|-------------------|----------------------------------------------------------------------------------------------------|------------------------------------------------------------------------------------|----------------------------------------------------------|--|
| Package           | AUTOSAR Root::M2::Methodo                                                                                                    | AUTOSAR Root::M2::Methodology::Methodology Library::Common Elements::Safety::Tasks |                                                          |  |
| Brief Description | Decompose existing Safety R                                                                                                    | equirements                                                                        | into independent Safety Requirements to tailor the ASIL. |  |
| Description       | By ASIL decomposition it is possible to decompose a safety requirement into two new safety requirements with potentially lower ASILs. This can be done, if the independence (freedom of interference) for the resulting requirements can be demonstrated. The modeling of the corresponding INDEPENDENCE relation is covered by task "Add Independence Relation".  This task adds the corresponding "DECOMPOSITION" reference. |                                                                                    |                                                          |  |
| Relation Type     | Related Element Mult. Note                                                                                                    |                                                                                    |                                                          |  |
| Performed by      | Safety Engineer                                                                                                    | 1                                                                                  |                                                          |  |
| Consumes          | Safety Requirement                                                                                                    | 1                                                                                  | Initial Safety Requirement:                              |  |

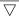

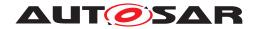

| Task Definition | Decompose Safety Requirement |   |                                 |
|-----------------|------------------------------|---|---------------------------------|
| Produces        | Safety Requirement           | 2 | Decomposed Safety Requirements: |

**Table 3.53: Decompose Safety Requirement** 

### 3.1.7.1.6 Allocate Safety Measure

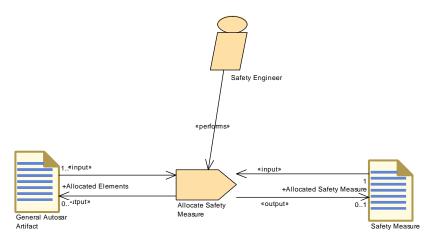

Figure 3.18: Allocate Safety Measure

| Task Definition   | Allocate Safety Measure                                                                                                    |                             |                                                 |  |  |
|-------------------|----------------------------------------------------------------------------------------------------|-----------------------------|-------------------------------------------------|--|--|
| Package           | AUTOSAR Root::M2::Method                                                                                                    | lology::Metho               | odology Library::Common Elements::Safety::Tasks |  |  |
| Brief Description | Allocate Safety Measure to A                                                                                                    | UTOSAR ele                  | ements.                                         |  |  |
| Description       | Safety measures which are safety mechanisms realized in AUTOSAR are allocated to AUTOSAR elements in order to describe what elements are involved in the provision of a safety measure. This task adds the corresponding "ALLOCATION" reference. The reference can be contained by the AUTOSAR element or by the safety measure.  The allocation can be done on different levels, depending on the granularity of the safety measures and the availability of the appropriate elements in the model. |                             |                                                 |  |  |
| Relation Type     | Related Element                                                                                                    | Mult.                       | Note                                            |  |  |
| Performed by      | Safety Engineer                                                                                                    | 1                           |                                                 |  |  |
| Consumes          | Safety Measure                                                                                                    | 1                           |                                                 |  |  |
| Consumes          | General Autosar Artifact                                                                                                    | General Autosar Artifact 1* |                                                 |  |  |
| Produces          | Safety Measure                                                                                                    | 01                          | Allocated Safety Measure:                       |  |  |
| Produces          | General Autosar Artifact                                                                                                    | 0*                          | Allocated Elements:                             |  |  |

**Table 3.54: Allocate Safety Measure** 

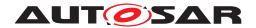

## 3.1.7.1.7 Allocate Safety Requirement

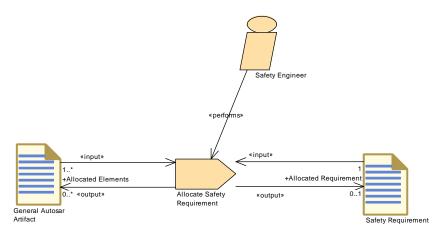

Figure 3.19: Allocate Safety Requirement

| Task Definition   | Allocate Safety Requiremen                                                                                                    | Allocate Safety Requirement                                                                                                    |                        |  |
|-------------------|----------------------------------------------------------------------------------------------------|----------------------------------------------------------------------------------------------------|------------------------|--|
| Package           | AUTOSAR Root::M2::Methodology::Methodology Library::Common Elements::Safety::Tasks                                                                                                    |                                                                                                    |                        |  |
| Brief Description | Allocate Safety Requirement                                                                                                    | to AUTOSAF                                                                                                    | R elements.            |  |
| Description       | Safety requirements are allocated to AUTOSAR elements in order to fulfill the needs of ISO 26262. By this allocation, AUTOSAR elements obtain their ASIL attribute (if not defined e.g. during previous development of the element). |                                                                                                    |                        |  |
|                   |                                                                                                    | This task adds the corresponding allocation reference to the AUTOSAR element. The reference can be contained by the AUTOSAR element or by the safety requirement. |                        |  |
|                   | The allocation can be done on different levels, depending on the granularity of the safety requirements and the availability of the appropriate elements in the model.                                                               |                                                                                                    |                        |  |
| Relation Type     | Related Element                                                                                                    | Mult.                                                                                                    | Note                   |  |
| Performed by      | Safety Engineer                                                                                                    | 1                                                                                                    |                        |  |
| Consumes          | Safety Requirement                                                                                                    | 1                                                                                                    |                        |  |
| Consumes          | General Autosar Artifact                                                                                                    | 1*                                                                                                    |                        |  |
| Produces          | Safety Requirement                                                                                                    | 01                                                                                                    | Allocated Requirement: |  |
| Produces          | General Autosar Artifact                                                                                                    | 0*                                                                                                    | Allocated Elements:    |  |

**Table 3.55: Allocate Safety Requirement** 

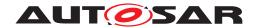

### 3.1.7.1.8 Map Safety Requirement to Safety Measure

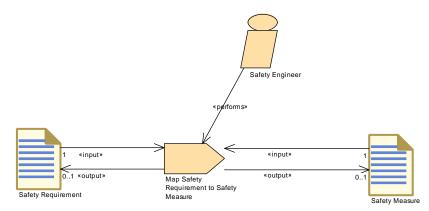

Figure 3.20: Map Safety Requirement to Safety Measure

| Task Definition   | Map Safety Requirement to Safety Measure                                                                                                    |                                                                                    |      |  |
|-------------------|----------------------------------------------------------------------------------------------------|------------------------------------------------------------------------------------|------|--|
| Package           | AUTOSAR Root::M2::Methode                                                                                                    | AUTOSAR Root::M2::Methodology::Methodology Library::Common Elements::Safety::Tasks |      |  |
| Brief Description | Map Safety Requirements to                                                                                                    | Safety Meas                                                                        | ures |  |
| Description       | The mapping relates safety requirements with safety measures. This task creates the corresponding MAPS_TO relation. The mapping relation can either be contained by the safety requirement or by the safety measure. |                                                                                    |      |  |
|                   | The mapping can be done on different levels, depending on the granularity of the safety requirements and the safety measures.                                                                                        |                                                                                    |      |  |
| Relation Type     | Related Element                                                                                                    | Mult.                                                                              | Note |  |
| Performed by      | Safety Engineer                                                                                                    | 1                                                                                  |      |  |
| Consumes          | Safety Measure                                                                                                    | 1                                                                                  |      |  |
| Consumes          | Safety Requirement 1                                                                                                    |                                                                                    |      |  |
| Produces          | Safety Measure 01                                                                                                    |                                                                                    |      |  |
| Produces          | Safety Requirement                                                                                                    | 01                                                                                 |      |  |

**Table 3.56: Map Safety Requirement to Safety Measure** 

## 3.1.7.1.9 Add Independence Relation

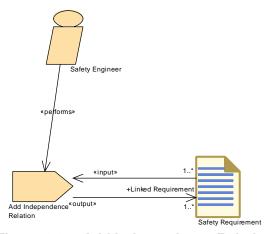

Figure 3.21: Add Independence Relation

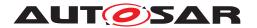

| Task Definition   | Add Independence Relation                                                                                                    |                                                                                    |                     |  |  |
|-------------------|----------------------------------------------------------------------------------------------------|------------------------------------------------------------------------------------|---------------------|--|--|
| Package           | AUTOSAR Root::M2::Metho                                                                                                    | AUTOSAR Root::M2::Methodology::Methodology Library::Common Elements::Safety::Tasks |                     |  |  |
| Brief Description | Add Independence relation                                                                                                    | to decompose                                                                       | ed requirements.    |  |  |
| Description       | This task establishes the INDEPENDENCE relation between requirements. The relation is established between a decomposed requirement and a requirement which express a means to achieve freedom from interference for the two requirements into which the decomposed requirement is decomposed by the task Decompose Safety Requirement.  Obviously, this task is processed in the context of the decomposition of safety requirements. |                                                                                    |                     |  |  |
| Relation Type     | Related Element                                                                                                    | Related Element Mult. Note                                                         |                     |  |  |
| Performed by      | Safety Engineer                                                                                                    | 1                                                                                  |                     |  |  |
| Consumes          | Safety Requirement                                                                                                    | 1*                                                                                 |                     |  |  |
| Produces          | Safety Requirement                                                                                                    | 1*                                                                                 | Linked Requirement: |  |  |

**Table 3.57: Add Independence Relation** 

#### 3.1.7.2 Work Products

## 3.1.7.2.1 Safety Extensions

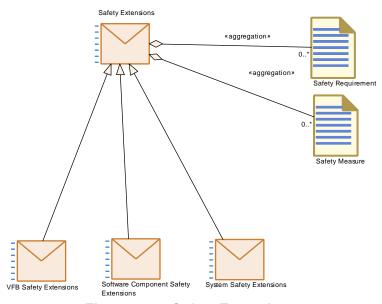

Figure 3.22: Safety Extensions

| Deliverable       | Safety Extensions                                                                          |
|-------------------|--------------------------------------------------------------------------------------------|
| Package           | AUTOSAR Root::M2::Methodology::Methodology Library::Common Elements::Safety::Work Products |
| Brief Description | Safety Extensions                                                                          |

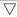

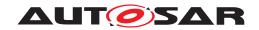

| Deliverable   | Safety Extensions                                                                                                    |                                                                                       |  |  |  |
|---------------|----------------------------------------------------------------------------------------------------|---------------------------------------------------------------------------------------|--|--|--|
| Description   | This element represents an abstract deliverable containing all safety relevant artifacts. Several specializations of this deliverable are used to demonstrate the handling of safety extensions in specific development activities.  The explicit separation of the safety information from the AUTOSAR models allows an independent exchange and processing of them. |                                                                                       |  |  |  |
|               |                                                                                                    |                                                                                       |  |  |  |
| Kind          | Delivered                                                                                                    | Delivered                                                                             |  |  |  |
| Extended By   | Software Component Safety                                                                                                    | Software Component Safety Extensions, System Safety Extensions, VFB Safety Extensions |  |  |  |
| Relation Type | Related Element                                                                                                    | Related Element Mult. Note                                                            |  |  |  |
| Aggregates    | Safety Measure                                                                                                    | 0*                                                                                    |  |  |  |
| Aggregates    | Safety Requirement                                                                                                    | 0*                                                                                    |  |  |  |

**Table 3.58: Safety Extensions** 

| Deliverable       | VFB Safety Extensions                                                                      |                                                                           |      |  |
|-------------------|--------------------------------------------------------------------------------------------|---------------------------------------------------------------------------|------|--|
| Package           | AUTOSAR Root::M2::Methodology::Methodology Library::Common Elements::Safety::Work Products |                                                                           |      |  |
| Brief Description | Vfb Safety Extensions                                                                      |                                                                           |      |  |
| Description       | This deliverable contains al                                                               | This deliverable contains all safety information related to VFB elements. |      |  |
| Kind              | Delivered                                                                                  | Delivered                                                                 |      |  |
| Extends           | Safety Extensions                                                                          | Safety Extensions                                                         |      |  |
| Relation Type     | Related Element                                                                            | Mult.                                                                     | Note |  |
| Produced by       | Define VFB Safety<br>Information                                                           | 1                                                                         |      |  |
| Consumed by       | Define Software<br>Component Safety<br>Information                                         | 1                                                                         |      |  |
| Consumed by       | Define System Safety<br>Information                                                        | 1                                                                         |      |  |

**Table 3.59: VFB Safety Extensions** 

| Deliverable       | Software Component Safety Extensions                                                       |       |      |
|-------------------|--------------------------------------------------------------------------------------------|-------|------|
| Package           | AUTOSAR Root::M2::Methodology::Methodology Library::Common Elements::Safety::Work Products |       |      |
| Brief Description | Software Component Safety Extensions                                                       |       |      |
| Description       | This deliverable contains all safety information related to software components.           |       |      |
| Kind              | Delivered                                                                                  |       |      |
| Extends           | Safety Extensions                                                                          |       |      |
| Relation Type     | Related Element                                                                            | Mult. | Note |
| Produced by       | Define Software<br>Component Safety<br>Information                                         | 1     |      |
| Consumed by       | Define System Safety<br>Information                                                        | 1     |      |

**Table 3.60: Software Component Safety Extensions** 

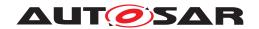

| Deliverable       | System Safety Extensions                                                                                                    |       |      |
|-------------------|----------------------------------------------------------------------------------------------------|-------|------|
| Package           | AUTOSAR Root::M2::Methodology::Methodology Library::Common Elements::Safety::Work Products                                           |       |      |
| Brief Description | System Safety Extensions                                                                                                    |       |      |
| Description       | This deliverable contains all safety information related to system elements (see Deliverable "System Description" for more details). |       |      |
| Kind              | Delivered                                                                                                    |       |      |
| Extends           | Safety Extensions                                                                                                    |       |      |
| Relation Type     | Related Element                                                                                                    | Mult. | Note |
| Produced by       | Define System Safety<br>Information                                                                                                  | 1     |      |

**Table 3.61: System Safety Extensions** 

# 3.1.7.2.2 Safety Requirement

| Package           | AUTOCAR R Mac Maril II                                                                                                    |       | Safety Requirement              |  |  |
|-------------------|----------------------------------------------------------------------------------------------------|-------|---------------------------------|--|--|
|                   | AUTOSAR Root::M2::Methodology::Methodology Library::Common Elements::Safety::Work Products                                                                                                    |       |                                 |  |  |
| Brief Description | Safety Requirement                                                                                                    |       |                                 |  |  |
| Description       | This artifact represents a safety requirement and the corresponding ASIL attribute. ISO 26262 defines a hierarchy of safety requirements: safety goals, technical, hardware and software. Furthermore, it might be the case that safety requirements are specified outside the AUTOSAR model (external) and are only referenced. Thus, the safety requirement can have one of the following categories: |       |                                 |  |  |
| 1                 | SAFETY_GOAL                                                                                                    |       |                                 |  |  |
| 1                 | SAFETY_FUNCTIONAL                                                                                                    |       |                                 |  |  |
| ı                 | <ul> <li>SAFETY_TECHNICA</li> </ul>                                                                                                    | L     |                                 |  |  |
| ı                 | SAFETY_SOFTWARE                                                                                                    |       |                                 |  |  |
| ı                 | SAFETY_HARDWARI                                                                                                    | E     |                                 |  |  |
| ı                 | SAFETY_EXTERNAL  For details refer to ISO 26262-3, 4, 9 and TPS_SafetyExtensions document.                                                                                                    |       |                                 |  |  |
| ı                 |                                                                                                    |       |                                 |  |  |
| Kind              | AUTOSAR XML                                                                                                    |       |                                 |  |  |
| Relation Type     | Related Element                                                                                                    | Mult. | Note                            |  |  |
| Aggregated by     | Safety Extensions                                                                                                    | 0*    |                                 |  |  |
| Produced by       | Decompose Safety<br>Requirement                                                                                                    | 2     | Decomposed Safety Requirements: |  |  |
| Produced by       | Define Safety Requirement                                                                                                    | 1     |                                 |  |  |
| Produced by       | Add Independence Relation                                                                                                    | 1*    | Linked Requirement:             |  |  |
| Produced by       | Refine Safety Requirement                                                                                                    | 1*    | Refined Safety Requirement:     |  |  |
| Produced by       | Allocate Safety<br>Requirement                                                                                                    | 01    | Allocated Requirement:          |  |  |
| Produced by       | Map Safety Requirement to Safety Measure                                                                                                    | 01    |                                 |  |  |
| Consumed by       | Allocate Safety<br>Requirement                                                                                                    | 1     |                                 |  |  |

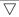

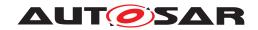

| Artifact               | Safety Requirement                       |    |                              |  |
|------------------------|------------------------------------------|----|------------------------------|--|
| Consumed by            | Decompose Safety<br>Requirement          | 1  | Initial Safety Requirement:  |  |
| Consumed by            | Map Safety Requirement to Safety Measure | 1  |                              |  |
| Consumed by            | Refine Safety Requirement                | 1  | Original Safety Requirement: |  |
| Consumed by            | Add Independence Relation                | 1* |                              |  |
| Use meta model element | StructuredReq                            | 1  |                              |  |

**Table 3.62: Safety Requirement** 

# 3.1.7.2.3 Safety Measure

| Artifact               | Safety Measure                                                                                                    |              |                           |
|------------------------|----------------------------------------------------------------------------------------------------|--------------|---------------------------|
| Package                | AUTOSAR Root::M2::Methodology::Methodology Library::Common Elements::Safety::Work Products                                                                                                    |              |                           |
| Brief Description      | Safety Measure                                                                                                    |              |                           |
| Description            | This artifact represents a safety measure. A safety measure is an activity or solution to avoid systematic failures and to detect random hardware failures or control failures (see ISO 26262). |              |                           |
|                        | The safety measure can have                                                                                                    | one of the f | ollowing categories:      |
|                        | SAFETY_MEASURE                                                                                                    |              |                           |
|                        | SAFETY_MECHANIS                                                                                                    | SM           |                           |
|                        | For further details refer to TPS_SafetyExtensions document.                                                                                                    |              |                           |
| Kind                   | AUTOSAR XML                                                                                                    |              |                           |
| Relation Type          | Related Element                                                                                                    | Mult.        | Note                      |
| Aggregated by          | Safety Extensions                                                                                                    | 0*           |                           |
| Produced by            | Define Safety Measure                                                                                                    | 1            |                           |
| Produced by            | Allocate Safety Measure                                                                                                    | 01           | Allocated Safety Measure: |
| Produced by            | Map Safety Requirement to<br>Safety Measure                                                                                                    | 01           |                           |
| Consumed by            | Allocate Safety Measure                                                                                                    | 1            |                           |
| Consumed by            | Map Safety Requirement to Safety Measure                                                                                                    | 1            |                           |
| Use meta model element | TraceableText                                                                                                    | 1            |                           |

**Table 3.63: Safety Measure** 

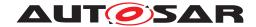

### 3.1.8 Data Exchange Points

#### 3.1.8.1 Work Products

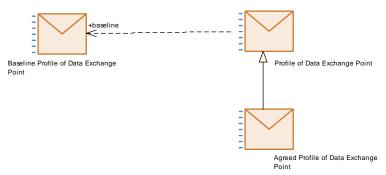

Figure 3.23: Data Exchange Point Work Products

| Deliverable       | Baseline Profile of Data Exchange Point                                                                                                    |       |                                                                                                    |
|-------------------|----------------------------------------------------------------------------------------------------|-------|----------------------------------------------------------------------------------------------------|
| Package           | AUTOSAR Root::M2::Methodology::Methodology Library::Common Elements::Data Exchange Point::Work Products                                                                                                    |       |                                                                                                    |
| Brief Description | The Baseline Profile of Data Exchange Point specifies default values that are used when processing Profile of Data Exchange Points that do not specify all values.                                                                                                    |       |                                                                                                    |
| Description       | The Baseline Profile of Data Exchange Point specifies default values that are used when processing Profile of Data Exchange Points that do not specify all values.                                                                                                    |       |                                                                                                    |
|                   | Actual Profiles of Data Exchange Point only have to specify information that deviates from the default values provided in the Baseline Profile of Data Exchange Point.  This Baseline Profile of Data Exchange Point is provided and standardized by AUTOSAR for each commonly used revision of the standard. |       |                                                                                                    |
|                   |                                                                                                    |       |                                                                                                    |
| Kind              | AUTOSAR XML                                                                                                    |       |                                                                                                    |
| Relation Type     | Related Element                                                                                                    | Mult. | Note                                                                                                    |
| Consumed by       | Create Profile of Data<br>Exchange Point                                                                                                    | 1     | The Baseline Profile of Data Exchange Point defines the default values of the Profile.                                                                  |
| Consumed by       | Validate Compliance of<br>Autosar Model against<br>Profile for Data Exchange<br>Point                                                                                                    | 1     | The Baseline Profile of Data Exchange Point provides default values foe parameters that are not specified in the Agreed Profile of Data Exchange Point. |

Table 3.64: Baseline Profile of Data Exchange Point

| Deliverable       | Profile of Data Exchange Point                                                                                                    |
|-------------------|----------------------------------------------------------------------------------------------------|
| Package           | AUTOSAR Root::M2::Methodology::Methodology Library::Common Elements::Data Exchange Point::Work Products                                                                                                    |
| Brief Description | A Profile of Data Exchange Point specifies which parts of the Autosar standard are relevant for a specific data exchange scenario.                                                                                                    |
| Description       | A Profile of Data Exchange Point specifies which parts of the AUTOSAR standard are relevant for a specific data exchange scenario. Each Profile of Data Exchange Point shall specify the revision of the AUTOSAR standard that is used as the baseline. Additionally, it should contain a high-level description of the data exchange point by specifying the deliverable and the intended use as well a detailed specification of the relevant part of the meta model and the applicable constraints. |
|                   | A Profile of Data Exchange Point that describes an individual Data Exchange Point is based on a Baseline Profile of Data Exchange Point that is provided by AUTOSAR. The Profile of Data Exchange Point only needs to describe the parameters that differ from its Baseline Profile of Data Exchange Point.                                                                                                    |

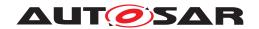

| Deliverable   | Profile of Data Exchange P                       | Profile of Data Exchange Point |                                                                                                    |  |
|---------------|--------------------------------------------------|--------------------------------|----------------------------------------------------------------------------------------------------|--|
| Kind          | AUTOSAR XML                                      | AUTOSAR XML                    |                                                                                                    |  |
| Extended By   | Agreed Profile of Data Excha                     | ange Point                     |                                                                                                    |  |
| Relation Type | Related Element                                  | Related Element Mult. Note     |                                                                                                    |  |
| Produced by   | Create Profile of Data<br>Exchange Point         | 1                              | The new Profile of Data Exchange Point                                                                                                    |  |
| Consumed by   | Create Agreed Profile for<br>Data Exchange Point | 1*                             | The Profiles of Data Exchange Point that are analyzed with respect to interoperability issues.                                                                                                    |  |
| Consumed by   | Create Profile of Data<br>Exchange Point         | 0*                             | An existing Profile of Data Exchange Point that is used as a starting point for a new Profile of Data Exchange Point. E.g. start with a profile of an old tool version and tailor it so that new features are covered. |  |

**Table 3.65: Profile of Data Exchange Point** 

| Deliverable       | Agreed Profile of Data Exchange Point                                                                                                    |                                                                                                    |                                                                                                    |  |
|-------------------|----------------------------------------------------------------------------------------------------|----------------------------------------------------------------------------------------------------|----------------------------------------------------------------------------------------------------|--|
| Package           | AUTOSAR Root::M2::Methodology::Methodology Library::Common Elements::Data Exchange Point::Work Products                                                                                                    |                                                                                                    |                                                                                                    |  |
| Brief Description |                                                                                                    | The Agreed Profile of Data Exchange Point is a Profile of Data Exchange Point that documents the agreed Data Exchange Point between partners |                                                                                                    |  |
| Description       | The Agreed Profile of Data Exchange Point is a Profile of Data Exchange Point that documents the agreed Data Exchange Point between partners. It can be used during the project to continuously evaluate if the exchanged AUTOSAR models still conform with the agreed contract. |                                                                                                    |                                                                                                    |  |
| Kind              | AUTOSAR XML                                                                                                    | AUTOSAR XML                                                                                                    |                                                                                                    |  |
| Extends           | Profile of Data Exchange Poir                                                                                                    | Profile of Data Exchange Point                                                                                                    |                                                                                                    |  |
| Relation Type     | Related Element                                                                                                    | Mult.                                                                                                    | Note                                                                                                    |  |
| Produced by       | Create Agreed Profile for<br>Data Exchange Point                                                                                                    | 1                                                                                                    | The Agreed Profile of Data Exchange Point                                                                                                    |  |
| Consumed by       | Validate Compliance of<br>Autosar Model against<br>Profile for Data Exchange<br>Point                                                                                                    | 1                                                                                                    | The DataFormatTailoring and Baseline sections of the Agreed Profile of Data Exchange Point can be used to configure the validation engine of Autosar Validation Tools (e.g. provide rules for existence of elements or switch on/off individual semantic constraints) |  |

**Table 3.66: Agreed Profile of Data Exchange Point** 

### 3.2 Virtual Functional Bus

This chapter contains the definition of work products and tasks used for the development of a VFB system. For the definition of the relevant meta-model elements refer to [6], for the VFB concepts refer to [5].

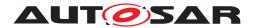

#### 3.2.1 Tasks

### 3.2.1.1 Define VFB Top Level

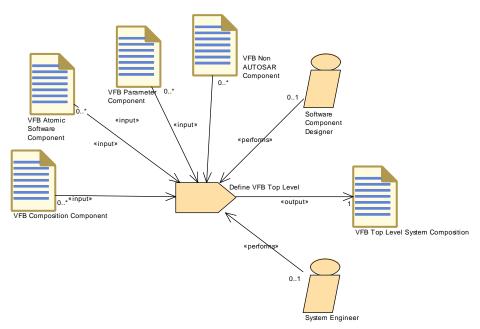

Figure 3.24: Task Define VFB Top Level

| Task Definition   | Define VFB Top Level                                           |    |  |
|-------------------|----------------------------------------------------------------|----|--|
| Package           | AUTOSAR Root::M2::Methodology::Methodology Library::VFB::Tasks |    |  |
| Brief Description | Define the top level VFB composition of a concrete system.     |    |  |
| Description       | Define the top level composition of a VFB system.              |    |  |
| Relation Type     | Related Element Mult. Note                                     |    |  |
| Performed by      | Software Component<br>Designer                                 | 01 |  |
| Performed by      | System Engineer                                                | 01 |  |
| Consumes          | VFB Interfaces                                                 | 1* |  |
| Consumes          | VFB Types                                                      | 1* |  |
| Consumes          | VFB Atomic Software<br>Component                               | 0* |  |
| Consumes          | VFB Composition<br>Component                                   | 0* |  |
| Consumes          | VFB Modes                                                      | 0* |  |
| Consumes          | VFB Non AUTOSAR<br>Component                                   | 0* |  |
| Consumes          | VFB Parameter Component                                        | 0* |  |
| Produces          | VFB Top Level System Composition                               | 1  |  |

Table 3.67: Define VFB Top Level

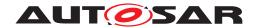

### 3.2.1.2 Define VFB Composition Component

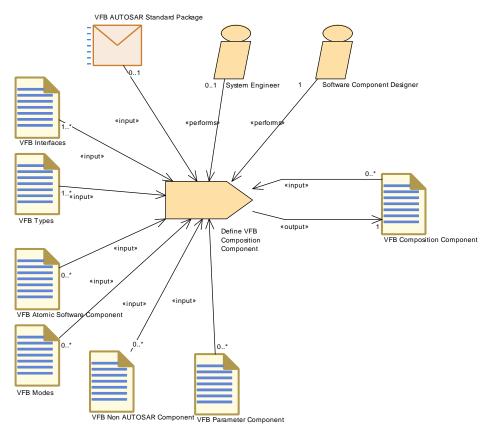

Figure 3.25: Task Define VFB Composition Component

| Task Definition   | Define VFB Composition Component                                                                                                    |       |                                                                                        |
|-------------------|----------------------------------------------------------------------------------------------------|-------|----------------------------------------------------------------------------------------|
| Package           | AUTOSAR Root::M2::Methodology::Methodology Library::VFB::Tasks                                                                                                    |       |                                                                                        |
| Brief Description | Define a Composition of VFB Software Components, i.e. a ComponentTypes which contains other Component Types.                                                                                                    |       |                                                                                        |
| Description       | Define a Composition of VFB Software Components, i.e. a ComponentType which contains other Component Types. Iteration of this task can create a complete VFB system without the Atomic Software Components itself. |       |                                                                                        |
| Relation Type     | Related Element                                                                                                    | Mult. | Note                                                                                   |
| Performed by      | Software Component<br>Designer                                                                                                    | 1     |                                                                                        |
| Performed by      | System Engineer                                                                                                    | 01    |                                                                                        |
| Consumes          | VFB Interfaces                                                                                                    | 1*    |                                                                                        |
| Consumes          | VFB Types                                                                                                    | 1*    |                                                                                        |
| Consumes          | VFB AUTOSAR Standard<br>Package                                                                                                    | 01    | Use port blueprints in order to create ports with standardized application interfaces. |
| Consumes          | VFB Atomic Software<br>Component                                                                                                    | 0*    |                                                                                        |
| Consumes          | VFB Composition<br>Component                                                                                                    | 0*    |                                                                                        |
| Consumes          | VFB Modes                                                                                                    | 0*    |                                                                                        |

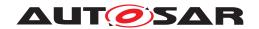

| -/     | \ |
|--------|---|
| /      | \ |
| $\sim$ | _ |

| Task Definition | Define VFB Composition Component |    |  |
|-----------------|----------------------------------|----|--|
| Consumes        | VFB Non AUTOSAR<br>Component     | 0* |  |
| Consumes        | VFB Parameter Component          | 0* |  |
| Produces        | VFB Composition<br>Component     | 1  |  |

**Table 3.68: Define VFB Composition Component** 

# 3.2.1.3 Extend Composition

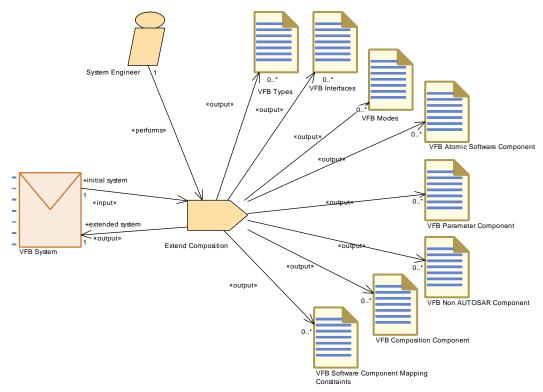

Figure 3.26: Task Extend Composition

| Extend Composition                                                                                                    |                                                                                                    |                                                                                                    |
|----------------------------------------------------------------------------------------------------|----------------------------------------------------------------------------------------------------|----------------------------------------------------------------------------------------------------|
| AUTOSAR Root::M2::Methodology::Methodology Library::VFB::Tasks                                                                                                    |                                                                                                    |                                                                                                    |
| Extend a software composistion                                                                                                    | on with furth                                                                                                    | er compositions and atomic software components.                                                                                                    |
| This tasks describes the refinement of a delivered VFB System by extending an existing composition with further sub-elements, which could be software components (Atomic Software Components as well as Compositions), connectors or port groups, plus the related interfaces, data types and modes. The main use case is the refinement of the VFB description of a sub-system: New elements are added but the original delivery is not changed. |                                                                                                    |                                                                                                    |
| Related Element                                                                                                    | Mult.                                                                                                    | Note                                                                                                    |
| System Engineer                                                                                                    | 1                                                                                                    |                                                                                                    |
|                                                                                                    | AUTOSAR Root::M2::Methodo Extend a software composistion This tasks describes the refine with further sub-elements, whi well as Compositions), connect The main use case is the refine added but the original delivery Related Element | AUTOSAR Root::M2::Methodology::Methodology:: |

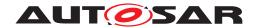

| Task Definition | Extend Composition                            |    |                  |
|-----------------|-----------------------------------------------|----|------------------|
| Consumes        | VFB System                                    | 1  | initial system:  |
| Produces        | VFB System                                    | 1  | extended system: |
| Produces        | VFB Atomic Software<br>Component              | 0* |                  |
| Produces        | VFB Composition<br>Component                  | 0* |                  |
| Produces        | VFB Interfaces                                | 0* |                  |
| Produces        | VFB Modes                                     | 0* |                  |
| Produces        | VFB Non AUTOSAR<br>Component                  | 0* |                  |
| Produces        | VFB Parameter Component                       | 0* |                  |
| Produces        | VFB Software Component<br>Mapping Constraints | 0* |                  |
| Produces        | VFB Types                                     | 0* |                  |

**Table 3.69: Extend Composition** 

### 3.2.1.4 Define VFB Component Constraints

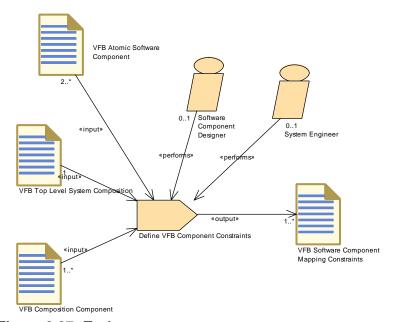

Figure 3.27: Task Define VFB Component Constraints

| Task Definition   | Define VFB Component Constraints                                                                |
|-------------------|-------------------------------------------------------------------------------------------------|
| Package           | AUTOSAR Root::M2::Methodology::Methodology Library::VFB::Tasks                                  |
| Brief Description | Define which components need to be deployed together, and which need to be deployed separately. |

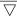

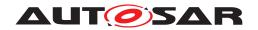

| Task Definition | Define VFB Component Cor                                                                                                    | nstraints                    |                                                                                                    |
|-----------------|----------------------------------------------------------------------------------------------------|------------------------------|----------------------------------------------------------------------------------------------------|
| Description     | describe which SW-Cs should separate ECUs, without regar                                                                                                    | d be mapped<br>rd to any par | onents are defined. These constraints can on the one hand<br>I together to a single ECU, and which must be mapped to<br>ticular ECU or topology. This can be done by using the<br>omponentSeparation constraint. |
|                 | In fact, before the mapping process begins, it can be useful to impose the allocation of a predefined set of SW components onto the same ECU, especially if such a set is tightly linked from a functional point of view. In the same way, two critical SW components, performing some kind of redundancy, may be not suitable to run both on the same ECU. Thus, we call these two kinds of mapping constraints, respectively, ComponentClustering and ComponentSeparation. The Component Clustering constraint (also, clustering) is to be used for expressing that a certain set of SW components (atomic or not) shall be mapped (allocated) onto the same ECU. This is some kind of "execute together on same ECU" constraint. The ComponentSeparation constraint (also, separation) is to be used for expressing that two SW components (atomic or not) shall not be mapped (allocated) onto the same ECU. This is some kind of "do not execute together on same ECU" constraint. |                              |                                                                                                    |
| Relation Type   | Related Element                                                                                                    | Mult.                        | Note                                                                                                    |
| Performed by    | Software Component<br>Designer                                                                                                    | 01                           |                                                                                                    |
| Performed by    | System Engineer                                                                                                    | 01                           |                                                                                                    |
| Consumes        | VFB Atomic Software<br>Component                                                                                                    | 2*                           |                                                                                                    |
| Consumes        | VFB Top Level System Composition                                                                                                    | 1                            |                                                                                                    |
| Consumes        | VFB Composition<br>Component                                                                                                    | 1*                           |                                                                                                    |
| Produces        | VFB Software Component<br>Mapping Constraints                                                                                                    | 1*                           |                                                                                                    |

**Table 3.70: Define VFB Component Constraints** 

## 3.2.1.5 Define VFB Application Software Component

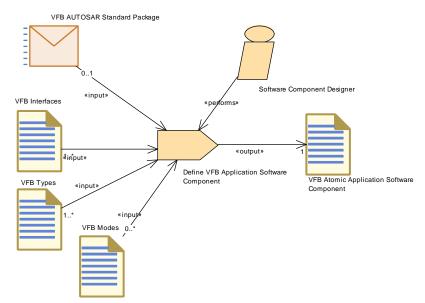

Figure 3.28: Task Define VFB Application Software Component

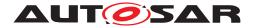

| Task Definition   | Define VFB Application Software Component                                                               |       |                                                                                        |
|-------------------|----------------------------------------------------------------------------------------------------|-------|----------------------------------------------------------------------------------------|
| Package           | AUTOSAR Root::M2::Methodology::Methodology Library::VFB::Tasks                                          |       |                                                                                        |
| Brief Description | Define an ApplicationSoftwareComponentType on VFB level                                                 |       |                                                                                        |
| Description       | Define an ApplicationSwComponentType on VFB level. (i.e. without Internal Behavior and Implementation). |       |                                                                                        |
| Relation Type     | Related Element                                                                                         | Mult. | Note                                                                                   |
| Performed by      | Software Component<br>Designer                                                                          | 1     |                                                                                        |
| Consumes          | VFB Interfaces                                                                                          | 1*    |                                                                                        |
| Consumes          | VFB Types                                                                                               | 1*    |                                                                                        |
| Consumes          | VFB AUTOSAR Standard<br>Package                                                                         | 01    | Use port blueprints in order to create ports with standardized application interfaces. |
| Consumes          | VFB Modes                                                                                               | 0*    |                                                                                        |
| Produces          | VFB Atomic Application<br>Software Component                                                            | 1     |                                                                                        |

**Table 3.71: Define VFB Application Software Component** 

# 3.2.1.6 Define VFB Sensor or Actuator Component

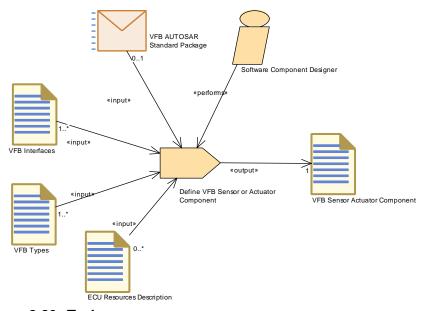

Figure 3.29: Task Define VFB Sensor or Actuator Component

| Task Definition   | Define VFB Sensor or Actuator Component                                                                                                    |
|-------------------|----------------------------------------------------------------------------------------------------|
| Package           | AUTOSAR Root::M2::Methodology::Methodology Library::VFB::Tasks                                                                                                    |
| Brief Description | Define a VFB Sensor or Actuator Comnponent.                                                                                                    |
| Description       | Define a SensorActuatorSwComponentType on VFB level. (i.e. without Internal Behavior and Implementation). In addition to defining the ports, references to the required sensor/actuator hardrware shall be specified. |

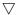

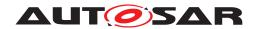

| Task Definition | Define VFB Sensor or Actuator Component |       |                                                                                        |
|-----------------|-----------------------------------------|-------|----------------------------------------------------------------------------------------|
| Relation Type   | Related Element                         | Mult. | Note                                                                                   |
| Performed by    | Software Component<br>Designer          | 1     |                                                                                        |
| Consumes        | VFB Interfaces                          | 1*    |                                                                                        |
| Consumes        | VFB Types                               | 1*    |                                                                                        |
| Consumes        | VFB AUTOSAR Standard Package            | 01    | Use port blueprints in order to create ports with standardized application interfaces. |
| Consumes        | ECU Resources Description               | 0*    |                                                                                        |
| Produces        | VFB Sensor Actuator<br>Component        | 1     |                                                                                        |

**Table 3.72: Define VFB Sensor or Actuator Component** 

### 3.2.1.7 Define VFB Parameter Component

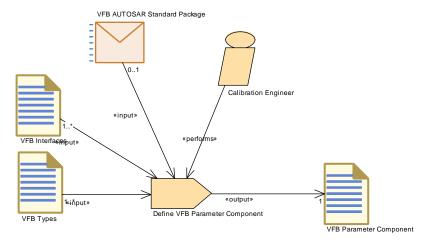

Figure 3.30: Task Define VFB Parameter Component

| Task Definition   | Define VFB Parameter Component                                 |                            |                                                                                        |  |  |
|-------------------|----------------------------------------------------------------|----------------------------|----------------------------------------------------------------------------------------|--|--|
| Package           | AUTOSAR Root::M2::Methodology::Methodology Library::VFB::Tasks |                            |                                                                                        |  |  |
| Brief Description | Define a VFB Parameter Component.                              |                            |                                                                                        |  |  |
| Description       | Define a VFB Parameter Component.                              |                            |                                                                                        |  |  |
| Relation Type     | Related Element                                                | Related Element Mult. Note |                                                                                        |  |  |
| Performed by      | Calibration Engineer                                           | 1                          |                                                                                        |  |  |
| Consumes          | VFB Interfaces                                                 | 1*                         |                                                                                        |  |  |
| Consumes          | VFB Types                                                      | 1*                         |                                                                                        |  |  |
| Consumes          | VFB AUTOSAR Standard<br>Package                                | 01                         | Use port blueprints in order to create ports with standardized application interfaces. |  |  |
| Produces          | VFB Parameter Component                                        | 1                          |                                                                                        |  |  |

**Table 3.73: Define VFB Parameter Component** 

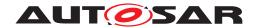

### 3.2.1.8 Define ECU Abstraction Component

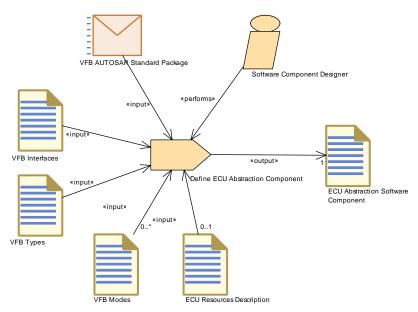

Figure 3.31: Task Define ECU Abstraction Component

| Task Definition   | Define ECU Abstraction Component                                                                                                    |    |                                                                                        |  |
|-------------------|----------------------------------------------------------------------------------------------------|----|----------------------------------------------------------------------------------------|--|
| Package           | AUTOSAR Root::M2::Methodology::Methodology Library::VFB::Tasks                                                                                                    |    |                                                                                        |  |
| Brief Description | Define an EcuAbstractionSoftwareComponentType on VFB level.                                                                                                    |    |                                                                                        |  |
| Description       | Define a EcuAbstractionSwComponentType on VFB level. (i.e. without Internal Behavior and Implementation). In addition to the defining the ports, references to required ECU or processor hardware elements shall be specified. |    |                                                                                        |  |
| Relation Type     | Related Element Mult. Note                                                                                                    |    |                                                                                        |  |
| Performed by      | Software Component<br>Designer                                                                                                    | 1  |                                                                                        |  |
| Consumes          | VFB AUTOSAR Standard<br>Package                                                                                                    | 1  | Use port blueprints in order to create ports with standardized application interfaces. |  |
| Consumes          | VFB Interfaces                                                                                                    | 1  |                                                                                        |  |
| Consumes          | VFB Types                                                                                                    | 1  |                                                                                        |  |
| Consumes          | ECU Resources Description                                                                                                    | 01 |                                                                                        |  |
| Consumes          | VFB Modes                                                                                                    | 0* |                                                                                        |  |
| Produces          | ECU Abstraction Software Component                                                                                                    | 1  |                                                                                        |  |

**Table 3.74: Define ECU Abstraction Component** 

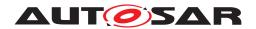

### 3.2.1.9 Define Complex Driver Component

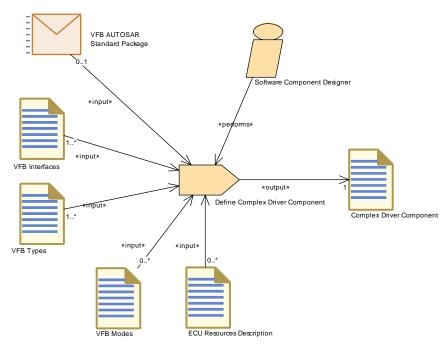

Figure 3.32: Task Define Complex Driver Component

| Task Definition   | Define Complex Driver Component                                                                                                    |    |                                                                                        |  |
|-------------------|----------------------------------------------------------------------------------------------------|----|----------------------------------------------------------------------------------------|--|
| Package           | AUTOSAR Root::M2::Methodology::Methodology Library::VFB::Tasks                                                                                                    |    |                                                                                        |  |
| Brief Description | Define a ComplexDeviceDriverSwComponentType on VFB level.                                                                                                    |    |                                                                                        |  |
| Description       | Define a ComplexDeviceDriverSwComponentType on VFB level. (i.e. without Internal Behavior and Implementation). In addition to the defining the ports, references to the required ECU or processor hardware elements shall be specified. |    |                                                                                        |  |
| Relation Type     | Related Element Mult. Note                                                                                                    |    |                                                                                        |  |
| Performed by      | Software Component<br>Designer                                                                                                    | 1  |                                                                                        |  |
| Consumes          | VFB Interfaces                                                                                                    | 1* |                                                                                        |  |
| Consumes          | VFB Types                                                                                                    | 1* |                                                                                        |  |
| Consumes          | VFB AUTOSAR Standard<br>Package                                                                                                    | 01 | Use port blueprints in order to create ports with standardized application interfaces. |  |
| Consumes          | ECU Resources Description                                                                                                    | 0* |                                                                                        |  |
| Consumes          | VFB Modes                                                                                                    | 0* |                                                                                        |  |
| Produces          | Complex Driver Component                                                                                                    | 1  |                                                                                        |  |

**Table 3.75: Define Complex Driver Component** 

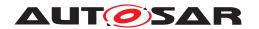

### 3.2.1.10 Define VFB NvBlock Software Component

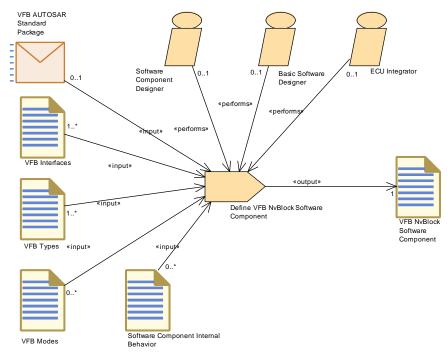

Figure 3.33: Task Define VFB NvBlock Software Component

| Task Definition   | Define VFB NvBlock Software Component                                                                                                    |       |                                                                                                    |  |
|-------------------|----------------------------------------------------------------------------------------------------|-------|----------------------------------------------------------------------------------------------------|--|
| Package           | AUTOSAR Root::M2::Methodology::Methodology Library::VFB::Tasks                                                                                                    |       |                                                                                                    |  |
| Brief Description |                                                                                                    |       |                                                                                                    |  |
| Description       | Define an NvBlockSwComponentType on VFB level. The NvBlockSwComponentType defines non volatile data which can be shared between SwComponentPrototypes. The non volatile data of the NvBlockSwComponentType are accessible via provided and required ports. |       |                                                                                                    |  |
| Relation Type     | Related Element                                                                                                    | Mult. | Note                                                                                                    |  |
| Performed by      | Basic Software Designer                                                                                                    | 01    |                                                                                                    |  |
| Performed by      | ECU Integrator                                                                                                    | 01    |                                                                                                    |  |
| Performed by      | Software Component<br>Designer                                                                                                    | 01    |                                                                                                    |  |
| Consumes          | VFB Interfaces                                                                                                    | 1*    |                                                                                                    |  |
| Consumes          | VFB Types                                                                                                    | 1*    |                                                                                                    |  |
| Consumes          | VFB AUTOSAR Standard Package                                                                                                    | 01    |                                                                                                    |  |
| Consumes          | Software Component<br>Internal Behavior                                                                                                    | 0*    | This input is required to collect the requirements for the NvBlockNeeds from the using application software. |  |
| Consumes          | VFB Modes                                                                                                    | 0*    |                                                                                                    |  |
| Produces          | VFB NvBlock Software<br>Component                                                                                                    | 1     |                                                                                                    |  |

**Table 3.76: Define VFB NvBlock Software Component** 

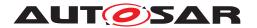

### 3.2.1.11 Define Wrapper Components to Integrate Legacy Software

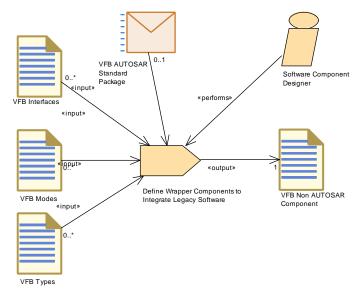

Figure 3.34: Task Define Wrapper Components to Integrate Legacy Software

| Task Definition   | Define Wrapper Components to Integrate Legacy Software                                                                                                    |                            |                                                                                        |  |
|-------------------|----------------------------------------------------------------------------------------------------|----------------------------|----------------------------------------------------------------------------------------|--|
| Package           | AUTOSAR Root::M2::Methodology::Methodology Library::VFB::Tasks                                                                                                    |                            |                                                                                        |  |
| Brief Description | Define a wrapper component used to represent legacy software that is integrated into an AUTOSAR system.                                                                                                    |                            |                                                                                        |  |
| Description       | Define a wrapper component used to represent legacy software that is integrated into an AUTOSAR system. For the VFB system, this mainly means to define the corresponding port interfaces and data elements. |                            |                                                                                        |  |
| Relation Type     | Related Element                                                                                                    | Related Element Mult. Note |                                                                                        |  |
| Performed by      | Software Component<br>Designer                                                                                                    | 1                          |                                                                                        |  |
| Consumes          | VFB AUTOSAR Standard<br>Package                                                                                                    | 01                         | Use port blueprints in order to create ports with standardized application interfaces. |  |
| Consumes          | VFB Interfaces                                                                                                    | 0*                         |                                                                                        |  |
| Consumes          | VFB Modes                                                                                                    | 0*                         |                                                                                        |  |
| Consumes          | VFB Types                                                                                                    | 0*                         |                                                                                        |  |
| Produces          | VFB Non AUTOSAR<br>Component                                                                                                    | 1                          |                                                                                        |  |

**Table 3.77: Define Wrapper Components to Integrate Legacy Software** 

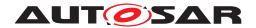

#### 3.2.1.12 Define VFB Interfaces

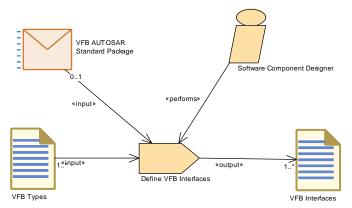

Figure 3.35: Task Define VFB Interfaces

| Task Definition   | Define VFB Interfaces                                                                                          |                                                      |                                                                                                    |  |  |
|-------------------|----------------------------------------------------------------------------------------------------|------------------------------------------------------|----------------------------------------------------------------------------------------------------|--|--|
| Package           | AUTOSAR Root::M2::Methodology::Methodology Library::VFB::Tasks                                                 |                                                      |                                                                                                    |  |  |
| Brief Description | Define a set of Port Interface                                                                                 | Define a set of Port Interface required by a system. |                                                                                                    |  |  |
| Description       | Define a set of Port Interfaces required by a VFB system, to describe the communication of data via SWC ports. |                                                      |                                                                                                    |  |  |
| Relation Type     | Related Element Mult. Note                                                                                     |                                                      |                                                                                                    |  |  |
| Performed by      | Software Component<br>Designer                                                                                 | 1                                                    |                                                                                                    |  |  |
| Consumes          | VFB Types                                                                                                    | 1*                                                   |                                                                                                    |  |  |
| Consumes          | VFB AUTOSAR Standard<br>Package                                                                                | 01                                                   | Use standardized Port Interfaces as blueprints (as far as applicable) to create the corresponding elements of the actual project. |  |  |
| Produces          | VFB Interfaces                                                                                                 | 1*                                                   |                                                                                                    |  |  |

**Table 3.78: Define VFB Interfaces** 

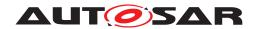

## 3.2.1.13 Define VFB Types

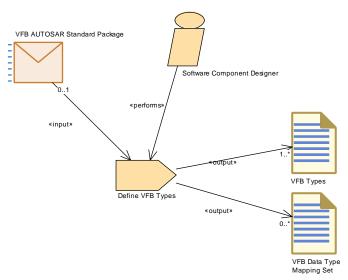

Figure 3.36: Task Define VFB Types

| Task Definition   | Define VFB Types                                                                                                    |               |                                                                                                    |  |
|-------------------|----------------------------------------------------------------------------------------------------|---------------|----------------------------------------------------------------------------------------------------|--|
| Package           | AUTOSAR Root::M2::Methodology::Methodology Library::VFB::Tasks                                                                                                  |               |                                                                                                    |  |
| Brief Description | Define a set of data types req                                                                                                    | uired by a sy | ystem, but not already defined by AUTOSAR.                                                                                                    |  |
| Description       | Define a set of Autosar Data Types and related elements as far as visible on the VFB. Standardized types can be used as input in order to copy and refine them. |               |                                                                                                    |  |
|                   | The VFB Types will be used to and argument/return values or                                                                                                    |               | types of DataElements in Sender-Receiver PortInterfaces ver PortInterfaces.                                                                                 |  |
|                   | This task inludes (optionally) also the creation of a VFB Data Type mapping Set between application and implementation data types.                              |               |                                                                                                    |  |
| Relation Type     | Related Element                                                                                                    | Mult.         | Note                                                                                                    |  |
| Performed by      | Software Component<br>Designer                                                                                                    | 1             |                                                                                                    |  |
| Consumes          | VFB AUTOSAR Standard<br>Package                                                                                                    | 01            | Use standardized elements (e.g. Data Types, Compu Methods) as blueprints (as far as applicable) to create the corresponding elements of the actual project. |  |
| Produces          | VFB Types                                                                                                    | 1*            |                                                                                                    |  |
| Produces          | VFB Data Type Mapping<br>Set                                                                                                    | 0*            |                                                                                                    |  |
| Aggregates        | Define Local Calibration<br>Parameters                                                                                                    | 1             | Define VFB types for Local Calibration: Use this task to define VFB types for Local Calibration.                                                            |  |

Table 3.79: Define VFB Types

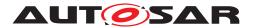

#### 3.2.1.14 Define VFB Modes

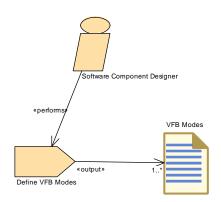

Figure 3.37: Task Define VFB Modes

| Task Definition   | Define VFB Modes                                               |                                                                                            |  |  |
|-------------------|----------------------------------------------------------------|--------------------------------------------------------------------------------------------|--|--|
| Package           | AUTOSAR Root::M2::Methodology::Methodology Library::VFB::Tasks |                                                                                            |  |  |
| Brief Description | Define modes that are used b                                   | Define modes that are used by the VFB components.                                          |  |  |
| Description       | Define modes (mode groups                                      | Define modes (mode groups and the modes they contain) that are used by the VFB components. |  |  |
| Relation Type     | Related Element                                                | Related Element Mult. Note                                                                 |  |  |
| Performed by      | Software Component<br>Designer                                 | 1                                                                                          |  |  |
| Produces          | VFB Modes                                                      | 1*                                                                                         |  |  |

**Table 3.80: Define VFB Modes** 

#### 3.2.1.15 Define VFB Constants

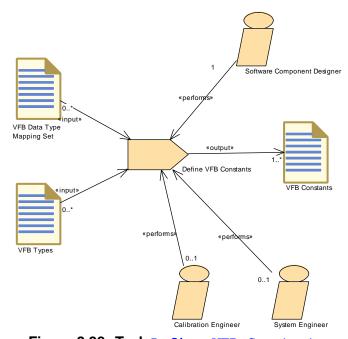

Figure 3.38: Task Define VFB Constants

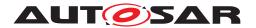

| Task Definition   | Define VFB Constants                                                                                                    |    |  |
|-------------------|----------------------------------------------------------------------------------------------------|----|--|
| Package           | AUTOSAR Root::M2::Methodology::Methodology Library::VFB::Tasks                                                                                                    |    |  |
| Brief Description | Define one or more VFB Constants.                                                                                                    |    |  |
| Description       | Define one or more VFB Constants as standalone artifact. Such constants can be referred in the specification of inital values at several places in the VFB descrption, such as port interfaces or declaration of local parameters or variables. |    |  |
| Relation Type     | Related Element Mult. Note                                                                                                    |    |  |
| Performed by      | Software Component<br>Designer                                                                                                    | 1  |  |
| Performed by      | Calibration Engineer                                                                                                    | 01 |  |
| Performed by      | System Engineer                                                                                                    | 01 |  |
| Consumes          | VFB Data Type Mapping<br>Set                                                                                                    | 0* |  |
| Consumes          | VFB Types                                                                                                    | 0* |  |
| Produces          | VFB Constants                                                                                                    | 1* |  |

**Table 3.81: Define VFB Constants** 

### 3.2.1.16 Define VFB Timing

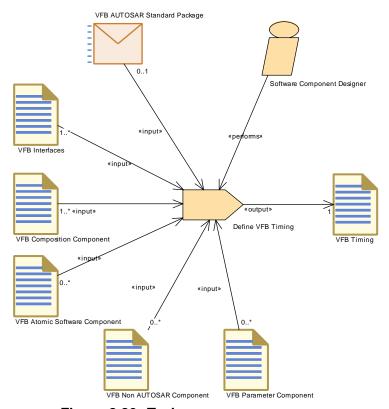

Figure 3.39: Task Define VFB Timing

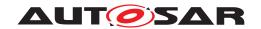

| Task Definition   | Define VFB Timing                                                                                                    |       |      |
|-------------------|----------------------------------------------------------------------------------------------------|-------|------|
| Package           | AUTOSAR Root::M2::Methodology::Methodology Library::VFB::Tasks                                                          |       |      |
| Brief Description | Define VFB Timing (TimingDescription and TimingConstraints) for an Atomic Software Component or a Composition Component |       |      |
| Description       | Define VFB Timing (TimingDescription and TimingConstraints) for an Atomic Software Component or a Composition Component |       |      |
| Relation Type     | Related Element                                                                                                    | Mult. | Note |
| Performed by      | Software Component<br>Designer                                                                                          | 1     |      |
| Consumes          | VFB Composition<br>Component                                                                                            | 1*    |      |
| Consumes          | VFB Interfaces                                                                                                    | 1*    |      |
| Consumes          | VFB AUTOSAR Standard<br>Package                                                                                         | 01    |      |
| Consumes          | VFB Atomic Software<br>Component                                                                                        | 0*    |      |
| Consumes          | VFB Non AUTOSAR<br>Component                                                                                            | 0*    |      |
| Consumes          | VFB Parameter Component                                                                                                 | 0*    |      |
| Produces          | VFB Timing                                                                                                    | 1     |      |

Table 3.82: Define VFB Timing

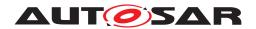

#### 3.2.1.17 Define VFB Variants

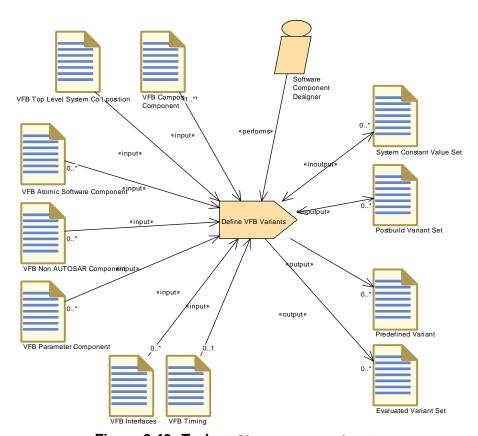

Figure 3.40: Task Define VFB Variants

| Task Definition   | Define VFB Variants                                                                                                    |              |                                    |
|-------------------|----------------------------------------------------------------------------------------------------|--------------|------------------------------------|
| Package           | AUTOSAR Root::M2::Methodology::Methodology Library::VFB::Tasks                                                                                                    |              |                                    |
| Brief Description | Define variants for the artifact                                                                                                    | s of a VFB s | system.                            |
| Description       | Define one or more variants for the artifacts of a VFB system. Defining one variant means creating a Predefined Variant related to the settings used by the VFB elements in scope. To do so, this task can make use of existing System Constant Value Sets and/or Postbuid Variant Sets or define new ones. |              |                                    |
|                   | Several Predefined Variants c                                                                                                    | an be comb   | ined to one Evaluated Variant Set. |
| Relation Type     | Related Element                                                                                                    | Mult.        | Note                               |
| Performed by      | Software Component<br>Designer                                                                                                    | 1            |                                    |
| Consumes          | VFB Top Level System<br>Composition                                                                                                    | 1            |                                    |
| Consumes          | VFB Composition<br>Component                                                                                                    | 1*           |                                    |
| Consumes          | VFB Timing                                                                                                    | 01           |                                    |
| Consumes          | VFB Atomic Software<br>Component                                                                                                    | 0*           |                                    |
| Consumes          | VFB Interfaces                                                                                                    | 0*           |                                    |
| Consumes          | VFB Non AUTOSAR<br>Component                                                                                                    | 0*           |                                    |
| Consumes          | VFB Parameter Component                                                                                                    | 0*           |                                    |

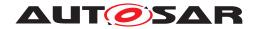

| Task Definition | Define VFB Variants       |    |  |
|-----------------|---------------------------|----|--|
| In/out          | Postbuild Variant Set     | 0* |  |
| In/out          | System Constant Value Set | 0* |  |
| Produces        | Evaluated Variant Set     | 0* |  |
| Produces        | Predefined Variant        | 0* |  |

**Table 3.83: Define VFB Variants** 

## 3.2.1.18 Define VFB Integration Connector

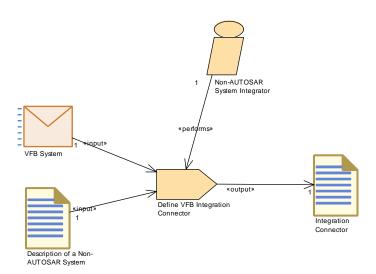

Figure 3.41: Task Define VFB Integration Connector

| Task Definition   | Define VFB Integration Connector                                                                                                    |                                                                |                                          |  |
|-------------------|----------------------------------------------------------------------------------------------------|----------------------------------------------------------------|------------------------------------------|--|
| Package           | AUTOSAR Root::M2::Method                                                                                                    | AUTOSAR Root::M2::Methodology::Methodology Library::VFB::Tasks |                                          |  |
| Brief Description | Define how the non-AUTOSA                                                                                                    | R system sh                                                    | nall be connected to the AUTOSAR system. |  |
| Description       | The VFB Integration Connector is used to represent the connection of the non-AUTOSAR system and the AUTOSAR system. Its contents and format depend on the way in which the non-AUTOSAR system is defined.                                                                                                    |                                                                |                                          |  |
|                   | To define the VFB Integration Connector the requirements on the connection are brought into the format of the Integration Connector. When the requirements are defined in a proprietary format the have to be translated to the format of the Integration Connector. When they are only informally defined or are even more tangible the format of the Integration Connector can be used to elicit, formalize, and analyze the connection requirements. |                                                                |                                          |  |
| Relation Type     | Related Element                                                                                                    | Mult.                                                          | Note                                     |  |
| Performed by      | Non-AUTOSAR System Integrator                                                                                                    | 1                                                              |                                          |  |
| Consumes          | Description of a Non-AUTO<br>SAR System                                                                                                    | 1                                                              |                                          |  |
| Consumes          | VFB System                                                                                                    | 1                                                              |                                          |  |
| Produces          | Integration Connector                                                                                                    | 1                                                              |                                          |  |

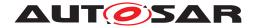

| 1 | ` |
|---|---|
| / | \ |
|   |   |

| Task Definition | Define VFB Integration Connector                         |   |  |
|-----------------|----------------------------------------------------------|---|--|
| Predecessor     | Translate Non-Autosar Description to Autosar Description | 1 |  |

**Table 3.84: Define VFB Integration Connector** 

### 3.2.1.19 Translate Non-AUTOSAR Description to AUTOSAR Description

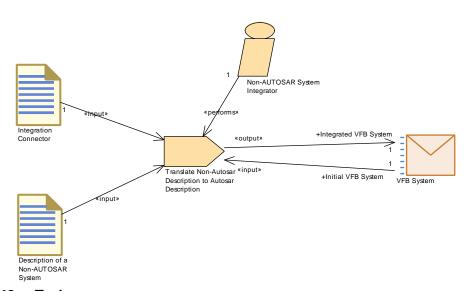

Figure 3.42: Task Translate Non-AUTOSAR Description to AUTOSAR Description

| Task Definition   | Translate Non-Autosar Description to Autosar Description                                                                                                    |                            |                        |
|-------------------|----------------------------------------------------------------------------------------------------|----------------------------|------------------------|
| Package           | AUTOSAR Root::M2::Methodology::Methodology Library::VFB::Tasks                                                                                                    |                            |                        |
| Brief Description | Translate the description of the non-AUTOSAR system into a semantically equivalent AUTOSAR description (template).                                                                                                    |                            |                        |
| Description       | In order to incorporate the development of the non-AUTOSAR system into the AUTOSAR process the Description of the non-AUTOSAR system must be translated into an AUTOSAR format. Typically this will be achieved by a translation tool, although in principle it might also be done manually. |                            |                        |
| Relation Type     | Related Element                                                                                                    | Related Element Mult. Note |                        |
| Performed by      | Non-AUTOSAR System<br>Integrator                                                                                                    | 1                          |                        |
| Consumes          | Description of a Non-AUTO SAR System                                                                                                    | 1                          |                        |
| Consumes          | Integration Connector                                                                                                    | 1                          |                        |
| Consumes          | VFB System                                                                                                    | 1                          | Initial VFB System:    |
| Produces          | VFB System                                                                                                    | 1                          | Integrated VFB System: |

**Table 3.85: Translate Non-Autosar Description to Autosar Description** 

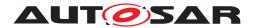

#### 3.2.2 Work Products

### 3.2.2.1 VFB System

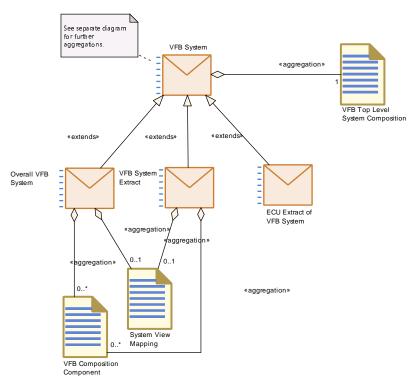

Figure 3.43: Overview on the different roles of Deliverables based on VFB System

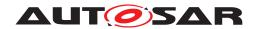

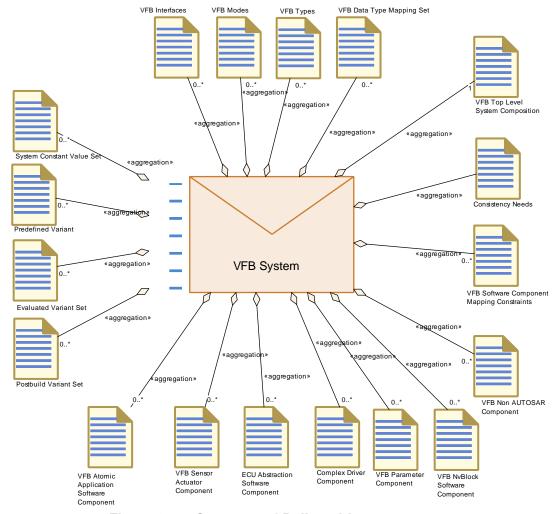

Figure 3.44: Structure of Deliverable VFB System

| Deliverable       | VFB System                                                                                                    | VFB System  |                                                                               |  |
|-------------------|----------------------------------------------------------------------------------------------------|-------------|-------------------------------------------------------------------------------|--|
| Package           | AUTOSAR Root::M2::Methodo                                                                                                    | ology::Meth | odology Library::VFB::Work Products                                           |  |
| Brief Description | Complete VFB view of a conc                                                                                                    | rete system |                                                                               |  |
| Description       | Delivery of a VFB view of a concrete system. i.e. the top level composition and all nested compositions and components. This element is the basis for several extensions according to the scope of the VFB which can be an Overall System, a System Extract or an ECU Extract. |             |                                                                               |  |
|                   | This deliverable may contain variation points in its XML artifacts which need to be bound in later steps of the methodology. If such variation points are present, the delivered VFB system may optionally include Predefined                                                  |             |                                                                               |  |
| Kind              | Delivered                                                                                                    |             |                                                                               |  |
| Extended By       | ECU Extract of VFB System, Overall VFB System, VFB System Extract                                                                                                    |             |                                                                               |  |
| Relation Type     | Related Element                                                                                                    | Mult.       | Note                                                                          |  |
| Aggregates        | Consistency Needs                                                                                                    | 1           | Correlation between a group of RunnableEntitys and a group of DataPrototypes. |  |
| Aggregates        | VFB Top Level System<br>Composition                                                                                                    | 1           |                                                                               |  |
| Aggregates        | Complex Driver Component                                                                                                    | 0*          |                                                                               |  |

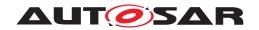

| Deliverable | VFB System                                               |    |                                                                                                    |
|-------------|----------------------------------------------------------|----|----------------------------------------------------------------------------------------------------|
| Aggregates  | ECU Abstraction Software<br>Component                    | 0* |                                                                                                    |
| Aggregates  | Evaluated Variant Set                                    | 0* |                                                                                                    |
| Aggregates  | Postbuild Variant Set                                    | 0* |                                                                                                    |
| Aggregates  | Predefined Variant                                       | 0* |                                                                                                    |
| Aggregates  | System Constant Value Set                                | 0* |                                                                                                    |
| Aggregates  | VFB Atomic Application<br>Software Component             | 0* |                                                                                                    |
| Aggregates  | VFB Data Type Mapping<br>Set                             | 0* |                                                                                                    |
| Aggregates  | VFB Interfaces                                           | 0* |                                                                                                    |
| Aggregates  | VFB Modes                                                | 0* |                                                                                                    |
| Aggregates  | VFB Non AUTOSAR<br>Component                             | 0* |                                                                                                    |
| Aggregates  | VFB NvBlock Software<br>Component                        | 0* |                                                                                                    |
| Aggregates  | VFB Parameter Component                                  | 0* |                                                                                                    |
| Aggregates  | VFB Sensor Actuator<br>Component                         | 0* |                                                                                                    |
| Aggregates  | VFB Software Component<br>Mapping Constraints            | 0* |                                                                                                    |
| Aggregates  | VFB Types                                                | 0* |                                                                                                    |
| Produced by | Extend Composition                                       | 1  | extended system:                                                                                                    |
| Produced by | Translate Non-Autosar Description to Autosar Description | 1  | Integrated VFB System:                                                                                                    |
| Consumed by | Define Partial Flat Map                                  | 1  | Various parts of a given VFB system will be used as input:                                                                                                   |
|             |                                                          |    | <ul> <li>Refer to parameters and variables in port<br/>interfaces and their data types.</li> </ul>                                                           |
|             |                                                          |    | <ul> <li>In order to define unique names, also other the<br/>component definitions not in the scope of the<br/>partial flat map might be checked.</li> </ul> |
|             |                                                          |    | Set a link to the context of the Flat Map, e.g. a VFB Composition.                                                                                           |
| Consumed by | Define VFB Integration<br>Connector                      | 1  |                                                                                                    |
| Consumed by | Define VFB Safety<br>Information                         | 1  |                                                                                                    |
| Consumed by | Extend Composition                                       | 1  | initial system:                                                                                                    |
| Consumed by | Extract the ECU<br>Communication                         | 1  | Need as input in order to set up the Data Mapping.                                                                                                    |
| Consumed by | Generate or Adjust System<br>Flat Map                    | 1  |                                                                                                    |
| Consumed by | Translate Non-Autosar Description to Autosar Description | 1  | Initial VFB System:                                                                                                    |

Table 3.86: VFB System

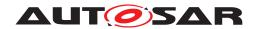

### 3.2.2.2 Overall VFB System

| Deliverable       | Overall VFB System                                                                                                    |       |                                                                                                    |
|-------------------|----------------------------------------------------------------------------------------------------|-------|----------------------------------------------------------------------------------------------------|
| Package           | AUTOSAR Root::M2::Methodology::Methodology Library::VFB::Work Products                                                          |       |                                                                                                    |
| Brief Description |                                                                                                    |       |                                                                                                    |
| Description       | Deliverable containing an overall VFB description. It must contain the VFB Top Level System Composition of the complete system. |       |                                                                                                    |
| Kind              | Delivered                                                                                                    |       |                                                                                                    |
| Extends           | VFB System                                                                                                    |       |                                                                                                    |
| Relation Type     | Related Element                                                                                                    | Mult. | Note                                                                                                    |
| Aggregated by     | Abstract System Description                                                                                                    | 1     |                                                                                                    |
| Aggregated by     | System Configuration<br>Description                                                                                             | 1     |                                                                                                    |
| Aggregated by     | System Constraint<br>Description                                                                                                | 01    |                                                                                                    |
| Aggregates        | System View Mapping                                                                                                    | 01    | The Overall VFB System aggregates a potential mapping to the abstract or functional view of the system.                                                      |
| Aggregates        | VFB Composition<br>Component                                                                                                    | 0*    | Further compositions below the top level composition.                                                                                                    |
| Produced by       | Develop a VFB System<br>Description                                                                                             | 1     |                                                                                                    |
| Consumed by       | Define Software<br>Component Safety<br>Information                                                                              | 1     |                                                                                                    |
| Consumed by       | Develop Application<br>Software                                                                                                 | 1     | The application software needs to refer to the relevant elements of the overall VFB system such as Software Component Types, Port Interfaces and Data Types. |
| Consumed by       | Develop System                                                                                                    | 01    | Usually the System refers to elements of an overall VFB descriptions. But for the description of a legacy system, this input might be empty.                 |
| Consumed by       | Flatten Software<br>Composition                                                                                                 | 01    | Read relevant elements starting from VFB Top Level<br>System Composition in case transformation starts with<br>the full system.                              |
| Consumed by       | Generate or Adjust ECU<br>Flat Map                                                                                              | 01    | Used to set the upstream references in case one starts from a complete system.                                                                               |

Table 3.87: Overall VFB System

## 3.2.2.3 VFB System Extract

| Deliverable       | VFB System Extract                                                                                                    |  |
|-------------------|----------------------------------------------------------------------------------------------------|--|
| Package           | AUTOSAR Root::M2::Methodology::Methodology Library::VFB::Work Products                                                                                                    |  |
| Brief Description | The VFB description for the partial system.                                                                                                    |  |
| Description       | The VFB description for a sub-system. It contains only those software components which belong to this sub-system. It should contain a VFB Top Level System Composition which has unconnected ports reflecting the connection points to the outer system. |  |
| Kind              | Delivered                                                                                                    |  |
| Extends           | VFB System                                                                                                    |  |

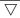

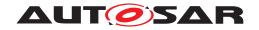

| Deliverable   | VFB System Extract                 |       |                                                                                                    |
|---------------|------------------------------------|-------|----------------------------------------------------------------------------------------------------|
| Relation Type | Related Element                    | Mult. | Note                                                                                                    |
| Aggregated by | System Extract                     | 1     |                                                                                                    |
| Aggregates    | System View Mapping                | 01    | The VFB System Extract aggregates a potential mapping to the abstract or functional view of the system.                            |
| Aggregates    | VFB Composition<br>Component       | 0*    | Further compositions below the top level composition.                                                                              |
| Consumed by   | Flatten Software<br>Composition    | 01    | Read relevant elements starting from VFB Top Level<br>System Composition in case transformation starts from<br>the system extract. |
| Consumed by   | Generate or Adjust ECU<br>Flat Map | 01    | Used to set the upstream references in case one starts from a system extract.                                                      |

**Table 3.88: VFB System Extract** 

## 3.2.2.4 VFB Top Level System Composition

| Artifact               | VFB Top Level System Composition                                                                                                    |       |      |
|------------------------|----------------------------------------------------------------------------------------------------|-------|------|
| Package                | AUTOSAR Root::M2::Methodology::Methodology Library::VFB::Work Products                                                                                                    |       |      |
| Brief Description      | Highest Level Composition consisting of all components that make up the Virtual Functional Bus.                                                                                                    |       |      |
| Description            | Highest Level Composition consisting of all components and their connectors that make up the VFB System Deliverable.                                                                                                    |       |      |
|                        | This composition is not allowed to have ports if it represents the top level composition of an Overall VFB System, but it may have unconnected ports (and port groups) if it is at the top of a System Extract or ECU Extract. |       |      |
| Kind                   | AUTOSAR XML                                                                                                    |       |      |
| Relation Type          | Related Element                                                                                                    | Mult. | Note |
| Aggregated by          | VFB System                                                                                                    | 1     |      |
| Produced by            | Define VFB Top Level                                                                                                    | 1     |      |
| Consumed by            | Assign Top Level<br>Composition                                                                                                    | 1     |      |
| Consumed by            | Define VFB Component<br>Constraints                                                                                                    | 1     |      |
| Consumed by            | Define VFB Variants                                                                                                    | 1     |      |
| Consumed by            | Deploy Software<br>Component                                                                                                    | 1     |      |
| Use meta model element | CompositionSwComponent<br>Type                                                                                                    | 1     |      |

Table 3.89: VFB Top Level System Composition

### 3.2.2.5 VFB Composition Component

| Artifact          | VFB Composition Component                                              |  |
|-------------------|------------------------------------------------------------------------|--|
| Package           | AUTOSAR Root::M2::Methodology::Methodology Library::VFB::Work Products |  |
| Brief Description | Describes a set of VFB CompositionTypes.                               |  |

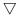

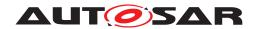

| Artifact               | VFB Composition Component                                                                                                    |       |                                                                                                    |
|------------------------|----------------------------------------------------------------------------------------------------|-------|----------------------------------------------------------------------------------------------------|
| Description            | Describes a set of CompositionComponentTypes, which may be nested. A VFB composition aggregates component types to encapsulate and abstract subsystem functionality. Compositions contain instances of components (other compositions and atomic components), as well as the connectors between them. |       |                                                                                                    |
| Kind                   | AUTOSAR XML                                                                                                    |       |                                                                                                    |
| Relation Type          | Related Element                                                                                                    | Mult. | Note                                                                                                    |
| Aggregated by          | Delivered Atomic Software<br>Components                                                                                                    | 0*    | In case the delivered atomic components make up one or more VFB Compositions, the composition description(s) shall be included in the delivery. |
| Aggregated by          | Overall VFB System                                                                                                    | 0*    | Further compositions below the top level composition.                                                                                           |
| Aggregated by          | VFB System Extract                                                                                                    | 0*    | Further compositions below the top level composition.                                                                                           |
| Produced by            | Define VFB Composition<br>Component                                                                                                    | 1     |                                                                                                    |
| Produced by            | Extend Composition                                                                                                    | 0*    |                                                                                                    |
| Consumed by            | Set System Root                                                                                                    | 1     | Only the reference to the artifact is needed                                                                                                    |
| Consumed by            | Define VFB Component<br>Constraints                                                                                                    | 1*    |                                                                                                    |
| Consumed by            | Define VFB Timing                                                                                                    | 1*    |                                                                                                    |
| Consumed by            | Define VFB Variants                                                                                                    | 1*    |                                                                                                    |
| Consumed by            | Define VFB Composition<br>Component                                                                                                    | 0*    |                                                                                                    |
| Consumed by            | Define VFB Top Level                                                                                                    | 0*    |                                                                                                    |
| Use meta model element | CompositionSwComponent<br>Type                                                                                                    | 1     |                                                                                                    |
| Use meta model element | SwComponentType                                                                                                    | 1     |                                                                                                    |

**Table 3.90: VFB Composition Component** 

#### 3.2.2.6 VFB AUTOSAR Standard Package

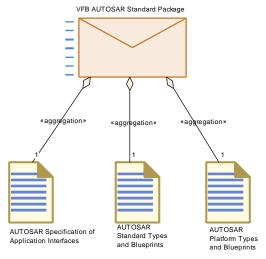

Figure 3.45: Structure of Deliverable VFB AUTOSAR Standard Package

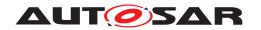

| Deliverable       | VFB AUTOSAR Standard Pa                                                                                                    | ckage |                                                                                                    |
|-------------------|----------------------------------------------------------------------------------------------------|-------|----------------------------------------------------------------------------------------------------|
| Package           | AUTOSAR Root::M2::Methodology::Methodology Library::VFB::Work Products                                                                             |       |                                                                                                    |
| Brief Description | Package with standardized AUTOSAR DataTypes, PortInterfaces, ComponentTypes (may include compositions), etc. on VFB level.                         |       |                                                                                                    |
| Description       | Contains the standardized AUTOSAR blueprints needed on VFB level. This deliverable is released by AUTOSAR and is read only within the methodology. |       |                                                                                                    |
| Kind              | Delivered                                                                                                    |       |                                                                                                    |
| Relation Type     | Related Element                                                                                                    | Mult. | Note                                                                                                    |
| Aggregates        | AUTOSAR Platform Types and Blueprints                                                                                                    | 1     |                                                                                                    |
| Aggregates        | AUTOSAR Specification of Application Interfaces                                                                                                    | 1     |                                                                                                    |
| Aggregates        | AUTOSAR Standard Types and Blueprints                                                                                                    | 1     |                                                                                                    |
| Consumed by       | Define ECU Abstraction<br>Component                                                                                                    | 1     | Use port blueprints in order to create ports with standardized application interfaces.                                                                      |
| Consumed by       | Develop a VFB System<br>Description                                                                                                    | 1*    |                                                                                                    |
| Consumed by       | Develop an Abstract<br>System Description                                                                                                    | 1*    |                                                                                                    |
| Consumed by       | Define Atomic Software<br>Component Internal<br>Behavior                                                                                           | 01    | Use standardized elements (e.g. Data Types) as blueprints (as far as applicable) to create the corresponding elements of the actual project.                |
| Consumed by       | Define Complex Driver<br>Component                                                                                                    | 01    | Use port blueprints in order to create ports with standardized application interfaces.                                                                      |
| Consumed by       | Define VFB Application<br>Software Component                                                                                                    | 01    | Use port blueprints in order to create ports with standardized application interfaces.                                                                      |
| Consumed by       | Define VFB Composition<br>Component                                                                                                    | 01    | Use port blueprints in order to create ports with standardized application interfaces.                                                                      |
| Consumed by       | Define VFB Interfaces                                                                                                    | 01    | Use standardized Port Interfaces as blueprints (as far as applicable) to create the corresponding elements of the actual project.                           |
| Consumed by       | Define VFB NvBlock<br>Software Component                                                                                                    | 01    |                                                                                                    |
| Consumed by       | Define VFB Parameter<br>Component                                                                                                    | 01    | Use port blueprints in order to create ports with standardized application interfaces.                                                                      |
| Consumed by       | Define VFB Sensor or<br>Actuator Component                                                                                                    | 01    | Use port blueprints in order to create ports with standardized application interfaces.                                                                      |
| Consumed by       | Define VFB Timing                                                                                                    | 01    |                                                                                                    |
| Consumed by       | Define VFB Types                                                                                                    | 01    | Use standardized elements (e.g. Data Types, Compu Methods) as blueprints (as far as applicable) to create the corresponding elements of the actual project. |
| Consumed by       | Define Wrapper<br>Components to Integrate<br>Legacy Software                                                                                       | 01    | Use port blueprints in order to create ports with standardized application interfaces.                                                                      |
| Consumed by       | Generate Atomic Software<br>Component Contract<br>Header Files                                                                                     | 01    |                                                                                                    |
| Consumed by       | Generate Component<br>Header File in Vendor Mode                                                                                                   | 01    |                                                                                                    |
| Consumed by       | Generate Component<br>Prebuild Data Set                                                                                                    | 01    |                                                                                                    |

Table 3.91: VFB AUTOSAR Standard Package

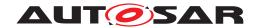

### 3.2.2.7 AUTOSAR Specification of Application Interfaces

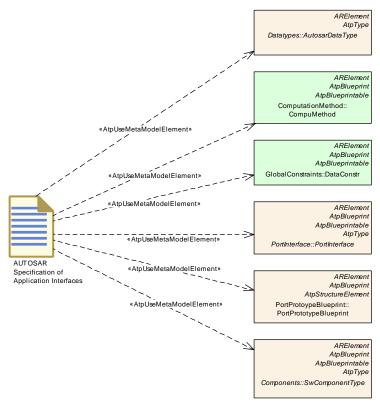

Figure 3.46: The AUTOSAR Specification of Application Interfaces

| Artifact               | AUTOSAR Specification of Application Interfaces                                                                                                    |                                                                                                    |                                                               |  |
|------------------------|----------------------------------------------------------------------------------------------------|----------------------------------------------------------------------------------------------------|---------------------------------------------------------------|--|
| Package                | AUTOSAR Root::M2::Methodology::Methodology Library::VFB::Work Products                                                                                                    |                                                                                                    |                                                               |  |
| Brief Description      | Definitions of the AUTOSAR                                                                                                    | standard ap                                                                                                    | pliction interfaces.                                          |  |
| Description            |                                                                                                    | This includes standardized data types, port interfaces, units, port blueprints and example component types (including compositions) for the design of Application Software Components. |                                                               |  |
|                        | Note that most of the content blueprints:                                                                                                    | is not mean                                                                                                    | at as direct input for defining a VFB system but as so-called |  |
|                        | Blueprints need to be completed with company or project specific elements (e.g. a component type defined as blueprint may need additional ports or a data type defined as blueprint may need additional properties). |                                                                                                    |                                                               |  |
| Kind                   | AUTOSAR XML                                                                                                    |                                                                                                    |                                                               |  |
| Relation Type          | Related Element                                                                                                    | Mult.                                                                                                    | Note                                                          |  |
| Aggregated by          | VFB AUTOSAR Standard<br>Package                                                                                                    | 1                                                                                                    |                                                               |  |
| Use meta model element | AutosarDataType                                                                                                    | 1                                                                                                    |                                                               |  |
| Use meta model element | CompuMethod                                                                                                    | 1                                                                                                    |                                                               |  |
| Use meta model element | DataConstr                                                                                                    | 1                                                                                                    |                                                               |  |
| Use meta model element | PortInterface                                                                                                    | 1                                                                                                    |                                                               |  |
| Use meta model element | PortPrototypeBlueprint                                                                                                    | 1                                                                                                    |                                                               |  |

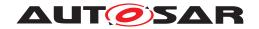

| Artifact               | AUTOSAR Specification of Application Interfaces |   |  |
|------------------------|-------------------------------------------------|---|--|
| Use meta model element | SwComponentType                                 | 1 |  |

**Table 3.92: AUTOSAR Specification of Application Interfaces** 

### 3.2.2.8 VFB Atomic Software Component

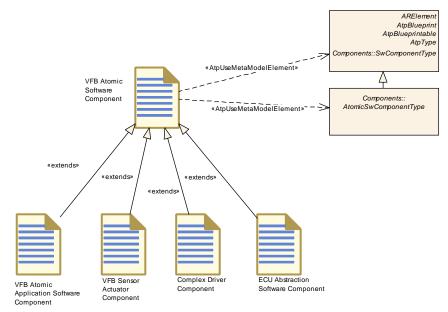

Figure 3.47: The Generic Work Product VFB Atomic Software Component

| Artifact          | VFB Atomic Software Component                                                                                                    |          |                                                                                                    |  |
|-------------------|----------------------------------------------------------------------------------------------------|----------|----------------------------------------------------------------------------------------------------|--|
| Package           | AUTOSAR Root::M2::Methodology::Methodology Library::VFB::Work Products                                                                                                    |          |                                                                                                    |  |
| Brief Description | Description of an Atomic VFB                                                                                                    | Componer | ıt.                                                                                                    |  |
| Description       | The description of an Atomic Software Component Type without Internal Behavior. Note that there are more specific artifacts extending this one. This artifact is used to describe general use cases which are valid for all kind of Atomic Software Components. |          |                                                                                                    |  |
| Kind              | AUTOSAR XML                                                                                                    |          |                                                                                                    |  |
| Extended By       | Complex Driver Component, ECU Abstraction Software Component, VFB Atomic Application Software Component, VFB Sensor Actuator Component                                                                                                    |          |                                                                                                    |  |
| Relation Type     | Related Element                                                                                                    | Mult.    | Note                                                                                                    |  |
| Aggregated by     | Delivered Atomic Software<br>Components                                                                                                    | 1*       |                                                                                                    |  |
| Produced by       | Define SymbolProps for Types                                                                                                    | 0*       | symbolProps: The symbolProps attribute redefines the software component type name used in the code of the RTE. This resolves name clashes among different software component types designed accidentally with the same shortName. |  |
|                   |                                                                                                    |          | Note that this output is a splitable element, so it can be added later without changing the VFB model.                                                                                                    |  |

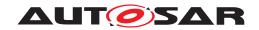

| Artifact               | VFB Atomic Software Comp                                       | onent |                                                                             |
|------------------------|----------------------------------------------------------------|-------|-----------------------------------------------------------------------------|
| Produced by            | Extend Composition                                             | 0*    |                                                                             |
| Consumed by            | Define VFB Component<br>Constraints                            | 2*    |                                                                             |
| Consumed by            | Define Atomic Software<br>Component Internal<br>Behavior       | 1     |                                                                             |
| Consumed by            | Generate Atomic Software<br>Component Contract<br>Header Files | 1     | Meth.bindingTime = SystemDesignTime                                         |
| Consumed by            | Generate Component<br>Header File in Vendor Mode               | 1     | Meth.bindingTime = SystemDesignTime                                         |
| Consumed by            | Generate Component<br>Prebuild Data Set                        | 1     | Meth.bindingTime = CodeGenerationTime                                       |
| Consumed by            | Select Software Component Implementation                       | 1*    |                                                                             |
| Consumed by            | Define Consistency Needs                                       | 0*    | The description of an AtomicSoftwareComponentType without InternalBehavior. |
| Consumed by            | Define VFB Composition<br>Component                            | 0*    |                                                                             |
| Consumed by            | Define VFB Timing                                              | 0*    |                                                                             |
| Consumed by            | Define VFB Top Level                                           | 0*    |                                                                             |
| Consumed by            | Define VFB Variants                                            | 0*    |                                                                             |
| Use meta model element | AtomicSwComponentType                                          | 1     |                                                                             |
| Use meta model element | SwComponentType                                                | 1     |                                                                             |

**Table 3.93: VFB Atomic Software Component** 

### 3.2.2.9 VFB Atomic Application Software Component

| Artifact               | VFB Atomic Application Software Component    |                                                                        |      |  |
|------------------------|----------------------------------------------|------------------------------------------------------------------------|------|--|
| Package                | AUTOSAR Root::M2::Methodo                    | AUTOSAR Root::M2::Methodology::Methodology Library::VFB::Work Products |      |  |
| Brief Description      | Description of an Atomic VFB                 | Component                                                              | i.   |  |
| Description            | The description of an Applicat               | The description of an Application Software Component Type.             |      |  |
|                        | It is used to represent the EC               | It is used to represent the ECU-independent application software.      |      |  |
| Kind                   | AUTOSAR XML                                  |                                                                        |      |  |
| Extends                | VFB Atomic Software Compo                    | nent                                                                   |      |  |
| Relation Type          | Related Element                              | Mult.                                                                  | Note |  |
| Aggregated by          | VFB System                                   | 0*                                                                     |      |  |
| Produced by            | Define VFB Application<br>Software Component | 1                                                                      |      |  |
| Use meta model element | ApplicationSwComponent<br>Type               | 1                                                                      |      |  |

**Table 3.94: VFB Atomic Application Software Component** 

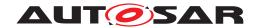

### 3.2.2.10 Complex Driver Component

| Artifact               | Complex Driver Component                                                                                                    |              |                                    |
|------------------------|----------------------------------------------------------------------------------------------------|--------------|------------------------------------|
| Package                | AUTOSAR Root::M2::Methodology::Methodology Library::VFB::Work Products                                                                                                    |              |                                    |
| Brief Description      | VFB Description of a Comple                                                                                                    | x Driver Cor | nponent.                           |
| Description            | The Complex Driver Component is a special VFB Atomic Software Component that has direct access to hardware on an ECU and which is therefore linked to a specific ECU or specific hardware.                     |              |                                    |
|                        | It uses the meta-model element ComplexDeviceDriverSwComponentType which introduces the possibility to link from the software representation to its hardware description provided by the ECU Resource Template. |              |                                    |
|                        | It provides (non-standardized                                                                                                    | ) AUTOSAR    | Interfaces via ports on VFB level. |
| Kind                   | AUTOSAR XML                                                                                                    |              |                                    |
| Extends                | VFB Atomic Software Compo                                                                                                    | nent         |                                    |
| Relation Type          | Related Element                                                                                                    | Mult.        | Note                               |
| Aggregated by          | VFB System                                                                                                    | 0*           |                                    |
| Produced by            | Define Complex Driver<br>Component                                                                                                    | 1            |                                    |
| Consumed by            | Map Software Component to BSW 01                                                                                                    |              |                                    |
| Use meta model element | ComplexDeviceDriverSw<br>ComponentType                                                                                                    | 1            |                                    |

**Table 3.95: Complex Driver Component** 

### 3.2.2.11 ECU Abstraction Software Component

| Artifact               | ECU Abstraction Software                                                                                                    | ECU Abstraction Software Component                                                                                                    |                     |  |  |
|------------------------|----------------------------------------------------------------------------------------------------|----------------------------------------------------------------------------------------------------|---------------------|--|--|
| Package                | AUTOSAR Root::M2::Methodology::Methodology Library::VFB::Work Products                                                                                                    |                                                                                                    |                     |  |  |
| Brief Description      | VFB Description of an ECU A                                                                                                    | bstraction S                                                                                                    | Software Component. |  |  |
| Description            | between a component that wa                                                                                                    | The ECU Abstraction Software Component is a special Atomic Software Component that sits between a component that wants to access ECU periphery (typically a Sensor Actuator Component) and the Microcontroller Abstraction. |                     |  |  |
|                        | It provides (non-standardized) AUTOSAR Interfaces via ports which represent the ECU periphery.  The EcuAbstractionSwComponentType introduces the possibility to link from the software representation to its hardware description provided by the ECU Resource Template. |                                                                                                    |                     |  |  |
|                        | During integration, an ECU Abstraction Software Component will be mapped to a BSW module which implements it and which will directly (without RTE) be connected to the Microcontroller Abstraction.                                                                      |                                                                                                    |                     |  |  |
| Kind                   | AUTOSAR XML                                                                                                    |                                                                                                    |                     |  |  |
| Extends                | VFB Atomic Software Compo                                                                                                    | nent                                                                                                    |                     |  |  |
| Relation Type          | Related Element                                                                                                    | Mult.                                                                                                    | Note                |  |  |
| Aggregated by          | VFB System                                                                                                    | 0*                                                                                                    |                     |  |  |
| Produced by            | Define ECU Abstraction 1<br>Component                                                                                                    |                                                                                                    |                     |  |  |
| Consumed by            | Map Software Component to BSW 01                                                                                                    |                                                                                                    |                     |  |  |
| Use meta model element | EcuAbstractionSw<br>ComponentType                                                                                                    | 1                                                                                                    |                     |  |  |

**Table 3.96: ECU Abstraction Software Component** 

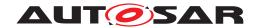

### 3.2.2.12 VFB Parameter Component

| Artifact               | VFB Parameter Component                                                                                                    |             |      |  |
|------------------------|----------------------------------------------------------------------------------------------------|-------------|------|--|
| Package                | AUTOSAR Root::M2::Methodology::Methodology Library::VFB::Work Products                                                                                                    |             |      |  |
| Brief Description      | A ParameterComponentType defines parameters and characteristic values accessible via provided Ports.                                                                                                    |             |      |  |
| Description            | A ParameterSwComponentType defines parameters and characteristic values accessible via Provide Ports. The provided values are the same for all connected Component Prototypes. This is as opposed to private parameters which are only available within the scope of an Atomic Software Component |             |      |  |
| Kind                   | AUTOSAR XML                                                                                                    | AUTOSAR XML |      |  |
| Relation Type          | Related Element                                                                                                    | Mult.       | Note |  |
| Aggregated by          | VFB System                                                                                                    | 0*          |      |  |
| Produced by            | Define VFB Parameter<br>Component                                                                                                    | 1           |      |  |
| Produced by            | Extend Composition                                                                                                    | 0*          |      |  |
| Consumed by            | Define VFB Composition<br>Component                                                                                                    | 0*          |      |  |
| Consumed by            | Define VFB Timing                                                                                                    | 0*          |      |  |
| Consumed by            | Define VFB Top Level                                                                                                    | 0*          |      |  |
| Consumed by            | Define VFB Variants                                                                                                    | 0*          |      |  |
| Use meta model element | ParameterSwComponent<br>Type                                                                                                    | 1           |      |  |

**Table 3.97: VFB Parameter Component** 

### 3.2.2.13 VFB Sensor Actuator Component

| Artifact               | VFB Sensor Actuator Component                                                                                                    |                                                                        |                         |  |
|------------------------|----------------------------------------------------------------------------------------------------|------------------------------------------------------------------------|-------------------------|--|
| Package                | AUTOSAR Root::M2::Method                                                                                                    | AUTOSAR Root::M2::Methodology::Methodology Library::VFB::Work Products |                         |  |
| Brief Description      | Describes a sensor or actuator component that exist at the VFB Level and represents the physical interface of an actual sensor or actuator hardware element.                                                                                                    |                                                                        |                         |  |
| Description            | A Sensor Actuator Software Component is an Atomic Software Component that makes the functionality of a sensor or actuator usable for other software components. That means that the Sensor Actuator Software Component provides to the application software components an interface for the physical values of the sensors and actuators. It is written for a concrete sensor or actuator and uses the ECU Abstraction interface.  It references the description of the associated hardware elements. |                                                                        |                         |  |
| Kind                   | AUTOSAR XML                                                                                                    | 1110 43300                                                             | ated nardware ciements. |  |
|                        | 110100111111111                                                                                                    |                                                                        |                         |  |
| Extends                | VFB Atomic Software Compo                                                                                                    | nent                                                                   |                         |  |
| Relation Type          | Related Element                                                                                                    | Mult.                                                                  | Note                    |  |
| Aggregated by          | Complete ECU Description                                                                                                    | 0*                                                                     |                         |  |
| Aggregated by          | VFB System                                                                                                    | 0*                                                                     |                         |  |
| Produced by            | Define VFB Sensor or 1<br>Actuator Component                                                                                                    |                                                                        |                         |  |
| Use meta model element | SensorActuatorSw<br>ComponentType                                                                                                    | 1                                                                      |                         |  |

**Table 3.98: VFB Sensor Actuator Component** 

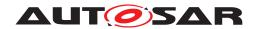

### 3.2.2.14 VFB NvBlock Software Component

| Artifact               | VFB NvBlock Software Component                                                                                                    |                                                                        |      |  |  |
|------------------------|----------------------------------------------------------------------------------------------------|------------------------------------------------------------------------|------|--|--|
| Package                | AUTOSAR Root::M2::Methodo                                                                                                    | AUTOSAR Root::M2::Methodology::Methodology Library::VFB::Work Products |      |  |  |
| Brief Description      |                                                                                                    |                                                                        |      |  |  |
| Description            | The VFB NvBlock Software Component defines non volatile data which can be shared between Sw ComponentPrototypes. The non volatile data of the VFB NvBlock Software Component are accessible via provided and required ports. |                                                                        |      |  |  |
| Kind                   |                                                                                                    |                                                                        |      |  |  |
| Relation Type          | Related Element                                                                                                    | Mult.                                                                  | Note |  |  |
| Aggregated by          | VFB System                                                                                                    | 0*                                                                     |      |  |  |
| Produced by            | Define VFB NvBlock<br>Software Component                                                                                                    | 1                                                                      |      |  |  |
| Use meta model element | NvBlockSwComponentType                                                                                                    | 1                                                                      |      |  |  |

**Table 3.99: VFB NvBlock Software Component** 

### 3.2.2.15 VFB Non AUTOSAR Component

| Artifact               | VFB Non AUTOSAR Component                                                          |       |      |
|------------------------|------------------------------------------------------------------------------------|-------|------|
| Package                | AUTOSAR Root::M2::Methodology::Methodology Library::VFB::Work Products             |       |      |
| Brief Description      | A Component used to describe the non-autosar entities that exist at the VFB level. |       |      |
| Description            | A Component used to describe the non-AUTOSAR entities that exist at the VFB level. |       |      |
| Kind                   | AUTOSAR XML                                                                        |       |      |
| Relation Type          | Related Element                                                                    | Mult. | Note |
| Aggregated by          | VFB System                                                                         | 0*    |      |
| Produced by            | Define Wrapper<br>Components to Integrate<br>Legacy Software                       | 1     |      |
| Produced by            | Extend Composition                                                                 | 0*    |      |
| Consumed by            | Define VFB Composition Component                                                   | 0*    |      |
| Consumed by            | Define VFB Timing                                                                  | 0*    |      |
| Consumed by            | Define VFB Top Level                                                               | 0*    |      |
| Consumed by            | Define VFB Variants                                                                | 0*    |      |
| Use meta model element | SwComponentType                                                                    | 1     |      |

**Table 3.100: VFB Non AUTOSAR Component** 

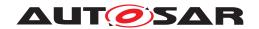

#### 3.2.2.16 VFB Interfaces

| Artifact               | VFB Interfaces                                                                                                    |       |                                                               |  |
|------------------------|----------------------------------------------------------------------------------------------------|-------|---------------------------------------------------------------|--|
| Package                | AUTOSAR Root::M2::Methodology::Methodology Library::VFB::Work Products  Interfaces and related elements that form part of the VFB, but are not standardized by AUTOSAR.  Interfaces and related elements that form part of the VFB, but are not standardized by AUTOSAR. |       |                                                               |  |
| Brief Description      |                                                                                                    |       |                                                               |  |
| Description            |                                                                                                    |       |                                                               |  |
| Kind                   | AUTOSAR XML                                                                                                    |       |                                                               |  |
| Relation Type          | Related Element                                                                                                    | Mult. | Note                                                          |  |
| Aggregated by          | Delivered Atomic Software<br>Components                                                                                                    | 0*    |                                                               |  |
| Aggregated by          | VFB System                                                                                                    | 0*    |                                                               |  |
| Produced by            | Define VFB Interfaces                                                                                                    | 1*    |                                                               |  |
| Produced by            | Extend Composition                                                                                                    | 0*    |                                                               |  |
| Consumed by            | Define ECU Abstraction<br>Component                                                                                                    | 1     |                                                               |  |
| Consumed by            | Define Complex Driver<br>Component                                                                                                    | 1*    |                                                               |  |
| Consumed by            | Define VFB Application<br>Software Component                                                                                                    | 1*    |                                                               |  |
| Consumed by            | Define VFB Composition<br>Component                                                                                                    | 1*    |                                                               |  |
| Consumed by            | Define VFB NvBlock<br>Software Component                                                                                                    | 1*    |                                                               |  |
| Consumed by            | Define VFB Parameter<br>Component                                                                                                    | 1*    |                                                               |  |
| Consumed by            | Define VFB Sensor or<br>Actuator Component                                                                                                    | 1*    |                                                               |  |
| Consumed by            | Define VFB Timing                                                                                                    | 1*    |                                                               |  |
| Consumed by            | Define VFB Top Level                                                                                                    | 1*    |                                                               |  |
| Consumed by            | Define Consistency Needs                                                                                                    | 0*    | Interfaces which are relevant for the consistency definition. |  |
| Consumed by            | Define VFB Variants                                                                                                    | 0*    |                                                               |  |
| Consumed by            | Define Wrapper<br>Components to Integrate<br>Legacy Software                                                                                                    | 0*    |                                                               |  |
| Consumed by            | Generate Atomic Software<br>Component Contract<br>Header Files                                                                                                    | 0*    | Meth.bindingTime = SystemDesignTime                           |  |
| Consumed by            | Generate Component<br>Header File in Vendor Mode                                                                                                    | 0*    | Meth.bindingTime = SystemDesignTime                           |  |
| Consumed by            | Generate Component<br>Prebuild Data Set                                                                                                    | 0*    | Meth.bindingTime = CodeGenerationTime                         |  |
| Use meta model element | AutosarDataType                                                                                                    | 1     |                                                               |  |
| Use meta model element | ModeDeclarationGroup                                                                                                    | 1     |                                                               |  |
| Use meta model element | PortInterface                                                                                                    | 1     |                                                               |  |

Table 3.101: VFB Interfaces

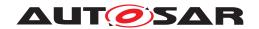

## 3.2.2.17 VFB Types

| Artifact          | VFB Types                                                                                                    |       |                                                                                                    |  |
|-------------------|----------------------------------------------------------------------------------------------------|-------|----------------------------------------------------------------------------------------------------|--|
| Package           | AUTOSAR Root::M2::Methodology::Methodology Library::VFB::Work Products                                                                                                    |       |                                                                                                    |  |
| Brief Description | Data types and related elements that form part of the VFB, but are not standardized by AUTOSAR.                                                                                                    |       |                                                                                                    |  |
| Description       | Description of AutosarDataTypes and related elements (e.g. units, computation methods, etc.) that form part of the VFB, but are not standardized by AUTOSAR. This may also include copies of standardized elements which have been completed with project specific information (e.g. with calibration access information or computation methods). A VFB system can contain several different instances of this artifact, which may fulfill different roles.                                                                                                    |       |                                                                                                    |  |
|                   | AutosarDataTypes can come as so-called ApplicationDatatypes or ImplementationDataTypes. This package can contain both kinds but they can also be split into separate artifacts. However, since it is also possible to generate ImplementationDataTypes from ApplicationDataTypes, a VFB system can be completely defined with ApplicationDatatypes only.  Note that this work product is meant for use cases, in which a set of data types is maintained as a separate artifact. It is also possible to define particular AutosarDataTypes as part of another artifact, e.g. of VFB Interfaces if the types are closely related to certain port interfaces. |       |                                                                                                    |  |
|                   |                                                                                                    |       |                                                                                                    |  |
|                   | In the methodology this artifact stands not only for data type definitions, but also for related elements like addressing methods, units, computation methods, constraints. etc. This is done for simplicity, because these elements are often consumed by the same tasks. Of course these cattreated as separate artifacts in real projects.                                                                                                    |       |                                                                                                    |  |
| Kind              | AUTOSAR XML                                                                                                    |       |                                                                                                    |  |
| Relation Type     | Related Element                                                                                                    | Mult. | Note                                                                                                    |  |
| Aggregated by     | Delivered Atomic Software<br>Components                                                                                                    | 0*    |                                                                                                    |  |
| Aggregated by     | VFB System                                                                                                    | 0*    |                                                                                                    |  |
| Produced by       | Define VFB Types                                                                                                    | 1*    |                                                                                                    |  |
| Produced by       | Define SymbolProps for Types                                                                                                    | 0*    | symbolProps: The symbolProps attribute redefines the implementation data type name used in the code of the RTE and/or the component. This resolves name clashes among different implementation data types designed accidentally with the same shortName. |  |
|                   |                                                                                                    |       | Note that this output is a splitable element, so it can be added later without changing the VFB model.                                                                                                    |  |
| Produced by       | Extend Composition                                                                                                    | 0*    |                                                                                                    |  |
| Consumed by       | Define ECU Abstraction<br>Component                                                                                                    | 1     |                                                                                                    |  |
| Consumed by       | Define Complex Driver<br>Component                                                                                                    | 1*    |                                                                                                    |  |
| Consumed by       | Define VFB Application Software Component                                                                                                    | 1*    |                                                                                                    |  |
| Consumed by       | Define VFB Composition<br>Component                                                                                                    | 1*    |                                                                                                    |  |
| Consumed by       | Define VFB Interfaces                                                                                                    | 1*    |                                                                                                    |  |
| Consumed by       | Define VFB NvBlock<br>Software Component                                                                                                    | 1*    |                                                                                                    |  |
| Consumed by       | Define VFB Parameter<br>Component                                                                                                    | 1*    |                                                                                                    |  |
| Consumed by       | Define VFB Sensor or<br>Actuator Component                                                                                                    | 1*    |                                                                                                    |  |
| Consumed by       | Define VFB Top Level                                                                                                    | 1*    |                                                                                                    |  |
| Consumed by       | Generate BSW Memory<br>Mapping Header                                                                                                    | 1*    | SwAddrMethod: Referred SwAddrMethods  Meth.bindingTime = SystemDesignTime                                                                                                    |  |

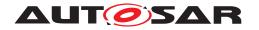

| Artifact               | VFB Types                                                      |    |                                                                                                    |
|------------------------|----------------------------------------------------------------|----|----------------------------------------------------------------------------------------------------|
| Consumed by            | Generate Compiler<br>Configuration                             | 1* | SwAddrMethod: Referred SwAddrMethods. They provide the default names for the compiler memory classes.                        |
|                        |                                                                |    | Meth.bindingTime = SystemDesignTime                                                                                          |
| Consumed by            | Generate SWC Memory<br>Mapping Header                          | 1* | SwAddrMethod: Referred SwAddrMethods                                                                                         |
|                        |                                                                |    | Meth.bindingTime = SystemDesignTime                                                                                          |
| Consumed by            | Configure Memmap<br>Allocation                                 | 0* | SwAddrMethods: SwAddrMethods used for the generic mapping. Note that one SwAddrmethod can represent several memory sections. |
| Consumed by            | Define Consistency Needs                                       | 0* | Data types which are relevant for the consistency definition.                                                                |
| Consumed by            | Define VFB Constants                                           | 0* |                                                                                                    |
| Consumed by            | Define Wrapper<br>Components to Integrate<br>Legacy Software   | 0* |                                                                                                    |
| Consumed by            | Generate Atomic Software<br>Component Contract<br>Header Files | 0* | Meth.bindingTime = SystemDesignTime                                                                                          |
| Consumed by            | Generate Component<br>Header File in Vendor Mode               | 0* | Meth.bindingTime = SystemDesignTime                                                                                          |
| Consumed by            | Generate Component<br>Prebuild Data Set                        | 0* | Meth.bindingTime = CodeGenerationTime                                                                                        |
| Use meta model element | ApplicationDataType                                            | 1  |                                                                                                    |
| Use meta model element | AutosarDataType                                                | 1  |                                                                                                    |
| Use meta model element | CompuMethod                                                    | 1  |                                                                                                    |
| Use meta model element | DataConstr                                                     | 1  |                                                                                                    |
| Use meta model element | ImplementationDataType                                         | 1  |                                                                                                    |
| Use meta model element | PhysicalDimension                                              | 1  |                                                                                                    |
| Use meta model element | SwAddrMethod                                                   | 1  |                                                                                                    |
| Use meta model element | Unit                                                           | 1  |                                                                                                    |

Table 3.102: VFB Types

# 3.2.2.18 VFB Data Type Mapping Set

| Artifact          | VFB Data Type Mapping Set                                              |       |      |
|-------------------|------------------------------------------------------------------------|-------|------|
| Package           | AUTOSAR Root::M2::Methodology::Methodology Library::VFB::Work Products |       |      |
| Brief Description | Mapping Set between Application and Implementation Data Types.         |       |      |
| Description       | Mapping Set between Application and Implementation Data Types.         |       |      |
| Kind              | AUTOSAR XML                                                            |       |      |
| Relation Type     | Related Element                                                        | Mult. | Note |

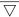

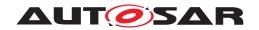

| Artifact               | VFB Data Type Mapping Set                                      |    |                                       |
|------------------------|----------------------------------------------------------------|----|---------------------------------------|
| Aggregated by          | Delivered Atomic Software<br>Components                        | 0* |                                       |
| Aggregated by          | VFB System                                                     | 0* |                                       |
| Produced by            | Define VFB Types                                               | 0* |                                       |
| Consumed by            | Generate Atomic Software<br>Component Contract<br>Header Files | 01 | Meth.bindingTime = SystemDesignTime   |
| Consumed by            | Generate Component<br>Header File in Vendor Mode               | 01 | Meth.bindingTime = SystemDesignTime   |
| Consumed by            | Generate Component<br>Prebuild Data Set                        | 01 | Meth.bindingTime = CodeGenerationTime |
| Consumed by            | Define VFB Constants                                           | 0* |                                       |
| Use meta model element | DataTypeMappingSet                                             | 1  |                                       |

**Table 3.103: VFB Data Type Mapping Set** 

#### 3.2.2.19 VFB Modes

| Artifact          | VFB Modes                                                                                                    |                                                                                                    |                                     |  |
|-------------------|----------------------------------------------------------------------------------------------------|----------------------------------------------------------------------------------------------------|-------------------------------------|--|
| Package           | AUTOSAR Root::M2::Methodology::Methodology Library::VFB::Work Products                                                                      |                                                                                                    |                                     |  |
| Brief Description | Modes declared here are non-AUTOSAR standard. They are modes that are managed by a software component acting as a application mode manager. |                                                                                                    |                                     |  |
| Description       |                                                                                                    | Desclaration of mode groups and of the modes they contain. Modes declared here are non-AUTOSAR standard. They are modes that are managed by an application software component acting as a mode manager. |                                     |  |
| Kind              | AUTOSAR XML                                                                                                    |                                                                                                    |                                     |  |
| Relation Type     | Related Element                                                                                                    | Mult.                                                                                                    | Note                                |  |
| Aggregated by     | Delivered Atomic Software<br>Components                                                                                                    | 0*                                                                                                    |                                     |  |
| Aggregated by     | VFB System                                                                                                    | 0*                                                                                                    |                                     |  |
| Produced by       | Define VFB Modes                                                                                                    | 1*                                                                                                    |                                     |  |
| Produced by       | Extend Composition                                                                                                    | 0*                                                                                                    |                                     |  |
| Consumed by       | Define Complex Driver<br>Component                                                                                                    | 0*                                                                                                    |                                     |  |
| Consumed by       | Define ECU Abstraction<br>Component                                                                                                    | 0*                                                                                                    |                                     |  |
| Consumed by       | Define VFB Application<br>Software Component                                                                                                | 0*                                                                                                    |                                     |  |
| Consumed by       | Define VFB Composition<br>Component                                                                                                    | 0*                                                                                                    |                                     |  |
| Consumed by       | Define VFB NvBlock<br>Software Component                                                                                                    | 0*                                                                                                    |                                     |  |
| Consumed by       | Define VFB Top Level                                                                                                    | 0*                                                                                                    |                                     |  |
| Consumed by       | Define Wrapper<br>Components to Integrate<br>Legacy Software                                                                                | 0*                                                                                                    |                                     |  |
| Consumed by       | Generate Atomic Software<br>Component Contract<br>Header Files                                                                              | 0*                                                                                                    | Meth.bindingTime = SystemDesignTime |  |

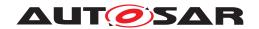

| Artifact               | VFB Modes                                        |    |                                       |
|------------------------|--------------------------------------------------|----|---------------------------------------|
| Consumed by            | Generate Component<br>Header File in Vendor Mode | 0* | Meth.bindingTime = SystemDesignTime   |
| Consumed by            | Generate Component<br>Prebuild Data Set          | 0* | Meth.bindingTime = CodeGenerationTime |
| Use meta model element | ModeDeclarationGroup                             | 1  |                                       |

Table 3.104: VFB Modes

#### 3.2.2.20 VFB Constants

| Artifact               | VFB Constants                                                                                                    |                 |                                       |  |
|------------------------|----------------------------------------------------------------------------------------------------|-----------------|---------------------------------------|--|
| Package                | AUTOSAR Root::M2::Metho                                                                                                    | odology::Meth   | odology Library::VFB::Work Products   |  |
| Brief Description      | Specification of constant da                                                                                                    | ata for usage a | as initial values by other artifacts. |  |
| Description            | Specification of constant data for usage as initial values by other artifacts, e.g. initial values for calibration parameters or variable data elements provided in ports.     |                 |                                       |  |
|                        | By using the ConstantSpecification meta-class, such data can be standalone artifacts and thus be maintained independently of the components or interfaces to which they apply. |                 |                                       |  |
| Kind                   | AUTOSAR XML                                                                                                    | AUTOSAR XML     |                                       |  |
| Relation Type          | Related Element                                                                                                    | Mult.           | Note                                  |  |
| Produced by            | Define VFB Constants                                                                                                    | 1*              |                                       |  |
| Use meta model element | ConstantSpecification                                                                                                    | 1               |                                       |  |

**Table 3.105: VFB Constants** 

### 3.2.2.21 VFB Software Component Mapping Constraints

| Artifact          | VFB Software Component Mapping Constraints                                                      |  |
|-------------------|-------------------------------------------------------------------------------------------------|--|
| Package           | AUTOSAR Root::M2::Methodology::Methodology Library::VFB::Work Products                          |  |
| Brief Description | A defined constraint on how certain components must be mapped (clustered or separated) to ECUs. |  |

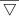

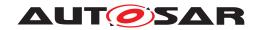

| Artifact               | VFB Software Component                                                                                                    | Mapping Co | onstraints                                                         |
|------------------------|----------------------------------------------------------------------------------------------------|------------|--------------------------------------------------------------------|
| Description            | These MappingConstraints define constraints describing which components need to be mapped to single ECU, and which must be mapped to separate ECUs, without regard to any particular ECU topology.                                                                                                    |            |                                                                    |
|                        | The ComponentClustering constraint (also, clustering) is to be used for expressing that a certain set of SW components (atomic or not) shall be mapped (allocated) onto the same ECU. This is some kind of "execute together on same ECU" constraint. The semantic of the clustering constraint is straightforward if all concerned SW components are atomic. Otherwise, it shall be interpreted as follows: all of the atomic SW components making up the composition shall be mapped together onto the same ECU together with all other SW components (atomic or not) affected by the constraint. This also means that a clustering constraint can also refer to only a single composition. The ComponentSeparation constraint (also, separation) is to be used for expressing that two SW components (atomic or not) shall not be mapped (allocated) onto the same ECU. This is some kind of "do not execute together on same ECU" constraint. The semantic of the separation constraint is straightforward if one or both SW components are atomic. Otherwise, it shall be interpreted as follows: any of the atomic SW components making up the first composition, shall not be mapped onto the same ECU with any atomic SW component from the second composition. As a consequence, and to preserve consistency, an atomic SW component instance cannot be part of two compositions concerned by the same separation constraint, i.e. the two compositions have to be disjoint with regards to component instances. |            |                                                                    |
| Kind                   | AUTOSAR XML                                                                                                    |            |                                                                    |
| Relation Type          | Related Element                                                                                                    | Mult.      | Note                                                               |
| Aggregated by          | VFB System                                                                                                    | 0*         |                                                                    |
| Produced by            | Define VFB Component<br>Constraints                                                                                                    | 1*         |                                                                    |
| Produced by            | Extend Composition                                                                                                    | 0*         |                                                                    |
| Consumed by            | Deploy Software<br>Component                                                                                                    | 01         |                                                                    |
| Use meta model element | MappingConstraint                                                                                                    | 1          |                                                                    |
| Use meta model element | SystemMapping                                                                                                    | 1          | The splitable element SystemMapping is the root for this artifact. |

**Table 3.106: VFB Software Component Mapping Constraints** 

#### 3.2.2.22 VFB Timing

| Artifact               | VFB Timing                                                                                                  |               |                                                        |
|------------------------|----------------------------------------------------------------------------------------------------|---------------|--------------------------------------------------------|
| Package                | AUTOSAR Root::M2::Metho                                                                                     | dology::Meth  | odology Library::VFB::Work Products                    |
| Brief Description      | Atomic Software Componen                                                                                    | nt or Composi | tion Component TimingDescription and TimingConstraints |
| Description            | TimingDescription and TimingConstraints defined for an Atomic Software Component or a Composition Component |               |                                                        |
| Kind                   | AUTOSAR XML                                                                                                 |               |                                                        |
| Relation Type          | Related Element                                                                                             | Mult.         | Note                                                   |
| Produced by            | Define VFB Timing                                                                                           | 1             |                                                        |
| Consumed by            | Define Software<br>Component Timing                                                                         | 01            |                                                        |
| Consumed by            | Define System Timing                                                                                        | 01            |                                                        |
| Consumed by            | Define VFB Variants                                                                                         | 01            |                                                        |
| Use meta model element | VfbTiming                                                                                                   | 1             |                                                        |

Table 3.107: VFB Timing

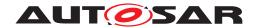

### 3.2.2.23 Description of a Non-AUTOSAR System

| Artifact          | Description of a Non-AUTOSAR System                                                                                                    |                                                                                                    |      |  |
|-------------------|----------------------------------------------------------------------------------------------------|----------------------------------------------------------------------------------------------------|------|--|
| Package           | AUTOSAR Root::M2::Methodology::Methodology Library::VFB::Work Products                                                                                                    |                                                                                                    |      |  |
| Brief Description | View of the non-AUTOSAR system that contains the relevant information for its integration with the AUTOSAR system at VFB level                                                                                                    |                                                                                                    |      |  |
| Description       | with an AUTOSAR system at methodology or platform that not be assumed that the description that also addressed description that also addressed. The interfaces of infotainment for instance are specified with contains interfaces that define the components that in | This artifact describes the elements of the non-AUTOSAR system that are relevant for its integration with an AUTOSAR system at the VFB level. The format of the description depends on the methodology or platform that is employed for the development of the non-AUTOSAR system. It may not be assumed that the description of the non-AUTOSAR system comes in an AUTOSAR format. Also the contents of the description may differ both in its scope and in its details from an AUTOSAR description that also addresses the VFB level, i.e. a SwComponent Description.  The interfaces of infotainment system components developed on the basis of the GENIVI platform for instance are specified with the Franca Interface Definition Language. A Franca IDL description contains interfaces that define data types, methods, attributes, and broadcasts. It does neither define the components that implement these interfaces nor their connections. In addition, the granularity of the data type description is much coarser than a data type description with the Sw |      |  |
| Kind              | Custom                                                                                                    |                                                                                                    |      |  |
| Relation Type     | Related Element                                                                                                    | Mult.                                                                                                    | Note |  |
| Consumed by       | Define VFB Integration 1 Connector                                                                                                    |                                                                                                    |      |  |
| Consumed by       | Translate Non-Autosar<br>Description to Autosar<br>Description                                                                                                    | 1                                                                                                    |      |  |

Table 3.108: Description of a Non-AUTOSAR System

### 3.2.2.24 Integration Connector

| Artifact          | Integration Connector                                                                                                    |       | Integration Connector |  |  |
|-------------------|----------------------------------------------------------------------------------------------------|-------|-----------------------|--|--|
| Package           | AUTOSAR Root::M2::Methodology::Methodology Library::VFB::Work Products                                                                                                    |       |                       |  |  |
| Brief Description | Specification of the connections of the elements of the non-AUTOSAR system with the elements of the AUTOSAR system                                                                                                    |       |                       |  |  |
| Description       | This artifact specifies which elements of the non-AUTOSAR system are to be connected with which elements of the AUTOSAR system. If for instance the Description of the non-AUTOSAR system contains elements corresponding to port instances, the integration connector would define how these ports are connected with the port instances contained in the AUTOSAR SwComponent Description. In addition, the Integration Connector may specify information that is necessary for the integration but not yet contained in the Description of the non-AUTOSAR system.  If for instance the Description of the non-AUTOSAR system contains only very coarse grained data type descriptions the Integration Connector will be used to add sufficient information such that the compatibility of the data types with the ones defined in the AUTOSAR SwComponent Description can be checked. |       |                       |  |  |
| Kind              | Custom                                                                                                    |       |                       |  |  |
| Relation Type     | Related Element                                                                                                    | Mult. | Note                  |  |  |
| Produced by       | Define VFB Integration 1 Connector                                                                                                    |       |                       |  |  |
| Consumed by       | Translate Non-Autosar<br>Description to Autosar<br>Description                                                                                                    | 1     |                       |  |  |

**Table 3.109: Integration Connector** 

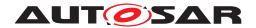

### 3.3 System

This chapter contains the definition of work products and tasks used for the development of systems and sub-systems. For the definition of the relevant meta-model elements refer to [7] and [20].

#### 3.3.1 Tasks

#### 3.3.1.1 Set System Root

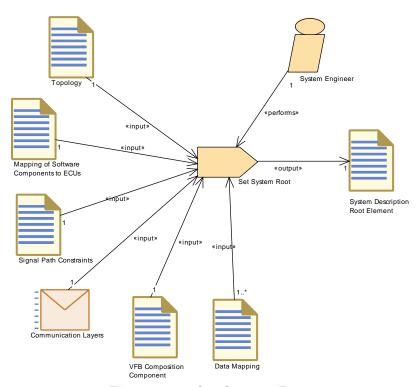

Figure 3.48: Set System Root

| Task Definition   | Set System Root                           |                            |                                              |
|-------------------|-------------------------------------------|----------------------------|----------------------------------------------|
| Package           | AUTOSAR Root::M2::Metho                   | dology::Meth               | odology Library::System::Tasks               |
| Brief Description |                                           |                            |                                              |
| Description       | Set up the root element of a              | system desc                | ription.                                     |
| Relation Type     | Related Element                           | Related Element Mult. Note |                                              |
| Performed by      | System Engineer                           | 1                          |                                              |
| Consumes          | Communication Layers                      | 1                          | Only the reference to the artifact is needed |
| Consumes          | Mapping of Software<br>Components to ECUs | 1                          | Only the reference to the artifact is needed |
| Consumes          | Signal Path Constraints                   | 1                          | Only the reference to the artifact is needed |
| Consumes          | Topology                                  | 1                          | Only the reference to the artifact is needed |

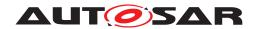

| Task Definition | Set System Root                    |    |                                                           |
|-----------------|------------------------------------|----|-----------------------------------------------------------|
| Consumes        | VFB Composition<br>Component       | 1  | Only the reference to the artifact is needed              |
| Consumes        | Data Mapping                       | 1* | Only the reference to the artifact is needed              |
| Produces        | System Description Root<br>Element | 1  | Set up the root element, and the links to other artifacts |

Table 3.110: Set System Root

# 3.3.1.2 Assign Top Level Composition

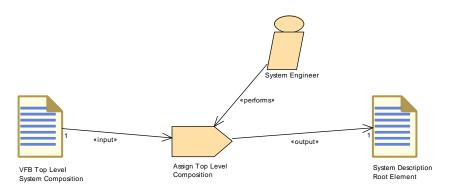

Figure 3.49: Assign Top Level Composition

| Task Definition   | Assign Top Level Composition       |                                                                   |  |  |
|-------------------|------------------------------------|-------------------------------------------------------------------|--|--|
| Package           | AUTOSAR Root::M2::Method           | AUTOSAR Root::M2::Methodology::Methodology Library::System::Tasks |  |  |
| Brief Description |                                    |                                                                   |  |  |
| Description       | Assign a VFB Top Level Con         | Assign a VFB Top Level Composition to the System Root             |  |  |
| Relation Type     | Related Element                    | Related Element Mult. Note                                        |  |  |
| Performed by      | System Engineer                    | 1                                                                 |  |  |
| Consumes          | VFB Top Level System Composition   | 1                                                                 |  |  |
| Produces          | System Description Root<br>Element | 1                                                                 |  |  |

**Table 3.111: Assign Top Level Composition** 

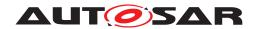

### 3.3.1.3 Define ECU Description

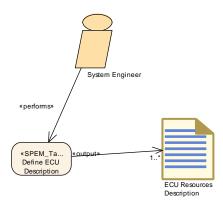

Figure 3.50: Define ECU description

| Task Definition   | Define ECU Description                                                                                                    |    |                       |  |
|-------------------|----------------------------------------------------------------------------------------------------|----|-----------------------|--|
| Package           | AUTOSAR Root::M2::Methodology::Methodology Library::System::Tasks                                                                                                    |    |                       |  |
| Brief Description | Define a particular ECU's resources.                                                                                                    |    |                       |  |
| Description       | Define a particular ECU's resources by describing Hardware Elements, pins, connections. The HW Elements are the main describing elements of an ECU,e.g processing units, memory, peripherals, sensors and actuators. HW Elements have a unique name and can be identified within the ECU description. HW Elements do not necessarily have to be described on the level of an ECU. It is possible to describe HW Elements as parts of other HW Elements. By this means, a hierarchical description of HW Elements can be created. HW Elements provide HW PinGroups and HW Pins for being interconnected among each others. HW PinGroups allow a rough description of how certain groups of HWPins are arranged. The detailed description can be done using the HW Pins.HW Connections are used to describe connection on several levels:connections between HW Elements, connections between HW PinGroups, connections between HW Pins. |    |                       |  |
| Relation Type     | Related Element Mult. Note                                                                                                    |    |                       |  |
| Performed by      | System Engineer                                                                                                    | 1  |                       |  |
| Produces          | ECU Resources Description                                                                                                    | 1* | Decription of the ECU |  |

**Table 3.112: Define ECU Description** 

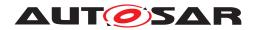

### 3.3.1.4 Define System Topology

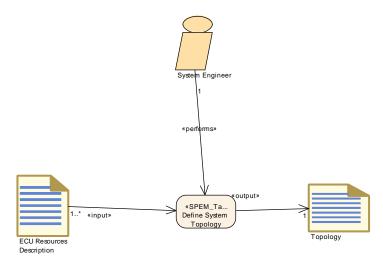

Figure 3.51: Define System Topology

| Task Definition   | Define System Topology       |                                                                   |  |  |
|-------------------|------------------------------|-------------------------------------------------------------------|--|--|
| Package           | AUTOSAR Root::M2::Methodo    | AUTOSAR Root::M2::Methodology::Methodology Library::System::Tasks |  |  |
| Brief Description | Select the ECUs and how the  | Select the ECUs and how the they are interconnected by networks.  |  |  |
| Description       | Define how the ECUs of a sys | Define how the ECUs of a system are interconnected by networks.   |  |  |
| Relation Type     | Related Element              | Related Element Mult. Note                                        |  |  |
| Performed by      | System Engineer              | 1                                                                 |  |  |
| Consumes          | ECU Resources Description    | 1*                                                                |  |  |
| Produces          | Topology                     | 1                                                                 |  |  |

**Table 3.113: Define System Topology** 

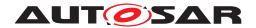

### 3.3.1.5 Deploy Software Component

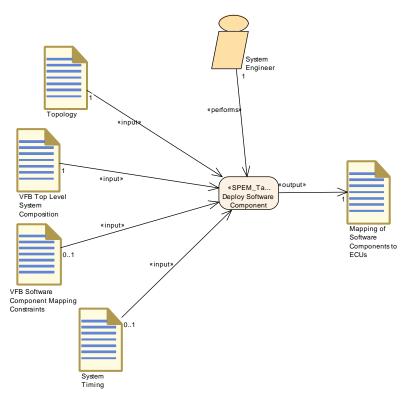

Figure 3.52: Deploy Software Component

| Task Definition   | Deploy Software Component                     |                                                                   |                                         |  |
|-------------------|-----------------------------------------------|-------------------------------------------------------------------|-----------------------------------------|--|
| Package           | AUTOSAR Root::M2::Method                      | AUTOSAR Root::M2::Methodology::Methodology Library::System::Tasks |                                         |  |
| Brief Description | Deploy VFB Software Compo                     | nents to an                                                       | ECU                                     |  |
| Description       | Deploy each VFB Software C                    | omponent to                                                       | an ECU that will execute the component. |  |
| Relation Type     | Related Element                               | Related Element Mult. Note                                        |                                         |  |
| Performed by      | System Engineer                               | 1                                                                 |                                         |  |
| Consumes          | Topology                                      | 1                                                                 |                                         |  |
| Consumes          | VFB Top Level System<br>Composition           | 1                                                                 |                                         |  |
| Consumes          | System Timing                                 | 01                                                                |                                         |  |
| Consumes          | VFB Software Component<br>Mapping Constraints | 01                                                                |                                         |  |
| Produces          | Mapping of Software<br>Components to ECUs     | 1                                                                 |                                         |  |

**Table 3.114: Deploy Software Component** 

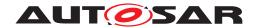

### 3.3.1.6 Generate or Adjust System Flat Map

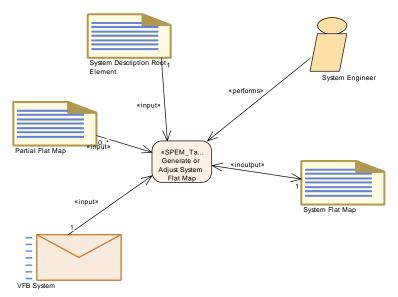

Figure 3.53: Generate or Adjust System Flat Map

| Task Definition   | Generate or Adjust System                                                                                                    | Flat Map                                                          |                                                                                                    |  |
|-------------------|----------------------------------------------------------------------------------------------------|-------------------------------------------------------------------|----------------------------------------------------------------------------------------------------|--|
| Package           | AUTOSAR Root::M2::Method                                                                                                    | AUTOSAR Root::M2::Methodology::Methodology Library::System::Tasks |                                                                                                    |  |
| Brief Description | Generates and/or adjust the unique names of component prototypes and MCD display data in the scope of system.                   |                                                                   |                                                                                                    |  |
| Description       | Generates and/or adjust the unique names of component prototypes and MCD display data in t scope of a System or System Extract. |                                                                   | es of component prototypes and MCD display data in the                                                                             |  |
| Relation Type     | Related Element                                                                                                    | Mult.                                                             | Note                                                                                                    |  |
| Performed by      | System Engineer                                                                                                    | 1                                                                 |                                                                                                    |  |
| Consumes          | System Description Root<br>Element                                                                                              | 1                                                                 |                                                                                                    |  |
| Consumes          | VFB System                                                                                                    | 1                                                                 |                                                                                                    |  |
| Consumes          | Partial Flat Map                                                                                                    | 0*                                                                | If Partial Flat Maps were delivered along with software components, they must be integrated into the System Flat Map:              |  |
|                   |                                                                                                    |                                                                   | The instance refs used in a partial flat map<br>must be taken over and adjusted to the context<br>of the System or System Extract. |  |
|                   |                                                                                                    |                                                                   | <ul> <li>Name conflicts have to be resolved if several<br/>partial flat maps are merged.</li> </ul>                                |  |
| In/out            | System Flat Map                                                                                                    | 1                                                                 |                                                                                                    |  |

Table 3.115: Generate or Adjust System Flat Map

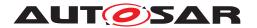

#### 3.3.1.7 Derive Communication Needs

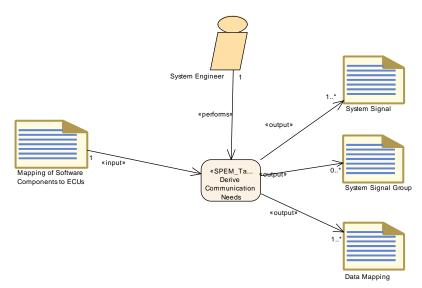

Figure 3.54: Derive Communication Needs

| Task Definition   | Derive Communication N                    | Derive Communication Needs                                                                          |                                |  |  |
|-------------------|-------------------------------------------|----------------------------------------------------------------------------------------------------|--------------------------------|--|--|
| Package           | AUTOSAR Root::M2::Meth                    | odology::Meth                                                                                       | odology Library::System::Tasks |  |  |
| Brief Description | Define the signals used to network.       | Define the signals used to exchange data & operations needed by software components over a network. |                                |  |  |
| Description       | Define the signals used to network.       | Define the signals used to exchange data & operations needed by software components over a network. |                                |  |  |
| Relation Type     | Related Element                           | Related Element Mult. Note                                                                          |                                |  |  |
| Performed by      | System Engineer                           | 1                                                                                                   |                                |  |  |
| Consumes          | Mapping of Software<br>Components to ECUs | 1                                                                                                   |                                |  |  |
| Produces          | Data Mapping                              | 1*                                                                                                  |                                |  |  |
| Produces          | System Signal 1*                          |                                                                                                    |                                |  |  |
| Produces          | System Signal Group                       | 0*                                                                                                  |                                |  |  |

**Table 3.116: Derive Communication Needs** 

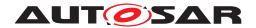

### 3.3.1.8 Define Signal Path Constraints

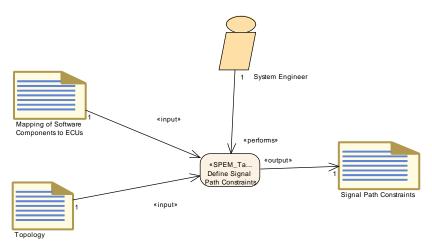

Figure 3.55: Define Signal Path Constraints

| Task Definition   | Define Signal Path Constra                                                                                                    | aints                                                                                                    |      |  |
|-------------------|----------------------------------------------------------------------------------------------------|----------------------------------------------------------------------------------------------------|------|--|
| Package           | AUTOSAR Root::M2::Metho                                                                                                    | AUTOSAR Root::M2::Methodology::Methodology Library::System::Tasks                                                                                                    |      |  |
| Brief Description | Additional guidelines for the System Generator, which specific way a signal between two Software Components should take in the network without defining in which frame and with which timing it is transmitted. |                                                                                                    |      |  |
| Description       |                                                                                                    | Define additional guidelines for the System Generator, which specific way a signal between two Software Components should take in the network without defining in which frame and with which timing it is transmitted. |      |  |
| Relation Type     | Related Element                                                                                                    | Mult.                                                                                                    | Note |  |
| Performed by      | System Engineer                                                                                                    | 1                                                                                                    |      |  |
| Consumes          | Mapping of Software 1<br>Components to ECUs                                                                                                    |                                                                                                    |      |  |
| Consumes          | Topology                                                                                                    | Topology 1                                                                                                    |      |  |
| Produces          | Signal Path Constraints                                                                                                    | 1                                                                                                    |      |  |

**Table 3.117: Define Signal Path Constraints** 

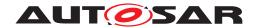

### 3.3.1.9 Define System Variants

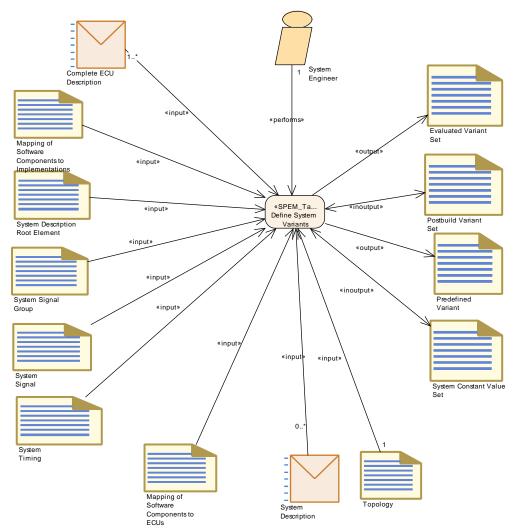

Figure 3.56: Define System Variants

| Task Definition   | Define System Variants                                                                                                    |                                                                                                    |                |  |
|-------------------|----------------------------------------------------------------------------------------------------|----------------------------------------------------------------------------------------------------|----------------|--|
| Package           | AUTOSAR Root::M2::Methodology::Methodology Library::System::Tasks                                                                                                    |                                                                                                    |                |  |
| Brief Description | Define variants for the artifact                                                                                                    | ts of a Syste                                                                                                    | m Description. |  |
| Description       |                                                                                                    | Define variants for the artifacts of a System Description. Definition of a variant means in general to define its conditions and its latest binding time. |                |  |
|                   | Therefore one has to create a PredefinedVariant referring to the settings which are used by the system elements in scope. To do so, this task can make use of existing System Constant Value Set s and/or Postbuid Variant Set s or define new ones. Several PredefinedVariant s can be combined to one Evaluated Variant Set . |                                                                                                    |                |  |
|                   | This task can also be applied when designing a subsystem, therefore the System Extract is an optional input.                                                                                                    |                                                                                                    |                |  |
| Relation Type     | Related Element Mult. Note                                                                                                    |                                                                                                    |                |  |
| Performed by      | System Engineer 1                                                                                                    |                                                                                                    |                |  |
| Consumes          | Mapping of Software<br>Components to ECUs                                                                                                    | 1                                                                                                    |                |  |

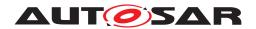

| Task Definition | Define System Variants                                  |    |  |
|-----------------|---------------------------------------------------------|----|--|
| Consumes        | Mapping of Software<br>Components to<br>Implementations | 1  |  |
| Consumes        | System Description Root<br>Element                      | 1  |  |
| Consumes        | System Signal                                           | 1  |  |
| Consumes        | System Signal Group                                     | 1  |  |
| Consumes        | System Timing                                           | 1  |  |
| Consumes        | Topology                                                | 1  |  |
| Consumes        | Complete ECU Description                                | 1* |  |
| Consumes        | System Description                                      | 0* |  |
| In/out          | Postbuild Variant Set                                   | 1  |  |
| In/out          | System Constant Value Set                               | 1  |  |
| Produces        | Evaluated Variant Set                                   | 1  |  |
| Produces        | Predefined Variant                                      | 1  |  |

**Table 3.118: Define System Variants** 

### 3.3.1.10 Define System Timing

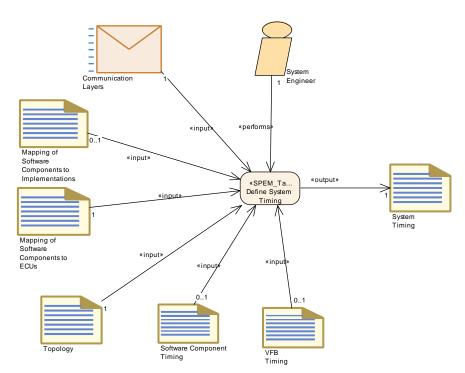

Figure 3.57: Define System Timing

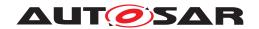

| Task Definition   | Define System Timing                                                                                                    |                            |                                                      |  |  |
|-------------------|----------------------------------------------------------------------------------------------------|----------------------------|------------------------------------------------------|--|--|
| Package           | AUTOSAR Root::M2::Method                                                                                                    | dology::Metho              | odology Library::System::Tasks                       |  |  |
| Brief Description | Define SystemTiming for a co                                                                                                    |                            | em taking the mapping of software components to ECUs |  |  |
| Description       | Define SystemTiming (TimingDescription and TimingConstraints) for a concrete system taking the mapping of software components to ECUs and their implementation into account. This means that the resulting Communication Matrix (and its implication to the communication stack) can also be referenced by the timing specification to refine remote communication timing behavior. |                            |                                                      |  |  |
| Relation Type     | Related Element                                                                                                    | Related Element Mult. Note |                                                      |  |  |
| Performed by      | System Engineer                                                                                                    | 1                          |                                                      |  |  |
| Consumes          | Communication Layers                                                                                                    | 1                          |                                                      |  |  |
| Consumes          | Mapping of Software<br>Components to ECUs                                                                                                    | 1                          |                                                      |  |  |
| Consumes          | Topology                                                                                                    | 1                          |                                                      |  |  |
| Consumes          | Mapping of Software<br>Components to<br>Implementations                                                                                                    | 01                         |                                                      |  |  |
| Consumes          | Software Component<br>Timing                                                                                                    | 01                         |                                                      |  |  |
| Consumes          | VFB Timing                                                                                                    | 01                         |                                                      |  |  |
| Produces          | System Timing                                                                                                    | 1                          |                                                      |  |  |

**Table 3.119: Define System Timing** 

## 3.3.1.11 Extend Topology

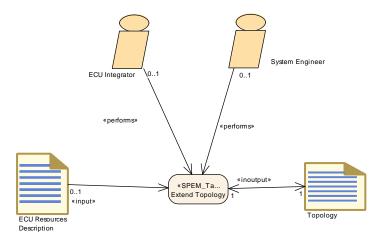

Figure 3.58: Extend Topology

| Task Definition   | Extend Topology                                                                                                    |
|-------------------|----------------------------------------------------------------------------------------------------|
| Package           | AUTOSAR Root::M2::Methodology::Methodology Library::System::Tasks                                                                |
| Brief Description | Extend the existing System Topology                                                                                              |
| Description       | Extend the existing System Topology by describing how new ECUs will be connected to the existing one through the current network |

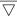

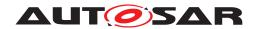

| Task Definition | Extend Topology           |       |      |
|-----------------|---------------------------|-------|------|
| Relation Type   | Related Element           | Mult. | Note |
| Performed by    | ECU Integrator            | 01    |      |
| Performed by    | System Engineer           | 01    |      |
| Consumes        | ECU Resources Description | 01    |      |
| In/out          | Topology                  | 1     |      |

**Table 3.120: Extend Topology** 

### 3.3.1.12 Select Software Component Implementation

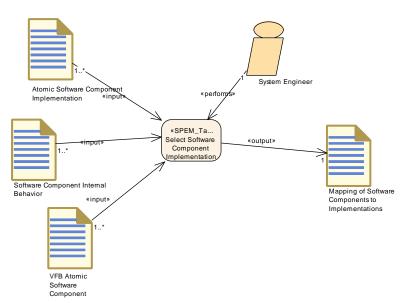

Figure 3.59: Select Software Component Implementation

| Task Definition   | Select Software Component Implementation                                                                                |                            |                                |  |
|-------------------|----------------------------------------------------------------------------------------------------|----------------------------|--------------------------------|--|
| Package           | AUTOSAR Root::M2::Methodo                                                                                               | ology::Metho               | odology Library::System::Tasks |  |
| Brief Description | Select implementation for an                                                                                            | Atomic Softv               | vare Component.                |  |
| Description       | The system engineer selects an Atomic Software Component Implementation for each defined VFB Atomic Software Component. |                            |                                |  |
| Relation Type     | Related Element                                                                                                    | Related Element Mult. Note |                                |  |
| Performed by      | System Engineer                                                                                                    | 1                          |                                |  |
| Consumes          | Atomic Software<br>Component Implementation                                                                             | 1*                         |                                |  |
| Consumes          | Software Component<br>Internal Behavior                                                                                 | 1*                         |                                |  |
| Consumes          | VFB Atomic Software<br>Component                                                                                        | 1*                         |                                |  |

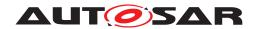

| 1 | ` |
|---|---|
| / | \ |
|   |   |

| Task Definition | Select Software Component Implementation                |   |  |
|-----------------|---------------------------------------------------------|---|--|
| Produces        | Mapping of Software<br>Components to<br>Implementations | 1 |  |

**Table 3.121: Select Software Component Implementation** 

### 3.3.1.13 Select Design Time Variant

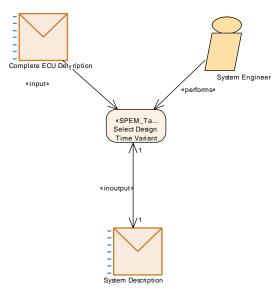

Figure 3.60: Select Design Time Variant

| Task Definition   | Select Design Time Variant                                                                                                    |                                                                                                    |                                                    |  |  |
|-------------------|----------------------------------------------------------------------------------------------------|----------------------------------------------------------------------------------------------------|----------------------------------------------------|--|--|
| Package           | AUTOSAR Root::M2::Methodology::Methodology Library::System::Tasks                                                                                                    |                                                                                                    |                                                    |  |  |
| Brief Description | Select a system variant at sys                                                                                                    | tem design                                                                                                    | time.                                              |  |  |
| Description       | Select a system variant at sys                                                                                                    | tem design                                                                                                    | time. This could be done in different ways:        |  |  |
|                   | and all the possible s                                                                                                    | <ul> <li>Replace a model, which contains the variation points contributing to this particular variant and all the possible settings/elements, by a model, which does no more contain these variation points and which contains only the particular settings/elements selected for this variant.</li> </ul> |                                                    |  |  |
|                   | <ul> <li>In order to document the selection for further process steps, it is also possible to keep the information about the selected variant and the variation points in the model by introducing a PredefinedVariant along with appropriate fixed settings of system constant values.</li> <li>In constrast to variant selection in later process steps, no code generation or compilation is involved at system design time, thus this task is just a transformation of one XML model into another one.</li> </ul> |                                                                                                    |                                                    |  |  |
|                   |                                                                                                    |                                                                                                    |                                                    |  |  |
|                   | This task can be applied to a                                                                                                    | complete sy                                                                                                    | stem description, represented by a System Extract. |  |  |
|                   | Meth.bindingTime = SystemDesignTime                                                                                                    |                                                                                                    |                                                    |  |  |
| Relation Type     | Related Element Mult. Note                                                                                                    |                                                                                                    |                                                    |  |  |
| Performed by      | System Engineer                                                                                                    | System Engineer 1                                                                                                    |                                                    |  |  |
| Consumes          | Complete ECU Description                                                                                                    | Complete ECU Description 1                                                                                                    |                                                    |  |  |

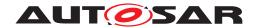

Δ

| Task Definition | Select Design Time Variant |   |  |
|-----------------|----------------------------|---|--|
| In/out          | System Description         | 1 |  |

**Table 3.122: Select Design Time Variant** 

#### 3.3.1.14 Define System View Mapping

The task Define System View Mapping (see Figure 3.61) creates the System View Mapping between two System Descriptions. Different cases can be separated:

- Mapping of different overall VFB systems the Abstract System Description and the System Configuration Description.
- Mapping of different structured System Extracts, e.g. System Extract delivered by a primary organization and the different structure (ECU System Description) of the secondary organization (see 2.5.4, 2.5.5).

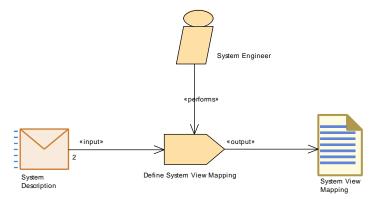

Figure 3.61: Define System View Mapping

| Task Definition   | Define System View Mapping                                                                                                    |                                                  |  |  |
|-------------------|----------------------------------------------------------------------------------------------------|--------------------------------------------------|--|--|
| Package           | AUTOSAR Root::M2::Methodology::Methodology Library::System::Tasks                                                                                                    |                                                  |  |  |
| Brief Description | Map elements from different v                                                                                                    | Map elements from different views on the system. |  |  |
| Description       | This task creates the System View Mapping between two System Descriptions (Mapping of different structured system descriptions, e.g. system extract delivered by a primary organization and the different structure of the secondary organisation). |                                                  |  |  |
| Relation Type     | Related Element                                                                                                    | Related Element Mult. Note                       |  |  |
| Performed by      | System Engineer                                                                                                    | System Engineer 1                                |  |  |
| Consumes          | System Description 2                                                                                                    |                                                  |  |  |
| Produces          | System View Mapping                                                                                                    | 1                                                |  |  |

**Table 3.123: Define System View Mapping** 

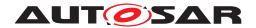

### 3.3.1.15 Create Transformer Specification

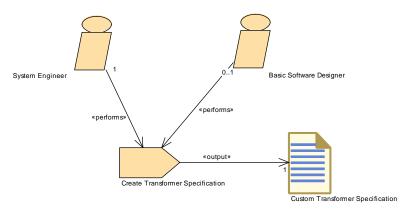

Figure 3.62: Create Transformer Specification

| Task Definition   | Create Transformer Specif           | Create Transformer Specification                                                                                                    |      |  |
|-------------------|-------------------------------------|----------------------------------------------------------------------------------------------------|------|--|
| Package           | AUTOSAR Root::M2::Method            | AUTOSAR Root::M2::Methodology::Methodology Library::System::Tasks                                                                                                    |      |  |
| Brief Description |                                     |                                                                                                    |      |  |
| Description       | a part of the communication         | In this task the specification of a transformer module is created. Since the specification is created as a part of the communication design, the System Engineer has to perform this task. Optionally a Basic Software Designer can support the creation of the specification. |      |  |
| Relation Type     | Related Element                     | Mult.                                                                                                    | Note |  |
| Performed by      | System Engineer                     | 1                                                                                                    |      |  |
| Performed by      | Basic Software Designer 01          |                                                                                                    |      |  |
| Produces          | Custom Transformer<br>Specification | 1                                                                                                    |      |  |

**Table 3.124: Create Transformer Specification** 

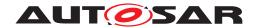

### 3.3.1.16 Define Rapid Prototyping Scenario

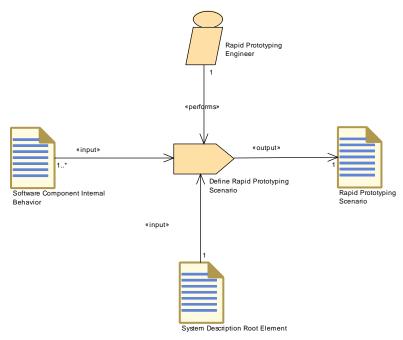

Figure 3.63: Define Rapid Prototyping Scenario

| Task Definition   | Define Rapid Prototyping Scenario       |                                                                   |  |  |  |
|-------------------|-----------------------------------------|-------------------------------------------------------------------|--|--|--|
| Package           | AUTOSAR Root::M2::Methode               | AUTOSAR Root::M2::Methodology::Methodology Library::System::Tasks |  |  |  |
| Brief Description |                                         |                                                                   |  |  |  |
| Description       | Defines the rapid prototyping           | Defines the rapid prototyping scenario.                           |  |  |  |
| Relation Type     | Related Element                         | Related Element Mult. Note                                        |  |  |  |
| Performed by      | Rapid Prototyping Engineer              | 1                                                                 |  |  |  |
| Consumes          | System Description Root<br>Element      | 1                                                                 |  |  |  |
| Consumes          | Software Component<br>Internal Behavior | 1*                                                                |  |  |  |
| Produces          | Rapid Prototyping Scenario              | 1                                                                 |  |  |  |

**Table 3.125: Define Rapid Prototyping Scenario** 

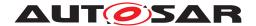

#### 3.3.2 Work Products

### 3.3.2.1 System Description

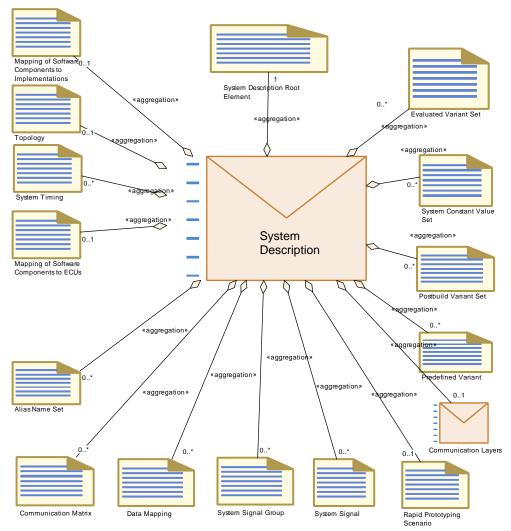

Figure 3.64: Structure of generic deliverable System Description

| Deliverable       | System Description                                                        |  |
|-------------------|---------------------------------------------------------------------------|--|
| Package           | AUTOSAR Root::M2::Methodology::Methodology Library::System::Work products |  |
| Brief Description | Partial Extract of a System                                               |  |

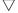

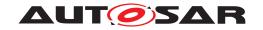

| Deliverable   | System Description                                                                        |                                                                                                    |                                                                                                    |  |  |  |
|---------------|-------------------------------------------------------------------------------------------|----------------------------------------------------------------------------------------------------|----------------------------------------------------------------------------------------------------|--|--|--|
| Description   | Generic deliverable for definin                                                           | g a System                                                                                                    | It is used in different roles within the methodology.                                                                                                    |  |  |  |
|               | bound in later steps, e.g. when ECUs. If such variation points                            | In each role, this deliverable may contain variation points in its ARXML artifacts which need to be bound in later steps, e.g. when defining a subsystem from a complete system or later for the single ECUs. If such variation points are present, the System Description may optionally include PredefinedVariants in order to predefine variants for later selection and an Evaluated Variant Set. |                                                                                                    |  |  |  |
|               | system category "SYSTEM_D                                                                 | ESCRIPTION                                                                                                    | does not correspond to the system description with the ON" (see [TPS_SYST_01003]). The system description ION" is represented by the deliverable "System           |  |  |  |
|               |                                                                                           |                                                                                                    | tion of a system with any category. In the System Template most frequently used term for this kind of artifact.                                                    |  |  |  |
| Kind          | Delivered                                                                                 |                                                                                                    |                                                                                                    |  |  |  |
| Extended By   | Abstract System Description, System Extract                                               | System Co                                                                                                    | nfiguration Description, System Constraint Description,                                                                                                    |  |  |  |
| Relation Type | Related Element                                                                           | Mult.                                                                                                    | Note                                                                                                    |  |  |  |
| Aggregates    | System Description Root<br>Element                                                        | 1                                                                                                    |                                                                                                    |  |  |  |
| Aggregates    | Communication Layers                                                                      | 01                                                                                                    |                                                                                                    |  |  |  |
| Aggregates    | Mapping of Software<br>Components to ECUs                                                 | 01                                                                                                    |                                                                                                    |  |  |  |
| Aggregates    | Mapping of Software<br>Components to<br>Implementations                                   | 01                                                                                                    |                                                                                                    |  |  |  |
| Aggregates    | Rapid Prototyping Scenario                                                                | 01                                                                                                    |                                                                                                    |  |  |  |
| Aggregates    | Topology                                                                                  | 01                                                                                                    |                                                                                                    |  |  |  |
| Aggregates    | Alias Name Set                                                                            | 0*                                                                                                    |                                                                                                    |  |  |  |
| Aggregates    | Communication Matrix                                                                      | 0*                                                                                                    |                                                                                                    |  |  |  |
| Aggregates    | Data Mapping                                                                              | 0*                                                                                                    |                                                                                                    |  |  |  |
| Aggregates    | Evaluated Variant Set                                                                     | 0*                                                                                                    |                                                                                                    |  |  |  |
| Aggregates    | Postbuild Variant Set                                                                     | 0*                                                                                                    |                                                                                                    |  |  |  |
| Aggregates    | Predefined Variant                                                                        | 0*                                                                                                    |                                                                                                    |  |  |  |
| Aggregates    | System Constant Value Set                                                                 | 0*                                                                                                    |                                                                                                    |  |  |  |
| Aggregates    | System Signal                                                                             | 0*                                                                                                    |                                                                                                    |  |  |  |
| Aggregates    | System Signal Group                                                                       | 0*                                                                                                    |                                                                                                    |  |  |  |
| Aggregates    | System Timing                                                                             | 0*                                                                                                    |                                                                                                    |  |  |  |
| In/out        | Select Design Time Variant                                                                | 1                                                                                                    |                                                                                                    |  |  |  |
| Consumed by   | Define System View<br>Mapping                                                             | 2                                                                                                    |                                                                                                    |  |  |  |
| Consumed by   | Define System Safety<br>Information                                                       | 1                                                                                                    |                                                                                                    |  |  |  |
| Consumed by   | Define a signal-based<br>ServiceInterface (Signal<br>BasedServiceInterface<br>Deployment) | 1                                                                                                    | The System Description based on the System Template on the AUTOSAR classic platform                                                                                |  |  |  |
| Consumed by   | Design signal oriented communication between Classic and Adaptive Platform                | 1                                                                                                    | The System Description based on the System Template on the AUTOSAR classic platform is used; it contains a communication matrix description with Pdus and ISignals |  |  |  |
| Consumed by   | Map ServiceInstance to<br>PortPrototype                                                   | 1                                                                                                    | The System Description based on the System Template on the AUTOSAR classic platform                                                                                |  |  |  |

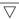

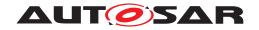

| Deliverable | System Description                                            |    |                                                                                                    |
|-------------|---------------------------------------------------------------|----|----------------------------------------------------------------------------------------------------|
| Consumed by | Map SignalBasedEvent<br>Deployment to ISignal<br>Triggerings  | 1  | The System Description based on the System Template on the AUTOSAR classic platform                                             |
| Consumed by | Map SignalBasedField<br>Deployment to ISignal<br>Triggerings  | 1  | The System Description based on the System Template on the AUTOSAR classic platform                                             |
| Consumed by | Map SignalBasedMethod<br>Deployment to ISignal<br>Triggerings | 1  | The System Description based on the System Template on the AUTOSAR classic platform                                             |
| Consumed by | Define Alias Names                                            | 01 | Needed for definition of alias names with system, system extract or ECU scope, depending of the role of the System Description. |
| Consumed by | Define System Variants                                        | 0* |                                                                                                    |

**Table 3.126: System Description** 

| Deliverable       | System Constraint Description                                                                                                    |                                                                                                    |                                                                                                    |  |
|-------------------|----------------------------------------------------------------------------------------------------|----------------------------------------------------------------------------------------------------|----------------------------------------------------------------------------------------------------|--|
| Package           | AUTOSAR Root::M2::Methodology::Methodology Library::System::Work products                                                                                                    |                                                                                                    |                                                                                                    |  |
| Brief Description |                                                                                                    |                                                                                                    |                                                                                                    |  |
| Description       | Contains the artifacts that describe System Constraints. It serves as an input for setting up the complete Abstract System Description and/or System Configuration Description. |                                                                                                    |                                                                                                    |  |
|                   |                                                                                                    | This deliverable corresponds to the system description with the system category "SYSTEM_ CONSTRAINTS" (see [TPS_SYST_01003]). |                                                                                                    |  |
| Kind              | Delivered                                                                                                    |                                                                                                    |                                                                                                    |  |
| Extends           | System Description                                                                                                    |                                                                                                    |                                                                                                    |  |
| Relation Type     | Related Element                                                                                                    | Mult.                                                                                                    | Note                                                                                                    |  |
| Aggregates        | Overall VFB System                                                                                                    | 01                                                                                                    |                                                                                                    |  |
| Aggregates        | System Flat Map                                                                                                    | 01                                                                                                    |                                                                                                    |  |
| Consumed by       | Develop System                                                                                                    | 01                                                                                                    |                                                                                                    |  |
| Consumed by       | Develop an Abstract<br>System Description                                                                                                    | 01                                                                                                    | In the context of the "Develop an Abstract System Description" activity, the constraints for the abstract or functional view on the system can be provided by the "System Constraint Description". |  |

**Table 3.127: System Constraint Description** 

| Deliverable       | System Configuration Description                                                                                                    |  |  |  |
|-------------------|----------------------------------------------------------------------------------------------------|--|--|--|
| Package           | AUTOSAR Root::M2::Methodology::Methodology Library::System::Work products                                                            |  |  |  |
| Brief Description |                                                                                                    |  |  |  |
| Description       | Contains the artifacts that describe a complete AUTOSAR System. It is the basis for extracting descriptions for sub-systems or ECUs. |  |  |  |
|                   | Note that System Extracts may be refined by details which are not present in the System Configuration.                               |  |  |  |
|                   | This deliverable corresponds to the system description with the system category "SYSTEM_DESCRIPTION" (see [TPS_SYST_01003]).         |  |  |  |
| Kind              | Delivered                                                                                                    |  |  |  |
| Extends           | System Description                                                                                                    |  |  |  |
| Relation Type     | Related Element Mult. Note                                                                                                    |  |  |  |
| Aggregates        | Overall VFB System 1                                                                                                    |  |  |  |

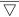

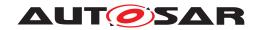

| Deliverable | System Configuration Description |    |  |
|-------------|----------------------------------|----|--|
| Aggregates  | System Flat Map                  | 01 |  |
| Produced by | Develop System                   | 1* |  |
| Consumed by | Generate System Extract          | 1  |  |
| Consumed by | Generate ECU Extract             | 01 |  |

**Table 3.128: System Configuration Description** 

| Deliverable       | System Extract                                                                                                    |       |      |
|-------------------|----------------------------------------------------------------------------------------------------|-------|------|
| Package           | AUTOSAR Root::M2::Methodology::Methodology Library::System::Work products                                                                                                    |       |      |
| Brief Description |                                                                                                    |       |      |
| Description       | Contains the artifacts that describe a subsystem specific view on the complete System Description. Initially, the System Extract is not fully decomposed and still contains compositions. It is the basis for designing subsystems, e.g. by adding further ECUs within the given constraints. |       |      |
|                   | This deliverable corresponds to the system description with the system category "SYSTEM_ EXTRACT" (see [TPS_SYST_01003]).                                                                                                    |       |      |
| Kind              | Delivered                                                                                                    |       |      |
| Extended By       | ECU System Description                                                                                                    |       |      |
| Extends           | System Description                                                                                                    |       |      |
| Relation Type     | Related Element                                                                                                    | Mult. | Note |
| Aggregates        | VFB System Extract                                                                                                    | 1     |      |
| Aggregates        | System Flat Map                                                                                                    | 01    |      |
| Produced by       | Develop System                                                                                                    | 0*    |      |
| Produced by       | Generate System Extract                                                                                                    | 0*    |      |
| Consumed by       | Create ECU System Description                                                                                                    | 1     |      |
| Consumed by       | Develop Sub-System                                                                                                    | 1     |      |
| Consumed by       | Generate ECU Extract                                                                                                    | 01    |      |

Table 3.129: System Extract

| Deliverable       | ECU System Description                                                                                                    | ECU System Description     |                                                                                                    |  |
|-------------------|----------------------------------------------------------------------------------------------------|----------------------------|----------------------------------------------------------------------------------------------------|--|
| Package           | AUTOSAR Root::M2::Meth                                                                                                    | odology::Meth              | odology Library::System::Work products                                                                                |  |
| Brief Description |                                                                                                    |                            |                                                                                                    |  |
| Description       | This System Description is used to describe the closed view on one ECU (note that an AUTOSAR ECU is defined being one microprocessor running one AUTOSAR Stack). It can be derived from a System Extract or it can be designed independently and mapped to a System Extract. The ECU System Description is not fully decomposed and still may contain compositions.  It is refined during the activity Design Sub-System.  This deliverable corresponds to the system description with the system category "ECU_SYSTEM_DESCRIPTION" (see [TPS_SYST_01003]). |                            |                                                                                                    |  |
| Kind              |                                                                                                    |                            |                                                                                                    |  |
| Extends           | System Extract                                                                                                    |                            |                                                                                                    |  |
| Relation Type     | Related Element                                                                                                    | Related Element Mult. Note |                                                                                                    |  |
| Produced by       | Design Sub-System                                                                                                    | 1                          | System Extract refined during design of the corresponding sub-system with elements needed to generate ECU Extract(s). |  |

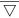

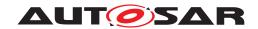

| Deliverable | ECU System Description           |    |                                                                                       |
|-------------|----------------------------------|----|---------------------------------------------------------------------------------------|
| Produced by | Create ECU System<br>Description | 1* |                                                                                       |
| Consumed by | Design Sub-System                | 1  | System Extract as generated from the outer system.                                    |
| Consumed by | Configure Mode<br>Management     | 01 | Input in case ECU Extract is not available (atomic software components not available) |
| Consumed by | Generate ECU Extract             | 01 |                                                                                       |

**Table 3.130: ECU System Description** 

## 3.3.2.2 Abstract System Description

| Deliverable       | Abstract System Descriptio                            | n                                                                                                    |                                                                                                    |  |
|-------------------|-------------------------------------------------------|----------------------------------------------------------------------------------------------------|----------------------------------------------------------------------------------------------------|--|
| Package           | AUTOSAR Root::M2::Method                              | ology::Meth                                                                                                    | odology Library::System::Work products                                                                                                    |  |
| Brief Description | Provides an abstract or functional view on the system |                                                                                                    |                                                                                                    |  |
| Description       |                                                       | The Abstract System Description extends the general System Description and provides an abstract or functional view on the system to be developed. |                                                                                                    |  |
|                   | This deliverable corresponds SYSTEM_DESCRIPTION" (see |                                                                                                    | m description with the system category "ABSTRACT_<br>/ST_01003]).                                                                                                    |  |
| Kind              | Delivered                                             |                                                                                                    |                                                                                                    |  |
| Extends           | System Description                                    |                                                                                                    |                                                                                                    |  |
| Relation Type     | Related Element                                       | Mult.                                                                                                    | Note                                                                                                    |  |
| Aggregates        | Overall VFB System                                    | 1                                                                                                    |                                                                                                    |  |
| Produced by       | Develop an Abstract<br>System Description             | 1*                                                                                                    |                                                                                                    |  |
| Consumed by       | Develop System                                        | 0*                                                                                                    | The abstract System Description is an optional input for the activity "Develop System". Please note, that in this step the Abstract System Description is refined to a System Description.                                                                                                    |  |
| Consumed by       | Develop a VFB System<br>Description                   | 0*                                                                                                    | The abstract System Description is an optional input for the activity "Develop a VFB System Description". The VFB-related part of the Abstract System Description can be than refined to the concrete "Overall VFB System". Additionally, a mapping between those two views can be established. |  |

**Table 3.131: Abstract System Description** 

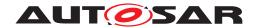

### 3.3.2.3 Complete ECU Description

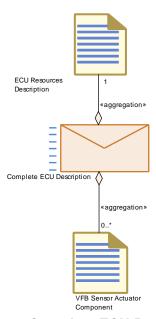

Figure 3.65: Complete ECU Description

| Deliverable       | Complete ECU Description         |                                                                                                    |                                        |  |
|-------------------|----------------------------------|----------------------------------------------------------------------------------------------------|----------------------------------------|--|
| Package           | AUTOSAR Root::M2::Methodo        | ology::Meth                                                                                                    | odology Library::System::Work products |  |
| Brief Description |                                  | An ECU Description includes the resources it has available along with its corresponding ECU-specific software components. |                                        |  |
| Description       |                                  | An ECU Description includes the resources it has available along with its corresponding ECU-specific software components. |                                        |  |
| Kind              | Delivered                        |                                                                                                    |                                        |  |
| Relation Type     | Related Element                  | Mult.                                                                                                    | Note                                   |  |
| Aggregates        | ECU Resources Description        | 1                                                                                                    |                                        |  |
| Aggregates        | VFB Sensor Actuator<br>Component | 0*                                                                                                    |                                        |  |
| Consumed by       | Select Design Time Variant       | 1                                                                                                    |                                        |  |
| Consumed by       | Define System Variants           | 1*                                                                                                    |                                        |  |

**Table 3.132: Complete ECU Description** 

### 3.3.2.4 System Description Root Element

| Artifact                                             | System Description Root Element                                           |  |
|------------------------------------------------------|---------------------------------------------------------------------------|--|
| Package                                              | AUTOSAR Root::M2::Methodology::Methodology Library::System::Work products |  |
| Brief Description A System Description root element. |                                                                           |  |

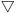

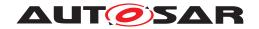

| Artifact               | System Description Root E                                                                                                    | lement                                                                                                    |                                                           |  |
|------------------------|----------------------------------------------------------------------------------------------------|----------------------------------------------------------------------------------------------------|-----------------------------------------------------------|--|
| Description            | The System description define                                                                                                    | The System description defines the following major elements:                                                                                                    |                                                           |  |
|                        | Topology : description of the Topology of the System.                                                                              |                                                                                                    |                                                           |  |
|                        |                                                                                                    | Software : description of the root software composition containing all software components in the System in a hierarchical structure.                                                     |                                                           |  |
|                        | Communication : des                                                                                                    | cription of a                                                                                                    | Il Communication elements used in the System.             |  |
|                        | 1. 0 1.                                                                                                    | <ul> <li>Mapping and Mapping Constraints: description of all mapping aspects (mapping of SW components to ECUs, mapping of data elements to signals, and mapping constraints).</li> </ul> |                                                           |  |
|                        | The root element can be the basis for a System extract as well as for the whole System depending on which elements are aggregated. |                                                                                                    |                                                           |  |
| Kind                   | AUTOSAR XML                                                                                                    |                                                                                                    |                                                           |  |
| Relation Type          | Related Element                                                                                                    | Mult.                                                                                                    | Note                                                      |  |
| Aggregated by          | System Description                                                                                                    | 1                                                                                                    |                                                           |  |
| Produced by            | Assign Top Level<br>Composition                                                                                                    | 1                                                                                                    |                                                           |  |
| Produced by            | Set System Root                                                                                                    | 1                                                                                                    | Set up the root element, and the links to other artifacts |  |
| Consumed by            | Define Rapid Prototyping<br>Scenario                                                                                               | 1                                                                                                    |                                                           |  |
| Consumed by            | Define System Variants                                                                                                    | 1                                                                                                    |                                                           |  |
| Consumed by            | Flatten Software<br>Composition                                                                                                    | 1                                                                                                    | find the top level composition                            |  |
| Consumed by            | Generate or Adjust System Flat Map                                                                                                 | 1                                                                                                    |                                                           |  |
| Use meta model element | System                                                                                                    | 1                                                                                                    |                                                           |  |

**Table 3.133: System Description Root Element** 

#### 3.3.2.5 System Mapping Overview

There are various artifacts which correspond to the mappings collected under the metamodel element SystemMapping. Figure 3.66 shows an overview. The details will be explained in the following sub-chapters.

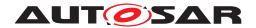

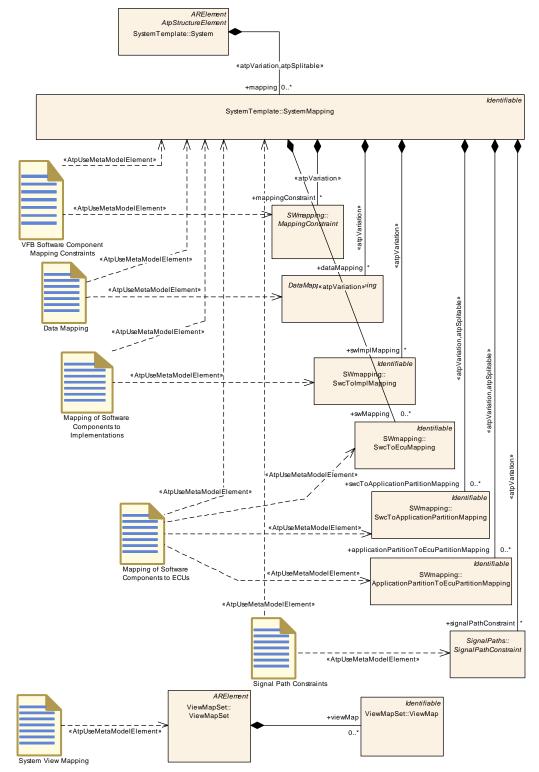

Figure 3.66: Overview on the various artifacts for System Mapping

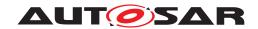

### 3.3.2.6 Data Mapping

| Artifact               | Data Mapping                    |                                                                           |                                                                    |
|------------------------|---------------------------------|---------------------------------------------------------------------------|--------------------------------------------------------------------|
| Package                | AUTOSAR Root::M2::Metho         | AUTOSAR Root::M2::Methodology::Methodology Library::System::Work products |                                                                    |
| Brief Description      |                                 |                                                                           |                                                                    |
| Description            | Mapping of data prototypes      | from the VFE                                                              | description to System signals.                                     |
| Kind                   | AUTOSAR XML                     |                                                                           |                                                                    |
| Relation Type          | Related Element                 | Mult.                                                                     | Note                                                               |
| Aggregated by          | System Description              | 0*                                                                        |                                                                    |
| Produced by            | Derive Communication<br>Needs   | 1*                                                                        |                                                                    |
| Consumed by            | Define Signal PDUs              | 1                                                                         |                                                                    |
| Consumed by            | Flatten Software<br>Composition | 1*                                                                        |                                                                    |
| Consumed by            | Set System Root                 | 1*                                                                        | Only the reference to the artifact is needed                       |
| Use meta model element | DataMapping                     | 1                                                                         |                                                                    |
| Use meta model element | SystemMapping                   | 1                                                                         | The splitable element SystemMapping is the root for this artifact. |

Table 3.134: Data Mapping

## 3.3.2.7 Mapping of Software Components to ECUs

| Artifact          | Mapping of Software Compo                                                                                                    | onents to E | CUs                                                      |
|-------------------|----------------------------------------------------------------------------------------------------|-------------|----------------------------------------------------------|
| Package           | AUTOSAR Root::M2::Methodology::Methodology Library::System::Work products                                                                                                    |             |                                                          |
| Brief Description | Describes the mapping of Sof                                                                                                    | tware Comp  | conents to the ECUs that are defined in the VFB context. |
| Description       | The VFB shows all software components independently of their deployment on individual ECUs. This work product defines for each software component the corresponding ECU on which the software component will be deployed and executed.                                                                                                    |             |                                                          |
|                   | This artifact may contain a mapping of software components to application partitions by a SwcTo ApplicationPartitionMapping. With an ApplicationPartitionToEcuPartitionMapping the application partitions are assigned to ECU partitions. This can substitute the direct mapping of software components to ECUs via SwcToEcuMapping.ecuInstance. |             |                                                          |
| Kind              | AUTOSAR XML                                                                                                    |             |                                                          |
| Relation Type     | Related Element                                                                                                    | Mult.       | Note                                                     |
| Aggregated by     | System Description                                                                                                    | 01          |                                                          |
| Produced by       | Deploy Software<br>Component                                                                                                    | 1           |                                                          |
| Consumed by       | Define Signal PDUs                                                                                                    | 1           |                                                          |
| Consumed by       | Define Signal Path<br>Constraints                                                                                                    | 1           |                                                          |
| Consumed by       | Define System Timing                                                                                                    | 1           |                                                          |
| Consumed by       | Define System Variants                                                                                                    | 1           |                                                          |
| Consumed by       | Derive Communication<br>Needs                                                                                                    | 1           |                                                          |
| Consumed by       | Extract the ECU<br>Communication                                                                                                    | 1           |                                                          |

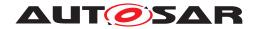

| Artifact               | Mapping of Software Comp                      | onents to E | CUs                                                                |
|------------------------|-----------------------------------------------|-------------|--------------------------------------------------------------------|
| Consumed by            | Flatten Software<br>Composition               | 1           |                                                                    |
| Consumed by            | Set System Root                               | 1           | Only the reference to the artifact is needed                       |
| Use meta model element | ApplicationPartitionToEcu<br>PartitionMapping | 1           |                                                                    |
| Use meta model element | SwcToApplicationPartition<br>Mapping          | 1           |                                                                    |
| Use meta model element | SwcToEcuMapping                               | 1           |                                                                    |
| Use meta model element | SystemMapping                                 | 1           | The splitable element SystemMapping is the root for this artifact. |

**Table 3.135: Mapping of Software Components to ECUs** 

#### 3.3.2.8 Mapping of Software Components to Implementations

| Artifact               | Mapping of Software Components to Implementations                                                                                                    |       |                                                                   |
|------------------------|----------------------------------------------------------------------------------------------------|-------|-------------------------------------------------------------------|
| Package                | AUTOSAR Root::M2::Methodology::Methodology Library::System::Work products                                                                                                    |       |                                                                   |
| Brief Description      |                                                                                                    |       |                                                                   |
| Description            | Specifies the selection of software implementations for the atomic component prototypes. Because component prototypes can be located on different ECUs, it is possible to have different Implementations of two prototypes of the same AtomicComponentType in the system. |       |                                                                   |
| Kind                   | AUTOSAR XML                                                                                                    |       |                                                                   |
| Relation Type          | Related Element                                                                                                    | Mult. | Note                                                              |
| Aggregated by          | System Description                                                                                                    | 01    |                                                                   |
| Produced by            | Select Software Component<br>Implementation                                                                                                    | 1     |                                                                   |
| Consumed by            | Define System Variants                                                                                                    | 1     |                                                                   |
| Consumed by            | Define System Timing                                                                                                    | 01    |                                                                   |
| Use meta model element | SwcToImplMapping                                                                                                    | 1     |                                                                   |
| Use meta model element | SystemMapping                                                                                                    | 1     | The splitable element SystemMapping is the root for this artifact |

**Table 3.136: Mapping of Software Components to Implementations** 

## 3.3.2.9 Signal Path Constraints

| Artifact          | Signal Path Constraints                                                                                                    |  |
|-------------------|----------------------------------------------------------------------------------------------------|--|
| Package           | AUTOSAR Root::M2::Methodology::Methodology Library::System::Work products                                                                                                    |  |
| Brief Description | Constraints on the Path that should be used or not by Signals                                                                                                    |  |
| Description       | One of the tasks of the System Generator is actually to calculate automatically the communication (signals) between the RTEs and define the needed frames for that communication. These definitions of the frames include implicitly the definition of the paths the AUTOSAR-Signals are transmitted through the system. Thereby the System Generator often has the choice between alternative ways through the system. There exist four different constraints for signals regarding the signal path: |  |

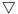

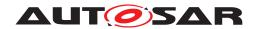

| Artifact               | Signal Path Constraints                                                                                                    | Signal Path Constraints |                                                                    |  |
|------------------------|----------------------------------------------------------------------------------------------------|-------------------------|--------------------------------------------------------------------|--|
|                        | <ul> <li>The CommonSignalPath describes that two signals must take the same way (Signal Path) the topology.</li> </ul>                                                                                                    |                         |                                                                    |  |
|                        | <ul> <li>'The ForbiddenSignalPath describes the way (Signal Path) that a signal must not take in the topology, e.g. in case of safety critical transmission.</li> <li>The PermissibleSignalPath describes the way (Signal Path) a signal can take in the topology. If more than one PermissibleSignalPath is defined for the same signal/operation attributes, any of them can be chosen.</li> <li>The SeparateSignalPath describes that two or more signals must not take the same way (Signal Path) in the topology e.g. in case of redundant transmission. It is also possible that the same signal is aggregated two times by the SeparateSignalPath element to indicate that this signal should be transmitted redundantly over two different paths.</li> </ul> |                         |                                                                    |  |
|                        |                                                                                                    |                         |                                                                    |  |
|                        |                                                                                                    |                         |                                                                    |  |
| Kind                   | AUTOSAR XML                                                                                                    |                         |                                                                    |  |
| Relation Type          | Related Element                                                                                                    | Mult.                   | Note                                                               |  |
| Produced by            | Define Signal Path<br>Constraints                                                                                                    | 1                       |                                                                    |  |
| Consumed by            | Set System Root 1 Only the reference to the artifact is needed                                                                                                    |                         | Only the reference to the artifact is needed                       |  |
| Use meta model element | SignalPathConstraint                                                                                                    | 1                       |                                                                    |  |
| Use meta model element | SystemMapping                                                                                                    | 1                       | The splitable element SystemMapping is the root for this artifact. |  |

**Table 3.137: Signal Path Constraints** 

## 3.3.2.10 **Topology**

| Artifact          | Topology                                                                  |                                                                                                    |                                                     |  |
|-------------------|---------------------------------------------------------------------------|----------------------------------------------------------------------------------------------------|-----------------------------------------------------|--|
| Package           | AUTOSAR Root::M2::Methodology::Methodology Library::System::Work products |                                                                                                    |                                                     |  |
| Brief Description | The system topology, which                                                | may be reus                                                                                                    | ed in different systems.                            |  |
| Description       |                                                                           | Describes the topology of the system: A topology is formed by a number of EcuInstances that are interconnected to each other in order to form ensembles of ECUs and CommunicationClusters. |                                                     |  |
| Kind              | AUTOSAR XML                                                               |                                                                                                    |                                                     |  |
| Relation Type     | Related Element                                                           | Mult.                                                                                                    | Note                                                |  |
| Aggregated by     | System Description                                                        | 01                                                                                                    |                                                     |  |
| Produced by       | Define System Topology                                                    | 1                                                                                                    |                                                     |  |
| In/out            | Extend Topology                                                           | 1                                                                                                    |                                                     |  |
| Consumed by       | Configure the Service<br>Discovery Message<br>Exchange                    | 1                                                                                                    | Description of (inter)connections between machines. |  |
| Consumed by       | Define Communication<br>Matrix                                            | 1                                                                                                    |                                                     |  |
| Consumed by       | Define Network<br>Management                                              | 1                                                                                                    |                                                     |  |
| Consumed by       | Define Signal PDUs                                                        | 1                                                                                                    |                                                     |  |
| Consumed by       | Define Signal Path<br>Constraints                                         | 1                                                                                                    |                                                     |  |
| Consumed by       | Define System Timing                                                      | 1                                                                                                    |                                                     |  |
| Consumed by       | Define System Variants                                                    | 1                                                                                                    |                                                     |  |
| Consumed by       | Define TP                                                                 | 1                                                                                                    |                                                     |  |

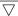

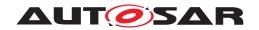

| Artifact               | Topology                                                      |    |                                                     |
|------------------------|---------------------------------------------------------------|----|-----------------------------------------------------|
| Consumed by            | Define and configure the network connections of a Machine     | 1  | Description of (inter)connections between machines. |
| Consumed by            | Deploy Software<br>Component                                  | 1  |                                                     |
| Consumed by            | Develop the communication structure by means of MachineDesign | 1  | Description of (inter)connections between Machines. |
| Consumed by            | Extract ECU Topology                                          | 1  |                                                     |
| Consumed by            | Set System Root                                               | 1  | Only the reference to the artifact is needed        |
| Consumed by            | Define Secured PDUs                                           | 01 |                                                     |
| Use meta model element | CommunicationCluster                                          | 1  |                                                     |
| Use meta model element | Eculnstance                                                   | 1  |                                                     |

Table 3.138: Topology

## 3.3.2.11 Ecu Resources Description

| Artifact          | ECU Resources Description                                                                                                    |               |                                                                                          |  |
|-------------------|----------------------------------------------------------------------------------------------------|---------------|------------------------------------------------------------------------------------------|--|
| Package           | AUTOSAR Root::M2::Methodology::Methodology Library::System::Work products                                                                                                    |               |                                                                                          |  |
| Brief Description | Definition of the resources ava                                                                                                    | ailable on ar | n ECU.                                                                                   |  |
| Description       | Definition of the resources available on an ECU. It mainly contains a description of hardware elements (like physical memory sections or peripherals, pins, hardware connections) which need to be referred by a software component or a basic software description. The focus is to describe an already engineered piece of hardware, its content and structure. It is not in the focus of the ECU Resource Description to support the design of electronics hardware itself. In the XML it is represented as a set of HwDescriptionEntity -s |               |                                                                                          |  |
| Kind              | AUTOSAR XML                                                                                                    |               |                                                                                          |  |
| Relation Type     | Related Element                                                                                                    | Mult.         | Note                                                                                     |  |
| Aggregated by     | Complete ECU Description                                                                                                    | 1             |                                                                                          |  |
| Produced by       | Define ECU Description                                                                                                    | 1*            | Decription of the ECU                                                                    |  |
| Consumed by       | Describe Available HW<br>Resources                                                                                                    | 1             | Definition of available HW resources for the Machine based on the description of the ECU |  |
| Consumed by       | Define System Topology                                                                                                    | 1*            |                                                                                          |  |
| Consumed by       | Define BSW Interfaces                                                                                                    | 01            |                                                                                          |  |
| Consumed by       | Define ECU Abstraction<br>Component                                                                                                    | 01            |                                                                                          |  |
| Consumed by       | Define machine                                                                                                    | 01            | All resources which are available for the ECU                                            |  |
| Consumed by       | Extend Topology                                                                                                    | 01            |                                                                                          |  |
| Consumed by       | Generate ECU Executable                                                                                                    | 01            | may be used to set up build environment                                                  |  |
|                   |                                                                                                    |               | Meth.bindingTime = CompileTime                                                           |  |
| Consumed by       | Implement a BSW Module                                                                                                    | 01            | Meth.bindingTime = SystemDesignTime                                                      |  |
| Consumed by       | Measure Component<br>Resources                                                                                                    | 01            |                                                                                          |  |
| Consumed by       | Measure Resources                                                                                                    | 01            |                                                                                          |  |

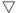

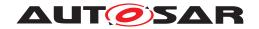

| Artifact               | ECU Resources Description                  | ECU Resources Description |  |
|------------------------|--------------------------------------------|---------------------------|--|
| Consumed by            | Define Complex Driver<br>Component         | 0*                        |  |
| Consumed by            | Define VFB Sensor or<br>Actuator Component | 0*                        |  |
| Use meta model element | HwElement                                  | 1                         |  |

**Table 3.139: ECU Resources Description** 

## 3.3.2.12 System Signal

| Artifact               | System Signal                                                                                                    |                                                                           |      |  |
|------------------------|----------------------------------------------------------------------------------------------------|---------------------------------------------------------------------------|------|--|
| Package                | AUTOSAR Root::M2::Metho                                                                                                    | AUTOSAR Root::M2::Methodology::Methodology Library::System::Work products |      |  |
| Brief Description      |                                                                                                    |                                                                           |      |  |
| Description            | The system signals allow to represent this communication view in a flattened structure, with (at least) one system signal defined for each data element sent or received by a SW component instance. If data has to be sent over gateways, there is still only one system signal representing this data. The representation of the data on the individual communication systems is done by the cluster signals. |                                                                           |      |  |
| Kind                   | AUTOSAR XML                                                                                                    | AUTOSAR XML                                                               |      |  |
| Relation Type          | Related Element                                                                                                    | Mult.                                                                     | Note |  |
| Aggregated by          | System Description                                                                                                    | 0*                                                                        |      |  |
| Produced by            | Derive Communication<br>Needs                                                                                                    | 1*                                                                        |      |  |
| Consumed by            | Define Signal PDUs                                                                                                    | 1                                                                         |      |  |
| Consumed by            | Define System Variants                                                                                                    | 1                                                                         |      |  |
| Consumed by            | Define RTE Fan-out                                                                                                    | 1*                                                                        |      |  |
| Consumed by            | Extract the ECU<br>Communication                                                                                                    | 0*                                                                        |      |  |
| Use meta model element | SystemSignal                                                                                                    | 1                                                                         |      |  |

Table 3.140: System Signal

### 3.3.2.13 System Signal Group

| Artifact          | System Signal Group                                                                                                    |
|-------------------|----------------------------------------------------------------------------------------------------|
| Package           | AUTOSAR Root::M2::Methodology::Methodology Library::System::Work products                                                                                             |
| Brief Description | A signal group refers to a set of signals that must always be kept together. A signal group is used to guarantee the atomic transfer of AUTOSAR composite data types. |

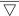

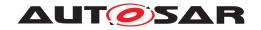

| Artifact               | System Signal Group                                                                                                    |       |      |
|------------------------|----------------------------------------------------------------------------------------------------|-------|------|
| Description            | The System Signal Group is representing a set of Signals that must be kept together. A signal group is to guarantee the transfer of AUTOSAR composite data types for sender receiver communication. The RTE is required to treat AUTOSAR signals transmitted using sender-receiver communication atomically. To achieve this, the "signal group" mechanisms shall be utilized. It is not possible to map a Variable Data Prototype with a composite datatype directly to a System Signal. The complex data type must be decomposed into single signals. As this set of single signals has to be treated as atomic, it is placed in a "signal group". It is also used in client server communication when the RTE maps a response to a corresponding operation request. The arguments, application errors, client identifier and sequence counter of an operation are mapped to System Signal of two dedicated SystemSignalGroup elements;one for the request and one for the response. The RTE Client Server Protocol is used to provide a specific semantics to each of these SystemSignalGroups and System Signal , also those which are introduced only to support the protocol. |       |      |
| Kind                   | AUTOSAR XML                                                                                                    |       |      |
| Relation Type          | Related Element                                                                                                    | Mult. | Note |
| Aggregated by          | System Description                                                                                                    | 0*    |      |
| Produced by            | Derive Communication<br>Needs                                                                                                    | 0*    |      |
| Consumed by            | Define System Variants 1                                                                                                    |       |      |
| Consumed by            | Extract the ECU<br>Communication                                                                                                    | 0*    |      |
| Use meta model element | SystemSignalGroup                                                                                                    | 1     |      |

Table 3.141: System Signal Group

# 3.3.2.14 System Flat Map

| Artifact          | System Flat Map                                                                                                    |       |      |  |
|-------------------|----------------------------------------------------------------------------------------------------|-------|------|--|
| Package           | AUTOSAR Root::M2::Methodology::Methodology Library::System::Work products                                                                                                    |       |      |  |
| Brief Description | Mapping of instance names to nested model elements. Use cases: Resolve name conflicts when flattening VFB software compositions; provide unique names and unique model references for measurement and calibration data.                                                                                                    |       |      |  |
| Description       | The flat map is a list of elements, each element represents exactly one node (e.g. a component instance or data element) of the instance tree of a software system. The purpose of this element is to map the various nested representations of this instance to a flat representation and assign a unique name to it. The name will be unique in the scope to which this Flat Map belongs (which could be a whole System or a System Extract). |       |      |  |
|                   | Use case: The System Flat Map is defined in the context of a System or System Extract. It serves as a basis for generating an ECU Flat Map (or a Flat Map of a "child" System Extract). In the ECU Flat Map, the names will be used as display names for MCD tools or as names for component prototypes in a flattened software composition. For further information refer to the description of artifact ECU Flat Map.                         |       |      |  |
| Kind              | AUTOSAR XML                                                                                                    |       |      |  |
| Relation Type     | Related Element                                                                                                    | Mult. | Note |  |
| Aggregated by     | System Configuration<br>Description                                                                                                    |       |      |  |
| Aggregated by     | System Constraint 01 Description                                                                                                    |       |      |  |
| Aggregated by     | System Extract 01                                                                                                    |       |      |  |
| In/out            | Generate or Adjust System<br>Flat Map                                                                                                    | 1     |      |  |

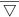

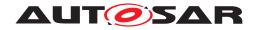

| Artifact               | System Flat Map                             |    |                                                                             |
|------------------------|---------------------------------------------|----|-----------------------------------------------------------------------------|
| Consumed by            | Add Documentation to the Software Component | 01 | Optional input in order to refer to unique names defined in system context. |
| Consumed by            | Generate or Adjust ECU<br>Flat Map          | 01 | Take over definitions of unique names from system level to ECU level.       |
| Use meta model element | FlatMap                                     | 1  |                                                                             |

Table 3.142: System Flat Map

## 3.3.2.15 System Timing

| Artifact               | System Timing                                                                                                    |              |                                        |
|------------------------|----------------------------------------------------------------------------------------------------|--------------|----------------------------------------|
| Package                | AUTOSAR Root::M2::Methodo                                                                                                    | ology::Meth  | odology Library::System::Work products |
| Brief Description      | Concrete system's TimingDes                                                                                                    | cription and | d TimingConstraints                    |
| Description            | TimingDescription and TimingConstraints defined for a concrete system taking the mapping of software components to ECUs and their implementation into account. This means that the resulting Communication Matrix (and its implication to the communication stack) can also be referenced by the timing specification to refine remote communication timing behavior. |              |                                        |
| Kind                   | AUTOSAR XML                                                                                                    |              |                                        |
| Relation Type          | Related Element                                                                                                    | Mult.        | Note                                   |
| Aggregated by          | System Description                                                                                                    | 0*           |                                        |
| Produced by            | Define System Timing                                                                                                    | 1            |                                        |
| Consumed by            | Define System Variants                                                                                                    | 1            |                                        |
| Consumed by            | Extract ECU System Timing                                                                                                    | 1            |                                        |
| Consumed by            | Deploy Software<br>Component                                                                                                    | 01           |                                        |
| Use meta model element | SystemTiming                                                                                                    | 1            |                                        |

Table 3.143: System Timing

### 3.3.2.16 System View Mapping

| Artifact          | System View Mapping                                                                                                    |       |                                                                                                    |  |
|-------------------|----------------------------------------------------------------------------------------------------|-------|----------------------------------------------------------------------------------------------------|--|
| Package           | AUTOSAR Root::M2::Methodology::Methodology Library::System::Work products                                                                                                    |       |                                                                                                    |  |
| Brief Description | The System View Mapping provide an mapping between different views on the system.                                                                                                    |       |                                                                                                    |  |
| Description       | This artifact contains a set of system view mappings and provides an mapping between different views on the system, e.g. different overall VFB systems (e.g. abstract system description with system configuration description), or the overall VFB system with the VFB System Extract description. |       |                                                                                                    |  |
| Kind              | AUTOSAR XML                                                                                                    |       |                                                                                                    |  |
| Relation Type     | Related Element                                                                                                    | Mult. | Note                                                                                                    |  |
| Aggregated by     | Overall VFB System                                                                                                    | 01    | The Overall VFB System aggregates a potential mapping to the abstract or functional view of the system. |  |
| Aggregated by     | VFB System Extract                                                                                                    | 01    | The VFB System Extract aggregates a potential mapping to the abstract or functional view of the system. |  |

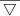

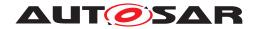

| Artifact               | System View Mapping           |   |  |
|------------------------|-------------------------------|---|--|
| Produced by            | Define System View<br>Mapping | 1 |  |
| Use meta model element | ViewMapSet                    | 1 |  |

**Table 3.144: System View Mapping** 

### 3.3.2.17 Transformer Design Bundle

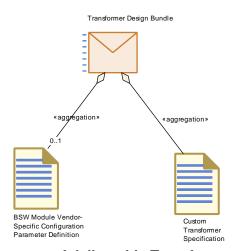

Figure 3.67: Structure of deliverable Transformer Design Bundle

| Deliverable       | Transformer Design Bundle                                                                                                    |       |      |
|-------------------|----------------------------------------------------------------------------------------------------|-------|------|
| Package           | AUTOSAR Root::M2::Methodology::Methodology Library::System::Work products                                                                                                    |       |      |
| Brief Description |                                                                                                    |       |      |
| Description       | This deliverable contains a specification of the transformer technology to be implemented by the BSWM developer. Furthermore it contains the Vendor specific parameter definition for the corresponding transformer. |       |      |
| Kind              | Delivered                                                                                                    |       |      |
| Relation Type     | Related Element                                                                                                    | Mult. | Note |
| Aggregates        | Custom Transformer<br>Specification                                                                                                    | 1     |      |
| Aggregates        | BSW Module Vendor-<br>Specific Configuration<br>Parameter Definition                                                                                                    | 01    |      |
| Produced by       | Design Custom Transformer                                                                                                    | 1     |      |
| Produced by       | Develop System                                                                                                    | 0*    |      |
| Consumed by       | Develop Basic Software                                                                                                    | 0*    |      |

**Table 3.145: Transformer Design Bundle** 

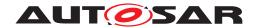

#### 3.3.2.18 Custom Transformer Specification

| Artifact          | Custom Transformer Specification                                                                                                    |        |      |  |
|-------------------|----------------------------------------------------------------------------------------------------|--------|------|--|
| Package           | AUTOSAR Root::M2::Methodology::Methodology Library::System::Work products                                                                                           |        |      |  |
| Brief Description |                                                                                                    |        |      |  |
| Description       | This artifact represents the functional specification of the Transformer to be implemented. The AUTOSAR methodology does not prescribe the format of this artifact. |        |      |  |
| Kind              | Custom                                                                                                    | Custom |      |  |
| Relation Type     | Related Element                                                                                                    | Mult.  | Note |  |
| Aggregated by     | Transformer Design Bundle                                                                                                    | 1      |      |  |
| Produced by       | Create Transformer<br>Specification                                                                                                    | 1      |      |  |

**Table 3.146: Custom Transformer Specification** 

### 3.3.2.19 Rapid Prototyping Scenario

| Artifact               | Rapid Prototyping Scenario                                                                                                    |                                                                           |                                 |  |  |
|------------------------|----------------------------------------------------------------------------------------------------|---------------------------------------------------------------------------|---------------------------------|--|--|
| Package                | AUTOSAR Root::M2::Method                                                                                                    | AUTOSAR Root::M2::Methodology::Methodology Library::System::Work products |                                 |  |  |
| Brief Description      | Description of the (required)                                                                                                    | bypass point                                                              | ts and the hooks in the system. |  |  |
| Description            | Description of the (required) bypass points and the in the system and the corresponding hooks. This artifact contains the RptContainers with bypass points referencing things like parameterAccess (dataWriteAccess, dataReadAccess, dataSendPoint, dataReceivePointByValue, dataReceivePoint ByArgument, writtenLocalVariable, readLocalVariable, etc.) The hooks describe the link between the bypass points and the rapid prototyping algorithm. |                                                                           |                                 |  |  |
| Kind                   | AUTOSAR XML                                                                                                    |                                                                           |                                 |  |  |
| Relation Type          | Related Element                                                                                                    | Mult.                                                                     | Note                            |  |  |
| Aggregated by          | System Description                                                                                                    | 01                                                                        |                                 |  |  |
| Produced by            | Define Rapid Prototyping Scenario                                                                                                    | 1                                                                         |                                 |  |  |
| Consumed by            | Extract ECU Rapid<br>Prototyping Scenario                                                                                                    | 1                                                                         |                                 |  |  |
| Use meta model element | RapidPrototypingScenario                                                                                                    | 1                                                                         |                                 |  |  |

Table 3.147: Rapid Prototyping Scenario

#### 3.3.3 Communication Matrix and Communication Layers

This section contains the tasks and work products to set up the communication matrix and the communication layers as part of a system description.

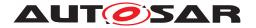

#### 3.3.3.1 Tasks

#### 3.3.3.1.1 Define Communication Matrix

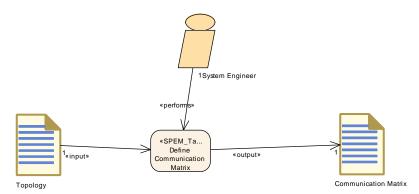

Figure 3.68: Define Communication Matrix

| Task Definition   | Define Communication Matrix                                                                                                    |                                                                                         |                                                         |  |  |
|-------------------|----------------------------------------------------------------------------------------------------|-----------------------------------------------------------------------------------------|---------------------------------------------------------|--|--|
| Package           | AUTOSAR Root::M2::Method                                                                                                    | AUTOSAR Root::M2::Methodology::Methodology Library::System::Communication Matrix::Tasks |                                                         |  |  |
| Brief Description | The communication matrix co                                                                                                    | ntents are c                                                                            | reated or extended by adding communication definitions. |  |  |
| Description       | Define or extend Communica                                                                                                    | tion Matrix.                                                                            |                                                         |  |  |
|                   | Define the triggering of the Physical Channels and the mapping to the communication connector ports.                                                                                                    |                                                                                         |                                                         |  |  |
|                   | In case of extension the original communication matrix contents (which were delivered as part of a system extract) are extended by adding communication definitions. The main use case is the extension of the communication matrix when refining a sub-system. |                                                                                         |                                                         |  |  |
| Relation Type     | Related Element                                                                                                    | Mult.                                                                                   | Note                                                    |  |  |
| Performed by      | System Engineer                                                                                                    | 1                                                                                       |                                                         |  |  |
| Consumes          | Topology                                                                                                    | 1                                                                                       |                                                         |  |  |
| Produces          | Communication Matrix                                                                                                    | 1                                                                                       |                                                         |  |  |

**Table 3.148: Define Communication Matrix** 

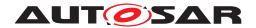

#### 3.3.3.1.2 Define Frames

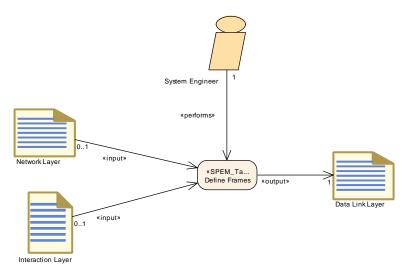

Figure 3.69: Define Frames

| Task Definition   | Define Frames                                                                                                    | Define Frames                                                                           |      |  |  |
|-------------------|----------------------------------------------------------------------------------------------------|-----------------------------------------------------------------------------------------|------|--|--|
| Package           | AUTOSAR Root::M2::Method                                                                                                    | AUTOSAR Root::M2::Methodology::Methodology Library::System::Communication Matrix::Tasks |      |  |  |
| Brief Description | Define Data Link Layer                                                                                                    | Define Data Link Layer                                                                  |      |  |  |
| Description       | Define the Frame and assign it to a physical channel of a communication cluster. Determine the number, the type, the length and the timing of Frames that are sent or received by the ECUs. Describe the mapping of Pdus (I-Pdus, N-Pdus or NmPdus) into the frame. Define the triggering and the identification of a frame on the physical channel, on which it is sent. |                                                                                         |      |  |  |
| Relation Type     | Related Element                                                                                                    | Mult.                                                                                   | Note |  |  |
| Performed by      | System Engineer                                                                                                    | 1                                                                                       |      |  |  |
| Consumes          | Interaction Layer                                                                                                    | 01                                                                                      |      |  |  |
| Consumes          | Network Layer                                                                                                    | 01                                                                                      |      |  |  |
| Produces          | Data Link Layer                                                                                                    | 1                                                                                       |      |  |  |

Table 3.149: Define Frames

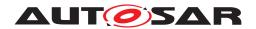

### 3.3.3.1.3 Define Signal PDUs

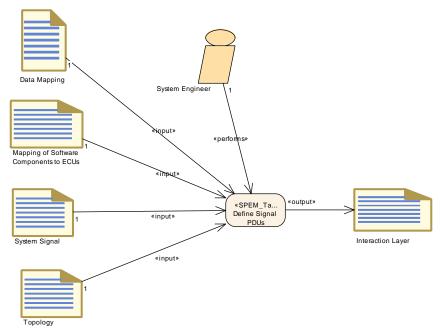

Figure 3.70: Define Signal PDUs

| Task Definition   | Define Signal PDUs                                                                                                    |                                                                                         |          |  |  |
|-------------------|----------------------------------------------------------------------------------------------------|-----------------------------------------------------------------------------------------|----------|--|--|
| Package           | AUTOSAR Root::M2::Methode                                                                                                    | AUTOSAR Root::M2::Methodology::Methodology Library::System::Communication Matrix::Tasks |          |  |  |
| Brief Description | Define the I-PDU and their ISi                                                                                                    | gnals                                                                                   |          |  |  |
| Description       | Define the Signal Pdu that is handled by AUTOSAR COM and assign it to a physical channel of a communication cluster. Determine the length and the timing and describe the mapping of Signals into the Signal Pdu |                                                                                         |          |  |  |
| Relation Type     | Related Element                                                                                                    | Mult.                                                                                   | Note     |  |  |
| Performed by      | System Engineer                                                                                                    | 1                                                                                       |          |  |  |
| Consumes          | Data Mapping                                                                                                    | 1                                                                                       |          |  |  |
| Consumes          | Mapping of Software<br>Components to ECUs                                                                                                    | 1                                                                                       |          |  |  |
| Consumes          | System Signal                                                                                                    | 1                                                                                       |          |  |  |
| Consumes          | Topology                                                                                                    | 1                                                                                       |          |  |  |
| Produces          | Interaction Layer                                                                                                    | 1                                                                                       | ISignals |  |  |

**Table 3.150: Define Signal PDUs** 

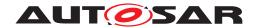

#### 3.3.3.1.4 Define Secured PDUs

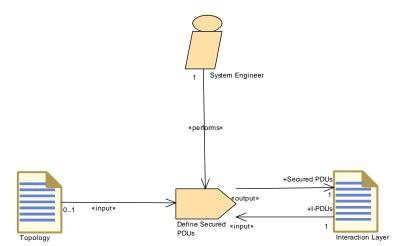

Figure 3.71: Define Secured PDUs

| Task Definition   | Define Secured PDUs                                                                                                    |       |                                                                                                    |  |
|-------------------|----------------------------------------------------------------------------------------------------|-------|----------------------------------------------------------------------------------------------------|--|
| Package           | AUTOSAR Root::M2::Methodology::Methodology Library::System::Communication Matrix::Tasks                                                                                                    |       |                                                                                                    |  |
| Brief Description | Define Secured PDUs                                                                                                    |       |                                                                                                    |  |
| Description       | If a secured communication of a PDU over network is required, SecuredIPDUs are defined. A secured communication can be established for IPDUs from the Interaction Layer. In addition to the SecuredPDUs corresponding SecureCommunicationProperties are specified that describe how the PDU is secured (e.g. authentication algorithm). |       |                                                                                                    |  |
| Relation Type     | Related Element                                                                                                    | Mult. | Note                                                                                                    |  |
| Performed by      | System Engineer                                                                                                    | 1     |                                                                                                    |  |
| Consumes          | Interaction Layer                                                                                                    | 1     | I-PDUs: Authentic IPdu that will be secured against manipulation and replay attacks.                                         |  |
| Consumes          | Topology                                                                                                    | 01    |                                                                                                    |  |
| Produces          | Interaction Layer                                                                                                    | 1     | Secured PDUs: Secured IPdu that contains payload of an Authentic IPdu supplemented by additional Authentication Information. |  |

**Table 3.151: Define Secured PDUs** 

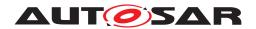

#### 3.3.3.1.5 Define TP

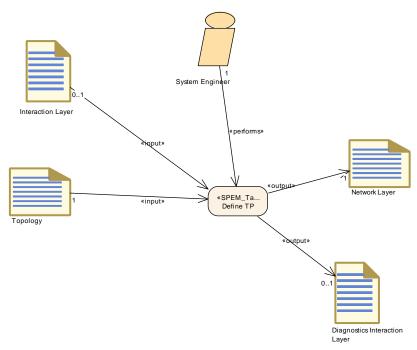

Figure 3.72: Define TP

| Task Definition   | Define TP                                                                                                    |              |        |  |
|-------------------|----------------------------------------------------------------------------------------------------|--------------|--------|--|
| Package           | AUTOSAR Root::M2::Methodology::Methodology Library::System::Communication Matrix::Tasks                                                                                                    |              |        |  |
| Brief Description | Define the Network manage                                                                                                    | ment and the | N-PDUs |  |
| Description       | Define the N-PDU - Network Layer Protocol Data Unit (assembled and disassembled in a Transport Protocol module). If an I-PDU does not fit into one frame, a segmentation is needed and will be done through several N-PDUs by the Transport Protocol module. |              |        |  |
|                   | If large COM PDUs are transported by TP, the Interaction Layer should be the Input to the Define TP task. If Diagnostic is used then the Diagnostics Interaction Layer should be an output of Task Define TP.                                                |              |        |  |
| Relation Type     | Related Element                                                                                                    | Mult.        | Note   |  |
| Performed by      | System Engineer                                                                                                    | 1            |        |  |
| Consumes          | Topology                                                                                                    | 1            |        |  |
| Consumes          | Interaction Layer                                                                                                    | 01           |        |  |
| Produces          | Network Layer                                                                                                    | 1            |        |  |
| Produces          | Diagnostics Interaction<br>Layer                                                                                                    | 01           |        |  |

Table 3.152: Define TP

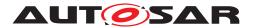

### 3.3.3.1.6 Define Network Management

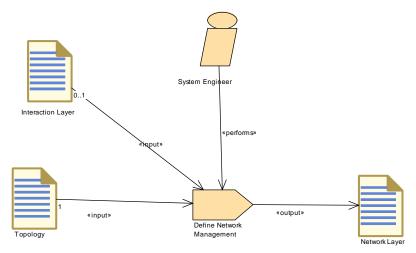

Figure 3.73: Define Network Management

| Task Definition   | Define Network Managem                                                                                                    | Define Network Management                                                               |  |  |  |
|-------------------|----------------------------------------------------------------------------------------------------|-----------------------------------------------------------------------------------------|--|--|--|
| Package           | AUTOSAR Root::M2::Metho                                                                                                    | AUTOSAR Root::M2::Methodology::Methodology Library::System::Communication Matrix::Tasks |  |  |  |
| Brief Description |                                                                                                    |                                                                                         |  |  |  |
| Description       | Define the Network Management that is responsible for the cluster wide coordinated switching of ECUs between operational modes (Network Mode, Bus-sleep Mode). Describe the Nm Pdus and configure the Nm Coordinator, the Nm Clusters and Nm Nodes. |                                                                                         |  |  |  |
| Relation Type     | Related Element                                                                                                    | Related Element Mult. Note                                                              |  |  |  |
| Performed by      | System Engineer                                                                                                    | 1                                                                                       |  |  |  |
| Consumes          | Topology                                                                                                    | 1                                                                                       |  |  |  |
| Consumes          | Interaction Layer                                                                                                    | 01                                                                                      |  |  |  |
| Produces          | Network Layer                                                                                                    | 1                                                                                       |  |  |  |

**Table 3.153: Define Network Management** 

### 3.3.3.1.7 Define PDU Gateway

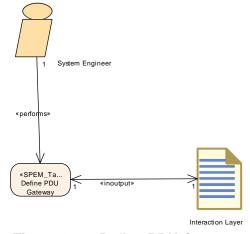

Figure 3.74: Define PDU Gateway

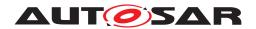

| Task Definition   | Define PDU Gateway                                                                                                    |                              |      |  |
|-------------------|----------------------------------------------------------------------------------------------------|------------------------------|------|--|
| Package           | AUTOSAR Root::M2::Methodology::Methodology Library::System::Communication Matrix::Tasks                                                                                                    |                              |      |  |
| Brief Description | Define the gateway for IPDUs                                                                                                    | Define the gateway for IPDUs |      |  |
| Description       | Define the gateways that are transferring the I-Pdus from one channel to the other in pairs. Each pair consist of a source and a target referencing to a IPduTriggering. In the case that a Pdu is being gatewayed to more than one channel of the same cluster, all of this gateway relationships shall be specified. Therefore, all affected IpduTriggerings must be described as gateway mappings. |                              |      |  |
| Relation Type     | Related Element                                                                                                    | Mult.                        | Note |  |
| Performed by      | System Engineer                                                                                                    | 1                            |      |  |
| In/out            | Interaction Layer                                                                                                    | 1                            |      |  |

**Table 3.154: Define PDU Gateway** 

### 3.3.3.1.8 Define Signal Gateway

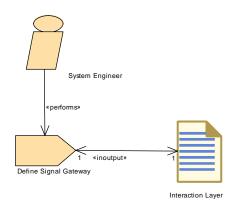

Figure 3.75: Define Signal Gateway

| Task Definition   | Define Signal Gateway                                                                                                    |                                                                                         |  |  |  |
|-------------------|----------------------------------------------------------------------------------------------------|-----------------------------------------------------------------------------------------|--|--|--|
| Package           | AUTOSAR Root::M2::Methodo                                                                                                    | AUTOSAR Root::M2::Methodology::Methodology Library::System::Communication Matrix::Tasks |  |  |  |
| Brief Description |                                                                                                    |                                                                                         |  |  |  |
| Description       | Define the Signal Gateway to describe the routing of signals and signal groups from one Physical Channel to another Physical Channel. |                                                                                         |  |  |  |
| Relation Type     | Related Element Mult. Note                                                                                                    |                                                                                         |  |  |  |
| Performed by      | System Engineer                                                                                                    | 1                                                                                       |  |  |  |
| In/out            | Interaction Layer                                                                                                    | 1                                                                                       |  |  |  |

**Table 3.155: Define Signal Gateway** 

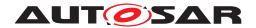

#### 3.3.3.1.9 Define RTE Fan-out

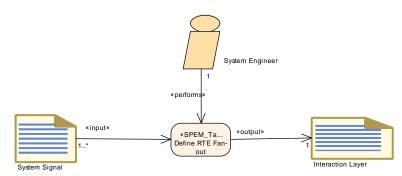

Figure 3.76: Define RTE Fan-out

| Task Definition   | Define RTE Fan-out                                                                                                    |                                                                              |  |  |
|-------------------|----------------------------------------------------------------------------------------------------|------------------------------------------------------------------------------|--|--|
| Package           | AUTOSAR Root::M2::Methodology::Methodology Library::System::Communication Matrix::Tasks                                                                                                    |                                                                              |  |  |
| Brief Description | Define RTE fan-out which are                                                                                                    | Define RTE fan-out which are the relation between ISignals and System Signal |  |  |
| Description       | The RTE supports a "signal fan-out" where the same signal (System Signal) is sent in different IPdus to multiple receivers. The Pdu Router supports the "PDU fan-out" where the same IPdu is sent to multiple destinations. |                                                                              |  |  |
| Relation Type     | Related Element                                                                                                    | Related Element Mult. Note                                                   |  |  |
| Performed by      | System Engineer                                                                                                    | 1                                                                            |  |  |
| Consumes          | System Signal                                                                                                    | 1*                                                                           |  |  |
|                   |                                                                                                    | +                                                                            |  |  |

Table 3.156: Define RTE Fan-out

### 3.3.3.1.10 Define Transformation Technology

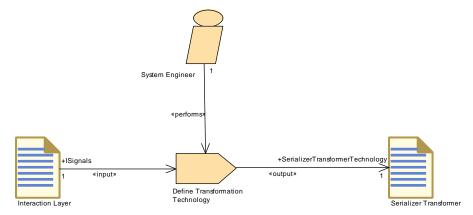

Figure 3.77: Define Transformation Technology

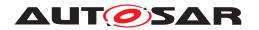

| Task Definition   | Define Transformation Tech     | Define Transformation Technology                                                                                                    |                                  |  |  |
|-------------------|--------------------------------|----------------------------------------------------------------------------------------------------|----------------------------------|--|--|
| Package           | AUTOSAR Root::M2::Methode      | AUTOSAR Root::M2::Methodology::Methodology Library::System::Communication Matrix::Tasks                                                                                                    |                                  |  |  |
| Brief Description | Define the transformer for ser | Define the transformer for serialization.                                                                                                    |                                  |  |  |
| Description       |                                | This task defines the transformer for serialization. In general, there are two possibilities: serialization based on network representation and serialization based on Implementation data types. |                                  |  |  |
| Relation Type     | Related Element                | Mult.                                                                                                    | Note                             |  |  |
| Performed by      | System Engineer                | 1                                                                                                    |                                  |  |  |
| Consumes          | Interaction Layer              | 1                                                                                                    | ISignals:                        |  |  |
| Produces          | Serializer Transformer         | 1                                                                                                    | SerializerTransformerTechnology: |  |  |

**Table 3.157: Define Transformation Technology** 

### 3.3.3.1.11 Define E2E Transformer Technology

### See Figure 2.65 Task Define E2E Transformer Technology

| Task Definition   | Define E2E Transformer Technology |                                                                                         |                           |  |
|-------------------|-----------------------------------|-----------------------------------------------------------------------------------------|---------------------------|--|
| Package           | AUTOSAR Root::M2::Methode         | AUTOSAR Root::M2::Methodology::Methodology Library::System::Communication Matrix::Tasks |                           |  |
| Brief Description | Define the E2E transformer to     | Define the E2E transformer technology.                                                  |                           |  |
| Description       | This task defines the E2E tran    | This task defines the E2E transformer technology.                                       |                           |  |
| Relation Type     | Related Element                   | Mult.                                                                                   | Note                      |  |
| Performed by      | System Engineer                   | 1                                                                                       |                           |  |
| Consumes          | Interaction Layer                 | 1                                                                                       | ISignals:                 |  |
| Produces          | E2E Transformer                   | 1                                                                                       | E2ETransformerTechnology: |  |

Table 3.158: Define E2E Transformer Technology

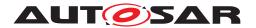

#### 3.3.3.1.12 Define Transformation Chain

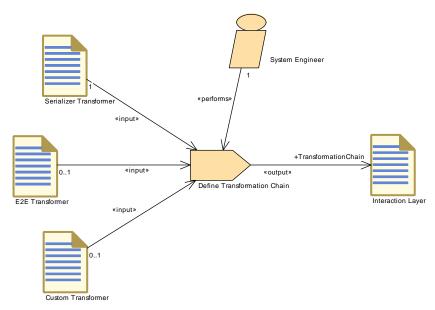

Figure 3.78: Define Transformation Chain

| Task Definition   | Define Transformation Cha                              | Define Transformation Chain                                                                                              |                      |  |  |
|-------------------|--------------------------------------------------------|----------------------------------------------------------------------------------------------------|----------------------|--|--|
| Package           | AUTOSAR Root::M2::Method                               | AUTOSAR Root::M2::Methodology::Methodology Library::System::Communication Matrix::Tasks                                  |                      |  |  |
| Brief Description | Concatenate several transfor                           | rmers to a tra                                                                                                    | nsformer chain.      |  |  |
| Description       | In this task the several Trans DataTransformationSets. | In this task the several Transformers are concatenated to a Transformer chain producing a set of DataTransformationSets. |                      |  |  |
| Relation Type     | Related Element                                        | Related Element Mult. Note                                                                                               |                      |  |  |
| Performed by      | System Engineer                                        | 1                                                                                                    |                      |  |  |
| Consumes          | Serializer Transformer                                 | 1                                                                                                    |                      |  |  |
| Consumes          | Custom Transformer                                     | 01                                                                                                    |                      |  |  |
| Consumes          | E2E Transformer                                        | E2E Transformer 01                                                                                                    |                      |  |  |
| Produces          | Interaction Layer                                      | 1                                                                                                    | TransformationChain: |  |  |

**Table 3.159: Define Transformation Chain** 

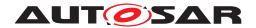

#### 3.3.3.2 Work Products

### 3.3.3.2.1 Communication Layers

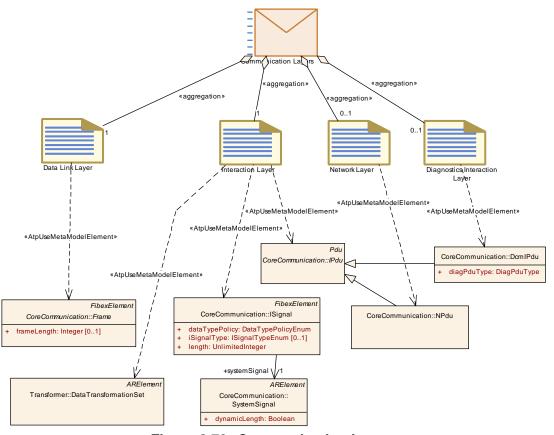

Figure 3.79: Communication Layers

| Deliverable       | Communication Layers                                                                            |               |                                              |
|-------------------|-------------------------------------------------------------------------------------------------|---------------|----------------------------------------------|
| Package           | AUTOSAR Root::M2::Methodology::Methodology Library::System::Communication Matrix::Work products |               |                                              |
| Brief Description | Communication Matrix                                                                            |               |                                              |
| Description       | It's a container for the descr                                                                  | iption elemer | nts of the communication layers              |
| Kind              | Delivered                                                                                       |               |                                              |
| Relation Type     | Related Element                                                                                 | Mult.         | Note                                         |
| Aggregated by     | System Description                                                                              | 01            |                                              |
| Aggregates        | Data Link Layer                                                                                 | 1             |                                              |
| Aggregates        | Interaction Layer                                                                               | 1             |                                              |
| Aggregates        | Diagnostics Interaction<br>Layer                                                                | 01            |                                              |
| Aggregates        | Network Layer                                                                                   | 01            |                                              |
| Consumed by       | Define System Timing                                                                            | 1             |                                              |
| Consumed by       | Extract the ECU Communication                                                                   | 1             |                                              |
| Consumed by       | Set System Root                                                                                 | 1             | Only the reference to the artifact is needed |

**Table 3.160: Communication Layers** 

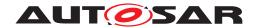

#### 3.3.3.2.2 Communication Matrix

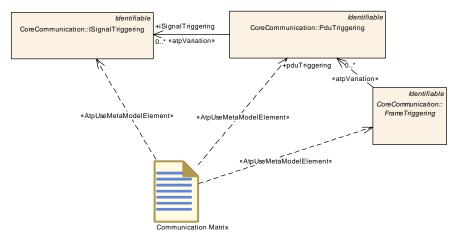

Figure 3.80: Communication Matrix

| Artifact               | Communication Matrix                                                                                                    |       |      |
|------------------------|----------------------------------------------------------------------------------------------------|-------|------|
| Package                | AUTOSAR Root::M2::Methodology::Methodology Library::System::Communication Matrix::Work products                                                                                                    |       |      |
| Brief Description      |                                                                                                    |       |      |
| Description            | Define the mapping of the triggering elements within the Physical Channels to the communication connector ports for the individual ECUs.  Because the triggering elements are aggregated as splitable elements within the Physical Channels it is possible to define them in an artifact separated from the Topology. |       |      |
|                        |                                                                                                    |       |      |
| Kind                   | AUTOSAR XML                                                                                                    |       |      |
| Relation Type          | Related Element                                                                                                    | Mult. | Note |
| Aggregated by          | System Description                                                                                                    | 0*    |      |
| Produced by            | Define Communication<br>Matrix                                                                                                    | 1     |      |
| Use meta model element | FrameTriggering                                                                                                    | 1     |      |
| Use meta model element | ISignalTriggering                                                                                                    | 1     |      |
| Use meta model element | PduTriggering                                                                                                    | 1     |      |

**Table 3.161: Communication Matrix** 

## 3.3.3.2.3 Data Link Layer

| Artifact          | Data Link Layer                                                                                 |
|-------------------|-------------------------------------------------------------------------------------------------|
| Package           | AUTOSAR Root::M2::Methodology::Methodology Library::System::Communication Matrix::Work products |
| Brief Description | Describes the frames that are used in the Data Link Layer                                       |

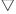

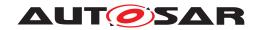

| Artifact               | Data Link Layer                                                                                                    | Data Link Layer |      |  |
|------------------------|----------------------------------------------------------------------------------------------------|-----------------|------|--|
| Description            | Describes the layout of frames to be sent over communication channels. This definition belongs to the Data Link Layer. The Data Link Layer provides the functional and procedural means to transfer data between network entities. This layer is used to transmit data passed by an upper layer (PduR, Tp) between adjacent network nodes. In AUTOSAR the Drivers (FrDrv, CanDrv, LinDrv) and Interfaces (FrIf, CanIf, LinIf) belong to the Data Link Layer. |                 |      |  |
| Kind                   | AUTOSAR XML                                                                                                    |                 |      |  |
| Relation Type          | Related Element                                                                                                    | Mult.           | Note |  |
| Aggregated by          | Communication Layers                                                                                                    | 1               |      |  |
| Produced by            | Define Frames                                                                                                    | 1               |      |  |
| Use meta model element | Frame                                                                                                    | 1               |      |  |

Table 3.162: Data Link Layer

# 3.3.3.2.4 Interaction Layer

| Artifact               | Interaction Layer                                                                                                    |               |                                                                                                    |
|------------------------|----------------------------------------------------------------------------------------------------|---------------|----------------------------------------------------------------------------------------------------|
| Package                | AUTOSAR Root::M2::Methodology::Methodology Library::System::Communication Matrix::Work products                                                                                                    |               |                                                                                                    |
| Brief Description      | Describes the Signals of the                                                                                                    | Interaction L | ayer.                                                                                                    |
| Description            | Describes the Signals of the Interaction Layer covering the COM Signals. The Interaction Layer packs one or more signals into assigned COM I-Pdus and passes them to the underlying layer for transfer between nodes in a network. |               |                                                                                                    |
| Kind                   | AUTOSAR XML                                                                                                    |               |                                                                                                    |
| Relation Type          | Related Element                                                                                                    | Mult.         | Note                                                                                                    |
| Aggregated by          | Communication Layers                                                                                                    | 1             |                                                                                                    |
| Produced by            | Define RTE Fan-out                                                                                                    | 1             | Link of ISignals to System Signals                                                                                           |
| Produced by            | Define Secured PDUs                                                                                                    | 1             | Secured PDUs: Secured IPdu that contains payload of an Authentic IPdu supplemented by additional Authentication Information. |
| Produced by            | Define Signal PDUs                                                                                                    | 1             | ISignals                                                                                                    |
| Produced by            | Define Transformation<br>Chain                                                                                                    | 1             | TransformationChain:                                                                                                    |
| In/out                 | Define PDU Gateway                                                                                                    | 1             |                                                                                                    |
| In/out                 | Define Signal Gateway                                                                                                    | 1             |                                                                                                    |
| Consumed by            | Define E2E Transformer<br>Technology                                                                                                    | 1             | ISignals:                                                                                                    |
| Consumed by            | Define Secured PDUs                                                                                                    | 1             | I-PDUs: Authentic IPdu that will be secured against manipulation and replay attacks.                                         |
| Consumed by            | Define Transformation<br>Technology                                                                                                    | 1             | ISignals:                                                                                                    |
| Consumed by            | Define Frames                                                                                                    | 01            |                                                                                                    |
| Consumed by            | Define Network<br>Management                                                                                                    | 01            |                                                                                                    |
| Consumed by            | Define TP                                                                                                    | 01            |                                                                                                    |
| Use meta model element | DataTransformationSet                                                                                                    | 1             |                                                                                                    |
| Use meta model element | IPdu                                                                                                    | 1             |                                                                                                    |

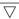

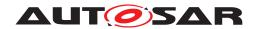

| Artifact               | Interaction Layer |   |  |
|------------------------|-------------------|---|--|
| Use meta model element | ISignal           | 1 |  |

**Table 3.163: Interaction Layer** 

### 3.3.3.2.5 Diagnostics Interaction Layer

| Artifact               | Diagnostics Interaction Layer                                                                   |       |      |
|------------------------|-------------------------------------------------------------------------------------------------|-------|------|
| Package                | AUTOSAR Root::M2::Methodology::Methodology Library::System::Communication Matrix::Work products |       |      |
| Brief Description      |                                                                                                 |       |      |
| Description            | Collection of DCM IPDUs.                                                                        |       |      |
| Kind                   | AUTOSAR XML                                                                                     |       |      |
| Relation Type          | Related Element                                                                                 | Mult. | Note |
| Aggregated by          | Communication Layers                                                                            | 01    |      |
| Produced by            | Define TP                                                                                       | 01    |      |
| Use meta model element | DcmlPdu                                                                                         | 1     |      |

Table 3.164: Diagnostics Interaction Layer

### 3.3.3.2.6 Network Layer

| Artifact               | Network Layer                                                                                                    |                           |      |  |
|------------------------|----------------------------------------------------------------------------------------------------|---------------------------|------|--|
| Package                | AUTOSAR Root::M2::Methodology::Methodology Library::System::Communication Matrix::Work products                                                                                                    |                           |      |  |
| Brief Description      | Describes the PDUs of the                                                                                                    | Network Laye              | r.   |  |
| Description            | Describes the PDUs of the Network Layer (N-PDUs and NM-PDUs). The Network Layer's main purposes are :  • the segmentation and reassembly of I-PDUs and DCM I-PDUs that do not fit in one of the assigned N-PDUs |                           |      |  |
|                        | the definition of NM                                                                                                    | the definition of NM-PDUs |      |  |
| Kind                   | AUTOSAR XML                                                                                                    |                           |      |  |
| Relation Type          | Related Element                                                                                                    | Mult.                     | Note |  |
| Aggregated by          | Communication Layers                                                                                                    | 01                        |      |  |
| Produced by            | Define Network<br>Management                                                                                                    | 1                         |      |  |
| Produced by            | Define TP                                                                                                    | Define TP 1               |      |  |
| Consumed by            | Define Frames 01                                                                                                    |                           |      |  |
| Use meta model element | NPdu                                                                                                    | 1                         |      |  |

Table 3.165: Network Layer

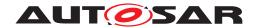

#### 3.3.3.2.7 Serializer Transformer

| Artifact          | Serializer Transformer                                                                                               |       |                                  |
|-------------------|----------------------------------------------------------------------------------------------------|-------|----------------------------------|
| Package           | AUTOSAR Root::M2::Methodology::Methodology Library::System::Communication Matrix::Work products                      |       |                                  |
| Brief Description | Serialization of the input da                                                                                        | ta    |                                  |
| Description       | This transformer performs the serialization of the input data. It is the first transformer in the transformer chain. |       |                                  |
| Kind              |                                                                                                    |       |                                  |
| Relation Type     | Related Element                                                                                                    | Mult. | Note                             |
| Produced by       | Define Transformation<br>Technology                                                                                  | 1     | SerializerTransformerTechnology: |
| Consumed by       | Define Transformation<br>Chain                                                                                       | 1     |                                  |

**Table 3.166: Serializer Transformer** 

#### 3.3.3.2.8 E2E Transformer

| Artifact          | E2E Transformer                      | E2E Transformer                                                                                 |                           |  |
|-------------------|--------------------------------------|-------------------------------------------------------------------------------------------------|---------------------------|--|
| Package           | AUTOSAR Root::M2::Methoproducts      | AUTOSAR Root::M2::Methodology::Methodology Library::System::Communication Matrix::Work products |                           |  |
| Brief Description | E2E protection transformation        | on                                                                                              |                           |  |
| Description       | This transformer adds E2E p          | This transformer adds E2E protection related information to the data stream.                    |                           |  |
| Kind              |                                      |                                                                                                 |                           |  |
| Relation Type     | Related Element                      | Mult.                                                                                           | Note                      |  |
| Produced by       | Define E2E Transformer<br>Technology | 1                                                                                               | E2ETransformerTechnology: |  |
| Consumed by       | Define Transformation<br>Chain       | 01                                                                                              |                           |  |

**Table 3.167: E2E Transformer** 

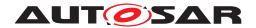

#### 3.3.4 ECU Extract

#### 3.3.4.1 Tasks

### 3.3.4.1.1 Extract ECU Topology

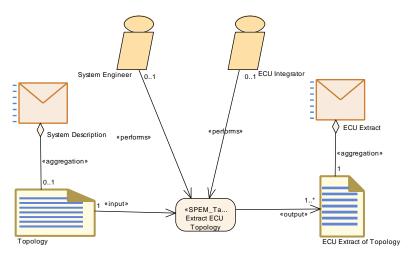

Figure 3.81: Extract ECU Topology

| Task Definition   | Extract ECU Topology           |                                                                                    |      |  |
|-------------------|--------------------------------|------------------------------------------------------------------------------------|------|--|
| Package           | AUTOSAR Root::M2::Method       | AUTOSAR Root::M2::Methodology::Methodology Library::System::ECU Extract::Tasks     |      |  |
| Brief Description | Extract the topology for a sin | Extract the topology for a single ECU from the System Topology                     |      |  |
| Description       | From the System or System      | From the System or System Extract Topology, extract the topology for a single ECU. |      |  |
| Relation Type     | Related Element                | Mult.                                                                              | Note |  |
| Performed by      | ECU Integrator                 | 01                                                                                 |      |  |
| Performed by      | System Engineer                | 01                                                                                 |      |  |
| Consumes          | Topology                       | 1                                                                                  |      |  |
| Produces          | ECU Extract of Topology        | 1*                                                                                 |      |  |

**Table 3.168: Extract ECU Topology** 

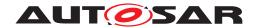

### 3.3.4.1.2 Generate or Adjust ECU Flat Map

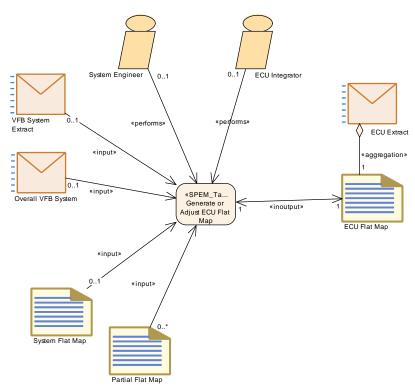

Figure 3.82: Generate or Adjust ECU Flat Map

| Task Definition   | Generate or Adjust ECU Fla                                                                                                    | nt Map                                                                                                    |                                                                                |  |
|-------------------|----------------------------------------------------------------------------------------------------|----------------------------------------------------------------------------------------------------|--------------------------------------------------------------------------------|--|
| Package           | AUTOSAR Root::M2::Methodology::Methodology Library::System::ECU Extract::Tasks                                                                                                    |                                                                                                    |                                                                                |  |
| Brief Description | Generates and/or adjust the uscope of a single ECU.                                                                                                    | Generates and/or adjust the unique names of component prototypes and MCD display data in the scope of a single ECU.                                                         |                                                                                |  |
| Description       |                                                                                                    | Generates and/or adjust the unique names of component prototypes and MCD display data in the scope of a single ECU. This information is kept in the so-called ECU Flat Map. |                                                                                |  |
|                   | The names can be generated according to some rules (e.g. from model elements of the VFB system), taken over from the System Flat Map, from partial Flat Maps, or be manually defined. The task shall always result in an ECU Flat Map with unique names. |                                                                                                    |                                                                                |  |
| Relation Type     | Related Element                                                                                                    | Mult.                                                                                                    | Note                                                                           |  |
| Performed by      | ECU Integrator                                                                                                    | 01                                                                                                    |                                                                                |  |
| Performed by      | System Engineer                                                                                                    | 01                                                                                                    |                                                                                |  |
| Consumes          | Overall VFB System                                                                                                    | 01                                                                                                    | Used to set the upstream references in case one starts from a complete system. |  |
| Consumes          | System Flat Map                                                                                                    | 01                                                                                                    | Take over definitions of unique names from system level to ECU level.          |  |
| Consumes          | VFB System Extract                                                                                                    | 01                                                                                                    | Used to set the upstream references in case one starts from a system extract.  |  |

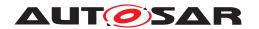

| Task Definition | Generate or Adjust ECU Fla | Generate or Adjust ECU Flat Map |                                                                                                    |  |
|-----------------|----------------------------|---------------------------------|----------------------------------------------------------------------------------------------------|--|
| Consumes        | Partial Flat Map           | 0*                              | If Partial Flat Maps were delivered along with software components referring only to ECU internal information, they may be integrated into the ECU Flat Map directly, i.e. without needing the System Flat Map.  • The instance refs used in a partial flat map must be taken over and adjusted to the context ECU Extract.  • Name conflicts have to be resolved if several partial flat maps are merged. |  |
| In/out          | ECU Flat Map               | 1                               |                                                                                                    |  |

Table 3.169: Generate or Adjust ECU Flat Map

### 3.3.4.1.3 Flatten Software Composition

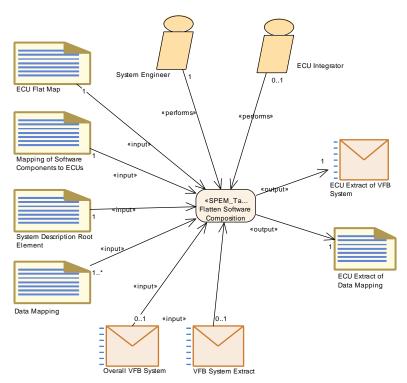

Figure 3.83: Flatten Software Composition

| Task Definition   | Flatten Software Composition                                                   |  |
|-------------------|--------------------------------------------------------------------------------|--|
| Package           | AUTOSAR Root::M2::Methodology::Methodology Library::System::ECU Extract::Tasks |  |
| Brief Description | n Extract and flatten the ECU Software Composition.                            |  |

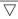

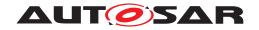

| Task Definition | Flatten Software Composition                                                                                                    | on    |                                                                                                    |
|-----------------|----------------------------------------------------------------------------------------------------|-------|----------------------------------------------------------------------------------------------------|
| Description     | Generate the complete software composition in an ECU by copying ComponentPrototypes from the VFB description into a flat representation (still without service components).                                                                                                    |       |                                                                                                    |
|                 | Flat representation means, that all compositions are removed and a "flat" set of Componet Prototypes is generated. Due to the replication of ComponentPrototypes new names have to be generated for those. These can be predefined in the FlatMap which is an input to this task. |       |                                                                                                    |
|                 |                                                                                                    |       | created by this task, as the references to the Data ect to the new component structure.                                         |
| Relation Type   | Related Element                                                                                                    | Mult. | Note                                                                                                    |
| Performed by    | System Engineer                                                                                                    | 1     |                                                                                                    |
| Performed by    | ECU Integrator                                                                                                    | 01    |                                                                                                    |
| Consumes        | ECU Flat Map                                                                                                    | 1     |                                                                                                    |
| Consumes        | Mapping of Software<br>Components to ECUs                                                                                                    | 1     |                                                                                                    |
| Consumes        | System Description Root<br>Element                                                                                                    | 1     | find the top level composition                                                                                                  |
| Consumes        | Data Mapping                                                                                                    | 1*    |                                                                                                    |
| Consumes        | Overall VFB System                                                                                                    | 01    | Read relevant elements starting from VFB Top Level<br>System Composition in case transformation starts with<br>the full system. |
| Consumes        | VFB System Extract                                                                                                    | 01    | Read relevant elements starting from VFB Top Level System Composition in case transformation starts from the system extract.    |
| Produces        | ECU Extract of Data<br>Mapping                                                                                                    | 1     |                                                                                                    |
| Produces        | ECU Extract of VFB System                                                                                                    | 1     |                                                                                                    |

**Table 3.170: Flatten Software Composition** 

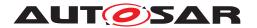

#### 3.3.4.1.4 Extract the ECU Communication

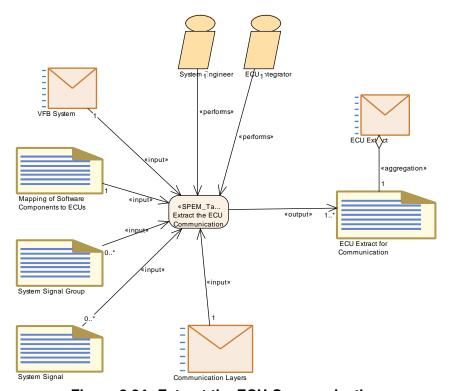

Figure 3.84: Extract the ECU Communication

| Task Definition   | Extract the ECU Communication                                                                                         |       |                                                    |
|-------------------|----------------------------------------------------------------------------------------------------|-------|----------------------------------------------------|
| Package           | AUTOSAR Root::M2::Methodology::Methodology Library::System::ECU Extract::Tasks                                        |       |                                                    |
| Brief Description | The limited-scope communication matrices for an ECU to communicate on all networks on which it is directly connected. |       |                                                    |
| Description       | The limited-scope communication matrices for an ECU to communicate on all networks on which is directly connected.    |       |                                                    |
| Relation Type     | Related Element                                                                                                    | Mult. | Note                                               |
| Performed by      | ECU Integrator                                                                                                    | 1     |                                                    |
| Performed by      | System Engineer                                                                                                    | 1     |                                                    |
| Consumes          | Communication Layers                                                                                                  | 1     |                                                    |
| Consumes          | Mapping of Software<br>Components to ECUs                                                                             | 1     |                                                    |
| Consumes          | VFB System                                                                                                    | 1     | Need as input in order to set up the Data Mapping. |
| Consumes          | System Signal                                                                                                    | 0*    |                                                    |
| Consumes          | System Signal Group                                                                                                   | 0*    |                                                    |
| Produces          | ECU Extract for Communication                                                                                         | 1*    |                                                    |

**Table 3.171: Extract the ECU Communication** 

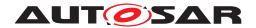

### 3.3.4.1.5 Extract the ECU Timing Model

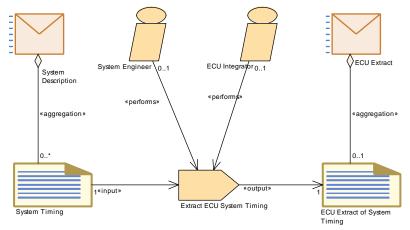

Figure 3.85: Extract the ECU System Timing Model

| Task Definition   | Extract ECU System Timing                                                                                    |                                                                                |      |  |
|-------------------|----------------------------------------------------------------------------------------------------|--------------------------------------------------------------------------------|------|--|
| Package           | AUTOSAR Root::M2::Metho                                                                                      | AUTOSAR Root::M2::Methodology::Methodology Library::System::ECU Extract::Tasks |      |  |
| Brief Description |                                                                                                    |                                                                                |      |  |
| Description       | Extract the System Timing Model for a particular ECU from the model for a complete system or system extract. |                                                                                |      |  |
| Relation Type     | Related Element                                                                                              | Mult.                                                                          | Note |  |
| Performed by      | ECU Integrator                                                                                               | 01                                                                             |      |  |
| Performed by      | System Engineer                                                                                              | 01                                                                             |      |  |
| Consumes          | System Timing                                                                                                | 1                                                                              |      |  |
| Produces          | ECU Extract of System Timing                                                                                 | 1                                                                              |      |  |

Table 3.172: Extract ECU System Timing

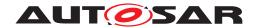

### 3.3.4.1.6 Extract the ECU System Variant Model

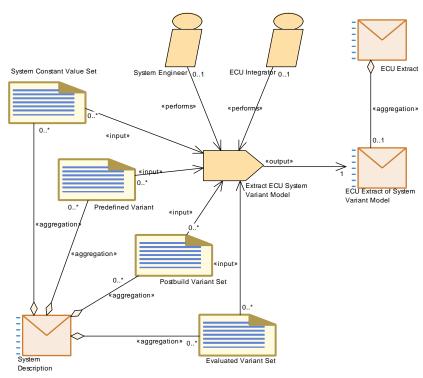

Figure 3.86: Extract the ECU System Variant Model

| Task Definition   | Extract ECU System Variant                                                     | Model                                                                                                    |                             |  |
|-------------------|--------------------------------------------------------------------------------|----------------------------------------------------------------------------------------------------|-----------------------------|--|
| Package           | AUTOSAR Root::M2::Methodology::Methodology Library::System::ECU Extract::Tasks |                                                                                                    |                             |  |
| Brief Description |                                                                                |                                                                                                    |                             |  |
| Description       | _                                                                              | Extract the global model elements (ARElements) that are used to describe variants from system or system extract scope to a particular ECU scope. This applies to: |                             |  |
|                   | System Constant Value                                                          | ue Set                                                                                                    |                             |  |
|                   | <ul> <li>Postbuild Variant Set</li> </ul>                                      |                                                                                                    |                             |  |
|                   | <ul> <li>Predefined Variant</li> </ul>                                         |                                                                                                    |                             |  |
|                   | Evaluated Variant Set                                                          | t                                                                                                    |                             |  |
|                   | They are transformed as far a                                                  | s they are n                                                                                                    | eeded into the ECU Extract. |  |
| Relation Type     | Related Element                                                                | Mult.                                                                                                    | Note                        |  |
| Performed by      | ECU Integrator                                                                 | 01                                                                                                    |                             |  |
| Performed by      | System Engineer                                                                | 01                                                                                                    |                             |  |
| Consumes          | Evaluated Variant Set                                                          | 0*                                                                                                    |                             |  |
| Consumes          | Postbuild Variant Set                                                          | 0*                                                                                                    |                             |  |
| Consumes          | Predefined Variant                                                             | 0*                                                                                                    |                             |  |
| Consumes          | System Constant Value Set                                                      | 0*                                                                                                    |                             |  |
| Produces          | ECU Extract of System<br>Variant Model                                         | 1                                                                                                    |                             |  |

Table 3.173: Extract ECU System Variant Model

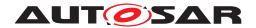

### 3.3.4.1.7 Extract ECU Rapid Prototyping Scenario

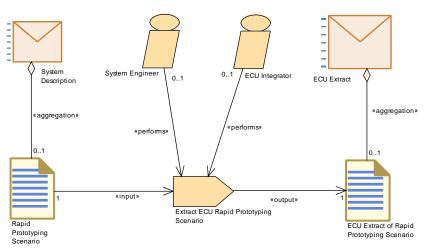

Figure 3.87: Extract ECU Rapid Prototyping Scenario

| Task Definition   | Extract ECU Rapid Prototyping Scenario       |                                                                                              |      |  |
|-------------------|----------------------------------------------|----------------------------------------------------------------------------------------------|------|--|
| Package           | AUTOSAR Root::M2::Methode                    | AUTOSAR Root::M2::Methodology::Methodology Library::System::ECU Extract::Tasks               |      |  |
| Brief Description | Extracts the ECU Rapid Proto                 | Extracts the ECU Rapid Prototyping Scenario                                                  |      |  |
| Description       | From the System Rapid Proto                  | From the System Rapid Prototyping Scenario extract the entities relevant for the single ECU. |      |  |
| Relation Type     | Related Element                              | Mult.                                                                                        | Note |  |
| Performed by      | ECU Integrator                               | 01                                                                                           |      |  |
| Performed by      | System Engineer                              | 01                                                                                           |      |  |
| Consumes          | Rapid Prototyping Scenario                   | 1                                                                                            |      |  |
| Produces          | ECU Extract of Rapid<br>Prototyping Scenario | 1                                                                                            |      |  |

Table 3.174: Extract ECU Rapid Prototyping Scenario

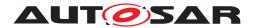

#### 3.3.4.2 Work Products

#### 3.3.4.2.1 ECU Extract

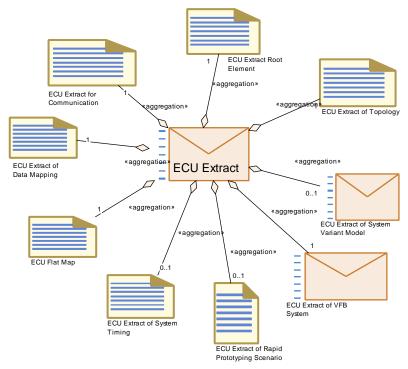

Figure 3.88: ECU Extract

| Deliverable       | ECU Extract                                                                                                    |               |                                         |  |
|-------------------|----------------------------------------------------------------------------------------------------|---------------|-----------------------------------------|--|
| Package           | AUTOSAR Root::M2::Methodology::Methodology Library::System::ECU Extract::Work products                                                                                                    |               |                                         |  |
| Brief Description | A version of the System Desc                                                                                                    | ription, with | information pertaining to a single ECU. |  |
| Description       | A deliverable used to describe the ECU specific view on the System Description. The ECU Extract is fully decomposed and contains only Atomic Software Components. It is the basis for setting up the ECU Configuration.                                                                                                    |               |                                         |  |
|                   | A timing model is optionally in                                                                                                    | cluded.       |                                         |  |
|                   | This deliverable may contain variation points in its XML artifacts which need to be bound for the ECU. If such variation points are present, the ECU extract may optionally include Predefined Variants in order to predefine variants for later selection and an Evaluated Variant Set (this is expressed by artifact ECU Extract of System Variant Model).  This deliverable corresponds to the system description with the system category "ECU_EXTRACT (see [TPS_SYST_01003]). |               |                                         |  |
|                   |                                                                                                    |               |                                         |  |
| Kind              | Delivered                                                                                                    |               |                                         |  |
| Relation Type     | Related Element                                                                                                    | Mult.         | Note                                    |  |
| Aggregates        | ECU Extract Root Element                                                                                                    | 1             |                                         |  |
| Aggregates        | ECU Extract for 1 Communication                                                                                                    |               |                                         |  |
| Aggregates        | ECU Extract of Data 1 Mapping                                                                                                    |               |                                         |  |
| Aggregates        | ECU Extract of Topology                                                                                                    | 1             |                                         |  |
| Aggregates        | ECU Extract of VFB System                                                                                                    | 1             |                                         |  |

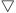

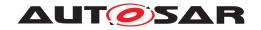

| Deliverable | ECU Extract                                  |    |                                                                                                    |
|-------------|----------------------------------------------|----|----------------------------------------------------------------------------------------------------|
| Aggregates  | ECU Flat Map                                 | 1  |                                                                                                    |
| Aggregates  | ECU Extract of Rapid<br>Prototyping Scenario | 01 |                                                                                                    |
| Aggregates  | ECU Extract of System Timing                 | 01 |                                                                                                    |
| Aggregates  | ECU Extract of System<br>Variant Model       | 01 |                                                                                                    |
| Produced by | Generate ECU Extract                         | 1  |                                                                                                    |
| Produced by | Develop Sub-System                           | 1* |                                                                                                    |
| Produced by | Develop System                               | 1* |                                                                                                    |
| Consumed by | Configure Com                                | 1  |                                                                                                    |
| Consumed by | Configure Diagnostics                        | 1  | Application software requirements for diagnostics, especially SwcServiceDependency and ServiceNeeds.                                                 |
| Consumed by | Configure ECUC                               | 1  |                                                                                                    |
| Consumed by | Configure NvM                                | 1  | Application software requirements for NvM, especially SwcServiceDependency and ServiceNeeds.                                                         |
| Consumed by | Configure RTE                                | 1  | Elements of the System Description and VFB Description are referred by the RTE configuration.                                                        |
|             |                                              |    | Optional Input: ECU Extract of System Timing, e.g. execution order constraints.                                                                      |
| Consumed by | Configure Watchdog<br>Manager                | 1  | Application software requirements for WdgM, especially SwcServiceDependency and ServiceNeeds.                                                        |
| Consumed by | Connect Service<br>Component                 | 1  | Find the ports on the application side to be connected to the Service Component.                                                                     |
| Consumed by | Define Integration Variant                   | 1  |                                                                                                    |
| Consumed by | Generate Base Ecu<br>Configuration           | 1  |                                                                                                    |
| Consumed by | Generate RTE                                 | 1  | Find the VFB description of all Atomic Software Components on this ECU and the relevant parts of the system description.                             |
|             |                                              |    | The ECU Flat Map is also an input.                                                                                                    |
|             |                                              |    | Meth.bindingTime = SystemDesignTime                                                                                                    |
| Consumed by | Generate RTE Postbuild<br>Dataset            | 1  | Meth.bindingTime = LinkTime                                                                                                    |
| Consumed by | Generate RTE Prebuild<br>Dataset             | 1  | Meth.bindingTime = CodeGenerationTime                                                                                                    |
| Consumed by | Generate Updated ECU<br>Configuration        | 1  |                                                                                                    |
| Consumed by | Integrate Software for ECU                   | 1  |                                                                                                    |
| Consumed by | Prepare ECU Configuration                    | 1  |                                                                                                    |
| Consumed by | Update ECU Configuration                     | 1  |                                                                                                    |
| Consumed by | Configure Mode<br>Management                 | 01 | Application software requirements for NvM, especially SwcServiceDependency and ServiceNeeds. Input in case atomic software components are available. |
| Consumed by | Create MC Function Model                     | 01 | The ECU Flat Map can be used to define references to variables and parameters which are later visible in A2L.                                        |
|             |                                              |    | Furthermore, the ECU Extract can be used to find the relevant software components.                                                                   |
| Consumed by | Create Service Component                     | 01 | Input information about the Service Ports and Service                                                                                                |

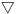

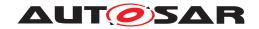

| Deliverable | ECU Extract           |    |                                                            |
|-------------|-----------------------|----|------------------------------------------------------------|
| Consumed by | Define ECU Timing     | 01 | Needed to set up links to the elements of the ECU extract. |
|             | Configure Transformer | 1  |                                                            |

Table 3.175: ECU Extract

#### 3.3.4.2.2 ECU Extract Root Element

| Artifact               | ECU Extract Root Element           |                                                        |                                                     |  |
|------------------------|------------------------------------|--------------------------------------------------------|-----------------------------------------------------|--|
| Package                | AUTOSAR Root::M2::Methodo          | ology::Meth                                            | odology Library::System::ECU Extract::Work products |  |
| Brief Description      |                                    |                                                        |                                                     |  |
| Description            | Extract of the System root ele     | Extract of the System root element for a specific ECU. |                                                     |  |
| Kind                   | AUTOSAR XML                        | AUTOSAR XML                                            |                                                     |  |
| Extends                | System                             | System                                                 |                                                     |  |
| Relation Type          | Related Element                    | Mult.                                                  | Note                                                |  |
| Aggregated by          | ECU Extract                        | 1                                                      |                                                     |  |
| Consumed by            | Generate Rapid Prototyping Wrapper | 1                                                      |                                                     |  |
| Use meta model element | System                             | 1                                                      |                                                     |  |

**Table 3.176: ECU Extract Root Element** 

## 3.3.4.2.3 ECU Extract of VFB System

| Deliverable            | ECU Extract of VFB System                                                                                                    |             |                                                                        |  |
|------------------------|----------------------------------------------------------------------------------------------------|-------------|------------------------------------------------------------------------|--|
| Package                | AUTOSAR Root::M2::Methodo                                                                                                    | ology::Meth | odology Library::System::ECU Extract::Work products                    |  |
| Brief Description      | Contains the complete softwar representation, it is still withou                                                                                                    |             | tion in an ECU, copied from the VFB description into a flat omponents. |  |
| Description            | Contains the complete software composition in an ECU, copied from the VFB description into a flat representation, that means it is still without service components. Flat representation means, that all compositions have been removed and a "flat" set of ComponentPrototypes was generated (including their connectors) which are put into the top level composition of the ECU. |             |                                                                        |  |
| Kind                   | Delivered                                                                                                    | Delivered   |                                                                        |  |
| Extends                | VFB System                                                                                                    |             |                                                                        |  |
| Relation Type          | Related Element                                                                                                    | Mult.       | Note                                                                   |  |
| Aggregated by          | ECU Extract                                                                                                    | 1           |                                                                        |  |
| Produced by            | Flatten Software<br>Composition                                                                                                    | 1           |                                                                        |  |
| Consumed by            | Generate Rapid Prototyping 1 Wrapper                                                                                                    |             |                                                                        |  |
| Use meta model element | RootSwComposition<br>Prototype                                                                                                    | 1           |                                                                        |  |

Table 3.177: ECU Extract of VFB System

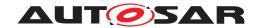

### 3.3.4.2.4 ECU Extract of Data Mapping

| Artifact               | ECU Extract of Data Ma            | ECU Extract of Data Mapping                                                                           |      |  |
|------------------------|-----------------------------------|----------------------------------------------------------------------------------------------------|------|--|
| Package                | AUTOSAR Root::M2::Me              | AUTOSAR Root::M2::Methodology::Methodology Library::System::ECU Extract::Work products                |      |  |
| Brief Description      |                                   |                                                                                                    |      |  |
| Description            | ECU extract of the mappi Signals. | ECU extract of the mapping of data prototypes from the (flattened) VFB description to System Signals. |      |  |
| Kind                   | AUTOSAR XML                       | AUTOSAR XML                                                                                           |      |  |
| Relation Type          | Related Element                   | Mult.                                                                                                 | Note |  |
| Aggregated by          | ECU Extract                       | 1                                                                                                    |      |  |
| Produced by            | Flatten Software<br>Composition   | 1                                                                                                    |      |  |
| Use meta model element | DataMapping                       | 1                                                                                                    |      |  |

**Table 3.178: ECU Extract of Data Mapping** 

### 3.3.4.2.5 ECU Extract of Topology

| Artifact               | ECU Extract of Topology     |                                                                                        |             |  |
|------------------------|-----------------------------|----------------------------------------------------------------------------------------|-------------|--|
| Package                | AUTOSAR Root::M2::Metho     | AUTOSAR Root::M2::Methodology::Methodology Library::System::ECU Extract::Work products |             |  |
| Brief Description      | A view of the topology cent | ered around a                                                                          | single ECU. |  |
| Description            | A view of the topology cent | A view of the topology centered around a single ECU.                                   |             |  |
| Kind                   | AUTOSAR XML                 | AUTOSAR XML                                                                            |             |  |
| Relation Type          | Related Element             | Mult.                                                                                  | Note        |  |
| Aggregated by          | ECU Extract                 | 1                                                                                      |             |  |
| Produced by            | Extract ECU Topology        | 1*                                                                                     |             |  |
| Use meta model element | CommunicationCluster        | 1                                                                                      |             |  |
| Use meta model element | Eculnstance                 | 1                                                                                      |             |  |

**Table 3.179: ECU Extract of Topology** 

#### 3.3.4.2.6 ECU Extract for Communication

| Artifact          | ECU Extract for Communication                                                                           |
|-------------------|----------------------------------------------------------------------------------------------------|
| Package           | AUTOSAR Root::M2::Methodology::Methodology Library::System::ECU Extract::Work products                  |
| Brief Description | A version of the System Communication Matrix work product, with information pertaining to a single ECU. |

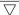

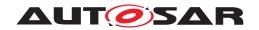

| Artifact               | ECU Extract for Communica            | ation                                                                                                    |      |  |
|------------------------|--------------------------------------|----------------------------------------------------------------------------------------------------|------|--|
| Description            | respect to a single ECU. It pro      | This artifact represents an extract of the System Description elements for communication with respect to a single ECU. It provides all information needed to let the ECU communicate on all networks on which it is directly connected. |      |  |
|                        | It is extracted from these syst      | em artifacts                                                                                                    | :    |  |
|                        | Communication Matr                   | ix                                                                                                    |      |  |
|                        | Communication Laye                   | rs                                                                                                    |      |  |
|                        | <ul> <li>System Signal(s)</li> </ul> |                                                                                                    |      |  |
|                        | System Signal Group                  | o(s)                                                                                                    |      |  |
| Kind                   | AUTOSAR XML                          |                                                                                                    |      |  |
| Relation Type          | Related Element                      | Mult.                                                                                                    | Note |  |
| Aggregated by          | ECU Extract                          | 1                                                                                                    |      |  |
| Produced by            | Extract the ECU<br>Communication     | 1*                                                                                                    |      |  |
| Use meta model element | FibexElement                         | 1                                                                                                    |      |  |

**Table 3.180: ECU Extract for Communication** 

## 3.3.4.2.7 ECU Extract of System Timing

| Artifact               | ECU Extract of System Timing  |                                                                                        |      |  |
|------------------------|-------------------------------|----------------------------------------------------------------------------------------|------|--|
| Package                | AUTOSAR Root::M2::Methodo     | AUTOSAR Root::M2::Methodology::Methodology Library::System::ECU Extract::Work products |      |  |
| Brief Description      |                               |                                                                                        |      |  |
| Description            | The extract of the System Tim | The extract of the System Timing for a particular ECU.                                 |      |  |
| Kind                   | AUTOSAR XML                   | AUTOSAR XML                                                                            |      |  |
| Relation Type          | Related Element               | Mult.                                                                                  | Note |  |
| Aggregated by          | ECU Extract                   | 01                                                                                     |      |  |
| Produced by            | Extract ECU System Timing     | 1                                                                                      |      |  |
| Consumed by            | Define ECU Timing             | 01                                                                                     |      |  |
| Use meta model element | SystemTiming                  | 1                                                                                      |      |  |

Table 3.181: ECU Extract of System Timing

### 3.3.4.2.8 ECU Extract of System Variant Model

| Deliverable       | ECU Extract of System Variant Model                                                    |  |
|-------------------|----------------------------------------------------------------------------------------|--|
| Package           | AUTOSAR Root::M2::Methodology::Methodology Library::System::ECU Extract::Work products |  |
| Brief Description |                                                                                        |  |

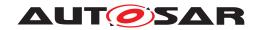

| Deliverable   | ECU Extract of System Varia              | ant Model                                                    |      |  |
|---------------|------------------------------------------|--------------------------------------------------------------|------|--|
| Description   | An extract of the System artifa          | An extract of the System artifacts                           |      |  |
|               | System Constant Valu                     | ue Set                                                       |      |  |
|               | <ul> <li>Postbuld Variant Set</li> </ul> |                                                              |      |  |
|               | <ul> <li>Predefined Variant</li> </ul>   |                                                              |      |  |
|               | Evaluated Variant Set                    | t                                                            |      |  |
|               | It contains only the elements r          | It contains only the elements relevant for a particular ECU. |      |  |
| Kind          | Delivered                                |                                                              |      |  |
| Relation Type | Related Element                          | Mult.                                                        | Note |  |
| Aggregated by | ECU Extract                              | 01                                                           |      |  |
| Aggregates    | Evaluated Variant Set                    | 0*                                                           |      |  |
| Aggregates    | Postbuild Variant Set                    | 0*                                                           |      |  |
| Aggregates    | Predefined Variant                       | 0*                                                           |      |  |
| Aggregates    | System Constant Value Set                | 0*                                                           |      |  |
| Produced by   | Extract ECU System<br>Variant Model      | 1                                                            |      |  |
| Consumed by   | Generate Rapid Prototyping Wrapper       | 01                                                           |      |  |

**Table 3.182: ECU Extract of System Variant Model** 

# 3.3.4.2.9 ECU Flat Map

| Artifact          | ECU Flat Map                                                                                                    |                                                                                                    |                                            |  |
|-------------------|----------------------------------------------------------------------------------------------------|----------------------------------------------------------------------------------------------------|--------------------------------------------|--|
| Package           | AUTOSAR Root::M2::Methodology::Methodology Library::System::ECU Extract::Work products                                                                                                    |                                                                                                    |                                            |  |
| Brief Description |                                                                                                    | Mapping of instance names to nested model elements. Use cases: Resolve name conflicts when flattening VFB software compositions; provide unique names for measurement and calibration data. |                                            |  |
| Description       | The flat map is a list of elements, each element represents exactly one node (e.g. a component instance or data element) of the instance tree of a software system. The purpose of this element is to map the various nested representations of this instance to a flat representation and assign a unique name to it. The name will be unique in the scope of a single ECU. (Note that additional alias names can be defined via artifact Alias Name Set.) |                                                                                                    |                                            |  |
|                   | Use cases:                                                                                                    |                                                                                                    |                                            |  |
|                   | <ul> <li>Specify the display name of a data object for measurement and calibration. This serves as<br/>an input for the calibration support which is produced by the RTE generator. The RTE<br/>generator needs to find the attributes assigned to these data via the attached references.</li> </ul>                                                                                                    |                                                                                                    |                                            |  |
|                   | <ul> <li>Specify a unique name for an instance of a component prototype in the ECU extract of the<br/>system description. This information is needed to set up the ECU extract.</li> </ul>                                                                                                    |                                                                                                    |                                            |  |
|                   | Assign initial values                                                                                                    | to calibratior                                                                                                    | parameters as input for the RTE generator. |  |
| Kind              | AUTOSAR XML                                                                                                    |                                                                                                    |                                            |  |
| Relation Type     | Related Element                                                                                                    | Mult.                                                                                                    | Note                                       |  |
| Aggregated by     | ECU Extract                                                                                                    | 1                                                                                                    |                                            |  |
| In/out            | Generate or Adjust ECU<br>Flat Map                                                                                                    | 1                                                                                                    |                                            |  |
| Consumed by       | Flatten Software<br>Composition                                                                                                    | 1                                                                                                    |                                            |  |
| Consumed by       | Generate Local MC Data<br>Support                                                                                                    | 1                                                                                                    | Meth.bindingTime = SystemDesignTime        |  |

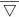

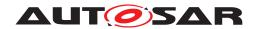

Δ

| Artifact               | ECU Flat Map                       |    |                                                                                                    |
|------------------------|------------------------------------|----|----------------------------------------------------------------------------------------------------|
| Consumed by            | Generate Rapid Prototyping Wrapper | 1  |                                                                                                    |
| Consumed by            | Provide RTE Calibration<br>Dataset | 1  |                                                                                                    |
| Consumed by            | Generate A2L                       | 01 | The ECU Flat Map is needed in case the A2L generator has to process an MC Function Model that relates to data in the ECU Flat Map. |
| Use meta model element | FlatInstanceDescriptor             | 1  |                                                                                                    |

Table 3.183: ECU Flat Map

### 3.3.4.2.10 ECU Extract of Rapid Prototyping Scenario

| Artifact          | ECU Extract of Rapid Prototyping Scenario               |                                                                                        |               |  |
|-------------------|---------------------------------------------------------|----------------------------------------------------------------------------------------|---------------|--|
| Package           | AUTOSAR Root::M2::Methodo                               | AUTOSAR Root::M2::Methodology::Methodology Library::System::ECU Extract::Work products |               |  |
| Brief Description | Description of the (required) by                        | ypass point                                                                            | s in the ECU. |  |
| Description       | Description of the (required) bypass points in the ECU. |                                                                                        |               |  |
| Kind              | AUTOSAR XML                                             |                                                                                        |               |  |
| Relation Type     | Related Element                                         | Mult.                                                                                  | Note          |  |
| Aggregated by     | ECU Extract                                             | 01                                                                                     |               |  |
| Produced by       | Extract ECU Rapid<br>Prototyping Scenario               | 1                                                                                      |               |  |
| In/out            | Refine Rapid Prototyping Scenario                       | 1                                                                                      |               |  |
| Consumed by       | Generate Rapid Prototyping<br>Wrapper                   | 1                                                                                      |               |  |

Table 3.184: ECU Extract of Rapid Prototyping Scenario

## 3.4 Software Component

This chapter contains the definition of work products and tasks used for the development of a single software component against a given VFB description. For the definition of the relevant meta-model elements refer to [6].

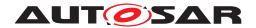

#### 3.4.1 Tasks

### 3.4.1.1 Define Software Component Internal Behavior

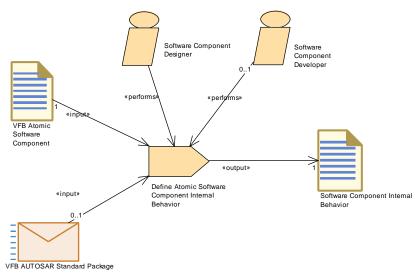

Figure 3.89: Define Software Component Internal Behavior

| Task Definition   | Define Atomic Software Component Internal Behavior                                                                                                    |       |                                                                                                    |
|-------------------|----------------------------------------------------------------------------------------------------|-------|----------------------------------------------------------------------------------------------------|
| Package           | AUTOSAR Root::M2::Methodology::Methodology Library::Component::Tasks                                                                                                    |       |                                                                                                    |
| Brief Description | Define the InternalBehavior in relation to a given AtomicSoftwareComponentType                                                                                                    |       |                                                                                                    |
| Description       | Define the InternalBehavior in relation to a given AtomicSoftwareComponentType so that an RTE API can be generated. This includes the definition of Runnables, RTE Events, Inter-Runnable variables, etc. |       |                                                                                                    |
| Relation Type     | Related Element                                                                                                    | Mult. | Note                                                                                                    |
| Performed by      | Software Component<br>Designer                                                                                                    | 1     |                                                                                                    |
| Performed by      | Software Component<br>Developer                                                                                                    | 01    |                                                                                                    |
| Consumes          | VFB Atomic Software<br>Component                                                                                                    | 1     |                                                                                                    |
| Consumes          | VFB AUTOSAR Standard<br>Package                                                                                                    | 01    | Use standardized elements (e.g. Data Types) as blueprints (as far as applicable) to create the corresponding elements of the actual project. |
| Produces          | Software Component<br>Internal Behavior                                                                                                    | 1     |                                                                                                    |

**Table 3.185: Define Atomic Software Component Internal Behavior** 

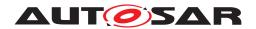

### 3.4.1.2 Define Partial Flat Map

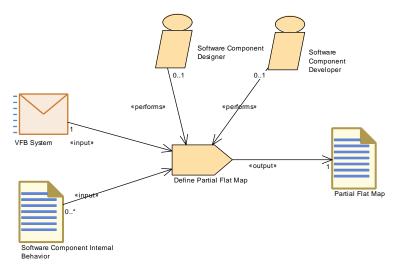

Figure 3.90: Define Partial Flat Map

| Task Definition   | Define Partial Flat Map                                                           |       |                                                                                                    |
|-------------------|-----------------------------------------------------------------------------------|-------|----------------------------------------------------------------------------------------------------|
| Package           | AUTOSAR Root::M2::Methodology::Methodology Library::Component::Tasks              |       |                                                                                                    |
| Brief Description |                                                                                   |       |                                                                                                    |
| Description       | Define a Partial Flat Map for an intended delivery of Atomic Software Components. |       |                                                                                                    |
| Relation Type     | Related Element                                                                   | Mult. | Note                                                                                                    |
| Performed by      | Software Component<br>Designer                                                    | 01    |                                                                                                    |
| Performed by      | Software Component<br>Developer                                                   | 01    |                                                                                                    |
| Consumes          | VFB System                                                                        | 1     | Various parts of a given VFB system will be used as input:                                                                                                   |
|                   |                                                                                   |       | <ul> <li>Refer to parameters and variables in port<br/>interfaces and their data types.</li> </ul>                                                           |
|                   |                                                                                   |       | <ul> <li>In order to define unique names, also other the<br/>component definitions not in the scope of the<br/>partial flat map might be checked.</li> </ul> |
|                   |                                                                                   |       | <ul> <li>Set a link to the context of the Flat Map, e.g. a<br/>VFB Composition.</li> </ul>                                                                   |
| Consumes          | Software Component<br>Internal Behavior                                           | 0*    | Refer to parameter and variables defined in the Internal Behavior of one or more Atomic Software Components.                                                 |
| Produces          | Partial Flat Map                                                                  | 1     |                                                                                                    |

**Table 3.186: Define Partial Flat Map** 

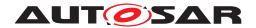

### 3.4.1.3 Define Software Component Timing

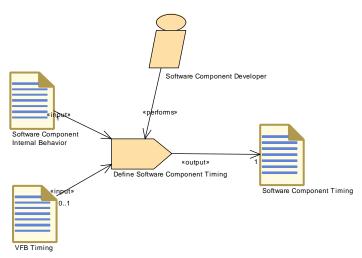

Figure 3.91: Define Software Component Timing

| Task Definition   | Define Software Component Timing                                                                                                    |       |      |
|-------------------|----------------------------------------------------------------------------------------------------|-------|------|
| Package           | AUTOSAR Root::M2::Methodology::Methodology Library::Component::Tasks                                                                                                    |       |      |
| Brief Description | Define SWCTiming (TimingDescription and TimingConstraints) for the Internal Behavior (Runnable Entities) of a Software Component                                                    |       |      |
| Description       | Define SWCTiming (TimingDescription and TimingConstraints) of a software component. A software component can either be of type AtomicSWComponentType or CompositionSWComponentType. |       |      |
|                   | In the former case, the task allows to describe timing description and constraints for the Internal Behavior of the AtomicSWComponentType.                                          |       |      |
|                   | In the latter case, timing descriptions and constraints can be defined for all Atomic Software Components in the CompositionSWComponentType.                                        |       |      |
| Relation Type     | Related Element                                                                                                    | Mult. | Note |
| Performed by      | Software Component<br>Developer                                                                                                    | 1     |      |
| Consumes          | Software Component<br>Internal Behavior                                                                                                    | 1     |      |
| Consumes          | VFB Timing                                                                                                    | 01    |      |
| Produces          | Software Component<br>Timing                                                                                                    | 1     |      |

**Table 3.187: Define Software Component Timing** 

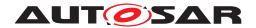

### 3.4.1.4 Define SymbolProps for Types

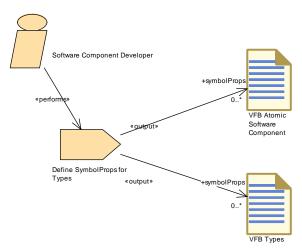

Figure 3.92: Define SymbolProps for Types

| Task Definition   | Define SymbolProps for Types                                                                                                    |       |                                                                                                    |
|-------------------|----------------------------------------------------------------------------------------------------|-------|----------------------------------------------------------------------------------------------------|
| Package           | AUTOSAR Root::M2::Methodology::Methodology Library::Component::Tasks                                                                                                    |       |                                                                                                    |
| Brief Description | Define SymbolProps for types in order to resolve name conflicts in the code.                                                                                                  |       |                                                                                                    |
| Description       | Redefines the symbols used by the RTE contract for the names of software component types and implementation data types (in the code as well as in certain header file names). |       |                                                                                                    |
|                   | This task is used to resolve name conflicts between different software components without changing the VFB model.                                                             |       |                                                                                                    |
| Relation Type     | Related Element                                                                                                    | Mult. | Note                                                                                                    |
| Performed by      | Software Component<br>Developer                                                                                                    | 1     |                                                                                                    |
| Produces          | VFB Atomic Software<br>Component                                                                                                    | 0*    | symbolProps: The symbolProps attribute redefines the software component type name used in the code of the RTE. This resolves name clashes among different software component types designed accidentally with the same shortName.                        |
|                   |                                                                                                    |       | Note that this output is a splitable element, so it can be added later without changing the VFB model.                                                                                                    |
| Produces          | VFB Types                                                                                                    | 0*    | symbolProps: The symbolProps attribute redefines the implementation data type name used in the code of the RTE and/or the component. This resolves name clashes among different implementation data types designed accidentally with the same shortName. |
|                   |                                                                                                    |       | Note that this output is a splitable element, so it can be added later without changing the VFB model.                                                                                                    |

Table 3.188: Define SymbolProps for Types

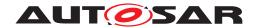

### 3.4.1.5 Add Documentation to the Software Component

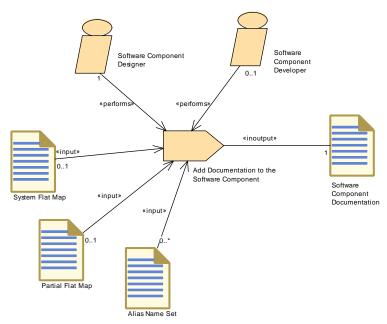

Figure 3.93: Add Documentation to the Software Component

| Task Definition   | Add Documentation to the Software Component                                                                                                    |       |                                                                                                    |
|-------------------|----------------------------------------------------------------------------------------------------|-------|----------------------------------------------------------------------------------------------------|
| Package           | AUTOSAR Root::M2::Methodology::Methodology Library::Component::Tasks                                                                                  |       |                                                                                                    |
| Brief Description | Add documentation to the Software Component                                                                                                    |       |                                                                                                    |
| Description       | Add documentation to the Software Component describing the functionality, how to test it, the calibration uses, the maintenance and diagnosis issues. |       |                                                                                                    |
| Relation Type     | Related Element                                                                                                    | Mult. | Note                                                                                                   |
| Performed by      | Software Component<br>Designer                                                                                                    | 1     |                                                                                                    |
| Performed by      | Software Component<br>Developer                                                                                                    | 01    |                                                                                                    |
| Consumes          | Partial Flat Map                                                                                                    | 01    | Optional input in order to refer to unique names defined in component or composition context.          |
| Consumes          | System Flat Map                                                                                                    | 01    | Optional input in order to refer to unique names defined in system context.                            |
| Consumes          | Alias Name Set                                                                                                    | 0*    | Optional input in order to refer to unique names defined in an Alias Name Set (e.g. System Constants). |
| In/out            | Software Component Documentation                                                                                                    | 1     |                                                                                                    |

**Table 3.189: Add Documentation to the Software Component** 

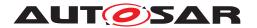

### 3.4.1.6 Generate Atomic Software Component Contract Header Files

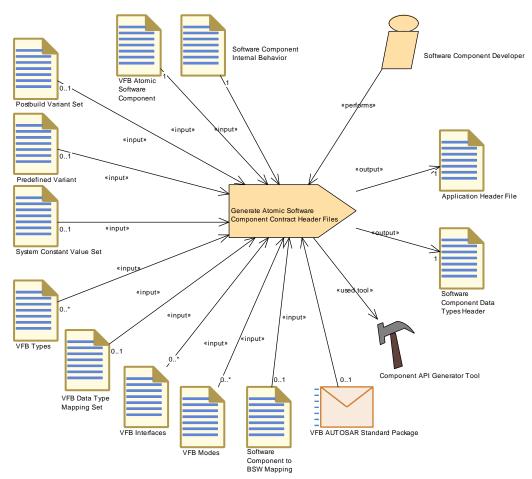

Figure 3.94: Generate Atomic Software Component Contract Header Files

| Task Definition   | Generate Atomic Software Component Contract Header Files                                                                                              |              |                                     |
|-------------------|----------------------------------------------------------------------------------------------------|--------------|-------------------------------------|
| Package           | AUTOSAR Root::M2::Methodology::Methodology Library::Component::Tasks                                                                                  |              |                                     |
| Brief Description | Generate the component con                                                                                                    | tract header | files.                              |
| Description       | Generate the component header files as part of the so-called "contract phase". These headers will allow to link the component lateron with the RTE.   |              |                                     |
|                   | The header can still contain variants with later binding time, therefore the information about these variants is contained in the input to this task. |              |                                     |
|                   | Meth.bindingTime = CodeGer                                                                                                    | nerationTime | e                                   |
| Relation Type     | Related Element                                                                                                    | Mult.        | Note                                |
| Performed by      | Software Component<br>Developer                                                                                                    | 1            |                                     |
| Consumes          | Software Component<br>Internal Behavior                                                                                                    | 1            | Meth.bindingTime = SystemDesignTime |
| Consumes          | VFB Atomic Software 1 Meth.bindingTime = SystemDesignTime Component                                                                                   |              | Meth.bindingTime = SystemDesignTime |
| Consumes          | Postbuild Variant Set                                                                                                    | 01           |                                     |
| Consumes          | Predefined Variant                                                                                                    | 01           |                                     |

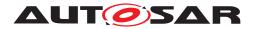

| Task Definition | Generate Atomic Software                | Componen | t Contract Header Files                                                                                                    |
|-----------------|-----------------------------------------|----------|----------------------------------------------------------------------------------------------------|
| Consumes        | Software Component to BS<br>W Mapping   | 01       | If a Software Component is mapped to a BSW module description, this input is optionally needed already in the contract phase in order to ensure that the generated prototypes for runnables are consistent with the definitions in Software Component and BSW. |
|                 |                                         |          | Meth.bindingTime = SystemDesignTime                                                                                                    |
| Consumes        | System Constant Value Set               | 01       | Meth.bindingTime = SystemDesignTime                                                                                                    |
| Consumes        | VFB AUTOSAR Standard Package            | 01       |                                                                                                    |
| Consumes        | VFB Data Type Mapping<br>Set            | 01       | Meth.bindingTime = SystemDesignTime                                                                                                    |
| Consumes        | VFB Interfaces                          | 0*       | Meth.bindingTime = SystemDesignTime                                                                                                    |
| Consumes        | VFB Modes                               | 0*       | Meth.bindingTime = SystemDesignTime                                                                                                    |
| Consumes        | VFB Types                               | 0*       | Meth.bindingTime = SystemDesignTime                                                                                                    |
| Produces        | Application Header File                 | 1        | Meth.bindingTime = CodeGenerationTime                                                                                                    |
| Produces        | Software Component Data<br>Types Header | 1        | Meth.bindingTime = CodeGenerationTime                                                                                                    |
| Used tool       | Component API Generator<br>Tool         | 1        |                                                                                                    |

**Table 3.190: Generate Atomic Software Component Contract Header Files** 

### 3.4.1.7 Generate Component Header File in Vendor Mode

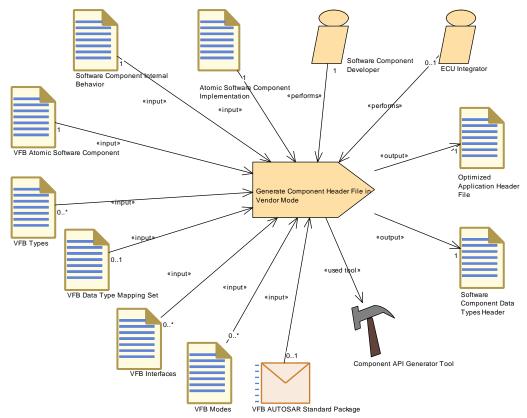

Figure 3.95: Generate Component Header File in Vendor Mode

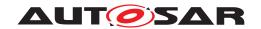

| Task Definition   | Generate Component Header File in Vendor Mode                        |             |                                                           |
|-------------------|----------------------------------------------------------------------|-------------|-----------------------------------------------------------|
| Package           | AUTOSAR Root::M2::Methodology::Methodology Library::Component::Tasks |             |                                                           |
| Brief Description | Generate an optimized compo                                          | nent heade  | er file. This is achieved by using the RTE's vendor mode. |
| Description       | Generate an optimized compo                                          | nent heade  | er file. This is achieved by using the RTE's vendor mode. |
|                   | Meth.bindingTime = CodeGer                                           | nerationTim | е                                                         |
| Relation Type     | Related Element                                                      | Mult.       | Note                                                      |
| Performed by      | Software Component<br>Developer                                      | 1           |                                                           |
| Performed by      | ECU Integrator                                                       | 01          |                                                           |
| Consumes          | Atomic Software<br>Component Implementation                          | 1           | Meth.bindingTime = SystemDesignTime                       |
| Consumes          | Software Component<br>Internal Behavior                              | 1           | Meth.bindingTime = SystemDesignTime                       |
| Consumes          | VFB Atomic Software<br>Component                                     | 1           | Meth.bindingTime = SystemDesignTime                       |
| Consumes          | VFB AUTOSAR Standard<br>Package                                      | 01          |                                                           |
| Consumes          | VFB Data Type Mapping<br>Set                                         | 01          | Meth.bindingTime = SystemDesignTime                       |
| Consumes          | VFB Interfaces                                                       | 0*          | Meth.bindingTime = SystemDesignTime                       |
| Consumes          | VFB Modes                                                            | 0*          | Meth.bindingTime = SystemDesignTime                       |
| Consumes          | VFB Types                                                            | 0*          | Meth.bindingTime = SystemDesignTime                       |
| Produces          | Optimized Application<br>Header File                                 | 1           | Meth.bindingTime = CodeGenerationTime                     |
| Produces          | Software Component Data<br>Types Header                              | 1           | Meth.bindingTime = CodeGenerationTime                     |
| Used tool         | Component API Generator<br>Tool                                      | 1           |                                                           |

**Table 3.191: Generate Component Header File in Vendor Mode** 

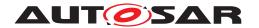

### 3.4.1.8 Generate Component Prebuild Data Set

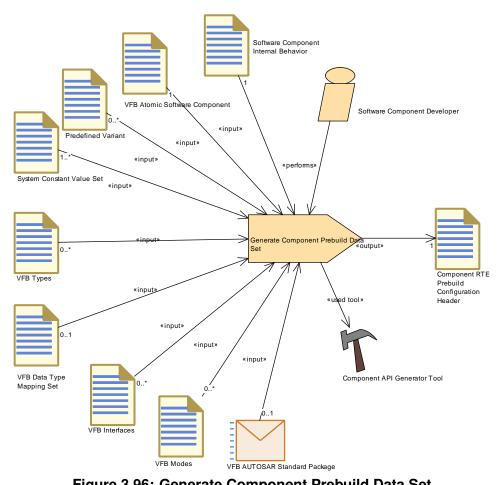

Figure 3.96: Generate Component Prebuild Data Set

| Task Definition   | Generate Component Prebuild Data Set                                                                                                    |          |                                                                                                    |  |
|-------------------|----------------------------------------------------------------------------------------------------|----------|----------------------------------------------------------------------------------------------------|--|
| Package           | AUTOSAR Root::M2::Methodology::Methodology Library::Component::Tasks                                                                                                    |          |                                                                                                    |  |
| Brief Description |                                                                                                    |          | a software component: It binds all variations which need to ct header but before compilation of the component. |  |
| Description       | Prebuild Data Set Generation Phase for a software component: It binds all variations which need to be set after generation of the RTE contract header but before compilation of the component. The output is a configuration header which is used when compiling the component and the RTE as well. |          |                                                                                                    |  |
|                   | Meth.bindingTime = PreComp                                                                                                    | oileTime |                                                                                                    |  |
| Relation Type     | Related Element                                                                                                    | Mult.    | Note                                                                                                    |  |
| Performed by      | Software Component<br>Developer                                                                                                    | 1        |                                                                                                    |  |
| Consumes          | Software Component<br>Internal Behavior                                                                                                    | 1        | Meth.bindingTime = CodeGenerationTime                                                                          |  |
| Consumes          | VFB Atomic Software<br>Component                                                                                                    | 1        | Meth.bindingTime = CodeGenerationTime                                                                          |  |
| Consumes          | System Constant Value Set 1* Meth.bindingTime = CodeGenerationTime                                                                                                    |          |                                                                                                    |  |
| Consumes          | VFB AUTOSAR Standard Package                                                                                                    | 01       |                                                                                                    |  |

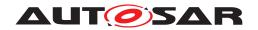

| Task Definition | Generate Component Prebuild Data Set        |    |                                       |
|-----------------|---------------------------------------------|----|---------------------------------------|
| Consumes        | VFB Data Type Mapping<br>Set                | 01 | Meth.bindingTime = CodeGenerationTime |
| Consumes        | Predefined Variant                          | 0* |                                       |
| Consumes        | VFB Interfaces                              | 0* | Meth.bindingTime = CodeGenerationTime |
| Consumes        | VFB Modes                                   | 0* | Meth.bindingTime = CodeGenerationTime |
| Consumes        | VFB Types                                   | 0* | Meth.bindingTime = CodeGenerationTime |
| Produces        | Component RTE Prebuild Configuration Header | 1  | Meth.bindingTime = PreCompileTime     |
| Used tool       | Component API Generator<br>Tool             | 1  |                                       |

**Table 3.192: Generate Component Prebuild Data Set** 

#### **3.4.1.9 Implement Atomic Software Component**

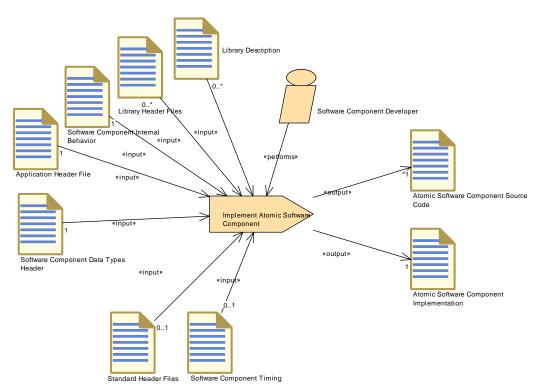

Figure 3.97: Implement Atomic Software Component

| Task Definition   | Implement Atomic Software Component                                                                                                    |  |
|-------------------|----------------------------------------------------------------------------------------------------|--|
| Package           | AUTOSAR Root::M2::Methodology::Methodology Library::Component::Tasks                                                                                                 |  |
| Brief Description | Implement the code of the AtomicSoftwareComponent and decribe the Implementation.                                                                                    |  |
| Description       | Implement the code of the AtomicSoftwareComponent against the generated component contract header. Document the basic information in the Implementation Description. |  |
|                   | Meth.bindingTime = CodeGenerationTime                                                                                                    |  |

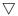

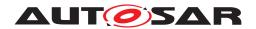

| Task Definition | Implement Atomic Software                   | Compone | nt                                    |
|-----------------|---------------------------------------------|---------|---------------------------------------|
| Relation Type   | Related Element                             | Mult.   | Note                                  |
| Performed by    | Software Component<br>Developer             | 1       |                                       |
| Consumes        | Application Header File                     | 1       | Meth.bindingTime = SystemDesignTime   |
| Consumes        | Software Component Data<br>Types Header     | 1       | Meth.bindingTime = SystemDesignTime   |
| Consumes        | Software Component<br>Internal Behavior     | 1       | Meth.bindingTime = SystemDesignTime   |
| Consumes        | Software Component<br>Timing                | 01      | Meth.bindingTime = SystemDesignTime   |
| Consumes        | Standard Header Files                       | 01      | Meth.bindingTime = CodeGenerationTime |
| Consumes        | Library Description                         | 0*      | Meth.bindingTime = CodeGenerationTime |
| Consumes        | Library Header Files                        | 0*      | Meth.bindingTime = CodeGenerationTime |
| Produces        | Atomic Software<br>Component Implementation | 1       | Meth.bindingTime = CodeGenerationTime |
| Produces        | Atomic Software<br>Component Source Code    | 1       | Meth.bindingTime = CodeGenerationTime |

**Table 3.193: Implement Atomic Software Component** 

#### 3.4.1.10 Compile Atomic Software Component

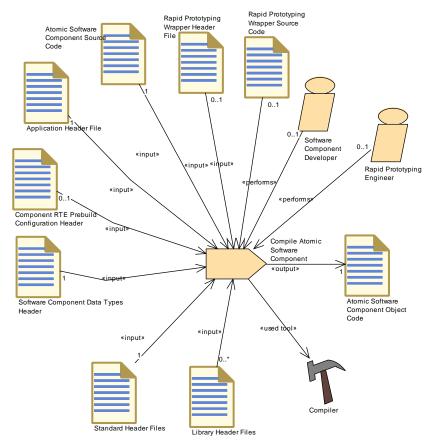

Figure 3.98: Compile Atomic Software Component

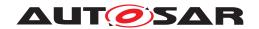

| Task Definition   | Compile Atomic Software Component                                    |           |                                                                                                    |
|-------------------|----------------------------------------------------------------------|-----------|----------------------------------------------------------------------------------------------------|
| Package           | AUTOSAR Root::M2::Methodology::Methodology Library::Component::Tasks |           |                                                                                                    |
| Brief Description | Compile the AtomicSoftwareC                                          | Component | independently of an ECU.                                                                                          |
| Description       |                                                                      |           | t independently of an ECU. In the context of Rapid is performed by the Rapid Prototyping Engineer.                |
|                   | Meth.bindingTime = Compile1                                          | Time      |                                                                                                    |
| Relation Type     | Related Element                                                      | Mult.     | Note                                                                                                    |
| Performed by      | Rapid Prototyping Engineer                                           | 01        |                                                                                                    |
| Performed by      | Software Component<br>Developer                                      | 01        |                                                                                                    |
| Consumes          | Application Header File                                              | 1         | Meth.bindingTime = CodeGenerationTime                                                                             |
| Consumes          | Atomic Software<br>Component Source Code                             | 1         | Meth.bindingTime = CodeGenerationTime                                                                             |
| Consumes          | Software Component Data<br>Types Header                              | 1         | Meth.bindingTime = CodeGenerationTime                                                                             |
| Consumes          | Standard Header Files                                                | 1         | Meth.bindingTime = CodeGenerationTime                                                                             |
| Consumes          | Component RTE Prebuild<br>Configuration Header                       | 01        | Meth.bindingTime = PreCompileTime                                                                                 |
| Consumes          | Rapid Prototyping Wrapper<br>Header File                             | 01        |                                                                                                    |
| Consumes          | Rapid Prototyping Wrapper<br>Source Code                             | 01        |                                                                                                    |
| Consumes          | Library Header Files                                                 | 0*        | Meth.bindingTime = CodeGenerationTime                                                                             |
| Produces          | Atomic Software<br>Component Object Code                             | 1         | The object file should include both code of the SWC and the E2E Protection Wrapper code (if present as an input). |
|                   |                                                                      |           | Meth.bindingTime = CompileTime                                                                                    |
| Used tool         | Compiler                                                             | 1         |                                                                                                    |

**Table 3.194: Compile Atomic Software Component** 

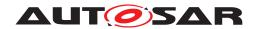

### 3.4.1.11 Map Software Component to BSW

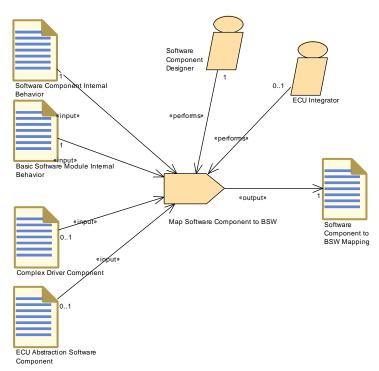

Figure 3.99: Map Software Component to BSW

| Task Definition   | Map Software Component to BSW                                                                                                    |                                                                      |                             |  |
|-------------------|----------------------------------------------------------------------------------------------------|----------------------------------------------------------------------|-----------------------------|--|
| Package           | AUTOSAR Root::M2::Methode                                                                                                    | AUTOSAR Root::M2::Methodology::Methodology Library::Component::Tasks |                             |  |
| Brief Description | Define the mapping between                                                                                                    | a Software (                                                         | Component and a BSW Module. |  |
| Description       | Define the mapping between a Software Component and a BSW Module. Required only for Complex Drivers and ECU Abstraction Components. Note that for Service Components, this mapping will be generated in the ECU integration phase, so the latter is not considered as a task in the responsibility of the BSW developer. |                                                                      |                             |  |
| Relation Type     | Related Element                                                                                                    | Mult.                                                                | Note                        |  |
| Performed by      | Software Component<br>Designer                                                                                                    | 1                                                                    |                             |  |
| Performed by      | ECU Integrator                                                                                                    | 01                                                                   |                             |  |
| Consumes          | Basic Software Module<br>Internal Behavior                                                                                                    | 1                                                                    |                             |  |
| Consumes          | Software Component<br>Internal Behavior                                                                                                    | 1                                                                    |                             |  |
| Consumes          | Complex Driver Component                                                                                                    | 01                                                                   |                             |  |
| Consumes          | ECU Abstraction Software Component                                                                                                    | 01                                                                   |                             |  |
| Produces          | Software Component to BS W Mapping                                                                                                    | 1                                                                    |                             |  |

**Table 3.195: Map Software Component to BSW** 

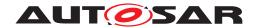

### 3.4.1.12 Measure Component Resources

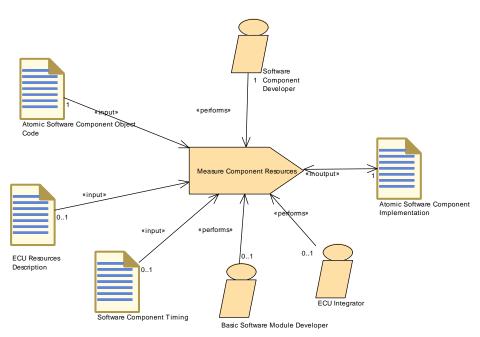

Figure 3.100: Measure Component Resources

| Task Definition   | Measure Component Resources                                                                                                    |              |                                                         |
|-------------------|----------------------------------------------------------------------------------------------------|--------------|---------------------------------------------------------|
| Package           | AUTOSAR Root::M2::Methodology::Methodology Library::Component::Tasks                                                                                                    |              |                                                         |
| Brief Description | Measure the resource consum                                                                                                    | nption of an | Atomic Software Component                               |
| Description       | Determine the resource consumption (memory, execution time) for a specific implementation of an Atomic Software Component in a certain context (ECU or test environment) and document the results in the Implementation description targeted at this specific platform. |              |                                                         |
|                   | The ECU Resources Descript in relation to the hardware ele                                                                                                    |              | tional input, because some results should be documented |
| Relation Type     | Related Element                                                                                                    | Mult.        | Note                                                    |
| Performed by      | Software Component<br>Developer                                                                                                    | 1            |                                                         |
| Performed by      | Basic Software Module<br>Developer                                                                                                    | 01           |                                                         |
| Performed by      | ECU Integrator                                                                                                    | 01           |                                                         |
| Consumes          | Atomic Software<br>Component Object Code                                                                                                    | 1            |                                                         |
| Consumes          | ECU Resources Description                                                                                                    | 01           |                                                         |
| Consumes          | Software Component<br>Timing                                                                                                    | 01           |                                                         |
| In/out            | Atomic Software<br>Component Implementation                                                                                                    | 1            |                                                         |

**Table 3.196: Measure Component Resources** 

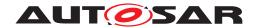

### 3.4.1.13 Recompile Component in ECU Context

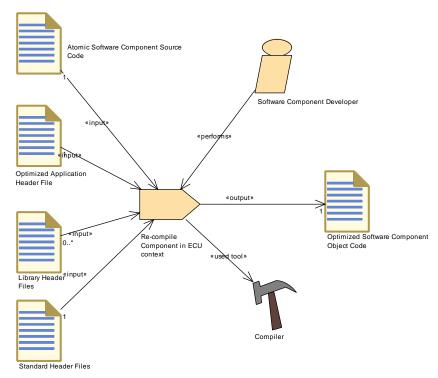

Figure 3.101: Recompile Component in ECU Context

| Task Definition   | Re-compile Component in ECU context                                                                                    |                                                                      |                                                       |  |
|-------------------|----------------------------------------------------------------------------------------------------|----------------------------------------------------------------------|-------------------------------------------------------|--|
| Package           | AUTOSAR Root::M2::Method                                                                                               | AUTOSAR Root::M2::Methodology::Methodology Library::Component::Tasks |                                                       |  |
| Brief Description | Re-compile Component with                                                                                              | ECU-Config                                                           | uration specific optimizations.                       |  |
| Description       | Re-compile Component with optimizations made by the RTE in the context of an ECU (so-called RTE implementation phase). |                                                                      | s made by the RTE in the context of an ECU (so-called |  |
|                   | Meth.bindingTime = Compile                                                                                             | Time                                                                 |                                                       |  |
| Relation Type     | Related Element                                                                                                    | Mult.                                                                | Note                                                  |  |
| Performed by      | Software Component<br>Developer                                                                                        | 1                                                                    |                                                       |  |
| Consumes          | Atomic Software<br>Component Source Code                                                                               | 1                                                                    | Meth.bindingTime = CodeGenerationTime                 |  |
| Consumes          | Optimized Application<br>Header File                                                                                   | 1                                                                    | Meth.bindingTime = CodeGenerationTime                 |  |
| Consumes          | Standard Header Files                                                                                                  | 1                                                                    | Meth.bindingTime = CodeGenerationTime                 |  |
| Consumes          | Library Header Files                                                                                                   | 0*                                                                   | Meth.bindingTime = CodeGenerationTime                 |  |
| Produces          | Optimized Software<br>Component Object Code                                                                            | 1                                                                    | Meth.bindingTime = CompileTime                        |  |
| Used tool         | Compiler                                                                                                    | 1                                                                    |                                                       |  |

Table 3.197: Re-compile Component in ECU context

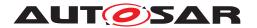

### 3.4.1.14 Define Consistency Needs

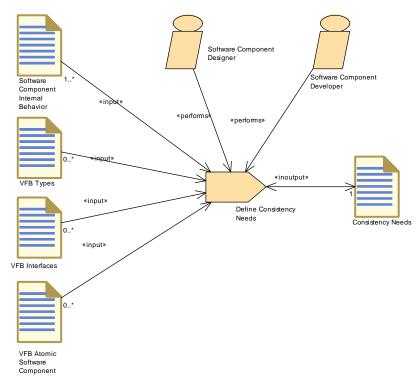

Figure 3.102: Define Consistency Needs

| Task Definition   | Define Consistency Needs                                                                                                    |       |                                                                                                    |
|-------------------|----------------------------------------------------------------------------------------------------|-------|----------------------------------------------------------------------------------------------------|
| Package           | AUTOSAR Root::M2::Methodology::Methodology Library::Component::Tasks                                                                                                    |       |                                                                                                    |
| Brief Description |                                                                                                    |       |                                                                                                    |
| Description       | Defines the consistency relations between a group of RunnableEntitys and a group of Data Prototypes. The consistency relations can be defined first time at the design of an Atomic Software Component but can be added as well if Compositions are created. |       |                                                                                                    |
| Relation Type     | Related Element                                                                                                    | Mult. | Note                                                                                                    |
| Performed by      | Software Component<br>Designer                                                                                                    | 1     |                                                                                                    |
| Performed by      | Software Component<br>Developer                                                                                                    | 1     |                                                                                                    |
| Consumes          | Software Component<br>Internal Behavior                                                                                                    | 1*    | Runnables the consistency is defined for.                                                                                                    |
| Consumes          | VFB Atomic Software<br>Component                                                                                                    | 0*    | The description of an AtomicSoftwareComponentType without InternalBehavior.                                                                                                    |
| Consumes          | VFB Interfaces                                                                                                    | 0*    | Interfaces which are relevant for the consistency definition.                                                                                                    |
| Consumes          | VFB Types                                                                                                    | 0*    | Data types which are relevant for the consistency definition.                                                                                                    |
| In/out            | Consistency Needs                                                                                                    | 1     | The description of the correlation between a group of RunnableEntitys and a group of DataPrototypes. In order to allow incremental development and refinement the Consistency Needs artifact is also used as an input. |

**Table 3.198: Define Consistency Needs** 

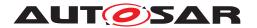

### 3.4.1.15 Generate Rapid Prototyping Wrapper

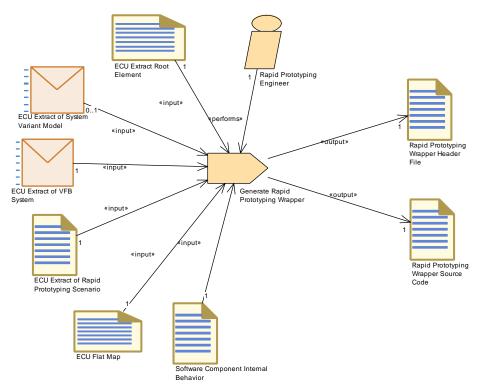

Figure 3.103: Generate Rapid Prototyping Wrapper

| Task Definition   | Generate Rapid Prototyping Wrapper                                   |             |                                                                                             |
|-------------------|----------------------------------------------------------------------|-------------|---------------------------------------------------------------------------------------------|
| Package           | AUTOSAR Root::M2::Methodology::Methodology Library::Component::Tasks |             |                                                                                             |
| Brief Description | Generate Rapid Prototyping V                                         | Vrapper cod | e.                                                                                          |
| Description       |                                                                      |             | e. The header and source code are generated based on g the bypass points and the RPT hooks. |
| Relation Type     | Related Element                                                      | Mult.       | Note                                                                                        |
| Performed by      | Rapid Prototyping Engineer                                           | 1           |                                                                                             |
| Consumes          | ECU Extract Root Element                                             | 1           |                                                                                             |
| Consumes          | ECU Extract of Rapid Prototyping Scenario                            | 1           |                                                                                             |
| Consumes          | ECU Extract of VFB System                                            | 1           |                                                                                             |
| Consumes          | ECU Flat Map                                                         | 1           |                                                                                             |
| Consumes          | Software Component<br>Internal Behavior                              | 1           |                                                                                             |
| Consumes          | ECU Extract of System<br>Variant Model                               | 01          |                                                                                             |
| Produces          | Rapid Prototyping Wrapper<br>Header File                             | 1           |                                                                                             |
| Produces          | Rapid Prototyping Wrapper<br>Source Code                             | 1           |                                                                                             |

**Table 3.199: Generate Rapid Prototyping Wrapper** 

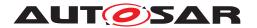

#### 3.4.2 Work Products

#### 3.4.2.1 Delivered Atomic Software Components

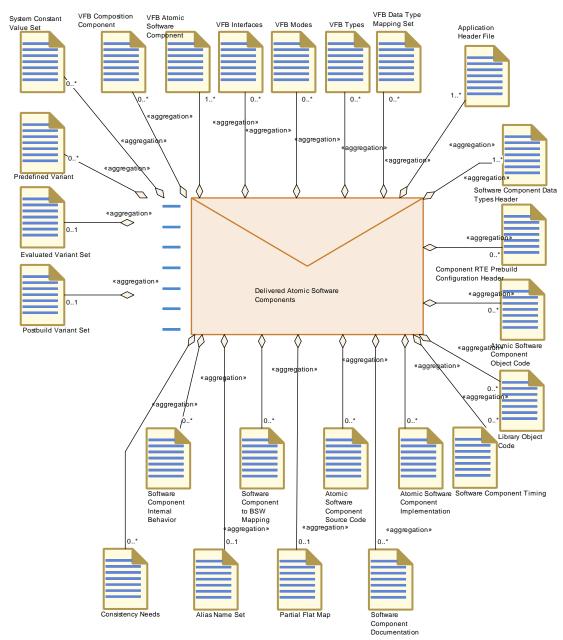

Figure 3.104: Delivered Atomic Software Components

| Deliverable                                                                                     | Delivered Atomic Software Components                                         |  |
|-------------------------------------------------------------------------------------------------|------------------------------------------------------------------------------|--|
| Package                                                                                         | AUTOSAR Root::M2::Methodology::Methodology Library::Component::Work Products |  |
| Brief Description Delivery of a set of AtomicSoftwareComponents including their Implementation. |                                                                              |  |

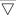

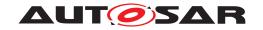

| Deliverable   | Delivered Atomic Software                                                                                                    | Delivered Atomic Software Components                                                                                                    |                                                                                                    |  |  |  |  |
|---------------|----------------------------------------------------------------------------------------------------|----------------------------------------------------------------------------------------------------|----------------------------------------------------------------------------------------------------|--|--|--|--|
| Description   | Complete description of a set of AtomicSoftwareComponents including Implementation (still standalone, not yet mapped to a specific ECU). The source or object code files are referred by the Implementation Description. |                                                                                                    |                                                                                                    |  |  |  |  |
|               | The Atomic Software Comporthe sense of the VFB).                                                                                                    | The Atomic Software Components that make up the delivery may or may not form a composition (in the sense of the VFB).  Note that the VFB descriptions of the components, compositions and the used interfaces are part of the deliverable too in order to describe the delivered components completely. However, depending on the use case, these parts could have been predefined and were treated as "readonly" during the component development. The same holds (optionally) for the Internal Behavior(s). |                                                                                                    |  |  |  |  |
|               | the deliverable too in order to on the use case, these parts of                                                                                                    |                                                                                                    |                                                                                                    |  |  |  |  |
|               |                                                                                                    |                                                                                                    | between Application and Implementation Data Types shall used. A Timing Model is included optionally.                                            |  |  |  |  |
|               | The delivery can optionally als                                                                                                    | so contain v                                                                                                    | variants (an Evaluated Variant Set and the related artifacts).                                                                                  |  |  |  |  |
| Kind          | Delivered                                                                                                    |                                                                                                    |                                                                                                    |  |  |  |  |
| Relation Type | Related Element                                                                                                    | Mult.                                                                                                    | Note                                                                                                    |  |  |  |  |
| Aggregates    | Application Header File                                                                                                    | 1*                                                                                                    |                                                                                                    |  |  |  |  |
| Aggregates    | Software Component Data<br>Types Header                                                                                                    | 1*                                                                                                    |                                                                                                    |  |  |  |  |
| Aggregates    | VFB Atomic Software<br>Component                                                                                                    | 1*                                                                                                    |                                                                                                    |  |  |  |  |
| Aggregates    | Alias Name Set                                                                                                    | 01                                                                                                    | Alias names valid in the context of the delivered components.                                                                                   |  |  |  |  |
| Aggregates    | Evaluated Variant Set                                                                                                    | 01                                                                                                    |                                                                                                    |  |  |  |  |
| Aggregates    | Partial Flat Map                                                                                                    | 01                                                                                                    |                                                                                                    |  |  |  |  |
| Aggregates    | Postbuild Variant Set                                                                                                    | 01                                                                                                    |                                                                                                    |  |  |  |  |
| Aggregates    | Atomic Software<br>Component Implementation                                                                                                    | 0*                                                                                                    | If the delivery contains only VFB NvBlock Software Components, no implementation is contained as the code is generated as part of the RTE.      |  |  |  |  |
| Aggregates    | Atomic Software<br>Component Object Code                                                                                                    | 0*                                                                                                    |                                                                                                    |  |  |  |  |
| Aggregates    | Atomic Software<br>Component Source Code                                                                                                    | 0*                                                                                                    |                                                                                                    |  |  |  |  |
| Aggregates    | Component RTE Prebuild Configuration Header                                                                                                    | 0*                                                                                                    |                                                                                                    |  |  |  |  |
| Aggregates    | Consistency Needs                                                                                                    | 0*                                                                                                    | Correlation between a group of RunnableEntitys and a group of DataPrototypes.                                                                   |  |  |  |  |
| Aggregates    | Library Object Code                                                                                                    | 0*                                                                                                    |                                                                                                    |  |  |  |  |
| Aggregates    | Predefined Variant                                                                                                    | 0*                                                                                                    |                                                                                                    |  |  |  |  |
| Aggregates    | Software Component<br>Documentation                                                                                                    | 0*                                                                                                    |                                                                                                    |  |  |  |  |
| Aggregates    | Software Component<br>Internal Behavior                                                                                                    | 0*                                                                                                    | If the delivery contains only VFB NvBlock Software Components, the Internal Behavior is optional since it is needed only in special cases.      |  |  |  |  |
| Aggregates    | Software Component<br>Timing                                                                                                    | 0*                                                                                                    |                                                                                                    |  |  |  |  |
| Aggregates    | Software Component to BS W Mapping                                                                                                    | 0*                                                                                                    |                                                                                                    |  |  |  |  |
| Aggregates    | System Constant Value Set                                                                                                    | 0*                                                                                                    |                                                                                                    |  |  |  |  |
| Aggregates    | VFB Composition<br>Component                                                                                                    | 0*                                                                                                    | In case the delivered atomic components make up one or more VFB Compositions, the composition description(s) shall be included in the delivery. |  |  |  |  |
| Aggregates    | VFB Data Type Mapping<br>Set                                                                                                    | 0*                                                                                                    |                                                                                                    |  |  |  |  |

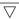

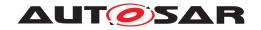

| Deliverable | Delivered Atomic Software       | Componer | nts                                                                                                    |
|-------------|---------------------------------|----------|----------------------------------------------------------------------------------------------------|
| Aggregates  | VFB Interfaces                  | 0*       |                                                                                                    |
| Aggregates  | VFB Modes                       | 0*       |                                                                                                    |
| Aggregates  | VFB Types                       | 0*       |                                                                                                    |
| Produced by | Develop Application<br>Software | 1*       | Complete description of a set of AtomicSoftware<br>Components including implementation (incl. source or<br>object code files)                                               |
| Consumed by | Configure RTE                   | 1*       | Required input:                                                                                                    |
|             |                                 |          | <ul> <li>References to all component implementation descriptions on this ECU</li> </ul>                                                                                     |
|             |                                 |          | <ul> <li>SwcInternalBehavior (for example to map the<br/>runnables to tasks) which was used in the<br/>contract phase of the software components on<br/>this ECU</li> </ul> |
| Consumed by | Generate RTE                    | 1*       | Required input:                                                                                                    |
|             |                                 |          | <ul> <li>References to all component implementation descriptions on this ECU</li> </ul>                                                                                     |
|             |                                 |          | <ul> <li>SwcInternalBehavior which was used in the<br/>contract phase of the software components on<br/>this ECU</li> </ul>                                                 |
|             |                                 |          | <ul> <li>(optional) Software Component to BSW<br/>Mapping</li> </ul>                                                                                                    |
|             |                                 |          | Meth.bindingTime = SystemDesignTime                                                                                                    |
| Consumed by | Integrate Software for ECU      | 1*       |                                                                                                    |
| Consumed by | Define Alias Names              | 01       | Needed for definition of alias names in the scope of delivered software components.                                                                                         |
| Consumed by | Create MC Function Model        | 0*       | The component model may be used to derive an MC Function Model.                                                                                                    |

**Table 3.200: Delivered Atomic Software Components** 

### 3.4.2.2 Software Component Internal Behavior

| Artifact          | Software Component Internal Behavior                                                                                                    |                                                                              |                                                                                                    |  |
|-------------------|----------------------------------------------------------------------------------------------------|------------------------------------------------------------------------------|----------------------------------------------------------------------------------------------------|--|
| Package           | AUTOSAR Root::M2::Methodo                                                                                                    | AUTOSAR Root::M2::Methodology::Methodology Library::Component::Work Products |                                                                                                    |  |
| Brief Description | Description of the InternalBehavor: It describes the RTE relevant aspects of a component, for example the runnable entities and the events they respond to.                                                                                                    |                                                                              |                                                                                                    |  |
| Description       | Description of the Internal Behavor. The Internal Behavior of an Atomic Software Component describes the RTE relevant aspects of a component, i.e. the runnable entities and the events they respond to. It is used to generate the RTE but also as input for parts of the basic software generation (AUTOSAR Services). The Internal Behavior (i.e. the XML description) can only be used together with an Atomic Software Component Type to which it is related. |                                                                              |                                                                                                    |  |
| Kind              | AUTOSAR XML                                                                                                    |                                                                              |                                                                                                    |  |
| Relation Type     | Related Element Mult. Note                                                                                                    |                                                                              |                                                                                                    |  |
| Aggregated by     | Delivered Atomic Software<br>Components                                                                                                    | 0*                                                                           | If the delivery contains only VFB NvBlock Software Components, the Internal Behavior is optional since it is needed only in special cases. |  |

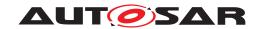

| Artifact               | Software Component Internal Behavior                           |    |                                                                                                    |  |  |
|------------------------|----------------------------------------------------------------|----|----------------------------------------------------------------------------------------------------|--|--|
| Produced by            | Define Atomic Software<br>Component Internal<br>Behavior       | 1  |                                                                                                    |  |  |
| Consumed by            | Define Software<br>Component Safety<br>Information             | 1  |                                                                                                    |  |  |
| Consumed by            | Define Software<br>Component Timing                            | 1  |                                                                                                    |  |  |
| Consumed by            | Generate Atomic Software<br>Component Contract<br>Header Files | 1  | Meth.bindingTime = SystemDesignTime                                                                          |  |  |
| Consumed by            | Generate Component<br>Header File in Vendor Mode               | 1  | Meth.bindingTime = SystemDesignTime                                                                          |  |  |
| Consumed by            | Generate Component<br>Prebuild Data Set                        | 1  | Meth.bindingTime = CodeGenerationTime                                                                        |  |  |
| Consumed by            | Generate Rapid Prototyping Wrapper                             | 1  |                                                                                                    |  |  |
| Consumed by            | Implement Atomic Software<br>Component                         | 1  | Meth.bindingTime = SystemDesignTime                                                                          |  |  |
| Consumed by            | Map Software Component to BSW                                  | 1  |                                                                                                    |  |  |
| Consumed by            | Refine Rapid Prototyping<br>Scenario                           | 1  |                                                                                                    |  |  |
| Consumed by            | Define Consistency Needs                                       | 1* | Runnables the consistency is defined for.                                                                    |  |  |
| Consumed by            | Define Rapid Prototyping<br>Scenario                           | 1* |                                                                                                    |  |  |
| Consumed by            | Select Software Component Implementation                       | 1* |                                                                                                    |  |  |
| Consumed by            | Generate Local MC Data<br>Support                              | 01 | Meth.bindingTime = SystemDesignTime                                                                          |  |  |
| Consumed by            | Define Partial Flat Map                                        | 0* | Refer to parameter and variables defined in the Internal Behavior of one or more Atomic Software Components. |  |  |
| Consumed by            | Define VFB NvBlock<br>Software Component                       | 0* | This input is required to collect the requirements for the NvBlockNeeds from the using application software. |  |  |
| Use meta model element | SwcInternalBehavior                                            | 1  |                                                                                                    |  |  |

**Table 3.201: Software Component Internal Behavior** 

# 3.4.2.3 Atomic Software Component Implementation

| Artifact          | Atomic Software Component Implementation                                     |  |
|-------------------|------------------------------------------------------------------------------|--|
| Package           | AUTOSAR Root::M2::Methodology::Methodology Library::Component::Work Products |  |
| Brief Description | Description of an implementation for a single Atomic Software Component.     |  |

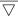

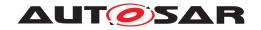

| Artifact               | Atomic Software Component Implementation                                                                                                    |       |                                                                                                    |
|------------------------|----------------------------------------------------------------------------------------------------|-------|----------------------------------------------------------------------------------------------------|
| Description            | Description of an implementation for a single Atomic Software Component. It is possible to have several different implementations for the same Software Component Internal Behavior, but only one implementation can be mapped to a particular ECU. In general, this XML artifact relates to one particular version of the code. It contains the version information as defined by the vendor.  An implementation description may depend on several non-AUTOSAR artifacts, especially its own code files (source or object) but also required libraries, generator tools etc. These dependencies are not described by direct references to files (because this might be ambiguous), but by referring entries in the container catalog of the General Deliverable which contains the implementation artifacts. Such a reference is described via the metamodel element AutosarEngineeringObject (see AUTOSAR_TPS_GenericStructureTemplate.pdf for further description). This allows among other things to refer to a particular version of an artifact.                                                                                                    |       |                                                                                                    |
|                        |                                                                                                    |       |                                                                                                    |
|                        | For more information on the constitution of the constitution of the second of the second of the seco |       | e implmementation description refer to AUTOSAR_TPS_                                                                                                    |
| Kind                   | AUTOSAR XML                                                                                                    |       |                                                                                                    |
| Relation Type          | Related Element                                                                                                    | Mult. | Note                                                                                                    |
| Aggregated by          | Delivered Atomic Software<br>Components                                                                                                    | 0*    | If the delivery contains only VFB NvBlock Software Components, no implementation is contained as the code is generated as part of the RTE.                                                                                                    |
| Produced by            | Create Service Component                                                                                                    | 1     | In order to generate the RTE, one needs to create a kind of dummy Implementation element for the Service Component, however this should not be filled with descriptive elements, e.g. resource consumption, as these are already defined by the Basic Software Module Implementation Description. |
|                        |                                                                                                    |       | Meth.bindingTime = SystemDesignTime                                                                                                    |
| Produced by            | Implement Atomic Software<br>Component                                                                                                    | 1     | Meth.bindingTime = CodeGenerationTime                                                                                                    |
| Produced by            | Measure Resources                                                                                                    | 0*    | Add extensions to the Implementation Description.  Meth.bindingTime = PostBuild                                                                                                    |
| In/out                 | Measure Component<br>Resources                                                                                                    | 1     |                                                                                                    |
| Consumed by            | Generate Component<br>Header File in Vendor Mode                                                                                                    | 1     | Meth.bindingTime = SystemDesignTime                                                                                                    |
| Consumed by            | Generate SWC Memory<br>Mapping Header                                                                                                    | 1     | MemorySections: MemorySections defined for an Atomic Software Component.                                                                                                    |
|                        |                                                                                                    |       | Meth.bindingTime = SystemDesignTime                                                                                                    |
| Consumed by            | Select Software Component<br>Implementation                                                                                                    | 1*    |                                                                                                    |
| Consumed by            | Configure Memmap<br>Allocation                                                                                                    | 0*    | MemorySections:                                                                                                    |
| Consumed by            | Generate Compiler<br>Configuration                                                                                                    | 0*    | MemorySections: Find referred SwAddrMethods or specific memClassSymbols in the MemorySections defined for Atomic Software Components.                                                                                                    |
|                        |                                                                                                    |       | Meth.bindingTime = SystemDesignTime                                                                                                    |
| Use meta model element | Implementation                                                                                                    | 1     |                                                                                                    |

**Table 3.202: Atomic Software Component Implementation** 

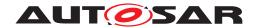

### 3.4.2.4 Software Component Documentation

| Artifact               | Software Component Documentation                                                                                                    |              |                                           |  |
|------------------------|----------------------------------------------------------------------------------------------------|--------------|-------------------------------------------|--|
| Package                | AUTOSAR Root::M2::Method                                                                                                    | lology::Meth | odology Library::Component::Work Products |  |
| Brief Description      | Documentation dedicated to                                                                                                    | a Software ( | Component.                                |  |
| Description            | Documentation of a dedicated Software Component. This documentation is following the ASAM FSX standard. In this documentation, you will find the SW Feature definition and description which define the physical functionality of the Swc, the SW test description which will contains suggestions and hints for the test of the software functionality of the Swc, the SW calibration notes which will give calibration instructions and hints for a calibration engineer, some maintenance, diagnosis and CARB notes which will bring general information, on the maintenance diagnosis and CARB issues on the Swc. For other description not listed previously, some notes (chapters) are left free for that. |              |                                           |  |
|                        | This artifact may also contain standalone documentation (meta-class Documentation) not aggregeted by a specific software component.                                                                                                    |              |                                           |  |
| Kind                   | AUTOSAR XML                                                                                                    |              |                                           |  |
| Relation Type          | Related Element                                                                                                    | Mult.        | Note                                      |  |
| Aggregated by          | Delivered Atomic Software<br>Components                                                                                                    | 0*           |                                           |  |
| In/out                 | Add Documentation to the Software Component                                                                                                    |              |                                           |  |
| Use meta model element | Documentation 1                                                                                                    |              |                                           |  |
| Use meta model element | SwComponent<br>Documentation                                                                                                    | 1            |                                           |  |

**Table 3.203: Software Component Documentation** 

## 3.4.2.5 Software Component Timing

| Artifact          | Software Component Timin                                                                                                    | Software Component Timing |                                                                  |  |
|-------------------|----------------------------------------------------------------------------------------------------|---------------------------|------------------------------------------------------------------|--|
| Package           | AUTOSAR Root::M2::Methodology::Methodology Library::Component::Work Products                                                                                     |                           |                                                                  |  |
| Brief Description | Software Component's Timing                                                                                                    | Description               | and TimingConstraints                                            |  |
| Description       | TimingDescription and TimingConstraints of a software component. A software component can either be of type AtomicSWComponentType or CompositionSWComponentType. |                           |                                                                  |  |
|                   | In the former case, the SwcTi<br>InternalBehavior of the Atomic                                                                                                  |                           | to describe timing description and constraints for the nentType. |  |
|                   | In the latter case, timing descriptions and constraints can be defined for all Atomic Software Components in the CompositionSWComponentType.                     |                           |                                                                  |  |
| Kind              | AUTOSAR XML                                                                                                    |                           |                                                                  |  |
| Relation Type     | Related Element                                                                                                    | Mult.                     | Note                                                             |  |
| Aggregated by     | Delivered Atomic Software<br>Components                                                                                                    | 0*                        |                                                                  |  |
| Produced by       | Define Software<br>Component Timing                                                                                                    | 1                         |                                                                  |  |
| Consumed by       | Define System Timing                                                                                                    | 01                        |                                                                  |  |
| Consumed by       | Implement Atomic Software Component                                                                                                    | 01                        | Meth.bindingTime = SystemDesignTime                              |  |
| Consumed by       | Measure Component<br>Resources                                                                                                    | 01                        |                                                                  |  |

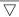

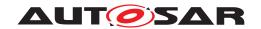

| Artifact               | Software Component Timing |   |  |
|------------------------|---------------------------|---|--|
| Use meta model element | SwcTiming                 | 1 |  |

**Table 3.204: Software Component Timing** 

### 3.4.2.6 Software Component to BSW Mapping

| Artifact               | Software Component to BSW Mapping                                                                                                    |            |                                                                                                    |
|------------------------|----------------------------------------------------------------------------------------------------|------------|----------------------------------------------------------------------------------------------------|
| Package                | AUTOSAR Root::M2::Methodology::Methodology Library::Component::Work Products                                                                                                    |            |                                                                                                    |
| Brief Description      | Desribes how to map a softwa only).                                                                                                    | are compon | ent to basic software elements (required in special cases                                                                                                    |
| Description            | Maps an SwcInternalBehavior to an BswInternalBehavior. This is required to coordinate the API generation and the scheduling for AUTOSAR Service Components, ECU Abstraction Components and Complex Driver Components by the RTE and the BSW scheduling mechanisms. |            |                                                                                                    |
| Kind                   | AUTOSAR XML                                                                                                    |            |                                                                                                    |
| Relation Type          | Related Element                                                                                                    | Mult.      | Note                                                                                                    |
| Aggregated by          | Delivered Atomic Software<br>Components                                                                                                    | 0*         |                                                                                                    |
| Produced by            | Map Software Component to BSW                                                                                                    | 1          |                                                                                                    |
| Produced by            | Create Service Component                                                                                                    | 01         | Meth.bindingTime = SystemDesignTime                                                                                                    |
| Consumed by            | Generate Atomic Software<br>Component Contract<br>Header Files                                                                                                    | 01         | If a Software Component is mapped to a BSW module description, this input is optionally needed already in the contract phase in order to ensure that the generated prototypes for runnables are consistent with the definitions in Software Component and BSW. |
|                        |                                                                                                    |            | Meth.bindingTime = SystemDesignTime                                                                                                    |
| Consumed by            | Generate RTE                                                                                                    | 0*         | This input is explicitly stated because the mapping may be created during ECU integration and thus is not necessarily part of the Delivered Atomic Software Components.                                                                                        |
|                        |                                                                                                    |            | Meth.bindingTime = SystemDesignTime                                                                                                    |
| Use meta model element | SwcBswMapping                                                                                                    | 1          |                                                                                                    |

**Table 3.205: Software Component to BSW Mapping** 

#### 3.4.2.7 Partial Flat Map

| Artifact          | Partial Flat Map                                                                                                    |
|-------------------|----------------------------------------------------------------------------------------------------|
| Package           | AUTOSAR Root::M2::Methodology::Methodology Library::Component::Work Products                                                                                                    |
| Brief Description |                                                                                                    |
| Description       | The Partial Flat Map pre-defines Flat Map entries in the context of delivered software components.  This allows the component developer to specify names of data instances for measurement and calibration. It has to be integrated into the System Flat Map. |
|                   | For more information on the Flat Map concept refer to artifact System Flat Map in the system domain.                                                                                                    |

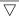

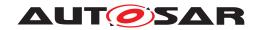

| Artifact               | Partial Flat Map                            |       |                                                                                                    |
|------------------------|---------------------------------------------|-------|----------------------------------------------------------------------------------------------------|
| Kind                   | AUTOSAR XML                                 |       |                                                                                                    |
| Relation Type          | Related Element                             | Mult. | Note                                                                                                    |
| Aggregated by          | Delivered Atomic Software<br>Components     | 01    |                                                                                                    |
| Produced by            | Define Partial Flat Map                     | 1     |                                                                                                    |
| Consumed by            | Add Documentation to the Software Component | 01    | Optional input in order to refer to unique names defined in component or composition context.                                                                                                    |
| Consumed by            | Generate or Adjust ECU<br>Flat Map          | 0*    | If Partial Flat Maps were delivered along with software components referring only to ECU internal information, they may be integrated into the ECU Flat Map directly, i.e. without needing the System Flat Map. |
|                        |                                             |       | <ul> <li>The instance refs used in a partial flat map<br/>must be taken over and adjusted to the context<br/>ECU Extract.</li> </ul>                                                                            |
|                        |                                             |       | <ul> <li>Name conflicts have to be resolved if several<br/>partial flat maps are merged.</li> </ul>                                                                                                    |
| Consumed by            | Generate or Adjust System<br>Flat Map       | 0*    | If Partial Flat Maps were delivered along with software components, they must be integrated into the System Flat Map:                                                                                           |
|                        |                                             |       | <ul> <li>The instance refs used in a partial flat map<br/>must be taken over and adjusted to the context<br/>of the System or System Extract.</li> </ul>                                                        |
|                        |                                             |       | <ul> <li>Name conflicts have to be resolved if several<br/>partial flat maps are merged.</li> </ul>                                                                                                    |
| Use meta model element | FlatMap                                     | 1     |                                                                                                    |

**Table 3.206: Partial Flat Map** 

### 3.4.2.8 Application Header File

| Artifact          | Application Header File                                                                                                    |             |                                          |
|-------------------|----------------------------------------------------------------------------------------------------|-------------|------------------------------------------|
| Package           | AUTOSAR Root::M2::Methodology::Methodology Library::Component::Work Products                                                                                                    |             |                                          |
| Brief Description | Header generated for an Aton                                                                                                    | nicSoftware | ComponentType in the RTE contract phase. |
| Description       | Header generated for an AtomicSoftwareComponentType in the RTE contract phase. It represents the complete source-code interface between the component code and RTE (calls into the RTE as well as prototypes called by the RTE). All communication of the component code with other components is routed through this header. |             |                                          |
| Kind              | Source Code                                                                                                    |             |                                          |
| Relation Type     | Related Element                                                                                                    | Mult.       | Note                                     |
| Aggregated by     | Delivered Atomic Software<br>Components                                                                                                    | 1*          |                                          |
| Produced by       | Generate Atomic Software<br>Component Contract<br>Header Files                                                                                                    | 1           | Meth.bindingTime = CodeGenerationTime    |
| Consumed by       | Compile Atomic Software<br>Component                                                                                                    | 1           | Meth.bindingTime = CodeGenerationTime    |
| Consumed by       | Implement Atomic Software Component                                                                                                    | 1           | Meth.bindingTime = SystemDesignTime      |
| Consumed by       | Compile ECU Source Code                                                                                                    | 1*          | Meth.bindingTime = CodeGenerationTime    |

**Table 3.207: Application Header File** 

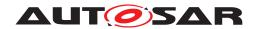

### 3.4.2.9 Software Component Data Types Header

| Artifact          | Software Component Data Types Header                                                                                                    |            |                                            |
|-------------------|----------------------------------------------------------------------------------------------------|------------|--------------------------------------------|
| Package           | AUTOSAR Root::M2::Methodology::Methodology Library::Component::Work Products                                                                                                    |            |                                            |
| Brief Description | Software Component Data Typ                                                                                                    | oes Header | provided by the RTE in the contract phase. |
| Description       | Software Component Data Types Header provided by the RTE in the contract phase. This includes data types, which were declared as part of the SWC description but not used in any ports or data elements. |            |                                            |
| Kind              | Source Code                                                                                                    |            |                                            |
| Relation Type     | Related Element                                                                                                    | Mult.      | Note                                       |
| Aggregated by     | Delivered Atomic Software<br>Components                                                                                                    | 1*         |                                            |
| Produced by       | Generate Atomic Software<br>Component Contract<br>Header Files                                                                                                    | 1          | Meth.bindingTime = CodeGenerationTime      |
| Produced by       | Generate Component<br>Header File in Vendor Mode                                                                                                    | 1          | Meth.bindingTime = CodeGenerationTime      |
| Consumed by       | Compile Atomic Software Component                                                                                                    | 1          | Meth.bindingTime = CodeGenerationTime      |
| Consumed by       | Implement Atomic Software Component                                                                                                    | 1          | Meth.bindingTime = SystemDesignTime        |
| Consumed by       | Compile ECU Source Code                                                                                                    | 0*         | Meth.bindingTime = CodeGenerationTime      |

**Table 3.208: Software Component Data Types Header** 

### 3.4.2.10 Component RTE Prebuild Configuration Header

| Artifact          | Component RTE Prebuild C                | Component RTE Prebuild Configuration Header                                                                                                    |                                           |  |
|-------------------|-----------------------------------------|----------------------------------------------------------------------------------------------------|-------------------------------------------|--|
| Package           | AUTOSAR Root::M2::Methodo               | ology::Meth                                                                                                    | odology Library::Component::Work Products |  |
| Brief Description | Generated header file used to SWC.      | Generated header file used to resolve the prebuild variants in the prebuild RTE contract phase for an SWC.                                                                                                    |                                           |  |
| Description       |                                         | Generated header file used to resolve the prebuild variants of a software component in the prebuild RTE contract phase. Contains macros which resolve the variants when compiled with the module and the generated RTE. |                                           |  |
| Kind              | Bound Source Code                       |                                                                                                    |                                           |  |
| Relation Type     | Related Element                         | Mult.                                                                                                    | Note                                      |  |
| Aggregated by     | Delivered Atomic Software<br>Components | 0*                                                                                                    |                                           |  |
| Produced by       | Generate Component<br>Prebuild Data Set | 1                                                                                                    | Meth.bindingTime = PreCompileTime         |  |
| Consumed by       | Compile Atomic Software Component       | 01                                                                                                    | Meth.bindingTime = PreCompileTime         |  |
| Consumed by       | Compile ECU Source Code                 | 0*                                                                                                    | Meth.bindingTime = CodeGenerationTime     |  |

**Table 3.209: Component RTE Prebuild Configuration Header** 

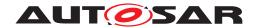

### 3.4.2.11 Atomic Software Component Source Code

| Artifact          | Atomic Software Component Source Code                                                                 |           |                                       |
|-------------------|----------------------------------------------------------------------------------------------------|-----------|---------------------------------------|
| Package           | AUTOSAR Root::M2::Methodology::Methodology Library::Component::Work Products                          |           |                                       |
| Brief Description | Source code implementing an                                                                           | Atomic So | ftware Component Type                 |
| Description       | Source code implementing an Atomic Software Component Type. In general it is independent from an ECU. |           |                                       |
| Kind              | Source Code                                                                                           |           |                                       |
| Relation Type     | Related Element                                                                                       | Mult.     | Note                                  |
| Aggregated by     | Delivered Atomic Software<br>Components                                                               | 0*        |                                       |
| Produced by       | Implement Atomic Software Component                                                                   | 1         | Meth.bindingTime = CodeGenerationTime |
| Consumed by       | Compile Atomic Software Component                                                                     | 1         | Meth.bindingTime = CodeGenerationTime |
| Consumed by       | Re-compile Component in ECU context                                                                   | 1         | Meth.bindingTime = CodeGenerationTime |
| Consumed by       | Compile ECU Source Code                                                                               | 0*        | Meth.bindingTime = CodeGenerationTime |

**Table 3.210: Atomic Software Component Source Code** 

#### 3.4.2.12 Atomic Software Component Object Code

| Artifact          | Atomic Software Component Object Code   |             |                                                                                                    |
|-------------------|-----------------------------------------|-------------|----------------------------------------------------------------------------------------------------|
| Package           | AUTOSAR Root::M2::Method                | ology::Meth | odology Library::Component::Work Products                                                                         |
| Brief Description |                                         |             |                                                                                                    |
| Description       | Object Code of an Atomic Sof            | ftware Com  | ponent.                                                                                                    |
| Kind              | Object Code                             |             |                                                                                                    |
| Relation Type     | Related Element                         | Mult.       | Note                                                                                                    |
| Aggregated by     | Delivered Atomic Software<br>Components | 0*          |                                                                                                    |
| Produced by       | Compile Atomic Software<br>Component    | 1           | The object file should include both code of the SWC and the E2E Protection Wrapper code (if present as an input). |
|                   |                                         |             | Meth.bindingTime = CompileTime                                                                                    |
| Consumed by       | Measure Component<br>Resources          | 1           |                                                                                                    |
| Consumed by       | Generate ECU Executable                 | 0*          | Meth.bindingTime = CompileTime                                                                                    |

**Table 3.211: Atomic Software Component Object Code** 

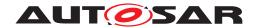

### 3.4.2.13 Optimized Application Header File

| Artifact          | Optimized Application Header File                |                                                                                       |                                       |  |
|-------------------|--------------------------------------------------|---------------------------------------------------------------------------------------|---------------------------------------|--|
| Package           | AUTOSAR Root::M2::Methodo                        | AUTOSAR Root::M2::Methodology::Methodology Library::Component::Work Products          |                                       |  |
| Brief Description | Optimized application header                     | file for a sof                                                                        | tware component.                      |  |
| Description       | Application header file for a so                 | Application header file for a software component optimized by the RTE in vendor mode. |                                       |  |
| Kind              | Source Code                                      |                                                                                       |                                       |  |
| Relation Type     | Related Element                                  | Mult.                                                                                 | Note                                  |  |
| Produced by       | Generate Component<br>Header File in Vendor Mode | 1                                                                                     | Meth.bindingTime = CodeGenerationTime |  |
| Consumed by       | Re-compile Component in ECU context              | 1                                                                                     | Meth.bindingTime = CodeGenerationTime |  |
| Consumed by       | Compile ECU Source Code                          | 0*                                                                                    | Meth.bindingTime = CodeGenerationTime |  |

**Table 3.212: Optimized Application Header File** 

### 3.4.2.14 Optimized Software Component Object Code

| Artifact          | Optimized Software Component Object Code |                                                                                   |                                |  |
|-------------------|------------------------------------------|-----------------------------------------------------------------------------------|--------------------------------|--|
| Package           | AUTOSAR Root::M2::Methode                | AUTOSAR Root::M2::Methodology::Methodology Library::Component::Work Products      |                                |  |
| Brief Description | The object code of a software            | The object code of a software component compiled with ECU specific optimizations. |                                |  |
| Description       | The object code of a software            | The object code of a software component compiled with ECU specific optimizations. |                                |  |
| Kind              | Object Code                              | Object Code                                                                       |                                |  |
| Relation Type     | Related Element                          | Mult.                                                                             | Note                           |  |
| Produced by       | Re-compile Component in ECU context      | 1                                                                                 | Meth.bindingTime = CompileTime |  |

**Table 3.213: Optimized Software Component Object Code** 

#### 3.4.2.15 Consistency Needs

| Artifact          | Consistency Needs                                                                                                    |                                                                                                    |                                                                               |  |
|-------------------|----------------------------------------------------------------------------------------------------|----------------------------------------------------------------------------------------------------|-------------------------------------------------------------------------------|--|
| Package           | AUTOSAR Root::M2::Methodo                                                                                                    | AUTOSAR Root::M2::Methodology::Methodology Library::Component::Work Products                                                                                    |                                                                               |  |
| Brief Description |                                                                                                    |                                                                                                    |                                                                               |  |
| Description       |                                                                                                    | A ConsistencyNeed describes the correlation between a group of RunnableEntitys and a group of DataPrototypes with the intended purpose to describe the need for |                                                                               |  |
|                   | Stable data during the                                                                                                    | e execution of                                                                                                    | of a group of RunnableEntitys.                                                |  |
|                   | Coherent data consur                                                                                                    | Coherent data consumption and propagation for a group of DataPrototypes.                                                                                        |                                                                               |  |
|                   | The information can be defined first time at the design of an Atomic Software Component but can be added as well if Compositions are created. In order to allow incremental development the groups of Runnables and DataPrototypes can be distributed over several artifacts. |                                                                                                    |                                                                               |  |
| Kind              |                                                                                                    |                                                                                                    |                                                                               |  |
| Relation Type     | Related Element                                                                                                    | Mult.                                                                                                    | Note                                                                          |  |
| Aggregated by     | VFB System                                                                                                    | 1                                                                                                    | Correlation between a group of RunnableEntitys and a group of DataPrototypes. |  |

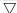

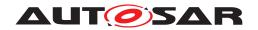

| Artifact               | Consistency Needs                       |    |                                                                                                    |
|------------------------|-----------------------------------------|----|----------------------------------------------------------------------------------------------------|
| Aggregated by          | Delivered Atomic Software<br>Components | 0* | Correlation between a group of RunnableEntitys and a group of DataPrototypes.                                                                                                    |
| In/out                 | Define Consistency Needs                | 1  | The description of the correlation between a group of RunnableEntitys and a group of DataPrototypes. In order to allow incremental development and refinement the Consistency Needs artifact is also used as an input. |
| Use meta model element | ConsistencyNeeds                        | 1  |                                                                                                    |

**Table 3.214: Consistency Needs** 

### 3.4.2.16 Rapid Prototyping Wrapper Header File

| Artifact          | Rapid Prototyping Wrapper Header File                                                                                                    |                                                                              |      |  |
|-------------------|----------------------------------------------------------------------------------------------------|------------------------------------------------------------------------------|------|--|
| Package           | AUTOSAR Root::M2::Methodo                                                                                                    | AUTOSAR Root::M2::Methodology::Methodology Library::Component::Work Products |      |  |
| Brief Description |                                                                                                    |                                                                              |      |  |
| Description       | This header replaces the RTE API in order to allow to read and modify inputs and outputs of the original SWC as well as to control execution of the original (and prototype) runnable. |                                                                              |      |  |
| Kind              | Source Code                                                                                                    |                                                                              |      |  |
| Relation Type     | Related Element                                                                                                    | Mult.                                                                        | Note |  |
| Produced by       | Generate Rapid Prototyping Wrapper                                                                                                    | 1                                                                            |      |  |
| Consumed by       | Compile Atomic Software<br>Component                                                                                                    | 01                                                                           |      |  |

**Table 3.215: Rapid Prototyping Wrapper Header File** 

#### 3.4.2.17 Rapid Prototyping Wrapper Source Code

| Artifact          | Rapid Prototyping Wrapper Source Code                                                                                                    |                                                                              |      |  |  |  |
|-------------------|----------------------------------------------------------------------------------------------------|------------------------------------------------------------------------------|------|--|--|--|
| Package           | AUTOSAR Root::M2::Methodo                                                                                                    | AUTOSAR Root::M2::Methodology::Methodology Library::Component::Work Products |      |  |  |  |
| Brief Description |                                                                                                    |                                                                              |      |  |  |  |
| Description       | A piece of code that is placed between software components and the RTE in order to provide rapid prototyping functionality. This code allows to encapsulate the SWC to bypass into the rapid prototyping component and may be implemented ad as a complex device driver and/or integration code. |                                                                              |      |  |  |  |
| Kind              | Source Code                                                                                                    |                                                                              |      |  |  |  |
| Relation Type     | Related Element                                                                                                    | Mult.                                                                        | Note |  |  |  |
| Produced by       | Generate Rapid Prototyping Wrapper                                                                                                    | 1                                                                            |      |  |  |  |
| Consumed by       | Compile Atomic Software<br>Component                                                                                                    | 01                                                                           |      |  |  |  |

**Table 3.216: Rapid Prototyping Wrapper Source Code** 

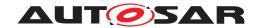

#### 3.4.3 **Tools**

#### 3.4.3.1 Component API Generator Tool

| Tool              | Component API Generator Tool                                                                                                    |       |      |  |
|-------------------|----------------------------------------------------------------------------------------------------|-------|------|--|
| Package           | AUTOSAR Root::M2::Methodology::Methodology Library::Component::Guidance                                                                                                    |       |      |  |
| Brief Description | Generates the software component contract header used to connect the software component to the RTE layer.                                                                                                    |       |      |  |
| Description       | This guidance represents the so-called contract phase of the RTE generation process.  SWC Contract phase - a limited set of information about a component, principally the AUTOSAR Interface definitions and the internal behavior, is used to create an application header file for a component type. The application header file defines the "contract" betwee component and RTE. |       |      |  |
|                   |                                                                                                    |       |      |  |
|                   | <ul> <li>BSW Contract phase - a similar use case for a BSW module in order to generate the<br/>module interlink header files, which are used to interface between the module and the BSW<br/>Scheduler.</li> </ul>                                                                                                    |       |      |  |
|                   | <ul> <li>Additional phases - for SWS and BSW as well - are used to bind pre-build variants in<br/>contract headers of a single Software Component or BSW module.</li> </ul>                                                                                                    |       |      |  |
| Kind              |                                                                                                    |       |      |  |
| Relation Type     | Related Element                                                                                                    | Mult. | Note |  |
| Used              | Generate Atomic Software<br>Component Contract<br>Header Files                                                                                                    | 1     |      |  |
| Used              | Generate BSW Module<br>Prebuild Data Set                                                                                                    | 1     |      |  |
| Used              | Generate BSWM Contract<br>Header Files                                                                                                    | 1     |      |  |
| Used              | Generate Component<br>Header File in Vendor Mode                                                                                                    | 1     |      |  |
| Used              | Generate Component<br>Prebuild Data Set                                                                                                    | 1     |      |  |

**Table 3.217: Component API Generator Tool** 

#### 3.5 Basic Software

This chapter contains the definition of work products and tasks used for the development of Basic Software modules. For the definition of the relevant meta-model elements refer to [10].

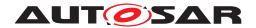

#### 3.5.1 Tasks

### 3.5.1.1 Define BSW Types

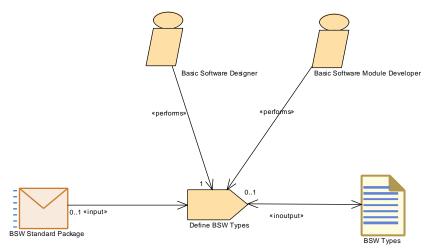

Figure 3.105: Define BSW Types

| Task Definition   | Define BSW Types                                                                                                    |                                                                |  |  |  |
|-------------------|----------------------------------------------------------------------------------------------------|----------------------------------------------------------------|--|--|--|
| Package           | AUTOSAR Root::M2::Method                                                                                                    | AUTOSAR Root::M2::Methodology::Methodology Library::Bsw::Tasks |  |  |  |
| Brief Description | Define data types for usage                                                                                                    | Define data types for usage within the Basic Software.         |  |  |  |
| Description       | A data type is typically based on elements standardized by AUTOSAR, therefore BSW Standard Package appears as a mandatory input. |                                                                |  |  |  |
| Relation Type     | Related Element                                                                                                    | Related Element Mult. Note                                     |  |  |  |
| Performed by      | Basic Software Designer                                                                                                    | 1                                                              |  |  |  |
| Performed by      | Basic Software Module<br>Developer                                                                                               | 1                                                              |  |  |  |
| Consumes          | BSW Standard Package                                                                                                    | BSW Standard Package 01                                        |  |  |  |
| In/out            | BSW Types                                                                                                    | 1                                                              |  |  |  |

Table 3.218: Define BSW Types

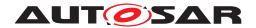

#### 3.5.1.2 Define BSW Entries

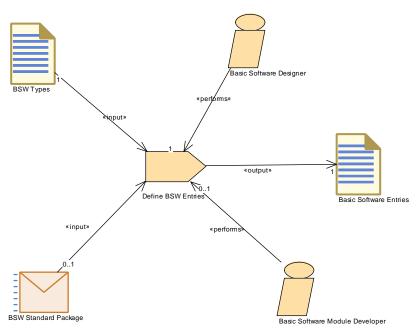

Figure 3.106: Define BSW Entries

| Task Definition   | Define BSW Entries                                             |                                                                                |      |  |
|-------------------|----------------------------------------------------------------|--------------------------------------------------------------------------------|------|--|
| Package           | AUTOSAR Root::M2::Methodology::Methodology Library::Bsw::Tasks |                                                                                |      |  |
| Brief Description | Define BswEntries (= functio                                   | Define BswEntries (= function signatures) for usage within the Basic Software. |      |  |
| Description       |                                                                |                                                                                |      |  |
| Relation Type     | Related Element                                                | Mult.                                                                          | Note |  |
| Performed by      | Basic Software Designer                                        | 1                                                                              |      |  |
| Performed by      | Basic Software Module<br>Developer                             | 1                                                                              |      |  |
| Consumes          | BSW Types                                                      | 1                                                                              |      |  |
| Consumes          | BSW Standard Package                                           | 01                                                                             |      |  |
| Produces          | Basic Software Entries                                         | 1                                                                              |      |  |

**Table 3.219: Define BSW Entries** 

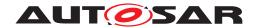

#### 3.5.1.3 Define BSW Interfaces

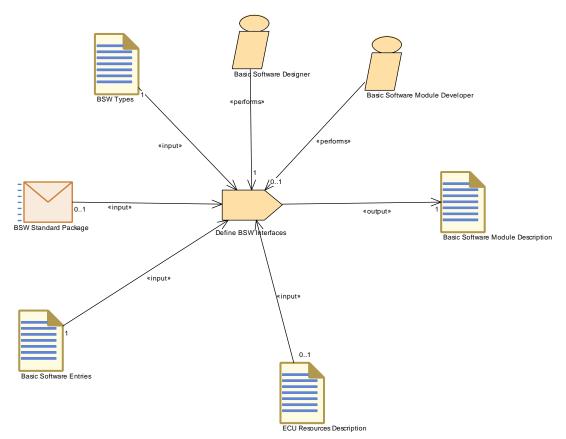

Figure 3.107: Define BSW Interfaces

| Task Definition   | Define BSW Interfaces                                                                                                    |                            |       |  |  |
|-------------------|----------------------------------------------------------------------------------------------------|----------------------------|-------|--|--|
| Package           | AUTOSAR Root::M2::Methodology::Methodology Library::Bsw::Tasks                                                                                                    |                            |       |  |  |
| Brief Description | Define the interfaces for a sing                                                                                                    | gle BSW Mo                 | dule. |  |  |
| Description       | Define the interfaces for a particular BSW Module or cluster as part of the BSW Module Description. This includes an abstraction of the required and provided C-functions, as well as triggers and modes. Note that this task also exists for modules standardized by AUTOSAR, as it may be required to decide on optional or alternative elements and to add allowed project specific extensions. |                            |       |  |  |
| Relation Type     | Related Element                                                                                                    | Related Element Mult. Note |       |  |  |
| Performed by      | Basic Software Designer                                                                                                    | 1                          |       |  |  |
| Performed by      | Basic Software Module<br>Developer                                                                                                    | 1                          |       |  |  |
| Consumes          | BSW Types                                                                                                    | 1                          |       |  |  |
| Consumes          | Basic Software Entries                                                                                                    | 1                          |       |  |  |
| Consumes          | BSW Standard Package                                                                                                    | 01                         |       |  |  |
| Consumes          | ECU Resources Description                                                                                                    | 01                         |       |  |  |
| Produces          | Basic Software Module<br>Description                                                                                                    | 1                          |       |  |  |

**Table 3.220: Define BSW Interfaces** 

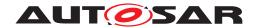

### 3.5.1.4 Define Vendor Specific Module Definition

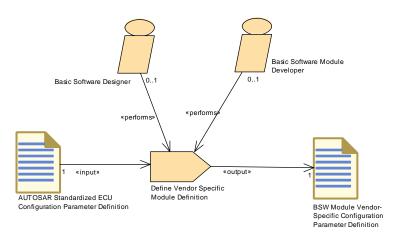

Figure 3.108: Define Vendor Specific Module Definition

| Task Definition   | Define Vendor Specific Module Definition                             |                                                                           |  |  |
|-------------------|----------------------------------------------------------------------|---------------------------------------------------------------------------|--|--|
| Package           | AUTOSAR Root::M2::Method                                             | AUTOSAR Root::M2::Methodology::Methodology Library::Bsw::Tasks            |  |  |
| Brief Description |                                                                      |                                                                           |  |  |
| Description       | Define the Vendor Specific Mo                                        | Define the Vendor Specific Module Definition (=Configuration Parameters). |  |  |
| Relation Type     | Related Element                                                      | Related Element Mult. Note                                                |  |  |
| Performed by      | Basic Software Designer                                              | 01                                                                        |  |  |
| Performed by      | Basic Software Module<br>Developer                                   | 01                                                                        |  |  |
| Consumes          | AUTOSAR Standardized E CU Configuration Parameter Definition         | 1                                                                         |  |  |
| Produces          | BSW Module Vendor-<br>Specific Configuration<br>Parameter Definition | 1                                                                         |  |  |

**Table 3.221: Define Vendor Specific Module Definition** 

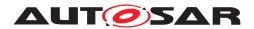

#### 3.5.1.5 Define BSW Behavior

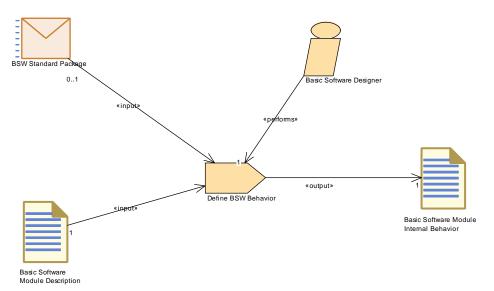

Figure 3.109: Define BSW Behavior

| Task Definition   | Define BSW Behavior                                      | Define BSW Behavior                                                                                                    |                       |  |
|-------------------|----------------------------------------------------------|----------------------------------------------------------------------------------------------------|-----------------------|--|
| Package           | AUTOSAR Root::M2::Method                                 | AUTOSAR Root::M2::Methodology::Methodology Library::Bsw::Tasks                                                                                                    |                       |  |
| Brief Description | Define the BSW Behavior rel                              | ated to a BS                                                                                                    | W Module Description. |  |
| Description       | module development in orde data (variables or parameters | Define the BSW Behavior related to a BSW Module Description. This task is required during BSW module development in order to be able to generate the API to the BSW Scheduler. In addition, local data (variables or parameters) may be defined during this task in order to use the AUTOSAR data type system for module local data and to generate measurement & calibration support. |                       |  |
| Relation Type     | Related Element                                          | Mult.                                                                                                    | Note                  |  |
| Performed by      | Basic Software Designer                                  | 1                                                                                                    |                       |  |
| Consumes          | Basic Software Module<br>Description                     | 1                                                                                                    |                       |  |
| Consumes          | BSW Standard Package                                     | 01                                                                                                    |                       |  |
| Produces          | Basic Software Module<br>Internal Behavior               | 1                                                                                                    |                       |  |

Table 3.222: Define BSW Behavior

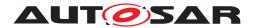

### 3.5.1.6 Define BSW Module Timing

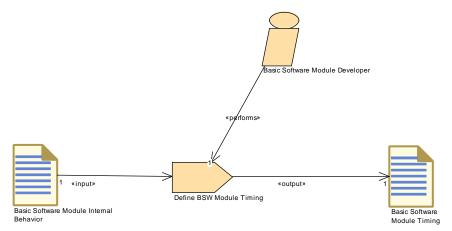

Figure 3.110: Define BSW Module Timing

| Task Definition   | Define BSW Module Timin                    | Define BSW Module Timing                                                                                                    |  |  |  |
|-------------------|--------------------------------------------|----------------------------------------------------------------------------------------------------|--|--|--|
| Package           | AUTOSAR Root::M2::Metho                    | AUTOSAR Root::M2::Methodology::Methodology Library::Bsw::Tasks                                                                 |  |  |  |
| Brief Description |                                            | Define BSWModuleTiming (TimingDescription and TimingConstraints) for the Internal Behavior (BSWModuleEntities) of a BSW module |  |  |  |
| Description       | j .                                        | Define BSWModuleTiming (TimingDescription and TimingConstraints) for the Internal Behavior (BSWModuleEntities) of a BSW module |  |  |  |
| Relation Type     | Related Element                            | Related Element Mult. Note                                                                                                    |  |  |  |
| Performed by      | Basic Software Module<br>Developer         | 1                                                                                                    |  |  |  |
| Consumes          | Basic Software Module<br>Internal Behavior | 1                                                                                                    |  |  |  |
| Produces          | Basic Software Module<br>Timing            | 1                                                                                                    |  |  |  |

**Table 3.223: Define BSW Module Timing** 

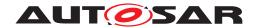

#### 3.5.1.7 Generate BSW Contract Header Files

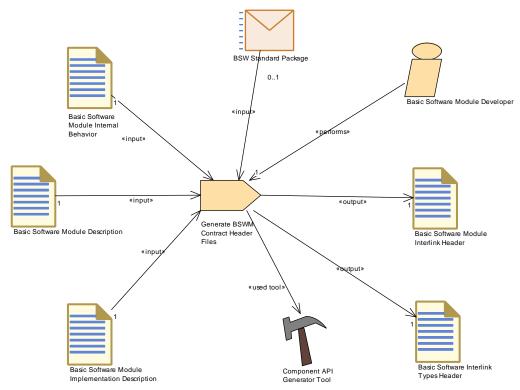

Figure 3.111: Generate BSW Contract Header Files

| Task Definition   | Generate BSWM Contract Header Files                                                                                                    |             |                                       |  |
|-------------------|----------------------------------------------------------------------------------------------------|-------------|---------------------------------------|--|
| Package           | AUTOSAR Root::M2::Methodology::Methodology Library::Bsw::Tasks                                                                                                    |             |                                       |  |
| Brief Description | Generate Basic Softwaree Module Contract Header Files                                                                                                    |             |                                       |  |
| Description       | Generate the header files needed for a BSW module as part of the so-called "contract phase". These headers will allow to link the module lateron with the RTE (namely the BSW Scheduler). |             |                                       |  |
|                   | Meth.bindingTime = CodeGer                                                                                                    | nerationTim | e                                     |  |
| Relation Type     | Related Element                                                                                                    | Mult.       | Note                                  |  |
| Performed by      | Basic Software Module<br>Developer                                                                                                    | 1           |                                       |  |
| Consumes          | Basic Software Module<br>Description                                                                                                    | 1           | Meth.bindingTime = SystemDesignTime   |  |
| Consumes          | Basic Software Module<br>Implementation Description                                                                                                    | 1           | Meth.bindingTime = SystemDesignTime   |  |
| Consumes          | Basic Software Module<br>Internal Behavior                                                                                                    | 1           | Meth.bindingTime = SystemDesignTime   |  |
| Consumes          | BSW Standard Package                                                                                                    | 01          |                                       |  |
| Produces          | Basic Software Interlink<br>Types Header                                                                                                    | 1           | Meth.bindingTime = CodeGenerationTime |  |
| Produces          | Basic Software Module<br>Interlink Header                                                                                                    | 1           | Meth.bindingTime = CodeGenerationTime |  |
| Used tool         | Component API Generator<br>Tool                                                                                                    | 1           |                                       |  |

**Table 3.224: Generate BSWM Contract Header Files** 

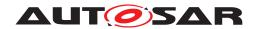

#### 3.5.1.8 Implement a BSW Module

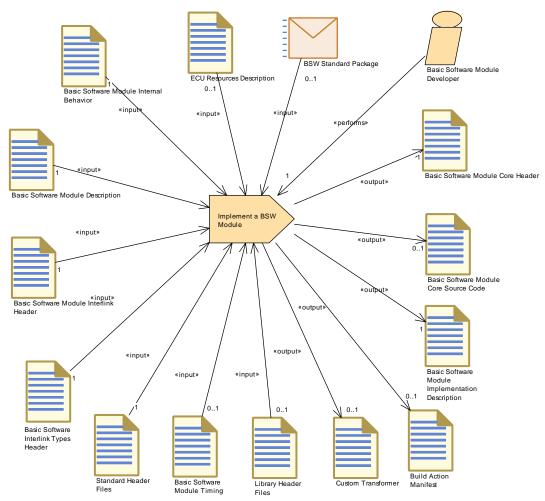

Figure 3.112: Implement a BSW Module

| Task Definition   | Implement a BSW Module                                                                                                    |                                                                |                                     |  |  |
|-------------------|----------------------------------------------------------------------------------------------------|----------------------------------------------------------------|-------------------------------------|--|--|
| Package           | AUTOSAR Root::M2::Method                                                                                                    | AUTOSAR Root::M2::Methodology::Methodology Library::Bsw::Tasks |                                     |  |  |
| Brief Description | Implement the source code of                                                                                                    | of a BSW mo                                                    | dule.                               |  |  |
| Description       | Implement the source code of a BSW module. This task is not described by AUTOSAR completely, but included for completeness of the AUTOSAR use cases. Note that specification of an AUTOSAR standard module imposes several requirements, e.g. the inclusion of certain header files, onto this task. |                                                                |                                     |  |  |
|                   | In addition to the code, this task also produces the necessary XML descriptions.                                                                                                    |                                                                |                                     |  |  |
|                   | Optionally, a build action manifest may be created or modified in order to be used for code generation or further processing of the code.                                                                                                    |                                                                |                                     |  |  |
|                   | Meth.bindingTime = CodeGenerationTime                                                                                                    |                                                                |                                     |  |  |
| Relation Type     | Related Element                                                                                                    | Mult.                                                          | Note                                |  |  |
| Performed by      | Basic Software Module<br>Developer                                                                                                    | 1                                                              |                                     |  |  |
| Consumes          | Basic Software Interlink<br>Types Header                                                                                                    | 1                                                              | Meth.bindingTime = SystemDesignTime |  |  |
|                   |                                                                                                    |                                                                | •                                   |  |  |

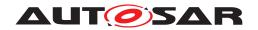

| Task Definition | Implement a BSW Module                           |    |                                                                                                    |
|-----------------|--------------------------------------------------|----|----------------------------------------------------------------------------------------------------|
| Consumes        | Basic Software Module<br>Description             | 1  | Meth.bindingTime = SystemDesignTime                                                                                                 |
| Consumes        | Basic Software Module<br>Interlink Header        | 1  | Meth.bindingTime = SystemDesignTime                                                                                                 |
| Consumes        | Basic Software Module<br>Internal Behavior       | 1  | Meth.bindingTime = SystemDesignTime                                                                                                 |
| Consumes        | Standard Header Files                            | 1  | Meth.bindingTime = CodeGenerationTime                                                                                               |
| Consumes        | BSW Standard Package                             | 01 |                                                                                                    |
| Consumes        | Basic Software Module<br>Timing                  | 01 | Meth.bindingTime = SystemDesignTime                                                                                                 |
| Consumes        | ECU Resources Description                        | 01 | Meth.bindingTime = SystemDesignTime                                                                                                 |
| Consumes        | Library Header Files                             | 01 | Meth.bindingTime = CodeGenerationTime                                                                                               |
| Produces        | Basic Software Module<br>Core Header             | 1  | Meth.bindingTime = CodeGenerationTime                                                                                               |
| Produces        | Basic Software Module Implementation Description | 1  | Meth.bindingTime = CodeGenerationTime                                                                                               |
| Produces        | Basic Software Module<br>Core Source Code        | 01 | The creation of source code is optional, since it might be generated completely in a later step based on the Build Action Manifest. |
|                 |                                                  |    | Meth.bindingTime = CodeGenerationTime                                                                                               |
| Produces        | Build Action Manifest                            | 01 |                                                                                                    |
| Produces        | Custom Transformer                               | 01 |                                                                                                    |

Table 3.225: Implement a BSW Module

#### 3.5.1.9 Develop BSW Module Generator

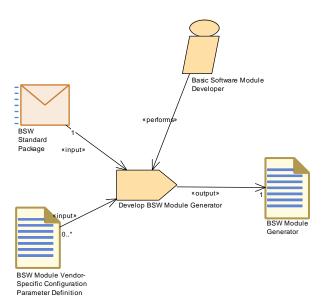

Figure 3.113: Develop BSW Module Generator

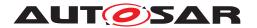

| Task Definition   | Develop BSW Module Generator                                         |                                                  |      |  |  |
|-------------------|----------------------------------------------------------------------|--------------------------------------------------|------|--|--|
| Package           | AUTOSAR Root::M2::Methodology::Methodology Library::Bsw::Tasks       |                                                  |      |  |  |
| Brief Description |                                                                      |                                                  |      |  |  |
| Description       | Develop a generator for one                                          | Develop a generator for one or more BSW modules. |      |  |  |
| Relation Type     | Related Element Mult. Note                                           |                                                  | Note |  |  |
| Performed by      | Basic Software Module<br>Developer                                   | 1                                                |      |  |  |
| Consumes          | BSW Standard Package                                                 | 1                                                |      |  |  |
| Consumes          | BSW Module Vendor-<br>Specific Configuration<br>Parameter Definition | 0*                                               |      |  |  |
| Produces          | BSW Module Generator                                                 | 1                                                |      |  |  |

**Table 3.226: Develop BSW Module Generator** 

# 3.5.1.10 Create Library

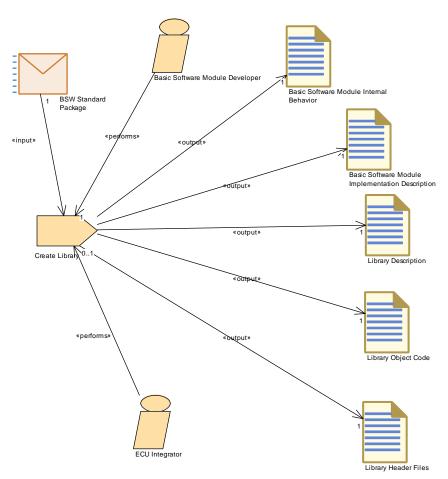

Figure 3.114: Create Library

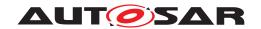

| Task Definition   | Create Library                                                                                                    |       |                                             |
|-------------------|----------------------------------------------------------------------------------------------------|-------|---------------------------------------------|
| Package           | AUTOSAR Root::M2::Methodology::Methodology Library::Bsw::Tasks                                                                                                    |       |                                             |
| Brief Description | Create a library to be used within an Autosar ECU.                                                                                                    |       |                                             |
| Description       | Create a non-standardized library to be used within an Autosar ECU. The task is the same for the basic software and application level, but it is considered as a basic software task because no VFB resp. RTE abstraction is used. The output includes source code, header file and XML descriptions of the interfaces and of the implementation. A "dummy" BSW Behavior must be created too in order to be able to link the other two XML artifacts.  Meth.bindingTime = CodeGenerationTime |       |                                             |
|                   |                                                                                                    |       |                                             |
| Relation Type     | Related Element                                                                                                    | Mult. | Note                                        |
| Performed by      | Basic Software Module<br>Developer                                                                                                    | 1     |                                             |
| Performed by      | ECU Integrator                                                                                                    | 1     |                                             |
| Consumes          | BSW Standard Package                                                                                                    | 1     | Used for standard types and specifications. |
| Produces          | Basic Software Module<br>Implementation Description                                                                                                    | 1     | Meth.bindingTime = CodeGenerationTime       |
| Produces          | Basic Software Module<br>Internal Behavior                                                                                                    | 1     | Meth.bindingTime = CodeGenerationTime       |
| Produces          | Library Description                                                                                                    | 1     | Meth.bindingTime = CodeGenerationTime       |
| Produces          | Library Header Files                                                                                                    | 1     | Meth.bindingTime = CodeGenerationTime       |
| Produces          | Library Object Code                                                                                                    | 1     | Meth.bindingTime = CodeGenerationTime       |

**Table 3.227: Create Library** 

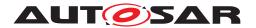

# 3.5.1.11 Compile BSW Core Code

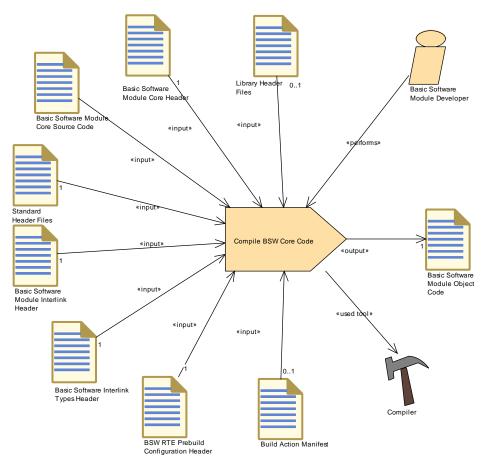

Figure 3.115: Compile BSW Core Code

| Task Definition   | Compile BSW Core Code                                                                                                    |                            |                                        |  |  |
|-------------------|----------------------------------------------------------------------------------------------------|----------------------------|----------------------------------------|--|--|
| Package           | AUTOSAR Root::M2::Methodology::Methodology Library::Bsw::Tasks                                                                                                    |                            |                                        |  |  |
| Brief Description | Compile the source code of a                                                                                                    | BSW modu                   | e without ECU specific configurations. |  |  |
| Description       | Compile the source code of a BSW modue without ECU specific configurations. This task is mainly used to describe the use cases of BSW development for object code delivery. The output will only represent the "core code". During ECU integration, additional generated code may be added per module in response to ECU configuration. |                            |                                        |  |  |
|                   | Meth.bindingTime = Compile                                                                                                    | Гime                       |                                        |  |  |
| Relation Type     | Related Element                                                                                                    | Related Element Mult. Note |                                        |  |  |
| Performed by      | Basic Software Module<br>Developer                                                                                                    | 1                          |                                        |  |  |
| Consumes          | BSW RTE Prebuild<br>Configuration Header                                                                                                    | 1                          | Meth.bindingTime = PreCompileTime      |  |  |
| Consumes          | BSW Types                                                                                                    | 1                          | Meth.bindingTime = CodeGenerationTime  |  |  |
| Consumes          | Basic Software Interlink<br>Types Header                                                                                                    | 1                          | Meth.bindingTime = CodeGenerationTime  |  |  |
| Consumes          | Basic Software Module<br>Core Header                                                                                                    | 1                          | Meth.bindingTime = CodeGenerationTime  |  |  |
| Consumes          | Basic Software Module<br>Core Source Code                                                                                                    | 1                          | Meth.bindingTime = CodeGenerationTime  |  |  |

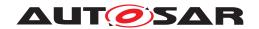

| Task Definition | Compile BSW Core Code                     |    |                                                                          |
|-----------------|-------------------------------------------|----|--------------------------------------------------------------------------|
| Consumes        | Basic Software Module<br>Interlink Header | 1  | Meth.bindingTime = CodeGenerationTime                                    |
| Consumes        | Standard Header Files                     | 1  | Meth.bindingTime = CodeGenerationTime                                    |
| Consumes        | Build Action Manifest                     | 01 | The compilation can optionally be controlled by a Build Action Manifest. |
| Consumes        | Library Header Files                      | 01 | Meth.bindingTime = CodeGenerationTime                                    |
| Produces        | Basic Software Module<br>Object Code      | 1  | Meth.bindingTime = CompileTime                                           |
| Used tool       | Compiler                                  | 1  |                                                                          |

Table 3.228: Compile BSW Core Code

#### 3.5.1.12 Generate BSW Module Prebuild Dataset

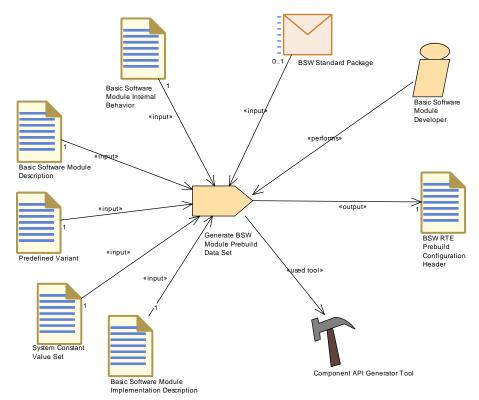

Figure 3.116: Generate BSW Module Prebuild Dataset

| Task Definition   | Generate BSW Module Prebuild Data Set                                                                                                    |  |
|-------------------|----------------------------------------------------------------------------------------------------|--|
| Package           | AUTOSAR Root::M2::Methodology::Methodology Library::Bsw::Tasks                                                                                                    |  |
| Brief Description | Prebuild Data Set Generation Phase for a BSW module: It binds all variations which need to be set after generation of the RTE contract header but before compilation of the module. |  |

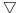

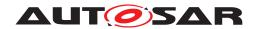

| Task Definition | Generate BSW Module Prebuild Data Set                                                                                                    |                                   |                                       |  |
|-----------------|----------------------------------------------------------------------------------------------------|-----------------------------------|---------------------------------------|--|
| Description     | Prebuild Data Set Generation Phase for a basic software module: It binds all variations which need to be set after generation of the RTE contract header but before compilation of the module. The variant settings must be defined by the PredefinedVariant given as input.  The output is a BSW Module RTE Prebuild Configuration Header which is included by the corresponding BSW Module Interlink Header, thereby resolving the variation points when compiled. Note that link time variants are not allowed here. |                                   |                                       |  |
|                 |                                                                                                    |                                   |                                       |  |
|                 | Meth.bindingTime = PreComp                                                                                                    | Meth.bindingTime = PreCompileTime |                                       |  |
| Relation Type   | Related Element                                                                                                    | Mult.                             | Note                                  |  |
| Performed by    | Basic Software Module<br>Developer                                                                                                    | 1                                 |                                       |  |
| Consumes        | Basic Software Module<br>Description                                                                                                    | 1                                 | Meth.bindingTime = CodeGenerationTime |  |
| Consumes        | Basic Software Module<br>Implementation Description                                                                                                    | 1                                 | Meth.bindingTime = CodeGenerationTime |  |
| Consumes        | Basic Software Module<br>Internal Behavior                                                                                                    | 1                                 | Meth.bindingTime = CodeGenerationTime |  |
| Consumes        | Predefined Variant                                                                                                    | 1                                 |                                       |  |
| Consumes        | System Constant Value Set                                                                                                    | 1                                 |                                       |  |
| Consumes        | BSW Standard Package                                                                                                    | 01                                |                                       |  |
| Produces        | BSW RTE Prebuild<br>Configuration Header                                                                                                    | 1                                 | Meth.bindingTime = PreCompileTime     |  |
| Used tool       | Component API Generator Tool                                                                                                    | 1                                 |                                       |  |

Table 3.229: Generate BSW Module Prebuild Data Set

#### 3.5.2 Work Products

# 3.5.2.1 BSW Standard Package

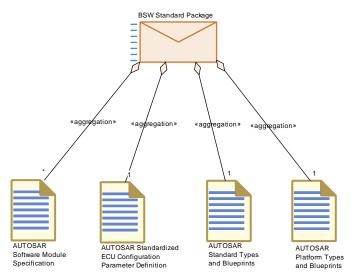

Figure 3.117: BSW Standard Package

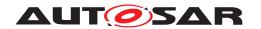

| Deliverable       | BSW Standard Package                                                                                                    |       |                                             |
|-------------------|----------------------------------------------------------------------------------------------------|-------|---------------------------------------------|
| Package           | AUTOSAR Root::M2::Methodology::Methodology Library::Bsw::Work products                                                                                                    |       |                                             |
| Brief Description | Package containing standard artifacts for BSW.                                                                                                    |       |                                             |
| Description       | Contains the standard specifications and standardized AUTOSAR blueprints for the artefacts to be used within the AUTOSAR basic software and for the generation of the RTE. This deliverable is released by AUTOSAR and is read only within the methodology. |       |                                             |
| Kind              | Delivered                                                                                                    |       |                                             |
| Relation Type     | Related Element                                                                                                    | Mult. | Note                                        |
| Aggregates        | AUTOSAR Platform Types and Blueprints                                                                                                    | 1     |                                             |
| Aggregates        | AUTOSAR Standard Types and Blueprints                                                                                                    | 1     |                                             |
| Aggregates        | AUTOSAR Standardized E CU Configuration Parameter Definition                                                                                                    | 1     |                                             |
| Aggregates        | AUTOSAR Software<br>Module Specification                                                                                                    | 0*    |                                             |
| Consumed by       | Create Library                                                                                                    | 1     | Used for standard types and specifications. |
| Consumed by       | Design Basic Software                                                                                                    | 1     |                                             |
| Consumed by       | Develop BSW Module                                                                                                    | 1     |                                             |
| Consumed by       | Develop BSW Module<br>Generator                                                                                                    | 1     |                                             |
| Consumed by       | Develop Basic Software                                                                                                    | 1     |                                             |
| Consumed by       | Define BSW Behavior                                                                                                    | 01    |                                             |
| Consumed by       | Define BSW Entries                                                                                                    | 01    |                                             |
| Consumed by       | Define BSW Interfaces                                                                                                    | 01    |                                             |
| Consumed by       | Define BSW Types                                                                                                    | 01    |                                             |
| Consumed by       | Generate BSW Module<br>Prebuild Data Set                                                                                                    | 01    |                                             |
| Consumed by       | Generate BSWM Contract<br>Header Files                                                                                                    | 01    |                                             |
| Consumed by       | Implement a BSW Module                                                                                                    | 01    |                                             |

Table 3.230: BSW Standard Package

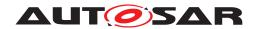

#### 3.5.2.2 BSW Module Bundle

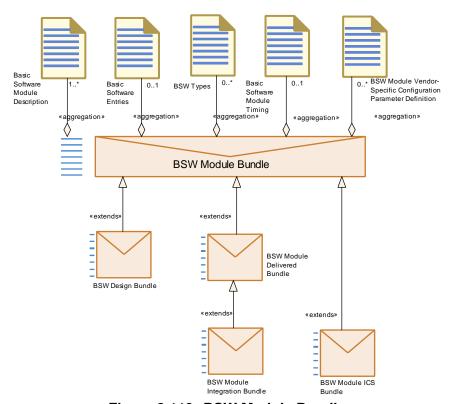

Figure 3.118: BSW Module Bundle

| Deliverable       | BSW Module Bundle                                                                                                  |                                                                                                    |                                                                                                    |  |  |
|-------------------|----------------------------------------------------------------------------------------------------|----------------------------------------------------------------------------------------------------|----------------------------------------------------------------------------------------------------|--|--|
| Package           | AUTOSAR Root::M2::Methodology::Methodology Library::Bsw::Work products                                             |                                                                                                    |                                                                                                    |  |  |
| Brief Description |                                                                                                    |                                                                                                    |                                                                                                    |  |  |
| Description       | Generic deliverable representing a bundle of one or more BSW modules. It is used as a basis extended deliverables. |                                                                                                    |                                                                                                    |  |  |
|                   |                                                                                                    | The deliverable aggregates the ARXML definitions on the interface level including vendor specific configuration parameter definition. |                                                                                                    |  |  |
|                   | According to the role of the extended deliverable, these elements maybe blueprints complet partially.              |                                                                                                    |                                                                                                    |  |  |
| Kind              | Delivered                                                                                                    |                                                                                                    |                                                                                                    |  |  |
| Extended By       | BSW Design Bundle, BSW I                                                                                           | Module Delive                                                                                                    | ered Bundle, BSW Module ICS Bundle                                                                                                    |  |  |
| Relation Type     | Related Element                                                                                                    | Mult.                                                                                                    | Note                                                                                                    |  |  |
| Aggregates        | Basic Software Module<br>Description                                                                               | 1*                                                                                                    |                                                                                                    |  |  |
| Aggregates        | Basic Software Entries                                                                                             | 01                                                                                                    |                                                                                                    |  |  |
| Aggregates        | Basic Software Module<br>Timing                                                                                    | 01                                                                                                    |                                                                                                    |  |  |
| Aggregates        | BSW Module Vendor-<br>Specific Configuration<br>Parameter Definition                                               | 0*                                                                                                    | The configuration parameter definitions of the modules under test - needed for static check against the standardized configuration parameters. |  |  |
| Aggregates        | BSW Types                                                                                                    | 0*                                                                                                    |                                                                                                    |  |  |

**Table 3.231: BSW Module Bundle** 

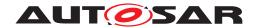

# 3.5.2.3 BSW Design Bundle

| Deliverable       | BSW Design Bundle                         |                                                                                                    |                                     |  |  |
|-------------------|-------------------------------------------|----------------------------------------------------------------------------------------------------|-------------------------------------|--|--|
| Package           | AUTOSAR Root::M2::Metho                   | dology::Meth                                                                                                  | odology Library::Bsw::Work products |  |  |
| Brief Description |                                           |                                                                                                    |                                     |  |  |
| Description       | A bundle of one or more BS                | W modules u                                                                                                   | sed in the design phase.            |  |  |
|                   | It contains only definitions o partially. | It contains only definitions on the interface level. These elements maybe blueprints completely or partially. |                                     |  |  |
| Kind              | Delivered                                 | Delivered                                                                                                    |                                     |  |  |
| Extends           | BSW Module Bundle                         |                                                                                                    |                                     |  |  |
| Relation Type     | Related Element                           | Related Element Mult. Note                                                                                    |                                     |  |  |
| Produced by       | Design Basic Software                     | Design Basic Software 1*                                                                                      |                                     |  |  |
| Consumed by       | Develop BSW Module                        | 1*                                                                                                    |                                     |  |  |

Table 3.232: BSW Design Bundle

#### 3.5.2.4 BSW Module ICS Bundle

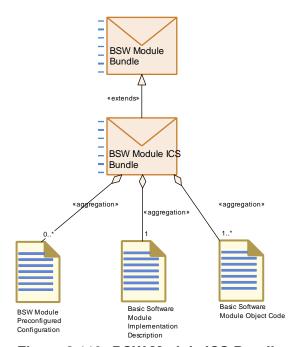

Figure 3.119: BSW Module ICS Bundle

| Deliverable       | BSW Module ICS Bundle                                                                              |
|-------------------|----------------------------------------------------------------------------------------------------|
| Package           | AUTOSAR Root::M2::Methodology::Methodology Library::Bsw::Work products                             |
| Brief Description |                                                                                                    |
| Description       | Deliverable containing the Implementation Conformance Statement (ICS) for one or more BSW modules. |
| Kind              | Delivered                                                                                          |
| Extends           | BSW Module Bundle                                                                                  |

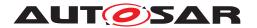

| Deliverable   | BSW Module ICS Bundle                               |       |                                                                                                    |
|---------------|-----------------------------------------------------|-------|----------------------------------------------------------------------------------------------------|
| Relation Type | Related Element                                     | Mult. | Note                                                                                                    |
| Aggregates    | Basic Software Module<br>Implementation Description | 1     | The administrative elements (e.g. version info) of the Implementation model needed for the conformance test.           |
| Aggregates    | Basic Software Module<br>Object Code                | 1*    |                                                                                                    |
| Aggregates    | BSW Module Preconfigured Configuration              | 0*    | The predefined configurations implemented by the modules under test. The modules under test are completely configured. |

Table 3.233: BSW Module ICS Bundle

#### 3.5.2.5 BSW Module Delivered Bundle

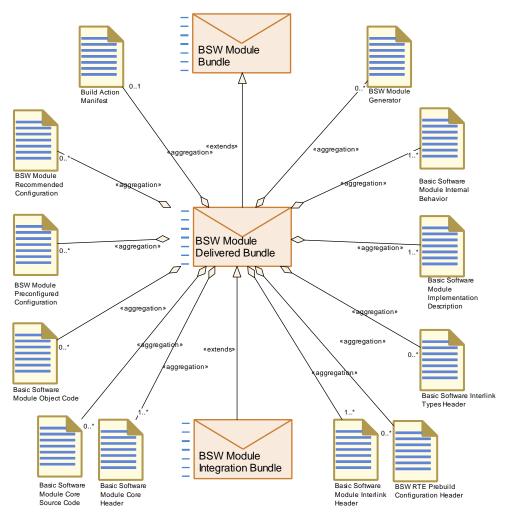

Figure 3.120: BSW Module Delivered Bundle

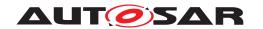

| Deliverable       | BSW Module Delivered Bundle                                                                                |       |                                                                                                    |
|-------------------|----------------------------------------------------------------------------------------------------|-------|----------------------------------------------------------------------------------------------------|
| Package           | AUTOSAR Root::M2::Methodology::Methodology Library::Bsw::Work products                                     |       |                                                                                                    |
| Brief Description |                                                                                                    |       |                                                                                                    |
| Description       | Deliverable containing one or more BSW modules delivered for integration (code and ARXML descriptions).    |       |                                                                                                    |
|                   | It can still contain blueprints for some of the elements which need to be extended during ECU integration. |       |                                                                                                    |
| Kind              | Delivered                                                                                                  |       |                                                                                                    |
| Extended By       | BSW Module Integration Bund                                                                                | lle   |                                                                                                    |
| Extends           | BSW Module Bundle                                                                                          |       | _                                                                                                    |
| Relation Type     | Related Element                                                                                            | Mult. | Note                                                                                                    |
| Aggregates        | Basic Software Module<br>Core Header                                                                       | 1*    |                                                                                                    |
| Aggregates        | Basic Software Module<br>Implementation Description                                                        | 1*    |                                                                                                    |
| Aggregates        | Basic Software Module<br>Interlink Header                                                                  | 1*    |                                                                                                    |
| Aggregates        | Basic Software Module<br>Internal Behavior                                                                 | 1*    |                                                                                                    |
| Aggregates        | Build Action Manifest                                                                                      | 01    | The build action manifest to be used for the delivered basic software.                                   |
| Aggregates        | BSW Module Generator                                                                                       | 0*    |                                                                                                    |
| Aggregates        | BSW Module Preconfigured Configuration                                                                     | 0*    |                                                                                                    |
| Aggregates        | BSW Module<br>Recommended<br>Configuration                                                                 | 0*    |                                                                                                    |
| Aggregates        | BSW RTE Prebuild<br>Configuration Header                                                                   | 0*    |                                                                                                    |
| Aggregates        | Basic Software Interlink Types Header                                                                      | 0*    |                                                                                                    |
| Aggregates        | Basic Software Module<br>Core Source Code                                                                  | 0*    |                                                                                                    |
| Aggregates        | Basic Software Module<br>Object Code                                                                       | 0*    |                                                                                                    |
| Produced by       | Develop BSW Module                                                                                         | 1     |                                                                                                    |
| Produced by       | Develop Basic Software                                                                                     | 1*    |                                                                                                    |
| Consumed by       | Define Integration Variant                                                                                 | 1*    |                                                                                                    |
| Consumed by       | Generate Base Ecu<br>Configuration                                                                         | 1*    | Need vendor specific configuration parameters and their recommended or pre-configured values.            |
| Consumed by       | Generate Updated ECU<br>Configuration                                                                      | 1*    |                                                                                                    |
| Consumed by       | Integrate Software for ECU                                                                                 | 1*    |                                                                                                    |
| Consumed by       | Prepare ECU Configuration                                                                                  | 1*    |                                                                                                    |
| Consumed by       | Configure Com                                                                                              | 01    |                                                                                                    |
| Consumed by       | Configure Diagnostics                                                                                      | 01    | Predefined or recommended configuration values, vendor specific parameters, ServiceNeeds defined by BSW. |
| Consumed by       | Configure MCAL                                                                                             | 01    |                                                                                                    |
| Consumed by       | Configure Mode<br>Management                                                                               | 01    | Predefined or recommended configuration values, vendor specific parameters, ServiceNeeds defined by BSW. |

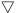

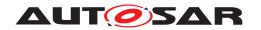

| Deliverable | BSW Module Delivered Bun          | dle |                                                                                                    |
|-------------|-----------------------------------|-----|----------------------------------------------------------------------------------------------------|
| Consumed by | Configure NvM                     | 01  | Predefined or recommended configuration values, vendor specific parameters, ServiceNeeds defined by BSW.    |
| Consumed by | Configure Watchdog<br>Manager     | 01  | Predefined or recommended configuration values, vendor specific parameters, ServiceNeeds defined by BSW.    |
| Consumed by | Create Service Component          | 01  | Required in order to define a mapping between SWC and BSW.                                                  |
|             |                                   |     | In addition, the Build Action Manifest may be used.                                                         |
| Consumed by | Configure ECUC                    | 0*  |                                                                                                    |
| Consumed by | Configure IO Hardware abstraction | 0*  |                                                                                                    |
| Consumed by | Configure OS                      | 0*  | OS Resources required by Basic Software.                                                                    |
|             |                                   |     | Optional Input: Basic Software Module Timing, e.g. execution order constraints.                             |
| Consumed by | Configure RTE                     | 0*  | Input from the BSW Module Description is needed related to Scheduling, Exclusive Areas, Triggers and Modes. |
|             |                                   |     | Optional Input: Basic Software Module Timing, e.g. execution order constraints.                             |
|             | Configure Transformer             | 01  |                                                                                                    |

**Table 3.234: BSW Module Delivered Bundle** 

# 3.5.2.6 AUTOSAR Software Module Specification

| Artifact          | AUTOSAR Software Module Specification                                                                                                    |                                                                        |  |  |
|-------------------|----------------------------------------------------------------------------------------------------|------------------------------------------------------------------------|--|--|
| Package           | AUTOSAR Root::M2::Method                                                                                                    | AUTOSAR Root::M2::Methodology::Methodology Library::Bsw::Work products |  |  |
| Brief Description | The standard sofware module                                                                                                    | The standard sofware module specification.                             |  |  |
| Description       | Specification of a standardize                                                                                                    | Specification of a standardized Basic Software Module (SWS).           |  |  |
|                   | It is published as a textual specification, but can be seen as a Basic Software Design bundle in the methodology, consisting mainly of blueprints. It may be published as ARXML in future releases of AUTOSAR. |                                                                        |  |  |
| Kind              | Text                                                                                                    | Text                                                                   |  |  |
| Relation Type     | Related Element Mult. Note                                                                                                    |                                                                        |  |  |
| Aggregated by     | BSW Standard Package                                                                                                    | 0*                                                                     |  |  |

**Table 3.235: AUTOSAR Software Module Specification** 

# 3.5.2.7 AUTOSAR Standard Types and Blueprints

| Artifact          | AUTOSAR Standard Types and Blueprints                                  |  |
|-------------------|------------------------------------------------------------------------|--|
| Package           | AUTOSAR Root::M2::Methodology::Methodology Library::Bsw::Work products |  |
| Brief Description | Description AUTOSAR Standard Types and Blueprints                      |  |

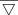

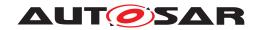

| Artifact               | AUTOSAR Standard Types                                                                                                    | AUTOSAR Standard Types and Blueprints                                             |                                   |  |
|------------------------|----------------------------------------------------------------------------------------------------|-----------------------------------------------------------------------------------|-----------------------------------|--|
| Description            | Model elements provided by                                                                                                    | AUTOSAR a                                                                         | re mainly provided as blueprints: |  |
|                        | MethodologyAndTemplates/AUTOSAR_MOD_GeneralDefinitions.zip contains blueprints for standard implementation data types (in AUTOSAR_MOD_CommonDataTypes_Blueprint.arxml, package /AUTOSAR/Std). |                                                                                   |                                   |  |
|                        | The concrete artefacts used                                                                                                    | The concrete artefacts used in projects need to be derived from these blueprints. |                                   |  |
|                        | See also BSWGeneral/AUTC                                                                                                    | See also BSWGeneral/AUTOSAR_SWS_StandardTypes.pdf                                 |                                   |  |
| Kind                   | AUTOSAR XML                                                                                                    |                                                                                   |                                   |  |
| Relation Type          | Related Element                                                                                                    | Mult.                                                                             | Note                              |  |
| Aggregated by          | BSW Standard Package                                                                                                    | 1                                                                                 |                                   |  |
| Aggregated by          | VFB AUTOSAR Standard Package                                                                                                    | 1                                                                                 |                                   |  |
| Use meta model element | ImplementationDataType                                                                                                    | 1                                                                                 |                                   |  |

Table 3.236: AUTOSAR Standard Types and Blueprints

# 3.5.2.8 AUTOSAR Platform Types and Blueprints

| Artifact               | AUTOSAR Platform Types and Blueprints                                             |                                                                                                    |                                            |  |
|------------------------|-----------------------------------------------------------------------------------|----------------------------------------------------------------------------------------------------|--------------------------------------------|--|
| Package                | AUTOSAR Root::M2::Methodology::Methodology Library::Bsw::Work products            |                                                                                                    |                                            |  |
| Brief Description      | AUTOSAR Platform Types ar                                                         | d Blueprints                                                                                                    |                                            |  |
| Description            | Model elements provided by                                                        | AUTOSAR a                                                                                                    | re mainly provided as blueprints:          |  |
|                        | MethodologyAndTemplates/A                                                         | UTOSAR_M                                                                                                    | IOD_GeneralDefinitions.zip contains        |  |
|                        |                                                                                   | <ul> <li>blueprints for base types, implementation data types, computation methods (in AUTOSAR_MOD_CommonDataTypes_Blueprint.arxml, package /AUTOSAR/Platform),</li> </ul> |                                            |  |
|                        | <ul> <li>physical dimensions</li> </ul>                                           | (in AUTOSA                                                                                                    | R_MOD_PhysicalDimensions_Blueprint.arxml), |  |
|                        | units (in AUTOSAR_                                                                | MOD_Units_                                                                                                    | _Blueprint.arxml)                          |  |
|                        | <ul> <li>and others.</li> </ul>                                                   | and others.                                                                                                    |                                            |  |
|                        | The concrete artefacts used in projects need to be derived from these blueprints. |                                                                                                    |                                            |  |
|                        | See also BSWGeneral/AUTOSAR_SWS_PlatformTypes.pdf                                 |                                                                                                    |                                            |  |
| Kind                   | AUTOSAR XML                                                                       |                                                                                                    |                                            |  |
| Relation Type          | Related Element                                                                   | Mult.                                                                                                    | Note                                       |  |
| Aggregated by          | BSW Standard Package                                                              | 1                                                                                                    |                                            |  |
| Aggregated by          | VFB AUTOSAR Standard Package                                                      | 1                                                                                                    |                                            |  |
| Use meta model element | ImplementationDataType                                                            | 1                                                                                                    |                                            |  |
| Use meta model element | SwBaseType                                                                        | 1                                                                                                    |                                            |  |

Table 3.237: AUTOSAR Platform Types and Blueprints

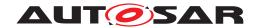

#### 3.5.2.9 BSW Module Generator

| Artifact          | BSW Module Generator                                                                                                    |                                                                        |                                                                                                    |  |
|-------------------|----------------------------------------------------------------------------------------------------|------------------------------------------------------------------------|----------------------------------------------------------------------------------------------------|--|
| Package           | AUTOSAR Root::M2::Metho                                                                                                    | AUTOSAR Root::M2::Methodology::Methodology Library::Bsw::Work products |                                                                                                    |  |
| Brief Description |                                                                                                    |                                                                        |                                                                                                    |  |
| Description       | A generator that comes as part of one or more delivered BSW modules. It can be put into a framework to let it generate a module's configuration code. |                                                                        |                                                                                                    |  |
| Kind              | Custom                                                                                                    | Custom                                                                 |                                                                                                    |  |
| Relation Type     | Related Element                                                                                                    | Mult.                                                                  | Note                                                                                                    |  |
| Aggregated by     | BSW Module Delivered<br>Bundle                                                                                                    | 0*                                                                     |                                                                                                    |  |
| Produced by       | Develop BSW Module<br>Generator                                                                                                    | 1                                                                      |                                                                                                    |  |
| Consumed by       | Generate BSW<br>Configuration Code                                                                                                    | 01                                                                     | This is an input in case a generator framework is used which has to run some module specific generator code. |  |

**Table 3.238: BSW Module Generator** 

# 3.5.2.10 AUTOSAR Standardized ECU Configuration Parameter Definition

| Artifact               | AUTOSAR Standardized ECU Configuration Parameter Definition                                                                                              |               |                    |
|------------------------|----------------------------------------------------------------------------------------------------|---------------|--------------------|
| Package                | AUTOSAR Root::M2::Methodology::Methodology Library::Bsw::Work products                                                                                   |               |                    |
| Brief Description      | Contains all the standardized                                                                                                    | d module defi | nition parameters. |
| Description            | Contains all the standardized module definition parameters. These parameters must be referred by the vendor specific configuration of a specific module. |               |                    |
| Kind                   | AUTOSAR XML                                                                                                    |               |                    |
| Relation Type          | Related Element                                                                                                    | Mult.         | Note               |
| Aggregated by          | BSW Standard Package                                                                                                    | 1             |                    |
| Consumed by            | Define Vendor Specific<br>Module Definition                                                                                                    | 1             |                    |
| Consumed by            | Configure Com                                                                                                    | 01            |                    |
| Consumed by            | Configure Diagnostics                                                                                                    | 01            |                    |
| Consumed by            | Configure ECUC                                                                                                    | 01            |                    |
| Consumed by            | Configure IO Hardware abstraction                                                                                                    | 01            |                    |
| Consumed by            | Configure MCAL                                                                                                    | 01            |                    |
| Consumed by            | Configure Mode<br>Management                                                                                                    | 01            |                    |
| Consumed by            | Configure NvM                                                                                                    | 01            |                    |
| Consumed by            | Configure OS                                                                                                    | 01            |                    |
| Use meta model element | EcucModuleDef                                                                                                    | 1             |                    |
|                        | Configure Transformer                                                                                                    | 01            |                    |

**Table 3.239: AUTOSAR Standardized ECU Configuration Parameter Definition** 

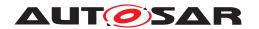

# 3.5.2.11 BSW Module Preconfigured Configuration

| Artifact               | BSW Module Preconfigured Configuration                                                                        |                                                                        |                                                                                                    |  |
|------------------------|----------------------------------------------------------------------------------------------------|------------------------------------------------------------------------|----------------------------------------------------------------------------------------------------|--|
| Package                | AUTOSAR Root::M2::Methodo                                                                                     | AUTOSAR Root::M2::Methodology::Methodology Library::Bsw::Work products |                                                                                                    |  |
| Brief Description      | Configuration parameter values that are fixed to the object code and cannot be changed without recompilation. |                                                                        |                                                                                                    |  |
| Description            | Configuration parameter value changed during the ECU integ                                                    | es that are p<br>gration of th                                         | ore-configured in the delivered code. They cannot be e code.                                                                                                    |  |
|                        | Pre-configuration is possible f                                                                               | or object ar                                                           | nd source code as well.                                                                                                    |  |
| Kind                   | AUTOSAR XML                                                                                                   |                                                                        |                                                                                                    |  |
| Relation Type          | Related Element                                                                                               | Mult.                                                                  | Note                                                                                                    |  |
| Aggregated by          | BSW Module Delivered<br>Bundle                                                                                | 0*                                                                     |                                                                                                    |  |
| Aggregated by          | BSW Module ICS Bundle                                                                                         | 0*                                                                     | The predefined configurations implemented by the modules under test. The modules under test are completely configured.                                                             |  |
| Produced by            | Configure Compiler<br>Memory Classes                                                                          | 1*                                                                     | MemMap config for compiler memclasses: Set the parameter values that define generic MemClass Symbols (i.e. those not defined by modules or SWCs.).                                 |  |
|                        |                                                                                                    |                                                                        | Set the parameter values that define the implementation behind all kind of MemClassSymbols (generic and local ones).                                                               |  |
|                        |                                                                                                    |                                                                        | Meth.bindingTime = SystemDesignTime                                                                                                    |  |
| Produced by            | Define Memory Addressing                                                                                      | 1*                                                                     | MemMapAddressingModeSet:                                                                                                    |  |
|                        | Modes                                                                                                    |                                                                        | Meth.bindingTime = SystemDesignTime                                                                                                    |  |
| Consumed by            | Configure Memmap<br>Allocation                                                                                | 1*                                                                     | MemMapAddressingModeSet: Collection of compiler specific configuration elements for memory allocation and addressing modes.                                                        |  |
| Consumed by            | Generate BSW Memory<br>Mapping Header                                                                         | 1*                                                                     | MemMapAddressingModeSet: Collection of compiler specific configuration elements for memory allocation.                                                                             |  |
|                        |                                                                                                    |                                                                        | Meth.bindingTime = SystemDesignTime                                                                                                    |  |
| Consumed by            | Generate Compiler<br>Configuration                                                                            | 1*                                                                     | CompilerMemClassConfiguration: The parameters "MemMapCompilerMemClassSymbolImpl" and "Mem MapGenericCompilerMemClassSymbolImpl" define the implementation behind a MemClassSymbol. |  |
|                        |                                                                                                    |                                                                        | Meth.bindingTime = SystemDesignTime                                                                                                    |  |
| Consumed by            | Generate SWC Memory<br>Mapping Header                                                                         | 1*                                                                     | MemMapAddressingModeSet: Collection of compiler specific configuration elements for memory allocation.                                                                             |  |
|                        |                                                                                                    |                                                                        | Meth.bindingTime = SystemDesignTime                                                                                                    |  |
| Use meta model element | EcucModuleConfiguration Values                                                                                | 1                                                                      |                                                                                                    |  |

**Table 3.240: BSW Module Preconfigured Configuration** 

# 3.5.2.12 BSW Module Recommended Configuration

| Artifact                                                                | BSW Module Recommended Configuration                                   |  |
|-------------------------------------------------------------------------|------------------------------------------------------------------------|--|
| Package                                                                 | AUTOSAR Root::M2::Methodology::Methodology Library::Bsw::Work products |  |
| Brief Description Recommended "default" configuration parameter values. |                                                                        |  |

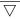

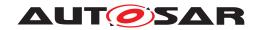

| Artifact               | BSW Module Recommended Configuration                                                                                                    |       |      |
|------------------------|----------------------------------------------------------------------------------------------------|-------|------|
| Description            | Set of configuration parameter values, which are recommended by the module vendor as a default, but are not mandatory for the integration. There can be more than one such set in order to allow for variable usage of the module. This artifact does not include values of so-called published parameters. These must always be given as Basic Software Module Preconfigured Configuration. |       |      |
| Kind                   | AUTOSAR XML                                                                                                    |       |      |
| Relation Type          | Related Element                                                                                                    | Mult. | Note |
| Aggregated by          | BSW Module Delivered<br>Bundle                                                                                                    | 0*    |      |
| Use meta model element | EcucModuleConfiguration Values                                                                                                    | 1     |      |

**Table 3.241: BSW Module Recommended Configuration** 

# 3.5.2.13 BSW Module Vendor Specific Configuration Parameter Definition

| Artifact               | BSW Module Vendor- Specific Configuration Parameter Definition                                                                                                    |                            |                                                                                                    |  |  |
|------------------------|----------------------------------------------------------------------------------------------------|----------------------------|----------------------------------------------------------------------------------------------------|--|--|
| Package                | AUTOSAR Root::M2::Methodology::Methodology Library::Bsw::Work products                                                                                                    |                            |                                                                                                    |  |  |
| Brief Description      | Vendor specific parameter definition for a module. This defines the format of the parameters, not its values.                                                                                                    |                            |                                                                                                    |  |  |
| Description            | Vendor specific parameter definition for a module. This defines the format of the parameters, not its values. In case of a standardized module, it redefines the existing standardized configuration parameter format (ModuleDef). |                            |                                                                                                    |  |  |
| Kind                   | AUTOSAR XML                                                                                                    |                            |                                                                                                    |  |  |
| Relation Type          | Related Element                                                                                                    | Related Element Mult. Note |                                                                                                    |  |  |
| Aggregated by          | Transformer Design Bundle                                                                                                    | 01                         |                                                                                                    |  |  |
| Aggregated by          | BSW Module Bundle                                                                                                    | 0*                         | The configuration parameter definitions of the modules under test - needed for static check against the standardized configuration parameters. |  |  |
| Produced by            | Define Vendor Specific<br>Module Definition                                                                                                    | 1                          |                                                                                                    |  |  |
| Consumed by            | Configure RTE                                                                                                    | 1                          | The definitions for the module RTE                                                                                                    |  |  |
| Consumed by            | Develop BSW Module<br>Generator                                                                                                    | 0*                         |                                                                                                    |  |  |
| Consumed by            | Generate BSW<br>Configuration Code                                                                                                    | 0*                         |                                                                                                    |  |  |
| Use meta model element | EcucModuleDef                                                                                                    | 1                          |                                                                                                    |  |  |

Table 3.242: BSW Module Vendor- Specific Configuration Parameter Definition

#### 3.5.2.14 BSW Types

| Artifact          | BSW Types                                                                                                    |
|-------------------|----------------------------------------------------------------------------------------------------|
| Package           | AUTOSAR Root::M2::Methodology::Methodology Library::Bsw::Work products                                                                     |
| Brief Description | Set of data types for usage within the Basic Software.                                                                                     |
| Description       | Set of data types (arxml descriptions) for usage by Basic Software Modules. They will be referred by the Basic Software Module Description |

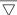

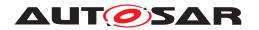

| Artifact               | BSW Types             |       |                                       |
|------------------------|-----------------------|-------|---------------------------------------|
| Kind                   | AUTOSAR XML           |       |                                       |
| Relation Type          | Related Element       | Mult. | Note                                  |
| Aggregated by          | BSW Module Bundle     | 0*    |                                       |
| In/out                 | Define BSW Types      | 1     |                                       |
| Consumed by            | Compile BSW Core Code | 1     | Meth.bindingTime = CodeGenerationTime |
| Consumed by            | Define BSW Entries    | 1     |                                       |
| Consumed by            | Define BSW Interfaces | 1     |                                       |
| Use meta model element | AutosarDataType       | 1     |                                       |

Table 3.243: BSW Types

#### 3.5.2.15 Basic Software Entries

| Artifact               | Basic Software Entries        | Basic Software Entries                                                                                                    |                                     |  |
|------------------------|-------------------------------|----------------------------------------------------------------------------------------------------|-------------------------------------|--|
| Package                | AUTOSAR Root::M2::Metho       | odology::Meth                                                                                                    | odology Library::Bsw::Work products |  |
| Brief Description      | Set of signatures for calls b | etween BSW                                                                                                    | modules.                            |  |
| Description            | for a better reuse by severa  | Set of signatures for calls between BSW modules. Defining such a set as a separate artifact allows for a better reuse by several BSW modules. They are decribed in terms of the meta-model element BswModuleEntry which represents a C-function signature and associated properties. |                                     |  |
| Kind                   | AUTOSAR XML                   |                                                                                                    |                                     |  |
| Relation Type          | Related Element               | Mult.                                                                                                    | Note                                |  |
| Aggregated by          | BSW Module Bundle             | 01                                                                                                    |                                     |  |
| Produced by            | Define BSW Entries            | 1                                                                                                    |                                     |  |
| Consumed by            | Define BSW Interfaces         | 1                                                                                                    |                                     |  |
| Use meta model element | BswModuleEntry                | 1                                                                                                    |                                     |  |

**Table 3.244: Basic Software Entries** 

#### 3.5.2.16 Basic Software Module Description

| Artifact          | Basic Software Module Description                                                                                                    |       |      |
|-------------------|----------------------------------------------------------------------------------------------------|-------|------|
| Package           | AUTOSAR Root::M2::Methodology::Methodology Library::Bsw::Work products                                                                                                    |       |      |
| Brief Description | Description of a single BSW module or a module cluster in terms of its interfaces, dependencies and module Id.                                                                                                    |       |      |
| Description       | Description of all interfaces (ingoing and outgoing C-function calls, triggers and modes) and other dependencies of a single BSW module or a module cluster. In addition, this artifacts defines the so-called module Id, which indicates the role of the module within the architecture (only mandatory for standardized modules). |       |      |
|                   | Note that the description of the function signatures (so-called BswModuleEntry and their ImplementationDataType can be factored out into separate artifacts BSW Entries and BSW Types in order to improve their reuse.                                                                                                    |       |      |
| Kind              | AUTOSAR XML                                                                                                    |       |      |
| Relation Type     | Related Element                                                                                                    | Mult. | Note |

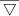

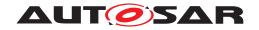

| Artifact               | Basic Software Module Des                | cription |                                                                                                    |
|------------------------|------------------------------------------|----------|----------------------------------------------------------------------------------------------------|
| Aggregated by          | BSW Module Bundle                        | 1*       |                                                                                                    |
| Produced by            | Define BSW Interfaces                    | 1        |                                                                                                    |
| Consumed by            | Define BSW Behavior                      | 1        |                                                                                                    |
| Consumed by            | Generate BSW Module<br>Prebuild Data Set | 1        | Meth.bindingTime = CodeGenerationTime                                                                                         |
| Consumed by            | Generate BSWM Contract<br>Header Files   | 1        | Meth.bindingTime = SystemDesignTime                                                                                           |
| Consumed by            | Implement a BSW Module                   | 1        | Meth.bindingTime = SystemDesignTime                                                                                           |
| Consumed by            | Generate BSW Memory<br>Mapping Header    | 01       | shortName: The BSW module's shortName is used as the first part of the generated file name, in case the default rule applies. |
|                        |                                          |          | Meth.bindingTime = SystemDesignTime                                                                                           |
| Use meta model element | BswModuleDescription                     | 1        |                                                                                                    |

**Table 3.245: Basic Software Module Description** 

#### 3.5.2.17 Basic Software Module Internal Behavior

| Artifact               | Basic Software Module Internal Behavior                                                                                                    |                                                                                                    |                                       |  |
|------------------------|----------------------------------------------------------------------------------------------------|----------------------------------------------------------------------------------------------------|---------------------------------------|--|
| Package                | AUTOSAR Root::M2::Methodology::Methodology Library::Bsw::Work products                                                                                                    |                                                                                                    |                                       |  |
| Brief Description      | Specifies the InternalBehavior                                                                                                    | Specifies the InternalBehavior of a BSW module or a BSW cluster, especially the scheduling aspect. |                                       |  |
| Description            | Specifies the behavior of a BSW module or a BSW cluster w.r.t. the code entities visible by the BSW Scheduler. It is possible to have several different BswInternalBehaviors referring to the same Bsw ModuleDescription, but only one of them can be integrated on one CPU. |                                                                                                    |                                       |  |
| Kind                   | AUTOSAR XML                                                                                                    |                                                                                                    |                                       |  |
| Relation Type          | Related Element                                                                                                    | Mult.                                                                                              | Note                                  |  |
| Aggregated by          | BSW Module Delivered<br>Bundle                                                                                                    | 1*                                                                                                 |                                       |  |
| Produced by            | Create Library                                                                                                    | 1                                                                                                  | Meth.bindingTime = CodeGenerationTime |  |
| Produced by            | Define BSW Behavior                                                                                                    | 1                                                                                                  |                                       |  |
| Consumed by            | Define BSW Module Timing                                                                                                    | 1                                                                                                  |                                       |  |
| Consumed by            | Generate BSW Module<br>Prebuild Data Set                                                                                                    | 1                                                                                                  | Meth.bindingTime = CodeGenerationTime |  |
| Consumed by            | Generate BSWM Contract<br>Header Files                                                                                                    | 1                                                                                                  | Meth.bindingTime = SystemDesignTime   |  |
| Consumed by            | Implement a BSW Module                                                                                                    | 1                                                                                                  | Meth.bindingTime = SystemDesignTime   |  |
| Consumed by            | Map Software Component to BSW                                                                                                    | 1                                                                                                  |                                       |  |
| Consumed by            | Generate Local MC Data<br>Support                                                                                                    | 01                                                                                                 | Meth.bindingTime = SystemDesignTime   |  |
| Use meta model element | BswInternalBehavior                                                                                                    | 1                                                                                                  |                                       |  |

**Table 3.246: Basic Software Module Internal Behavior** 

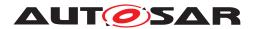

# 3.5.2.18 Basic Software Module Implementation Description

| Artifact               | Basic Software Module Imp                                                                                                    | lementatio | n Description                                                                                                    |
|------------------------|----------------------------------------------------------------------------------------------------|------------|----------------------------------------------------------------------------------------------------|
| Package                | AUTOSAR Root::M2::Methodology::Methodology Library::Bsw::Work products                                                                                                    |            |                                                                                                    |
| Brief Description      | Contains the implementation specific information of a module.                                                                                                    |            |                                                                                                    |
| Description            | Contains the implementation specific information of a module in addition to the generic specification given in Basic Software Module Description and Basic Software Module Internal Behavior. |            |                                                                                                    |
| Kind                   | AUTOSAR XML                                                                                                    |            |                                                                                                    |
| Relation Type          | Related Element                                                                                                    | Mult.      | Note                                                                                                    |
| Aggregated by          | BSW Module ICS Bundle                                                                                                    | 1          | The administrative elements (e.g. version info) of the Implementation model needed for the conformance test.                                    |
| Aggregated by          | BSW Module Delivered<br>Bundle                                                                                                    | 1*         |                                                                                                    |
| Produced by            | Create Library                                                                                                    | 1          | Meth.bindingTime = CodeGenerationTime                                                                                                    |
| Produced by            | Implement a BSW Module                                                                                                    | 1          | Meth.bindingTime = CodeGenerationTime                                                                                                    |
| Consumed by            | Generate BSW Memory<br>Mapping Header                                                                                                    | 1          | DependencyOnArtifact: Can be used to override the default name of the memory mapping header file.                                               |
|                        |                                                                                                    |            | Meth.bindingTime = SystemDesignTime                                                                                                    |
| Consumed by            | Generate BSW Memory<br>Mapping Header                                                                                                    | 1          | MemorySections: MemorySections defined for a BSW module. This input includes optional prefixes for memory sections overriding the default rule. |
|                        |                                                                                                    |            | Meth.bindingTime = SystemDesignTime                                                                                                    |
| Consumed by            | Generate BSW Memory<br>Mapping Header                                                                                                    | 1          | infixes: Optional infixes (denoting instance and vendor ID) to be used within the created header file name.                                     |
|                        |                                                                                                    |            | Meth.bindingTime = SystemDesignTime                                                                                                    |
| Consumed by            | Generate BSW Module<br>Prebuild Data Set                                                                                                    | 1          | Meth.bindingTime = CodeGenerationTime                                                                                                    |
| Consumed by            | Generate BSWM Contract<br>Header Files                                                                                                    | 1          | Meth.bindingTime = SystemDesignTime                                                                                                    |
| Consumed by            | Generate Compiler<br>Configuration                                                                                                    | 1*         | MemorySections: Find referred SwAddrMethods or specific memClassSymbols in the MemorySections defined for BSW modules.                          |
|                        |                                                                                                    |            | Meth.bindingTime = SystemDesignTime                                                                                                    |
| Consumed by            | Configure Memmap<br>Allocation                                                                                                    | 0*         | MemorySections:                                                                                                    |
| Use meta model element | BswImplementation                                                                                                    | 1          |                                                                                                    |

**Table 3.247: Basic Software Module Implementation Description** 

#### 3.5.2.19 Build Action Manifest

| Artifact          | Build Action Manifest                                                                                                    |
|-------------------|----------------------------------------------------------------------------------------------------|
| Package           | AUTOSAR Root::M2::Methodology::Methodology Library::Bsw::Work products                                                                                                    |
| Brief Description | Describes the actions used to build certain artifacts from other artifacts.                                                                                                    |
| Description       | Describes the actions used to build certain artifacts from other artifacts (generate, compile, link).                                                                                                    |
|                   | Note: A build action manifest can include the actions for processing of basic software as well as of application software artifacts. The manifest itself is however considered as a product of basic software development. |

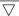

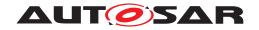

| Artifact               | Build Action Manifest              |       |                                                                          |
|------------------------|------------------------------------|-------|--------------------------------------------------------------------------|
| Kind                   | AUTOSAR XML                        |       |                                                                          |
| Relation Type          | Related Element                    | Mult. | Note                                                                     |
| Aggregated by          | BSW Module Delivered<br>Bundle     | 01    | The build action manifest to be used for the delivered basic software.   |
| Produced by            | Implement a BSW Module             | 01    |                                                                          |
| Consumed by            | Compile BSW Core Code              | 01    | The compilation can optionally be controlled by a Build Action Manifest. |
| Consumed by            | Compile ECU Source Code            | 01    | The task may be controlled by a Build Action Manifest.                   |
| Consumed by            | Connect Service<br>Component       | 01    | The task may be controlled by a Build Action Manifest.                   |
| Consumed by            | Generate A2L                       | 01    | The task may be controlled by a Build Action Manifest.                   |
| Consumed by            | Generate BSW<br>Configuration Code | 01    | The task may be controlled by a Build Action Manifest.                   |
| Consumed by            | Generate ECU Executable            | 01    | The task may be controlled by a Build Action Manifest.                   |
| Consumed by            | Generate OS                        | 01    | The task may be controlled by a Build Action Manifest.                   |
| Consumed by            | Generate RTE Postbuild<br>Dataset  | 01    | The task may be controlled by a Build Action Manifest.                   |
| Consumed by            | Generate RTE Prebuild<br>Dataset   | 01    | The task may be controlled by a Build Action Manifest.                   |
| Use meta model element | BuildActionManifest                | 1     |                                                                          |

**Table 3.248: Build Action Manifest** 

# 3.5.2.20 Basic Software Module Timing

| Artifact               | Basic Software Module Timing                     |                                                                                                    |                                     |  |
|------------------------|--------------------------------------------------|----------------------------------------------------------------------------------------------------|-------------------------------------|--|
| Package                | AUTOSAR Root::M2::Methode                        | AUTOSAR Root::M2::Methodology::Methodology Library::Bsw::Work products                                        |                                     |  |
| Brief Description      | BSW module's TimingDescrip                       | tion and Tir                                                                                                  | mingConstraints                     |  |
| Description            | TimingDescription and Timing (BSWModuleEntities) | TimingDescription and TimingConstraints defined for the Internal Behavior of a BSW module (BSWModuleEntities) |                                     |  |
| Kind                   | AUTOSAR XML                                      |                                                                                                    |                                     |  |
| Relation Type          | Related Element                                  | Mult.                                                                                                    | Note                                |  |
| Aggregated by          | BSW Module Bundle                                | 01                                                                                                    |                                     |  |
| Produced by            | Define BSW Module Timing                         | 1                                                                                                    |                                     |  |
| Consumed by            | Define ECU Timing                                | 01                                                                                                    |                                     |  |
| Consumed by            | Implement a BSW Module                           | 01                                                                                                    | Meth.bindingTime = SystemDesignTime |  |
| Use meta model element | BswModuleTiming                                  | 1                                                                                                    |                                     |  |

**Table 3.249: Basic Software Module Timing** 

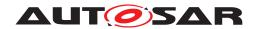

#### 3.5.2.21 Basic Software Module Core Header

| Artifact          | Basic Software Module Core Header                                      |             |                                                   |  |
|-------------------|------------------------------------------------------------------------|-------------|---------------------------------------------------|--|
| Package           | AUTOSAR Root::M2::Methodology::Methodology Library::Bsw::Work products |             |                                                   |  |
| Brief Description | C-header files delivered with a                                        | a BSW mod   | ule.                                              |  |
| Description       | C-header file delivered with a                                         | BSW modu    | lle. It may have to be included by other modules. |  |
| Kind              | Source Code                                                            | Source Code |                                                   |  |
| Relation Type     | Related Element                                                        | Mult.       | Note                                              |  |
| Aggregated by     | BSW Module Delivered<br>Bundle                                         | 1*          |                                                   |  |
| Produced by       | Implement a BSW Module                                                 | 1           | Meth.bindingTime = CodeGenerationTime             |  |
| Consumed by       | Compile BSW Configuration Data                                         | 1           |                                                   |  |
| Consumed by       | Compile BSW Core Code                                                  | 1           | Meth.bindingTime = CodeGenerationTime             |  |
| Consumed by       | Compile Configured BSW                                                 | 1           |                                                   |  |
| Consumed by       | Compile Unconfigured BSW                                               | 1           |                                                   |  |
| Consumed by       | Compile ECU Source Code                                                | 0*          | Meth.bindingTime = CodeGenerationTime             |  |

**Table 3.250: Basic Software Module Core Header** 

#### 3.5.2.22 Basic Software Module Core Source Code

| Artifact          | Basic Software Module Core Source Code                                 |                                                                                                    |                                                                                                    |
|-------------------|------------------------------------------------------------------------|----------------------------------------------------------------------------------------------------|----------------------------------------------------------------------------------------------------|
| Package           | AUTOSAR Root::M2::Methodology::Methodology Library::Bsw::Work products |                                                                                                    |                                                                                                    |
| Brief Description | The core source code of a mo                                           | dule provid                                                                                                    | ed by the vendor.                                                                                                    |
| Description       |                                                                        | The core source code of a module provided by the vendor. "Core" means, that it does not include additional source code, which may be generated during the configuration process. |                                                                                                    |
| Kind              | Source Code                                                            |                                                                                                    |                                                                                                    |
| Relation Type     | Related Element                                                        | Mult.                                                                                                    | Note                                                                                                    |
| Aggregated by     | BSW Module Delivered<br>Bundle                                         | 0*                                                                                                    |                                                                                                    |
| Produced by       | Implement a BSW Module                                                 | 01                                                                                                    | The creation of source code is optional, since it might be generated completely in a later step based on the Build Action Manifest. |
|                   |                                                                        |                                                                                                    | Meth.bindingTime = CodeGenerationTime                                                                                               |
| Consumed by       | Compile BSW Core Code                                                  | 1                                                                                                    | Meth.bindingTime = CodeGenerationTime                                                                                               |
| Consumed by       | Compile Configured BSW                                                 | 1                                                                                                    |                                                                                                    |
| Consumed by       | Compile Unconfigured BSW                                               | 1                                                                                                    |                                                                                                    |
| Consumed by       | Compile ECU Source Code                                                | 0*                                                                                                    | Meth.bindingTime = CodeGenerationTime                                                                                               |

**Table 3.251: Basic Software Module Core Source Code** 

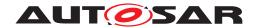

#### 3.5.2.23 Basic Software Interlink Header

| Artifact          | Basic Software Module Interlink Header |                                                                        |                                                      |  |
|-------------------|----------------------------------------|------------------------------------------------------------------------|------------------------------------------------------|--|
| Package           | AUTOSAR Root::M2::Methode              | AUTOSAR Root::M2::Methodology::Methodology Library::Bsw::Work products |                                                      |  |
| Brief Description | Generated Header file used to          | link a BSV                                                             | V module with the BSW Scheduler.                     |  |
| Description       | Generated Header file used to          | link a BSV                                                             | module with the BSW Scheduler during Contract phase. |  |
| Kind              | Source Code                            |                                                                        |                                                      |  |
| Relation Type     | Related Element                        | Mult.                                                                  | Note                                                 |  |
| Aggregated by     | BSW Module Delivered<br>Bundle         | 1*                                                                     |                                                      |  |
| Produced by       | Generate BSWM Contract<br>Header Files | 1                                                                      | Meth.bindingTime = CodeGenerationTime                |  |
| Consumed by       | Compile BSW Core Code                  | 1                                                                      | Meth.bindingTime = CodeGenerationTime                |  |
| Consumed by       | Implement a BSW Module                 | 1                                                                      | Meth.bindingTime = SystemDesignTime                  |  |
| Consumed by       | Compile ECU Source Code                | 1*                                                                     | Meth.bindingTime = CodeGenerationTime                |  |

**Table 3.252: Basic Software Module Interlink Header** 

# 3.5.2.24 Basic Software Interlink Types Header

| Artifact          | Basic Software Interlink Types Header  |                                                                        |                                                 |  |
|-------------------|----------------------------------------|------------------------------------------------------------------------|-------------------------------------------------|--|
| Package           | AUTOSAR Root::M2::Methode              | AUTOSAR Root::M2::Methodology::Methodology Library::Bsw::Work products |                                                 |  |
| Brief Description | Generated Header file with da          | ıta types use                                                          | ed to link a BSW module with the BSW Scheduler  |  |
| Description       | Generated Header file with da          | ıta types use                                                          | ed to link a BSW module with the BSW Scheduler. |  |
| Kind              | Source Code                            |                                                                        |                                                 |  |
| Relation Type     | Related Element                        | Mult.                                                                  | Note                                            |  |
| Aggregated by     | BSW Module Delivered<br>Bundle         | 0*                                                                     |                                                 |  |
| Produced by       | Generate BSWM Contract<br>Header Files | 1                                                                      | Meth.bindingTime = CodeGenerationTime           |  |
| Consumed by       | Compile BSW Core Code                  | 1                                                                      | Meth.bindingTime = CodeGenerationTime           |  |
| Consumed by       | Implement a BSW Module                 | 1                                                                      | Meth.bindingTime = SystemDesignTime             |  |
| Consumed by       | Compile ECU Source Code                | 0*                                                                     | Meth.bindingTime = CodeGenerationTime           |  |

**Table 3.253: Basic Software Interlink Types Header** 

# 3.5.2.25 BSW RTE Prebuild Configuration Header

| Artifact          | BSW RTE Prebuild Configuration Header                                                                                                    |
|-------------------|----------------------------------------------------------------------------------------------------|
| Package           | AUTOSAR Root::M2::Methodology::Methodology Library::Bsw::Work products                                                                                                    |
| Brief Description | Generated header file used to resolve the prebuild variants in the prebuild RTE contract phase for the BSW.                                                                                          |
| Description       | Generated header file used to resolve the prebuild variants of a basic software module in the prebuild RTE contract phase. Contains macros which resolve the variants when compiled with the module. |

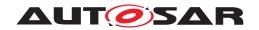

| Artifact      | BSW RTE Prebuild Configur                | BSW RTE Prebuild Configuration Header |                                   |  |
|---------------|------------------------------------------|---------------------------------------|-----------------------------------|--|
| Kind          | Bound Source Code                        | Bound Source Code                     |                                   |  |
| Relation Type | Related Element                          | Mult.                                 | Note                              |  |
| Aggregated by | BSW Module Delivered<br>Bundle           | 0*                                    |                                   |  |
| Produced by   | Generate BSW Module<br>Prebuild Data Set | 1                                     | Meth.bindingTime = PreCompileTime |  |
| Consumed by   | Compile BSW Core Code                    | 1                                     | Meth.bindingTime = PreCompileTime |  |
| Consumed by   | Compile ECU Source Code                  | 0*                                    | Meth.bindingTime = PreCompileTime |  |

Table 3.254: BSW RTE Prebuild Configuration Header

# 3.5.2.26 Basic Software Module Object Code

| Artifact          | Basic Software Module Object Code                                      |       |                                |
|-------------------|------------------------------------------------------------------------|-------|--------------------------------|
| Package           | AUTOSAR Root::M2::Methodology::Methodology Library::Bsw::Work products |       |                                |
| Brief Description | Object code of a BSW module                                            | ).    |                                |
| Description       | Object code of a BSW module                                            | ).    |                                |
| Kind              | Object Code                                                            |       |                                |
| Relation Type     | Related Element                                                        | Mult. | Note                           |
| Aggregated by     | BSW Module ICS Bundle                                                  | 1*    |                                |
| Aggregated by     | BSW Module Delivered<br>Bundle                                         | 0*    |                                |
| Produced by       | Compile BSW Core Code                                                  | 1     | Meth.bindingTime = CompileTime |
| Produced by       | Compile Configured BSW                                                 | 1     |                                |
| Produced by       | Compile Generated BSW                                                  | 1     |                                |
| Produced by       | Compile Unconfigured BSW                                               | 1     |                                |
| Consumed by       | Link ECU Code after<br>Precompile Configuration                        | 1*    |                                |
| Consumed by       | Link ECU Code during Link<br>Time Configuration                        | 1*    |                                |
| Consumed by       | Generate ECU Executable                                                | 0*    | for object code delivery       |
|                   |                                                                        |       | Meth.bindingTime = CompileTime |

**Table 3.255: Basic Software Module Object Code** 

# 3.5.2.27 Library Description

| Artifact          | Library Description                                                                                                    |  |
|-------------------|----------------------------------------------------------------------------------------------------|--|
| Package           | AUTOSAR Root::M2::Methodology::Methodology Library::Bsw::Work products                                                                                                    |  |
| Brief Description | Description of a library in Autosar XML.                                                                                                    |  |
| Description       | Description of a library in Autosar XML. This uses the same template as for describing Basic Software Modules, but with restricted content. Main purpose is to describe the C-interfaces of the library. |  |
| Kind              | AUTOSAR XML                                                                                                    |  |

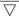

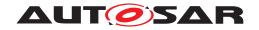

| Artifact               | Library Description                 |       |                                       |
|------------------------|-------------------------------------|-------|---------------------------------------|
| Relation Type          | Related Element                     | Mult. | Note                                  |
| Produced by            | Create Library                      | 1     | Meth.bindingTime = CodeGenerationTime |
| Consumed by            | Implement Atomic Software Component | 0*    | Meth.bindingTime = CodeGenerationTime |
| Use meta model element | BswModuleDescription                | 1     |                                       |

**Table 3.256: Library Description** 

# 3.5.2.28 Library Header Files

| Artifact          | Library Header Files                                                                                                 |              |                                           |
|-------------------|----------------------------------------------------------------------------------------------------|--------------|-------------------------------------------|
| Package           | AUTOSAR Root::M2::Methodology::Methodology Library::Bsw::Work products                                               |              |                                           |
| Brief Description | These additional headers are                                                                                         | typically ne | eded for libraries that a component uses. |
| Description       | These additional headers are typically needed for libraries that a component or a module uses (e.g a "math-libary"). |              |                                           |
| Kind              | Source Code                                                                                                    |              |                                           |
| Relation Type     | Related Element                                                                                                    | Mult.        | Note                                      |
| Produced by       | Create Library                                                                                                    | 1            | Meth.bindingTime = CodeGenerationTime     |
| Consumed by       | Compile BSW Core Code                                                                                                | 01           | Meth.bindingTime = CodeGenerationTime     |
| Consumed by       | Implement a BSW Module                                                                                               | 01           | Meth.bindingTime = CodeGenerationTime     |
| Consumed by       | Compile Atomic Software<br>Component                                                                                 | 0*           | Meth.bindingTime = CodeGenerationTime     |
| Consumed by       | Compile ECU Source Code                                                                                              | 0*           | Meth.bindingTime = CodeGenerationTime     |
| Consumed by       | Implement Atomic Software<br>Component                                                                               | 0*           | Meth.bindingTime = CodeGenerationTime     |
| Consumed by       | Re-compile Component in ECU context                                                                                  | 0*           | Meth.bindingTime = CodeGenerationTime     |

Table 3.257: Library Header Files

#### 3.5.2.29 Library Object Code

| Artifact          | Library Object Code                  |                                                                                                    |                                       |  |
|-------------------|--------------------------------------|----------------------------------------------------------------------------------------------------|---------------------------------------|--|
| Package           | AUTOSAR Root::M2::Method             | AUTOSAR Root::M2::Methodology::Methodology Library::Bsw::Work products                                  |                                       |  |
| Brief Description | The object code of a lbrary.         | The object code of a lbrary.                                                                            |                                       |  |
| Description       | The object code of a library, to     | The object code of a library, to be linked with other object code during a build of the ECU executable. |                                       |  |
| Kind              | Object Code                          | Object Code                                                                                             |                                       |  |
| Relation Type     | Related Element                      | Mult.                                                                                                   | Note                                  |  |
| Aggregated by     | Delivered Atomic Software Components | 0*                                                                                                    |                                       |  |
| Produced by       | Create Library                       | 1                                                                                                    | Meth.bindingTime = CodeGenerationTime |  |

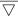

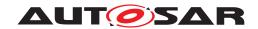

| Artifact    | Library Object Code     |    |                                |
|-------------|-------------------------|----|--------------------------------|
| Consumed by | Generate ECU Executable | 0* | for object code delivery       |
|             |                         |    | Meth.bindingTime = CompileTime |

**Table 3.258: Library Object Code** 

#### 3.5.2.30 Custom Transformer

| Artifact          | Custom Transformer              |                                                                           |      |  |
|-------------------|---------------------------------|---------------------------------------------------------------------------|------|--|
| Package           | AUTOSAR Root::M2::Method        | AUTOSAR Root::M2::Methodology::Methodology Library::System::Work products |      |  |
| Brief Description | Custom transformation           | Custom transformation                                                     |      |  |
| Description       | This is a user defined transfor | This is a user defined transformer that is not standardized in AUTOSAR.   |      |  |
| Kind              |                                 |                                                                           |      |  |
| Relation Type     | Related Element                 | Mult.                                                                     | Note |  |
| Produced by       | Implement a BSW Module          | 01                                                                        |      |  |
| Consumed by       | Define Transformation<br>Chain  | 01                                                                        |      |  |

**Table 3.259: Custom Transformer** 

#### 3.6 ECU Integration and Configuration

This chapter contains the definition of work products and tasks used for the integration and configuration of AUTOSAR software on an ECU. For the definition of the relevant meta-model elements refer to [11].

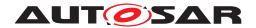

#### 3.6.1 Tasks

#### 3.6.1.1 Provide RTE Calibration Dataset

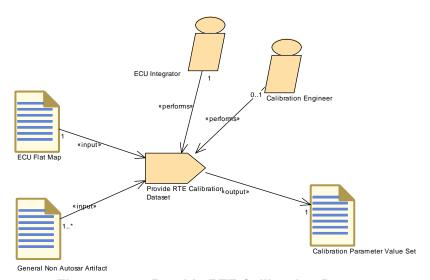

Figure 3.121: Provide RTE Calibration Dataset

| Task Definition   | Provide RTE Calibration Dataset                                                                                                    |                |                                            |
|-------------------|----------------------------------------------------------------------------------------------------|----------------|--------------------------------------------|
| Package           | AUTOSAR Root::M2::Methodology::Methodology Library::Ecu::Tasks                                                                                                    |                |                                            |
| Brief Description | Provide a data set defining ini                                                                                                    | tial values fo | or calibration parameters in the RTE code. |
| Description       | Since a model of the "downstream" calibration process of an ECU is not part of the AUTOSAR methodology, the input data are only shown as a General Non AUTOSAR Artifact.                                                                                                    |                |                                            |
|                   | The output of this task is a set of calibration values in AUTOSAR format, which can be further processed within AUTOSAR, namely by the RTE generator. The calibration values have to be associated to the corresponding parameter specification via a reference to the ECU Flat Map. |                |                                            |
| Relation Type     | Related Element                                                                                                    | Mult.          | Note                                       |
| Performed by      | ECU Integrator                                                                                                    | 1              |                                            |
| Performed by      | Calibration Engineer                                                                                                    | 01             |                                            |
| Consumes          | ECU Flat Map                                                                                                    | 1              |                                            |
| Consumes          | General Non Autosar<br>Artifact                                                                                                    | 1*             | input from calibration process             |
| Produces          | Calibration Parameter Value<br>Set                                                                                                    | 1              |                                            |

**Table 3.260: Provide RTE Calibration Dataset** 

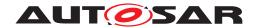

# 3.6.1.2 Define Integration Variant

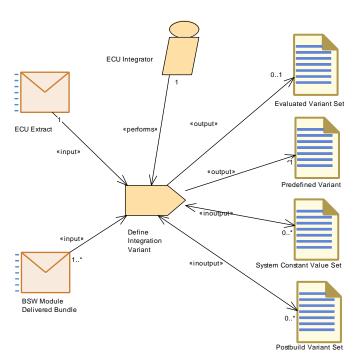

Figure 3.122: Define Integration Variant

| Task Definition   | Define Integration Variant                                                                                                    |              |                                     |
|-------------------|----------------------------------------------------------------------------------------------------|--------------|-------------------------------------|
| Package           | AUTOSAR Root::M2::Methodology::Methodology Library::Ecu::Tasks                                                                                                    |              |                                     |
| Brief Description | Define a variant for the artifac                                                                                                    | ts integrate | d on an ECU.                        |
| Description       | Define a variant for the artifacts integrated on an ECU, this means adding a PredefinedVariant related to the ECU extract and the BSW modules in scope. To do so, this task can make use of existing System Constant Value Set and/or Postbuid Variant Sets or define new ones.                                                                                                    |              |                                     |
|                   | Several PredefinedVariants ca                                                                                                    | an be comb   | ned to one Evaluated Variant Set.   |
|                   | It is up to particular process definition to decide, which variants are allowed to be set at integration time. Technically, since this task is part of ECU integration, it can only resolve variation points which have not yet been resolved in the delivered ECU extract or BSW modules. Especially, variation points which have to be bound at system design time, should have been already resolved before. |              |                                     |
|                   | Meth.bindingTime = SystemD                                                                                                    | esignTime    |                                     |
| Relation Type     | Related Element                                                                                                    | Mult.        | Note                                |
| Performed by      | ECU Integrator                                                                                                    | 1            |                                     |
| Consumes          | ECU Extract                                                                                                    | 1            |                                     |
| Consumes          | BSW Module Delivered<br>Bundle                                                                                                    | 1*           |                                     |
| In/out            | Postbuild Variant Set                                                                                                    | 0*           |                                     |
| In/out            | System Constant Value Set                                                                                                    | 0*           |                                     |
| Produces          | Predefined Variant                                                                                                    | 1            | Meth.bindingTime = SystemDesignTime |
| Produces          | Evaluated Variant Set                                                                                                    | 01           | Meth.bindingTime = SystemDesignTime |

**Table 3.261: Define Integration Variant** 

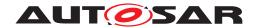

# 3.6.1.3 Generate Base ECU Configuration

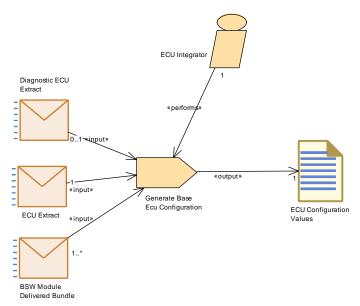

Figure 3.123: Generate Base ECU Configuration

| Task Definition   | Generate Base Ecu Configuration                                                                                                    |                                                                |                                                                                                    |  |
|-------------------|----------------------------------------------------------------------------------------------------|----------------------------------------------------------------|----------------------------------------------------------------------------------------------------|--|
| Package           | AUTOSAR Root::M2::Method                                                                                                    | AUTOSAR Root::M2::Methodology::Methodology Library::Ecu::Tasks |                                                                                                    |  |
| Brief Description | Generate an initial set of ECL                                                                                                    | J configurati                                                  | on values based on the delivered ECU extract.                                                           |  |
| Description       | Create the ECU configuration                                                                                                    | module str                                                     | ucture including an initial set of ECU configuration values.                                            |  |
|                   |                                                                                                    |                                                                | ct and on the vendor specific configuration parameters and ues provided with the delivered BSW modules. |  |
|                   | Furthermore the diagnostic extract is used to create the initial configuration for diagnostic related modules, such as DCM and DEM. |                                                                |                                                                                                    |  |
|                   | Meth.bindingTime = SystemD                                                                                                    | esignTime                                                      |                                                                                                    |  |
| Relation Type     | Related Element                                                                                                    | Mult.                                                          | Note                                                                                                    |  |
| Performed by      | ECU Integrator                                                                                                    | 1                                                              |                                                                                                    |  |
| Consumes          | ECU Extract                                                                                                    | 1                                                              |                                                                                                    |  |
| Consumes          | BSW Module Delivered<br>Bundle                                                                                                    | 1*                                                             | Need vendor specific configuration parameters and their recommended or pre-configured values.           |  |
| Consumes          | Diagnostic ECU Extract                                                                                                    | 01                                                             |                                                                                                    |  |
| Produces          | ECU Configuration Values                                                                                                    | 1                                                              | Meth.bindingTime = SystemDesignTime                                                                     |  |

**Table 3.262: Generate Base Ecu Configuration** 

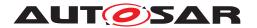

# 3.6.1.4 Generate Updated ECU Configuration

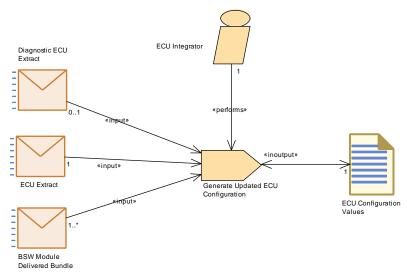

Figure 3.124: Generate Updated ECU Configuration

| Task Definition   | Generate Updated ECU Con                                                                                                    | Generate Updated ECU Configuration |                                                                                                    |  |
|-------------------|----------------------------------------------------------------------------------------------------|------------------------------------|----------------------------------------------------------------------------------------------------|--|
| Package           | AUTOSAR Root::M2::Methodology::Methodology Library::Ecu::Tasks                                                                                           |                                    |                                                                                                    |  |
| Brief Description | Generates the updated ECU                                                                                                    | configuration                      | ٦.                                                                                                    |  |
| Description       | This task generates the updated ECU configuration based on the initial ECU configuration, the updated ECU Extract and optionally the Diagnostic Extract. |                                    |                                                                                                    |  |
|                   | Meth.bindingTime = SystemDesignTime                                                                                                    |                                    |                                                                                                    |  |
| Relation Type     | Related Element                                                                                                    | Mult.                              | Note                                                                                                    |  |
| Performed by      | ECU Integrator                                                                                                    | 1                                  |                                                                                                    |  |
| Consumes          | ECU Extract                                                                                                    | 1                                  |                                                                                                    |  |
| Consumes          | BSW Module Delivered<br>Bundle                                                                                                    | 1*                                 |                                                                                                    |  |
| Consumes          | Diagnostic ECU Extract                                                                                                    | 01                                 |                                                                                                    |  |
| In/out            | ECU Configuration Values                                                                                                    | 1                                  | The task "Generate Updated ECU Configuration" consumes the initial ECU configuration values and produces the updated ECU configuration values. |  |

**Table 3.263: Generate Updated ECU Configuration** 

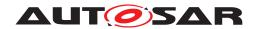

# 3.6.1.5 Define ECU Timing

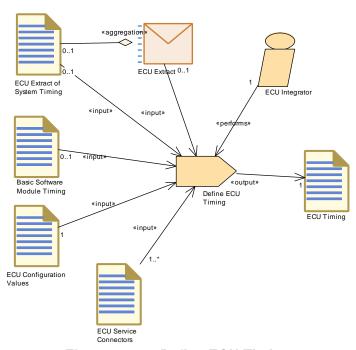

Figure 3.125: Define ECU Timing

| Task Definition   | Define ECU Timing                                              |                                                                                                    |                                                            |  |
|-------------------|----------------------------------------------------------------|----------------------------------------------------------------------------------------------------|------------------------------------------------------------|--|
| Package           | AUTOSAR Root::M2::Methodology::Methodology Library::Ecu::Tasks |                                                                                                    |                                                            |  |
| Brief Description |                                                                | Define ECUTiming (TimingDescription and TimingConstraints) for a concrete ECU taking the ECU configuration and the ECU Software Composition (including their implementation) into account. |                                                            |  |
| Description       |                                                                | Define ECUTiming (TimingDescription and TimingConstraints) for a concrete ECU taking the ECU configuration and the ECU Software Composition (including their implementation) into account. |                                                            |  |
|                   | Meth.bindingTime = SystemE                                     | DesignTime                                                                                                    |                                                            |  |
| Relation Type     | Related Element                                                | Mult.                                                                                                    | Note                                                       |  |
| Performed by      | ECU Integrator                                                 | 1                                                                                                    |                                                            |  |
| Consumes          | ECU Configuration Values                                       | 1                                                                                                    |                                                            |  |
| Consumes          | ECU Service Connectors                                         | 1*                                                                                                    |                                                            |  |
| Consumes          | Basic Software Module<br>Timing                                | 01                                                                                                    |                                                            |  |
| Consumes          | ECU Extract                                                    | 01                                                                                                    | Needed to set up links to the elements of the ECU extract. |  |
| Consumes          | ECU Extract of System Timing                                   | 01                                                                                                    |                                                            |  |
| Produces          | ECU Timing                                                     | 1                                                                                                    | Meth.bindingTime = SystemDesignTime                        |  |

**Table 3.264: Define ECU Timing** 

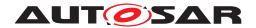

# 3.6.1.6 Configure EcuC

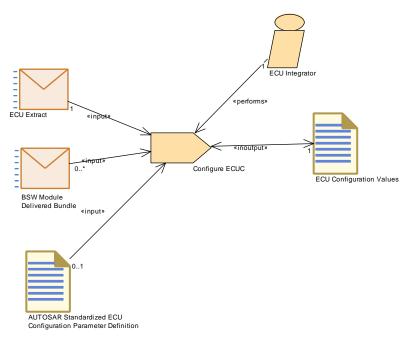

Figure 3.126: Configure EcuC

| Task Definition   | Configure ECUC                                                                                                    |                |                                                                                                    |
|-------------------|----------------------------------------------------------------------------------------------------|----------------|----------------------------------------------------------------------------------------------------|
| Package           | AUTOSAR Root::M2::Methodology::Methodology Library::Ecu::Tasks                                                                                                    |                |                                                                                                    |
| Brief Description | Set the general ECU configuration values.                                                                                                    |                |                                                                                                    |
| Description       | Set the general ECU configuration values, the so-called EcuC parameters. These are the configuration parameters which are not related to a particular module, but are relevant for the ECU in general. The EcuC parameters consist of the following parts:                                                                                                    |                |                                                                                                    |
|                   | Collection of all Pdu of                                                                                                    | bjects flowing | ng through the Com-Stack.                                                                                |
|                   |                                                                                                    |                | J (One partition will be implemented using one OS ns have to be known before doing the OS configuration. |
|                   | Collection of Predefin<br>variability during ECU                                                                                                    |                | lements which shall be applied when resolving the on.                                                    |
|                   | Collection of mappings between ECU hardware memory segments (defined in ECU Resources Description) and SwAddrMethod elements (defined in VFB Types). The name of each such EcucMemoryMappingElement could be used as to predefine the logical memory segment for the linker configuration.  Note: The usage of EcucMemoryMappingElement is deprecated in R4.0 rev.2, because the configuration of the "MemMap" module has been added which allows a more fined grained memory mapping than SwAddrmethod. A relatonship to hardware elements from this fine grained mapping is currently not provided. See task definition Configure Memmap Allocation. |                |                                                                                                    |
|                   |                                                                                                    |                |                                                                                                    |
|                   | Meth.bindingTime = SystemDesignTime                                                                                                    |                |                                                                                                    |
| Relation Type     | Related Element                                                                                                    | Mult.          | Note                                                                                                    |
| Performed by      | ECU Integrator                                                                                                    | 1              |                                                                                                    |
| Consumes          | ECU Extract                                                                                                    | 1              |                                                                                                    |
| Consumes          | AUTOSAR Standardized E<br>CU Configuration<br>Parameter Definition                                                                                                    | 01             |                                                                                                    |
| Consumes          | BSW Module Delivered<br>Bundle                                                                                                    | 0*             |                                                                                                    |

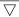

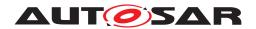

| Task Definition | Configure ECUC           |   |  |
|-----------------|--------------------------|---|--|
| In/out          | ECU Configuration Values | 1 |  |

Table 3.265: Configure ECUC

# 3.6.1.7 Configure OS

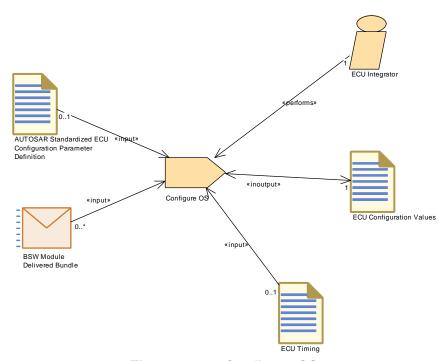

Figure 3.127: Configure OS

| Task Definition   | Configure OS                                                                                                    |  |
|-------------------|----------------------------------------------------------------------------------------------------|--|
| Package           | AUTOSAR Root::M2::Methodology::Methodology Library::Ecu::Tasks                                                                                                    |  |
| Brief Description | Configure the OS by creating the Tasks, events, alarms, etc.                                                                                                    |  |
| Description       | The OS configuration process may be highly iterative between RTE and OS, e.g. RTE needs some OsTasks or OsScheduleTables to map Runnables into them. To finalize a ECU Configuration the OS is the last BSW module to configure. To use multi-core ECUs the EcuC Configuration needs to be provided beforehand to the OS Configuration to map the cores. There cannot be specified a precedence which configuration parameter values should be set first for OsAlarm, OsApplication, Os Counter, OsIsr, OsOs, OsResource, OsScheduleTable, OsSpinlock, OsTask. This is dependent on the development and configuration process. Application + Basic Software requirements and fulfill those with OS artifacts. Mandatory Inputs: |  |
|                   | RTE part of the ECU Configuration                                                                                                    |  |
|                   | EcuC part of the ECU Configuration                                                                                                    |  |
|                   | Outputs:                                                                                                    |  |
|                   | OS part of the ECU Configuration                                                                                                    |  |
|                   | RTE part of the ECU Configuration                                                                                                    |  |
|                   | $\nabla$                                                                                                    |  |

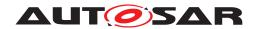

| Task Definition | Configure OS                                                                                                    |           |                                                                                 |  |
|-----------------|----------------------------------------------------------------------------------------------------|-----------|---------------------------------------------------------------------------------|--|
|                 | The following steps are needed to perform the task :                                                                                                    |           |                                                                                 |  |
|                 | <ul> <li>Map OS Configuration to Cores only in the case of multiple core ECU.</li> <li>Define the OSTasks and OSSchedule: Tables based on the events/runnables of the application &amp; bsw components, create the OSTasks that will invoke them.</li> <li>Map Runnables into OSTasks and OSSchedule Tables: Assign all the runnables to the OSTasks</li> <li>Steps for "OsAlarm, OsApplication, OsCounter, OsIsr, OsOs, OsResource, OsSchedule Table, OsSpinlock, OsTask."</li> </ul> |           |                                                                                 |  |
|                 |                                                                                                    |           |                                                                                 |  |
|                 |                                                                                                    |           |                                                                                 |  |
|                 |                                                                                                    |           |                                                                                 |  |
|                 |                                                                                                    |           |                                                                                 |  |
|                 | Meth.bindingTime = SystemD                                                                                                    | esignTime |                                                                                 |  |
| Relation Type   | Related Element                                                                                                    | Mult.     | Note                                                                            |  |
| Performed by    | ECU Integrator                                                                                                    | 1         |                                                                                 |  |
| Consumes        | AUTOSAR Standardized E CU Configuration Parameter Definition                                                                                                    | 01        |                                                                                 |  |
| Consumes        | ECU Timing                                                                                                    | 01        |                                                                                 |  |
| Consumes        | BSW Module Delivered                                                                                                    | 0*        | OS Resources required by Basic Software.                                        |  |
|                 | Bundle                                                                                                    |           | Optional Input: Basic Software Module Timing, e.g. execution order constraints. |  |
| In/out          | ECU Configuration Values                                                                                                    | 1         |                                                                                 |  |

Table 3.266: Configure OS

#### 3.6.1.8 Configure RTE

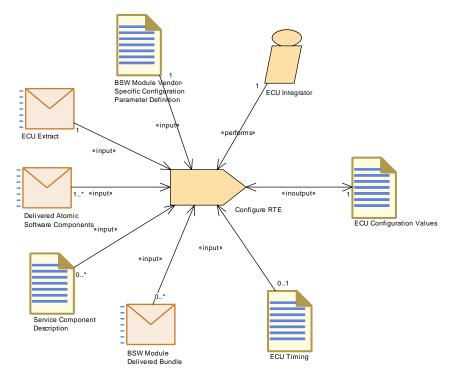

Figure 3.128: Configure RTE

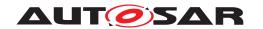

| Task Definition              | Configure RTE                                                                                                    |               |                                                                                                    |  |  |
|------------------------------|----------------------------------------------------------------------------------------------------|---------------|----------------------------------------------------------------------------------------------------|--|--|
| Package                      | AUTOSAR Root::M2::Methodology::Methodology Library::Ecu::Tasks                                                                                                   |               |                                                                                                    |  |  |
| Brief Description            | Describes the steps required                                                                                                    | to successfu  | ully configure the AUTOSAR RTE.                                                                                                    |  |  |
| Description                  | Configure the RTE to correctl                                                                                                    | y interact wi | th AUTOSAR COM and the OS.                                                                                                    |  |  |
|                              | The specification of the OS objects used by the generated RTE are configured in this task.                                                                       |               |                                                                                                    |  |  |
|                              |                                                                                                    | ld variants w | RTE specific options and the handling of measurement which shall be supported by the RTE code must be                                                                                                    |  |  |
|                              | The following steps are usual                                                                                                    | y done to co  | onfigure the RTE:                                                                                                    |  |  |
|                              | Setup RTE General (                                                                                                    | Configuration | 1                                                                                                    |  |  |
|                              | Select Software Com                                                                                                    | ponent Impl   | ementations                                                                                                    |  |  |
|                              | 3. Select BSW Module                                                                                                    | mplementat    | ions                                                                                                    |  |  |
|                              | 4. Each Runnable need                                                                                                    | s to be assi  | gned to an Operating System Task in order to be invoked.                                                                                                    |  |  |
|                              | 5. Map BSW Executable                                                                                                    | es to tasks   |                                                                                                    |  |  |
|                              | 6. Resolve Exclusive Ar                                                                                                    | eas           |                                                                                                    |  |  |
|                              | 7. Select Implicit Comm                                                                                                    | unication be  | ehavior                                                                                                    |  |  |
|                              | 8. Select Calibration Support                                                                                                    |               |                                                                                                    |  |  |
|                              | 9. Configure Non Volatile Memory Block Component (only needed if decisions on the configuration have to be taken during ECU Configuration)  Output  Description: |               |                                                                                                    |  |  |
|                              | 10. Select the supported post-build variants                                                                                                    |               |                                                                                                    |  |  |
|                              | Meth.bindingTime = SystemD                                                                                                    | esignTime     |                                                                                                    |  |  |
| Relation Type                | Related Element                                                                                                    | Mult.         | Note                                                                                                    |  |  |
|                              |                                                                                                    |               | 11000                                                                                                    |  |  |
| Performed by                 | ECU Integrator                                                                                                    | 1             |                                                                                                    |  |  |
| Performed by Consumes        | ECU Integrator  BSW Module Vendor- Specific Configuration Parameter Definition                                                                                   | 1             | The definitions for the module RTE                                                                                                    |  |  |
|                              | BSW Module Vendor-<br>Specific Configuration                                                                                                    |               |                                                                                                    |  |  |
| Consumes                     | BSW Module Vendor-<br>Specific Configuration<br>Parameter Definition                                                                                             | 1             | The definitions for the module RTE  Elements of the System Description and VFB                                                                                                    |  |  |
| Consumes                     | BSW Module Vendor- Specific Configuration Parameter Definition  ECU Extract  Delivered Atomic Software                                                           | 1             | The definitions for the module RTE  Elements of the System Description and VFB Description are referred by the RTE configuration.  Optional Input: ECU Extract of System Timing, e.g.                                                                                                    |  |  |
| Consumes                     | BSW Module Vendor-<br>Specific Configuration<br>Parameter Definition<br>ECU Extract                                                                              | 1             | The definitions for the module RTE  Elements of the System Description and VFB Description are referred by the RTE configuration.  Optional Input: ECU Extract of System Timing, e.g. execution order constraints.                                                                                                    |  |  |
| Consumes                     | BSW Module Vendor- Specific Configuration Parameter Definition  ECU Extract  Delivered Atomic Software                                                           | 1             | The definitions for the module RTE  Elements of the System Description and VFB Description are referred by the RTE configuration.  Optional Input: ECU Extract of System Timing, e.g. execution order constraints.  Required input:  • References to all component implementation                                                                                                    |  |  |
| Consumes                     | BSW Module Vendor- Specific Configuration Parameter Definition  ECU Extract  Delivered Atomic Software                                                           | 1             | The definitions for the module RTE  Elements of the System Description and VFB Description are referred by the RTE configuration.  Optional Input: ECU Extract of System Timing, e.g. execution order constraints.  Required input:  • References to all component implementation descriptions on this ECU  • SwcInternalBehavior (for example to map the runnables to tasks) which was used in the contract phase of the software components on                                                                                                    |  |  |
| Consumes  Consumes           | BSW Module Vendor- Specific Configuration Parameter Definition  ECU Extract  Delivered Atomic Software Components                                                | 1 1*          | The definitions for the module RTE  Elements of the System Description and VFB Description are referred by the RTE configuration.  Optional Input: ECU Extract of System Timing, e.g. execution order constraints.  Required input:  References to all component implementation descriptions on this ECU  SwcInternalBehavior (for example to map the runnables to tasks) which was used in the contract phase of the software components on                                                                                                    |  |  |
| Consumes  Consumes  Consumes | BSW Module Vendor- Specific Configuration Parameter Definition  ECU Extract  Delivered Atomic Software Components  ECU Timing  BSW Module Delivered              | 1*            | The definitions for the module RTE  Elements of the System Description and VFB Description are referred by the RTE configuration.  Optional Input: ECU Extract of System Timing, e.g. execution order constraints.  Required input:  • References to all component implementation descriptions on this ECU  • SwcInternalBehavior (for example to map the runnables to tasks) which was used in the contract phase of the software components on this ECU  Input from the BSW Module Description is needed related to Scheduling, Exclusive Areas, Triggers and Modes.  Optional Input: Basic Software Module Timing, e.g. execution order constraints. |  |  |
| Consumes  Consumes  Consumes | BSW Module Vendor- Specific Configuration Parameter Definition  ECU Extract  Delivered Atomic Software Components  ECU Timing  BSW Module Delivered              | 1*            | The definitions for the module RTE  Elements of the System Description and VFB Description are referred by the RTE configuration.  Optional Input: ECU Extract of System Timing, e.g. execution order constraints.  Required input:  References to all component implementation descriptions on this ECU  SwcInternalBehavior (for example to map the runnables to tasks) which was used in the contract phase of the software components on this ECU  Input from the BSW Module Description is needed related to Scheduling, Exclusive Areas, Triggers and Modes.  Optional Input: Basic Software Module Timing, e.g.                                  |  |  |

**Table 3.267: Configure RTE** 

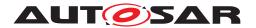

# 3.6.1.9 Configure Watchdog Manager

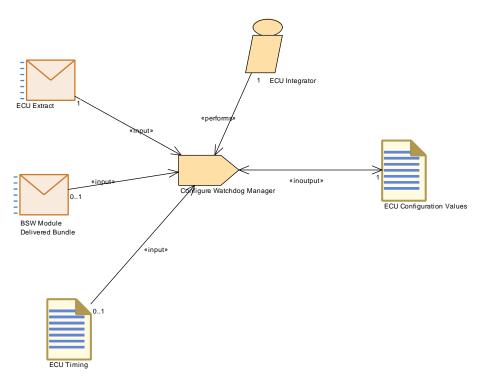

Figure 3.129: Configure Watchdog Manager

| Task Definition   | Configure Watchdog Manager                                                                                                    |              |                                                                                                    |  |
|-------------------|----------------------------------------------------------------------------------------------------|--------------|----------------------------------------------------------------------------------------------------|--|
| Package           | AUTOSAR Root::M2::Methodology::Methodology Library::Ecu::Tasks                                                                                                    |              |                                                                                                    |  |
| Brief Description | Describes the steps required                                                                                                    | to succesful | ly configure the Watchdog Manager                                                                        |  |
| Description       | Configured Top-Down. Service needs determine what kind of watchdog manager you need. For each service need there is one interface. You can connect several of these interfaces to one watchdog manager |              |                                                                                                    |  |
|                   | Meth.bindingTime = SystemDesignTime                                                                                                    |              |                                                                                                    |  |
| Relation Type     | Related Element Mult. Note                                                                                                    |              |                                                                                                    |  |
| Performed by      | ECU Integrator                                                                                                    | 1            |                                                                                                    |  |
| Consumes          | ECU Extract                                                                                                    | 1            | Application software requirements for WdgM, especially SwcServiceDependency and ServiceNeeds.            |  |
| Consumes          | BSW Module Delivered<br>Bundle                                                                                                    | 01           | Predefined or recommended configuration values, vendor specific parameters, ServiceNeeds defined by BSW. |  |
| Consumes          | ECU Timing                                                                                                    | 01           |                                                                                                    |  |
| In/out            | ECU Configuration Values                                                                                                    | 1            |                                                                                                    |  |

**Table 3.268: Configure Watchdog Manager** 

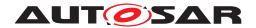

# 3.6.1.10 Configure Mode Management

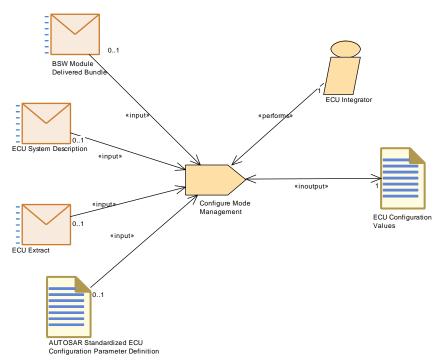

Figure 3.130: Configure Mode Management

| Task Definition   | Configure Mode Manageme                                                                                                    | nt        |                                                                                                    |
|-------------------|----------------------------------------------------------------------------------------------------|-----------|----------------------------------------------------------------------------------------------------|
| Package           | AUTOSAR Root::M2::Methodology::Methodology Library::Ecu::Tasks                                                                                                    |           |                                                                                                    |
| Brief Description | Configure the Mode Managers in the Basic Software for this ECU.                                                                                                    |           |                                                                                                    |
| Description       | Configure the Mode Managers in the Basic Software for this ECU. In the methodology library this is modeled as a single task (for simplicity) though in practice it may consist of several single tasks. In general, there are two approaches that are supported by AUTOSAR: |           |                                                                                                    |
|                   | <ul> <li>Top-down approach: the software components are available and the mode management<br/>can be configured using the data elements, i.e. mode requests, inside a port of a software<br/>component.</li> </ul>                                                          |           |                                                                                                    |
|                   | Bottom-up approach: the software components are not available and the mode management can be configured using a reference to a data element (stating the mode requests) in an interface, that is not yet used by a port of a software component.                            |           |                                                                                                    |
|                   | Meth.bindingTime = SystemD                                                                                                    | esignTime |                                                                                                    |
| Relation Type     | Related Element                                                                                                    | Mult.     | Note                                                                                                    |
| Performed by      | ECU Integrator                                                                                                    | 1         |                                                                                                    |
| Consumes          | AUTOSAR Standardized E<br>CU Configuration<br>Parameter Definition                                                                                                    | 01        |                                                                                                    |
| Consumes          | BSW Module Delivered<br>Bundle                                                                                                    | 01        | Predefined or recommended configuration values, vendor specific parameters, ServiceNeeds defined by BSW.                                             |
| Consumes          | ECU Extract                                                                                                    | 01        | Application software requirements for NvM, especially SwcServiceDependency and ServiceNeeds. Input in case atomic software components are available. |
| Consumes          | ECU System Description                                                                                                    | 01        | Input in case ECU Extract is not available (atomic software components not available)                                                                |

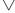

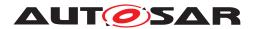

| Task Definition | Configure Mode Management |   |  |
|-----------------|---------------------------|---|--|
| In/out          | ECU Configuration Values  | 1 |  |

**Table 3.269: Configure Mode Management** 

# 3.6.1.11 Configure NvM

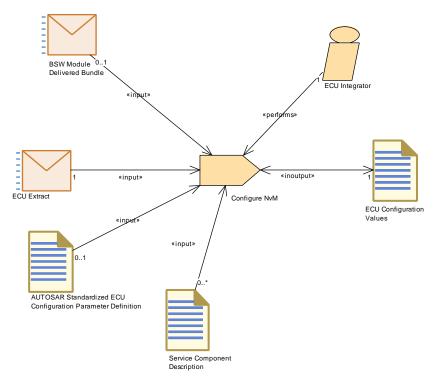

Figure 3.131: Configure NvM

| Task Definition   | Configure NvM                                                                                                    |                                                                                                    |  |  |  |
|-------------------|----------------------------------------------------------------------------------------------------|----------------------------------------------------------------------------------------------------|--|--|--|
| Package           | AUTOSAR Root::M2::Methodology::Methodology Library::Ecu::Tasks                                                                      |                                                                                                    |  |  |  |
| Brief Description | Configure the NvM stack for the                                                                                                    | nis ECU.                                                                                                    |  |  |  |
| Description       | 0                                                                                                    | Configure the NvM stack for this ECU. In the methodology library this is modeled as a single task (for simplicity) though in practice it may consist of several single tasks. |  |  |  |
|                   | Requirements for the configur                                                                                                    | Requirements for the configuration of NvM can be collected                                                                                                    |  |  |  |
|                   | <ul> <li>from the upstream information about ServiceDependencies and ServiceNeeds in the ECU<br/>Extract and BSW Modules</li> </ul> |                                                                                                    |  |  |  |
|                   | from existing ECU configuration values                                                                                              |                                                                                                    |  |  |  |
|                   | from Service Component Descriptions created for other Services (e.g. DEM)                                                           |                                                                                                    |  |  |  |
|                   | Meth.bindingTime = SystemDesignTime                                                                                                 |                                                                                                    |  |  |  |
| Relation Type     | Related Element                                                                                                    | Related Element Mult. Note                                                                                                    |  |  |  |
| Performed by      | ECU Integrator                                                                                                    | 1                                                                                                    |  |  |  |

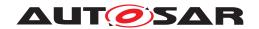

| Task Definition | Configure NvM                                                |    |                                                                                                    |
|-----------------|--------------------------------------------------------------|----|----------------------------------------------------------------------------------------------------|
| Consumes        | ECU Extract                                                  | 1  | Application software requirements for NvM, especially SwcServiceDependency and ServiceNeeds.                                                                                                    |
| Consumes        | AUTOSAR Standardized E CU Configuration Parameter Definition | 01 |                                                                                                    |
| Consumes        | BSW Module Delivered<br>Bundle                               | 01 | Predefined or recommended configuration values, vendor specific parameters, ServiceNeeds defined by BSW.                                                                                                    |
| Consumes        | Service Component<br>Description                             | 0* | The configuration of diagnostics, especially of the DEM, typically leads to the definition of additional data to be stored in NvM. One possibility to handle this is to create ServiceNeeds on the level ServiceComponentType which is then taken into account for the configuration of the NvM. |
| In/out          | ECU Configuration Values                                     | 1  |                                                                                                    |

Table 3.270: Configure NvM

# 3.6.1.12 Configure Diagnostics

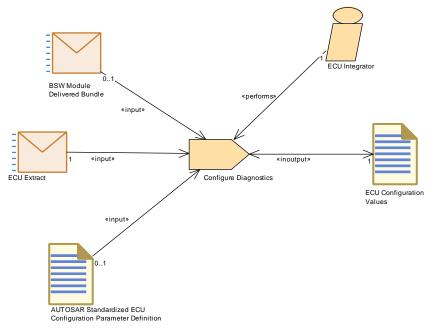

Figure 3.132: Configure Diagnostics

| Task Definition   | Configure Diagnostics                                          |  |
|-------------------|----------------------------------------------------------------|--|
| Package           | AUTOSAR Root::M2::Methodology::Methodology Library::Ecu::Tasks |  |
| Brief Description | Configure the diagnostic modules for this ECU                  |  |

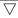

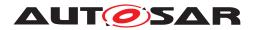

| Task Definition | Configure Diagnostics                                                                                                    |       |                                                                                                    |
|-----------------|----------------------------------------------------------------------------------------------------|-------|----------------------------------------------------------------------------------------------------|
| Description     | Configure the diagnostic modules for this ECU. In the methodology library this is modeled as a single task (for simplicity) though in practice it may consist of several single tasks. |       |                                                                                                    |
|                 | Meth.bindingTime = SystemDesignTime                                                                                                    |       |                                                                                                    |
| Relation Type   | Related Element                                                                                                    | Mult. | Note                                                                                                    |
| Performed by    | ECU Integrator                                                                                                    | 1     |                                                                                                    |
| Consumes        | ECU Extract                                                                                                    | 1     | Application software requirements for diagnostics, especially SwcServiceDependency and ServiceNeeds.     |
| Consumes        | AUTOSAR Standardized E<br>CU Configuration<br>Parameter Definition                                                                                                    | 01    |                                                                                                    |
| Consumes        | BSW Module Delivered<br>Bundle                                                                                                    | 01    | Predefined or recommended configuration values, vendor specific parameters, ServiceNeeds defined by BSW. |
| In/out          | ECU Configuration Values                                                                                                    | 1     | Configuration Values for DEM, DCM, DLT, FIM.                                                             |

**Table 3.271: Configure Diagnostics** 

#### 3.6.1.13 Create Service Component

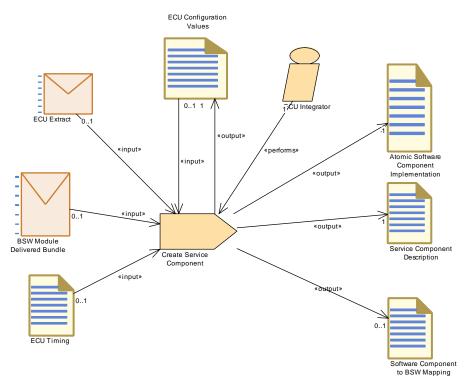

Figure 3.133: Create Service Component

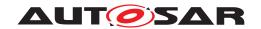

| Task Definition                                  | Create Service Component                                                                                                    |                                                                                                    |                                                                                                    |  |  |
|--------------------------------------------------|----------------------------------------------------------------------------------------------------|----------------------------------------------------------------------------------------------------|----------------------------------------------------------------------------------------------------|--|--|
| Package                                          | AUTOSAR Root::M2::Methode                                                                                                    | ology::Meth                                                                                                    | odology Library::Ecu::Tasks                                                                                                    |  |  |
| Brief Description                                |                                                                                                    |                                                                                                    | ce Components, configure them, create necessary ports on software components. This completes the ECU                                                                                                    |  |  |
| Description                                      | a new "flat" Software Compos<br>compositions have been remo                                                                                                    | ition (meta-<br>oved. This h                                                                                                    | about which components are mapped to a specific ECU. In class RootSwCompositionPrototype) all other as to be extended by an aggregation of the SwComponent equired by all application components on the ECU:                                                                                                    |  |  |
|                                                  | Prototypes requiring a<br>and ServiceNeeds ar<br>and its prototype is cr<br>Prototypes, thus that                                                                                                    | For each mapped SwComponentPrototype of type AtomicSwComponentType, the Port Prototypes requiring a particular Service and the associated SwcServiceDependency-s and ServiceNeeds are collected. Based on this information, a ServiceSwComponentType and its prototype is created exactly once per service with the corresponding number of Port Prototypes, thus that all service-type PortPrototypes of the Application Components have their PortPrototype counterpart on the ServiceSwComponentType.                                                                                                    |                                                                                                    |  |  |
|                                                  | ServiceSwComponer<br>usage of some servic<br>RTEEvents are set up                                                                                                    | ntType. In pa<br>e interfaces<br>o. It is also r                                                                                                    | InternalBehavior and Implementation is created for each articular, the port defined argument values required for the are configured, and the required RunnableEntities and equired to define a mapping between elements of the enerated elements of the BSW module description.                                                                                                    |  |  |
|                                                  | The evaluation of the input might result in further ServiceNeeds to be added to the generated InternalBehavior - for example a ServiceSwComponentType created for the DEM might include ServiceNeeds for NVRAM blocks. It is assumed, that such interdependencies are incrementally resolved within this task for all involved Service Components such that the outputs are consistent. Note that this is just one possibility to handle the situation - another option is to resolve the interdependencies only within the ECU configuration tasks  (Configure Diagnostics, Configure NVM) without creating additional ServiceNeeds. |                                                                                                    |                                                                                                    |  |  |
|                                                  |                                                                                                    |                                                                                                    | e NvM) without creating additional ServiceNeeds.                                                                                                    |  |  |
|                                                  | (Configure Diagnostic<br>Depending on the details of the<br>are generated or manually creafter setting up the ECU configures to create the ServiceSwComp<br>the ECU Configuration. There                                                                                                    | es, Configura<br>ne configura<br>eated), the s<br>guration of t<br>conentType(<br>fore both ar                                                                                                    |                                                                                                    |  |  |
|                                                  | (Configure Diagnostic Depending on the details of the are generated or manually creafter setting up the ECU confictoreate the ServiceSwCompathe ECU Configuration. There Configuration is also an output be entered here.                                                                                                    | es, Configura<br>ne configura<br>eated), the s<br>guration of t<br>conentType(<br>fore both ar<br>it, because a                                                                                                    | e NvM) without creating additional ServiceNeeds. tion process for the particular module (namely which parts teps described above can be done before, in parallel or the involved BSW modules. Likewise, the information used s) can come directly as input from the ECU Extract, or via tifacts are shown as optional input. The ECU a reference to the created SwComponentPrototype(s) must                                                                                                    |  |  |
|                                                  | (Configure Diagnostic Depending on the details of the are generated or manually creafter setting up the ECU confictoreate the ServiceSwCompathe ECU Configuration. There Configuration is also an output be entered here.  The creation of connectors be                                                                                                    | es, Configura<br>ee configura<br>eated), the s<br>guration of t<br>sonentType(<br>fore both ar<br>t, because a                                                                                                    | e NvM) without creating additional ServiceNeeds.  tion process for the particular module (namely which parts teps described above can be done before, in parallel or he involved BSW modules. Likewise, the information used s) can come directly as input from the ECU Extract, or via tifacts are shown as optional input. The ECU                                                                                                    |  |  |
| Relation Type                                    | (Configure Diagnostic Depending on the details of the are generated or manually creafter setting up the ECU confictoreate the ServiceSwCompathe ECU Configuration. There Configuration is also an output be entered here.  The creation of connectors be Meth.bindingTime = SystemD                                                                                                    | es, Configura<br>eated), the s<br>guration of t<br>conentType(<br>fore both ar<br>t, because a<br>etween the s<br>esignTime                                                                                                    | e NvM) without creating additional ServiceNeeds.  tion process for the particular module (namely which parts teps described above can be done before, in parallel or the involved BSW modules. Likewise, the information used s) can come directly as input from the ECU Extract, or via tifacts are shown as optional input. The ECU a reference to the created SwComponentPrototype(s) must ervice and application components is a separate task                                                                                                    |  |  |
| Relation Type Performed by                       | (Configure Diagnostic Depending on the details of the are generated or manually creafter setting up the ECU confictoreate the ServiceSwCompathe ECU Configuration. There Configuration is also an output be entered here.  The creation of connectors be Meth.bindingTime = SystemD                                                                                                    | es, Configura e configura eated), the s guration of t ponentType( fore both ar t, because a etween the s esignTime  Mult.                                                                                                    | e NvM) without creating additional ServiceNeeds. tion process for the particular module (namely which parts teps described above can be done before, in parallel or the involved BSW modules. Likewise, the information used s) can come directly as input from the ECU Extract, or via tifacts are shown as optional input. The ECU a reference to the created SwComponentPrototype(s) must                                                                                                    |  |  |
| Relation Type Performed by Consumes              | (Configure Diagnostic Depending on the details of the are generated or manually creafter setting up the ECU confictoreate the ServiceSwCompathe ECU Configuration. There Configuration is also an output be entered here.  The creation of connectors be Meth.bindingTime = SystemD                                                                                                    | es, Configura<br>eated), the s<br>guration of t<br>conentType(<br>fore both ar<br>t, because a<br>etween the s<br>esignTime                                                                                                    | e NvM) without creating additional ServiceNeeds.  tion process for the particular module (namely which parts teps described above can be done before, in parallel or the involved BSW modules. Likewise, the information used s) can come directly as input from the ECU Extract, or via tifacts are shown as optional input. The ECU a reference to the created SwComponentPrototype(s) must ervice and application components is a separate task                                                                                                    |  |  |
| Performed by                                     | (Configure Diagnostic Depending on the details of the are generated or manually creafter setting up the ECU configuration. There Configuration is also an output be entered here.  The creation of connectors be Meth.bindingTime = SystemD  Related Element  ECU Integrator  BSW Module Delivered                                                                                                    | es, Configura ee configura ee c | e NvM) without creating additional ServiceNeeds.  tion process for the particular module (namely which parts teps described above can be done before, in parallel or the involved BSW modules. Likewise, the information used s) can come directly as input from the ECU Extract, or via tifacts are shown as optional input. The ECU a reference to the created SwComponentPrototype(s) must ervice and application components is a separate task  Note  Required in order to define a mapping between SWC                                                                                                    |  |  |
| Performed by                                     | (Configure Diagnostic Depending on the details of the are generated or manually creafter setting up the ECU configuration. There Configuration is also an output be entered here.  The creation of connectors be Meth.bindingTime = SystemD  Related Element  ECU Integrator  BSW Module Delivered                                                                                                    | es, Configura ee configura ee c | e NvM) without creating additional ServiceNeeds.  tion process for the particular module (namely which parts teps described above can be done before, in parallel or he involved BSW modules. Likewise, the information used s) can come directly as input from the ECU Extract, or via tifacts are shown as optional input. The ECU a reference to the created SwComponentPrototype(s) must ervice and application components is a separate task  Note  Required in order to define a mapping between SWC and BSW.                                                                                                    |  |  |
| Performed by<br>Consumes                         | (Configure Diagnostic Depending on the details of the are generated or manually creafter setting up the ECU confictoreate the ServiceSwCompathe ECU Configuration. There Configuration is also an output be entered here.  The creation of connectors be Meth.bindingTime = SystemD  Related Element  ECU Integrator  BSW Module Delivered Bundle                                                                                                    | es, Configura e configura e ated), the s guration of t ponentType(: fore both ar t, because a etween the s esignTime  Mult.  1 01                                                                                                    | e NvM) without creating additional ServiceNeeds.  tion process for the particular module (namely which parts teps described above can be done before, in parallel or the involved BSW modules. Likewise, the information used s) can come directly as input from the ECU Extract, or via tifacts are shown as optional input. The ECU a reference to the created SwComponentPrototype(s) must ervice and application components is a separate task  Note  Required in order to define a mapping between SWC and BSW.  In addition, the Build Action Manifest may be used.  The creation of Service Component details may depend                                                                                                    |  |  |
| Performed by Consumes Consumes                   | (Configure Diagnostic Depending on the details of the are generated or manually creafter setting up the ECU configuration to create the ServiceSwComputhe ECU Configuration. There Configuration is also an output be entered here.  The creation of connectors be Meth.bindingTime = SystemD  Related Element  ECU Integrator  BSW Module Delivered Bundle  ECU Configuration Values                                                                                                    | es, Configura e configura e co | e NvM) without creating additional ServiceNeeds.  tion process for the particular module (namely which parts teps described above can be done before, in parallel or the involved BSW modules. Likewise, the information used s) can come directly as input from the ECU Extract, or via tifacts are shown as optional input. The ECU a reference to the created SwComponentPrototype(s) must ervice and application components is a separate task  Note  Required in order to define a mapping between SWC and BSW.  In addition, the Build Action Manifest may be used.  The creation of Service Component details may depend on ECU configuration values, especially for the DCM.  Input information about the Service Ports and Service                                                                                                    |  |  |
| Performed by Consumes Consumes Consumes          | (Configure Diagnostic Depending on the details of the are generated or manually creafter setting up the ECU configuration. There Configuration is also an output be entered here.  The creation of connectors be Meth.bindingTime = SystemD  Related Element  ECU Integrator  BSW Module Delivered Bundle  ECU Configuration Values  ECU Extract                                                                                                    | es, Configura ee configura ee c | e NvM) without creating additional ServiceNeeds.  tion process for the particular module (namely which parts teps described above can be done before, in parallel or he involved BSW modules. Likewise, the information used s) can come directly as input from the ECU Extract, or via tifacts are shown as optional input. The ECU a reference to the created SwComponentPrototype(s) must ervice and application components is a separate task  Note  Required in order to define a mapping between SWC and BSW.  In addition, the Build Action Manifest may be used.  The creation of Service Component details may depend on ECU configuration values, especially for the DCM.  Input information about the Service Ports and Service Dependencies of the software components.  Additional information for fine tuning configuration                                                                                                    |  |  |
| Performed by Consumes Consumes Consumes Consumes | (Configure Diagnostic Depending on the details of the are generated or manually creafter setting up the ECU configuration. There Configuration is also an output be entered here.  The creation of connectors be Meth.bindingTime = SystemD  Related Element  ECU Integrator  BSW Module Delivered Bundle  ECU Configuration Values  ECU Extract  ECU Timing  Atomic Software                                                                                                    | es, Configura ee configura ee c | e NvM) without creating additional ServiceNeeds.  tion process for the particular module (namely which parts teps described above can be done before, in parallel or the involved BSW modules. Likewise, the information used s) can come directly as input from the ECU Extract, or via tifacts are shown as optional input. The ECU a reference to the created SwComponentPrototype(s) must ervice and application components is a separate task  Note  Required in order to define a mapping between SWC and BSW.  In addition, the Build Action Manifest may be used.  The creation of Service Component details may depend on ECU configuration values, especially for the DCM.  Input information about the Service Ports and Service Dependencies of the software components.  Additional information for fine tuning configuration decisions.  In order to generate the RTE, one needs to create a kind of dummy Implementation element for the Service Component, however this should not be filled with descriptive elements, e.g. resource consumption, as these are already defined by the Basic Software Module                            |  |  |
| Performed by Consumes Consumes Consumes Consumes | (Configure Diagnostic Depending on the details of the are generated or manually creafter setting up the ECU configuration. There Configuration is also an output be entered here.  The creation of connectors be Meth.bindingTime = SystemD  Related Element  ECU Integrator  BSW Module Delivered Bundle  ECU Configuration Values  ECU Extract  ECU Timing  Atomic Software                                                                                                    | es, Configura ee configura ee c | e NvM) without creating additional ServiceNeeds.  tion process for the particular module (namely which parts teps described above can be done before, in parallel or he involved BSW modules. Likewise, the information used s) can come directly as input from the ECU Extract, or via tifacts are shown as optional input. The ECU a reference to the created SwComponentPrototype(s) must ervice and application components is a separate task  Note  Required in order to define a mapping between SWC and BSW.  In addition, the Build Action Manifest may be used.  The creation of Service Component details may depend on ECU configuration values, especially for the DCM.  Input information about the Service Ports and Service Dependencies of the software components.  Additional information for fine tuning configuration decisions.  In order to generate the RTE, one needs to create a kind of dummy Implementation element for the Service Component, however this should not be filled with descriptive elements, e.g. resource consumption, as these are already defined by the Basic Software Module Implementation Description. |  |  |

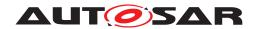

| Task Definition | Create Service Component              |    |                                     |
|-----------------|---------------------------------------|----|-------------------------------------|
| Produces        | Service Component<br>Description      | 1  | Meth.bindingTime = SystemDesignTime |
| Produces        | Software Component to BS<br>W Mapping | 01 | Meth.bindingTime = SystemDesignTime |

**Table 3.272: Create Service Component** 

### 3.6.1.14 Connect Service Component

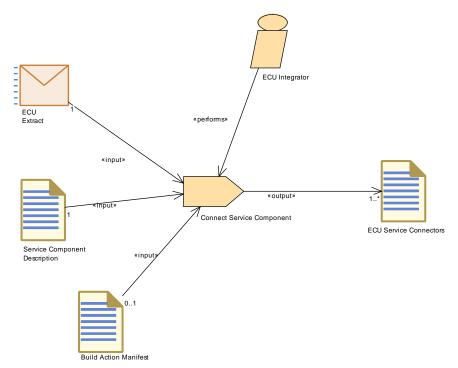

Figure 3.134: Connect Service Component

| Task Definition   | Connect Service Compon                                                                                                    | Connect Service Component                                                                                                    |                                                                                  |  |
|-------------------|----------------------------------------------------------------------------------------------------|----------------------------------------------------------------------------------------------------|----------------------------------------------------------------------------------|--|
| Package           | AUTOSAR Root::M2::Methodology::Methodology Library::Ecu::Tasks                                                                                              |                                                                                                    |                                                                                  |  |
| Brief Description |                                                                                                    |                                                                                                    |                                                                                  |  |
| Description       | In order to connect the "isService"-ports of the application components to a particular ServiceSw ComponentType, AssemblyConnectorPrototypes are generated. |                                                                                                    |                                                                                  |  |
|                   |                                                                                                    | The ECU Extract with its RootSwCompositionPrototype, extended by the Service Components and their connectors, finally serves as input for generating the RTE. |                                                                                  |  |
|                   | Meth.bindingTime = SystemDesignTime                                                                                                    |                                                                                                    |                                                                                  |  |
| Relation Type     | Related Element Mult. Note                                                                                                    |                                                                                                    | Note                                                                             |  |
| Performed by      | ECU Integrator                                                                                                    | 1                                                                                                    |                                                                                  |  |
| Consumes          | ECU Extract                                                                                                    | 1                                                                                                    | Find the ports on the application side to be connected to the Service Component. |  |

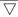

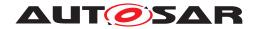

| Task Definition | Connect Service Component        |    |                                                                               |
|-----------------|----------------------------------|----|-------------------------------------------------------------------------------|
| Consumes        | Service Component<br>Description | 1  | Required in order to define the connector links to the ports on the BSW side. |
| Consumes        | Build Action Manifest            | 01 | The task may be controlled by a Build Action Manifest.                        |
| Produces        | ECU Service Connectors           | 1* | Meth.bindingTime = SystemDesignTime                                           |

**Table 3.273: Connect Service Component** 

## 3.6.1.15 Configure COM

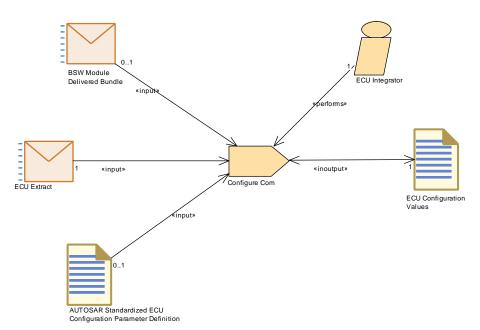

Figure 3.135: Configure COM

| Task Definition   | Configure Com                                                                                                    |  |
|-------------------|----------------------------------------------------------------------------------------------------|--|
| Package           | AUTOSAR Root::M2::Methodology::Methodology Library::Ecu::Tasks                                                                                                    |  |
| Brief Description | Configure the COM stack modules within an ECU                                                                                                    |  |
| Description       | The ECU Extract of the System Configuration contains the major part of information that is needed to configure the COM Stack modules. Many parameter values of the ECU configuration can be derived from the ECU extract. The missing ECU specific configuration parameters that can not be derived from the System Description need to be set in this phase, e.g. Vendor-Specific Configuration Parameters. |  |
|                   | The following steps will be needed to perform the task:                                                                                                    |  |
|                   | <ol> <li>Derive configuration parameter values from ECU extract: The System Template         Specification describes rules on how the individual ECU configuration parameters shall be         derived from the Upstream Templates (SWC Template, System Template, ECU Resource         Template). This rules shall be followed.</li> </ol>                                                                  |  |
|                   | 2. Derive global PDUs from ECU extract: A global PDU has to be configured for each I-PDU flow and is added to the PDU collection of the module EcuC. Derived from the ECU Extract all PDUs that traverse through the COM Stack have to be created.                                                                                                    |  |

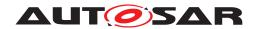

| Task Definition | Configure Com                                                                                                    |           |                                                        |
|-----------------|----------------------------------------------------------------------------------------------------|-----------|--------------------------------------------------------|
|                 | <ol> <li>Create PDU References from the BSW Module PDUs to the global PDUs in the module EC:As soon as these global PDUs are created the references from the local module PDUs the appropriate global PDUs need to be configured.</li> <li>Set Missing and Vendor-Specific Parameter Values:Missing and Vendor-Specific Paramet Values need to be set</li> </ol> |           |                                                        |
|                 |                                                                                                    |           |                                                        |
|                 | <ol> <li>Set BSW Module specific PDU handle IDs: The last step is the assignment of the actual values for the Handle IDs. This can be achieved by an automatic tool which might be r directly before the generation of the module.</li> </ol>                                                                                                    |           | an be achieved by an automatic tool which might be run |
|                 | Meth.bindingTime = SystemD                                                                                                    | esignTime |                                                        |
| Relation Type   | Related Element                                                                                                    | Mult.     | Note                                                   |
| Performed by    | ECU Integrator                                                                                                    | 1         |                                                        |
| Consumes        | ECU Extract                                                                                                    | 1         |                                                        |
| Consumes        | AUTOSAR Standardized E 01 CU Configuration Parameter Definition                                                                                                    |           |                                                        |
| Consumes        | BSW Module Delivered<br>Bundle                                                                                                    | 01        |                                                        |
| In/out          | ECU Configuration Values                                                                                                    | 1         |                                                        |

Table 3.274: Configure Com

# 3.6.1.16 Configure IO Hardware Abstraction

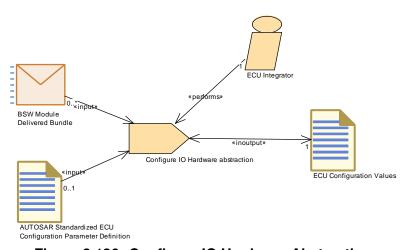

Figure 3.136: Configure IO Hardware Abstraction

| Task Definition   | Configure IO Hardware abstraction                              |                                    |      |  |
|-------------------|----------------------------------------------------------------|------------------------------------|------|--|
| Package           | AUTOSAR Root::M2::Methodology::Methodology Library::Ecu::Tasks |                                    |      |  |
| Brief Description | Configure I/O Hardware Abstra                                  | Configure I/O Hardware Abstraction |      |  |
| Description       | Configure the I/O Hardware Abstraction modules.                |                                    |      |  |
|                   | Meth.bindingTime = SystemDesignTime                            |                                    |      |  |
| Relation Type     | Related Element                                                | Mult.                              | Note |  |

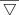

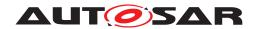

| Task Definition | Configure IO Hardware abstraction                            |    |  |
|-----------------|--------------------------------------------------------------|----|--|
| Performed by    | ECU Integrator                                               | 1  |  |
| Consumes        | AUTOSAR Standardized E CU Configuration Parameter Definition | 01 |  |
| Consumes        | BSW Module Delivered<br>Bundle                               | 0* |  |
| In/out          | ECU Configuration Values                                     | 1  |  |

**Table 3.275: Configure IO Hardware abstraction** 

## 3.6.1.17 Configure MCAL

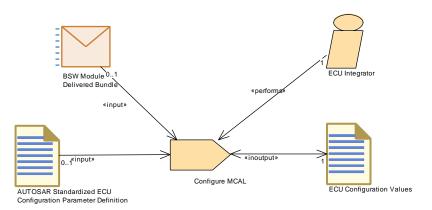

Figure 3.137: Configure MCAL

| Task Definition   | Configure MCAL                                                 |                                     |                     |  |
|-------------------|----------------------------------------------------------------|-------------------------------------|---------------------|--|
| Package           | AUTOSAR Root::M2::Methodology::Methodology Library::Ecu::Tasks |                                     |                     |  |
| Brief Description | Configure the Microcontroller                                  | Abstraction                         | Layer for this ECU. |  |
| Description       | Configure the Microcontroller Abstraction Layer for this ECU.  |                                     |                     |  |
|                   | Meth.bindingTime = SystemD                                     | Meth.bindingTime = SystemDesignTime |                     |  |
| Relation Type     | Related Element                                                | Mult.                               | Note                |  |
| Performed by      | ECU Integrator                                                 | 1                                   |                     |  |
| Consumes          | AUTOSAR Standardized E CU Configuration Parameter Definition   | 01                                  |                     |  |
| Consumes          | BSW Module Delivered<br>Bundle                                 | 01                                  |                     |  |
| In/out            | ECU Configuration Values                                       | 1                                   |                     |  |

**Table 3.276: Configure MCAL** 

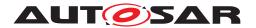

## 3.6.1.18 Configure Transformer

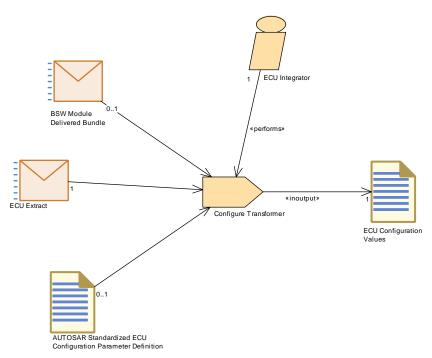

Figure 3.138: Configure Transformer

| Task Definition   | Configure Transformer  AUTOSAR Root::M2::Methodology::Methodology Library::Ecu::Tasks |               |         |
|-------------------|---------------------------------------------------------------------------------------|---------------|---------|
| Package           |                                                                                       |               |         |
| Brief Description |                                                                                       |               |         |
| Description       | Configure the Transformer mo                                                          | odules for th | is ECU. |
| Relation Type     | Related Element                                                                       | Mult.         | Note    |
| Performed by      | ECU Integrator                                                                        | 1             |         |
| In/out            | ECU Configuration Values                                                              | 1             |         |
|                   | ECU Extract                                                                           | 1             |         |
|                   | AUTOSAR Standardized E CU Configuration Parameter Definition                          | 01            |         |
|                   | BSW Module Delivered<br>Bundle                                                        | 01            |         |

**Table 3.277: Configure Transformer** 

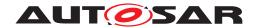

### 3.6.1.19 Generate BSW Configuration Code and Model Extensions

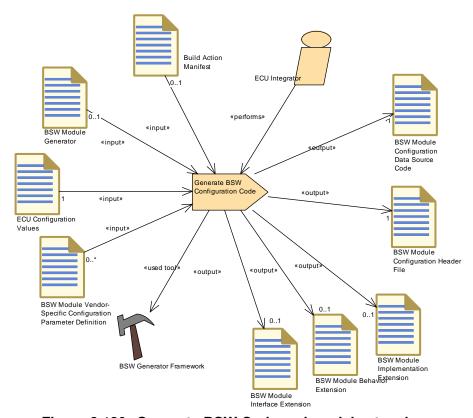

Figure 3.139: Generate BSW Code and model extensions

| Task Definition    | Generate BSW Configuration                                                                                                    | n Code        |                                                                                                    |
|--------------------|----------------------------------------------------------------------------------------------------|---------------|----------------------------------------------------------------------------------------------------|
| Package            | AUTOSAR Root::M2::Methodology::Methodology Library::Ecu::ECU Config Classes::Tasks                                                                                                    |               |                                                                                                    |
| Brief Description  | Generate source code which implements configuration data for link- or compile-time configuration.                                                                                                    |               |                                                                                                    |
| Description        | A generator reads the relevant parameters from the ECU Configuration Description and creates a separate code file that implements the specified configuration. This task is used for link-time configuration, i.e. the configuration code can be produced at link-time of the core code or for compile-time configuration, if the configuration code cannot be put into a header file (e.g. for tables), even if the core code and the configuration code shall be compiled at the same time. |               |                                                                                                    |
|                    | A header file may be produce                                                                                                    | d in addition | , to declare the data.                                                                                       |
|                    | Furthermore the generator may produce extensions of the BSW module description artifacts as a result of configuration parameter values which are set at integration time.                                                                                                    |               |                                                                                                    |
| Relation Type      | Related Element                                                                                                    | Mult.         | Note                                                                                                    |
| Performed by       | ECU Integrator                                                                                                    | 1             |                                                                                                    |
| Consumes           | ECU Configuration Values                                                                                                    | 1             |                                                                                                    |
| Consumes           | BSW Module Generator                                                                                                    | 01            | This is an input in case a generator framework is used which has to run some module specific generator code. |
|                    |                                                                                                    |               |                                                                                                    |
| Consumes           | Build Action Manifest                                                                                                    | 01            | The task may be controlled by a Build Action Manifest.                                                       |
| Consumes  Consumes | Build Action Manifest  BSW Module Vendor- Specific Configuration Parameter Definition                                                                                                    | 01            | The task may be controlled by a Build Action Manifest.                                                       |

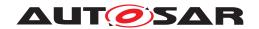

| Task Definition | Generate BSW Configuration Code         |    |  |
|-----------------|-----------------------------------------|----|--|
| Produces        | BSW Module Configuration<br>Header File | 1  |  |
| Produces        | BSW Module Behavior<br>Extension        | 01 |  |
| Produces        | BSW Module<br>Implementation Extension  | 01 |  |
| Produces        | BSW Module Interface<br>Extension       | 01 |  |
| Used tool       | BSW Generator Framework                 | 1  |  |

Table 3.278: Generate BSW Configuration Code

### 3.6.1.20 Generate Local MC Data Support

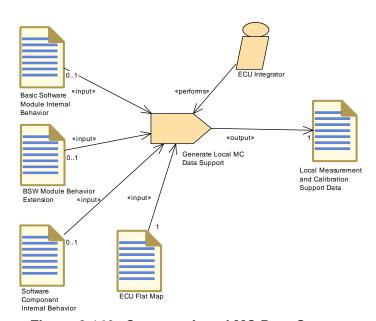

Figure 3.140: Generate Local MC Data Support

| Task Definition   | Generate Local MC Data Support                                 |  |
|-------------------|----------------------------------------------------------------|--|
| Package           | AUTOSAR Root::M2::Methodology::Methodology Library::Ecu::Tasks |  |
| Brief Description | Generate Local MC Support Data                                 |  |

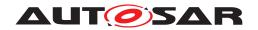

| Task Definition | Generate Local MC Data S                                                                                                    | Generate Local MC Data Support                                                                                                    |                                       |  |  |
|-----------------|----------------------------------------------------------------------------------------------------|----------------------------------------------------------------------------------------------------|---------------------------------------|--|--|
| Description     | Generate the support data needed for measurement and calibration of those parameters and variables (roles constantMemory and staticMemory), which are owned locally by the code of a module or component (in contrast to those, which are owned by the RTE). |                                                                                                    |                                       |  |  |
|                 | module or an Atomic Softwa                                                                                                    | The declaration of local variables/parameters is read from the Internal Behavior of either a BSW module or an Atomic Software Component, therefore these can be considered as alternative inputs. The ECU Flat Map is needed as input in order to resolve possible name conflicts. |                                       |  |  |
|                 | This task can be combined vindependent task.                                                                                                    | This task can be combined with RTE generation for practical reasons, but it is considered as an independent task.                                                                                                    |                                       |  |  |
|                 | Note that calibration data that need software emulation support by the RTE cannot be handled by this task; they need to be processed by the task Generate RTE.                                                                                               |                                                                                                    |                                       |  |  |
|                 | Meth.bindingTime = CodeGe                                                                                                    | enerationTim                                                                                                    | e                                     |  |  |
| Relation Type   | Related Element                                                                                                    | Mult.                                                                                                    | Note                                  |  |  |
| Performed by    | ECU Integrator                                                                                                    | 1                                                                                                    |                                       |  |  |
| Consumes        | ECU Flat Map                                                                                                    | 1                                                                                                    | Meth.bindingTime = SystemDesignTime   |  |  |
| Consumes        | BSW Module Behavior<br>Extension                                                                                                    | 01                                                                                                    | Meth.bindingTime = SystemDesignTime   |  |  |
| Consumes        | Basic Software Module<br>Internal Behavior                                                                                                    |                                                                                                    |                                       |  |  |
| Consumes        | Software Component<br>Internal Behavior                                                                                                    | 01                                                                                                    | Meth.bindingTime = SystemDesignTime   |  |  |
| Produces        | Local Measurement and Calibration Support Data                                                                                                    | 1                                                                                                    | Meth.bindingTime = CodeGenerationTime |  |  |

**Table 3.279: Generate Local MC Data Support** 

### 3.6.1.21 Create MC Function Model

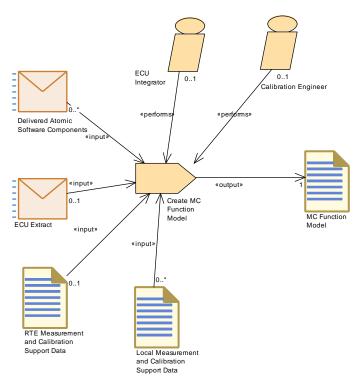

Figure 3.141: Create MC Function Model

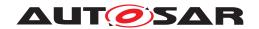

| Task Definition   | Create MC Function Model                                                                                                    | Create MC Function Model                                                                                                    |                                                                                                    |  |  |
|-------------------|----------------------------------------------------------------------------------------------------|----------------------------------------------------------------------------------------------------|----------------------------------------------------------------------------------------------------|--|--|
| Package           | AUTOSAR Root::M2::Methodology::Methodology Library::Ecu::Tasks                                                                                                    |                                                                                                    |                                                                                                    |  |  |
| Brief Description | Define a model of McFunction                                                                                                    | ns.                                                                                                    |                                                                                                    |  |  |
| Description       | Create (manually or by generator) a functional model of measurement and calibration data on an ECU. Such a model may be derived from the logical structure of software components, ports etc. but the rules for this transformation are not standardized. |                                                                                                    |                                                                                                    |  |  |
|                   | This task may be performed be data defined in the ECU Flat I                                                                                                    |                                                                                                    | TE code is generated. Then the model will be based on the                                                     |  |  |
|                   |                                                                                                    | The task may also be performed at the same time as or after the generation of Measurement and Calibration Support Data. In this case it is possible (but not mandatory) to base the model on these support data only. |                                                                                                    |  |  |
|                   | The task may be supported by the RTE generator (not a standardized feature) or another tool.                                                                                                    |                                                                                                    |                                                                                                    |  |  |
| Relation Type     | Related Element                                                                                                    | Mult.                                                                                                    | Note                                                                                                    |  |  |
| Performed by      | Calibration Engineer                                                                                                    | 01                                                                                                    |                                                                                                    |  |  |
| Performed by      | ECU Integrator                                                                                                    | 01                                                                                                    |                                                                                                    |  |  |
| Consumes          | ECU Extract                                                                                                    | 01                                                                                                    | The ECU Flat Map can be used to define references to variables and parameters which are later visible in A2L. |  |  |
|                   |                                                                                                    |                                                                                                    | Furthermore, the ECU Extract can be used to find the relevant software components.                            |  |  |
| Consumes          | RTE Measurement and Calibration Support Data                                                                                                    | 01                                                                                                    | Used if the MC Function Model shall refer to McData Instances allocated by the RTE.                           |  |  |
| Consumes          | Delivered Atomic Software<br>Components                                                                                                    | 0*                                                                                                    | The component model may be used to derive an MC Function Model.                                               |  |  |
| Consumes          | Local Measurement and<br>Calibration Support Data                                                                                                    | 0*                                                                                                    | Used if the MC Function Model shall refer to McData Instances allocated by BSW modules without RTE support.   |  |  |
| Produces          | MC Function Model                                                                                                    | 1                                                                                                    |                                                                                                    |  |  |

**Table 3.280: Create MC Function Model** 

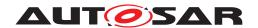

### 3.6.1.22 Generate RTE

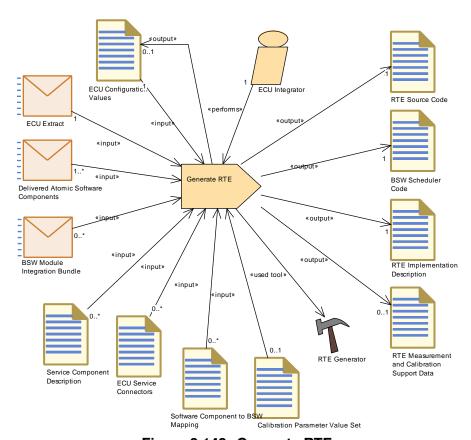

Figure 3.142: Generate RTE

| Task Definition   | Generate RTE                                                                                                    |                                                                                                    |                                     |  |
|-------------------|----------------------------------------------------------------------------------------------------|----------------------------------------------------------------------------------------------------|-------------------------------------|--|
| Package           | AUTOSAR Root::M2::Methodology::Methodology Library::Ecu::Tasks                                                                                                    |                                                                                                    |                                     |  |
| Brief Description | Generate the RTE and severa                                                                                                    | Generate the RTE and several further artifacts.                                                             |                                     |  |
| Description       | Generate the RTE and severa given ECU:                                                                                                    | Generate the RTE and several further artifacts from the input XML descriptions in the scope of a given ECU: |                                     |  |
|                   | RTE Core Source Co                                                                                                    | de                                                                                                    |                                     |  |
|                   | BSW Scheduler Code                                                                                                    | )                                                                                                    |                                     |  |
|                   | RTE Implementation                                                                                                    | Description                                                                                                 |                                     |  |
|                   | RTE Measurement and Calibration Support Data                                                                                                    |                                                                                                    |                                     |  |
|                   | In an optional mode, this task can also write into the ECU configuration, especially for the configuration of the OS. This mode is used to pre-configure parts of the ECU configuration. It shall support the integrator in setting up the configuration in an iterative way.                                                                                                    |                                                                                                    |                                     |  |
|                   | In the so-called strict mode, the ECU configuration is not changed but assumed to be complete. This mode shall be used before the final build. A PredefinedVariant in the input data (referred in the EcuC configuration, see task Configure EcuC) can be used to bind variation points at code generation time. For variation points with latest binding time "code generation time" this is mandatory. Unbound variation points can still be present in the generated code. |                                                                                                    |                                     |  |
|                   | Meth.bindingTime = CodeGenerationTime                                                                                                    |                                                                                                    |                                     |  |
| Relation Type     | Related Element                                                                                                    | Mult.                                                                                                    | Note                                |  |
| Performed by      | ECU Integrator                                                                                                    | 1                                                                                                    |                                     |  |
| Consumes          | ECU Configuration Values                                                                                                    | 1                                                                                                    | Meth.bindingTime = SystemDesignTime |  |

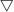

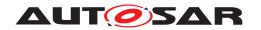

| Task Definition | Generate RTE                                    |    |                                                                                                    |
|-----------------|-------------------------------------------------|----|----------------------------------------------------------------------------------------------------|
| Consumes        | ECU Extract                                     | 1  | Find the VFB description of all Atomic Software Components on this ECU and the relevant parts of the system description.                                                |
|                 |                                                 |    | The ECU Flat Map is also an input.                                                                                                    |
|                 |                                                 |    | Meth.bindingTime = SystemDesignTime                                                                                                    |
| Consumes        | Delivered Atomic Software                       | 1* | Required input:                                                                                                    |
|                 | Components                                      |    | References to all component implementation descriptions on this ECU                                                                                                    |
|                 |                                                 |    | SwcInternalBehavior which was used in the contract phase of the software components on this ECU                                                                         |
|                 |                                                 |    | (optional) Software Component to BSW<br>Mapping                                                                                                    |
|                 |                                                 |    | Meth.bindingTime = SystemDesignTime                                                                                                    |
| Consumes        | Calibration Parameter Value<br>Set              | 01 | Meth.bindingTime = SystemDesignTime                                                                                                    |
| Consumes        | BSW Module Integration<br>Bundle                | 0* | Input for BSW scheduling, BSW mode and trigger declaration, BSW exclusive areas, BSW calibration parameters that need RTE support (for software emulation).             |
|                 |                                                 |    | Optionally, a Build Action Manifest maybe be used to control the generator steps.                                                                                       |
|                 |                                                 |    | Meth.bindingTime = SystemDesignTime                                                                                                    |
| Consumes        | ECU Service Connectors                          | 0* | Meth.bindingTime = SystemDesignTime                                                                                                    |
| Consumes        | Service Component<br>Description                | 0* | Meth.bindingTime = SystemDesignTime                                                                                                    |
| Consumes        | Software Component to BS<br>W Mapping           | 0* | This input is explicitly stated because the mapping may be created during ECU integration and thus is not necessarily part of the Delivered Atomic Software Components. |
|                 |                                                 |    | Meth.bindingTime = SystemDesignTime                                                                                                    |
| Produces        | BSW Scheduler Code                              | 1  | Meth.bindingTime = CodeGenerationTime                                                                                                    |
| Produces        | RTE Implementation<br>Description               | 1  | Meth.bindingTime = CodeGenerationTime                                                                                                    |
| Produces        | RTE Source Code                                 | 1  | Meth.bindingTime = CodeGenerationTime                                                                                                    |
| Produces        | ECU Configuration Values                        | 01 | Optional output for the configuration of the OS.                                                                                                    |
|                 |                                                 |    | Meth.bindingTime = CodeGenerationTime                                                                                                    |
| Produces        | RTE Measurement and<br>Calibration Support Data | 01 | Meth.bindingTime = CodeGenerationTime                                                                                                    |
| Used tool       | RTE Generator                                   | 1  |                                                                                                    |

Table 3.281: Generate RTE

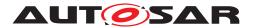

### 3.6.1.23 Generate Scheduler

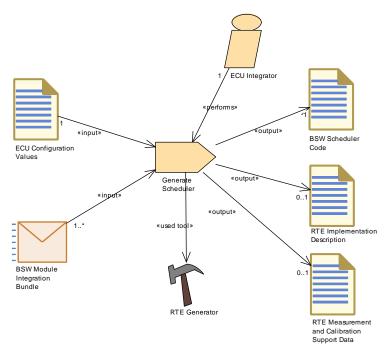

Figure 3.143: Generate Scheduler

| Task Definition   | Generate Scheduler                                                                                          |              |                                                                                                    |
|-------------------|----------------------------------------------------------------------------------------------------|--------------|----------------------------------------------------------------------------------------------------|
| Package           | AUTOSAR Root::M2::Methodology::Methodology Library::Ecu::Tasks                                              |              |                                                                                                    |
| Brief Description | Generate the BSW Schedule                                                                                   | r            |                                                                                                    |
| Description       | Optional task of the RTE generator which only produces the code of the BSW Scheduler and related artifacts. |              |                                                                                                    |
|                   | Meth.bindingTime = CodeGe                                                                                   | nerationTime | e                                                                                                    |
| Relation Type     | Related Element                                                                                             | Mult.        | Note                                                                                                    |
| Performed by      | ECU Integrator                                                                                              | 1            |                                                                                                    |
| Consumes          | ECU Configuration Values                                                                                    | 1            | Configuration values for the BSW Scheduler (subset of RTE configuration).                                                                             |
|                   |                                                                                                    |              | Meth.bindingTime = SystemDesignTime                                                                                                    |
| Consumes          | BSW Module Integration<br>Bundle                                                                            | 1*           | Input for BSW scheduling, BSW mode and trigger declaration, BSW exclusive areas, BSW calibration parameters that need support for software emulation. |
|                   |                                                                                                    |              | Optionally, a Build Action Manifest maybe be used to control the generator steps.                                                                     |
|                   |                                                                                                    |              | Meth.bindingTime = SystemDesignTime                                                                                                    |
| Produces          | BSW Scheduler Code                                                                                          | 1            | Meth.bindingTime = CodeGenerationTime                                                                                                    |
| Produces          | RTE Implementation<br>Description                                                                           | 01           | Creates a subset of the RTE implementation description that contains only the description of data owned by the BSW Scheduler.                         |
|                   |                                                                                                    |              | Meth.bindingTime = CodeGenerationTime                                                                                                    |
| Produces          | RTE Measurement and<br>Calibration Support Data                                                             | 01           | Creates a subset of the measurement & calibration support data related only to the data owned by the BSW Scheduler.                                   |
|                   |                                                                                                    |              | Meth.bindingTime = CodeGenerationTime                                                                                                    |

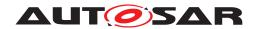

| Task Definition | Generate Scheduler |   |  |
|-----------------|--------------------|---|--|
| Used tool       | RTE Generator      | 1 |  |

Table 3.282: Generate Scheduler

### 3.6.1.24 Generate OS

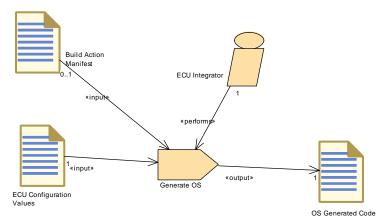

Figure 3.144: Generate OS

| Task Definition   | Generate OS                               | Generate OS                                                                                         |                                       |  |
|-------------------|-------------------------------------------|----------------------------------------------------------------------------------------------------|---------------------------------------|--|
| Package           | AUTOSAR Root::M2::Method                  | AUTOSAR Root::M2::Methodology::Methodology Library::Ecu::Tasks                                      |                                       |  |
| Brief Description | Generate the OS Generated (               | Generate the OS Generated Code files                                                                |                                       |  |
| Description       | Generate the OS Generated Configuration . | Generate the OS Generated Code files using the OS configuration values from the ECU Configuration . |                                       |  |
|                   | Meth.bindingTime = CodeGer                | nerationTime                                                                                        | e                                     |  |
| Relation Type     | Related Element                           | Mult.                                                                                               | Note                                  |  |
| Performed by      | ECU Integrator                            | 1                                                                                                   |                                       |  |
| Consumes          | ECU Configuration Values                  | 1                                                                                                   | Meth.bindingTime = SystemDesignTime   |  |
| Consumes          | Build Action Manifest                     | Build Action Manifest 01 The task may be controlled by a Build Action Manifest.                     |                                       |  |
| Produces          | OS Generated Code                         | 1                                                                                                   | Meth.bindingTime = CodeGenerationTime |  |

Table 3.283: Generate OS

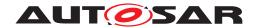

### 3.6.1.25 Generate RTE Prebuild Dataset

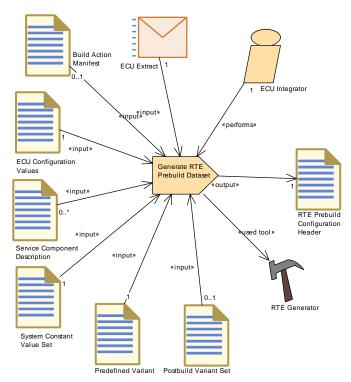

Figure 3.145: Generate RTE Prebuild Dataset

| Task Definition   | Generate RTE Prebuild Dataset                                                                                                    |                                                                                                    |                                                        |  |
|-------------------|----------------------------------------------------------------------------------------------------|----------------------------------------------------------------------------------------------------|--------------------------------------------------------|--|
| Package           | AUTOSAR Root::M2::Methodology::Methodology Library::Ecu::Tasks                                                                                                    |                                                                                                    |                                                        |  |
| Brief Description | Prebuild Data Set Generation generation time                                                                                                    | Prebuild Data Set Generation Phase for the RTE: It binds all variations which are later than code generation time                 |                                                        |  |
| Description       | Prebuild Data Set Generation Phase for the RTE: It binds all variations which are later than code generation time but before build time. The output is a configuration header which is used for the build. |                                                                                                    |                                                        |  |
|                   |                                                                                                    | The actually supported variant are defined by the PredefinedVariant referred in the EcuC configuration (see task Configure EcuC). |                                                        |  |
|                   | Meth.bindingTime = PreCompileTime                                                                                                    |                                                                                                    |                                                        |  |
| Relation Type     | Related Element                                                                                                    | Related Element Mult. Note                                                                                                    |                                                        |  |
| Performed by      | ECU Integrator                                                                                                    | 1                                                                                                    |                                                        |  |
| Consumes          | ECU Configuration Values                                                                                                    | 1                                                                                                    | find the Predefiined Variant to be used                |  |
|                   |                                                                                                    |                                                                                                    | Meth.bindingTime = CodeGenerationTime                  |  |
| Consumes          | ECU Extract                                                                                                    | 1                                                                                                    | Meth.bindingTime = CodeGenerationTime                  |  |
| Consumes          | Predefined Variant                                                                                                    | 1                                                                                                    |                                                        |  |
| Consumes          | System Constant Value Set                                                                                                    | 1                                                                                                    |                                                        |  |
| Consumes          | Build Action Manifest                                                                                                    | 01                                                                                                    | The task may be controlled by a Build Action Manifest. |  |
| Consumes          | Postbuild Variant Set                                                                                                    | 01                                                                                                    |                                                        |  |
| Consumes          | Service Component<br>Description                                                                                                    | 0*                                                                                                    | Meth.bindingTime = CodeGenerationTime                  |  |
| Produces          | RTE Prebuild Configuration<br>Header                                                                                                    | 1                                                                                                    | Meth.bindingTime = PreCompileTime                      |  |
| Used tool         | RTE Generator                                                                                                    | 1                                                                                                    |                                                        |  |

**Table 3.284: Generate RTE Prebuild Dataset** 

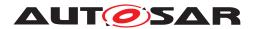

## 3.6.1.26 Compile ECU Source Code

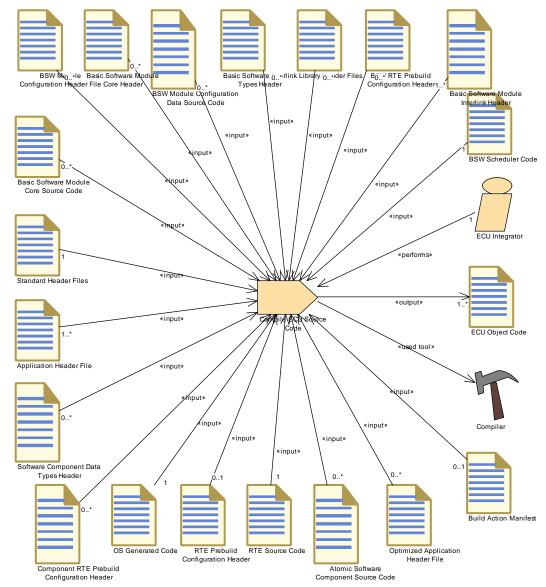

Figure 3.146: Compile ECU Source Code

| Task Definition   | Compile ECU Source Code                                                                                                    |       |                                       |
|-------------------|----------------------------------------------------------------------------------------------------|-------|---------------------------------------|
| Package           | AUTOSAR Root::M2::Methodology::Methodology Library::Ecu::Tasks                                                                    |       |                                       |
| Brief Description | Compile Source Code for an ECU                                                                                                    |       |                                       |
| Description       | Compile all the source code required for ECU integration, i.e. all source code except the code which is delivered as object code. |       |                                       |
|                   | Meth.bindingTime = Compile1                                                                                                    | Time  |                                       |
| Relation Type     | Related Element                                                                                                    | Mult. | Note                                  |
| Performed by      | ECU Integrator                                                                                                    | 1     |                                       |
| Consumes          | BSW Scheduler Code                                                                                                    | 1     | Meth.bindingTime = CodeGenerationTime |
| Consumes          | OS Generated Code                                                                                                    | 1     | Meth.bindingTime = CodeGenerationTime |

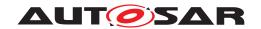

| Task Definition | Compile ECU Source Code                     |    |                                                        |
|-----------------|---------------------------------------------|----|--------------------------------------------------------|
| Consumes        | RTE Source Code                             | 1  | Meth.bindingTime = CodeGenerationTime                  |
| Consumes        | Standard Header Files                       | 1  | Meth.bindingTime = CodeGenerationTime                  |
| Consumes        | Application Header File                     | 1* | Meth.bindingTime = CodeGenerationTime                  |
| Consumes        | Basic Software Module<br>Interlink Header   | 1* | Meth.bindingTime = CodeGenerationTime                  |
| Consumes        | Build Action Manifest                       | 01 | The task may be controlled by a Build Action Manifest. |
| Consumes        | RTE Prebuild Configuration<br>Header        | 01 | Meth.bindingTime = PreCompileTime                      |
| Consumes        | Atomic Software<br>Component Source Code    | 0* | Meth.bindingTime = CodeGenerationTime                  |
| Consumes        | BSW Module Configuration Data Source Code   | 0* | Meth.bindingTime = CodeGenerationTime                  |
| Consumes        | BSW Module Configuration<br>Header File     | 0* | Meth.bindingTime = CodeGenerationTime                  |
| Consumes        | BSW RTE Prebuild<br>Configuration Header    | 0* | Meth.bindingTime = PreCompileTime                      |
| Consumes        | Basic Software Interlink Types Header       | 0* | Meth.bindingTime = CodeGenerationTime                  |
| Consumes        | Basic Software Module<br>Core Header        | 0* | Meth.bindingTime = CodeGenerationTime                  |
| Consumes        | Basic Software Module<br>Core Source Code   | 0* | Meth.bindingTime = CodeGenerationTime                  |
| Consumes        | Component RTE Prebuild Configuration Header | 0* | Meth.bindingTime = CodeGenerationTime                  |
| Consumes        | Library Header Files                        | 0* | Meth.bindingTime = CodeGenerationTime                  |
| Consumes        | Optimized Application<br>Header File        | 0* | Meth.bindingTime = CodeGenerationTime                  |
| Consumes        | Software Component Data<br>Types Header     | 0* | Meth.bindingTime = CodeGenerationTime                  |
| Produces        | ECU Object Code                             | 1* | Meth.bindingTime = CompileTime                         |
| Used tool       | Compiler                                    | 1  |                                                        |

Table 3.285: Compile ECU Source Code

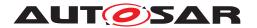

### 3.6.1.27 Generate ECU Executable

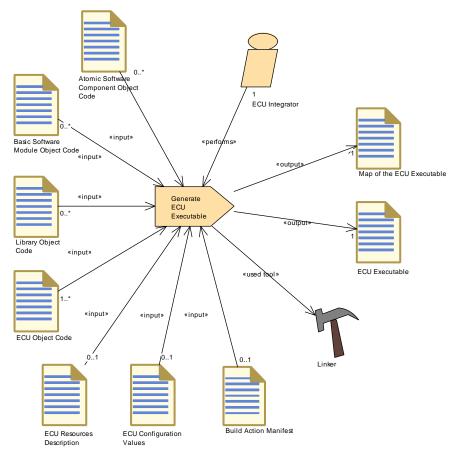

Figure 3.147: Generate ECU Executable

| Task Definition   | Generate ECU Executable                                                                                                    | Generate ECU Executable                                                                   |      |  |  |
|-------------------|----------------------------------------------------------------------------------------------------|-------------------------------------------------------------------------------------------|------|--|--|
| Package           | AUTOSAR Root::M2::Methodology::Methodology Library::Ecu::Tasks                                                                                                    |                                                                                           |      |  |  |
| Brief Description | Generate the executable code                                                                                                    | Generate the executable code of the ECU out of the object files and linker configuration. |      |  |  |
| Description       | The steps to generate the code for an ECU resemble today's development practice. However, it is important to note that this activity is more than a simple linker step. Information from the ECU Configuration Description might be used to generate specially configured executable software. The ECU Configuration Description is needed as input to the Generate Executable activity, because it contains the information which BSW modules and SWC implementations are used to create the executable and further information about the memory mapping.                                                                                                    |                                                                                           |      |  |  |
|                   | The output of this activity is the ECU Executable and the Map of Executable (which is typically the log file from linking the ECU Executable).                                                                                                    |                                                                                           |      |  |  |
|                   | The detailed input and output formats of this task are not standardized by AUTOSAR, therefore this task is only included for informative purposes. Note that ECU Configuration is shown as an input to get the overall picture, however in practice more specific artifacts (e.g. linker settings, make file etc.) will have to be generated out of the ECU configuration before the actual software build can be started. Especially, the information about the mapping of the physical memory sections to the memory section used in the software, which is described in the so-called EcuC parameter values, is needed in order to generate the linker settings. |                                                                                           |      |  |  |
|                   | Meth.bindingTime = LinkTime                                                                                                    |                                                                                           |      |  |  |
| Relation Type     | Related Element                                                                                                    | Mult.                                                                                     | Note |  |  |
| Performed by      | ECU Integrator                                                                                                    | 1                                                                                         |      |  |  |

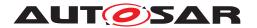

| Task Definition | Generate ECU Executable                  |    |                                                        |
|-----------------|------------------------------------------|----|--------------------------------------------------------|
| Consumes        | ECU Object Code                          | 1* | from generated or delivered source code                |
|                 |                                          |    | Meth.bindingTime = CompileTime                         |
| Consumes        | Build Action Manifest                    | 01 | The task may be controlled by a Build Action Manifest. |
| Consumes        | ECU Configuration Values                 | 01 | may be used to set up build environment                |
|                 |                                          |    | Meth.bindingTime = CompileTime                         |
| Consumes        | ECU Resources Description                | 01 | may be used to set up build environment                |
|                 |                                          |    | Meth.bindingTime = CompileTime                         |
| Consumes        | Atomic Software<br>Component Object Code | 0* | Meth.bindingTime = CompileTime                         |
| Consumes        | Basic Software Module<br>Object Code     | 0* | for object code delivery                               |
|                 |                                          |    | Meth.bindingTime = CompileTime                         |
| Consumes        | Library Object Code                      | 0* | for object code delivery                               |
|                 |                                          |    | Meth.bindingTime = CompileTime                         |
| Produces        | ECU Executable                           | 1  | Meth.bindingTime = LinkTime                            |
| Produces        | Map of the ECU Executable                | 1  | Meth.bindingTime = LinkTime                            |
| Used tool       | Linker                                   | 1  |                                                        |
| Predecessor     | Encapsulate SW-C                         | 1  |                                                        |
| Predecessor     | Generate BSW and RTE                     | 1  |                                                        |

Table 3.286: Generate ECU Executable

#### 3.6.1.28 Generate RTE Postbuild Dataset

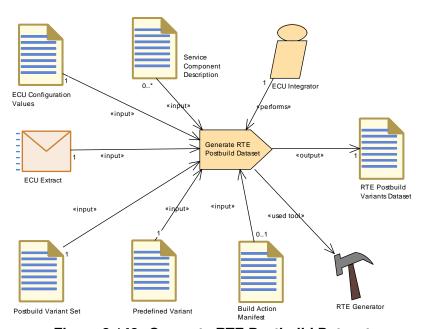

Figure 3.148: Generate RTE Postbuild Dataset

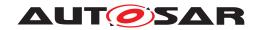

| Task Definition   | Generate RTE Postbuild Dataset                                                                                                    |             |                                                                |  |
|-------------------|----------------------------------------------------------------------------------------------------|-------------|----------------------------------------------------------------|--|
| Package           | AUTOSAR Root::M2::Methodology::Methodology Library::Ecu::Tasks                                                                                                    |             |                                                                |  |
| Brief Description | Postbuild Data Set Generation                                                                                                    | n Phase for | the RTE: It binds all variations which are for postbuild time. |  |
| Description       | Data Set Generation Phase for the RTE: It binds all variations which are for postbuild time. The output is a data set which can be used to build an image separately from the main code.                                                                                                    |             |                                                                |  |
|                   | The supported post-build variants are defined by the PredefinedVariants referred in the post-build section of the RTE configuration. At runtime, only one of those variants can be active. This selection is done via the initialization structure for the BSW Scheduler. The actual value for this initialization structure used for runtime initialization is defined by the configuration of the ECU State Manager. |             |                                                                |  |
|                   | Meth.bindingTime = PostBuild                                                                                                    |             |                                                                |  |
| Relation Type     | Related Element                                                                                                    | Mult.       | Note                                                           |  |
| Performed by      | ECU Integrator                                                                                                    | 1           |                                                                |  |
| Consumes          | ECU Configuration Values                                                                                                    | 1           | Meth.bindingTime = LinkTime                                    |  |
| Consumes          | ECU Extract                                                                                                    | 1           | Meth.bindingTime = LinkTime                                    |  |
| Consumes          | Postbuild Variant Set                                                                                                    | 1           |                                                                |  |
| Consumes          | Predefined Variant                                                                                                    | 1           |                                                                |  |
| Consumes          | Build Action Manifest                                                                                                    | 01          | The task may be controlled by a Build Action Manifest.         |  |
| Consumes          | Service Component<br>Description                                                                                                    | 0*          | Meth.bindingTime = LinkTime                                    |  |
| Produces          | RTE Postbuild Variants<br>Dataset                                                                                                    | 1           | Meth.bindingTime = PostBuild                                   |  |
| Used tool         | RTE Generator                                                                                                    | 1           |                                                                |  |

**Table 3.287: Generate RTE Postbuild Dataset** 

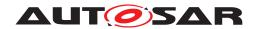

### 3.6.1.29 Generate A2L

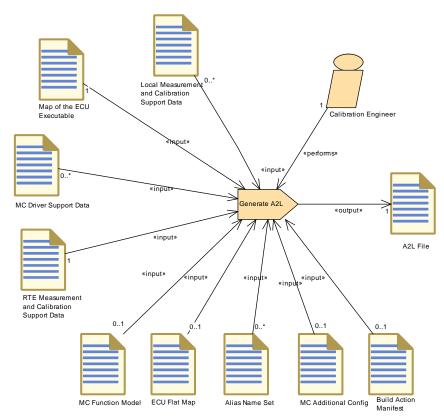

Figure 3.149: Generate A2L

| Task Definition   | Generate A2L                                                                                                    |       |                                                                                                    |  |
|-------------------|----------------------------------------------------------------------------------------------------|-------|----------------------------------------------------------------------------------------------------|--|
| Package           | AUTOSAR Root::M2::Methodology::Methodology Library::Ecu::Tasks                                                                                                    |       |                                                                                                    |  |
| Brief Description | Generate the A2L File for an E                                                                                                    | ECU.  |                                                                                                    |  |
| Description       | The A2L File created by this task is the final representation of the data given by RTE Measurement and Calibration Support Data and Local Measurement and Calibration Support Data.                                                                                                    |       |                                                                                                    |  |
|                   | The main purpose of this task is to replace all symbolic information on data location found in these input data by actual addresses. Optionally, it replaces identifiers by alias names given in Alias Name Set(s). Finally is completes the A2L file with configuration from ECU driver software (MC Driver Support Data) and configuration not determined by AUTOSAR artifacts (MC Additional Configuration). |       |                                                                                                    |  |
|                   | This task is not part of AUTOSAR, it is only included for completeness of the use cases. The Map of the ECU Executable (linker map file) is shown as input in order to illustrate the principle use case only. Note that one needs additional information, like the .ELF or .COFF file, to resolve addresses of elements of composite C-variables.                                                              |       |                                                                                                    |  |
| Relation Type     | Related Element                                                                                                    | Mult. | Note                                                                                                    |  |
| Performed by      | Calibration Engineer                                                                                                    | 1     |                                                                                                    |  |
| Consumes          | Map of the ECU Executable                                                                                                    | 1     |                                                                                                    |  |
| Consumes          | RTE Measurement and<br>Calibration Support Data                                                                                                    | 1     |                                                                                                    |  |
| Consumes          | Build Action Manifest 01 The task may be controlled by a Build Action Manifest.                                                                                                    |       |                                                                                                    |  |
| Consumes          | ECU Flat Map                                                                                                    | 01    | The ECU Flat Map is needed in case the A2L generator has to process an MC Function Model that relates to data in the ECU Flat Map. |  |

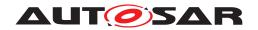

| Task Definition | Generate A2L                                   |    |                                                                                       |
|-----------------|------------------------------------------------|----|---------------------------------------------------------------------------------------|
| Consumes        | MC Additional Config                           | 01 |                                                                                       |
| Consumes        | MC Function Model                              | 01 | This input is needed if the keyword FUNCTION shall be supported in the generated A2L. |
| Consumes        | Alias Name Set                                 | 0* |                                                                                       |
| Consumes        | Local Measurement and Calibration Support Data | 0* |                                                                                       |
| Consumes        | MC Driver Support Data                         | 0* |                                                                                       |
| Produces        | A2L File                                       | 1  | Meth.bindingTime = CodeGenerationTime                                                 |

Table 3.288: Generate A2L

### 3.6.1.30 Measure Resources

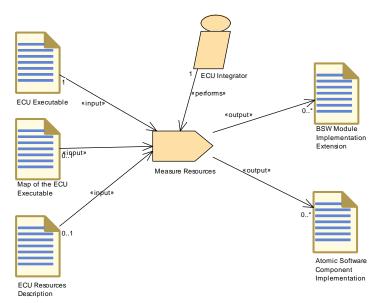

Figure 3.150: Measure Resources

| Task Definition   | Measure Resources                                                                                                    |                                                                                                    |      |  |  |
|-------------------|----------------------------------------------------------------------------------------------------|----------------------------------------------------------------------------------------------------|------|--|--|
| Package           | AUTOSAR Root::M2::Methodo                                                                                                  | AUTOSAR Root::M2::Methodology::Methodology Library::Ecu::Tasks                                                             |      |  |  |
| Brief Description | Measure the resource consumption and update the implementation section of the Application SWC and BSW Module Descriptions. |                                                                                                    |      |  |  |
| Description       |                                                                                                    | Measure the resource consumption and update the implementation section of the Application SWC and BSW Module Descriptions. |      |  |  |
| Relation Type     | Related Element                                                                                                    | Mult.                                                                                                    | Note |  |  |
| Performed by      | ECU Integrator                                                                                                    | 1                                                                                                    |      |  |  |
| Consumes          | ECU Executable                                                                                                    | ECU Executable 1                                                                                                    |      |  |  |
| Consumes          | ECU Resources Description                                                                                                  | 01                                                                                                    |      |  |  |
| Consumes          | Map of the ECU Executable                                                                                                  | 01                                                                                                    |      |  |  |

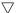

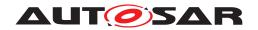

| Task Definition | Measure Resources                      |    |                                                   |
|-----------------|----------------------------------------|----|---------------------------------------------------|
| Produces        |                                        |    | Add extensions to the Implementation Description. |
|                 | Component Implementation               |    | Meth.bindingTime = PostBuild                      |
| Produces        | BSW Module<br>Implementation Extension | 0* | Meth.bindingTime = PostBuild                      |

**Table 3.289: Measure Resources** 

## 3.6.1.31 Refine Rapid Prototyping Scenario

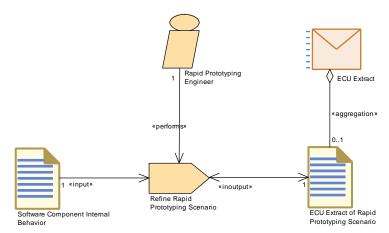

Figure 3.151: Refine Rapid Prototyping Scenario

| Task Definition   | Refine Rapid Prototyping Scenario                                                                                               |                                                                |  |  |  |
|-------------------|----------------------------------------------------------------------------------------------------|----------------------------------------------------------------|--|--|--|
| Package           | AUTOSAR Root::M2::Methode                                                                                                    | AUTOSAR Root::M2::Methodology::Methodology Library::Ecu::Tasks |  |  |  |
| Brief Description |                                                                                                    |                                                                |  |  |  |
| Description       | Add missing ECU specific information in the Rapid Prototyping Scenario, e.g. missing RptHooks or hook implementation decisions. |                                                                |  |  |  |
| Relation Type     | Related Element                                                                                                    | Related Element Mult. Note                                     |  |  |  |
| Performed by      | Rapid Prototyping Engineer                                                                                                    | 1                                                              |  |  |  |
| Consumes          | Software Component<br>Internal Behavior                                                                                         | 1                                                              |  |  |  |
| In/out            | ECU Extract of Rapid 1 Prototyping Scenario                                                                                     |                                                                |  |  |  |
| Predecessor       | Generate ECU Extract                                                                                                    | 1                                                              |  |  |  |

Table 3.290: Refine Rapid Prototyping Scenario

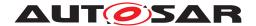

### 3.6.2 Work Products

### 3.6.2.1 BSW Module Integration Bundle

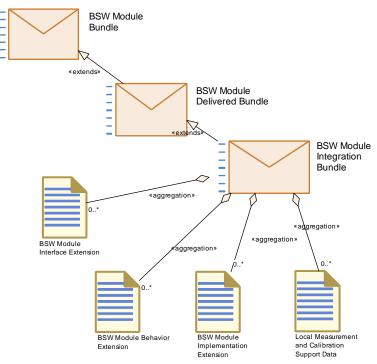

Figure 3.152: BSW Module Integration Bundle

| Deliverable       | BSW Module Integration Bundle                                          |              |                                                                                                    |
|-------------------|------------------------------------------------------------------------|--------------|----------------------------------------------------------------------------------------------------|
| Package           | AUTOSAR Root::M2::Methodology::Methodology Library::Ecu::Work Products |              |                                                                                                    |
| Brief Description |                                                                        |              |                                                                                                    |
| Description       | Contains the BSW artifacts for                                         | or one or mo | re BSW modules completed during integration.                                                                                                    |
| Kind              | Delivered                                                              |              |                                                                                                    |
| Extends           | BSW Module Delivered Bund                                              | le           |                                                                                                    |
| Relation Type     | Related Element                                                        | Mult.        | Note                                                                                                    |
| Aggregates        | BSW Module Behavior<br>Extension                                       | 0*           |                                                                                                    |
| Aggregates        | BSW Module<br>Implementation Extension                                 | 0*           |                                                                                                    |
| Aggregates        | BSW Module Interface<br>Extension                                      | 0*           |                                                                                                    |
| Aggregates        | Local Measurement and Calibration Support Data                         | 0*           |                                                                                                    |
| Consumed by       | Generate Scheduler                                                     | 1*           | Input for BSW scheduling, BSW mode and trigger declaration, BSW exclusive areas, BSW calibration parameters that need support for software emulation. |
|                   |                                                                        |              | Optionally, a Build Action Manifest maybe be used to control the generator steps.                                                                     |
|                   |                                                                        |              | Meth.bindingTime = SystemDesignTime                                                                                                    |

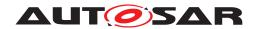

| Deliverable | BSW Module Integration I | BSW Module Integration Bundle |                                                                                                    |  |
|-------------|--------------------------|-------------------------------|----------------------------------------------------------------------------------------------------|--|
| Consumed by | Generate RTE             | 0*                            | Input for BSW scheduling, BSW mode and trigger declaration, BSW exclusive areas, BSW calibration parameters that need RTE support (for software emulation). |  |
|             |                          |                               | Optionally, a Build Action Manifest maybe be used to control the generator steps.                                                                           |  |
|             |                          |                               | Meth.bindingTime = SystemDesignTime                                                                                                    |  |

**Table 3.291: BSW Module Integration Bundle** 

#### 3.6.2.2 ECU Software Delivered

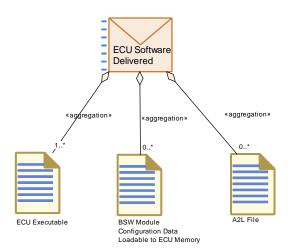

Figure 3.153: ECU Software Delivered

| Deliverable       | ECU Software Delivered                                                                                                    |                                                                                   |      |  |
|-------------------|----------------------------------------------------------------------------------------------------|-----------------------------------------------------------------------------------|------|--|
| Package           | AUTOSAR Root::M2::Methodology::Methodology Library::Ecu::Work Products                                                                                                |                                                                                   |      |  |
| Brief Description | All the work products that form                                                                                                    | All the work products that form the deliverable of an AUTOSAR ECU.                |      |  |
| Description       | All the work products that form                                                                                                    | All the work products that form the deliverable of an AUTOSAR ECU software build. |      |  |
|                   | ECU in this context means processor, so if an electronic control unit consists of several processors, one "ECU Software Delivered" will be needed for each processor. |                                                                                   |      |  |
|                   | Note that the detailed format for all parts of this deliverable is not defined by AUTOSAR.                                                                            |                                                                                   |      |  |
| Kind              | Delivered                                                                                                    |                                                                                   |      |  |
| Relation Type     | Related Element                                                                                                    | Mult.                                                                             | Note |  |
| Aggregates        | ECU Executable                                                                                                    | 1*                                                                                |      |  |
| Aggregates        | A2L File                                                                                                    | 0*                                                                                |      |  |
| Aggregates        | BSW Module Configuration<br>Data Loadable to ECU<br>Memory                                                                                                    | 0*                                                                                |      |  |
| Produced by       | Integrate Software for ECU                                                                                                    | 1                                                                                 |      |  |

Table 3.292: ECU Software Delivered

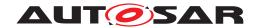

## 3.6.2.3 Service Component Description

| Artifact               | Service Component Description                                                                                                    |       |                                                                                                    |  |  |
|------------------------|----------------------------------------------------------------------------------------------------|-------|----------------------------------------------------------------------------------------------------|--|--|
| Package                | AUTOSAR Root::M2::Methodology::Methodology Library::Ecu::Work Products                                                                                                    |       |                                                                                                    |  |  |
| Brief Description      | Describes the RTE relevant part of an AUTOSAR Service on a given ECU in form of a Servcie ComponentType with all its ports and an internal behavior.                                                                                                    |       |                                                                                                    |  |  |
| Description            | Describes the RTE relevant part of an AUTOSAR Service on a given ECU in form of a Service ComponentType with all its ports and an internal behavior. This artifact must be generated during the ECU configuration process, latest before the RTE is generated. It depends on the needs of the software components for this AUTOSAR Service. |       |                                                                                                    |  |  |
| Kind                   | AUTOSAR XML                                                                                                    |       |                                                                                                    |  |  |
| Relation Type          | Related Element                                                                                                    | Mult. | Note                                                                                                    |  |  |
| Produced by            | Create Service Component                                                                                                    | 1     | Meth.bindingTime = SystemDesignTime                                                                                                    |  |  |
| Consumed by            | Connect Service<br>Component                                                                                                    | 1     | Required in order to define the connector links to the ports on the BSW side.                                                                                                    |  |  |
| Consumed by            | Configure NvM                                                                                                    | 0*    | The configuration of diagnostics, especially of the DEM, typically leads to the definition of additional data to be stored in NvM. One possibility to handle this is to create ServiceNeeds on the level ServiceComponentType which is then taken into account for the configuration of the NvM. |  |  |
| Consumed by            | Configure RTE                                                                                                    | 0*    | The Internal Behavior of Service Components contributes to the RTE configuration.                                                                                                    |  |  |
| Consumed by            | Generate RTE                                                                                                    | 0*    | Meth.bindingTime = SystemDesignTime                                                                                                    |  |  |
| Consumed by            | Generate RTE Postbuild<br>Dataset                                                                                                    | 0*    | Meth.bindingTime = LinkTime                                                                                                    |  |  |
| Consumed by            | Generate RTE Prebuild<br>Dataset                                                                                                    | 0*    | Meth.bindingTime = CodeGenerationTime                                                                                                    |  |  |
| Use meta model element | ServiceSwComponentType                                                                                                    | 1     |                                                                                                    |  |  |
| Use meta model element | SwcInternalBehavior                                                                                                    | 1     |                                                                                                    |  |  |

**Table 3.293: Service Component Description** 

### 3.6.2.4 ECU Service Connectors

| Artifact          | ECU Service Connectors                                                                                                    |                                                                        |                                     |  |  |
|-------------------|----------------------------------------------------------------------------------------------------|------------------------------------------------------------------------|-------------------------------------|--|--|
| Package           | AUTOSAR Root::M2::Metho                                                                                                    | AUTOSAR Root::M2::Methodology::Methodology Library::Ecu::Work Products |                                     |  |  |
| Brief Description | The conectors to the Service Components which complete the complete Software Composition predefined in the ECU extract.                                                                                                    |                                                                        |                                     |  |  |
| Description       | The assembly connectors to the Service Components which complete the Software Composition predefined in the ECU extract. These connectores are added during ECU integration as a separate artifact to the already defined composition of Atomic Software Components. |                                                                        |                                     |  |  |
| Kind              | AUTOSAR XML                                                                                                    |                                                                        |                                     |  |  |
| Relation Type     | Related Element                                                                                                    | Mult.                                                                  | Note                                |  |  |
| Produced by       | Connect Service 1* Meth.bindingTime = SystemDesignTime Component                                                                                                    |                                                                        |                                     |  |  |
| Consumed by       | Define ECU Timing 1*                                                                                                    |                                                                        |                                     |  |  |
| Consumed by       | Generate RTE                                                                                                    | 0*                                                                     | Meth.bindingTime = SystemDesignTime |  |  |

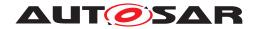

| Artifact               | ECU Service Connectors |   |  |
|------------------------|------------------------|---|--|
| Use meta model element | AssemblySwConnector    | 1 |  |

**Table 3.294: ECU Service Connectors** 

## 3.6.2.5 **ECU Timing**

| Artifact               | ECU Timing                    |             |                                                                                                    |
|------------------------|-------------------------------|-------------|----------------------------------------------------------------------------------------------------|
| Package                | AUTOSAR Root::M2::Method      | ology::Meth | odology Library::Ecu::Work Products                                                                |
| Brief Description      | TimingDescription and Timing  | Constraints | for a concrete ECU                                                                                 |
| Description            |                               |             | defined for a concrete ECU taking the ECU configuration adding their implementation) into account. |
| Kind                   | AUTOSAR XML                   |             |                                                                                                    |
| Relation Type          | Related Element               | Mult.       | Note                                                                                               |
| Produced by            | Define ECU Timing             | 1           | Meth.bindingTime = SystemDesignTime                                                                |
| Consumed by            | Configure OS                  | 01          |                                                                                                    |
| Consumed by            | Configure RTE                 | 01          |                                                                                                    |
| Consumed by            | Configure Watchdog<br>Manager | 01          |                                                                                                    |
| Consumed by            | Create Service Component      | 01          | Additional information for fine tuning configuration decisions.                                    |
| Use meta model element | EcuTiming                     | 1           |                                                                                                    |

Table 3.295: ECU Timing

### 3.6.2.6 BSW Module Interface Extension

| Artifact               | BSW Module Interface Extension                                                                                                    |              |                                     |
|------------------------|----------------------------------------------------------------------------------------------------|--------------|-------------------------------------|
| Package                | AUTOSAR Root::M2::Method                                                                                                    | dology::Meth | odology Library::Ecu::Work Products |
| Brief Description      |                                                                                                    |              |                                     |
| Description            | Additions to the BSW Module on the interface level during integration. It is used for example to add Basic Software Module Entries in response to the ECU configuration, for example callback declarations. |              |                                     |
| Kind                   | AUTOSAR XML                                                                                                    |              |                                     |
| Relation Type          | Related Element                                                                                                    | Mult.        | Note                                |
| Aggregated by          | BSW Module Integration<br>Bundle                                                                                                    | 0*           |                                     |
| Produced by            | Generate BSW<br>Configuration Code                                                                                                    | 01           |                                     |
| Use meta model element | BswModuleDescription                                                                                                    | 1            |                                     |
| Use meta model element | BswModuleEntry                                                                                                    | 1            |                                     |

**Table 3.296: BSW Module Interface Extension** 

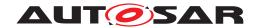

#### 3.6.2.7 BSW Module Behavior Extension

| Artifact               | BSW Module Behavior Extension                                                                                                    |              |                                     |
|------------------------|----------------------------------------------------------------------------------------------------|--------------|-------------------------------------|
| Package                | AUTOSAR Root::M2::Method                                                                                                    | ology::Metho | odology Library::Ecu::Work Products |
| Brief Description      |                                                                                                    |              |                                     |
| Description            | Additions to the BSW Module on the behavior level during integration. It can for example be used to add local data declaration (constantMemory, staticMemory, perInstanceMemory) for calibration purposes in response to configuration parameters. |              |                                     |
| Kind                   | AUTOSAR XML                                                                                                    |              |                                     |
| Relation Type          | Related Element                                                                                                    | Mult.        | Note                                |
| Aggregated by          | BSW Module Integration<br>Bundle                                                                                                    | 0*           |                                     |
| Produced by            | Generate BSW<br>Configuration Code                                                                                                    | 01           |                                     |
| Consumed by            | Generate Local MC Data<br>Support                                                                                                    | 01           | Meth.bindingTime = SystemDesignTime |
| Use meta model element | BswInternalBehavior                                                                                                    | 1            |                                     |

Table 3.297: BSW Module Behavior Extension

## 3.6.2.8 BSW Module Implementation Extension

| Artifact               | BSW Module Implementation Extension                        |              |                                                                  |  |
|------------------------|------------------------------------------------------------|--------------|------------------------------------------------------------------|--|
| Package                | AUTOSAR Root::M2::Method                                   | dology::Meth | odology Library::Ecu::Work Products                              |  |
| Brief Description      |                                                            |              |                                                                  |  |
| Description            | Additions to the BSW Module to add information on resource |              | ementation level during integration. It is used for example ion. |  |
| Kind                   | AUTOSAR XML                                                |              |                                                                  |  |
| Relation Type          | Related Element                                            | Mult.        | Note                                                             |  |
| Aggregated by          | BSW Module Integration<br>Bundle                           | 0*           |                                                                  |  |
| Produced by            | Generate BSW<br>Configuration Code                         | 01           |                                                                  |  |
| Produced by            | Measure Resources 0* Meth.bindingTime = PostBuild          |              |                                                                  |  |
| Use meta model element | BswImplementation                                          | 1            |                                                                  |  |

**Table 3.298: BSW Module Implementation Extension** 

### 3.6.2.9 ECU Configuration Values

| Artifact                                                                 | ECU Configuration Values                                               |  |
|--------------------------------------------------------------------------|------------------------------------------------------------------------|--|
| Package                                                                  | AUTOSAR Root::M2::Methodology::Methodology Library::Ecu::Work Products |  |
| Brief Description The collection of all configuration values for an ECU. |                                                                        |  |

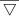

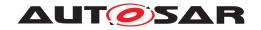

| Artifact      | ECU Configuration Values                                                                                                    |                                                                                                    |                                                                                                    |  |  |  |
|---------------|----------------------------------------------------------------------------------------------------|----------------------------------------------------------------------------------------------------|----------------------------------------------------------------------------------------------------|--|--|--|
| Description   |                                                                                                    | First of all, the ECU Configuration Values contain a link to the System element which comes with the ECU Extract thus it can be used as a root element for integration on this ECU.                                                                                                    |                                                                                                    |  |  |  |
|               | Starting with the root element<br>ModuleConfigurationValues for                                                                                                    | onfiguration values for an ECU, which is gradually filled. Collection it contains the actual configuration settings Ecuc lule including the RTE. Note that due to their strong ed as separate artifacts in the use cases for ECU                                                                                                    |                                                                                                    |  |  |  |
|               | configuration values which are values need to know the under values, each EcucValueColled which it adheres. This parameter Define the configuration Parameter Defined to the configuration of the configuration of the conf | A special set of configuration values is the so-called EcuC-configuration: It contains the configuration values which are relevant for the whole ECU. Tools that interpret the configuration values need to know the underlying parameter definition. Therefore, in addition to the configuration values, each EcucValueCollection contains a link and the version of the parameter definition to which it adheres. This parameter definition is either part of the AUTOSAR Standardized ECU Configuration Parameter Definition or, in case of vendor specific extensions, is given by the artifact Basic Software Module Vendor-Specific Configuration Parameter Definition. |                                                                                                    |  |  |  |
| Kind          | AUTOSAR XML                                                                                                    |                                                                                                    |                                                                                                    |  |  |  |
| Relation Type | Related Element                                                                                                    | Mult.                                                                                                    | Note                                                                                                    |  |  |  |
| Produced by   | Configure Memmap                                                                                                    | 1                                                                                                    | MemMapAllocation:                                                                                                    |  |  |  |
|               | Allocation                                                                                                    |                                                                                                    | Meth.bindingTime = SystemDesignTime                                                                                                    |  |  |  |
| Produced by   | Create Service Component                                                                                                    | 1                                                                                                    | Enter links to the created SwComponentPrototypes.                                                                                                    |  |  |  |
|               |                                                                                                    |                                                                                                    | Meth.bindingTime = SystemDesignTime                                                                                                    |  |  |  |
| Produced by   | Generate Base Ecu<br>Configuration                                                                                                    | 1                                                                                                    | Meth.bindingTime = SystemDesignTime                                                                                                    |  |  |  |
| Produced by   | Prepare ECU Configuration                                                                                                    | 1                                                                                                    |                                                                                                    |  |  |  |
| Produced by   | Generate RTE                                                                                                    | 01                                                                                                    | Optional output for the configuration of the OS.                                                                                                    |  |  |  |
|               |                                                                                                    |                                                                                                    | Meth.bindingTime = CodeGenerationTime                                                                                                    |  |  |  |
| In/out        | Configure BSW and RTE                                                                                                    | 1                                                                                                    |                                                                                                    |  |  |  |
| In/out        | Configure Com                                                                                                    | 1                                                                                                    |                                                                                                    |  |  |  |
| In/out        | Configure Diagnostics                                                                                                    | 1                                                                                                    | Configuration Values for DEM, DCM, DLT, FIM.                                                                                                    |  |  |  |
| In/out        | Configure ECUC                                                                                                    | 1                                                                                                    |                                                                                                    |  |  |  |
| In/out        | Configure IO Hardware abstraction                                                                                                    | 1                                                                                                    |                                                                                                    |  |  |  |
| In/out        | Configure MCAL                                                                                                    | 1                                                                                                    |                                                                                                    |  |  |  |
| In/out        | Configure Mode<br>Management                                                                                                    | 1                                                                                                    |                                                                                                    |  |  |  |
| In/out        | Configure NvM                                                                                                    | 1                                                                                                    |                                                                                                    |  |  |  |
| In/out        | Configure OS                                                                                                    | 1                                                                                                    |                                                                                                    |  |  |  |
| In/out        | Configure RTE                                                                                                    | 1                                                                                                    |                                                                                                    |  |  |  |
| In/out        | Configure Transformer                                                                                                    | 1                                                                                                    |                                                                                                    |  |  |  |
| In/out        | Configure Watchdog<br>Manager                                                                                                    | 1                                                                                                    |                                                                                                    |  |  |  |
| In/out        | Generate Updated ECU<br>Configuration                                                                                                    | 1                                                                                                    | The task "Generate Updated ECU Configuration" consumes the initial ECU configuration values and produces the updated ECU configuration values.                                               |  |  |  |
| Consumed by   | Define ECU Timing                                                                                                    | 1                                                                                                    |                                                                                                    |  |  |  |
| Consumed by   | Generate BSW<br>Configuration Code                                                                                                    | 1                                                                                                    |                                                                                                    |  |  |  |
| Consumed by   | Generate BSW Memory<br>Mapping Header                                                                                                    | 1                                                                                                    | MemMapAllocation: Mapping of the abstract sections (SwAddressMethods for generic mapping resp. Memory Section Elements for specific mapping) to the compiler specific MemMapAddressingModes. |  |  |  |
|               |                                                                                                    |                                                                                                    | Meth.bindingTime = SystemDesignTime                                                                                                    |  |  |  |

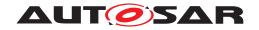

| Artifact               | ECU Configuration Values                        |    |                                                                                                    |
|------------------------|-------------------------------------------------|----|----------------------------------------------------------------------------------------------------|
| Consumed by            | Generate BSW Postbuild<br>Configuration Code    | 1  |                                                                                                    |
| Consumed by            | Generate BSW Precompile<br>Configuration Header | 1  |                                                                                                    |
| Consumed by            | Generate BSW Source<br>Code                     | 1  |                                                                                                    |
| Consumed by            | Generate BSW and RTE                            | 1  |                                                                                                    |
| Consumed by            | Generate OS                                     | 1  | Meth.bindingTime = SystemDesignTime                                                                                                    |
| Consumed by            | Generate RTE                                    | 1  | Meth.bindingTime = SystemDesignTime                                                                                                    |
| Consumed by            | Generate RTE Postbuild<br>Dataset               | 1  | Meth.bindingTime = LinkTime                                                                                                    |
| Consumed by            | Generate RTE Prebuild                           | 1  | find the Predefiined Variant to be used                                                                                                    |
|                        | Dataset                                         |    | Meth.bindingTime = CodeGenerationTime                                                                                                    |
| Consumed by            | Generate SWC Memory<br>Mapping Header           | 1  | MemMapAllocation: Mapipng of the abstract sections (SwAddressMethods for generic mapping resp. Memory Section Elements for specific mapping) to the compiler specific MemMapAddressingModes. |
|                        |                                                 |    | Meth.bindingTime = SystemDesignTime                                                                                                    |
| Consumed by            | Generate Scheduler                              | 1  | Configuration values for the BSW Scheduler (subset of RTE configuration).                                                                                                    |
|                        |                                                 |    | Meth.bindingTime = SystemDesignTime                                                                                                    |
| Consumed by            | Create Service Component                        | 01 | The creation of Service Component details may depend on ECU configuration values, especially for the DCM.                                                                                    |
| Consumed by            | Generate BSW Memory<br>Mapping Header           | 01 | moduleDescription: List of used BSW modules (Ecuc ValueCollection.ecucValue.moduleDescription)                                                                                               |
|                        |                                                 |    | Meth.bindingTime = SystemDesignTime                                                                                                    |
| Consumed by            | Generate Compiler<br>Configuration              | 01 | ModuleDescription: List of used BSW modules (Ecuc ValueCollection.ecucValue.moduleDescription)                                                                                               |
|                        |                                                 |    | Meth.bindingTime = SystemDesignTime                                                                                                    |
| Consumed by            | Generate Compiler<br>Configuration              | 01 | RteImplementationRef: Existence of SWCs could be identified by usage of the RTE ECU Configuration "Rte SwComponentType.RteImplementationRef"                                                 |
|                        |                                                 |    | Meth.bindingTime = SystemDesignTime                                                                                                    |
| Consumed by            | Generate ECU Executable                         | 01 | may be used to set up build environment                                                                                                    |
|                        |                                                 |    | Meth.bindingTime = CompileTime                                                                                                    |
| Consumed by            | Generate SWC Memory<br>Mapping Header           | 01 | RteImplementationRef: Existence of SWCs could be identified by usage of the RTE ECU Configuration "Rte SwComponentType.RteImplementationRef"                                                 |
|                        |                                                 |    | Meth.bindingTime = SystemDesignTime                                                                                                    |
| Use meta model element | EcucModuleConfiguration Values                  | 1  |                                                                                                    |
| Use meta model element | EcucValueCollection                             | 1  |                                                                                                    |

**Table 3.299: ECU Configuration Values** 

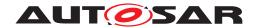

## 3.6.2.10 RTE Implementation Description

| Artifact               | RTE Implementation Desc                             | RTE Implementation Description                                                                                                    |                                                                                                    |  |
|------------------------|-----------------------------------------------------|----------------------------------------------------------------------------------------------------|----------------------------------------------------------------------------------------------------|--|
| Package                | AUTOSAR Root::M2::Metho                             | odology::Meth                                                                                                    | odology Library::Ecu::Work Products                                                                                           |  |
| Brief Description      | Implementation Description                          | for the RTE,                                                                                                    | generated by the RTE generator.                                                                                               |  |
| Description            | Implementation. This artifactorics, namely memory s | Implementation Description for the RTE, generated by the RTE generator. Uses the format of Bsw Implementation. This artifact is required to provide information for other generators and the build process, namely memory section. It aggregates also the support data for measurement and calibration, which is considered as a separate artifact. |                                                                                                    |  |
| Kind                   | AUTOSAR XML                                         |                                                                                                    |                                                                                                    |  |
| Relation Type          | Related Element                                     | Mult.                                                                                                    | Note                                                                                                    |  |
| Produced by            | Generate RTE                                        | 1                                                                                                    | Meth.bindingTime = CodeGenerationTime                                                                                         |  |
| Produced by            | Generate Scheduler                                  | 01                                                                                                    | Creates a subset of the RTE implementation description that contains only the description of data owned by the BSW Scheduler. |  |
|                        |                                                     | Meth.bindingTime = CodeGenerationTime                                                                                                    |                                                                                                    |  |
| Use meta model element | BswImplementation                                   | 1                                                                                                    |                                                                                                    |  |

**Table 3.300: RTE Implementation Description** 

## 3.6.2.11 RTE Prebuild Configuration Header

| Artifact          | RTE Prebuild Configuration Header                                                                                                    |                                                                                                    |                                   |  |
|-------------------|----------------------------------------------------------------------------------------------------|----------------------------------------------------------------------------------------------------|-----------------------------------|--|
| Package           | AUTOSAR Root::M2::Methodo                                                                                                    | AUTOSAR Root::M2::Methodology::Methodology Library::Ecu::Work Products                                                                                                    |                                   |  |
| Brief Description | RTE Prebuild Configuration Header File. It defines all variants for the RTE code which have to be bound later than code generation time but before build time. |                                                                                                    |                                   |  |
| Description       |                                                                                                    | RTE Prebuild Configuration Header File. It defines the setting of all variants for the RTE code (via macro code) which have to be bound later than code generation time but before build time. |                                   |  |
| Kind              | Bound Source Code                                                                                                    | Bound Source Code                                                                                                    |                                   |  |
| Relation Type     | Related Element                                                                                                    | Mult.                                                                                                    | Note                              |  |
| Produced by       | Generate RTE Prebuild<br>Dataset                                                                                                    | 1                                                                                                    | Meth.bindingTime = PreCompileTime |  |
| Consumed by       | Compile ECU Source Code                                                                                                    | 01                                                                                                    | Meth.bindingTime = PreCompileTime |  |

**Table 3.301: RTE Prebuild Configuration Header** 

#### 3.6.2.12 Calibration Parameter Value Set

| Artifact          | Calibration Parameter Value Set                                        |  |
|-------------------|------------------------------------------------------------------------|--|
| Package           | AUTOSAR Root::M2::Methodology::Methodology Library::Ecu::Work Products |  |
| Brief Description | Calibration Parameter Value Setting                                    |  |

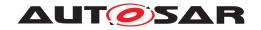

| Artifact               | Calibration Parameter Value                                                                                                    | Set                                                 | <u> </u> |  |  |
|------------------------|----------------------------------------------------------------------------------------------------|-----------------------------------------------------|----------|--|--|
| Description            | A set of calibration parameter values used to initialize the memory objects which implement calibration parameters. The values are specific for the software component instances in ECU scop They will override any initial values defined for those parameters within the ECU Extract. The parameter values can be defined as ApplicationDataTypes or as ImplementationDataTypes which has several use cases. These two use cases are supported by the RTE generation phase:  • Parameter values defined as ImplementationDataTypes can be used as instance specific initialization for calibration parameters within components as soon as the respective ImplementationDataTypes are available (which must be the case for RTE generation anyhow). |                                                     |          |  |  |
|                        |                                                                                                    |                                                     |          |  |  |
|                        | <ul> <li>Parameter values defined as ApplicationDataTypes can be used as instance specific<br/>initialization for calibration parameters which are only defined with ApplicationDataTypes.</li> </ul>                                                                                                    |                                                     |          |  |  |
|                        | The next case is not modelled within AUTOSAR in detail:                                                                                                    |                                                     |          |  |  |
|                        | <ul> <li>Parameter values defined as ApplicationDataTypes can be used to exchange initial values<br/>with the component vendor not publishing the transformation algorithm between Application<br/>DataTypes and ImplementationDataTypes</li> </ul>                                                                                                    |                                                     |          |  |  |
| Kind                   | AUTOSAR XML                                                                                                    |                                                     |          |  |  |
| Relation Type          | Related Element                                                                                                    | Mult.                                               | Note     |  |  |
| Produced by            | Provide RTE Calibration Dataset                                                                                                    | 1                                                   |          |  |  |
| Consumed by            | Generate RTE                                                                                                    | Generate RTE 01 Meth.bindingTime = SystemDesignTime |          |  |  |
| Use meta model element | CalibrationParameterValue<br>Set                                                                                                    | 1                                                   |          |  |  |

**Table 3.302: Calibration Parameter Value Set** 

### 3.6.2.13 MC Function Model

| Artifact               | MC Function Model                                                                                                    |                                                                        |                                                                                       |  |
|------------------------|----------------------------------------------------------------------------------------------------|------------------------------------------------------------------------|---------------------------------------------------------------------------------------|--|
| Package                | AUTOSAR Root::M2::Method                                                                                                    | AUTOSAR Root::M2::Methodology::Methodology Library::Ecu::Work Products |                                                                                       |  |
| Brief Description      | A functional model to be used                                                                                                    | for A2L gei                                                            | neration.                                                                             |  |
| Description            | As set of nested McFunction elements to be used as input to generate A2L. Its purpose is to                                                                                                    |                                                                        |                                                                                       |  |
|                        | assign calibration par                                                                                                    | rameters to                                                            | a logical function                                                                    |  |
|                        | <ul> <li>assign measurement</li> </ul>                                                                                                    | variables to                                                           | a logical function                                                                    |  |
|                        | structure functions his                                                                                                    | erarchically                                                           |                                                                                       |  |
|                        | It shall support the generation of the FUNCTION keyword and related elements defined in ASAM MCD-2 MC.                                                                                                    |                                                                        |                                                                                       |  |
|                        | An MC Function Model refers to the data descriptions in other AUTOSAR XML artifacts either via entries in the ECU Flat Map or via McDataInstances being part of Measurement and Calibration Support Data. |                                                                        |                                                                                       |  |
| Kind                   | AUTOSAR XML                                                                                                    | AUTOSAR XML                                                            |                                                                                       |  |
| Relation Type          | Related Element                                                                                                    | Mult.                                                                  | Note                                                                                  |  |
| Produced by            | Create MC Function Model                                                                                                    | 1                                                                      |                                                                                       |  |
| Consumed by            | Generate A2L                                                                                                    | 01                                                                     | This input is needed if the keyword FUNCTION shall be supported in the generated A2L. |  |
| Use meta model element | McFunction                                                                                                    | 1                                                                      |                                                                                       |  |

**Table 3.303: MC Function Model** 

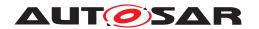

## 3.6.2.14 Local Measurement and Calibration Support Data

| Artifact               | Local Measurement and Ca                                                                                                    | Local Measurement and Calibration Support Data |                                                                                                    |  |
|------------------------|----------------------------------------------------------------------------------------------------|------------------------------------------------|----------------------------------------------------------------------------------------------------|--|
| Package                | AUTOSAR Root::M2::Methodology::Methodology Library::Ecu::Work Products                                                                                                    |                                                |                                                                                                    |  |
| Brief Description      | Generated artifact, which supports the later generation of "A2L"-files for measurement and calibration data which are owned locally by a component or module.                                                                                                    |                                                |                                                                                                    |  |
| Description            | Generated artifact which is used as an input for the later generation of "A2L"-files for measurement and calibration. It relates the measurment and calibration data listed in the ECU FlatMap to the C-variables used locally within a component or module (this is relevant only valid for those parameters and variables, which are not implemented by the RTE). In addition, it contains all configuration data which are relevant for the A2L generator (e.g. the access method to calibration data whithin a Complex Driver). |                                                |                                                                                                    |  |
|                        | This XML-artifact is linked via a (splitable) aggregation to the Implementation Descricomponent or module, but it is considered as a separate artifact.                                                                                                    |                                                |                                                                                                    |  |
| Kind                   | AUTOSAR XML                                                                                                    |                                                |                                                                                                    |  |
| Relation Type          | Related Element                                                                                                    | Mult.                                          | Note                                                                                                    |  |
| Aggregated by          | BSW Module Integration<br>Bundle                                                                                                    | 0*                                             |                                                                                                    |  |
| Produced by            | Generate Local MC Data<br>Support                                                                                                    | 1                                              | Meth.bindingTime = CodeGenerationTime                                                                       |  |
| Consumed by            | Create MC Function Model                                                                                                    | 0*                                             | Used if the MC Function Model shall refer to McData Instances allocated by BSW modules without RTE support. |  |
| Consumed by            | Generate A2L                                                                                                    | 0*                                             |                                                                                                    |  |
| Use meta model element | McSupportData                                                                                                    | 1                                              |                                                                                                    |  |

**Table 3.304: Local Measurement and Calibration Support Data** 

## 3.6.2.15 RTE Measurement and Calibration Support Data

| Artifact          | RTE Measurement and Calibration Support Data                                                                                                    |  |  |  |
|-------------------|----------------------------------------------------------------------------------------------------|--|--|--|
| Package           | AUTOSAR Root::M2::Methodology::Methodology Library::Ecu::Work Products                                                                                                    |  |  |  |
| Brief Description | RTE generator output, which supports the later generation of "A2L"-files for the measurement and calibration data which are owned by the RTE.                                                                                                    |  |  |  |
| Description       | RTE generator output, which is used as an input for the later generation of "A2L"-files for measurement and calibration. It relates the measurement and calibration data listed in the ECU Flat Map to the C-variables of the generated RTE code. For all these data it contains copies of the attributes which are relevant for A2L generation. In additions it contains all configuration data which are relevant for the A2L generator (namely the access method to calibration data which is supported by the RTE). This XML-artifact is linked via a (splitable) aggregation to the RTE Implementation Description, but is considered as a separate artifact. |  |  |  |
|                   | The most important attributes for each data instance are:                                                                                                    |  |  |  |
|                   | <ul> <li>Its shortName copied from the ECU Flat Map to be used as identifier and for display by the MC system.</li> <li>The category copied from the corresponding data type (ApplicationDataType if defined, otherwise ImplementationDataType) as far as applicable.</li> </ul>                                                                                                    |  |  |  |
|                   |                                                                                                    |  |  |  |
|                   | The symbol used in the programing language. It will be used to find out the actual memory address by the final generation tool with the help of linker generated information.                                                                                                    |  |  |  |

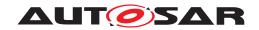

| Artifact               | RTE Measurement and Calibration Support Data                                                                                                    |       |                                                                                                    |
|------------------------|----------------------------------------------------------------------------------------------------|-------|----------------------------------------------------------------------------------------------------|
|                        | <ul> <li>All aggregated and referred elements like CompuMethod or BaseType describing the data (with the exception of the Flat Map) are completely copied from "upstream" information.         Therefore this artifact is a self-contained description which can be forwarded to the A2L generator without needing related descriptions.     </li> </ul> |       |                                                                                                    |
| Kind                   | AUTOSAR XML                                                                                                    |       |                                                                                                    |
| Relation Type          | Related Element                                                                                                    | Mult. | Note                                                                                                    |
| Produced by            | Generate RTE                                                                                                    | 01    | Meth.bindingTime = CodeGenerationTime                                                                               |
| Produced by            | Generate Scheduler                                                                                                    | 01    | Creates a subset of the measurement & calibration support data related only to the data owned by the BSW Scheduler. |
|                        |                                                                                                    |       | Meth.bindingTime = CodeGenerationTime                                                                               |
| Consumed by            | Generate A2L                                                                                                    | 1     |                                                                                                    |
| Consumed by            | Create MC Function Model                                                                                                    | 01    | Used if the MC Function Model shall refer to McData Instances allocated by the RTE.                                 |
| Use meta model element | McSupportData                                                                                                    | 1     |                                                                                                    |

**Table 3.305: RTE Measurement and Calibration Support Data** 

### 3.6.2.16 RTE Source Code

| Artifact          | RTE Source Code                                                                                                    |   |                                       |
|-------------------|----------------------------------------------------------------------------------------------------|---|---------------------------------------|
| Package           | AUTOSAR Root::M2::Methodology::Methodology Library::Ecu::Work Products                                                                                                    |   |                                       |
| Brief Description | Source code implementiing the RTE on a CPU.                                                                                                    |   |                                       |
| Description       | Source code implementing the RTE on a CPU.                                                                                                    |   |                                       |
|                   | The output of an RTE generator can consist of both generated code and configuration for "library" code that may be supplied as either object code or source code. Both configured and generated code reference standard definitions that are defined in one of two standardized header files: The RTE Header File and the Lifecycle Header File. These header files are not explicitly shown in the methodology, as in all tasks they appear with the RTE source code. For details refer to AUTOSAR_SWS_RTE.pdf.  Apart from this, the file structure is not standardized, and therefore represented as one single artifact in the methodology. In general, the RTE code can be partitioned in several files. The partitioning depends on the RTE vendor's software design and generation strategy. Nevertheless it shall be possible to clearly identify code and header files which are part of the RTE module. |   |                                       |
| Kind              | Source Code                                                                                                    |   |                                       |
| Relation Type     | Related Element Mult. Note                                                                                                    |   |                                       |
| Produced by       | Generate BSW and RTE                                                                                                    | 1 |                                       |
| Produced by       | Generate RTE                                                                                                    | 1 | Meth.bindingTime = CodeGenerationTime |
| Consumed by       | Compile ECU Source Code                                                                                                    | 1 | Meth.bindingTime = CodeGenerationTime |

Table 3.306: RTE Source Code

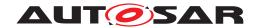

#### 3.6.2.17 BSW Scheduler Code

| Artifact          | BSW Scheduler Code                                                     |                                                                                |                                       |  |
|-------------------|------------------------------------------------------------------------|--------------------------------------------------------------------------------|---------------------------------------|--|
| Package           | AUTOSAR Root::M2::Methodology::Methodology Library::Ecu::Work Products |                                                                                |                                       |  |
| Brief Description | Generated Code implementing                                            | Generated Code implementing the BSW Scheduler.                                 |                                       |  |
| Description       | Generated Code implementing                                            | Generated Code implementing the BSW Scheduler. It can be source or macro code. |                                       |  |
| Kind              | Source Code                                                            | Source Code                                                                    |                                       |  |
| Relation Type     | Related Element Mult. Note                                             |                                                                                |                                       |  |
| Produced by       | Generate RTE                                                           | 1                                                                              | Meth.bindingTime = CodeGenerationTime |  |
| Produced by       | Generate Scheduler 1 Meth.bindingTime = CodeGenerationTime             |                                                                                |                                       |  |
| Consumed by       | Compile ECU Source Code                                                | 1                                                                              | Meth.bindingTime = CodeGenerationTime |  |

Table 3.307: BSW Scheduler Code

### 3.6.2.18 OS Generated Code

| Artifact          | OS Generated Code                                                                                                    |                                                                        |                                       |  |
|-------------------|----------------------------------------------------------------------------------------------------|------------------------------------------------------------------------|---------------------------------------|--|
| Package           | AUTOSAR Root::M2::Methodo                                                                                                    | AUTOSAR Root::M2::Methodology::Methodology Library::Ecu::Work Products |                                       |  |
| Brief Description | OS configuration generated co                                                                                                    | ode                                                                    |                                       |  |
| Description       | OS configuration generated code. OS configuration code are composed of header and C files. These will be compiled with the source code in the build process (see Compile Source Code). |                                                                        |                                       |  |
| Kind              | Source Code                                                                                                    | Source Code                                                            |                                       |  |
| Relation Type     | Related Element Mult. Note                                                                                                    |                                                                        |                                       |  |
| Produced by       | Generate OS                                                                                                    | 1                                                                      | Meth.bindingTime = CodeGenerationTime |  |
| Consumed by       | Compile ECU Source Code                                                                                                    | 1                                                                      | Meth.bindingTime = CodeGenerationTime |  |

Table 3.308: OS Generated Code

### 3.6.2.19 RTE Postbuild Variants Dataset

| Artifact          | RTE Postbuild Variants Dataset                                                                                                    |                                                                        |                        |  |
|-------------------|----------------------------------------------------------------------------------------------------|------------------------------------------------------------------------|------------------------|--|
| Package           | AUTOSAR Root::M2::Method                                                                                                    | AUTOSAR Root::M2::Methodology::Methodology Library::Ecu::Work Products |                        |  |
| Brief Description | Generated code used to reso                                                                                                    | ve postbuild                                                           | I variants in the RTE. |  |
| Description       | Generated code used to resolve postbuild variants in the RTE. It consists of a c-file and a header file:              The RTE generator must generate a Rte_PBCfg.c file containing the declarations and initializations of one or more RTE post build variants. Only one of these variants can be active at runtime.              The RTE generator shall generate in the Rte_PBCfg.h file the SchM_ConfigType type declaration of the predefined post build variants data structure. This header file must be used by other RTE modules to resolve their runtime variabilities. |                                                                        |                        |  |
| Kind              | Bound Source Code                                                                                                    |                                                                        |                        |  |
| Relation Type     | Related Element Mult. Note                                                                                                    |                                                                        |                        |  |
| Produced by       | Generate RTE Postbuild 1 Meth.bindingTime = PostBuild Dataset                                                                                                    |                                                                        |                        |  |

**Table 3.309: RTE Postbuild Variants Dataset** 

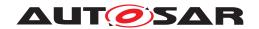

## 3.6.2.20 ECU Object Code

| Artifact          | ECU Object Code                                                        |             |                                                                                                  |
|-------------------|------------------------------------------------------------------------|-------------|--------------------------------------------------------------------------------------------------|
| Package           | AUTOSAR Root::M2::Methodology::Methodology Library::Ecu::Work Products |             |                                                                                                  |
| Brief Description |                                                                        |             |                                                                                                  |
| Description       | Object code file produced by                                           | compilation | during ECU integration.                                                                          |
|                   |                                                                        |             | are already delivered as object code for integration (see tomic Software Component Object Code). |
| Kind              | Object Code                                                            |             |                                                                                                  |
| Relation Type     | Related Element                                                        | Mult.       | Note                                                                                             |
| Produced by       | Compile ECU Source Code                                                | 1*          | Meth.bindingTime = CompileTime                                                                   |
| Consumed by       | Generate ECU Executable                                                | 1*          | from generated or delivered source code                                                          |
|                   |                                                                        |             | Meth.bindingTime = CompileTime                                                                   |
| Consumed by       | Link ECU Code during Link<br>Time Configuration                        | 1*          |                                                                                                  |

Table 3.310: ECU Object Code

#### 3.6.2.21 ECU Executable

| Artifact          | ECU Executable                                                                                                    |                                                                                                |                             |  |
|-------------------|----------------------------------------------------------------------------------------------------|------------------------------------------------------------------------------------------------|-----------------------------|--|
| Package           | AUTOSAR Root::M2::Methodology::Methodology Library::Ecu::Work Products                                                                                                    |                                                                                                |                             |  |
| Brief Description | The executable image contain                                                                                                    | The executable image containing all the fully integrated software ready to download to an ECU. |                             |  |
| Description       | The executable image containing all the fully integrated software ready to download to an ECU. This work product and its format is not defined by AUTOSAR, it is only included for completeness of the use cases. |                                                                                                |                             |  |
| Kind              | Executable                                                                                                    |                                                                                                |                             |  |
| Relation Type     | Related Element                                                                                                    | Mult.                                                                                          | Note                        |  |
| Aggregated by     | ECU Software Delivered                                                                                                    | 1*                                                                                             |                             |  |
| Produced by       | Generate ECU Executable                                                                                                    | 1                                                                                              | Meth.bindingTime = LinkTime |  |
| Produced by       | Link ECU Code after<br>Precompile Configuration                                                                                                    | 1                                                                                              |                             |  |
| Produced by       | Link ECU Code during Link<br>Time Configuration                                                                                                    | 1                                                                                              |                             |  |
| Consumed by       | Measure Resources                                                                                                    | 1                                                                                              |                             |  |

Table 3.311: ECU Executable

## 3.6.2.22 Map of the ECU Executable

| Artifact          | Map of the ECU Executable                                                                                                    |
|-------------------|----------------------------------------------------------------------------------------------------|
| Package           | AUTOSAR Root::M2::Methodology::Methodology Library::Ecu::Work Products                                                                                 |
| Brief Description | Linker map file of the excecutable.                                                                                                    |
| Description       | Linker map file of the excecutable. This work product and its format is not defined by AUTOSAR, it is only included for completeness of the use cases. |

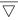

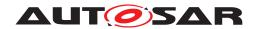

| Artifact      | Map of the ECU Executable | Map of the ECU Executable |                             |  |
|---------------|---------------------------|---------------------------|-----------------------------|--|
| Kind          | Text                      |                           |                             |  |
| Relation Type | Related Element           | Mult.                     | Note                        |  |
| Produced by   | Generate ECU Executable   | 1                         | Meth.bindingTime = LinkTime |  |
| Consumed by   | Generate A2L              | 1                         |                             |  |
| Consumed by   | Measure Resources         | 01                        |                             |  |

Table 3.312: Map of the ECU Executable

#### 3.6.2.23 A2L File

| Artifact          | A2L File                                                                                                    | A2L File                                                               |                                       |  |
|-------------------|----------------------------------------------------------------------------------------------------|------------------------------------------------------------------------|---------------------------------------|--|
| Package           | AUTOSAR Root::M2::Method                                                                                                    | AUTOSAR Root::M2::Methodology::Methodology Library::Ecu::Work Products |                                       |  |
| Brief Description | Input file for measurment and                                                                                                    | calibration t                                                          | tools.                                |  |
| Description       | Input file for measurement and calibration tools related to one ECU. This format is not in the scope of AUTOSAR, it is defined by the ASAM organization. The work product is only included for completeness of the use cases. |                                                                        |                                       |  |
| Kind              | Text                                                                                                    | Text                                                                   |                                       |  |
| Relation Type     | Related Element                                                                                                    | Mult.                                                                  | Note                                  |  |
| Aggregated by     | ECU Software Delivered                                                                                                    | 0*                                                                     |                                       |  |
| Produced by       | Generate A2L                                                                                                    | 1                                                                      | Meth.bindingTime = CodeGenerationTime |  |

Table 3.313: A2L File

# 3.6.2.24 MC Driver Support Data

| Artifact          | MC Driver Support Data                                                                                                    |                            |  |  |  |
|-------------------|----------------------------------------------------------------------------------------------------|----------------------------|--|--|--|
| Package           | AUTOSAR Root::M2::Methodology::Methodology Library::Ecu::Work Products                                                                                                    |                            |  |  |  |
| Brief Description | Support data describing the specific access of a driver (e.g. XCP) for exchange of data for measurement and calibration.                                                                                             |                            |  |  |  |
| Description       | Support data describing the specific access method of a driver (e.g. XCP) in order to exchange data for measurement and calibration. These are the so-called IF-DATA needed in the A2L files.                        |                            |  |  |  |
|                   | This artifact shall be generated by a driver( e.g. XCP) specific generator out of its ECU configuration. This format is not defined by AUTOSAR. The work product is only included for completeness of the use cases. |                            |  |  |  |
| Kind              | Custom                                                                                                    |                            |  |  |  |
| Relation Type     | Related Element                                                                                                    | Related Element Mult. Note |  |  |  |
| Consumed by       | Generate A2L                                                                                                    | 0*                         |  |  |  |

**Table 3.314: MC Driver Support Data** 

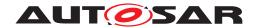

# 3.6.2.25 MC Additional Config

| Artifact          | MC Additional Config                                                                                                    |                                                              |      |  |
|-------------------|----------------------------------------------------------------------------------------------------|--------------------------------------------------------------|------|--|
| Package           | AUTOSAR Root::M2::Methodology::Methodology Library::Ecu::Work Products                                                                                                    |                                                              |      |  |
| Brief Description | External configuration data ne                                                                                                    | External configuration data nedded to generate the A2L file. |      |  |
| Description       | Additional configuration data needed to generate the A2L file. This format is not defined by AUTOSAR. The work product is only included for completeness of the use cases. |                                                              |      |  |
| Kind              | Custom                                                                                                    |                                                              |      |  |
| Relation Type     | Related Element                                                                                                    | Mult.                                                        | Note |  |
| Consumed by       | Generate A2L                                                                                                    | 01                                                           |      |  |

**Table 3.315: MC Additional Config** 

#### 3.6.3 Tools

#### 3.6.3.1 RTE Generator

| Tool              | RTE Generator                                                     |       |      |  |  |
|-------------------|-------------------------------------------------------------------|-------|------|--|--|
| Package           | AUTOSAR Root::M2::Methodology::Methodology Library::Ecu::Guidance |       |      |  |  |
| Brief Description |                                                                   |       |      |  |  |
| Description       | RTE Generator used for several tasks during ECU integration.      |       |      |  |  |
| Kind              |                                                                   |       |      |  |  |
| Relation Type     | Related Element                                                   | Mult. | Note |  |  |
| Used              | Generate RTE                                                      | 1     |      |  |  |
| Used              | Generate RTE Postbuild<br>Dataset                                 | 1     |      |  |  |
| Used              | Generate RTE Prebuild<br>Dataset                                  | 1     |      |  |  |
| Used              | Generate Scheduler                                                | 1     |      |  |  |

**Table 3.316: RTE Generator** 

#### 3.6.3.2 BSW Generator Framework

| Tool              | BSW Generator Framework                                                                    |       |      |  |
|-------------------|--------------------------------------------------------------------------------------------|-------|------|--|
| Package           | AUTOSAR Root::M2::Methodology::Methodology Library::Ecu::Guidance                          |       |      |  |
| Brief Description |                                                                                            |       |      |  |
| Description       | Framework that uses BSW generators that are being delivered as part of individual modules. |       |      |  |
| Kind              |                                                                                            |       |      |  |
| Relation Type     | Related Element                                                                            | Mult. | Note |  |
| Used              | Generate BSW<br>Configuration Code                                                         | 1     |      |  |

**Table 3.317: BSW Generator Framework** 

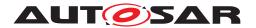

# 3.6.4 ECU Config Classes

#### 3.6.4.1 Tasks

# 3.6.4.1.1 Compile Unconfigured Bsw

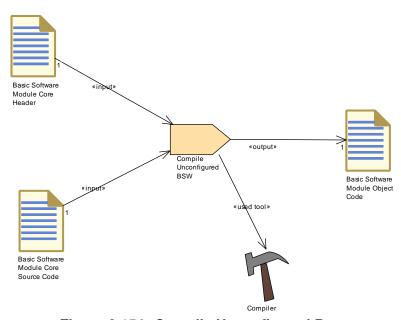

Figure 3.154: Compile Unconfigured Bsw

| Task Definition   | Compile Unconfigured BSW                                                                                                    |           |                     |  |
|-------------------|----------------------------------------------------------------------------------------------------|-----------|---------------------|--|
| Package           | AUTOSAR Root::M2::Methodology::Methodology Library::Ecu::ECU Config Classes::Tasks                                                                                                    |           |                     |  |
| Brief Description | Compile unconfigured BSW to                                                                                                    | get a BSW | Module Object Code. |  |
| Description       | Compile Unconfigured BSW is the usual step to compile files without any configuration data when no configuration is needed. This can be use either in the pre-compile, link or post-build time. |           |                     |  |
| Relation Type     | Related Element Mult. Note                                                                                                    |           | Note                |  |
| Consumes          | Basic Software Module<br>Core Header                                                                                                    | 1         |                     |  |
| Consumes          | Basic Software Module<br>Core Source Code                                                                                                    | 1         |                     |  |
| Produces          | Basic Software Module<br>Object Code                                                                                                    | 1         |                     |  |
| Used tool         | Compiler                                                                                                    | 1         |                     |  |

Table 3.318: Compile Unconfigured BSW

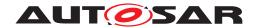

# 3.6.4.1.2 Compile Configured Bsw

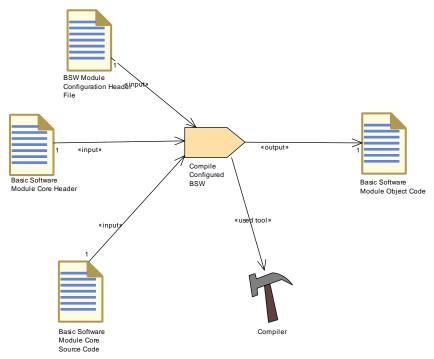

Figure 3.155: Compile Configured Bsw

| Task Definition   | Compile Configured BSW                                                                                                    |             |                    |  |
|-------------------|----------------------------------------------------------------------------------------------------|-------------|--------------------|--|
| Package           | AUTOSAR Root::M2::Methodology::Methodology Library::Ecu::ECU Config Classes::Tasks                                                                                                    |             |                    |  |
| Brief Description | Compile Configured BSW to g                                                                                                    | get a BSW I | Module Object Code |  |
| Description       | Compile Configured BSW to get a Basic Software Module Object Code used in the link steps. This Configured BSW is representing C files that have already included all needed configured data. This is done in the pre-compile time. |             |                    |  |
| Relation Type     | Related Element Mult. Note                                                                                                    |             |                    |  |
| Consumes          | BSW Module Configuration<br>Header File                                                                                                    | 1           |                    |  |
| Consumes          | Basic Software Module<br>Core Header                                                                                                    | 1           |                    |  |
| Consumes          | Basic Software Module<br>Core Source Code                                                                                                    | 1           |                    |  |
| Produces          | Basic Software Module<br>Object Code                                                                                                    | 1           |                    |  |
| Used tool         | Compiler                                                                                                    | 1           |                    |  |

Table 3.319: Compile Configured BSW

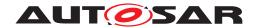

# 3.6.4.1.3 Compile BSW Configuration Data

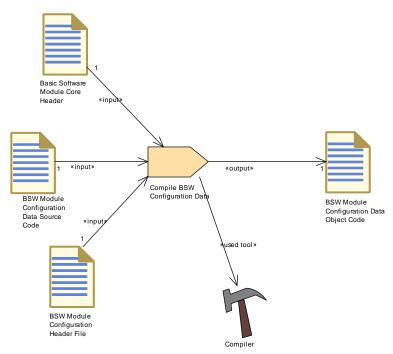

Figure 3.156: Compile BSW Configuration Data

| Task Definition   | Compile BSW Configuration Data                                                     |                                                                                                    |          |  |
|-------------------|------------------------------------------------------------------------------------|----------------------------------------------------------------------------------------------------|----------|--|
| Package           | AUTOSAR Root::M2::Methodology::Methodology Library::Ecu::ECU Config Classes::Tasks |                                                                                                    |          |  |
| Brief Description | Compile BSW Configuration [                                                        | Data during I                                                                                                    | ink time |  |
| Description       |                                                                                    | Compile BSW Configuration Data during link-time- or post-build configuration to get the Basic Software Module Configuration Data Object Code used in the link steps. |          |  |
| Relation Type     | Related Element                                                                    | Related Element Mult. Note                                                                                                    |          |  |
| Consumes          | BSW Module Configuration<br>Data Source Code                                       | 1                                                                                                    |          |  |
| Consumes          | BSW Module Configuration<br>Header File                                            | 1                                                                                                    |          |  |
| Consumes          | Basic Software Module<br>Core Header                                               | 1                                                                                                    |          |  |
| Produces          | BSW Module Configuration<br>Data Object Code                                       | 1                                                                                                    |          |  |
| Used tool         | Compiler                                                                           | 1                                                                                                    |          |  |

**Table 3.320: Compile BSW Configuration Data** 

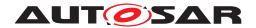

## 3.6.4.1.4 Compile Generated BSW

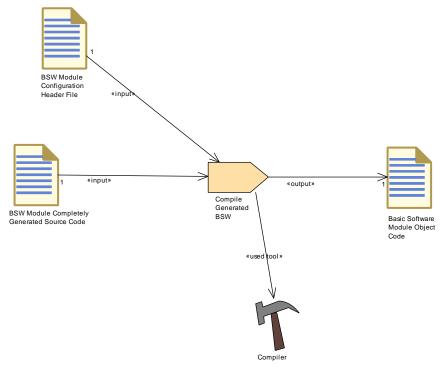

Figure 3.157: Compile Generated BSW

| Task Definition   | Compile Generated BSW                                                              |                                                                                                    |  |  |  |
|-------------------|------------------------------------------------------------------------------------|----------------------------------------------------------------------------------------------------|--|--|--|
| Package           | AUTOSAR Root::M2::Methodology::Methodology Library::Ecu::ECU Config Classes::Tasks |                                                                                                    |  |  |  |
| Brief Description | Compile generated BSW in th                                                        | Compile generated BSW in the pre-compile time:                                                                                                    |  |  |  |
| Description       |                                                                                    | Compile generated BSW in the pre-compile time: this generated BSW has been generated with a BSW Configuration generator which generates the complete configuration-specific code. |  |  |  |
| Relation Type     | Related Element                                                                    | Related Element Mult. Note                                                                                                    |  |  |  |
| Consumes          | BSW Module Completely<br>Generated Source Code                                     | 1                                                                                                    |  |  |  |
| Consumes          | BSW Module Configuration<br>Header File                                            | 1                                                                                                    |  |  |  |
| Produces          | Basic Software Module<br>Object Code                                               | 1                                                                                                    |  |  |  |
| Used tool         | Compiler                                                                           | 1                                                                                                    |  |  |  |

Table 3.321: Compile Generated BSW

# 3.6.4.1.5 Generate BSW Precompile Configuration Header

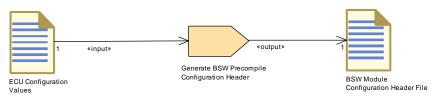

Figure 3.158: Generate BSW Precompile Configuration Header

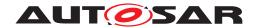

| Task Definition   | Generate BSW Precompile Configuration Header                                                                                                    |   |  |  |
|-------------------|----------------------------------------------------------------------------------------------------|---|--|--|
| Package           | AUTOSAR Root::M2::Methodology::Methodology Library::Ecu::ECU Config Classes::Tasks                                                                                          |   |  |  |
| Brief Description | Generate BSW Precompile Configuration Header                                                                                                    |   |  |  |
| Description       | Generate BSW Pre-compile Configuration Header. The header is used for definition or declaration (in case source code is needed) of the pre-compile configuration data code. |   |  |  |
| Relation Type     | Related Element Mult. Note                                                                                                    |   |  |  |
| Consumes          | ECU Configuration Values                                                                                                    | 1 |  |  |
| Produces          | BSW Module Configuration<br>Header File                                                                                                    | 1 |  |  |

Table 3.322: Generate BSW Precompile Configuration Header

#### 3.6.4.1.6 Generate BSW Source Code

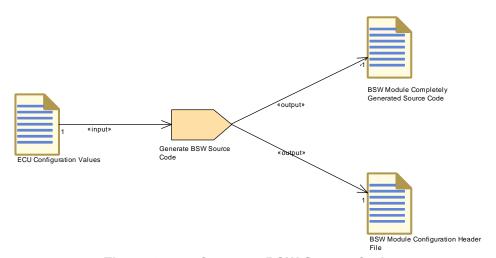

Figure 3.159: Generate BSW Source Code

| Task Definition   | Generate BSW Source Code                                                                                                    |                            |  |  |  |
|-------------------|----------------------------------------------------------------------------------------------------|----------------------------|--|--|--|
| Package           | AUTOSAR Root::M2::Methodology::Methodology Library::Ecu::ECU Config Classes::Tasks                                                              |                            |  |  |  |
| Brief Description | Generate the source code of a module completely from its precompile configuration.                                                              |                            |  |  |  |
| Description       | Generate the source code of a BSW module completely from its pre-compile configuration. A header file may be produced in addition, if required. |                            |  |  |  |
| Relation Type     | Related Element                                                                                                    | Related Element Mult. Note |  |  |  |
| Consumes          | ECU Configuration Values                                                                                                    | 1                          |  |  |  |
| Produces          | BSW Module Completely<br>Generated Source Code                                                                                                  | 1                          |  |  |  |
| Produces          | BSW Module Configuration<br>Header File                                                                                                    | 1                          |  |  |  |

Table 3.323: Generate BSW Source Code

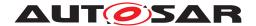

## 3.6.4.1.7 Generate BSW Configuration Code

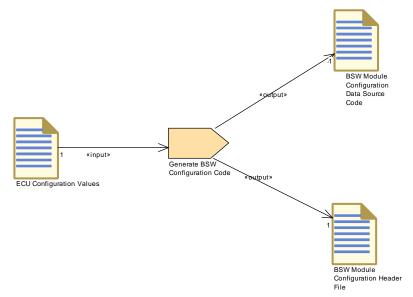

Figure 3.160: Generate BSW Configuration Code

see also Generate BSW Configuration Code

## 3.6.4.1.8 Generate BSW Postbuild Configuration Code

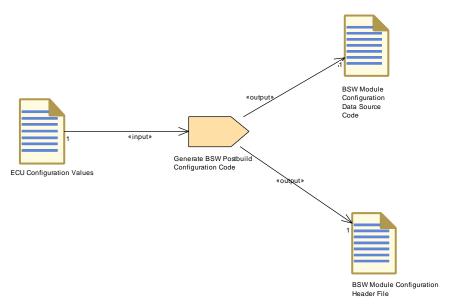

Figure 3.161: Generate BSW Postbuild Configuration Code

| Task Definition | Generate BSW Postbuild Configuration Code                                          |  |
|-----------------|------------------------------------------------------------------------------------|--|
| Package         | AUTOSAR Root::M2::Methodology::Methodology Library::Ecu::ECU Config Classes::Tasks |  |

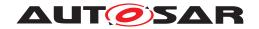

| Task Definition   | Generate BSW Postbuild Configuration Code                                                                        |       |      |
|-------------------|----------------------------------------------------------------------------------------------------|-------|------|
| Brief Description | Generate the code for data structures that can be used for postbuild configuration.                              |       |      |
| Description       | Generate the source code and associated header for data structures that can be used for postbuild configuration. |       |      |
| Relation Type     | Related Element                                                                                                  | Mult. | Note |
| Consumes          | ECU Configuration Values                                                                                         | 1     |      |
| Produces          | BSW Module Configuration<br>Data Source Code                                                                     | 1     |      |
| Produces          | BSW Module Configuration<br>Header File                                                                          | 1     |      |

Table 3.324: Generate BSW Postbuild Configuration Code

# 3.6.4.1.9 Link ECU after Precompile Configuration

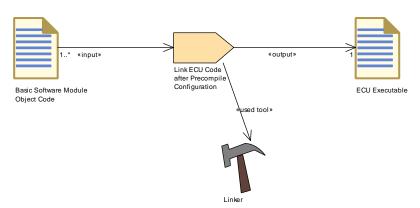

Figure 3.162: Link ECU after Precompile Configuration

| Task Definition   | Link ECU Code after Prec             | Link ECU Code after Precompile Configuration                                                                                                    |      |  |
|-------------------|--------------------------------------|----------------------------------------------------------------------------------------------------|------|--|
| Package           | AUTOSAR Root::M2::Metho              | AUTOSAR Root::M2::Methodology::Methodology Library::Ecu::ECU Config Classes::Tasks                                                                                                    |      |  |
| Brief Description | Link the ECU code in the pr          | Link the ECU code in the pre-compile time Configuration Class                                                                                                    |      |  |
| Description       |                                      | Link the different BSW modules object code in the pre-compile Configuration Class. All parameters values for configurable elements have been already fixed and are effective after compilation time. |      |  |
| Relation Type     | Related Element                      | Mult.                                                                                                    | Note |  |
| Consumes          | Basic Software Module<br>Object Code | 1*                                                                                                    |      |  |
| Produces          | ECU Executable                       | 1                                                                                                    |      |  |
| Used tool         | Linker                               | 1                                                                                                    |      |  |

Table 3.325: Link ECU Code after Precompile Configuration

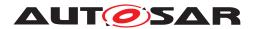

# 3.6.4.1.10 Link ECU Code During Link Time Configuration

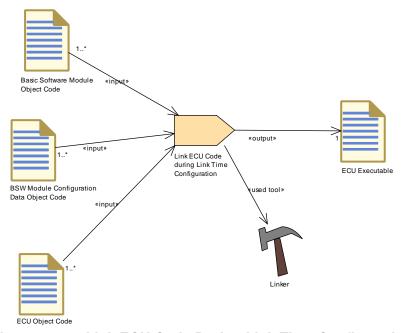

Figure 3.163: Link ECU Code During Link Time Configuration

| Task Definition   | Link ECU Code during Link Time Configuration                                       |                                |      |  |
|-------------------|------------------------------------------------------------------------------------|--------------------------------|------|--|
| Package           | AUTOSAR Root::M2::Methodology::Methodology Library::Ecu::ECU Config Classes::Tasks |                                |      |  |
| Brief Description | Link ECU Code during Link Ti                                                       | Link ECU Code during Link Time |      |  |
| Description       | Link ECU Code during Link Ti                                                       | Link ECU Code during Link Time |      |  |
| Relation Type     | Related Element                                                                    | Mult.                          | Note |  |
| Consumes          | BSW Module Configuration<br>Data Object Code                                       | 1*                             |      |  |
| Consumes          | Basic Software Module<br>Object Code                                               | 1*                             |      |  |
| Consumes          | ECU Object Code                                                                    | 1*                             |      |  |
| Produces          | ECU Executable                                                                     | 1                              |      |  |
| Used tool         | Linker                                                                             | 1                              |      |  |

**Table 3.326: Link ECU Code during Link Time Configuration** 

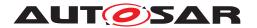

# 3.6.4.1.11 Link ECU Code During Post-build Time

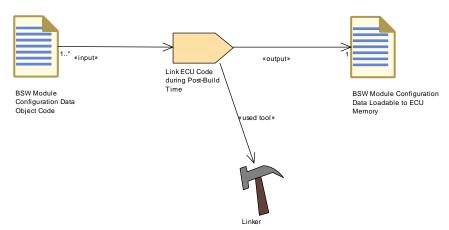

Figure 3.164: Link ECU Code During Post-build Time

| Task Definition   | Link ECU Code during Post-Build Time                                               |                                                                                                    |      |  |
|-------------------|------------------------------------------------------------------------------------|----------------------------------------------------------------------------------------------------|------|--|
| Package           | AUTOSAR Root::M2::Methodology::Methodology Library::Ecu::ECU Config Classes::Tasks |                                                                                                    |      |  |
| Brief Description | Link ECU Code during post-b                                                        | Link ECU Code during post-build time loadable .                                                                                                    |      |  |
| Description       |                                                                                    | Link ECU Code during post-build time. The objects used for this link are coming from configuration data file that contain all configured parameters. The result of the link is a hex file that will be loadable in the ECU memory. |      |  |
| Relation Type     | Related Element                                                                    | Mult.                                                                                                    | Note |  |
| Consumes          | BSW Module Configuration<br>Data Object Code                                       | 1*                                                                                                    |      |  |
| Produces          | BSW Module Configuration<br>Data Loadable to ECU<br>Memory                         | 1                                                                                                    |      |  |
| Used tool         | Linker                                                                             | 1                                                                                                    |      |  |

Table 3.327: Link ECU Code during Post-Build Time

#### 3.6.4.2 Work Products

## 3.6.4.2.1 BSW Module Configuration Header File

| Artifact          | BSW Module Configuration                                                                                                    | BSW Module Configuration Header File                                                       |      |  |
|-------------------|----------------------------------------------------------------------------------------------------|--------------------------------------------------------------------------------------------|------|--|
| Package           | AUTOSAR Root::M2::Methodo                                                                                                    | AUTOSAR Root::M2::Methodology::Methodology Library::Ecu::ECU Config Classes::Work Products |      |  |
| Brief Description | C-header file generated from t                                                                                                    | C-header file generated from the configuration data of a BSW module.                       |      |  |
| Description       | C-header file generated from the configuration data of a BSW module, defining the data (only possible for pre-compile configuration) or containing additional declarations (needed by generated configuration code only). |                                                                                            |      |  |
| Kind              | Bound Source Code                                                                                                    |                                                                                            |      |  |
| Relation Type     | Related Element                                                                                                    | Mult.                                                                                      | Note |  |

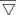

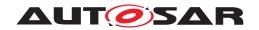

| Artifact    | BSW Module Configuration Header File         |    |                                       |  |
|-------------|----------------------------------------------|----|---------------------------------------|--|
| Produced by | Generate BSW<br>Configuration Code           | 1  |                                       |  |
| Produced by | Generate BSW Postbuild Configuration Code    | 1  |                                       |  |
| Produced by | Generate BSW Precompile Configuration Header | 1  |                                       |  |
| Produced by | Generate BSW Source<br>Code                  | 1  |                                       |  |
| Produced by | Generate BSW and RTE                         | 1  |                                       |  |
| Consumed by | Compile BSW Configuration Data               | 1  |                                       |  |
| Consumed by | Compile Configured BSW                       | 1  |                                       |  |
| Consumed by | Compile Generated BSW                        | 1  |                                       |  |
| Consumed by | Compile ECU Source Code                      | 0* | Meth.bindingTime = CodeGenerationTime |  |

**Table 3.328: BSW Module Configuration Header File** 

## 3.6.4.2.2 BSW Module Completely Generated Source Code

| Artifact          | BSW Module Completely Generated Source Code                                                                       |                                                                                                    |      |  |
|-------------------|----------------------------------------------------------------------------------------------------|----------------------------------------------------------------------------------------------------|------|--|
| Package           | AUTOSAR Root::M2::Method                                                                                          | AUTOSAR Root::M2::Methodology::Methodology Library::Ecu::ECU Config Classes::Work Products                                                                                      |      |  |
| Brief Description | Generated BSW source code implementing the complete module after inclusion of pre-compilation configuration data. |                                                                                                    |      |  |
| Description       |                                                                                                    | Generated BSW source code implementing the complete module after inclusion of pre-compilation configuration data. In this case, no core code is delivered by the module vendor. |      |  |
| Kind              | Source Code                                                                                                    |                                                                                                    |      |  |
| Relation Type     | Related Element                                                                                                   | Mult.                                                                                                    | Note |  |
| Produced by       | Generate BSW Source<br>Code                                                                                       | 1                                                                                                    |      |  |
| Consumed by       | Compile Generated BSW                                                                                             | 1                                                                                                    |      |  |

**Table 3.329: BSW Module Completely Generated Source Code** 

# 3.6.4.2.3 BSW Module Configuration Data Source Code

| Artifact          | BSW Module Configuration Data Source Code                                      |                                                                                            |      |  |
|-------------------|--------------------------------------------------------------------------------|--------------------------------------------------------------------------------------------|------|--|
| Package           | AUTOSAR Root::M2::Method                                                       | AUTOSAR Root::M2::Methodology::Methodology Library::Ecu::ECU Config Classes::Work Products |      |  |
| Brief Description | BSW source code generated                                                      | BSW source code generated from configuration data, implementing only the data.             |      |  |
| Description       | BSW source code generated from configuration data, implementing only the data. |                                                                                            |      |  |
| Kind              | Bound Source Code                                                              | Bound Source Code                                                                          |      |  |
| Relation Type     | Related Element                                                                | Mult.                                                                                      | Note |  |
| Produced by       | Generate BSW<br>Configuration Code                                             | 1                                                                                          |      |  |
| Produced by       | Generate BSW Postbuild<br>Configuration Code                                   | 1                                                                                          |      |  |

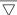

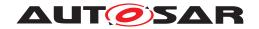

| Artifact    | BSW Module Configuration Data Source Code |    |                                       |
|-------------|-------------------------------------------|----|---------------------------------------|
| Produced by | Generate BSW and RTE                      | 1  |                                       |
| Consumed by | Compile BSW Configuration Data            | 1  |                                       |
| Consumed by | Compile ECU Source Code                   | 0* | Meth.bindingTime = CodeGenerationTime |

**Table 3.330: BSW Module Configuration Data Source Code** 

## 3.6.4.2.4 BSW Module Configuration Data Object Code

| Artifact          | BSW Module Configuration Data Object Code                                                  |                                                                                                   |      |  |
|-------------------|--------------------------------------------------------------------------------------------|---------------------------------------------------------------------------------------------------|------|--|
| Package           | AUTOSAR Root::M2::Methodology::Methodology Library::Ecu::ECU Config Classes::Work Products |                                                                                                   |      |  |
| Brief Description | Generated data for link-time o                                                             | Generated data for link-time or postbuild configuration of a BSW module.                          |      |  |
| Description       | Generated & compiled configu                                                               | Generated & compiled configuration data for link-time or postbuild configuration of a BSW module. |      |  |
| Kind              | Object Code                                                                                | Object Code                                                                                       |      |  |
| Relation Type     | Related Element                                                                            | Mult.                                                                                             | Note |  |
| Produced by       | Compile BSW Configuration Data                                                             | 1                                                                                                 |      |  |
| Consumed by       | Link ECU Code during Link<br>Time Configuration                                            | 1*                                                                                                |      |  |
| Consumed by       | Link ECU Code during<br>Post-Build Time                                                    | 1*                                                                                                |      |  |

Table 3.331: BSW Module Configuration Data Object Code

## 3.6.4.2.5 BSW Module Configuration Data Loadable to ECU Memory

| Artifact          | BSW Module Configuration Data Loadable to ECU Memory                                       |                                                                                     |  |  |
|-------------------|--------------------------------------------------------------------------------------------|-------------------------------------------------------------------------------------|--|--|
| Package           | AUTOSAR Root::M2::Methodology::Methodology Library::Ecu::ECU Config Classes::Work Products |                                                                                     |  |  |
| Brief Description | Generated loadable configura                                                               | Generated loadable configuration data for post-build configuration of a BSW module. |  |  |
| Description       | Generated loadable configura                                                               | Generated loadable configuration data for post-build configuration of a BSW module. |  |  |
| Kind              | Configuration Data Set                                                                     | Configuration Data Set                                                              |  |  |
| Relation Type     | Related Element                                                                            | Related Element Mult. Note                                                          |  |  |
| Aggregated by     | ECU Software Delivered                                                                     | 0*                                                                                  |  |  |
| Produced by       | Link ECU Code during<br>Post-Build Time                                                    | 1                                                                                   |  |  |

**Table 3.332: BSW Module Configuration Data Loadable to ECU Memory** 

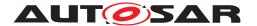

# A History of Constraints and Specification Items

| •                         |             | •                       | • |  |
|---------------------------|-------------|-------------------------|---|--|
| A.1 Change History F      | ₹21-11      | nge History R21-11      |   |  |
| A.1.1 Added Traceables in | າ R21-11    | d Traceables in R21-11  |   |  |
| none                      |             |                         |   |  |
| A.1.2 Changed Traceables  | s in R21-11 | ged Traceables in R21-1 |   |  |
|                           |             | <b>3</b> 00             |   |  |
| none                      |             |                         |   |  |
| A.1.3 Deleted Traceables  | in R21-11   | ed Traceables in R21-11 |   |  |
| none                      |             |                         |   |  |
|                           |             |                         |   |  |
| A.2 Change History F      | ₹20-11      | ige History R20-11      |   |  |
| A.2.1 Added Traceables in | າ R20-11    | d Traceables in R20-11  |   |  |
| none                      |             |                         |   |  |
|                           |             |                         |   |  |
| A.2.2 Changed Traceables  | s in R20-11 | ged Traceables in R20-1 |   |  |
| none                      |             |                         |   |  |
| A.2.3 Deleted Traceables  | in R20-11   | ed Traceables in R20-11 |   |  |
| none                      |             |                         |   |  |
| Horic                     |             |                         |   |  |
| A.3 Change History F      | ₹19-11      | nge History R19-11      |   |  |
| A.3.1 Added Traceables in | า R19-11    | d Traceables in R19-11  |   |  |
| none                      |             |                         |   |  |
|                           |             |                         |   |  |

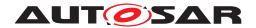

# A.3.2 Changed Traceables in R19-11

| Number                                                                                                    |                                                                                                    | Heading                                                 |
|----------------------------------------------------------------------------------------------------|----------------------------------------------------------------------------------------------------|---------------------------------------------------------|
| [TR_METH_01000] [TR_METH_01002] [TR_METH_01005] [TR_METH_01007] [TR_METH_01009] [TR_METH_01011] [TR_METH_01014] [TR_METH_01017] [TR_METH_01021] [TR_METH_01023] [TR_METH_01025] [TR_METH_01032] [TR_METH_01036] [TR_METH_01038] [TR_METH_01045] [TR_METH_01045] [TR_METH_01049] [TR_METH_01056] | [TR_METH_01001] [TR_METH_01003] [TR_METH_01006] [TR_METH_01008] [TR_METH_01010] [TR_METH_01013] [TR_METH_01015] [TR_METH_01018] [TR_METH_01022] [TR_METH_01024] [TR_METH_01024] [TR_METH_01034] [TR_METH_01037] [TR_METH_01037] [TR_METH_01046] [TR_METH_01066] [TR_METH_01066] | Heading  Editorial changes, move links into foot notes. |
| [TR_METH_01049]                                                                                                    | [TR_METH_01055]                                                                                                    |                                                         |
| [TR_METH_01109]<br>[TR_METH_01111]<br>[TR_METH_01113]<br>[TR_METH_01121]                                                                                                    |                                                                                                    |                                                         |
| [TR_METH_01139]<br>[TR_METH_01149] [T                                                                                                    |                                                                                                    |                                                         |

Table A.1: Changed Traceables in 19-11

#### A.3.3 Deleted Traceables in R19-11

none

# A.4 Change History R4.4.0

#### A.4.1 Added Traceables in 4.4.0

none

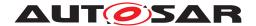

#### A.4.2 Changed Traceables in 4.4.0

| Number          | Heading                                        |
|-----------------|------------------------------------------------|
| [TR_METH_01014] | Work Product Definition                        |
| various items   | removal of references to obsolete requirements |

Table A.2: Changed Traceables in 4.4.0

#### A.4.3 Deleted Traceables in 4.4.0

| Number          | Heading                                                                    |
|-----------------|----------------------------------------------------------------------------|
|                 | Configure Debug task                                                       |
| [TR_METH_01091] | Remarks:  • Deleted Section 'Configure Debug'                              |
|                 | <ul> <li>Removed all references to module 'Dbg' and 'debugging'</li> </ul> |

Table A.3: Deleted Traceables in 4.4.0

# A.5 Change History R4.3.1

#### A.5.1 Added Specification Items in R4.3.1

N/A

#### A.5.2 Changed Specification Items in R4.3.1

| Number          | Heading                 |
|-----------------|-------------------------|
| [TR_METH_01014] | Work Product Definition |

Table A.4: Changed Specification Items in 4.3.1

#### A.5.3 Deleted Specification Items in R4.3.1

N/A

# A.6 Constraint History of this Document according to AUTOSAR R4.3.0

#### A.6.1 Added Specification Items in R4.3.0

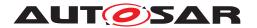

| Number          | Heading                                                      |
|-----------------|--------------------------------------------------------------|
| [TR_METH_01155] | Definition of serialization                                  |
| [TR_METH_01156] | Use case: Serialization based on network representation      |
| [TR_METH_01157] | Use case: Serialization based on implementation data types   |
| [TR_METH_01202] | Create a Profile of Data Exchange Point                      |
| [TR_METH_01204] | Agreement on a profile for data exchange points              |
| [TR_METH_01205] | Validation based on an Agreed Profile of Data Exchange Point |

Table A.5: Added Specification Items in 4.3.0

# A.7 Change History R4.3.0

| Number          | Heading                                        |
|-----------------|------------------------------------------------|
| [TR_METH_01006] | General AUTOSAR methodology concepts           |
| [TR_METH_01013] | Task <b>usage</b>                              |
| [TR_METH_01032] | Use case elements                              |
| [TR_METH_01036] | Description of overall Use Cases               |
| [TR_METH_01037] | Precise description of Use Cases               |
| [TR_METH_01000] | Domains of the AUTOSAR methodology             |
| [TR_METH_01039] | Virtual Functional Bus View                    |
| [TR_METH_01040] | Support of different system views              |
| [TR_METH_01044] | Development of a functional view on the system |
| [TR_METH_01045] | Development of the Overall VFB System          |
| [TR_METH_01046] | Development of the system                      |
| [TR_METH_01047] | Two phase development approach                 |
| [TR_METH_01049] | Interaction between organizations              |
| [TR_METH_01109] | Producing ECU-specific deliverables            |
| [TR_METH_01110] | Development of Software Components             |
| [TR_METH_01112] | Integration of AUTOSAR ECUs                    |
| [TR_METH_01093] | Building ECU Executable                        |
| [TR_METH_01071] | Description of design constraints              |
| [TR_METH_01130] | Design Custom Transformer activity             |
| [TR_METH_01131] | Output of Design Custom Transformer activity   |

Table A.6: Changed Specification Items in 4.3.0

# A.8 Change History R4.2.2

No changes.

# A.9 Change History R4.2.1

## A.9.1 Added Specification Items in R4.2.1

| Number          | Heading                                                                 |
|-----------------|-------------------------------------------------------------------------|
| [TR_METH_01128] | Integration of Non AUTOSAR Systems in the context of an abstract system |
| [TR_METH_01129] | Integrate Non AUTOSAR System at VFB level activity                      |
| [TR_METH_01130] | Design Transformer activity                                             |

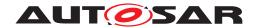

| [TR_METH_01131] | Output of Design Transformer activity                     |
|-----------------|-----------------------------------------------------------|
| [TR_METH_01132] | Definition of a Rapid Prototyping Scenario                |
| [TR_METH_01133] | Content of Rapid Prototyping Scenario artifact            |
| [TR_METH_01134] | Component wrapper method                                  |
| [TR_METH_01135] | Direct buffer access method                               |
| [TR_METH_01136] | Content of Diagnostic Extract                             |
| [TR_METH_01137] | Diagnostic Extract category                               |
| [TR_METH_01138] | Decentralized configuration                               |
| [TR_METH_01139] | Roles                                                     |
| [TR_METH_01140] | Develop Diagnostic Abstract System Description activity   |
| [TR_METH_01141] | Development of diagnostic requirements                    |
| [TR_METH_01142] | Diagnostic information in the context of SW-C development |
| [TR_METH_01143] | Integration of diagnostic information                     |
| [TR_METH_01144] | Activity Define Safety Information                        |
| [TR_METH_01145] | Creation of Safety Requirements                           |
| [TR_METH_01146] | Allocation of Safety Requirements                         |
| [TR_METH_01147] | Decomposition of Safety Requirements                      |
| [TR_METH_01148] | Definition of Safety MeasureS                             |
| [TR_METH_01149] | Definition of VFB relevant safety information             |
| [TR_METH_01150] | Including different post-build variants                   |
| [TR_METH_01151] | Update ECU Configuration activity                         |
| [TR_METH_01153] | Configuration and Generation of the E2E Transformer       |
| [TR_METH_01154] | Define E2E Transformer Technology Task                    |

Table A.7: Added Specification Items in 4.2.1

#### A.9.2 Changed Specification Items in R4.2.1

| Number          | Heading                                               |
|-----------------|-------------------------------------------------------|
| [TR_METH_01059] | Kinds of VFB Atomic Software Components               |
| [TR_METH_01046] | Development of the system                             |
| [TR_METH_01065] | Develop System and Develop Sub-System activities      |
| [TR_METH_01060] | Develop an Atomic Software Component activity         |
| [TR_METH_01065] | Develop System and Develop Sub-System activities      |
| [TR_METH_01104] | Configuration Class: Post-build Time                  |
| [TR_METH_01105] | Generate BSW Postbuild Configuration Code             |
| [TR_METH_01108] | Generating multiple post-build configuration variants |
| [TR_METH_02006] | E2E Protection                                        |

Table A.8: Changed Specification Items in 4.2.1

## A.9.3 Deleted Specification Items in R4.2.1

| Number          | Heading                                         |
|-----------------|-------------------------------------------------|
| [TR_METH_01106] | Generate BSW Configuration Data Loadable        |
| [TR_METH_01107] | Configuration Class: Post-build Time Selectable |
| [TR_METH_02007] | Define E2E Protection Set activity              |
| [TR_METH_02008] | Regenerate E2E Protection Wrapper activity      |
|                 |                                                 |

Table A.9: Deleted Specification Items in 4.2.1

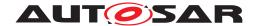

# A.10 Change History R4.1.3

#### A.10.1 Added Specification Items in R4.1.3

| Number          | Heading                                                                  |
|-----------------|--------------------------------------------------------------------------|
| [TR_METH_01125] | Create ECU System Description activity                                   |
| [TR_METH_01126] | Using the System Extract as the structural basis for the ECU development |
| [TR_METH_01127] | Creating a new structure for the ECU development                         |

Table A.10: Added Specification Items in 4.1.3

#### A.10.2 Changed Specification Items in R4.1.3

| Number          | Heading                                         |
|-----------------|-------------------------------------------------|
| [TR_METH_01049] | Interaction between organizations               |
| [TR_METH_01066] | Creation of a System Extract and an ECU Extract |
| [TR_METH_01075] | Design Sub-System activity                      |
| [TR_METH_01076] | Collaboration between different organizations   |

Table A.11: Changed Specification Items in 4.1.3

# A.11 Change History R4.1.2

#### A.11.1 Added Specification Items in R4.1.2

| Number          | Heading                                                                      |
|-----------------|------------------------------------------------------------------------------|
| [TR_METH_01114] | Input sources for ECU Configuration                                          |
| [TR_METH_01115] | A mix of parameters with different configuration classes within a BSW module |
|                 | is allowed                                                                   |
| [TR_METH_01116] | ECU Configuration Value description contains the configuration of all BSW    |
|                 | modules in a single ECU                                                      |
| [TR_METH_01117] | BSW implementation shall be chosen for each BSW module that is present in    |
|                 | the ECU                                                                      |

Table A.12: Added Specification Items in 4.1.2

# A.12 Change History R4.1.1

#### A.12.1 Added Specification Items in R4.1.1

| Number          | Heading                                                                     |
|-----------------|-----------------------------------------------------------------------------|
| [TR_METH_00001] | Definition of Binding Time for Tasks                                        |
| [TR_METH_00002] | Definition of Binding Time for Artifacts                                    |
| [TR_METH_00003] | Definition of Binding Time for Artifacts in the context of particular tasks |
| [TR_METH_01000] | Domains of the AUTOSAR methodology                                          |
| [TR_METH_01001] | AUTOSAR methodology assets                                                  |
| [TR_METH_01002] | AUTOSAR methodology use cases                                               |
| [TR_METH_01003] | Scope of the AUTOSAR methodology                                            |

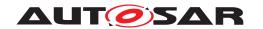

| TTD METIL 040041 |                                                                         |
|------------------|-------------------------------------------------------------------------|
| [TR_METH_01004]  | Support for various stakeholders by the AUTOSAR methodology             |
| [TR_METH_01005]  | Restrictions of AUTOSAR methodology                                     |
| [TR_METH_01006]  | General AUTOSAR methodology concepts                                    |
| [TR_METH_01007]  | Method Library                                                          |
| [TR_METH_01008]  | Method Library Element                                                  |
| [TR_METH_01009]  | Relation of Method Library and Method Library Element to the SPEM       |
|                  | meta model                                                              |
| [TR_METH_01010]  | Overview of Method Library Elements                                     |
| [TR_METH_01011]  | Task Definition                                                         |
| [TR_METH_01012]  | Task semantics                                                          |
| [TR_METH_01013]  | Task <b>usage</b>                                                       |
| [TR_METH_01014]  | Work Product Definition                                                 |
| [TR_METH_01015]  | Relationship between Roles and Work Products                            |
| [TR_METH_01017]  | Artifact Definition                                                     |
| [TR METH 01018]  | Kinds of Artifacts                                                      |
| [TR METH 01019]  | Properties of Artifacts                                                 |
| [TR METH 01020]  | Relationship between Artifacts and meta model elements                  |
| TR METH 01021]   | Deliverable <b>Definition</b>                                           |
| [TR METH 01022]  | Aggregation of Work Products                                            |
| [TR_METH_01023]  | Role Definition                                                         |
| [TR METH 01024]  | Role assignment                                                         |
| [TR METH 01025]  | Tool Definition                                                         |
| [TR METH 01026]  | Guidance definition                                                     |
| [TR METH 01027]  | Guidance kinds                                                          |
| [TR METH 01028]  | Usage of tables                                                         |
| [TR_METH_01029]  | Capability Patterns <b>definition</b>                                   |
| [TR_METH_01030]  | Composition of Capability Patterns                                      |
| [TR_METH_01031]  | Adaptability of the AUTOSAR methodology                                 |
| [TR_METH_01032]  | Use case elements                                                       |
| [TR_METH_01033]  | Definition of Activities                                                |
| [TR_METH_01034]  | Composition of Activities                                               |
| [TR METH 01035]  | Definition of Processes                                                 |
| [TR_METH_01036]  | Description of overall Use Cases                                        |
| [TR_METH_01037]  | Precise description of Use Cases                                        |
| [TR METH 01038]  | Detailed description of the work flow                                   |
| [TR_METH_01039]  | AUTOSAR System development overview                                     |
| [TR_METH_01040]  | Support of different system views                                       |
| [TR METH 01041]  | Abstract system                                                         |
| [TR_METH_01042]  | Overall technical system                                                |
| [TR METH 01043]  | Sub-System                                                              |
| [TR_METH_01044]  | Development of a functional view on the system                          |
| [TR_METH_01045]  | Development of the Overall VFB System                                   |
| [TR_METH_01046]  | Development of the overall vrb system  Development of the system        |
| [TR_METH_01047]  | Two phase development approach                                          |
| [TR_METH_01048]  | The overall system                                                      |
| [TR_METH_01049]  | Interaction between organizations                                       |
|                  |                                                                         |
| [TR_METH_01050]  | Abstract System Description activity                                    |
| [TR_METH_01051]  | Creation of an overall abstract system                                  |
| [TR_METH_01052]  | Definition of a constraints in the context of an abstract system        |
| [TR_METH_01053]  | Definition of a System Description in the context of an abstract system |
| [TR_METH_01054]  | Virtual Functional Bus                                                  |
| [TR_METH_01055]  | Data Model Development activity                                         |
| [TR_METH_01056]  | Definition of the VFB                                                   |

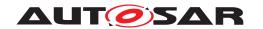

| ITD METH 040571                    | T. D. D. D. D. D. D. D. D. D. D. D. D. D.                                 |
|------------------------------------|---------------------------------------------------------------------------|
| [TR_METH_01057]                    | Top-Down approach                                                         |
| [TR_METH_01058]                    | Bottom-Up approach                                                        |
| [TR_METH_01059]                    | Kinds of VFB Atomic Software Components                                   |
| [TR_METH_01060]                    | Develop an Atomic Software Component activity                             |
| [TR_METH_01061]                    | Develop Application Software activity                                     |
| [TR_METH_01065]                    | Develop System and Develop Sub-System activities                          |
| [TR_METH_01066]                    | Creation of a System Extract and a ECU Extract                            |
| [TR_METH_01067]                    | Abstract System Description deliverable                                   |
| [TR_METH_01068]                    | Inputs and Output of the Design System activity                           |
| [TR_METH_01069]                    | Deployment of AUTOSAR Software Components                                 |
| [TR_METH_01070]                    | Description of network signals                                            |
| [TR_METH_01071]                    | Description of design constraints                                         |
| [TR_METH_01075]                    | Design Sub-System activity                                                |
| [TR_METH_01076]                    | Collaboration between different organizations                             |
| [TR_METH_01077]                    | Transformation changes during the Design Sub-System activity              |
| [TR_METH_01078]                    | Mapping of different views                                                |
| [TR_METH_01079]                    | Use Case: Substitution of existing components                             |
| [TR_METH_01080]                    | Use Case: Mapping of requirements to the solution                         |
| [TR_METH_01081]                    | Use Case: Reorganization of the software structure                        |
| [TR_METH_01082]                    | Use Case: Description of changes between different versions of System De- |
| TTD METH 04000                     | scription <b>S</b>                                                        |
| [TR_METH_01083]                    | Design Basic Software activity                                            |
| [TR_METH_01084]                    | Separation of design and development of basic software                    |
| [TR_METH_01085]                    | Develop BSW Module activity                                               |
| [TR_METH_01086]                    | Integrate Software for ECU activity                                       |
| [TR_METH_01087]                    | Scope of Integrate Software for ECU activity                              |
| [TR_METH_01088]                    | Prepare ECU Configuration activity                                        |
| [TR_METH_01089]                    | Configure BSW and RTE activity                                            |
| [TR_METH_01090]<br>[TR_METH_01091] | Configure RTE task Configure Debug task                                   |
| [TR_METH_01092]                    | Generating BSW modules, RTE, and OS source files                          |
| [TR_METH_01093]                    | Building ECU Executable                                                   |
| [TR METH 01095]                    | Configuration Class: Pre-compile Time                                     |
| [TR METH 01096]                    | Generating header files only                                              |
| [TR_METH_01097]                    | Generating header and source files                                        |
| [TR_METH_01098]                    | Configuration Class: Link Time                                            |
| [TR_METH_01099]                    | Generation and compilation of BSW Configuration Code                      |
| [TR METH 01100]                    | Definition of configuration data                                          |
| [TR_METH_01101]                    | Separate compilation of module source and configuration file              |
| [TR_METH_01102]                    | Linking process                                                           |
| [TR_METH_01103]                    | Re-generation in case of configuration value changes                      |
| [TR METH 01104]                    | Configuration Class: Post-build Time                                      |
| [TR_METH_01105]                    | Generate BSW Postbuild Configuration Code                                 |
| [TR METH 01106]                    | Generate BSW Configuration Data Loadable                                  |
| [TR_METH_01107]                    | Configuration Class: Post-build Time Selectable                           |
| [TR_METH_01108]                    | Generating multiple post-build configuration variants                     |
| [TR_METH_01109]                    | Producing ECU-specific deliverables                                       |
| [TR_METH_01110]                    | Development of Software Components                                        |
| [TR_METH_01111]                    | Development of Basic Software modules                                     |
| [TR_METH_01112]                    | Integration of AUTOSAR ECUs                                               |
| [TR_METH_01113]                    | Usage of hyperlinks                                                       |
| [TR_METH_01120]                    | Definition of Consistency Needs                                           |
| [TR_METH_01121]                    | Building the AUTOSAR methodology document                                 |

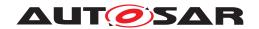

| [TR_METH_01122] | Relations between AUTOSAR Work Products                                   |
|-----------------|---------------------------------------------------------------------------|
| [TR_METH_01123] | Traceability to external artifacts                                        |
| [TR_METH_01124] | Documentation of Work Products                                            |
| [TR_METH_02000] | Use of AUTOSAR Services                                                   |
| [TR_METH_02001] | Define Cross-component Calibration Parameters activity                    |
| [TR_METH_02002] | Define Local Calibration Parameters activity                              |
| [TR_METH_02003] | Provide Unique Parameter Names activity                                   |
| [TR_METH_02004] | Re-generate RTE and Calibration Support activity                          |
| [TR_METH_02005] | Memory sections for data and code                                         |
| [TR_METH_02006] | E2E Protection                                                            |
| [TR_METH_02007] | Define E2E Protection Set activity                                        |
| [TR_METH_02008] | Regenerate E2E Protection Wrapper activity                                |
| [TR_METH_02009] | Variation points in Variant Handling                                      |
| [TR_METH_02010] | Predefined Variants in Variant Handling                                   |
| [TR_METH_02011] | Types of binding times                                                    |
| [TR_METH_02012] | Definition of a binding time                                              |
| [TR_METH_02013] | Latest Binding Time                                                       |
| [TR_METH_02014] | Actual Binding Time                                                       |
| [TR_METH_02015] | Definition of variants                                                    |
| [TR_METH_02016] | Evaluated Variant Set                                                     |
| [TR_METH_02017] | Use of Predefined Variant                                                 |
| [TR_METH_02018] | Choosing variants                                                         |
| [TR_METH_02020] | Definition of latest Binding Time for a variation point in the meta-model |
| [TR_METH_03000] | Name spaces via ARPackages                                                |
| [TR_METH_03001] | Reasons for name conflicts in "downstream" artifacts                      |
| [TR_METH_03002] | Conflict solution at system design time                                   |
| [TR_METH_03003] | Conflict solution at coding time                                          |
| [TR_METH_03004] | Conflict solution at ECU integration time                                 |
| [TR_METH_03005] | Conflict solution via SymbolProps                                         |
| [TR_METH_03006] | Conflict solution via literal prefixes                                    |
| [TR_METH_03007] | Conflict solution in names of runnable entities                           |
| [TR_METH_03008] | Conflict solution via FlatMap                                             |
| [TR_METH_03009] | Conflict solution via AliasNameSet                                        |
| [TR_METH_03010] | Conflict solution via API Infixes                                         |

Table A.13: Added Specification Items in 4.1.1